## SimHydraulics<sup>®</sup>

Reference

R2014b

## MATLAB&SIMULINK®

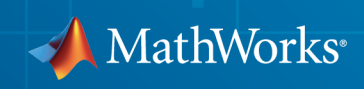

### How to Contact MathWorks

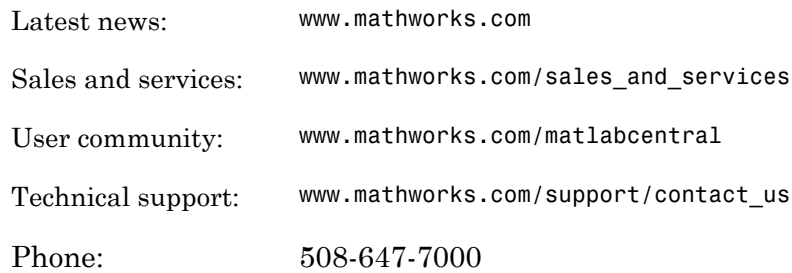

The MathWorks, Inc. 3 Apple Hill Drive Natick, MA 01760-2098

#### *SimHydraulics® Reference*

© COPYRIGHT 2006–2014 by The MathWorks, Inc.

The software described in this document is furnished under a license agreement. The software may be used or copied only under the terms of the license agreement. No part of this manual may be photocopied or reproduced in any form without prior written consent from The MathWorks, Inc.

FEDERAL ACQUISITION: This provision applies to all acquisitions of the Program and Documentation by, for, or through the federal government of the United States. By accepting delivery of the Program or Documentation, the government hereby agrees that this software or documentation qualifies as commercial computer software or commercial computer software documentation as such terms are used or defined in FAR 12.212, DFARS Part 227.72, and DFARS 252.227-7014. Accordingly, the terms and conditions of this Agreement and only those rights specified in this Agreement, shall pertain to and govern the use, modification, reproduction, release, performance, display, and disclosure of the Program and Documentation by the federal government (or other entity acquiring for or through the federal government) and shall supersede any conflicting contractual terms or conditions. If this License fails to meet the government's needs or is inconsistent in any respect with federal procurement law, the government agrees to return the Program and Documentation, unused, to The MathWorks, Inc.

#### **Trademarks**

MATLAB and Simulink are registered trademarks of The MathWorks, Inc. See [www.mathworks.com/trademarks](http://www.mathworks.com/trademarks) for a list of additional trademarks. Other product or brand names may be trademarks or registered trademarks of their respective holders.

#### **Patents**

MathWorks products are protected by one or more U.S. patents. Please see [www.mathworks.com/patents](http://www.mathworks.com/patents) for more information.

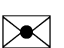

 $\boldsymbol{\mathcal{D}}$ 

#### Revision History

March 2006 Online only New for Version 1.0 (Release 2006a+) September 2006 Online only Revised for Version 1.1 (Release 2006b) March 2007 Online only Revised for Version 1.2 (Release 2007a) September 2007 Online only Revised for Version 1.2.1 (Release 2007b) March 2008 Online only Revised for Version 1.3 (Release 2008a) October 2008 Online only Revised for Version 1.4 (Release 2008b) March 2009 Online only Revised for Version 1.5 (Release 2009a) September 2009 Online only Revised for Version 1.6 (Release 2009b) March 2010 Online only Revised for Version 1.7 (Release 2010a) September 2010 Online only Revised for Version 1.8 (Release 2010b) April 2011 Online only Revised for Version 1.9 (Release 2011a) September 2011 Online only Revised for Version 1.10 (Release 2011b) March 2012 Online only Revised for Version 1.10.1 (Release 2012a) September 2012 Online only Revised for Version 1.11 (Release 2012b) March 2013 Online only Revised for Version 1.12 (Release 2013a) September 2013 Online only Revised for Version 1.13 (Release 2013b) March 2014 Online only Revised for Version 1.14 (Release 2014a) October 2014 Online only Revised for Version 1.15 (Release 2014b)

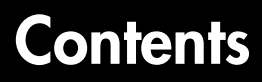

**[Blocks — Alphabetical List](#page-6-0)**

[1](#page-6-0)

**[A](#page-670-0)** 

**[Bibliography](#page-670-0)**

**[Glossary](#page-672-0)**

## <span id="page-6-0"></span>Blocks — Alphabetical List

1

### 2-Position Valve Actuator

Actuator for two-position valves

### Library

Valve Actuators

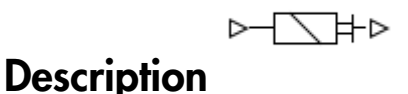

The 2-Position Valve Actuator block represents an actuator that you can use with directional valves to control their position. This actuator can drive a two-position valve. The block is developed as a data-sheet-based model and all its parameters are generally provided in catalogs or data sheets. The key parameters are the stroke, switch-on, and switch-off times.

The block accepts a physical input signal and produces a physical output signal that can be associated with a mechanical translational or rotational push-pin motion. Connect the block output to the directional valve control port.

The actuator is represented as an ideal transducer, where output does not depend on the load exerted on the push-pin and the push-pin motion profile remains the same under any loading conditions. The motion profile represents a typical transition curve for electromagnetic actuators and is shown in the following figure:

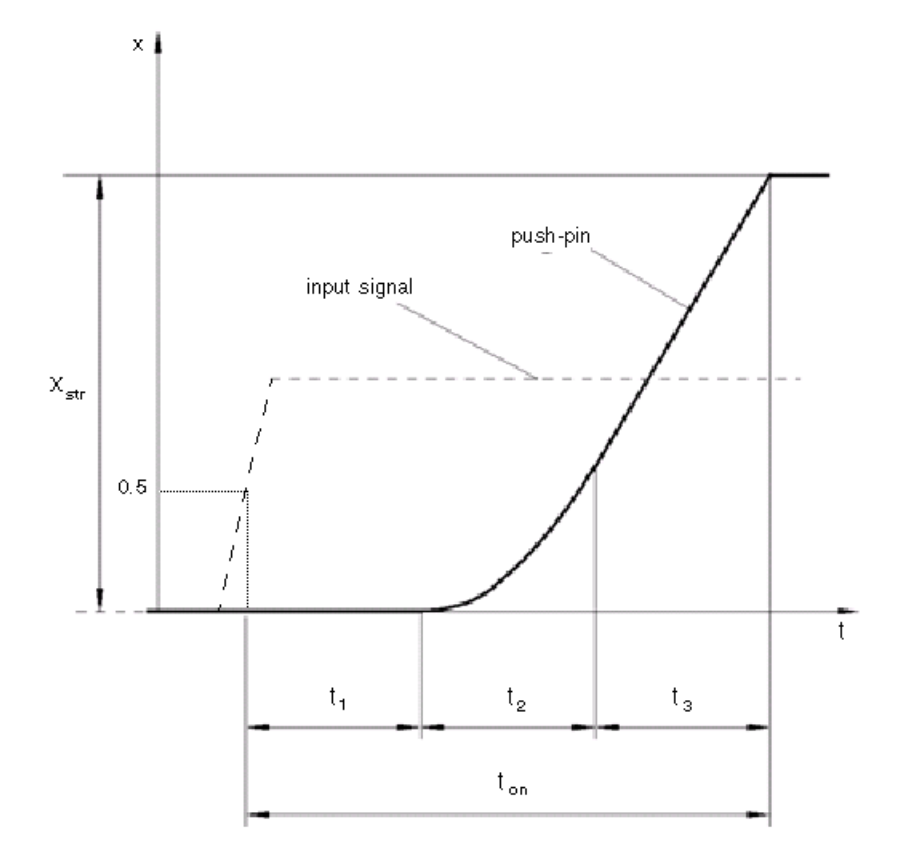

The push-pin is actuated when the input signal value crosses the threshold of 50% of the nominal input signal, where **Nominal signal value** is a block parameter. The motion is divided into three phases, equal in time: delay  $(t_1)$ , motion at constant acceleration  $(t_2)$ , and motion at constant velocity  $(t_3)$ . The motion stops when the switch-on time (*ton*) elapses. At this moment, the push-pin reaches the specified stroke value (*xstr*). To return the push-pin into initial position, the control signal must cross back through the threshold of 50% of the nominal input signal, which causes the push-pin to retract. The retract motion follows exactly the same profile but "stretches" over the switch-off time. **Switching-on time** and **Switching-off time** are the block parameters.

The transition in any direction can be interrupted at any time by changing the input signal. If motion is interrupted, the switch-on or switch-off times are proportionally decreased depending on the instantaneous push-pin position.

The push-pin is actuated only by positive signal, similar to the AC or DC electromagnets. The direction of push-pin motion is controlled by the **Actuator orientation** parameter, which can have one of two values: Acts in positive direction or Acts in negative direction.

### Basic Assumptions and Limitations

Push-pin loading, such as inertia, spring, hydraulic forces, and so on, is not taken into account.

### Dialog Box and Parameters

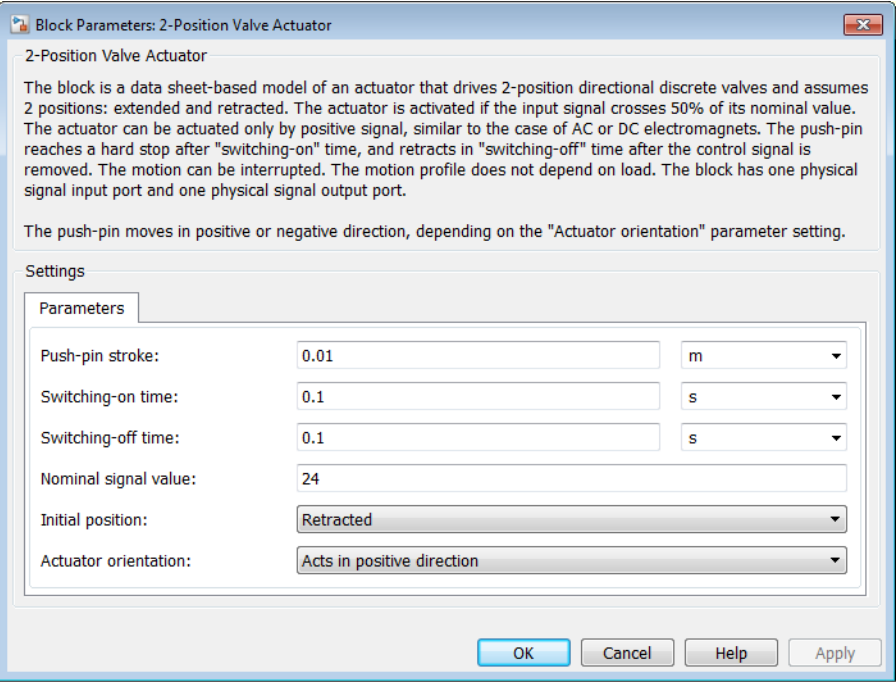

#### **Push-pin stroke**

The push-pin stroke. The default value is 0.01 m.

#### **Switching-on time**

Time necessary to fully extend the push-pin after the control signal is applied. The default value is 0.1 s.

#### **Switching-off time**

Time necessary to retract push-pin from fully extended position after the input signal is removed. The default value is 0.1 s.

#### **Nominal signal value**

Sets the value of the nominal input signal. The output motion is initiated as the input signal crosses 50% value of the nominal signal. Other than that, the input signal has no effect on the motion profile. This parameter is meant to reproduce the rated voltage feature of an electromagnet. The default value is 24.

#### **Initial position**

Specifies the initial position of the push-pin. The parameter can have one of two values: Extended or Retracted. The default value is Retracted.

In selecting the initial position, consider the following:

- The steady-state push-pin position always corresponds to the control signal. In other words, zero or negative signal keeps the push-pin at Retracted, and positive signal — at Extended.
- At the start of simulation, if there is a discrepancy between the initial position of the push-pin, as specified by the **Initial position** parameter, and the control signal, the push-pin immediately starts moving towards the steady-state position designated by the control signal.

### **Actuator orientation**

Parameter controls the direction of the push-pin motion and can have one of two values: Acts in positive direction or Acts in negative direction. The first value causes the push-pin to move in positive direction, similarly to the action of electromagnet A attached to a directional valve. If the parameter is set to Acts in negative direction, the control signal causes the push-pin to move in negative direction from the initial position. The default value is Acts in positive direction.

### Restricted Parameters

When your model is in Restricted editing mode, you cannot modify the following parameters:

- **Initial position**
- **Actuator orientation**

All other block parameters are available for modification.

### **Ports**

The block has one physical signal input port, associated with the input signal, and one physical signal output port, associated with the output signal (push-pin displacement).

### Examples

In the [2-Position Valve Actuator](../examples/2-position-valve-actuator.html) example, the hydraulic circuit contains two actuators. The first one is set to start from the retracted position, while the second one starts from the extended position. Both actuators are driven with a Pulse Generator. The actuators start extending at 1 s, but the second actuator first retracts from 0.01 m to zero, since it was initially extended and there was no signal keeping it there.

In the [Hydraulic Circuit with Single-Acting Cylinder](../examples/hydraulic-circuit-with-single-acting-cylinder.html) example, the 2-Position Valve Actuator block is used along with a 3-Way Directional Valve block to simulate an electrically operated 3-way directional valve.

### See Also

3-Position Valve Actuator | Hydraulic Double-Acting Valve Actuator | Hydraulic Single-Acting Valve Actuator | Proportional and Servo-Valve Actuator

### 2-Way Directional Valve

Hydraulic continuous 2-way directional valve

### Library

Directional Valves

# **Description**

The 2-Way Directional Valve block represents a continuous, 2-way directional valve, also referred to as a shut-off valve. It is the device that controls the connection between two lines. The block has two hydraulic connections, corresponding to inlet port (A) and outlet port (B), and one physical signal port connection (S), which controls the spool position. The block is built based on a Variable Orifice block, where the **Orifice orientation** parameter is set to Opens in positive direction. This means that positive signal *x* at port S opens the orifice, and its instantaneous opening *h* is computed as follows: **May Directional Valve**<br> **h** x and the continuous 2-way directional valves<br> **h** x  $\overrightarrow{r}$  =  $\overrightarrow{r}$ <br> **h x x**  $\overrightarrow{r}$  =  $\overrightarrow{r}$ <br> **h x**  $\overrightarrow{r}$  =  $\overrightarrow{r}$ <br> **h** x  $\overrightarrow{r}$  =  $\overrightarrow{r}$  =  $\overrightarrow{r}$ <br>  $\overrightarrow{r}$  =  $\overrightarrow{r}$  =  $\$ 

$$
h = x_0 + x
$$

where

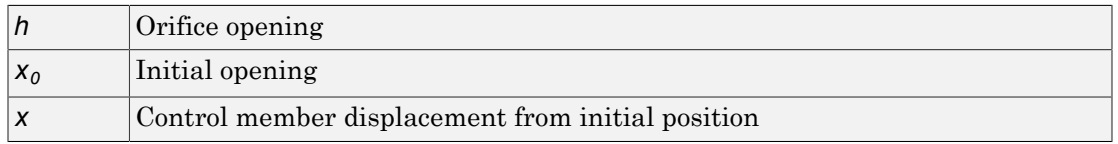

Because the block is based on a variable orifice, you can choose one of the following model parameterization options:

• By maximum area and opening — Use this option if the data sheet provides only the orifice maximum area and the control member maximum stroke.

- By area vs. opening  $\tanh =$  Use this option if the catalog or data sheet provides a table of the orifice passage area based on the control member displacement *A=A(h)*.
- By pressure-flow characteristic Use this option if the catalog or data sheet provides a two-dimensional table of the pressure-flow characteristics *q=q(p,h)*.

In the first case, the passage area is assumed to be linearly dependent on the control member displacement, that is, the orifice is assumed to be closed at the initial position of the control member (zero displacement), and the maximum opening takes place at the maximum displacement. In the second case, the passage area is determined by onedimensional interpolation from the table *A=A(h)*. Flow rate is determined analytically, which additionally requires data such as flow discharge coefficient, critical Reynolds number, and fluid density and viscosity. The computation accounts for the laminar and turbulent flow regimes by monitoring the Reynolds number and comparing its value with the critical Reynolds number. See the Variable Orifice block reference page for details. In both cases, a small leakage area is assumed to exist even after the orifice is completely closed. Physically, it represents a possible clearance in the closed valve, but the main purpose of the parameter is to maintain numerical integrity of the circuit by preventing a portion of the system from getting isolated after the valve is completely closed. An isolated or "hanging" part of the system could affect computational efficiency and even cause simulation to fail. Alphobesical tist<br> **p p** area vs. opening table — Use this option if the eatalog or de provides a table of the oriflee passage area based on the eatath provides a two-dimensional bible of the pressure-flow characteristi

In the third case, when an orifice is defined by its pressure-flow characteristics, the flow rate is determined by two-dimensional interpolation. In this case, neither flow regime nor leakage flow rate is taken into account, because these features are assumed to be introduced through the tabulated data. Pressure-flow characteristics are specified with three data sets: array of orifice openings, array of pressure differentials across the orifice, and matrix of flow rate values. Each value of a flow rate corresponds to a specific combination of an opening and pressure differential. In other words, characteristics must be presented as the Cartesian mesh, i.e., the function values must be specified at vertices of a rectangular array. The argument arrays (openings and pressure differentials) must be strictly increasing. The vertices can be nonuniformly spaced. You have a choice of three interpolation methods and two extrapolation methods.

The block positive direction is from port A to port B. This means that the flow rate is positive if it flows from A to B and the pressure differential is determined as

### Basic Assumptions and Limitations

- Fluid inertia is not taken into account.
- Spool loading, such as inertia, spring, hydraulic forces, and so on, is not taken into account.

### Dialog Box and Parameters

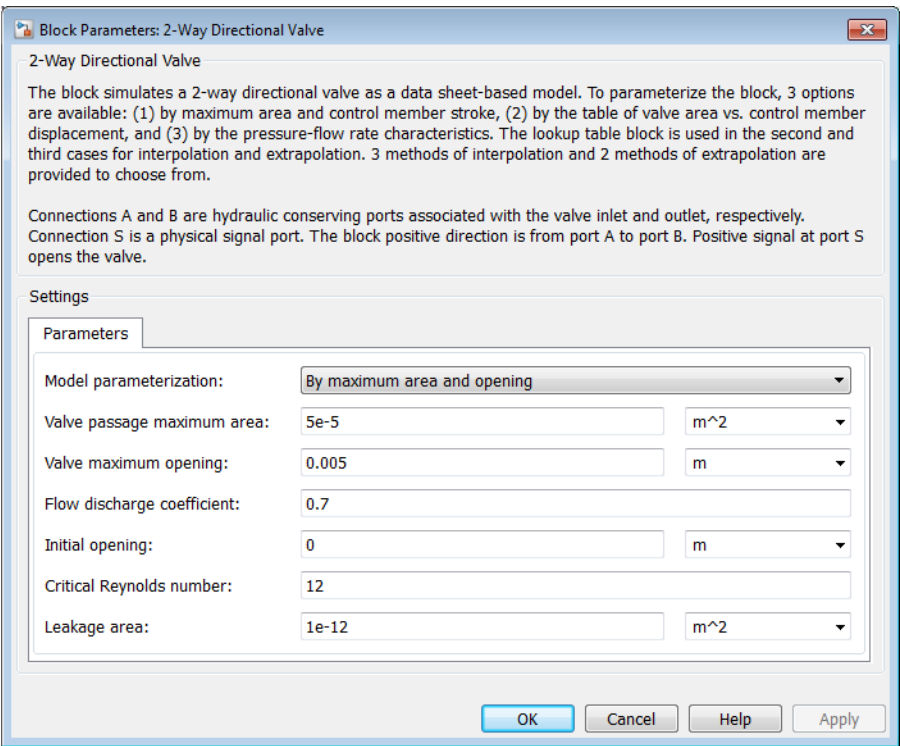

#### **Model parameterization**

Select one of the following methods for specifying the valve:

• By maximum area and opening — Provide values for the maximum valve passage area and the maximum valve opening. The passage area is linearly dependent on the control member displacement, that is, the valve is closed at the initial position of the control member (zero displacement), and the maximum opening takes place at the maximum displacement. This is the default method.

- By area vs. opening table  $-$  Provide tabulated data of valve openings and corresponding valve passage areas. The passage area is determined by onedimensional table lookup. You have a choice of three interpolation methods and two extrapolation methods.
- By pressure-flow characteristic Provide tabulated data of valve openings, pressure differentials, and corresponding flow rates. The flow rate is determined by two-dimensional table lookup. You have a choice of three interpolation methods and two extrapolation methods.

#### **Valve passage maximum area**

Specify the area of a fully opened valve. The parameter value must be greater than zero. The default value is  $5e-5$  m<sup> $\land$ </sup>2. This parameter is used if **Model parameterization** is set to By maximum area and opening.

#### **Valve maximum opening**

Specify the maximum displacement of the control member. The parameter value must be greater than zero. The default value is 5e-3 m. This parameter is used if **Model parameterization** is set to By maximum area and opening.

#### **Tabulated valve openings**

Specify the vector of input values for valve openings as a one-dimensional array. The input values vector must be strictly increasing. The values can be nonuniformly spaced. The minimum number of values depends on the interpolation method: you must provide at least two values for linear interpolation, at least three values for cubic or spline interpolation. The default values, in meters, are [-0.002 0 0.002 0.005 0.015]. If **Model parameterization** is set to By area vs. opening table, the **Tabulated valve openings** values will be used together with **Tabulated valve passage area** values for one-dimensional table lookup. If **Model parameterization** is set to By pressure-flow characteristic, the **Tabulated valve openings** values will be used together with **Tabulated pressure differentials** and **Tabulated flow rates** for two-dimensional table lookup.

#### **Tabulated valve passage area**

Specify the vector of output values for valve passage area as a one-dimensional array. The valve passage area vector must be of the same size as the valve openings vector. All the values must be positive. The default values, in  $m^2$ , are  $[1e$ -09 2.0352e-07 4.0736e-05 0.00011438 0.00034356]. This parameter is used if **Model parameterization** is set to By area vs. opening table.

### **Tabulated pressure differentials**

Specify the vector of input values for pressure differentials as a one-dimensional array. The vector must be strictly increasing. The values can be nonuniformly spaced. The minimum number of values depends on the interpolation method: you must provide at least two values for linear interpolation, at least three values for cubic or spline interpolation. The default values, in Pa, are [-1e+07 -5e+06 -2e+06 2e +06 5e+06 1e+07]. This parameter is used if **Model parameterization** is set to By pressure-flow characteristic.

### **Tabulated flow rates**

Specify the flow rates as an m-by-n matrix, where m is the number of valve openings and n is the number of pressure differentials. Each value in the matrix specifies flow rate taking place at a specific combination of valve opening and pressure differential. The matrix size must match the dimensions defined by the input vectors. The default values, in m^3/s, are:

[-1e-07 -7.0711e-08 -4.4721e-08 4.4721e-08 7.0711e-08 1e-07; -2.0352e-05 -1.4391e-05 -9.1017e-06 9.1017e-06 1.4391e-05 2.0352e-05; -0.0040736 -0.0028805 -0.0018218 0.0018218 0.0028805 0.0040736; -0.011438 -0.0080879 -0.0051152 0.0051152 0.0080879 0.011438; -0.034356 -0.024293 -0.015364 0.015364 0.024293 0.034356;] This parameter is used if **Model parameterization** is set to By pressure-flow characteristic.

### **Interpolation method**

Select one of the following interpolation methods for approximating the output value when the input value is between two consecutive grid points:

- Linear For one-dimensional table lookup (By area vs. opening table), uses a linear interpolation function. For two-dimensional table lookup (By pressure-flow characteristic), uses a bilinear interpolation algorithm, which is an extension of linear interpolation for functions in two variables.
- Cubic For one-dimensional table lookup (By area vs. opening table), uses the Piecewise Cubic Hermite Interpolation Polinomial (PCHIP). For twodimensional table lookup (By pressure-flow characteristic), uses the bicubic interpolation algorithm.
- Spline For one-dimensional table lookup (By area vs. opening table), uses the cubic spline interpolation algorithm. For two-dimensional table lookup (By pressure-flow characteristic), uses the bicubic spline interpolation algorithm.

For more information on interpolation algorithms, see the PS Lookup Table (1D) and PS Lookup Table (2D) block reference pages.

#### **Extrapolation method**

Select one of the following extrapolation methods for determining the output value when the input value is outside the range specified in the argument list:

- From last 2 points Extrapolates using the linear method (regardless of the interpolation method specified), based on the last two output values at the appropriate end of the range. That is, the block uses the first and second specified output values if the input value is below the specified range, and the two last specified output values if the input value is above the specified range.
- From last point Uses the last specified output value at the appropriate end of the range. That is, the block uses the last specified output value for all input values greater than the last specified input argument, and the first specified output value for all input values less than the first specified input argument.

For more information on extrapolation algorithms, see the PS Lookup Table (1D) and PS Lookup Table (2D) block reference pages.

#### **Flow discharge coefficient**

Semi-empirical parameter for valve capacity characterization. Its value depends on the geometrical properties of the valve, and usually is provided in textbooks or manufacturer data sheets. The default value is 0.7.

#### **Initial opening**

Orifice initial opening. The parameter can be positive (underlapped orifice), negative (overlapped orifice), or equal to zero for zero lap configuration. The default value is 0.

#### **Critical Reynolds number**

The maximum Reynolds number for laminar flow. The transition from laminar to turbulent regime is assumed to take place when the Reynolds number reaches this value. The value of the parameter depends on the orifice geometrical profile. You can find recommendations on the parameter value in hydraulics textbooks. The default value is 12.

#### **Leakage area**

The total area of possible leaks in the completely closed valve. The main purpose of the parameter is to maintain numerical integrity of the circuit by preventing a portion of the system from getting isolated after the valve is completely closed. An isolated or "hanging" part of the system could affect computational efficiency and

even cause simulation to fail. Therefore, MathWorks recommends that you do not set this parameter to 0. The default value is  $1e-12 \text{ m}^2$ .

### Restricted Parameters

When your model is in Restricted editing mode, you cannot modify the following parameters:

- **Model parameterization**
- **Interpolation method**
- **Extrapolation method**

All other block parameters are available for modification. The actual set of modifiable block parameters depends on the value of the **Model parameterization** parameter at the time the model entered Restricted mode.

### Global Parameters

Parameters determined by the type of working fluid:

- **Fluid density**
- **Fluid kinematic viscosity**

Use the Hydraulic Fluid block or the Custom Hydraulic Fluid block to specify the fluid properties.

### **Ports**

The block has the following ports:

A

Hydraulic conserving port associated with the valve inlet.

B

Hydraulic conserving port associated with the valve outlet.

S

Physical signal port to control spool displacement.

### Examples

In the [Hydraulic Closed-Loop Circuit with 2-Way Valve](../examples/hydraulic-closed-loop-circuit-with-2-way-valve.html) example, the 2-Way Directional Valve block is used to control the position of a double-acting cylinder. At the start of simulation, the valve is open by 0.42 mm to make the circuit initial position as close as possible to its neutral position.

### See Also

3-Way Directional Valve | 4-Way Directional Valve

### 3-Position Valve Actuator

Actuator for three-position valves

### Library

Valve Actuators

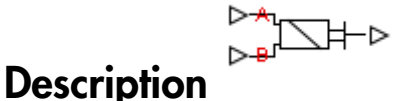

The 3-Position Valve Actuator block represents an actuator that you can use with directional valves to control their position. This actuator can drive a three-position valve. The block is developed as a data-sheet-based model and all its parameters are generally provided in catalogs or data sheets. The key parameters are the stroke, switch-on, and switch-off times.

The block has two signal inputs associated with the activation signals for electromagnets A or B. It produces a physical output signal that can be associated with a mechanical translational or rotational push-pin motion. Connect the block output to the directional valve control port.

The actuator is represented as an ideal transducer, where output does not depend on the load exerted on the push-pin and the push-pin motion profile remains the same under any loading conditions. The motion profile represents a typical transition curve for electromagnetic actuators. The following figure shows the motion profile for a case when the input signal is applied long enough for the push-pin to reach the end of the stroke (*xstr*), and then the input signal is removed, causing the push-pin to return to initial position:

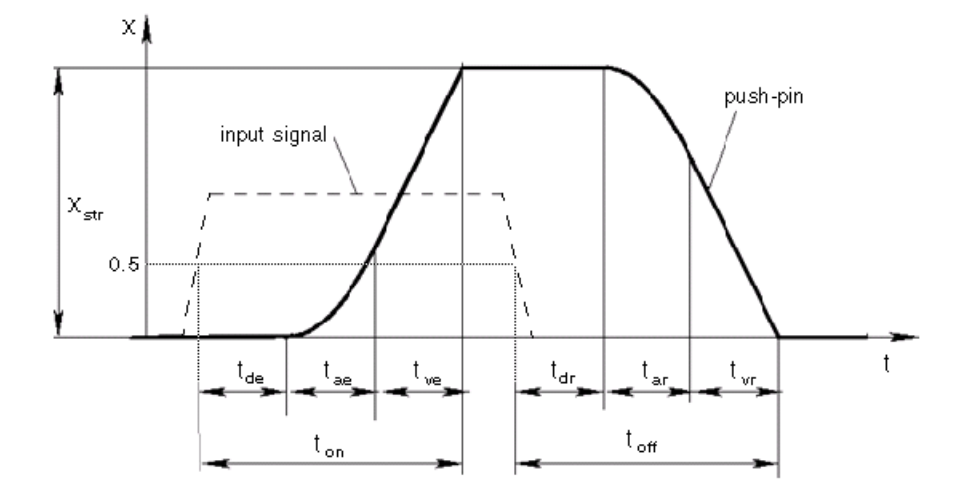

The push-pin is actuated when the input signal value crosses the threshold of 50% of the nominal input signal, where **Nominal signal value** is a block parameter. The motion is divided into three phases, equal in time: delay (*tde*), motion at constant acceleration (*tae*), and motion at constant velocity  $(t_{ve})$ . The motion stops when the switch-on time  $(t_{on})$ elapses. At this moment, the push-pin reaches the specified stroke value (*xstr*). To return the push-pin into initial position, the control signal must be removed, which causes the push-pin to retract. The retract motion also consists of three phases, equal in time: delay  $(t_{dr})$ , motion at constant acceleration  $(t_{dr})$ , and motion at constant velocity  $(t_{vr})$ . It follows exactly the same profile but "stretches" over the switch-off time. **Switching-on time** and **Switching-off time** are the block parameters.

The signal applied to port A causes the output to move in positive direction. To shift the push-pin in negative direction, you must apply the signal to port B. Only one control signal can be applied at a time. This means that if the actuator is being controlled by the signal at port A, the push-pin must be allowed to return to initial position before the control signal at port B can be processed. The transition in any direction can be interrupted at any time by changing the input signal. If motion is interrupted, the switch-on or switch-off times are proportionally decreased depending on the instantaneous push-pin position.

Only positive signals activate the actuator. In other words, negative signals at ports A and B have no effect on the actuator, which is similar to the behavior of electromagnetically controlled 3-position directional valves.

### Basic Assumptions and Limitations

Push-pin loading, such as inertia, spring, hydraulic forces, and so on, is not taken into account.

### Dialog Box and Parameters

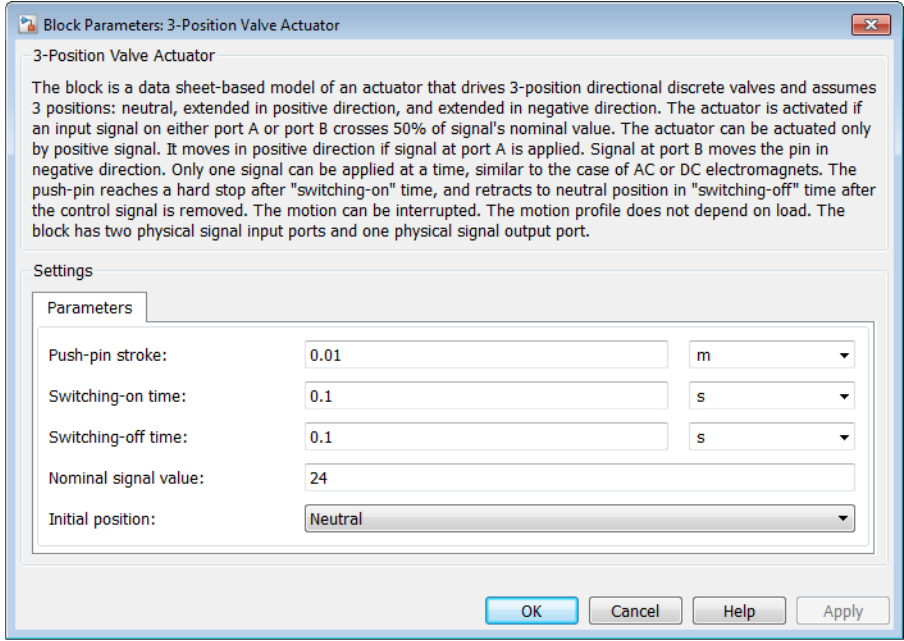

#### **Push-pin stroke**

The push-pin stroke. The default value is 0.01 m.

#### **Switching-on time**

Time necessary to fully extend the push-pin after the control signal is applied. The default value is 0.1 s.

#### **Switching-off time**

Time necessary to retract push-pin from fully extended position after the input signal is removed. The default value is 0.1 s.

#### **Nominal signal value**

Sets the value of the nominal input signal. The output motion is initiated as the input signal crosses 50% value of the nominal signal. Other than that, the input signal has no effect on the motion profile. This parameter is meant to reproduce the rated voltage feature of an electromagnet. The default value is 24.

#### **Initial position**

Specifies the initial position of the push-pin. The parameter can have one of three values: Extended positive, Extended negative, or Neutral. The default value is Neutral.

In selecting the initial position, consider the following:

- The steady-state push-pin position always corresponds to the control signal. In other words, zero signal keeps the push-pin at Neutral, positive signal — at Extended positive, and negative signal — at Extended negative.
- At the start of simulation, if there is a discrepancy between the initial position of the push-pin, as specified by the **Initial position** parameter, and the control signal, the push-pin immediately starts moving towards the steady-state position designated by the control signal.

### Restricted Parameters

When your model is in Restricted editing mode, you cannot modify the following parameter:

#### • **Initial position**

All other block parameters are available for modification.

### **Ports**

The block has the following ports:

A

Physical signal input port associated with the port A input signal.

B

Physical signal input port associated with the port B input signal.

The block also has one physical signal output port, which is associated with the output signal (push-pin displacement).

### Examples

In the [3-Position Valve Actuator](../examples/3-position-valve-actuator.html) example, all three actuators are set to different strokes, switch-on and switch-off times, and initial positions. If the initial position is not Neutral and the control signal at the beginning of simulation equals zero, the push-pin starts moving towards neutral position, as the actuators A and C show in the example.

### See Also

2-Position Valve Actuator | Hydraulic Double-Acting Valve Actuator | Hydraulic Single-Acting Valve Actuator | Proportional and Servo-Valve Actuator

### 3-Way Directional Valve

Hydraulic continuous 3-way directional valve

### Library

Directional Valves

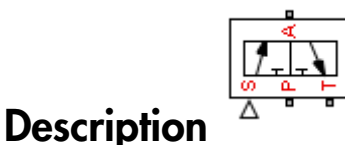

The 3-Way Directional Valve block represents a continuous, symmetrical, 3-way directional valve. The fluid flow is pumped in the valve through the inlet line and is distributed between an outside pressure line (usually connected to a single-acting actuator) and the return line. The block has three hydraulic connections, corresponding to inlet port (P), actuator port (A), and return port (T), and one physical signal port connection (S), which controls the spool position. The block is built of two Variable Orifice blocks, connected as shown in the following diagram.

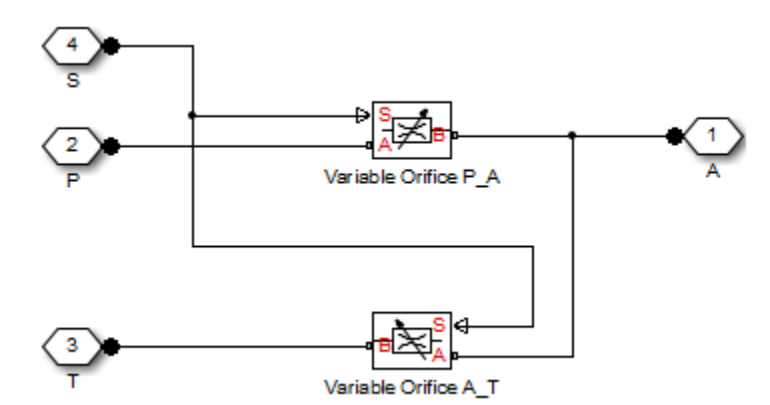

One Variable Orifice block, called orifice\_PA, is installed in the P-A path. The second Variable Orifice block, called orifice\_AT, is installed in the A-T path. Both blocks

are controlled by the same position signal, provided through the physical signal port S, but the **Orifice orientation** parameter in the block instances is set in such a way that positive signal at port S opens orifice PA and closes orifice\_AT. As a result, the openings of the orifices are computed as follows:  $\footnotesize{\text{ontrolled by the same position signal, provided through the}\ \textbf{Orifice orientation parameter in the block instance}$   $\footnotesize{\text{ive signal at port S opens orifice\_PA and closes orifiings} \ \text{of the orifices are computed as follows:}\ \textit{h}_{PA} = \textit{h}_{PA0} + x$ **controlled by the same position signal, provided through the <b>Orifice orientation** parameter in the block instances ive signal at port **S** opens **orifice\_PA** and closes **orificition** in the provides of the orifices are c

where

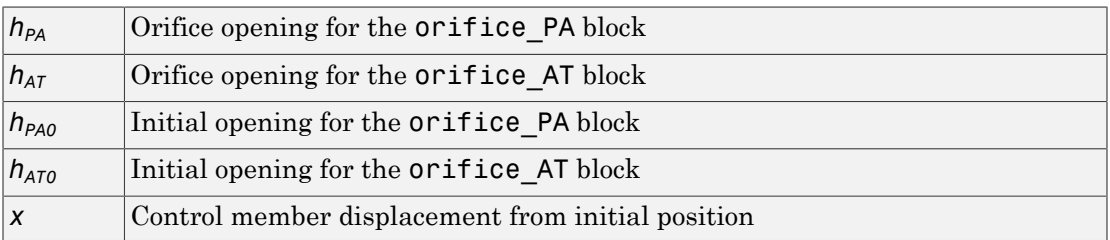

The valve simulated by the 3-Way Directional Valve block is assumed to be symmetrical. This means that both orifices are of the same shape and size and are parameterized with the same method. You can choose one of the following block parameterization options:

- By maximum area and opening Use this option if the data sheet provides only the orifice maximum area and the control member maximum stroke.
- By area vs. opening table  $-$  Use this option if the catalog or data sheet provides a table of the orifice passage area based on the control member displacement *A=A(h)*.
- By pressure-flow characteristic Use this option if the catalog or data sheet provides a two-dimensional table of the pressure-flow characteristics *q=q(p,h)*.

In the first case, the passage area is assumed to be linearly dependent on the control member displacement, that is, the orifice is assumed to be closed at the initial position of the control member (zero displacement), and the maximum opening takes place at the maximum displacement. In the second case, the passage area is determined by onedimensional interpolation from the table *A=A(h)*. Flow rate is determined analytically, which additionally requires data such as flow discharge coefficient, critical Reynolds

number, and fluid density and viscosity. The computation accounts for the laminar and turbulent flow regimes by monitoring the Reynolds number and comparing its value with the critical Reynolds number. See the Variable Orifice block reference page for details. In both cases, a small leakage area is assumed to exist even after the orifice is completely closed. Physically, it represents a possible clearance in the closed valve, but the main purpose of the parameter is to maintain numerical integrity of the circuit by preventing a portion of the system from getting isolated after the valve is completely closed. An isolated or "hanging" part of the system could affect computational efficiency and even cause simulation to fail.

In the third case, when an orifice is defined by its pressure-flow characteristics, the flow rate is determined by two-dimensional interpolation. In this case, neither flow regime nor leakage flow rate is taken into account, because these features are assumed to be introduced through the tabulated data. Pressure-flow characteristics are specified with three data sets: array of orifice openings, array of pressure differentials across the orifice, and matrix of flow rate values. Each value of a flow rate corresponds to a specific combination of an opening and pressure differential. In other words, characteristics must be presented as the Cartesian mesh, i.e., the function values must be specified at vertices of a rectangular array. The argument arrays (openings and pressure differentials) must be strictly increasing. The vertices can be nonuniformly spaced. You have a choice of three interpolation methods and two extrapolation methods.

If you need to simulate a nonsymmetrical 3-way valve (i.e., with different orifices), use any of the variable orifice blocks from the Orifices library (such as Orifice with Variable Area Round Holes, Orifice with Variable Area Slot, or Variable Orifice) and connect them the same way as the Variable Orifice blocks in the schematic diagram of this 3-Way Directional Valve block.

Positive signal at the physical signal port S opens the orifice in the P-A path and closes the orifice in the A-T path. The directionality of nested blocks is clear from the schematic diagram.

### Basic Assumptions and Limitations

- Fluid inertia is not taken into account.
- Spool loading, such as inertia, spring, hydraulic forces, and so on, is not taken into account.
- Only symmetrical configuration of the valve is considered. In other words, both orifices are assumed to have the same shape and size.

### Dialog Box and Parameters

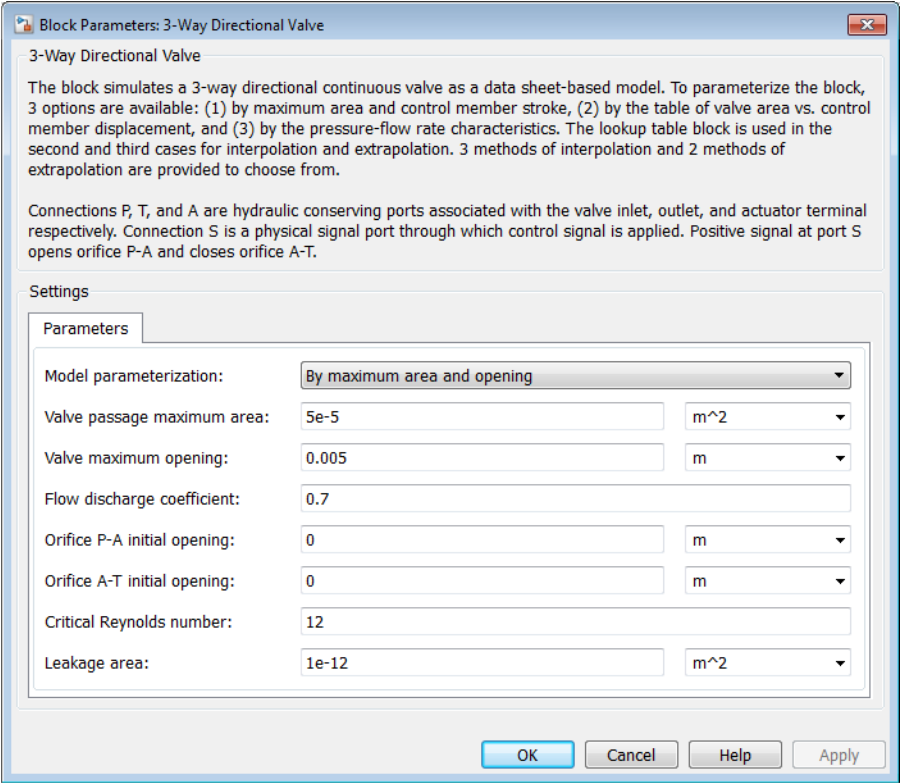

#### **Model parameterization**

Select one of the following methods for specifying the valve:

- By maximum area and opening Provide values for the maximum valve passage area and the maximum valve opening. The passage area is linearly dependent on the control member displacement, that is, the valve is closed at the initial position of the control member (zero displacement), and the maximum opening takes place at the maximum displacement. This is the default method.
- By area vs. opening  $table -$  Provide tabulated data of valve openings and corresponding valve passage areas. The passage area is determined by one-

dimensional table lookup. You have a choice of three interpolation methods and two extrapolation methods.

• By pressure-flow characteristic — Provide tabulated data of valve openings, pressure differentials, and corresponding flow rates. The flow rate is determined by two-dimensional table lookup. You have a choice of three interpolation methods and two extrapolation methods.

#### **Valve passage maximum area**

Specify the area of a fully opened valve. The parameter value must be greater than zero. The default value is  $5e-5$  m<sup> $\land$ </sup>2. This parameter is used if **Model parameterization** is set to By maximum area and opening.

#### **Valve maximum opening**

Specify the maximum displacement of the control member. The parameter value must be greater than zero. The default value is 5e-3 m. This parameter is used if **Model parameterization** is set to By maximum area and opening.

#### **Tabulated valve openings**

Specify the vector of input values for valve openings as a one-dimensional array. The input values vector must be strictly increasing. The values can be nonuniformly spaced. The minimum number of values depends on the interpolation method: you must provide at least two values for linear interpolation, at least three values for cubic or spline interpolation. The default values, in meters, are [-0.002 0 0.002 0.005 0.015]. If **Model parameterization** is set to By area vs. opening table, the **Tabulated valve openings** values will be used together with **Tabulated valve passage area** values for one-dimensional table lookup. If **Model parameterization** is set to By pressure-flow characteristic, the **Tabulated valve openings** values will be used together with **Tabulated pressure differentials** and **Tabulated flow rates** for two-dimensional table lookup.

#### **Tabulated valve passage area**

Specify the vector of output values for valve passage area as a one-dimensional array. The valve passage area vector must be of the same size as the valve openings vector. All the values must be positive. The default values, in  $m^2$ , are [1e-09] 2.0352e-07 4.0736e-05 0.00011438 0.00034356]. This parameter is used if **Model parameterization** is set to By area vs. opening table.

#### **Tabulated pressure differentials**

Specify the vector of input values for pressure differentials as a one-dimensional array. The vector must be strictly increasing. The values can be nonuniformly spaced. The minimum number of values depends on the interpolation method: you must

provide at least two values for linear interpolation, at least three values for cubic or spline interpolation. The default values, in Pa, are  $[-1e+07 -5e+06 -2e+06]$  2e +06 5e+06 1e+07]. This parameter is used if **Model parameterization** is set to By pressure-flow characteristic.

#### **Tabulated flow rates**

Specify the flow rates as an m-by-n matrix, where m is the number of valve openings and n is the number of pressure differentials. Each value in the matrix specifies flow rate taking place at a specific combination of valve opening and pressure differential. The matrix size must match the dimensions defined by the input vectors. The default values, in m^3/s, are:

[-1e-07 -7.0711e-08 -4.4721e-08 4.4721e-08 7.0711e-08 1e-07; -2.0352e-05 -1.4391e-05 -9.1017e-06 9.1017e-06 1.4391e-05 2.0352e-05; -0.0040736 -0.0028805 -0.0018218 0.0018218 0.0028805 0.0040736; -0.011438 -0.0080879 -0.0051152 0.0051152 0.0080879 0.011438; -0.034356 -0.024293 -0.015364 0.015364 0.024293 0.034356;] This parameter is used if **Model parameterization** is set to By pressure-flow

#### **Interpolation method**

characteristic.

Select one of the following interpolation methods for approximating the output value when the input value is between two consecutive grid points:

- Linear For one-dimensional table lookup (By area vs. opening table), uses a linear interpolation function. For two-dimensional table lookup (By pressure-flow characteristic), uses a bilinear interpolation algorithm, which is an extension of linear interpolation for functions in two variables.
- Cubic For one-dimensional table lookup (By area vs. opening table), uses the Piecewise Cubic Hermite Interpolation Polinomial (PCHIP). For twodimensional table lookup (By pressure-flow characteristic), uses the bicubic interpolation algorithm.
- Spline For one-dimensional table lookup (By area vs. opening table), uses the cubic spline interpolation algorithm. For two-dimensional table lookup (By pressure-flow characteristic), uses the bicubic spline interpolation algorithm.

For more information on interpolation algorithms, see the PS Lookup Table (1D) and PS Lookup Table (2D) block reference pages.

#### **Extrapolation method**

Select one of the following extrapolation methods for determining the output value when the input value is outside the range specified in the argument list:

- From last 2 points—Extrapolates using the linear method (regardless of the interpolation method specified), based on the last two output values at the appropriate end of the range. That is, the block uses the first and second specified output values if the input value is below the specified range, and the two last specified output values if the input value is above the specified range.
- From last point—Uses the last specified output value at the appropriate end of the range. That is, the block uses the last specified output value for all input values greater than the last specified input argument, and the first specified output value for all input values less than the first specified input argument.

For more information on extrapolation algorithms, see the PS Lookup Table (1D) and PS Lookup Table (2D) block reference pages.

#### **Flow discharge coefficient**

Semi-empirical parameter for valve capacity characterization. Its value depends on the geometrical properties of the valve, and usually is provided in textbooks or manufacturer data sheets. The default value is 0.7.

#### **Orifice P-A initial opening**

Initial opening for the orifice in the P-A path. The parameter can be positive (underlapped orifice), negative (overlapped orifice), or equal to zero for zero lap configuration. The default value is 0.

### **Orifice A-T initial opening**

Initial opening for the orifice in the A-T path. The parameter can be positive (underlapped orifice), negative (overlapped orifice), or equal to zero for zero lap configuration. The default value is 0.

#### **Critical Reynolds number**

The maximum Reynolds number for laminar flow. The transition from laminar to turbulent regime is assumed to take place when the Reynolds number reaches this value. The value of the parameter depends on the orifice geometrical profile. You can find recommendations on the parameter value in hydraulics textbooks. The default value is 12.

### **Leakage area**

The total area of possible leaks in the completely closed valve. The main purpose of the parameter is to maintain numerical integrity of the circuit by preventing a portion of the system from getting isolated after the valve is completely closed. An isolated or "hanging" part of the system could affect computational efficiency and even cause simulation to fail. Therefore, MathWorks recommends that you do not set this parameter to 0. The default value is  $1e-12 \text{ m}^2$ .

### Restricted Parameters

When your model is in Restricted editing mode, you cannot modify the following parameters:

- **Model parameterization**
- **Interpolation method**
- **Extrapolation method**

All other block parameters are available for modification. The actual set of modifiable block parameters depends on the value of the **Model parameterization** parameter at the time the model entered Restricted mode.

### Global Parameters

Parameters determined by the type of working fluid:

- **Fluid density**
- **Fluid kinematic viscosity**

Use the Hydraulic Fluid block or the Custom Hydraulic Fluid block to specify the fluid properties.

### **Ports**

The block has the following ports:

P

Hydraulic conserving port associated with the pressure supply line inlet.

T

Hydraulic conserving port associated with the return line connection.

A

Hydraulic conserving port associated with the actuator connection port.

S

Physical signal port to control spool displacement.

### Examples

You can see the 3-Way Directional Valve block in the [Hydraulic Circuit with 3-Way Valve](../examples/hydraulic-circuit-with-3-way-valve-and-differential-cylinder.html) [and Differential Cylinder](../examples/hydraulic-circuit-with-3-way-valve-and-differential-cylinder.html) example, where it is used to switch between a conventional and differential connection of the cylinder.

### See Also

2-Way Directional Valve | 4-Way Directional Valve

### 4-Way Directional Valve

Hydraulic continuous 4-way directional valve

### Library

Directional Valves

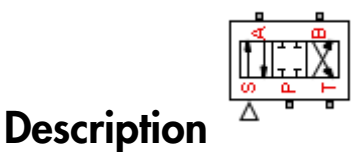

The 4-Way Directional Valve block represents a continuous 4-way directional valve. The fluid is pumped in the valve through the inlet line P and is distributed between two outside hydraulic lines A and B (usually connected to a double-acting actuator) and the return line T. The block has four hydraulic connections, corresponding to inlet port (P), actuator ports (A and B), and return port (T), and one physical signal port connection (S), which controls the spool position.

There are multiple configurations of 4-way directional valves, depending on the port connections in three distinctive valve positions: leftmost, neutral, and rightmost. This block lets you model the most popular configurations by changing the initial openings of the orifices, as shown in . Other SimHydraulics<sup>®</sup> blocks provide more 4-way and 6way directional valve configurations. For more information, see "Modeling Directional Valves".

The 4-Way Directional Valve block is built of four Variable Orifice blocks, connected as shown in the following diagram.

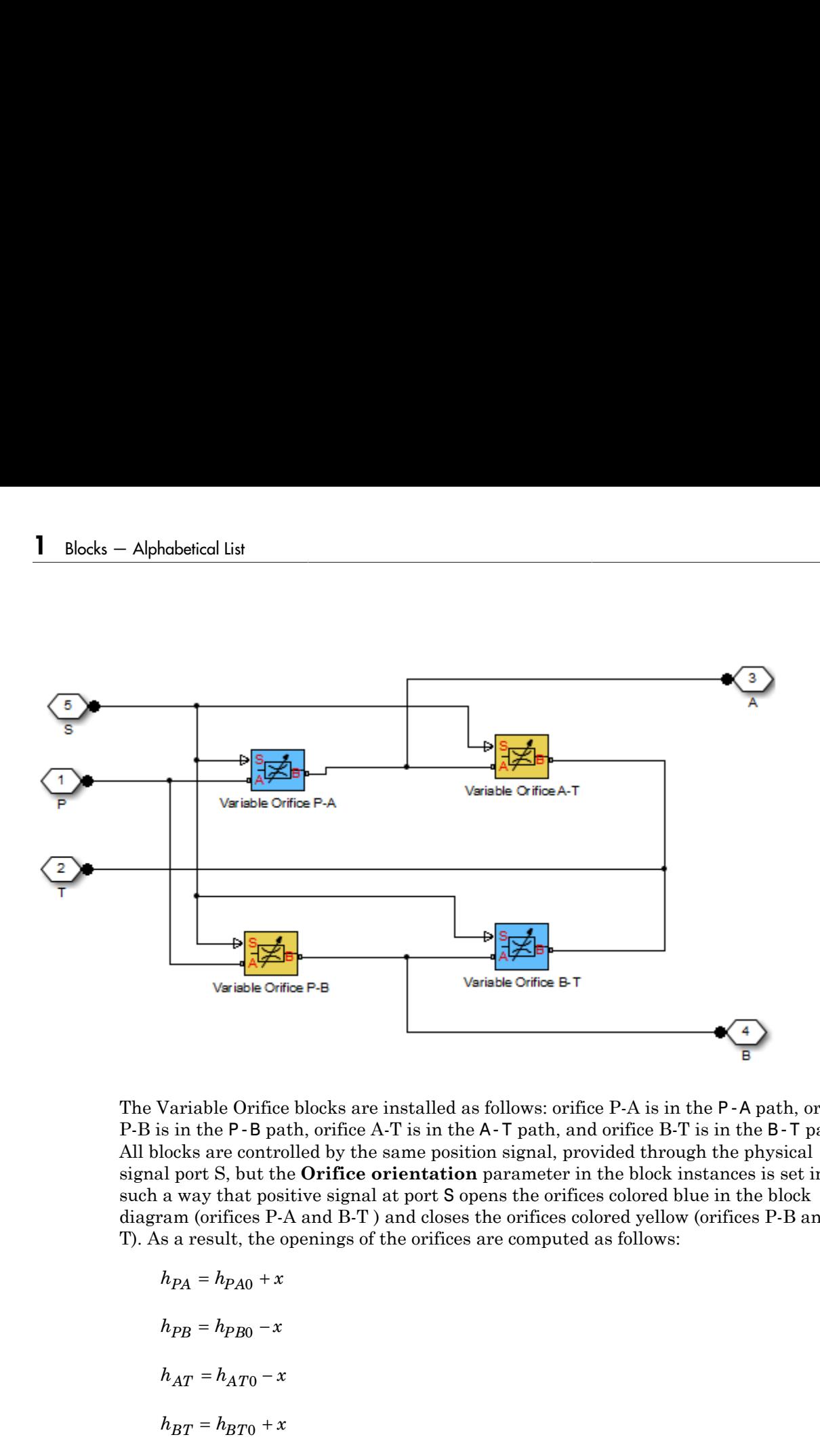

The Variable Orifice blocks are installed as follows: orifice P-A is in the P-A path, orifice P-B is in the P-B path, orifice A-T is in the A-T path, and orifice B-T is in the B-T path. All blocks are controlled by the same position signal, provided through the physical signal port S, but the **Orifice orientation** parameter in the block instances is set in such a way that positive signal at port S opens the orifices colored blue in the block diagram (orifices P-A and B-T ) and closes the orifices colored yellow (orifices P-B and A-T). As a result, the openings of the orifices are computed as follows:

$$
h_{PA} = h_{PA0} + x
$$

$$
h_{PB} = h_{PB0} - x
$$

$$
h_{AT} = h_{AT0} - x
$$

$$
h_{DT} = h_{PT0} + x
$$

where

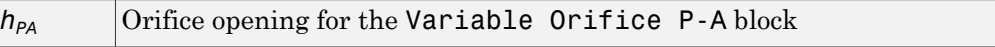
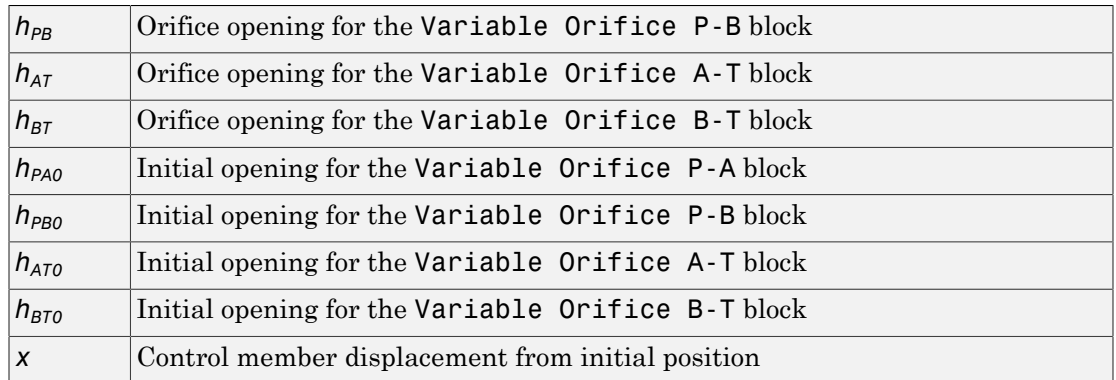

By default, all initial openings are set to zero. By adjusting their values, you can obtain 11 different configurations, as shown in the following table. To specify the initial openings of the orifices, use the tab of the block dialog box.

Basic 4-Way Directional Valve Configurations

| <b>No</b>      | Configuration | <b>Initial Openings</b>                                       |
|----------------|---------------|---------------------------------------------------------------|
| 1              | в<br>А        | All four orifices are overlapped in neutral position:         |
|                |               | Orifice P-A initial opening $< 0$                             |
|                |               | Orifice P-B initial opening $< 0$                             |
|                | T<br>P        | Orifice A-T initial opening $< 0$                             |
|                |               | Orifice B-T initial opening $< 0$                             |
| $\overline{2}$ | в<br>А        | All four orifices are open (underlapped) in neutral position: |
|                |               | Orifice P-A initial opening $>0$                              |
|                |               | Orifice P-B initial opening $>0$                              |
|                | P<br>T        | Orifice A-T initial opening $>0$                              |
|                |               | Orifice B-T initial opening $>0$                              |
| 3              | в<br>А        | Orifices P-A and P-B are overlapped. Orifices A-T and B-T     |
|                |               | are overlapped for more than valve stroke:                    |
|                |               | Orifice P-A initial opening $< 0$                             |
|                | T<br>P        | Orifice P-B initial opening $< 0$<br>$\bullet$                |
|                |               | Orifice A-T initial opening < - valve_stroke                  |

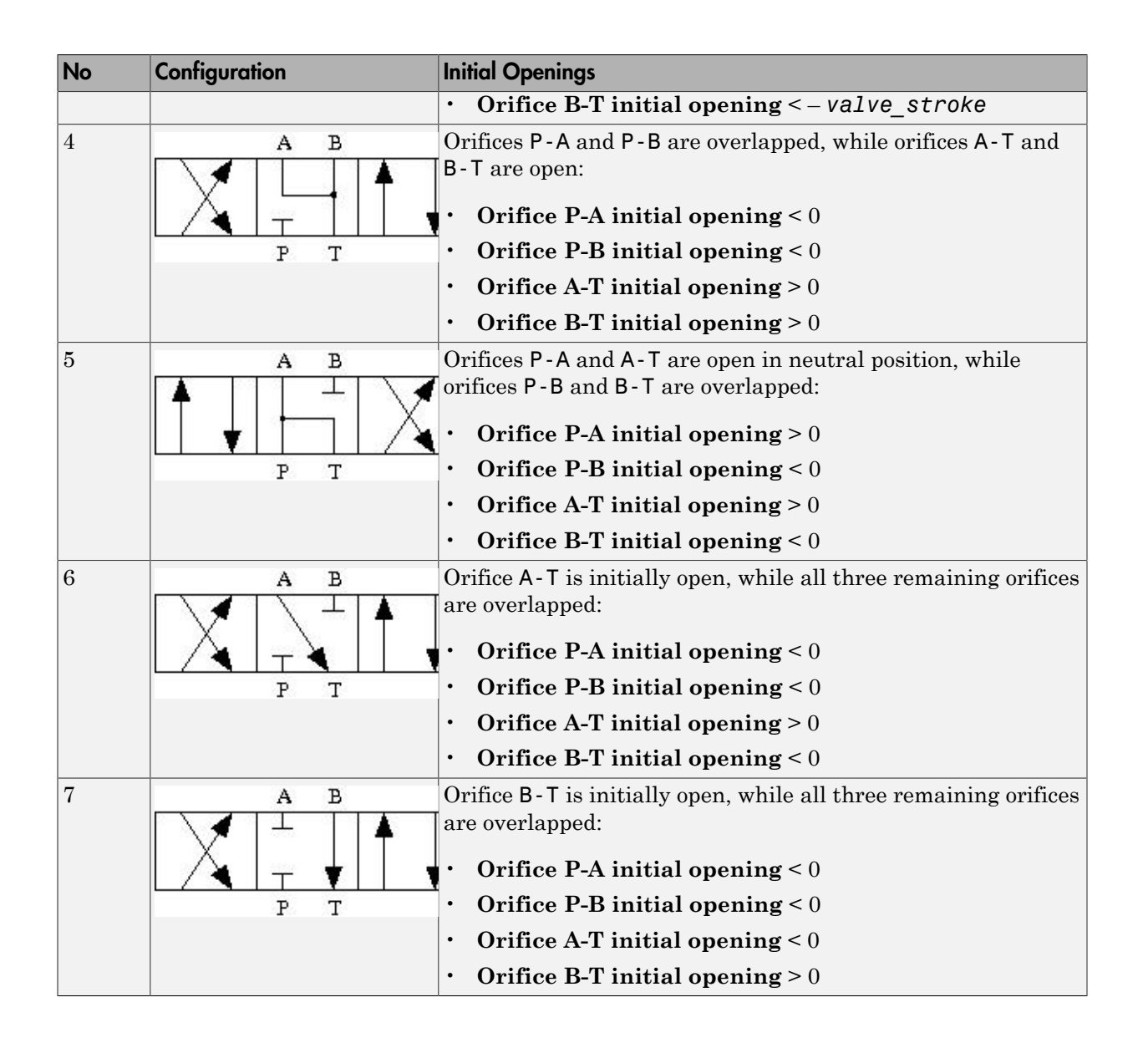

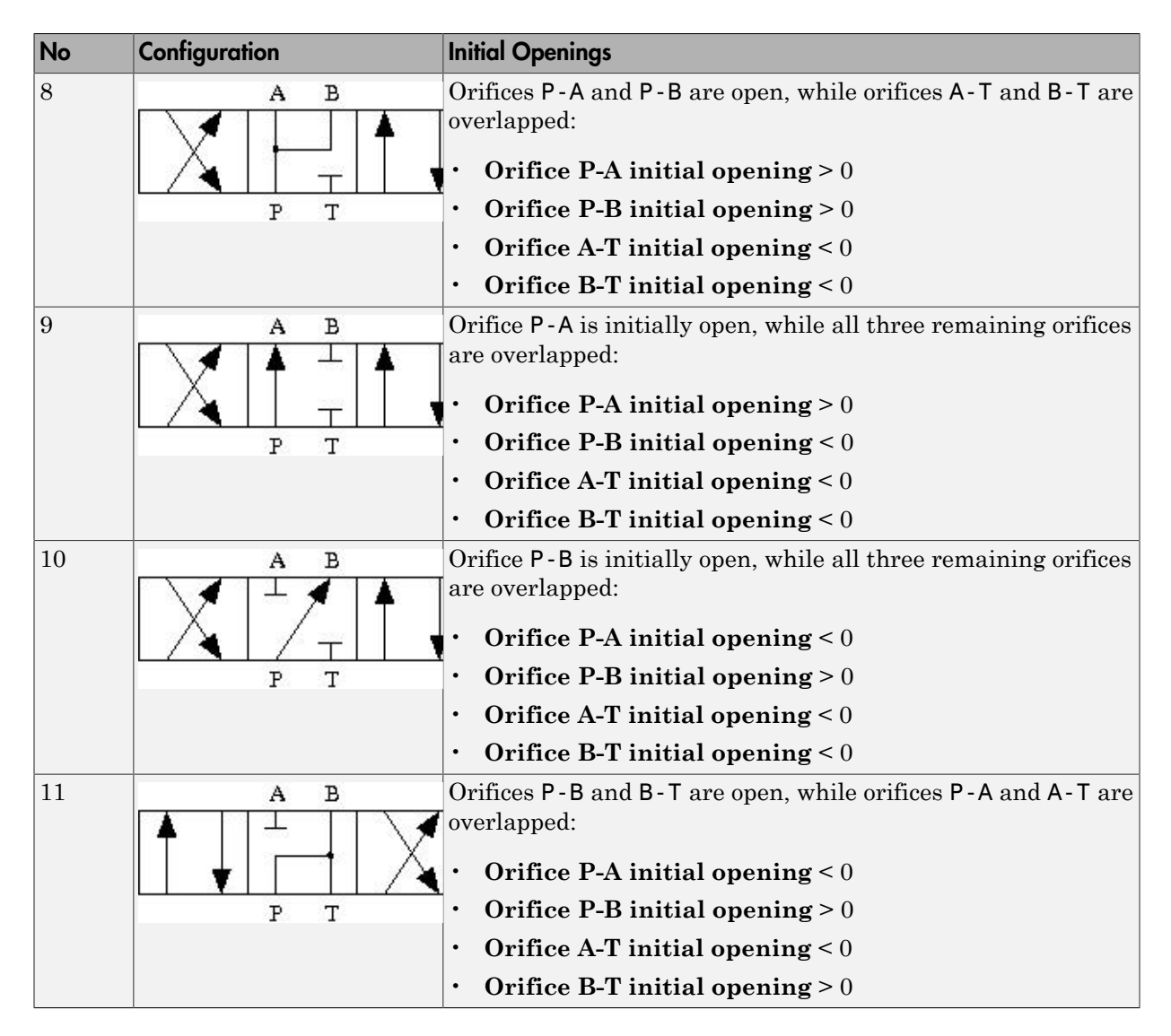

All four orifices are assumed to be of the same shape and size and are parameterized with the same method. You can choose one of the following block parameterization options:

- By maximum area and opening Use this option if the data sheet provides only the orifice maximum area and the control member maximum stroke.
- By area vs. opening  $table Use this option if the catalog or data sheet$ provides a table of the orifice passage area based on the control member displacement *A=A(h)*.
- By pressure-flow characteristic Use this option if the catalog or data sheet provides a two-dimensional table of the pressure-flow characteristics *q=q(p,h)*.

In the first case, the passage area is assumed to be linearly dependent on the control member displacement, that is, the orifice is assumed to be closed at the initial position of the control member (zero displacement), and the maximum opening takes place at the maximum displacement. In the second case, the passage area is determined by onedimensional interpolation from the table *A=A(h)*. Flow rate is determined analytically, which additionally requires data such as flow discharge coefficient, critical Reynolds number, and fluid density and viscosity. The computation accounts for the laminar and turbulent flow regimes by monitoring the Reynolds number and comparing its value with the critical Reynolds number. See the Variable Orifice block reference page for details. In both cases, a small leakage area is assumed to exist even after the orifice is completely closed. Physically, it represents a possible clearance in the closed valve, but the main purpose of the parameter is to maintain numerical integrity of the circuit by preventing a portion of the system from getting isolated after the valve is completely closed. An isolated or "hanging" part of the system could affect computational efficiency and even cause failure of computation.

In the third case, when an orifice is defined by its pressure-flow characteristics, the flow rate is determined by two-dimensional interpolation. In this case, neither flow regime nor leakage flow rate is taken into account, because these features are assumed to be introduced through the tabulated data. Pressure-flow characteristics are specified with three data sets: array of orifice openings, array of pressure differentials across the orifice, and matrix of flow rate values. Each value of a flow rate corresponds to a specific combination of an opening and pressure differential. In other words, characteristics must be presented as the Cartesian mesh, that is, the function values must be specified at vertices of a rectangular array. The argument arrays (openings and pressure differentials) must be strictly increasing. The vertices can be nonuniformly spaced. You have a choice of three interpolation methods and two extrapolation methods.

If you need to simulate a nonsymmetrical 4-way valve (that is, with different orifices), use any of the variable orifice blocks from the Orifices library (such as Orifice with Variable Area Round Holes, Orifice with Variable Area Slot, or Variable Orifice) and

connect them the same way as the Variable Orifice blocks in the schematic diagram of this 4-Way Directional Valve block.

Positive signal at the physical signal port S opens the orifices in the P-A and B-T paths and closes the orifices in the P-B and A-T paths. The directionality of nested blocks is clear from the schematic diagram.

## Basic Assumptions and Limitations

- Fluid inertia is not taken into account.
- Spool loading, such as inertia, spring, hydraulic forces, and so on, is not taken into account.
- Only symmetrical configuration of the valve is considered. In other words, all four orifices are assumed to have the same shape and size.

# Dialog Box and Parameters

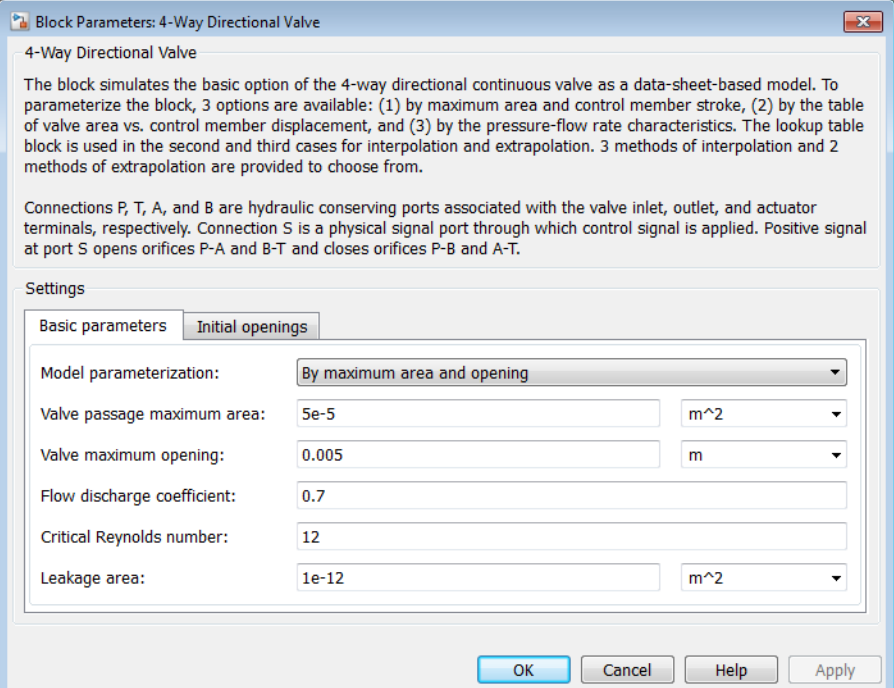

- ["Basic Parameters Tab" on page 1-36](#page-41-0)
- <span id="page-41-0"></span>• ["Initial Openings Tab" on page 1-39](#page-44-0)

## Basic Parameters Tab

### **Model parameterization**

Select one of the following methods for specifying the valve:

- By maximum area and opening Provide values for the maximum valve passage area and the maximum valve opening. The passage area is linearly dependent on the control member displacement, that is, the valve is closed at the initial position of the control member (zero displacement), and the maximum opening takes place at the maximum displacement. This is the default method.
- By area vs. opening  $table -$  Provide tabulated data of valve openings and corresponding valve passage areas. The passage area is determined by one-

dimensional table lookup. You have a choice of three interpolation methods and two extrapolation methods.

• By pressure-flow characteristic — Provide tabulated data of valve openings, pressure differentials, and corresponding flow rates. The flow rate is determined by two-dimensional table lookup. You have a choice of three interpolation methods and two extrapolation methods.

### **Valve passage maximum area**

Specify the area of a fully opened valve. The parameter value must be greater than zero. The default value is  $5e-5$  m<sup> $\land$ </sup>2. This parameter is used if **Model parameterization** is set to By maximum area and opening.

### **Valve maximum opening**

Specify the maximum displacement of the control member. The parameter value must be greater than zero. The default value is 5e-3 m. This parameter is used if **Model parameterization** is set to By maximum area and opening.

### **Tabulated valve openings**

Specify the vector of input values for valve openings as a one-dimensional array. The input values vector must be strictly increasing. The values can be nonuniformly spaced. The minimum number of values depends on the interpolation method: you must provide at least two values for linear interpolation, at least three values for cubic or spline interpolation. The default values, in meters, are [-0.002 0 0.002 0.005 0.015]. If **Model parameterization** is set to By area vs. opening table, the **Tabulated valve openings** values will be used together with **Tabulated valve passage area** values for one-dimensional table lookup. If **Model parameterization** is set to By pressure-flow characteristic, the **Tabulated valve openings** values will be used together with **Tabulated pressure differentials** and **Tabulated flow rates** for two-dimensional table lookup.

#### **Tabulated valve passage area**

Specify the vector of output values for valve passage area as a one-dimensional array. The valve passage area vector must be of the same size as the valve openings vector. All the values must be positive. The default values, in  $m^2$ , are [1e-09] 2.0352e-07 4.0736e-05 0.00011438 0.00034356]. This parameter is used if **Model parameterization** is set to By area vs. opening table.

#### **Tabulated pressure differentials**

Specify the vector of input values for pressure differentials as a one-dimensional array. The vector must be strictly increasing. The values can be nonuniformly spaced. The minimum number of values depends on the interpolation method: you must

provide at least two values for linear interpolation, at least three values for cubic or spline interpolation. The default values, in Pa, are  $[-1e+07 -5e+06 -2e+06]$  2e +06 5e+06 1e+07]. This parameter is used if **Model parameterization** is set to By pressure-flow characteristic.

### **Tabulated flow rates**

Specify the flow rates as an m-by-n matrix, where m is the number of valve openings and n is the number of pressure differentials. Each value in the matrix specifies flow rate taking place at a specific combination of valve opening and pressure differential. The matrix size must match the dimensions defined by the input vectors. The default values, in m^3/s, are:

[-1e-07 -7.0711e-08 -4.4721e-08 4.4721e-08 7.0711e-08 1e-07; -2.0352e-05 -1.4391e-05 -9.1017e-06 9.1017e-06 1.4391e-05 2.0352e-05; -0.0040736 -0.0028805 -0.0018218 0.0018218 0.0028805 0.0040736; -0.011438 -0.0080879 -0.0051152 0.0051152 0.0080879 0.011438; -0.034356 -0.024293 -0.015364 0.015364 0.024293 0.034356;] This parameter is used if **Model parameterization** is set to By pressure-flow

### **Interpolation method**

characteristic.

Select one of the following interpolation methods for approximating the output value when the input value is between two consecutive grid points:

- Linear For one-dimensional table lookup (By area vs. opening table), uses a linear interpolation function. For two-dimensional table lookup (By pressure-flow characteristic), uses a bilinear interpolation algorithm, which is an extension of linear interpolation for functions in two variables.
- Cubic For one-dimensional table lookup (By area vs. opening table), uses the Piecewise Cubic Hermite Interpolation Polinomial (PCHIP). For twodimensional table lookup (By pressure-flow characteristic), uses the bicubic interpolation algorithm.
- $Spline$  For one-dimensional table lookup (By area vs. opening table), uses the cubic spline interpolation algorithm. For two-dimensional table lookup (By pressure-flow characteristic), uses the bicubic spline interpolation algorithm.

For more information on interpolation algorithms, see the PS Lookup Table (1D) and PS Lookup Table (2D) block reference pages.

### **Extrapolation method**

Select one of the following extrapolation methods for determining the output value when the input value is outside the range specified in the argument list:

- From last 2 points Extrapolates using the linear method (regardless of the interpolation method specified), based on the last two output values at the appropriate end of the range. That is, the block uses the first and second specified output values if the input value is below the specified range, and the two last specified output values if the input value is above the specified range.
- From last point Uses the last specified output value at the appropriate end of the range. That is, the block uses the last specified output value for all input values greater than the last specified input argument, and the first specified output value for all input values less than the first specified input argument.

For more information on extrapolation algorithms, see the PS Lookup Table (1D) and PS Lookup Table (2D) block reference pages.

### **Flow discharge coefficient**

Semi-empirical parameter for valve capacity characterization. Its value depends on the geometrical properties of the valve, and usually is provided in textbooks or manufacturer data sheets. The default value is 0.7.

### **Critical Reynolds number**

The maximum Reynolds number for laminar flow. The transition from laminar to turbulent regime is assumed to take place when the Reynolds number reaches this value. The value of the parameter depends on the orifice geometrical profile. You can find recommendations on the parameter value in hydraulics textbooks. The default value is 12.

### **Leakage area**

The total area of possible leaks in the completely closed valve. The main purpose of the parameter is to maintain numerical integrity of the circuit by preventing a portion of the system from getting isolated after the valve is completely closed. An isolated or "hanging" part of the system could affect computational efficiency and even cause simulation to fail. Therefore, MathWorks recommends that you do not set this parameter to 0. The default value is  $1e-12$  m<sup> $\wedge$ </sup>2.

## <span id="page-44-0"></span>Initial Openings Tab

### **Orifice P-A initial opening**

Initial opening for the Variable Orifice P-A block. The parameter can be positive (underlapped orifice), negative (overlapped orifice), or equal to zero for zero lap configuration. The default value is 0.

### **Orifice P-B initial opening**

Initial opening for the Variable Orifice P-B block. The parameter can be positive (underlapped orifice), negative (overlapped orifice), or equal to zero for zero lap configuration. The default value is 0.

### **Orifice A-T initial opening**

Initial opening for the Variable Orifice A-T block. The parameter can be positive (underlapped orifice), negative (overlapped orifice), or equal to zero for zero lap configuration. The default value is 0.

### **Orifice B-T initial opening**

Initial opening for the Variable Orifice B-T block. The parameter can be positive (underlapped orifice), negative (overlapped orifice), or equal to zero for zero lap configuration. The default value is 0.

## Restricted Parameters

When your model is in Restricted editing mode, you cannot modify the following parameters:

- **Model parameterization**
- **Interpolation method**
- **Extrapolation method**

All other block parameters are available for modification. The actual set of modifiable block parameters depends on the value of the **Model parameterization** parameter at the time the model entered Restricted mode.

# Global Parameters

Parameters determined by the type of working fluid:

- **Fluid density**
- **Fluid kinematic viscosity**

Use the Hydraulic Fluid block or the Custom Hydraulic Fluid block to specify the fluid properties.

## **Ports**

The block has the following ports:

P

Hydraulic conserving port associated with the pressure supply line inlet.

T

Hydraulic conserving port associated with the return line connection.

A

Hydraulic conserving port associated with the actuator connection port.

B

Hydraulic conserving port associated with the actuator connection port.

S

Physical signal port to control spool displacement.

# Examples

The 4-Way Directional Valve block in the [Closed-Loop Circuit with 4-Way Valve and](../examples/closed-loop-circuit-with-4-way-valve-and-custom-cylinder.html) [Custom Cylinder](../examples/closed-loop-circuit-with-4-way-valve-and-custom-cylinder.html) example is an open-center, symmetrical valve controlling a doubleacting cylinder.

## See Also

2-Way Directional Valve | 3-Way Directional Valve | 4-Way Directional Valve B | 4-Way Directional Valve G | 4-Way Directional Valve C | 4-Way Directional Valve H | 4-Way Directional Valve A | 4-Way Directional Valve D | 4-Way Directional Valve E | 4-Way Directional Valve F | 4-Way Directional Valve K | 6-Way Directional Valve A

# 4-Way Directional Valve A

Configuration A of hydraulic continuous 4-way directional valve

# Library

Directional Valves

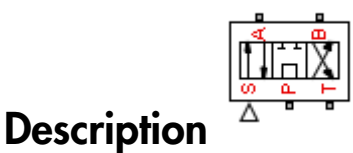

The 4-Way Directional Valve A block simulates a configuration of hydraulic continuous 4-way directional valve where the valve unloads the pump in neutral position. The fluid is pumped in the valve through the inlet line P and is distributed between two outside hydraulic lines A and B (usually connected to a double-acting actuator) and the return line T. The block has four hydraulic connections, corresponding to inlet port (P), actuator ports (A and B), and return port (T), and one physical signal port connection (S), which controls the spool position. The block is built of six Variable Orifice blocks, connected as shown in the following diagram.

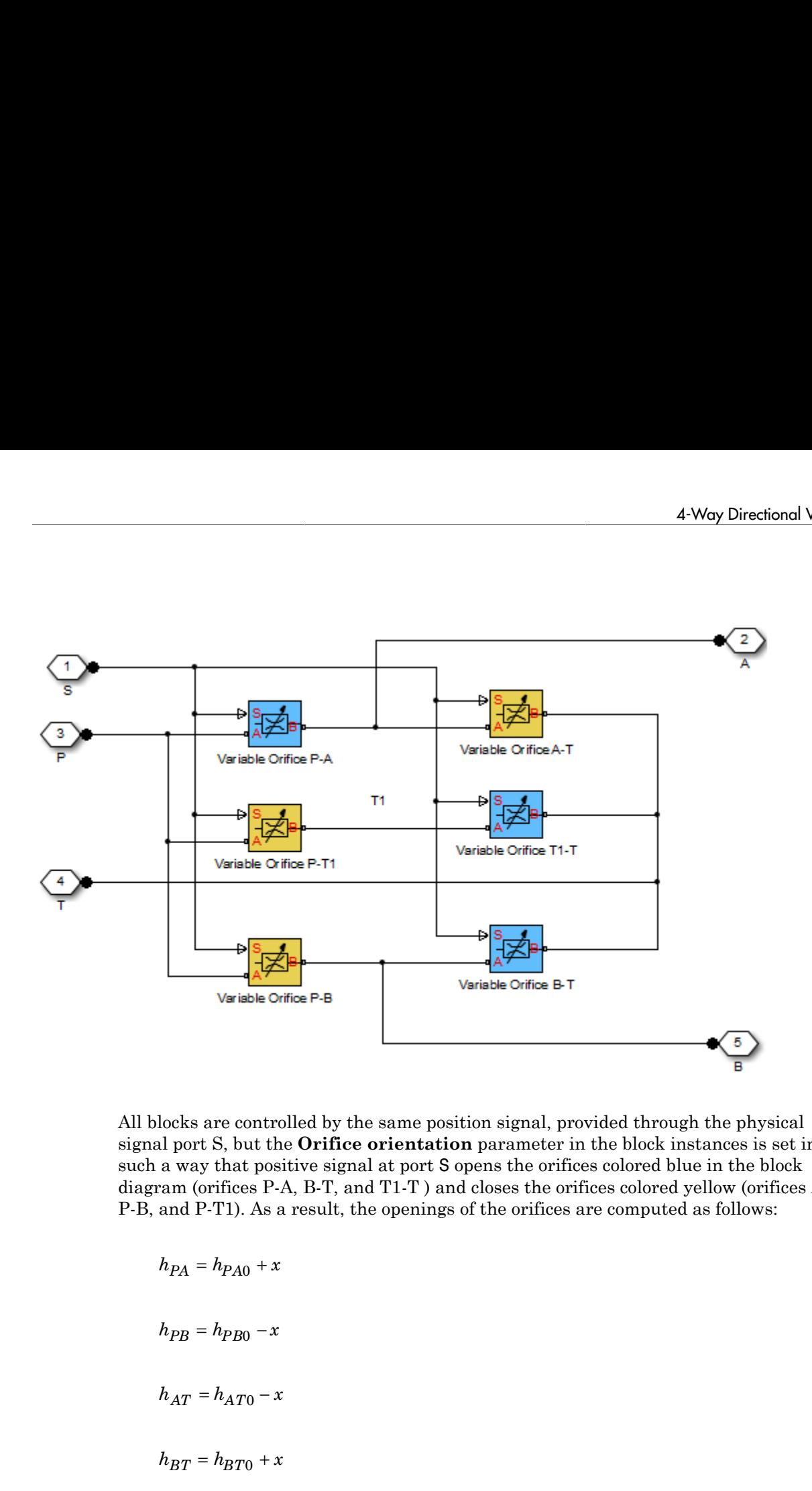

All blocks are controlled by the same position signal, provided through the physical signal port S, but the **Orifice orientation** parameter in the block instances is set in such a way that positive signal at port S opens the orifices colored blue in the block diagram (orifices P-A, B-T, and T1-T ) and closes the orifices colored yellow (orifices A-T, P-B, and P-T1). As a result, the openings of the orifices are computed as follows:

$$
h_{PA} = h_{PA0} + x
$$
  

$$
h_{PB} = h_{PB0} - x
$$
  

$$
h_{AT} = h_{AT0} - x
$$

*h* pr1 = *h* pr10 – *x*<br> *h*  $n_{TT1} = h_{T1T0} - x$ 

where

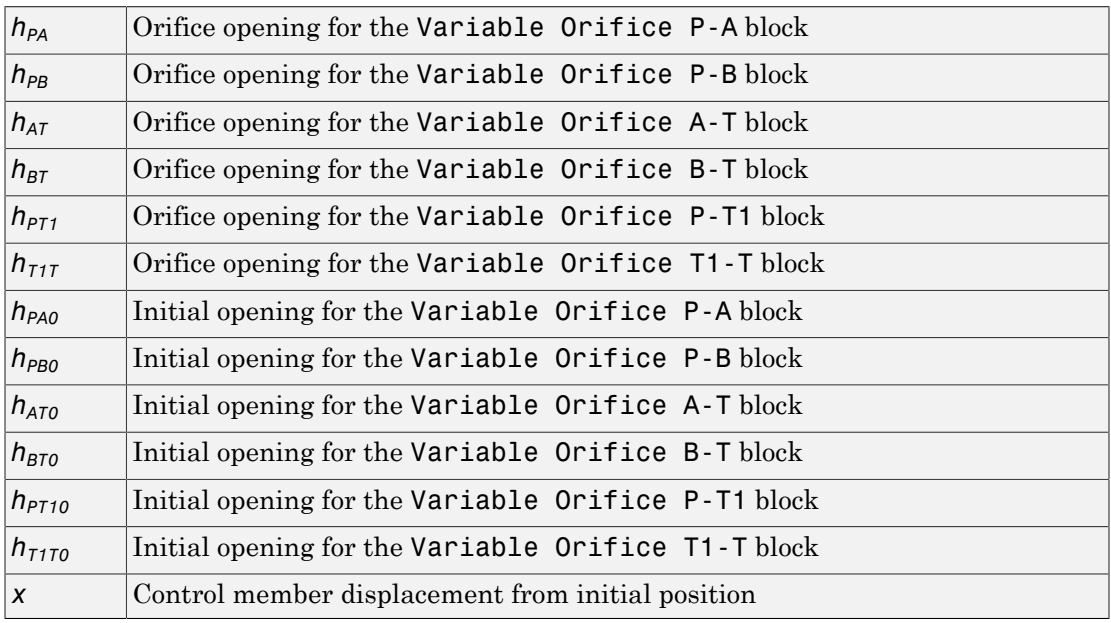

For information on the block parameterization options, basic parameter descriptions, assumptions and limitations, global and restricted parameters, see the 4-Way Directional Valve block reference page.

## Dialog Box and Parameters

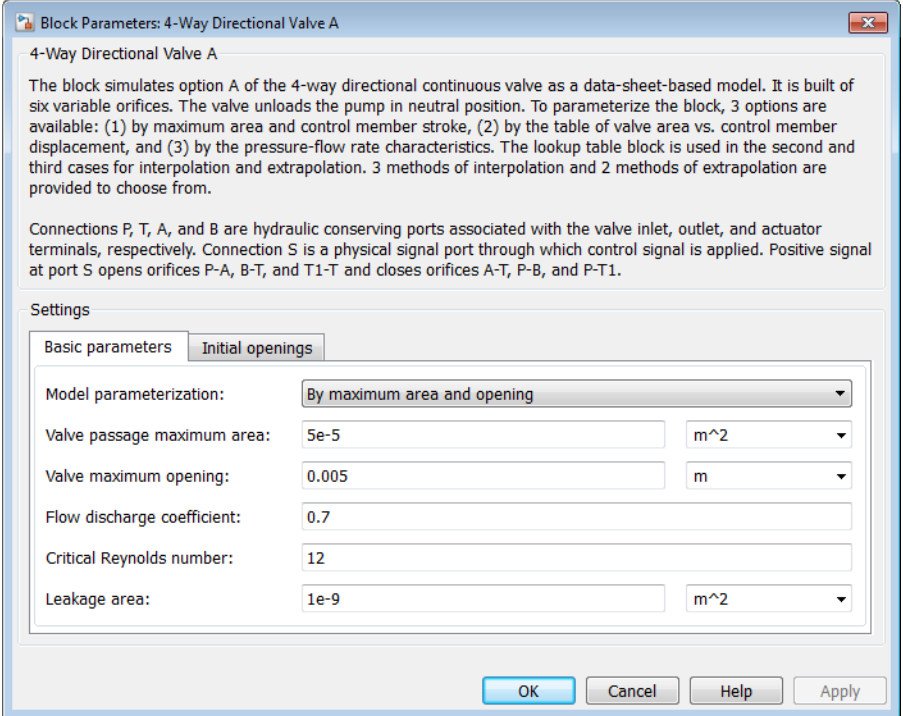

- ["Basic Parameters Tab" on page 1-45](#page-50-0)
- <span id="page-50-0"></span>• ["Initial Openings Tab" on page 1-48](#page-53-0)

### Basic Parameters Tab

### **Model parameterization**

Select one of the following methods for specifying the valve:

• By maximum area and opening — Provide values for the maximum valve passage area and the maximum valve opening. The passage area is linearly dependent on the control member displacement, that is, the valve is closed at the initial position of the control member (zero displacement), and the maximum opening takes place at the maximum displacement. This is the default method.

- By area vs. opening table Provide tabulated data of valve openings and corresponding valve passage areas. The passage area is determined by onedimensional table lookup. You have a choice of three interpolation methods and two extrapolation methods.
- By pressure-flow characteristic Provide tabulated data of valve openings, pressure differentials, and corresponding flow rates. The flow rate is determined by two-dimensional table lookup. You have a choice of three interpolation methods and two extrapolation methods.

### **Valve passage maximum area**

Specify the area of a fully opened valve. The parameter value must be greater than zero. The default value is  $5e-5$  m<sup> $\land$ </sup>2. This parameter is used if **Model parameterization** is set to By maximum area and opening.

### **Valve maximum opening**

Specify the maximum displacement of the control member. The parameter value must be greater than zero. The default value is 5e-3 m. This parameter is used if **Model parameterization** is set to By maximum area and opening.

### **Tabulated valve openings**

Specify the vector of input values for valve openings as a one-dimensional array. The input values vector must be strictly increasing. The values can be nonuniformly spaced. The minimum number of values depends on the interpolation method: you must provide at least two values for linear interpolation, at least three values for cubic or spline interpolation. The default values, in meters, are [-0.002 0 0.002 0.005 0.015]. If **Model parameterization** is set to By area vs. opening table, the **Tabulated valve openings** values will be used together with **Tabulated valve passage area** values for one-dimensional table lookup. If **Model parameterization** is set to By pressure-flow characteristic, the **Tabulated valve openings** values will be used together with **Tabulated pressure differentials** and **Tabulated flow rates** for two-dimensional table lookup.

### **Tabulated valve passage area**

Specify the vector of output values for valve passage area as a one-dimensional array. The valve passage area vector must be of the same size as the valve openings vector. All the values must be positive. The default values, in  $m^2$ , are  $[1e$ -09 2.0352e-07 4.0736e-05 0.00011438 0.00034356]. This parameter is used if **Model parameterization** is set to By area vs. opening table.

### **Tabulated pressure differentials**

Specify the vector of input values for pressure differentials as a one-dimensional array. The vector must be strictly increasing. The values can be nonuniformly spaced. The minimum number of values depends on the interpolation method: you must provide at least two values for linear interpolation, at least three values for cubic or spline interpolation. The default values, in Pa, are  $[-1e+07 -5e+06 -2e+06]$  2e +06 5e+06 1e+07]. This parameter is used if **Model parameterization** is set to By pressure-flow characteristic.

### **Tabulated flow rates**

Specify the flow rates as an m-by-n matrix, where m is the number of valve openings and n is the number of pressure differentials. Each value in the matrix specifies flow rate taking place at a specific combination of valve opening and pressure differential. The matrix size must match the dimensions defined by the input vectors. The default values, in m^3/s, are:

```
[-1e-07 -7.0711e-08 -4.4721e-08 4.4721e-08 7.0711e-08 1e-07;
  -2.0352e-05 -1.4391e-05 -9.1017e-06 9.1017e-06 1.4391e-05 2.0352e-05;
 -0.0040736 -0.0028805 -0.0018218 0.0018218 0.0028805 0.0040736;
 -0.011438 -0.0080879 -0.0051152 0.0051152 0.0080879 0.011438;
  -0.034356 -0.024293 -0.015364 0.015364 0.024293 0.034356;]
This parameter is used if Model parameterization is set to By pressure-flow
```
### characteristic. **Interpolation method**

Select one of the following interpolation methods for approximating the output value when the input value is between two consecutive grid points:

- Linear For one-dimensional table lookup (By area vs. opening table), uses a linear interpolation function. For two-dimensional table lookup (By pressure-flow characteristic), uses a bilinear interpolation algorithm, which is an extension of linear interpolation for functions in two variables.
- Cubic For one-dimensional table lookup (By area vs. opening table), uses the Piecewise Cubic Hermite Interpolation Polinomial (PCHIP). For twodimensional table lookup (By pressure-flow characteristic), uses the bicubic interpolation algorithm.
- $\phi$  Spline For one-dimensional table lookup (By area vs. opening table), uses the cubic spline interpolation algorithm. For two-dimensional table lookup (By pressure-flow characteristic), uses the bicubic spline interpolation algorithm.

For more information on interpolation algorithms, see the PS Lookup Table (1D) and PS Lookup Table (2D) block reference pages.

### **Extrapolation method**

Select one of the following extrapolation methods for determining the output value when the input value is outside the range specified in the argument list:

- From last 2 points Extrapolates using the linear method (regardless of the interpolation method specified), based on the last two output values at the appropriate end of the range. That is, the block uses the first and second specified output values if the input value is below the specified range, and the two last specified output values if the input value is above the specified range.
- From last point Uses the last specified output value at the appropriate end of the range. That is, the block uses the last specified output value for all input values greater than the last specified input argument, and the first specified output value for all input values less than the first specified input argument.

For more information on extrapolation algorithms, see the PS Lookup Table (1D) and PS Lookup Table (2D) block reference pages.

### **Flow discharge coefficient**

Semi-empirical parameter for valve capacity characterization. Its value depends on the geometrical properties of the valve, and usually is provided in textbooks or manufacturer data sheets. The default value is 0.7.

### **Critical Reynolds number**

The maximum Reynolds number for laminar flow. The transition from laminar to turbulent regime is assumed to take place when the Reynolds number reaches this value. The value of the parameter depends on the orifice geometrical profile. You can find recommendations on the parameter value in hydraulics textbooks. The default value is 12.

### **Leakage area**

The total area of possible leaks in the completely closed valve. The main purpose of the parameter is to maintain numerical integrity of the circuit by preventing a portion of the system from getting isolated after the valve is completely closed. An isolated or "hanging" part of the system could affect computational efficiency and even cause simulation to fail. Therefore, MathWorks recommends that you do not set this parameter to 0. The default value is  $1e-12$  m<sup> $\sim$ </sup>2.

### <span id="page-53-0"></span>Initial Openings Tab

### **Orifice P-A initial opening**

Initial opening for the Variable Orifice P-A block. The parameter can be positive (underlapped orifice), negative (overlapped orifice), or equal to zero for zero lap configuration. The default value is -0.0025 m.

### **Orifice P-B initial opening**

Initial opening for the Variable Orifice P-B block. The parameter can be positive (underlapped orifice), negative (overlapped orifice), or equal to zero for zero lap configuration. The default value is -0.0025 m.

### **Orifice A-T initial opening**

Initial opening for the Variable Orifice A-T block. The parameter can be positive (underlapped orifice), negative (overlapped orifice), or equal to zero for zero lap configuration. The default value is -0.0025 m.

### **Orifice B-T initial opening**

Initial opening for the Variable Orifice B-T block. The parameter can be positive (underlapped orifice), negative (overlapped orifice), or equal to zero for zero lap configuration. The default value is -0.0025 m.

### **Orifice P-T1 initial opening**

Initial opening for the Variable Orifice P-T1 block. The parameter can be positive (underlapped orifice), negative (overlapped orifice), or equal to zero for zero lap configuration. The default value is 0.0025 m.

### **Orifice T1-T initial opening**

Initial opening for the Variable Orifice T1-T block. The parameter can be positive (underlapped orifice), negative (overlapped orifice), or equal to zero for zero lap configuration. The default value is 0.0025 m.

## **Ports**

The block has the following ports:

P

Hydraulic conserving port associated with the pressure supply line inlet.

T

Hydraulic conserving port associated with the return line connection.

A

Hydraulic conserving port associated with the actuator connection port.

### B

Hydraulic conserving port associated with the actuator connection port.

S

Physical signal port to control spool displacement.

### See Also

4-Way Directional Valve D | 4-Way Directional Valve K | 4-Way Directional Valve E | 4-Way Directional Valve | 4-Way Directional Valve B | 4-Way Directional Valve C | 4- Way Directional Valve F | 4-Way Directional Valve G | 4-Way Directional Valve H | 6- Way Directional Valve A

# 4-Way Directional Valve B

Configuration B of hydraulic continuous 4-way directional valve

# Library

Directional Valves

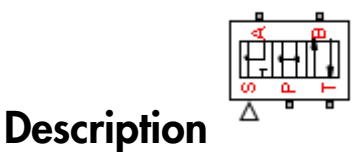

The 4-Way Directional Valve B block simulates a configuration of hydraulic continuous 4-way directional valve where port A is permanently connected to port P, and all four ports are interconnected in neutral position. The fluid is pumped in the valve through the inlet line P and is distributed between two outside hydraulic lines A and B (usually connected to a double-acting actuator) and the return line T. The block has four hydraulic connections, corresponding to inlet port (P), actuator ports (A and B), and return port (T), and one physical signal port connection (S), which controls the spool position. The block is built of a Fixed Orifice block in the P-A path and four Variable Orifice blocks, connected as shown in the following diagram.

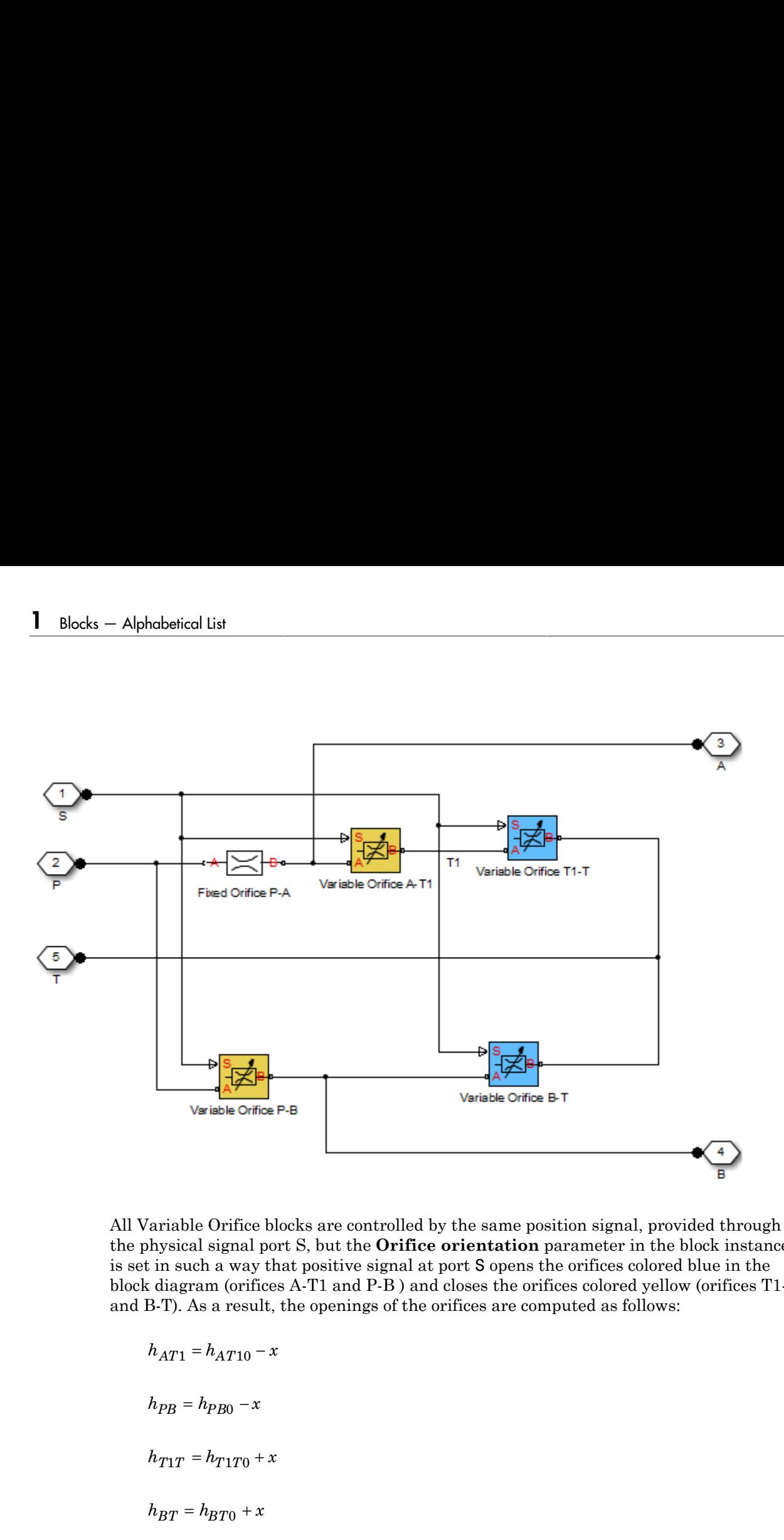

All Variable Orifice blocks are controlled by the same position signal, provided through the physical signal port S, but the **Orifice orientation** parameter in the block instances is set in such a way that positive signal at port S opens the orifices colored blue in the block diagram (orifices A-T1 and P-B ) and closes the orifices colored yellow (orifices T1-T and B-T). As a result, the openings of the orifices are computed as follows:

$$
h_{AT1} = h_{AT10} - x
$$
  
\n
$$
h_{PB} = h_{PB0} - x
$$
  
\n
$$
h_{T1T} = h_{T1T0} + x
$$
  
\n
$$
h_{BT} = h_{BT0} + x
$$

### where

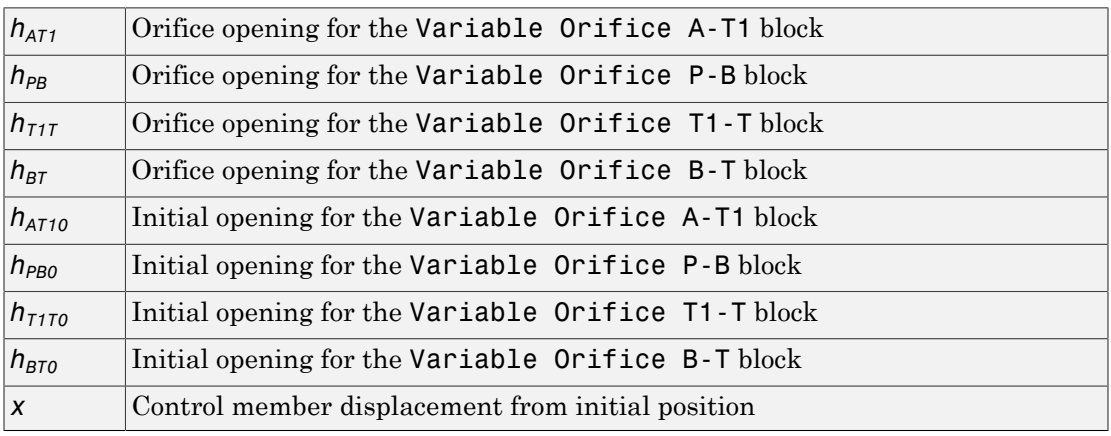

For information on the block parameterization options, basic parameter descriptions, assumptions and limitations, global and restricted parameters, see the 4-Way Directional Valve block reference page.

# Dialog Box and Parameters

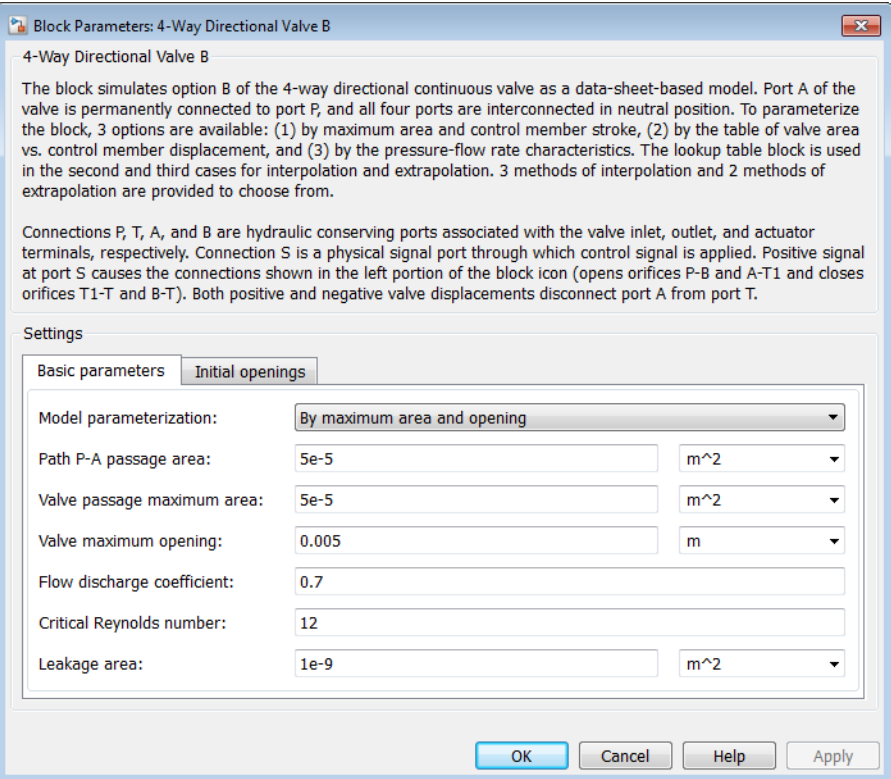

- ["Basic Parameters Tab" on page 1-54](#page-59-0)
- <span id="page-59-0"></span>• ["Initial Openings Tab" on page 1-58](#page-63-0)

### Basic Parameters Tab

Compared to the Basic Parameters tab of the 4-Way Directional Valve block, there is one additional parameter:

### **Path P-A passage area**

Specify the area of the P-A passage. The parameter value must be greater than zero. The default value is 5e-5 m^2. This parameter is used if **Model parameterization** is set to By maximum area and opening.

The rest of the parameters on this tab are identical to those of the 4-Way Directional Valve block:

### **Model parameterization**

Select one of the following methods for specifying the valve:

- By maximum area and opening Provide values for the maximum valve passage area and the maximum valve opening. The passage area is linearly dependent on the control member displacement, that is, the valve is closed at the initial position of the control member (zero displacement), and the maximum opening takes place at the maximum displacement. This is the default method.
- By area vs. opening  $table -$  Provide tabulated data of valve openings and corresponding valve passage areas. The passage area is determined by onedimensional table lookup. You have a choice of three interpolation methods and two extrapolation methods.
- By pressure-flow characteristic Provide tabulated data of valve openings, pressure differentials, and corresponding flow rates. The flow rate is determined by two-dimensional table lookup. You have a choice of three interpolation methods and two extrapolation methods.

### **Valve passage maximum area**

Specify the area of a fully opened valve. The parameter value must be greater than zero. The default value is  $5e-5$  m<sup> $\land$ </sup>2. This parameter is used if **Model parameterization** is set to By maximum area and opening.

### **Valve maximum opening**

Specify the maximum displacement of the control member. The parameter value must be greater than zero. The default value is 5e-3 m. This parameter is used if **Model parameterization** is set to By maximum area and opening.

### **Tabulated valve openings**

Specify the vector of input values for valve openings as a one-dimensional array. The input values vector must be strictly increasing. The values can be nonuniformly spaced. The minimum number of values depends on the interpolation method: you must provide at least two values for linear interpolation, at least three values for cubic or spline interpolation. The default values, in meters, are [-0.002 0 0.002 0.005 0.015]. If **Model parameterization** is set to By area vs. opening table, the **Tabulated valve openings** values will be used together with **Tabulated valve passage area** values for one-dimensional table lookup. If **Model parameterization** is set to By pressure-flow characteristic, the

**Tabulated valve openings** values will be used together with **Tabulated pressure differentials** and **Tabulated flow rates** for two-dimensional table lookup.

### **Tabulated valve passage area**

Specify the vector of output values for valve passage area as a one-dimensional array. The valve passage area vector must be of the same size as the valve openings vector. All the values must be positive. The default values, in  $m^2$ , are  $[1e$ -09 2.0352e-07 4.0736e-05 0.00011438 0.00034356]. This parameter is used if **Model parameterization** is set to By area vs. opening table.

### **Tabulated pressure differentials**

Specify the vector of input values for pressure differentials as a one-dimensional array. The vector must be strictly increasing. The values can be nonuniformly spaced. The minimum number of values depends on the interpolation method: you must provide at least two values for linear interpolation, at least three values for cubic or spline interpolation. The default values, in Pa, are [-1e+07 -5e+06 -2e+06 2e +06 5e+06 1e+07]. This parameter is used if **Model parameterization** is set to By pressure-flow characteristic.

### **Tabulated flow rates**

Specify the flow rates as an m-by-n matrix, where m is the number of valve openings and n is the number of pressure differentials. Each value in the matrix specifies flow rate taking place at a specific combination of valve opening and pressure differential. The matrix size must match the dimensions defined by the input vectors. The default values, in m^3/s, are:

```
[-1e-07 -7.0711e-08 -4.4721e-08 4.4721e-08 7.0711e-08 1e-07;
  -2.0352e-05 -1.4391e-05 -9.1017e-06 9.1017e-06 1.4391e-05 2.0352e-05;
 -0.0040736 -0.0028805 -0.0018218 0.0018218 0.0028805 0.0040736;
 -0.011438 -0.0080879 -0.0051152 0.0051152 0.0080879 0.011438;
  -0.034356 -0.024293 -0.015364 0.015364 0.024293 0.034356;]
This parameter is used if Model parameterization is set to By pressure-flow
characteristic.
```
### **Interpolation method**

Select one of the following interpolation methods for approximating the output value when the input value is between two consecutive grid points:

• Linear — For one-dimensional table lookup (By area vs. opening table), uses a linear interpolation function. For two-dimensional table lookup (By pressure-flow characteristic), uses a bilinear interpolation algorithm, which is an extension of linear interpolation for functions in two variables.

- Cubic For one-dimensional table lookup (By area vs. opening table), uses the Piecewise Cubic Hermite Interpolation Polinomial (PCHIP). For twodimensional table lookup (By pressure-flow characteristic), uses the bicubic interpolation algorithm.
- Spline For one-dimensional table lookup (By area vs. opening table), uses the cubic spline interpolation algorithm. For two-dimensional table lookup (By pressure-flow characteristic), uses the bicubic spline interpolation algorithm.

For more information on interpolation algorithms, see the PS Lookup Table (1D) and PS Lookup Table (2D) block reference pages.

### **Extrapolation method**

Select one of the following extrapolation methods for determining the output value when the input value is outside the range specified in the argument list:

- From last 2 points Extrapolates using the linear method (regardless of the interpolation method specified), based on the last two output values at the appropriate end of the range. That is, the block uses the first and second specified output values if the input value is below the specified range, and the two last specified output values if the input value is above the specified range.
- From last point Uses the last specified output value at the appropriate end of the range. That is, the block uses the last specified output value for all input values greater than the last specified input argument, and the first specified output value for all input values less than the first specified input argument.

For more information on extrapolation algorithms, see the PS Lookup Table (1D) and PS Lookup Table (2D) block reference pages.

### **Flow discharge coefficient**

Semi-empirical parameter for valve capacity characterization. Its value depends on the geometrical properties of the valve, and usually is provided in textbooks or manufacturer data sheets. The default value is 0.7.

### **Critical Reynolds number**

The maximum Reynolds number for laminar flow. The transition from laminar to turbulent regime is assumed to take place when the Reynolds number reaches this value. The value of the parameter depends on the orifice geometrical profile. You can find recommendations on the parameter value in hydraulics textbooks. The default value is 12.

### **Leakage area**

The total area of possible leaks in the completely closed valve. The main purpose of the parameter is to maintain numerical integrity of the circuit by preventing a portion of the system from getting isolated after the valve is completely closed. An isolated or "hanging" part of the system could affect computational efficiency and even cause simulation to fail. Therefore, MathWorks recommends that you do not set this parameter to 0. The default value is  $1e-12 \text{ m}^2$ .

## <span id="page-63-0"></span>Initial Openings Tab

### **Orifice P-B initial opening**

Initial opening for the Variable Orifice P-B block. The parameter can be positive (underlapped orifice), negative (overlapped orifice), or equal to zero for zero lap configuration. The default value is 0.0025 m.

### **Orifice B-T initial opening**

Initial opening for the Variable Orifice B-T block. The parameter can be positive (underlapped orifice), negative (overlapped orifice), or equal to zero for zero lap configuration. The default value is 0.0025 m.

### **Orifice A-T1 initial opening**

Initial opening for the Variable Orifice A-T1 block. The parameter can be positive (underlapped orifice), negative (overlapped orifice), or equal to zero for zero lap configuration. The default value is 0.0025 m.

### **Orifice T1-T initial opening**

Initial opening for the Variable Orifice T1-T block. The parameter can be positive (underlapped orifice), negative (overlapped orifice), or equal to zero for zero lap configuration. The default value is 0.0025 m.

## **Ports**

The block has the following ports:

P

Hydraulic conserving port associated with the pressure supply line inlet.

T

Hydraulic conserving port associated with the return line connection.

A

Hydraulic conserving port associated with the actuator connection port.

B

Hydraulic conserving port associated with the actuator connection port.

S

Physical signal port to control spool displacement.

## See Also

4-Way Directional Valve D | 4-Way Directional Valve K | 4-Way Directional Valve E | 4-Way Directional Valve | 4-Way Directional Valve A | 4-Way Directional Valve C | 4- Way Directional Valve F | 4-Way Directional Valve G | 4-Way Directional Valve H | 6- Way Directional Valve A

# 4-Way Directional Valve C

Configuration C of hydraulic continuous 4-way directional valve

# Library

Directional Valves

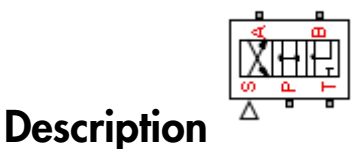

The 4-Way Directional Valve C block simulates a configuration of hydraulic continuous 4 way directional valve where port P is connected to port A and port B is connected to port T in the left position; in the right position, both port A and port B are connected to P; and all ports are interconnected in neutral position. The fluid is pumped in the valve through the inlet line P and is distributed between two outside hydraulic lines A and B (usually connected to a double-acting actuator) and the return line T. The block has four hydraulic connections, corresponding to inlet port (P), actuator ports (A and B), and return port (T), and one physical signal port connection (S), which controls the spool position. The block is built of a Fixed Orifice block in the P-B path and four Variable Orifice blocks, connected as shown in the following diagram.

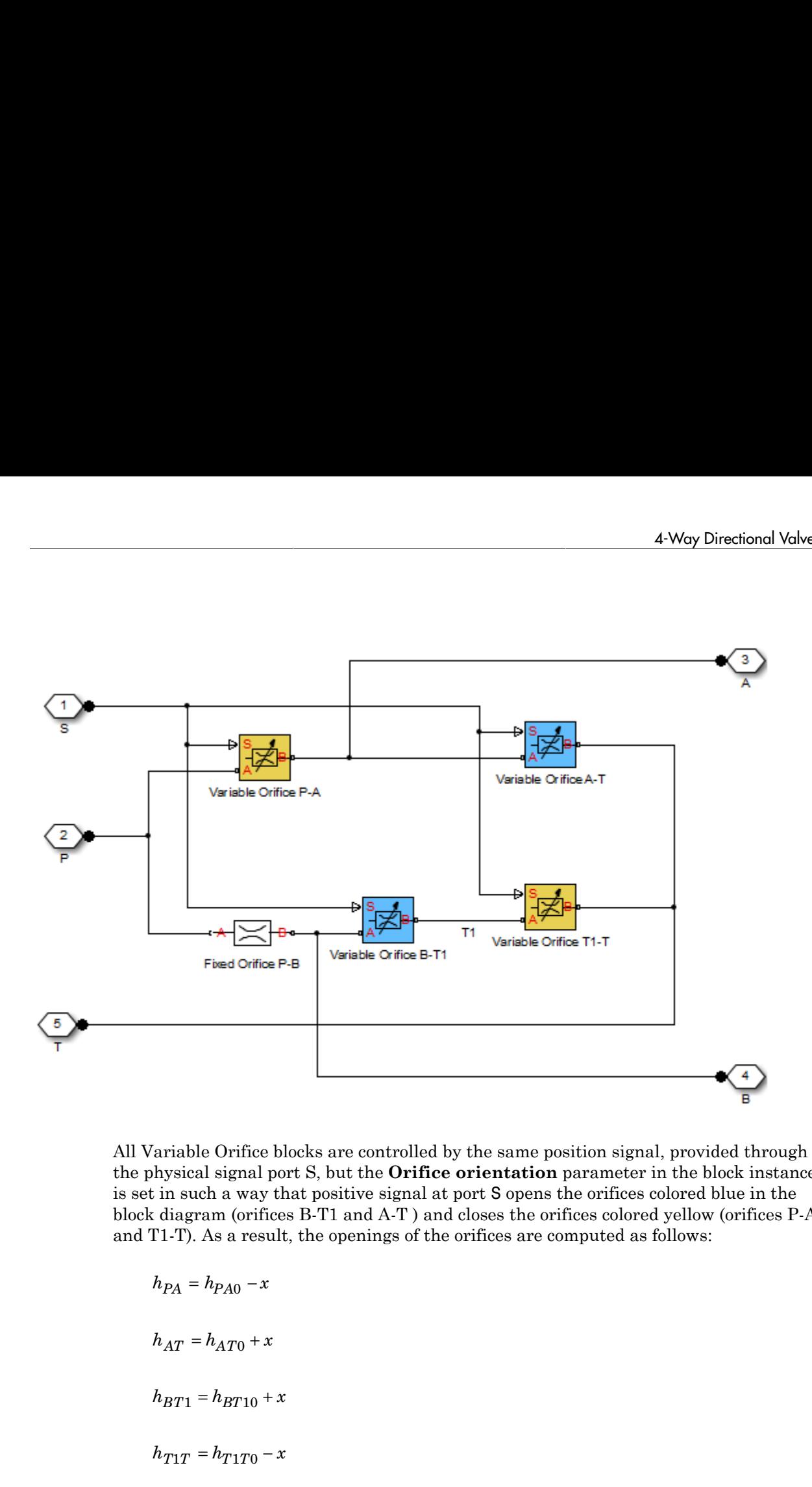

All Variable Orifice blocks are controlled by the same position signal, provided through the physical signal port S, but the **Orifice orientation** parameter in the block instances is set in such a way that positive signal at port S opens the orifices colored blue in the block diagram (orifices B-T1 and A-T ) and closes the orifices colored yellow (orifices P-A and T1-T). As a result, the openings of the orifices are computed as follows:

$$
h_{PA} = h_{PA0} - x
$$
  

$$
h_{AT} = h_{AT0} + x
$$
  

$$
h_{BT1} = h_{BT10} + x
$$

### where

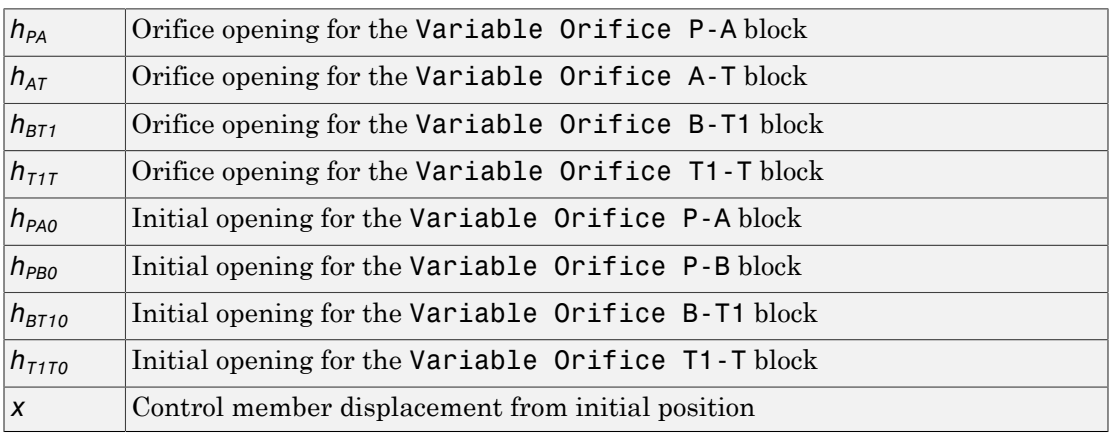

For information on the block parameterization options, basic parameter descriptions, assumptions and limitations, global and restricted parameters, see the 4-Way Directional Valve block reference page.

# Dialog Box and Parameters

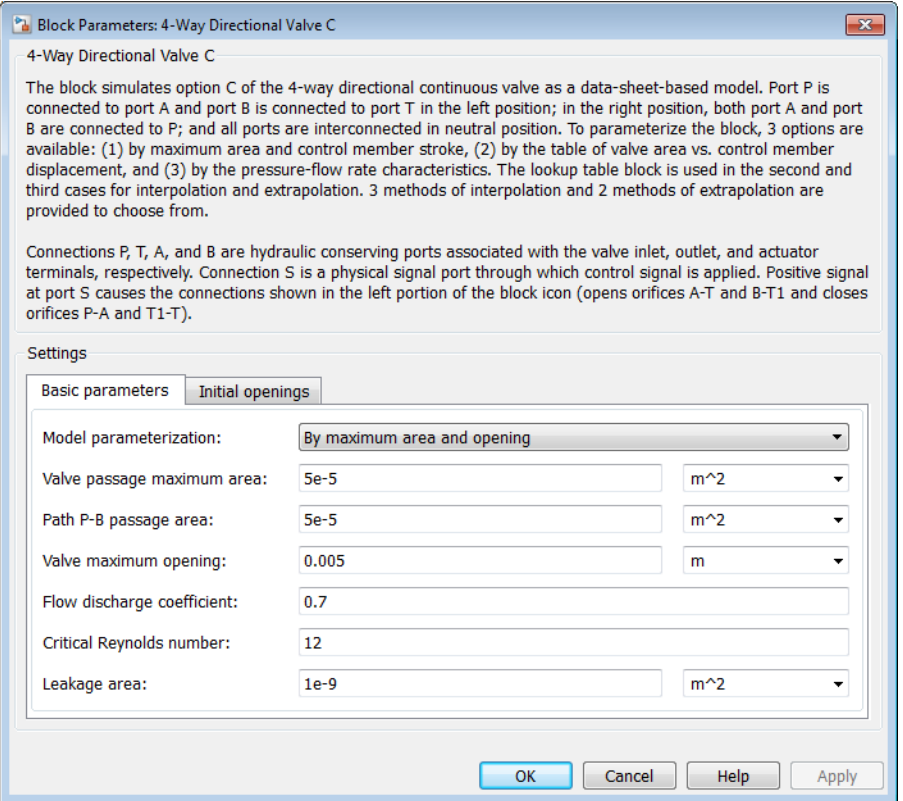

- ["Basic Parameters Tab" on page 1-63](#page-68-0)
- <span id="page-68-0"></span>• ["Initial Openings Tab" on page 1-67](#page-72-0)

## Basic Parameters Tab

Compared to the Basic Parameters tab of the 4-Way Directional Valve block, there is one additional parameter:

### **Path P-B passage area**

Specify the area of the P-B passage. The parameter value must be greater than zero. The default value is 5e-5 m^2. This parameter is used if **Model parameterization** is set to By maximum area and opening.

The rest of the parameters on this tab are identical to those of the 4-Way Directional Valve block:

### **Model parameterization**

Select one of the following methods for specifying the valve:

- By maximum area and opening Provide values for the maximum valve passage area and the maximum valve opening. The passage area is linearly dependent on the control member displacement, that is, the valve is closed at the initial position of the control member (zero displacement), and the maximum opening takes place at the maximum displacement. This is the default method.
- By area vs. opening table  $-$  Provide tabulated data of valve openings and corresponding valve passage areas. The passage area is determined by onedimensional table lookup. You have a choice of three interpolation methods and two extrapolation methods.
- By pressure-flow characteristic Provide tabulated data of valve openings, pressure differentials, and corresponding flow rates. The flow rate is determined by two-dimensional table lookup. You have a choice of three interpolation methods and two extrapolation methods.

### **Valve passage maximum area**

Specify the area of a fully opened valve. The parameter value must be greater than zero. The default value is  $5e-5$  m<sup> $\land$ </sup>2. This parameter is used if **Model parameterization** is set to By maximum area and opening.

### **Valve maximum opening**

Specify the maximum displacement of the control member. The parameter value must be greater than zero. The default value is 5e-3 m. This parameter is used if **Model parameterization** is set to By maximum area and opening.

### **Tabulated valve openings**

Specify the vector of input values for valve openings as a one-dimensional array. The input values vector must be strictly increasing. The values can be nonuniformly spaced. The minimum number of values depends on the interpolation method: you must provide at least two values for linear interpolation, at least three values for cubic or spline interpolation. The default values, in meters, are [-0.002 0 0.002 0.005 0.015]. If **Model parameterization** is set to By area vs.

opening table, the **Tabulated valve openings** values will be used together with **Tabulated valve passage area** values for one-dimensional table lookup. If **Model parameterization** is set to By pressure-flow characteristic, the **Tabulated valve openings** values will be used together with **Tabulated pressure differentials** and **Tabulated flow rates** for two-dimensional table lookup.

### **Tabulated valve passage area**

Specify the vector of output values for valve passage area as a one-dimensional array. The valve passage area vector must be of the same size as the valve openings vector. All the values must be positive. The default values, in  $m^2$ , are  $[1e$ -09 2.0352e-07 4.0736e-05 0.00011438 0.00034356]. This parameter is used if **Model parameterization** is set to By area vs. opening table.

### **Tabulated pressure differentials**

Specify the vector of input values for pressure differentials as a one-dimensional array. The vector must be strictly increasing. The values can be nonuniformly spaced. The minimum number of values depends on the interpolation method: you must provide at least two values for linear interpolation, at least three values for cubic or spline interpolation. The default values, in Pa, are  $[-1e+07 -5e+06 -2e+06]$  2e +06 5e+06 1e+07]. This parameter is used if **Model parameterization** is set to By pressure-flow characteristic.

### **Tabulated flow rates**

Specify the flow rates as an m-by-n matrix, where m is the number of valve openings and n is the number of pressure differentials. Each value in the matrix specifies flow rate taking place at a specific combination of valve opening and pressure differential. The matrix size must match the dimensions defined by the input vectors. The default values, in m^3/s, are:

[-1e-07 -7.0711e-08 -4.4721e-08 4.4721e-08 7.0711e-08 1e-07; -2.0352e-05 -1.4391e-05 -9.1017e-06 9.1017e-06 1.4391e-05 2.0352e-05; -0.0040736 -0.0028805 -0.0018218 0.0018218 0.0028805 0.0040736; -0.011438 -0.0080879 -0.0051152 0.0051152 0.0080879 0.011438; -0.034356 -0.024293 -0.015364 0.015364 0.024293 0.034356;]

This parameter is used if **Model parameterization** is set to By pressure-flow characteristic.

### **Interpolation method**

Select one of the following interpolation methods for approximating the output value when the input value is between two consecutive grid points:

• Linear — For one-dimensional table lookup (By area vs. opening table), uses a linear interpolation function. For two-dimensional table lookup (By

pressure-flow characteristic), uses a bilinear interpolation algorithm, which is an extension of linear interpolation for functions in two variables.

- Cubic For one-dimensional table lookup (By area vs. opening table), uses the Piecewise Cubic Hermite Interpolation Polinomial (PCHIP). For twodimensional table lookup (By pressure-flow characteristic), uses the bicubic interpolation algorithm.
- Spline For one-dimensional table lookup (By area vs. opening table), uses the cubic spline interpolation algorithm. For two-dimensional table lookup (By pressure-flow characteristic), uses the bicubic spline interpolation algorithm.

For more information on interpolation algorithms, see the PS Lookup Table (1D) and PS Lookup Table (2D) block reference pages.

### **Extrapolation method**

Select one of the following extrapolation methods for determining the output value when the input value is outside the range specified in the argument list:

- From last 2 points Extrapolates using the linear method (regardless of the interpolation method specified), based on the last two output values at the appropriate end of the range. That is, the block uses the first and second specified output values if the input value is below the specified range, and the two last specified output values if the input value is above the specified range.
- From last point Uses the last specified output value at the appropriate end of the range. That is, the block uses the last specified output value for all input values greater than the last specified input argument, and the first specified output value for all input values less than the first specified input argument.

For more information on extrapolation algorithms, see the PS Lookup Table (1D) and PS Lookup Table (2D) block reference pages.

### **Flow discharge coefficient**

Semi-empirical parameter for valve capacity characterization. Its value depends on the geometrical properties of the valve, and usually is provided in textbooks or manufacturer data sheets. The default value is 0.7.

### **Critical Reynolds number**

The maximum Reynolds number for laminar flow. The transition from laminar to turbulent regime is assumed to take place when the Reynolds number reaches this value. The value of the parameter depends on the orifice geometrical profile. You can
find recommendations on the parameter value in hydraulics textbooks. The default value is 12.

### **Leakage area**

The total area of possible leaks in the completely closed valve. The main purpose of the parameter is to maintain numerical integrity of the circuit by preventing a portion of the system from getting isolated after the valve is completely closed. An isolated or "hanging" part of the system could affect computational efficiency and even cause simulation to fail. Therefore, MathWorks recommends that you do not set this parameter to 0. The default value is  $1e-12 \text{ m}^2$ .

# Initial Openings Tab

### **Orifice P-A initial opening**

Initial opening for the Variable Orifice P-A block. The parameter can be positive (underlapped orifice), negative (overlapped orifice), or equal to zero for zero lap configuration. The default value is 0.0025 m.

### **Orifice A-T initial opening**

Initial opening for the Variable Orifice A-T block. The parameter can be positive (underlapped orifice), negative (overlapped orifice), or equal to zero for zero lap configuration. The default value is 0.0025 m.

### **Orifice B-T1 initial opening**

Initial opening for the Variable Orifice B-T1 block. The parameter can be positive (underlapped orifice), negative (overlapped orifice), or equal to zero for zero lap configuration. The default value is 0.0025 m.

### **Orifice T1-T initial opening**

Initial opening for the Variable Orifice T1-T block. The parameter can be positive (underlapped orifice), negative (overlapped orifice), or equal to zero for zero lap configuration. The default value is 0.0025 m.

# **Ports**

The block has the following ports:

P

Hydraulic conserving port associated with the pressure supply line inlet.

## T

Hydraulic conserving port associated with the return line connection.

A

Hydraulic conserving port associated with the actuator connection port.

B

Hydraulic conserving port associated with the actuator connection port.

S

Physical signal port to control spool displacement.

# See Also

4-Way Directional Valve D | 4-Way Directional Valve K | 4-Way Directional Valve E | 4-Way Directional Valve | 4-Way Directional Valve A | 4-Way Directional Valve B | 4- Way Directional Valve F | 4-Way Directional Valve G | 4-Way Directional Valve H | 6- Way Directional Valve A

# 4-Way Directional Valve D

Configuration D of hydraulic continuous 4-way directional valve

# Library

Directional Valves

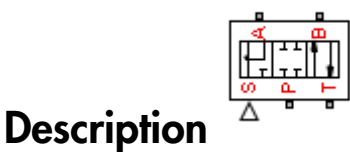

The 4-Way Directional Valve D block simulates a configuration of hydraulic continuous 4-way directional valve. Ports A and B are connected to port P in the left valve position. In the right position, port P is connected to port A, while port B is connected to port T. All connections are blocked in neutral position. The fluid is pumped in the valve through the inlet line P and is distributed between two outside hydraulic lines A and B (usually connected to a double-acting actuator) and the return line T. The block has four hydraulic connections, corresponding to inlet port (P), actuator ports (A and B), and return port (T), and one physical signal port connection (S), which controls the spool position. The block is built of four Variable Orifice blocks, connected as shown in the following diagram.

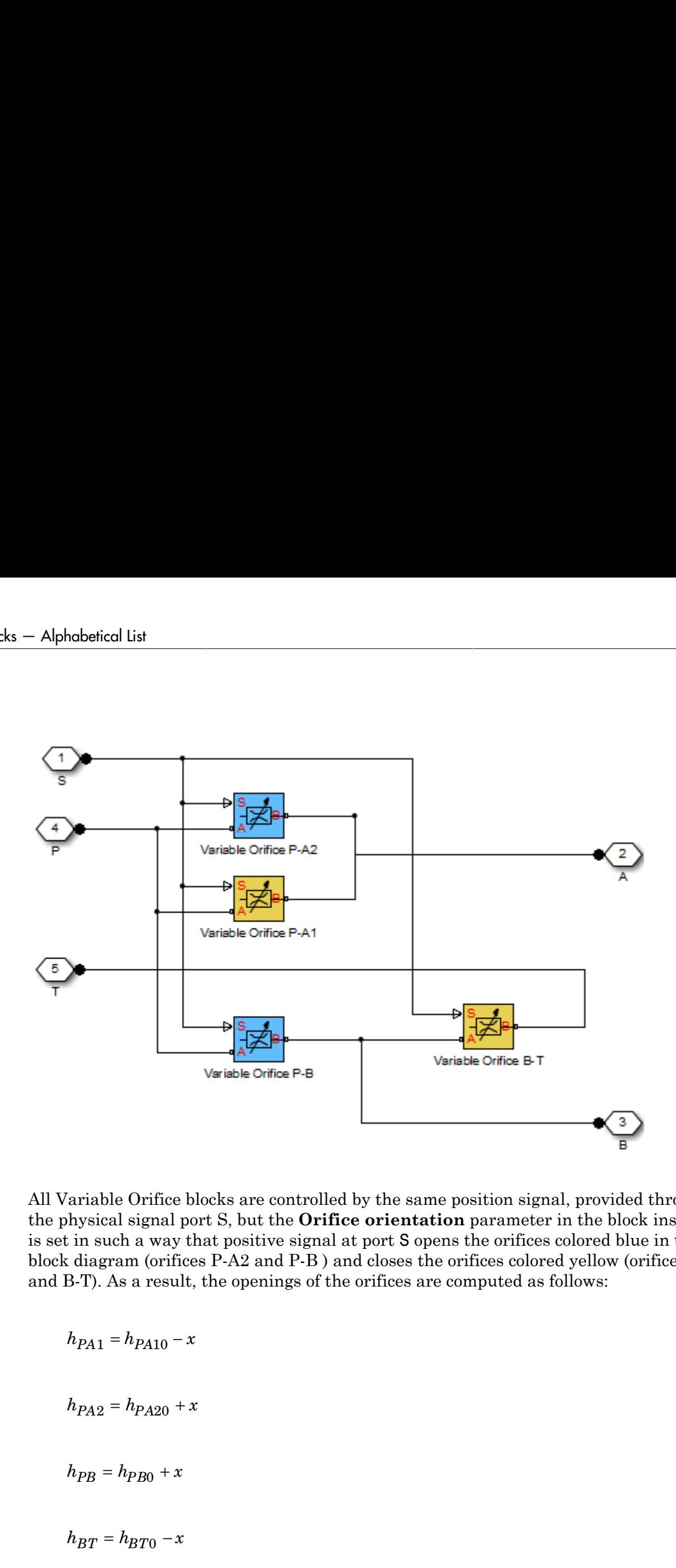

All Variable Orifice blocks are controlled by the same position signal, provided through the physical signal port S, but the **Orifice orientation** parameter in the block instances is set in such a way that positive signal at port S opens the orifices colored blue in the block diagram (orifices P-A2 and P-B ) and closes the orifices colored yellow (orifices P-A1 and B-T). As a result, the openings of the orifices are computed as follows:

### where

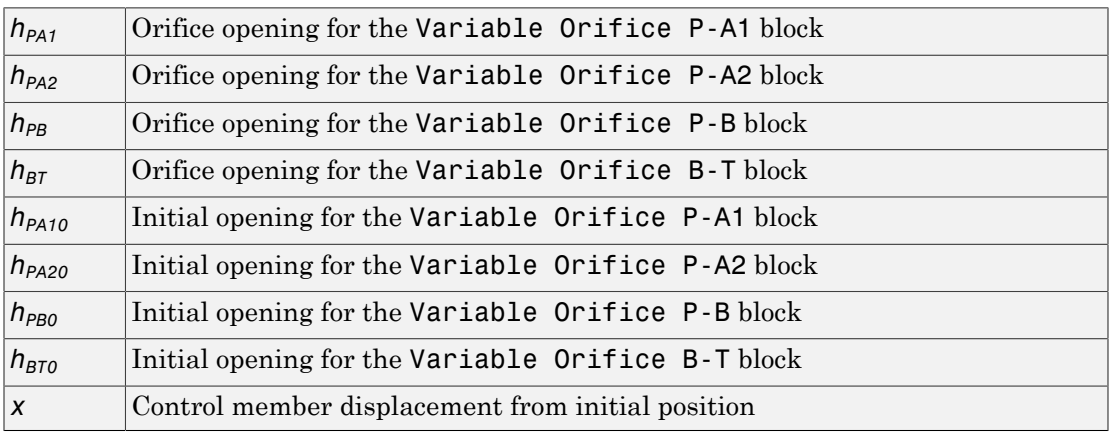

For information on the block parameterization options, basic parameter descriptions, assumptions and limitations, global and restricted parameters, see the 4-Way Directional Valve block reference page.

# Dialog Box and Parameters

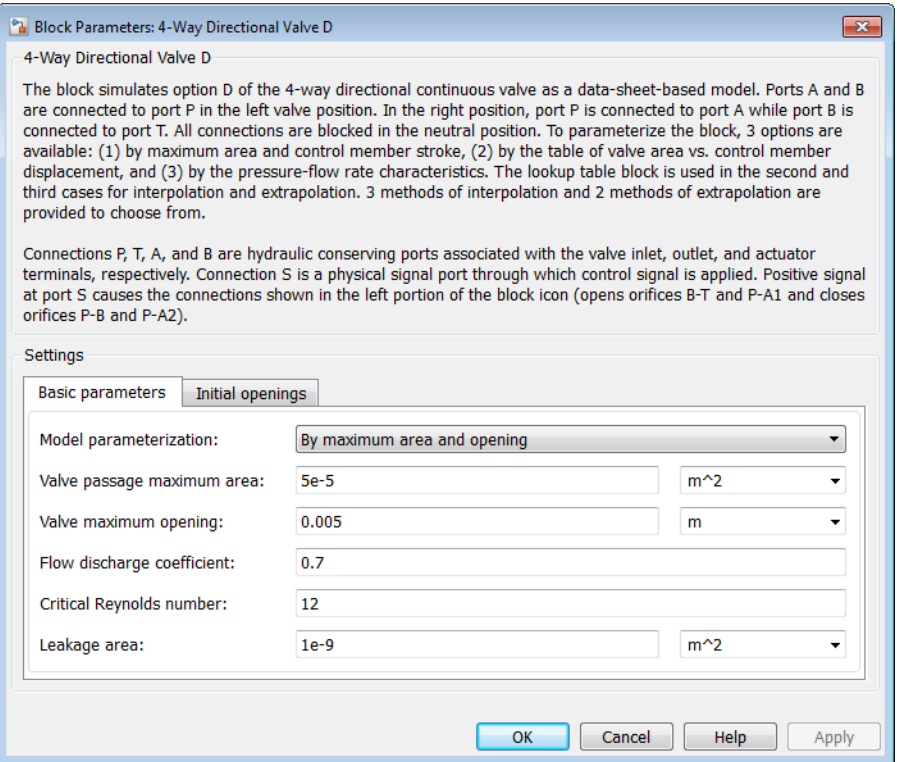

- ["Basic Parameters Tab" on page 1-72](#page-77-0)
- <span id="page-77-0"></span>• ["Initial Openings Tab" on page 1-76](#page-81-0)

# Basic Parameters Tab

### **Model parameterization**

Select one of the following methods for specifying the valve:

• By maximum area and opening — Provide values for the maximum valve passage area and the maximum valve opening. The passage area is linearly dependent on the control member displacement, that is, the valve is closed at the initial position of the control member (zero displacement), and the maximum opening takes place at the maximum displacement. This is the default method.

- By area vs. opening table  $-$  Provide tabulated data of valve openings and corresponding valve passage areas. The passage area is determined by onedimensional table lookup. You have a choice of three interpolation methods and two extrapolation methods.
- By pressure-flow characteristic Provide tabulated data of valve openings, pressure differentials, and corresponding flow rates. The flow rate is determined by two-dimensional table lookup. You have a choice of three interpolation methods and two extrapolation methods.

#### **Valve passage maximum area**

Specify the area of a fully opened valve. The parameter value must be greater than zero. The default value is  $5e-5$  m<sup> $\land$ </sup>2. This parameter is used if **Model parameterization** is set to By maximum area and opening.

#### **Valve maximum opening**

Specify the maximum displacement of the control member. The parameter value must be greater than zero. The default value is 5e-3 m. This parameter is used if **Model parameterization** is set to By maximum area and opening.

### **Tabulated valve openings**

Specify the vector of input values for valve openings as a one-dimensional array. The input values vector must be strictly increasing. The values can be nonuniformly spaced. The minimum number of values depends on the interpolation method: you must provide at least two values for linear interpolation, at least three values for cubic or spline interpolation. The default values, in meters, are [-0.002 0 0.002 0.005 0.015]. If **Model parameterization** is set to By area vs. opening table, the **Tabulated valve openings** values will be used together with **Tabulated valve passage area** values for one-dimensional table lookup. If **Model parameterization** is set to By pressure-flow characteristic, the **Tabulated valve openings** values will be used together with **Tabulated pressure differentials** and **Tabulated flow rates** for two-dimensional table lookup.

#### **Tabulated valve passage area**

Specify the vector of output values for valve passage area as a one-dimensional array. The valve passage area vector must be of the same size as the valve openings vector. All the values must be positive. The default values, in  $m^2$ , are  $[1e$ -09 2.0352e-07 4.0736e-05 0.00011438 0.00034356]. This parameter is used if **Model parameterization** is set to By area vs. opening table.

## **Tabulated pressure differentials**

Specify the vector of input values for pressure differentials as a one-dimensional array. The vector must be strictly increasing. The values can be nonuniformly spaced. The minimum number of values depends on the interpolation method: you must provide at least two values for linear interpolation, at least three values for cubic or spline interpolation. The default values, in Pa, are [-1e+07 -5e+06 -2e+06 2e +06 5e+06 1e+07]. This parameter is used if **Model parameterization** is set to By pressure-flow characteristic.

### **Tabulated flow rates**

Specify the flow rates as an m-by-n matrix, where m is the number of valve openings and n is the number of pressure differentials. Each value in the matrix specifies flow rate taking place at a specific combination of valve opening and pressure differential. The matrix size must match the dimensions defined by the input vectors. The default values, in m^3/s, are:

[-1e-07 -7.0711e-08 -4.4721e-08 4.4721e-08 7.0711e-08 1e-07; -2.0352e-05 -1.4391e-05 -9.1017e-06 9.1017e-06 1.4391e-05 2.0352e-05; -0.0040736 -0.0028805 -0.0018218 0.0018218 0.0028805 0.0040736; -0.011438 -0.0080879 -0.0051152 0.0051152 0.0080879 0.011438; -0.034356 -0.024293 -0.015364 0.015364 0.024293 0.034356;] This parameter is used if **Model parameterization** is set to By pressure-flow characteristic.

### **Interpolation method**

Select one of the following interpolation methods for approximating the output value when the input value is between two consecutive grid points:

- Linear For one-dimensional table lookup (By area vs. opening table), uses a linear interpolation function. For two-dimensional table lookup (By pressure-flow characteristic), uses a bilinear interpolation algorithm, which is an extension of linear interpolation for functions in two variables.
- Cubic For one-dimensional table lookup (By area vs. opening table), uses the Piecewise Cubic Hermite Interpolation Polinomial (PCHIP). For twodimensional table lookup (By pressure-flow characteristic), uses the bicubic interpolation algorithm.
- Spline For one-dimensional table lookup (By area vs. opening table), uses the cubic spline interpolation algorithm. For two-dimensional table lookup (By pressure-flow characteristic), uses the bicubic spline interpolation algorithm.

For more information on interpolation algorithms, see the PS Lookup Table (1D) and PS Lookup Table (2D) block reference pages.

### **Extrapolation method**

Select one of the following extrapolation methods for determining the output value when the input value is outside the range specified in the argument list:

- From last 2 points Extrapolates using the linear method (regardless of the interpolation method specified), based on the last two output values at the appropriate end of the range. That is, the block uses the first and second specified output values if the input value is below the specified range, and the two last specified output values if the input value is above the specified range.
- From last point Uses the last specified output value at the appropriate end of the range. That is, the block uses the last specified output value for all input values greater than the last specified input argument, and the first specified output value for all input values less than the first specified input argument.

For more information on extrapolation algorithms, see the PS Lookup Table (1D) and PS Lookup Table (2D) block reference pages.

### **Flow discharge coefficient**

Semi-empirical parameter for valve capacity characterization. Its value depends on the geometrical properties of the valve, and usually is provided in textbooks or manufacturer data sheets. The default value is 0.7.

## **Critical Reynolds number**

The maximum Reynolds number for laminar flow. The transition from laminar to turbulent regime is assumed to take place when the Reynolds number reaches this value. The value of the parameter depends on the orifice geometrical profile. You can find recommendations on the parameter value in hydraulics textbooks. The default value is 12.

### **Leakage area**

The total area of possible leaks in the completely closed valve. The main purpose of the parameter is to maintain numerical integrity of the circuit by preventing a portion of the system from getting isolated after the valve is completely closed. An isolated or "hanging" part of the system could affect computational efficiency and even cause simulation to fail. Therefore, MathWorks recommends that you do not set this parameter to 0. The default value is  $1e-12$  m<sup> $\sim$ </sup>2.

# <span id="page-81-0"></span>Initial Openings Tab

## **Orifice P-A1 initial opening**

Initial opening for the Variable Orifice P-A1 block. The parameter can be positive (underlapped orifice), negative (overlapped orifice), or equal to zero for zero lap configuration. The default value is -0.0025 m.

## **Orifice P-A2 initial opening**

Initial opening for the Variable Orifice P-A2 block. The parameter can be positive (underlapped orifice), negative (overlapped orifice), or equal to zero for zero lap configuration. The default value is -0.0025 m.

## **Orifice P-B initial opening**

Initial opening for the Variable Orifice P-B block. The parameter can be positive (underlapped orifice), negative (overlapped orifice), or equal to zero for zero lap configuration. The default value is -0.0025 m.

# **Orifice B-T initial opening**

Initial opening for the Variable Orifice B-T block. The parameter can be positive (underlapped orifice), negative (overlapped orifice), or equal to zero for zero lap configuration. The default value is -0.0025 m.

# **Ports**

The block has the following ports:

P

Hydraulic conserving port associated with the pressure supply line inlet.

T

Hydraulic conserving port associated with the return line connection.

A

Hydraulic conserving port associated with the actuator connection port.

B

Hydraulic conserving port associated with the actuator connection port.

S

Physical signal port to control spool displacement.

# See Also

4-Way Directional Valve C | 4-Way Directional Valve K | 4-Way Directional Valve E | 4-Way Directional Valve | 4-Way Directional Valve A | 4-Way Directional Valve B | 4- Way Directional Valve F | 4-Way Directional Valve G | 4-Way Directional Valve H | 6- Way Directional Valve A

# 4-Way Directional Valve E

Configuration E of hydraulic continuous 4-way directional valve

# Library

Directional Valves

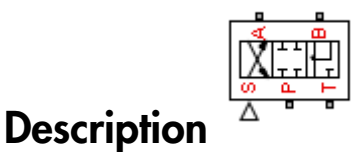

The 4-Way Directional Valve E block simulates a configuration of hydraulic continuous 4 way directional valve. Ports A and B are connected to port P in the right valve position. In the left position, port P is connected to port B, while port A is connected to port T. All connections are blocked in neutral position. The fluid is pumped in the valve through the inlet line P and is distributed between two outside hydraulic lines A and B (usually connected to a double-acting actuator) and the return line T. The block has four hydraulic connections, corresponding to inlet port (P), actuator ports (A and B), and return port (T), and one physical signal port connection (S), which controls the spool position. The block is built of four Variable Orifice blocks, connected as shown in the following diagram.

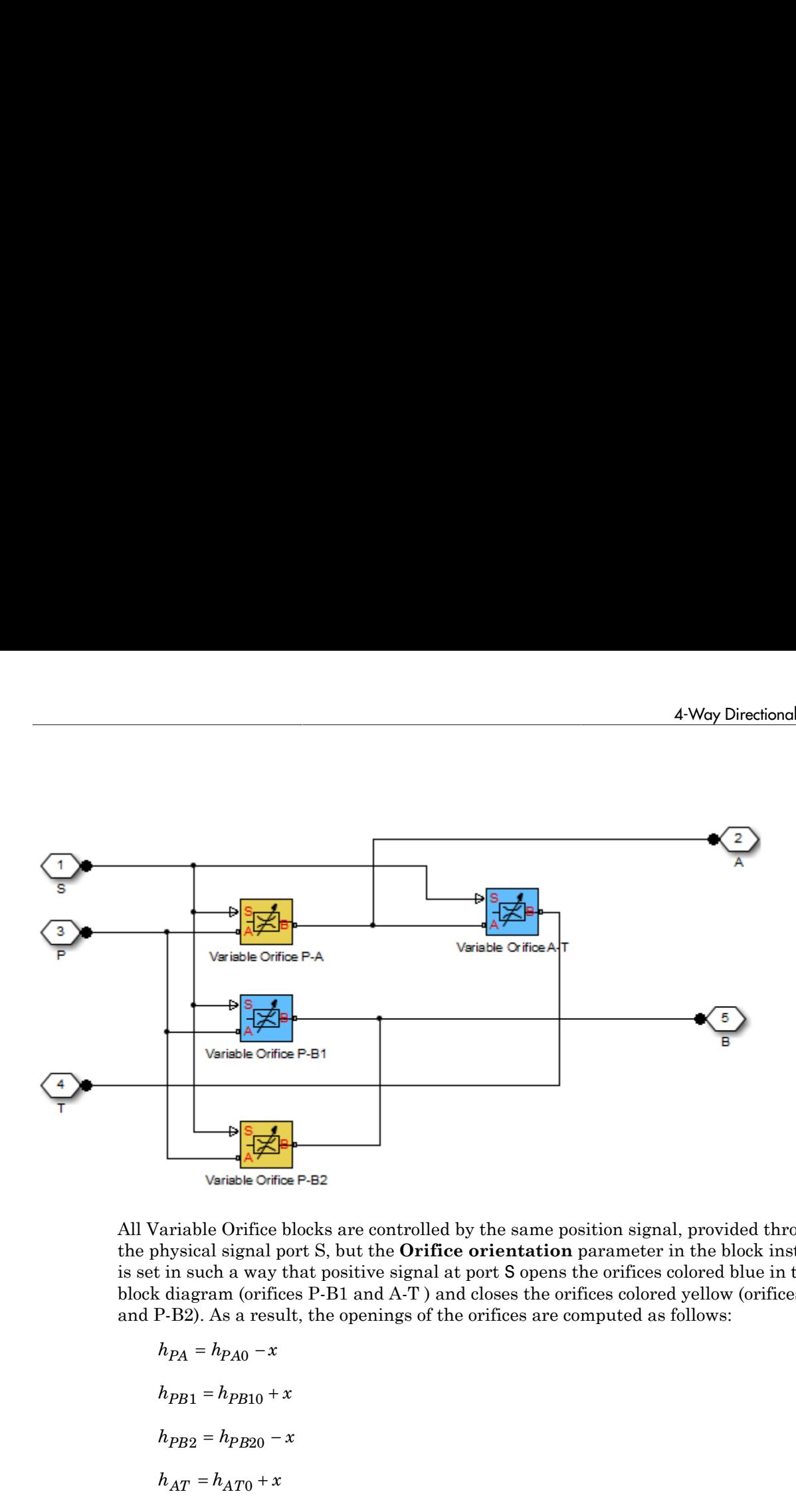

All Variable Orifice blocks are controlled by the same position signal, provided through the physical signal port S, but the **Orifice orientation** parameter in the block instances is set in such a way that positive signal at port S opens the orifices colored blue in the block diagram (orifices P-B1 and A-T ) and closes the orifices colored yellow (orifices P-A and P-B2). As a result, the openings of the orifices are computed as follows:

$$
h_{PA} = h_{PA0} - x
$$
  
\n
$$
h_{PB1} = h_{PB10} + x
$$
  
\n
$$
h_{PB2} = h_{PB20} - x
$$
  
\n
$$
h_{AT} = h_{AT0} + x
$$

where

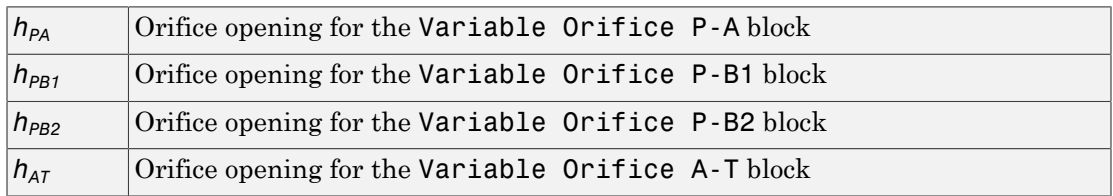

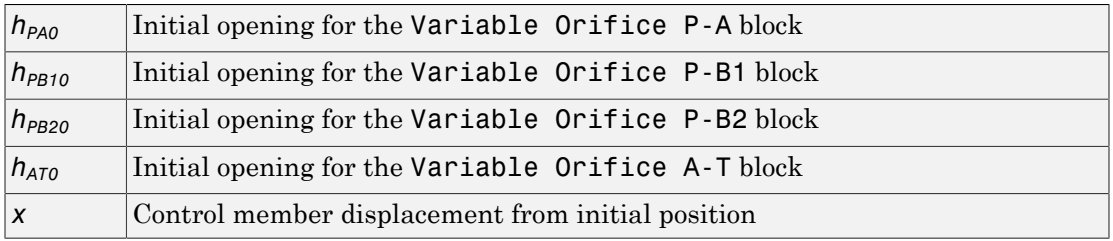

For information on the block parameterization options, basic parameter descriptions, assumptions and limitations, global and restricted parameters, see the 4-Way Directional Valve block reference page.

# Dialog Box and Parameters

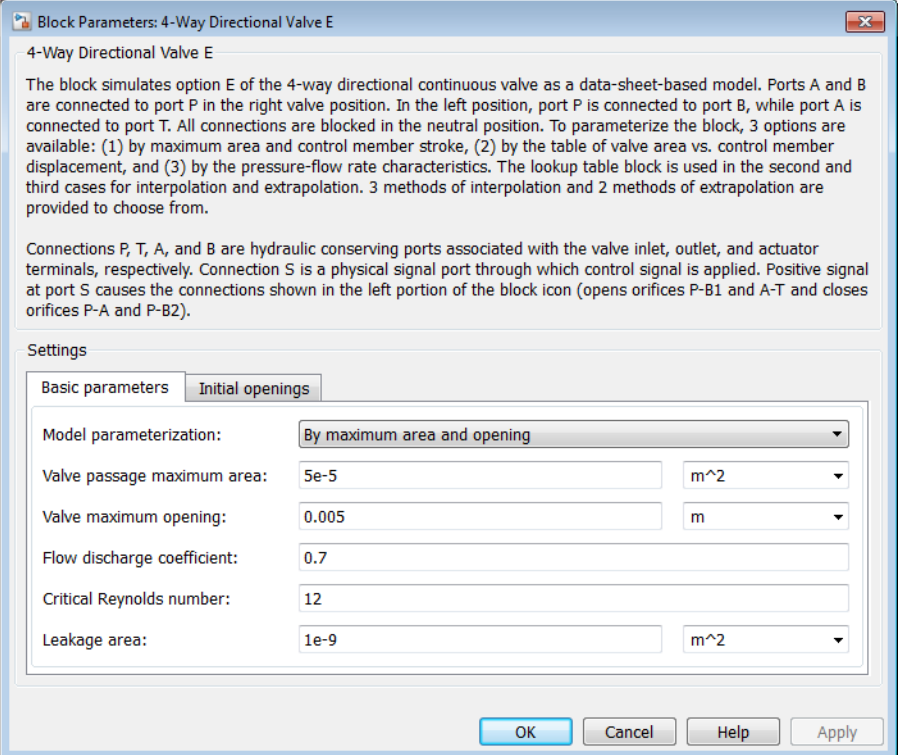

- ["Basic Parameters Tab" on page 1-81](#page-86-0)
- <span id="page-86-0"></span>• ["Initial Openings Tab" on page 1-84](#page-89-0)

# Basic Parameters Tab

## **Model parameterization**

Select one of the following methods for specifying the valve:

- By maximum area and opening Provide values for the maximum valve passage area and the maximum valve opening. The passage area is linearly dependent on the control member displacement, that is, the valve is closed at the initial position of the control member (zero displacement), and the maximum opening takes place at the maximum displacement. This is the default method.
- By area vs. opening table  $-$  Provide tabulated data of valve openings and corresponding valve passage areas. The passage area is determined by onedimensional table lookup. You have a choice of three interpolation methods and two extrapolation methods.
- By pressure-flow characteristic Provide tabulated data of valve openings, pressure differentials, and corresponding flow rates. The flow rate is determined by two-dimensional table lookup. You have a choice of three interpolation methods and two extrapolation methods.

## **Valve passage maximum area**

Specify the area of a fully opened valve. The parameter value must be greater than zero. The default value is 5e-5 m^2. This parameter is used if **Model parameterization** is set to By maximum area and opening.

## **Valve maximum opening**

Specify the maximum displacement of the control member. The parameter value must be greater than zero. The default value is 5e-3 m. This parameter is used if **Model parameterization** is set to By maximum area and opening.

## **Tabulated valve openings**

Specify the vector of input values for valve openings as a one-dimensional array. The input values vector must be strictly increasing. The values can be nonuniformly spaced. The minimum number of values depends on the interpolation method: you must provide at least two values for linear interpolation, at least three values for cubic or spline interpolation. The default values, in meters, are [-0.002 0 0.002 0.005 0.015]. If **Model parameterization** is set to By area vs.

opening table, the **Tabulated valve openings** values will be used together with **Tabulated valve passage area** values for one-dimensional table lookup. If **Model parameterization** is set to By pressure-flow characteristic, the **Tabulated valve openings** values will be used together with **Tabulated pressure differentials** and **Tabulated flow rates** for two-dimensional table lookup.

### **Tabulated valve passage area**

Specify the vector of output values for valve passage area as a one-dimensional array. The valve passage area vector must be of the same size as the valve openings vector. All the values must be positive. The default values, in  $m^2$ , are  $[1e$ -09 2.0352e-07 4.0736e-05 0.00011438 0.00034356]. This parameter is used if **Model parameterization** is set to By area vs. opening table.

### **Tabulated pressure differentials**

Specify the vector of input values for pressure differentials as a one-dimensional array. The vector must be strictly increasing. The values can be nonuniformly spaced. The minimum number of values depends on the interpolation method: you must provide at least two values for linear interpolation, at least three values for cubic or spline interpolation. The default values, in Pa, are [-1e+07 -5e+06 -2e+06 2e +06 5e+06 1e+07]. This parameter is used if **Model parameterization** is set to By pressure-flow characteristic.

### **Tabulated flow rates**

Specify the flow rates as an m-by-n matrix, where m is the number of valve openings and n is the number of pressure differentials. Each value in the matrix specifies flow rate taking place at a specific combination of valve opening and pressure differential. The matrix size must match the dimensions defined by the input vectors. The default values, in m^3/s, are:

[-1e-07 -7.0711e-08 -4.4721e-08 4.4721e-08 7.0711e-08 1e-07; -2.0352e-05 -1.4391e-05 -9.1017e-06 9.1017e-06 1.4391e-05 2.0352e-05; -0.0040736 -0.0028805 -0.0018218 0.0018218 0.0028805 0.0040736; -0.011438 -0.0080879 -0.0051152 0.0051152 0.0080879 0.011438; -0.034356 -0.024293 -0.015364 0.015364 0.024293 0.034356;]

This parameter is used if **Model parameterization** is set to By pressure-flow characteristic.

## **Interpolation method**

Select one of the following interpolation methods for approximating the output value when the input value is between two consecutive grid points:

• Linear — For one-dimensional table lookup (By area vs. opening table), uses a linear interpolation function. For two-dimensional table lookup (By

pressure-flow characteristic), uses a bilinear interpolation algorithm, which is an extension of linear interpolation for functions in two variables.

- Cubic For one-dimensional table lookup (By area vs. opening table), uses the Piecewise Cubic Hermite Interpolation Polinomial (PCHIP). For twodimensional table lookup (By pressure-flow characteristic), uses the bicubic interpolation algorithm.
- Spline For one-dimensional table lookup (By area vs. opening table), uses the cubic spline interpolation algorithm. For two-dimensional table lookup (By pressure-flow characteristic), uses the bicubic spline interpolation algorithm.

For more information on interpolation algorithms, see the PS Lookup Table (1D) and PS Lookup Table (2D) block reference pages.

### **Extrapolation method**

Select one of the following extrapolation methods for determining the output value when the input value is outside the range specified in the argument list:

- From last 2 points Extrapolates using the linear method (regardless of the interpolation method specified), based on the last two output values at the appropriate end of the range. That is, the block uses the first and second specified output values if the input value is below the specified range, and the two last specified output values if the input value is above the specified range.
- From last point Uses the last specified output value at the appropriate end of the range. That is, the block uses the last specified output value for all input values greater than the last specified input argument, and the first specified output value for all input values less than the first specified input argument.

For more information on extrapolation algorithms, see the PS Lookup Table (1D) and PS Lookup Table (2D) block reference pages.

### **Flow discharge coefficient**

Semi-empirical parameter for valve capacity characterization. Its value depends on the geometrical properties of the valve, and usually is provided in textbooks or manufacturer data sheets. The default value is 0.7.

### **Critical Reynolds number**

The maximum Reynolds number for laminar flow. The transition from laminar to turbulent regime is assumed to take place when the Reynolds number reaches this value. The value of the parameter depends on the orifice geometrical profile. You can find recommendations on the parameter value in hydraulics textbooks. The default value is 12.

### **Leakage area**

The total area of possible leaks in the completely closed valve. The main purpose of the parameter is to maintain numerical integrity of the circuit by preventing a portion of the system from getting isolated after the valve is completely closed. An isolated or "hanging" part of the system could affect computational efficiency and even cause simulation to fail. Therefore, MathWorks recommends that you do not set this parameter to 0. The default value is  $1e-12$  m<sup> $\sim$ </sup>2.

# <span id="page-89-0"></span>Initial Openings Tab

### **Orifice P-A initial opening**

Initial opening for the Variable Orifice P-A block. The parameter can be positive (underlapped orifice), negative (overlapped orifice), or equal to zero for zero lap configuration. The default value is -0.0025 m.

#### **Orifice P-B1 initial opening**

Initial opening for the Variable Orifice P-B1 block. The parameter can be positive (underlapped orifice), negative (overlapped orifice), or equal to zero for zero lap configuration. The default value is -0.0025 m.

#### **Orifice P-B2 initial opening**

Initial opening for the Variable Orifice P-B2 block. The parameter can be positive (underlapped orifice), negative (overlapped orifice), or equal to zero for zero lap configuration. The default value is -0.0025 m.

### **Orifice A-T initial opening**

Initial opening for the Variable Orifice A-T block. The parameter can be positive (underlapped orifice), negative (overlapped orifice), or equal to zero for zero lap configuration. The default value is -0.0025 m.

# **Ports**

The block has the following ports:

P

Hydraulic conserving port associated with the pressure supply line inlet.

T

Hydraulic conserving port associated with the return line connection.

A

Hydraulic conserving port associated with the actuator connection port.

B

Hydraulic conserving port associated with the actuator connection port.

S

Physical signal port to control spool displacement.

# See Also

4-Way Directional Valve C | 4-Way Directional Valve K | 4-Way Directional Valve D | 4-Way Directional Valve | 4-Way Directional Valve A | 4-Way Directional Valve B | 4- Way Directional Valve F | 4-Way Directional Valve G | 4-Way Directional Valve H | 6- Way Directional Valve A

# 4-Way Directional Valve F

Configuration F of hydraulic continuous 4-way directional valve

# Library

Directional Valves

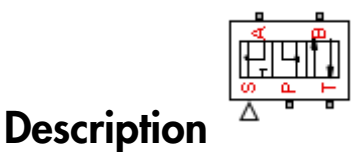

The 4-Way Directional Valve F block simulates a configuration of hydraulic continuous 4-way directional valve. Ports A and B are connected to port P in the left valve position. In the right position, port P is connected to port A, while port B is connected to port T. In neutral position, ports A and B are connected to port T. The fluid is pumped in the valve through the inlet line P and is distributed between two outside hydraulic lines A and B (usually connected to a double-acting actuator) and the return line T. The block has four hydraulic connections, corresponding to inlet port (P), actuator ports (A and B), and return port (T), and one physical signal port connection (S), which controls the spool position. The block is built of six Variable Orifice blocks, connected as shown in the following diagram.

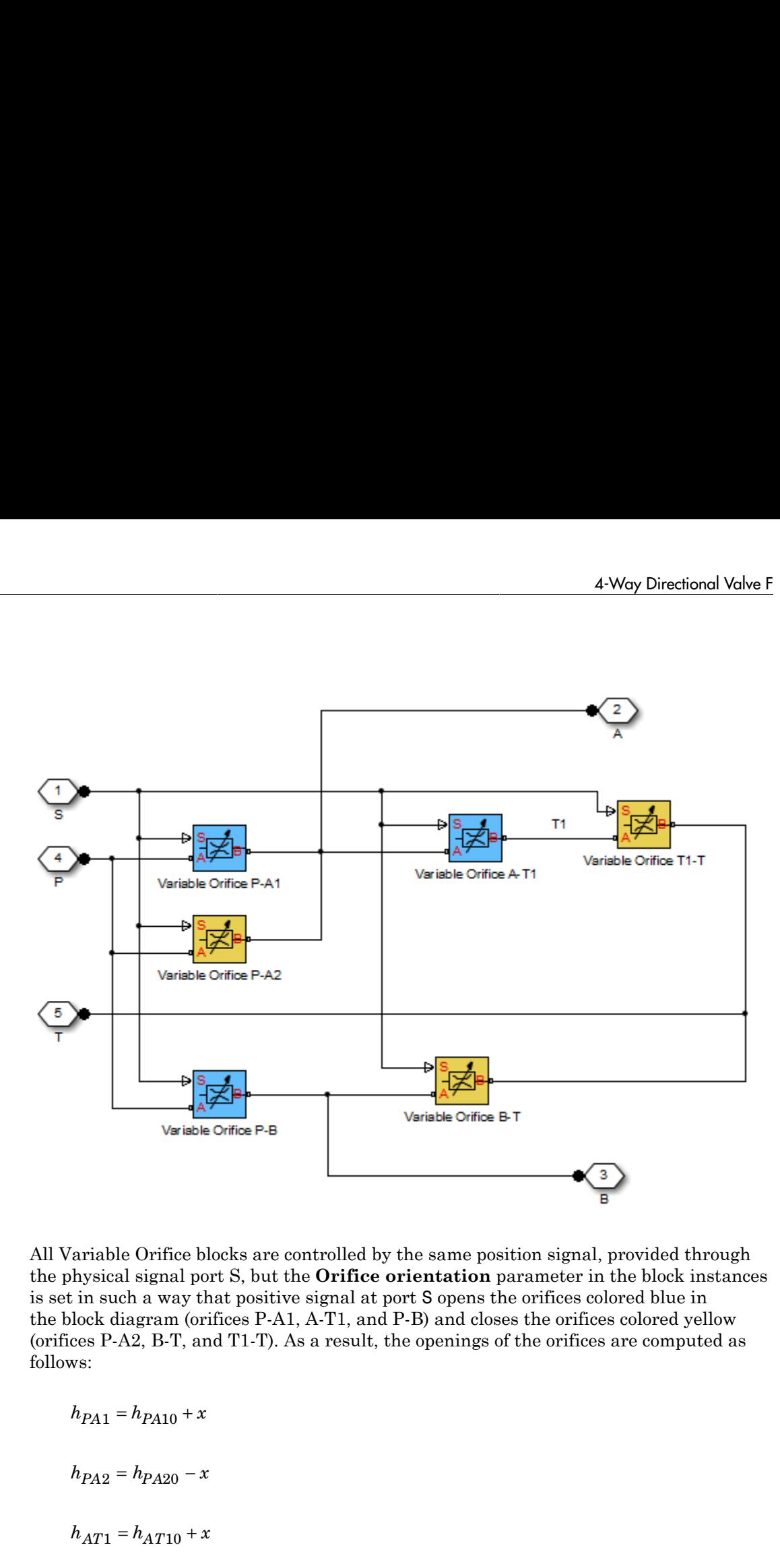

All Variable Orifice blocks are controlled by the same position signal, provided through the physical signal port S, but the **Orifice orientation** parameter in the block instances is set in such a way that positive signal at port S opens the orifices colored blue in the block diagram (orifices P-A1, A-T1, and P-B) and closes the orifices colored yellow (orifices P-A2, B-T, and T1-T). As a result, the openings of the orifices are computed as follows:

habetical List

\n
$$
h_{T1T} = h_{T1T0} - x
$$
\n
$$
h_{PB} = h_{PB0} + x
$$
\n
$$
h_{BT} = h_{BT0} - x
$$

where

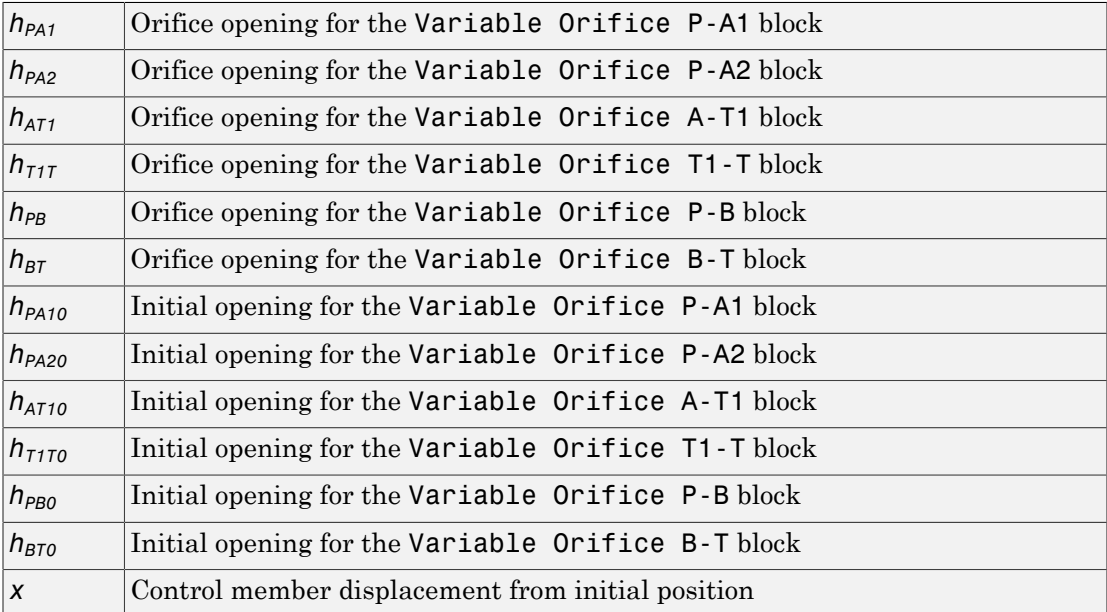

For information on the block parameterization options, basic parameter descriptions, assumptions and limitations, global and restricted parameters, see the 4-Way Directional Valve block reference page.

# Dialog Box and Parameters

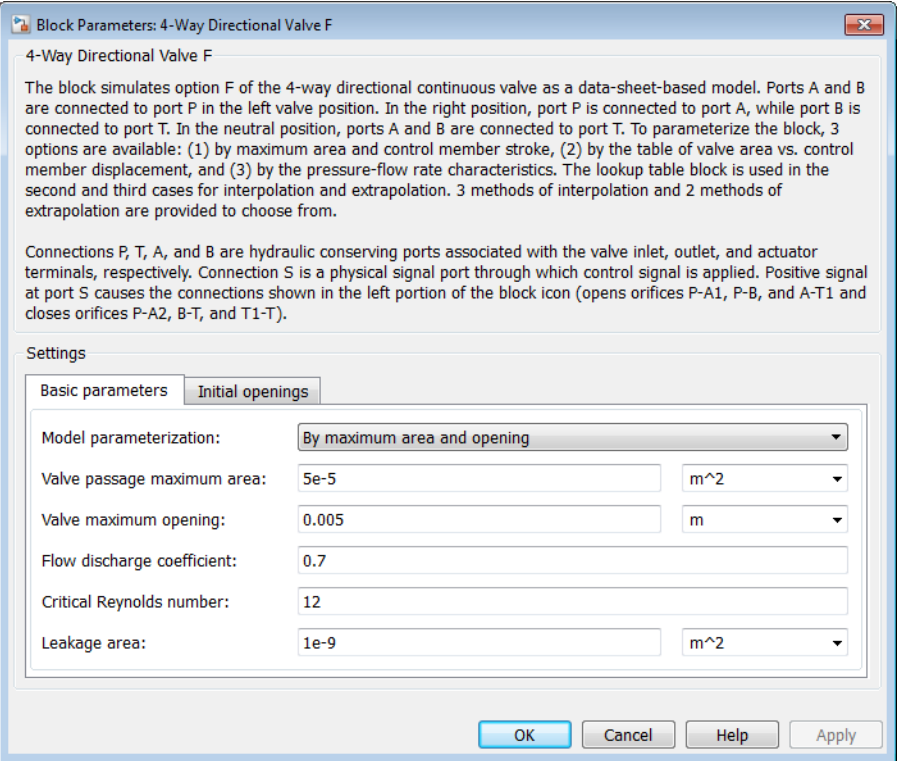

- ["Basic Parameters Tab" on page 1-89](#page-94-0)
- <span id="page-94-0"></span>• ["Initial Openings Tab" on page 1-93](#page-98-0)

# Basic Parameters Tab

### **Model parameterization**

Select one of the following methods for specifying the valve:

• By maximum area and opening — Provide values for the maximum valve passage area and the maximum valve opening. The passage area is linearly dependent on the control member displacement, that is, the valve is closed at the initial position of the control member (zero displacement), and the maximum opening takes place at the maximum displacement. This is the default method.

- By area vs. opening table  $-$  Provide tabulated data of valve openings and corresponding valve passage areas. The passage area is determined by onedimensional table lookup. You have a choice of three interpolation methods and two extrapolation methods.
- By pressure-flow characteristic Provide tabulated data of valve openings, pressure differentials, and corresponding flow rates. The flow rate is determined by two-dimensional table lookup. You have a choice of three interpolation methods and two extrapolation methods.

### **Valve passage maximum area**

Specify the area of a fully opened valve. The parameter value must be greater than zero. The default value is  $5e-5$  m<sup> $\land$ </sup>2. This parameter is used if **Model parameterization** is set to By maximum area and opening.

### **Valve maximum opening**

Specify the maximum displacement of the control member. The parameter value must be greater than zero. The default value is 5e-3 m. This parameter is used if **Model parameterization** is set to By maximum area and opening.

### **Tabulated valve openings**

Specify the vector of input values for valve openings as a one-dimensional array. The input values vector must be strictly increasing. The values can be nonuniformly spaced. The minimum number of values depends on the interpolation method: you must provide at least two values for linear interpolation, at least three values for cubic or spline interpolation. The default values, in meters, are [-0.002 0 0.002 0.005 0.015]. If **Model parameterization** is set to By area vs. opening table, the **Tabulated valve openings** values will be used together with **Tabulated valve passage area** values for one-dimensional table lookup. If **Model parameterization** is set to By pressure-flow characteristic, the **Tabulated valve openings** values will be used together with **Tabulated pressure differentials** and **Tabulated flow rates** for two-dimensional table lookup.

### **Tabulated valve passage area**

Specify the vector of output values for valve passage area as a one-dimensional array. The valve passage area vector must be of the same size as the valve openings vector. All the values must be positive. The default values, in  $m^2$ , are  $[1e$ -09 2.0352e-07 4.0736e-05 0.00011438 0.00034356]. This parameter is used if **Model parameterization** is set to By area vs. opening table.

# **Tabulated pressure differentials**

Specify the vector of input values for pressure differentials as a one-dimensional array. The vector must be strictly increasing. The values can be nonuniformly spaced. The minimum number of values depends on the interpolation method: you must provide at least two values for linear interpolation, at least three values for cubic or spline interpolation. The default values, in Pa, are [-1e+07 -5e+06 -2e+06 2e +06 5e+06 1e+07]. This parameter is used if **Model parameterization** is set to By pressure-flow characteristic.

# **Tabulated flow rates**

Specify the flow rates as an m-by-n matrix, where m is the number of valve openings and n is the number of pressure differentials. Each value in the matrix specifies flow rate taking place at a specific combination of valve opening and pressure differential. The matrix size must match the dimensions defined by the input vectors. The default values, in m^3/s, are:

[-1e-07 -7.0711e-08 -4.4721e-08 4.4721e-08 7.0711e-08 1e-07; -2.0352e-05 -1.4391e-05 -9.1017e-06 9.1017e-06 1.4391e-05 2.0352e-05; -0.0040736 -0.0028805 -0.0018218 0.0018218 0.0028805 0.0040736; -0.011438 -0.0080879 -0.0051152 0.0051152 0.0080879 0.011438; -0.034356 -0.024293 -0.015364 0.015364 0.024293 0.034356;] This parameter is used if **Model parameterization** is set to By pressure-flow characteristic.

## **Interpolation method**

Select one of the following interpolation methods for approximating the output value when the input value is between two consecutive grid points:

- Linear For one-dimensional table lookup (By area vs. opening table), uses a linear interpolation function. For two-dimensional table lookup (By pressure-flow characteristic), uses a bilinear interpolation algorithm, which is an extension of linear interpolation for functions in two variables.
- Cubic For one-dimensional table lookup (By area vs. opening table), uses the Piecewise Cubic Hermite Interpolation Polinomial (PCHIP). For twodimensional table lookup (By pressure-flow characteristic), uses the bicubic interpolation algorithm.
- Spline For one-dimensional table lookup (By area vs. opening table), uses the cubic spline interpolation algorithm. For two-dimensional table lookup (By pressure-flow characteristic), uses the bicubic spline interpolation algorithm.

For more information on interpolation algorithms, see the PS Lookup Table (1D) and PS Lookup Table (2D) block reference pages.

### **Extrapolation method**

Select one of the following extrapolation methods for determining the output value when the input value is outside the range specified in the argument list:

- From last 2 points Extrapolates using the linear method (regardless of the interpolation method specified), based on the last two output values at the appropriate end of the range. That is, the block uses the first and second specified output values if the input value is below the specified range, and the two last specified output values if the input value is above the specified range.
- From last point Uses the last specified output value at the appropriate end of the range. That is, the block uses the last specified output value for all input values greater than the last specified input argument, and the first specified output value for all input values less than the first specified input argument.

For more information on extrapolation algorithms, see the PS Lookup Table (1D) and PS Lookup Table (2D) block reference pages.

### **Flow discharge coefficient**

Semi-empirical parameter for valve capacity characterization. Its value depends on the geometrical properties of the valve, and usually is provided in textbooks or manufacturer data sheets. The default value is 0.7.

### **Critical Reynolds number**

The maximum Reynolds number for laminar flow. The transition from laminar to turbulent regime is assumed to take place when the Reynolds number reaches this value. The value of the parameter depends on the orifice geometrical profile. You can find recommendations on the parameter value in hydraulics textbooks. The default value is 12.

### **Leakage area**

The total area of possible leaks in the completely closed valve. The main purpose of the parameter is to maintain numerical integrity of the circuit by preventing a portion of the system from getting isolated after the valve is completely closed. An isolated or "hanging" part of the system could affect computational efficiency and even cause simulation to fail. Therefore, MathWorks recommends that you do not set this parameter to 0. The default value is  $1e-12$  m<sup> $\sim$ </sup>2.

# <span id="page-98-0"></span>Initial Openings Tab

# **Orifice P-A1 initial opening**

Initial opening for the Variable Orifice P-A1 block. The parameter can be positive (underlapped orifice), negative (overlapped orifice), or equal to zero for zero lap configuration. The default value is -0.0025 m.

# **Orifice P-A2 initial opening**

Initial opening for the Variable Orifice P-A2 block. The parameter can be positive (underlapped orifice), negative (overlapped orifice), or equal to zero for zero lap configuration. The default value is -0.0025 m.

# **Orifice A-T1 initial opening**

Initial opening for the Variable Orifice A-T1 block. The parameter can be positive (underlapped orifice), negative (overlapped orifice), or equal to zero for zero lap configuration. The default value is 0.0025 m.

# **Orifice T1-T initial opening**

Initial opening for the Variable Orifice T1-T block. The parameter can be positive (underlapped orifice), negative (overlapped orifice), or equal to zero for zero lap configuration. The default value is 0.0025 m.

# **Orifice P-B initial opening**

Initial opening for the Variable Orifice P-B block. The parameter can be positive (underlapped orifice), negative (overlapped orifice), or equal to zero for zero lap configuration. The default value is -0.0025 m.

# **Orifice B-T initial opening**

Initial opening for the Variable Orifice B-T block. The parameter can be positive (underlapped orifice), negative (overlapped orifice), or equal to zero for zero lap configuration. The default value is 0.0025 m.

# **Ports**

The block has the following ports:

P

Hydraulic conserving port associated with the pressure supply line inlet.

T

Hydraulic conserving port associated with the return line connection.

A

Hydraulic conserving port associated with the actuator connection port.

B

Hydraulic conserving port associated with the actuator connection port.

S

Physical signal port to control spool displacement.

# See Also

4-Way Directional Valve C | 4-Way Directional Valve K | 4-Way Directional Valve D | 4-Way Directional Valve | 4-Way Directional Valve A | 4-Way Directional Valve B | 4- Way Directional Valve E | 4-Way Directional Valve G | 4-Way Directional Valve H | 6- Way Directional Valve A

# 4-Way Directional Valve G

Configuration G of hydraulic continuous 4-way directional valve

# Library

Directional Valves

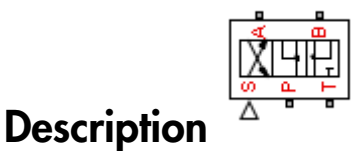

The 4-Way Directional Valve G block simulates a configuration of hydraulic continuous 4-way directional valve. Ports A and B are connected to port P in the right valve position. In the left position, port P is connected to port B, while port A is connected to port T. In neutral position, ports A and B are connected to port T. The fluid is pumped in the valve through the inlet line P and is distributed between two outside hydraulic lines A and B (usually connected to a double-acting actuator) and the return line T. The block has four hydraulic connections, corresponding to inlet port (P), actuator ports (A and B), and return port (T), and one physical signal port connection (S), which controls the spool position. The block is built of six Variable Orifice blocks, connected as shown in the following diagram.

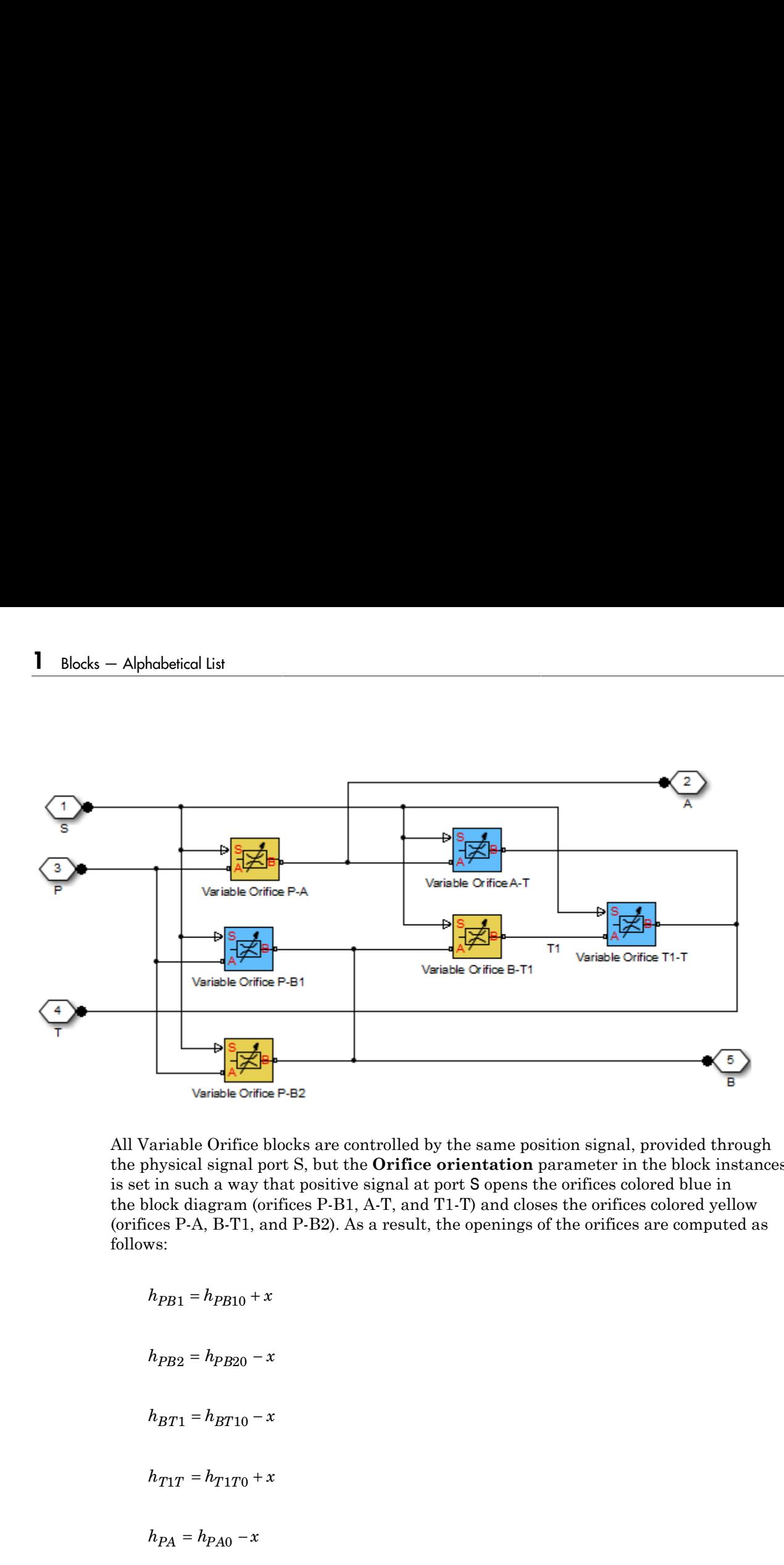

All Variable Orifice blocks are controlled by the same position signal, provided through the physical signal port S, but the **Orifice orientation** parameter in the block instances is set in such a way that positive signal at port S opens the orifices colored blue in the block diagram (orifices P-B1, A-T, and T1-T) and closes the orifices colored yellow (orifices P-A, B-T1, and P-B2). As a result, the openings of the orifices are computed as follows:

 $h_{AT} = h_{AT0} + x$ 

where

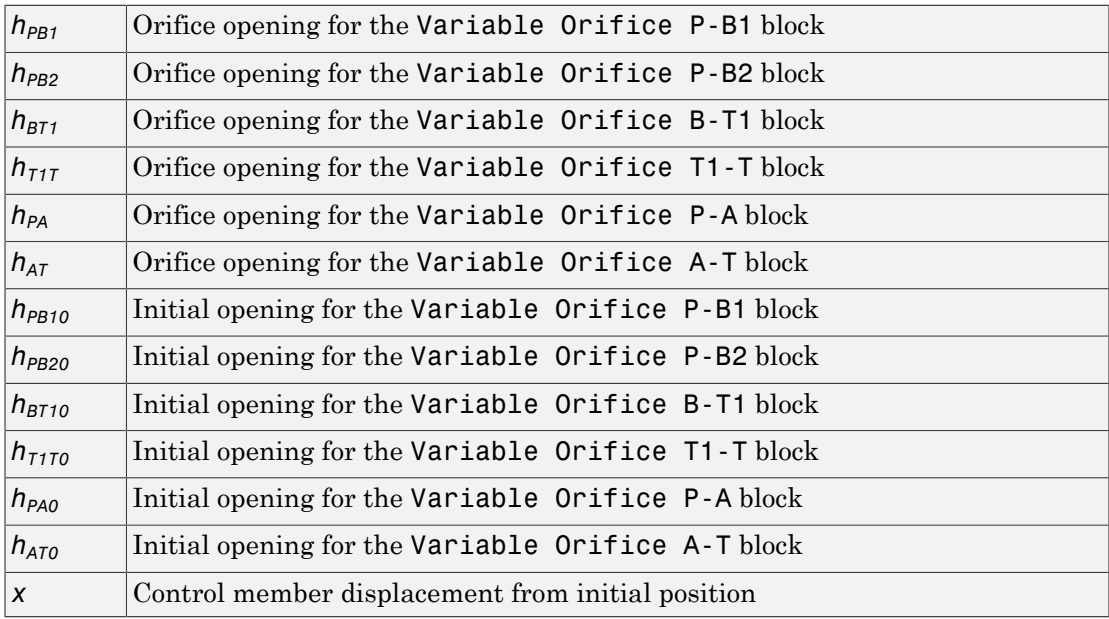

For information on the block parameterization options, basic parameter descriptions, assumptions and limitations, global and restricted parameters, see the 4-Way Directional Valve block reference page.

# Dialog Box and Parameters

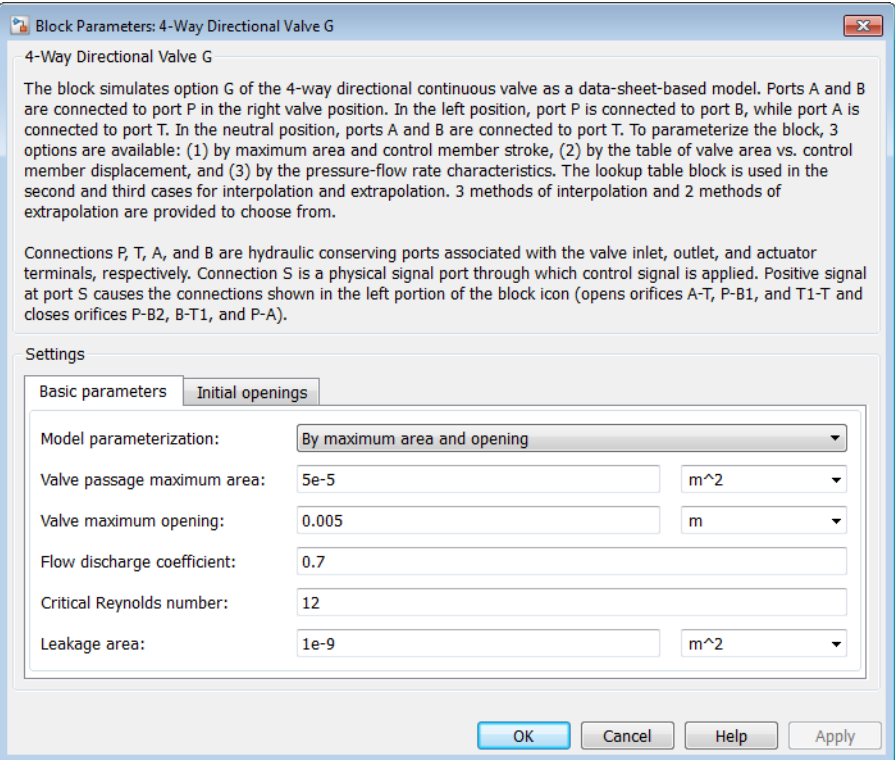

- ["Basic Parameters Tab" on page 1-98](#page-103-0)
- <span id="page-103-0"></span>• ["Initial Openings Tab" on page 1-102](#page-107-0)

# Basic Parameters Tab

### **Model parameterization**

Select one of the following methods for specifying the valve:

• By maximum area and opening — Provide values for the maximum valve passage area and the maximum valve opening. The passage area is linearly dependent on the control member displacement, that is, the valve is closed at the initial position of the control member (zero displacement), and the maximum opening takes place at the maximum displacement. This is the default method.

- By area vs. opening table  $-$  Provide tabulated data of valve openings and corresponding valve passage areas. The passage area is determined by onedimensional table lookup. You have a choice of three interpolation methods and two extrapolation methods.
- By pressure-flow characteristic Provide tabulated data of valve openings, pressure differentials, and corresponding flow rates. The flow rate is determined by two-dimensional table lookup. You have a choice of three interpolation methods and two extrapolation methods.

#### **Valve passage maximum area**

Specify the area of a fully opened valve. The parameter value must be greater than zero. The default value is  $5e-5$  m<sup> $\land$ </sup>2. This parameter is used if **Model parameterization** is set to By maximum area and opening.

#### **Valve maximum opening**

Specify the maximum displacement of the control member. The parameter value must be greater than zero. The default value is 5e-3 m. This parameter is used if **Model parameterization** is set to By maximum area and opening.

### **Tabulated valve openings**

Specify the vector of input values for valve openings as a one-dimensional array. The input values vector must be strictly increasing. The values can be nonuniformly spaced. The minimum number of values depends on the interpolation method: you must provide at least two values for linear interpolation, at least three values for cubic or spline interpolation. The default values, in meters, are [-0.002 0 0.002 0.005 0.015]. If **Model parameterization** is set to By area vs. opening table, the **Tabulated valve openings** values will be used together with **Tabulated valve passage area** values for one-dimensional table lookup. If **Model parameterization** is set to By pressure-flow characteristic, the **Tabulated valve openings** values will be used together with **Tabulated pressure differentials** and **Tabulated flow rates** for two-dimensional table lookup.

#### **Tabulated valve passage area**

Specify the vector of output values for valve passage area as a one-dimensional array. The valve passage area vector must be of the same size as the valve openings vector. All the values must be positive. The default values, in  $m^2$ , are  $[1e$ -09 2.0352e-07 4.0736e-05 0.00011438 0.00034356]. This parameter is used if **Model parameterization** is set to By area vs. opening table.

## **Tabulated pressure differentials**

Specify the vector of input values for pressure differentials as a one-dimensional array. The vector must be strictly increasing. The values can be nonuniformly spaced. The minimum number of values depends on the interpolation method: you must provide at least two values for linear interpolation, at least three values for cubic or spline interpolation. The default values, in Pa, are [-1e+07 -5e+06 -2e+06 2e +06 5e+06 1e+07]. This parameter is used if **Model parameterization** is set to By pressure-flow characteristic.

### **Tabulated flow rates**

Specify the flow rates as an m-by-n matrix, where m is the number of valve openings and n is the number of pressure differentials. Each value in the matrix specifies flow rate taking place at a specific combination of valve opening and pressure differential. The matrix size must match the dimensions defined by the input vectors. The default values, in m^3/s, are:

[-1e-07 -7.0711e-08 -4.4721e-08 4.4721e-08 7.0711e-08 1e-07; -2.0352e-05 -1.4391e-05 -9.1017e-06 9.1017e-06 1.4391e-05 2.0352e-05; -0.0040736 -0.0028805 -0.0018218 0.0018218 0.0028805 0.0040736; -0.011438 -0.0080879 -0.0051152 0.0051152 0.0080879 0.011438; -0.034356 -0.024293 -0.015364 0.015364 0.024293 0.034356;] This parameter is used if **Model parameterization** is set to By pressure-flow characteristic.

### **Interpolation method**

Select one of the following interpolation methods for approximating the output value when the input value is between two consecutive grid points:

- Linear For one-dimensional table lookup (By area vs. opening table), uses a linear interpolation function. For two-dimensional table lookup (By pressure-flow characteristic), uses a bilinear interpolation algorithm, which is an extension of linear interpolation for functions in two variables.
- Cubic For one-dimensional table lookup (By area vs. opening table), uses the Piecewise Cubic Hermite Interpolation Polinomial (PCHIP). For twodimensional table lookup (By pressure-flow characteristic), uses the bicubic interpolation algorithm.
- Spline For one-dimensional table lookup (By area  $vs.$  opening table), uses the cubic spline interpolation algorithm. For two-dimensional table lookup (By pressure-flow characteristic), uses the bicubic spline interpolation algorithm.

For more information on interpolation algorithms, see the PS Lookup Table (1D) and PS Lookup Table (2D) block reference pages.

### **Extrapolation method**

Select one of the following extrapolation methods for determining the output value when the input value is outside the range specified in the argument list:

- From last 2 points Extrapolates using the linear method (regardless of the interpolation method specified), based on the last two output values at the appropriate end of the range. That is, the block uses the first and second specified output values if the input value is below the specified range, and the two last specified output values if the input value is above the specified range.
- From last point Uses the last specified output value at the appropriate end of the range. That is, the block uses the last specified output value for all input values greater than the last specified input argument, and the first specified output value for all input values less than the first specified input argument.

For more information on extrapolation algorithms, see the PS Lookup Table (1D) and PS Lookup Table (2D) block reference pages.

### **Flow discharge coefficient**

Semi-empirical parameter for valve capacity characterization. Its value depends on the geometrical properties of the valve, and usually is provided in textbooks or manufacturer data sheets. The default value is 0.7.

## **Critical Reynolds number**

The maximum Reynolds number for laminar flow. The transition from laminar to turbulent regime is assumed to take place when the Reynolds number reaches this value. The value of the parameter depends on the orifice geometrical profile. You can find recommendations on the parameter value in hydraulics textbooks. The default value is 12.

### **Leakage area**

The total area of possible leaks in the completely closed valve. The main purpose of the parameter is to maintain numerical integrity of the circuit by preventing a portion of the system from getting isolated after the valve is completely closed. An isolated or "hanging" part of the system could affect computational efficiency and even cause simulation to fail. Therefore, MathWorks recommends that you do not set this parameter to 0. The default value is  $1e-12$  m<sup> $\sim$ </sup>2.

# <span id="page-107-0"></span>Initial Openings Tab

## **Orifice P-B1 initial opening**

Initial opening for the Variable Orifice P-B1 block. The parameter can be positive (underlapped orifice), negative (overlapped orifice), or equal to zero for zero lap configuration. The default value is -0.0025 m.

## **Orifice P-B2 initial opening**

Initial opening for the Variable Orifice P-B2 block. The parameter can be positive (underlapped orifice), negative (overlapped orifice), or equal to zero for zero lap configuration. The default value is -0.0025 m.

### **Orifice B-T1 initial opening**

Initial opening for the Variable Orifice B-T1 block. The parameter can be positive (underlapped orifice), negative (overlapped orifice), or equal to zero for zero lap configuration. The default value is 0.0025 m.

### **Orifice T1-T initial opening**

Initial opening for the Variable Orifice T1-T block. The parameter can be positive (underlapped orifice), negative (overlapped orifice), or equal to zero for zero lap configuration. The default value is 0.0025 m.

### **Orifice P-A initial opening**

Initial opening for the Variable Orifice P-A block. The parameter can be positive (underlapped orifice), negative (overlapped orifice), or equal to zero for zero lap configuration. The default value is -0.0025 m.

## **Orifice A-T initial opening**

Initial opening for the Variable Orifice A-T block. The parameter can be positive (underlapped orifice), negative (overlapped orifice), or equal to zero for zero lap configuration. The default value is 0.0025 m.

# **Ports**

The block has the following ports:

P

Hydraulic conserving port associated with the pressure supply line inlet.

T
Hydraulic conserving port associated with the return line connection.

A

Hydraulic conserving port associated with the actuator connection port.

B

Hydraulic conserving port associated with the actuator connection port.

S

Physical signal port to control spool displacement.

### See Also

4-Way Directional Valve C | 4-Way Directional Valve K | 4-Way Directional Valve D | 4-Way Directional Valve | 4-Way Directional Valve A | 4-Way Directional Valve B | 4- Way Directional Valve E | 4-Way Directional Valve F | 4-Way Directional Valve H | 6- Way Directional Valve A

# 4-Way Directional Valve H

Configuration H of hydraulic continuous 4-way directional valve

# Library

Directional Valves

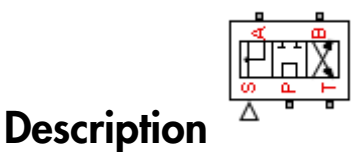

The 4-Way Directional Valve H block simulates a configuration of hydraulic continuous 4-way directional valve. Ports A and B are connected to port P in the left valve position. In the right position, port P is connected to port B, while port A is connected to port T. In neutral position, port P is connected to port T to unload the pump. The fluid is pumped in the valve through the inlet line P and is distributed between two outside hydraulic lines A and B (usually connected to a double-acting actuator) and the return line T. The block has four hydraulic connections, corresponding to inlet port (P), actuator ports (A and B), and return port (T), and one physical signal port connection (S), which controls the spool position. The block is built of six Variable Orifice blocks, connected as shown in the following diagram.

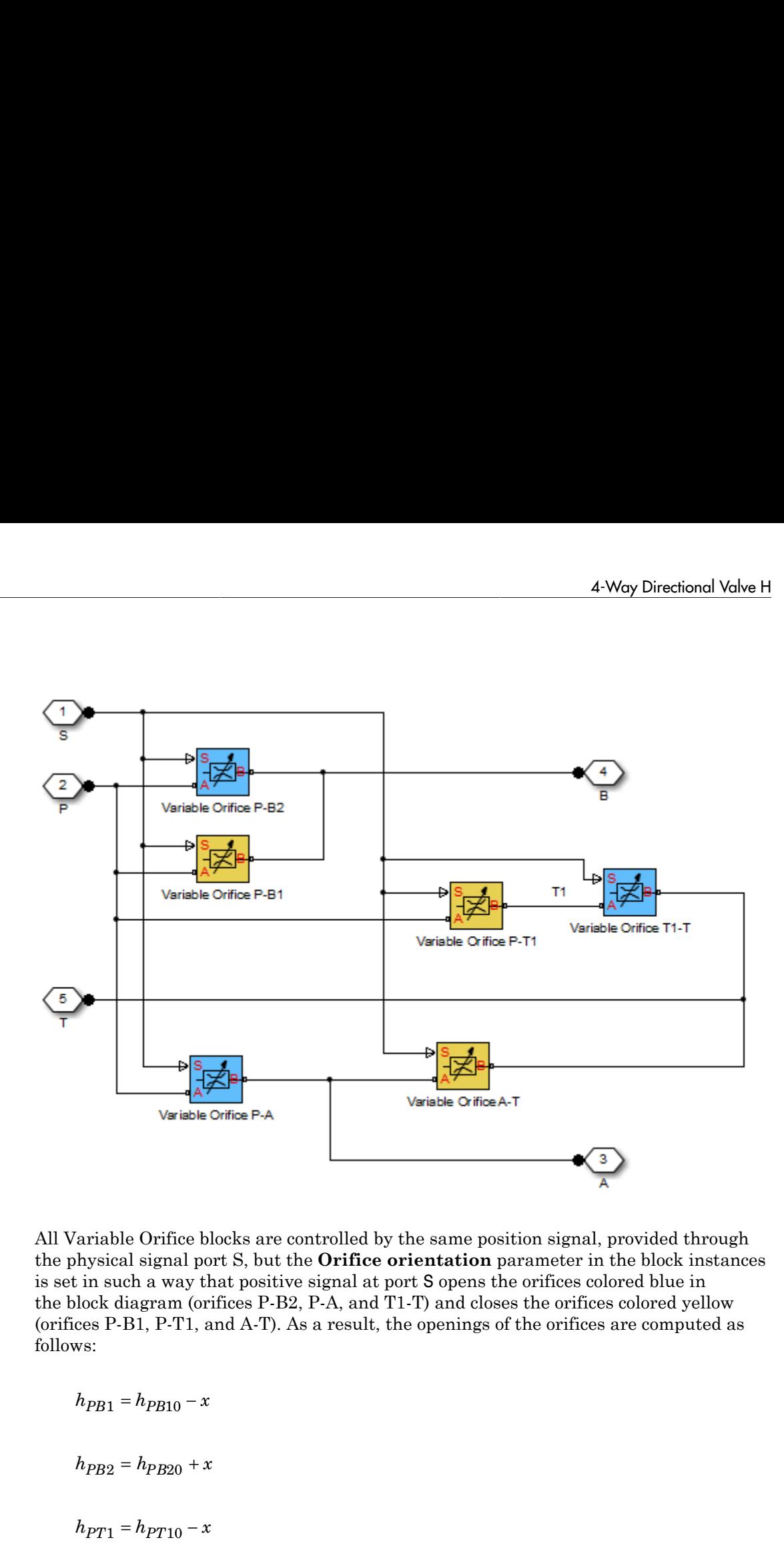

All Variable Orifice blocks are controlled by the same position signal, provided through the physical signal port S, but the **Orifice orientation** parameter in the block instances is set in such a way that positive signal at port S opens the orifices colored blue in the block diagram (orifices P-B2, P-A, and T1-T) and closes the orifices colored yellow (orifices P-B1, P-T1, and A-T). As a result, the openings of the orifices are computed as follows:

habetical List

\n
$$
h_{T1T} = h_{T1T0} + x
$$
\n
$$
h_{PA} = h_{PA0} + x
$$
\n
$$
h_{AT} = h_{AT0} - x
$$

where

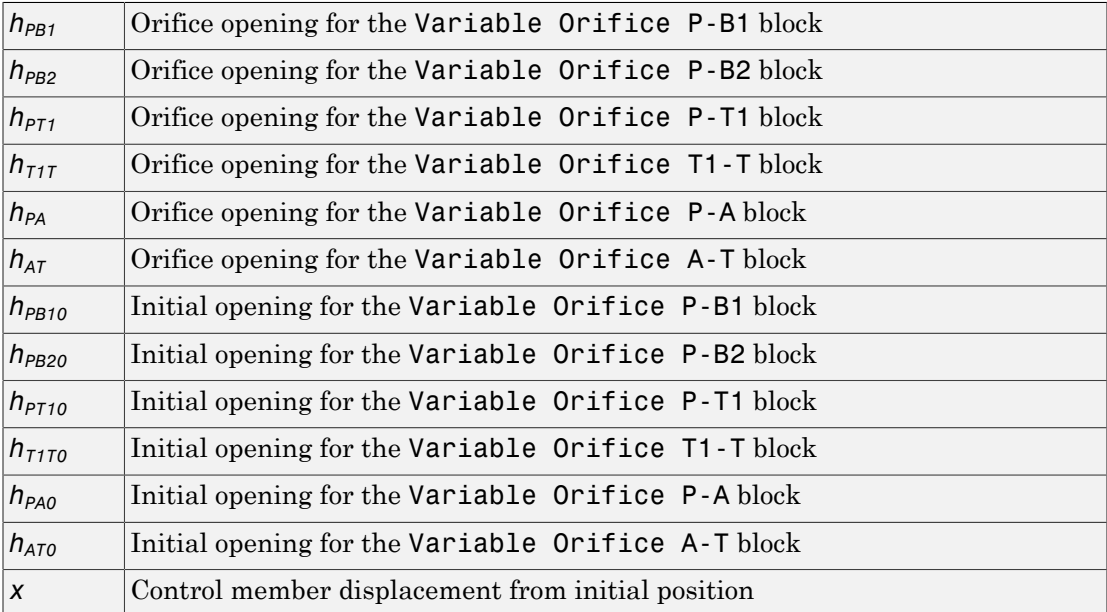

For information on the block parameterization options, basic parameter descriptions, assumptions and limitations, global and restricted parameters, see the 4-Way Directional Valve block reference page.

## Dialog Box and Parameters

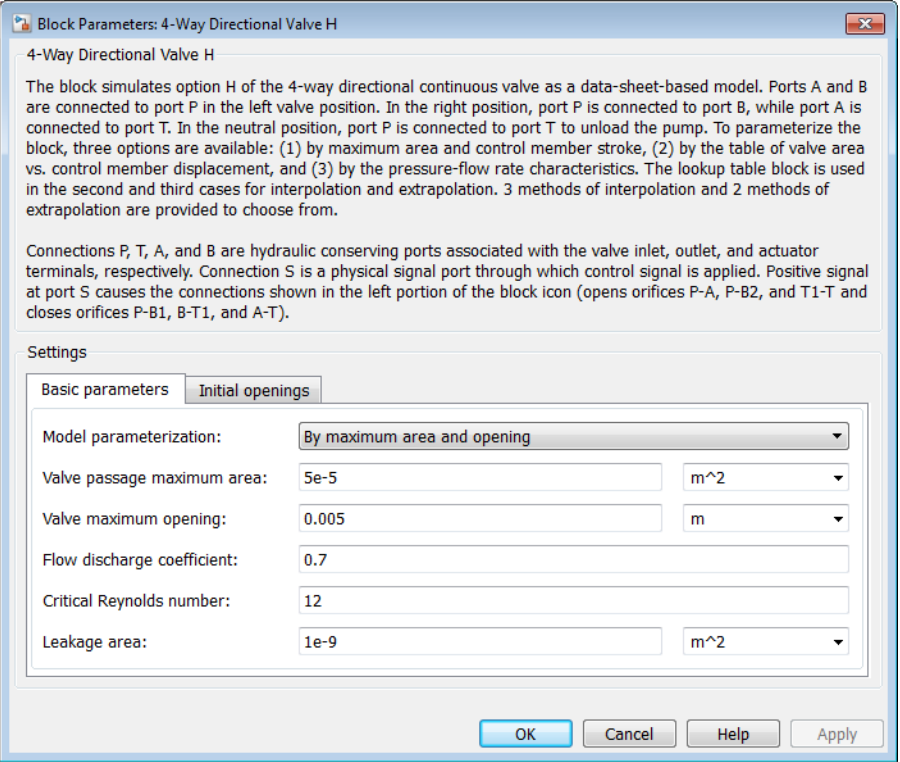

- ["Basic Parameters Tab" on page 1-107](#page-112-0)
- <span id="page-112-0"></span>• ["Initial Openings Tab" on page 1-111](#page-116-0)

### Basic Parameters Tab

#### **Model parameterization**

Select one of the following methods for specifying the valve:

• By maximum area and opening — Provide values for the maximum valve passage area and the maximum valve opening. The passage area is linearly dependent on the control member displacement, that is, the valve is closed at the initial position of the control member (zero displacement), and the maximum opening takes place at the maximum displacement. This is the default method.

- By area vs. opening table  $-$  Provide tabulated data of valve openings and corresponding valve passage areas. The passage area is determined by onedimensional table lookup. You have a choice of three interpolation methods and two extrapolation methods.
- By pressure-flow characteristic Provide tabulated data of valve openings, pressure differentials, and corresponding flow rates. The flow rate is determined by two-dimensional table lookup. You have a choice of three interpolation methods and two extrapolation methods.

#### **Valve passage maximum area**

Specify the area of a fully opened valve. The parameter value must be greater than zero. The default value is  $5e-5$  m<sup> $\land$ </sup>2. This parameter is used if **Model parameterization** is set to By maximum area and opening.

#### **Valve maximum opening**

Specify the maximum displacement of the control member. The parameter value must be greater than zero. The default value is 5e-3 m. This parameter is used if **Model parameterization** is set to By maximum area and opening.

### **Tabulated valve openings**

Specify the vector of input values for valve openings as a one-dimensional array. The input values vector must be strictly increasing. The values can be nonuniformly spaced. The minimum number of values depends on the interpolation method: you must provide at least two values for linear interpolation, at least three values for cubic or spline interpolation. The default values, in meters, are [-0.002 0 0.002 0.005 0.015]. If **Model parameterization** is set to By area vs. opening table, the **Tabulated valve openings** values will be used together with **Tabulated valve passage area** values for one-dimensional table lookup. If **Model parameterization** is set to By pressure-flow characteristic, the **Tabulated valve openings** values will be used together with **Tabulated pressure differentials** and **Tabulated flow rates** for two-dimensional table lookup.

### **Tabulated valve passage area**

Specify the vector of output values for valve passage area as a one-dimensional array. The valve passage area vector must be of the same size as the valve openings vector. All the values must be positive. The default values, in  $m^2$ , are  $[1e-09]$ 2.0352e-07 4.0736e-05 0.00011438 0.00034356]. This parameter is used if **Model parameterization** is set to By area vs. opening table.

### **Tabulated pressure differentials**

Specify the vector of input values for pressure differentials as a one-dimensional array. The vector must be strictly increasing. The values can be nonuniformly spaced. The minimum number of values depends on the interpolation method: you must provide at least two values for linear interpolation, at least three values for cubic or spline interpolation. The default values, in Pa, are [-1e+07 -5e+06 -2e+06 2e +06 5e+06 1e+07]. This parameter is used if **Model parameterization** is set to By pressure-flow characteristic.

### **Tabulated flow rates**

Specify the flow rates as an m-by-n matrix, where m is the number of valve openings and n is the number of pressure differentials. Each value in the matrix specifies flow rate taking place at a specific combination of valve opening and pressure differential. The matrix size must match the dimensions defined by the input vectors. The default values, in m^3/s, are:

[-1e-07 -7.0711e-08 -4.4721e-08 4.4721e-08 7.0711e-08 1e-07; -2.0352e-05 -1.4391e-05 -9.1017e-06 9.1017e-06 1.4391e-05 2.0352e-05; -0.0040736 -0.0028805 -0.0018218 0.0018218 0.0028805 0.0040736; -0.011438 -0.0080879 -0.0051152 0.0051152 0.0080879 0.011438; -0.034356 -0.024293 -0.015364 0.015364 0.024293 0.034356;] This parameter is used if **Model parameterization** is set to By pressure-flow characteristic.

### **Interpolation method**

Select one of the following interpolation methods for approximating the output value when the input value is between two consecutive grid points:

- Linear For one-dimensional table lookup (By area vs. opening table), uses a linear interpolation function. For two-dimensional table lookup (By pressure-flow characteristic), uses a bilinear interpolation algorithm, which is an extension of linear interpolation for functions in two variables.
- Cubic For one-dimensional table lookup (By area vs. opening table), uses the Piecewise Cubic Hermite Interpolation Polinomial (PCHIP). For twodimensional table lookup (By pressure-flow characteristic), uses the bicubic interpolation algorithm.
- Spline For one-dimensional table lookup (By area vs. opening table), uses the cubic spline interpolation algorithm. For two-dimensional table lookup (By pressure-flow characteristic), uses the bicubic spline interpolation algorithm.

For more information on interpolation algorithms, see the PS Lookup Table (1D) and PS Lookup Table (2D) block reference pages.

### **Extrapolation method**

Select one of the following extrapolation methods for determining the output value when the input value is outside the range specified in the argument list:

- From last 2 points Extrapolates using the linear method (regardless of the interpolation method specified), based on the last two output values at the appropriate end of the range. That is, the block uses the first and second specified output values if the input value is below the specified range, and the two last specified output values if the input value is above the specified range.
- From last point Uses the last specified output value at the appropriate end of the range. That is, the block uses the last specified output value for all input values greater than the last specified input argument, and the first specified output value for all input values less than the first specified input argument.

For more information on extrapolation algorithms, see the PS Lookup Table (1D) and PS Lookup Table (2D) block reference pages.

### **Flow discharge coefficient**

Semi-empirical parameter for valve capacity characterization. Its value depends on the geometrical properties of the valve, and usually is provided in textbooks or manufacturer data sheets. The default value is 0.7.

### **Critical Reynolds number**

The maximum Reynolds number for laminar flow. The transition from laminar to turbulent regime is assumed to take place when the Reynolds number reaches this value. The value of the parameter depends on the orifice geometrical profile. You can find recommendations on the parameter value in hydraulics textbooks. The default value is 12.

### **Leakage area**

The total area of possible leaks in the completely closed valve. The main purpose of the parameter is to maintain numerical integrity of the circuit by preventing a portion of the system from getting isolated after the valve is completely closed. An isolated or "hanging" part of the system could affect computational efficiency and even cause simulation to fail. Therefore, MathWorks recommends that you do not set this parameter to 0. The default value is  $1e-12$  m<sup> $\sim$ </sup>2.

### <span id="page-116-0"></span>Initial Openings Tab

### **Orifice P-B1 initial opening**

Initial opening for the Variable Orifice P-B1 block. The parameter can be positive (underlapped orifice), negative (overlapped orifice), or equal to zero for zero lap configuration. The default value is -0.0025 m.

### **Orifice P-B2 initial opening**

Initial opening for the Variable Orifice P-B2 block. The parameter can be positive (underlapped orifice), negative (overlapped orifice), or equal to zero for zero lap configuration. The default value is -0.0025 m.

### **Orifice P-T1 initial opening**

Initial opening for the Variable Orifice P-T1 block. The parameter can be positive (underlapped orifice), negative (overlapped orifice), or equal to zero for zero lap configuration. The default value is 0.0025 m.

### **Orifice T1-T initial opening**

Initial opening for the Variable Orifice T1-T block. The parameter can be positive (underlapped orifice), negative (overlapped orifice), or equal to zero for zero lap configuration. The default value is 0.0025 m.

### **Orifice P-A initial opening**

Initial opening for the Variable Orifice P-A block. The parameter can be positive (underlapped orifice), negative (overlapped orifice), or equal to zero for zero lap configuration. The default value is -0.0025 m.

### **Orifice A-T initial opening**

Initial opening for the Variable Orifice A-T block. The parameter can be positive (underlapped orifice), negative (overlapped orifice), or equal to zero for zero lap configuration. The default value is -0.0025 m.

## **Ports**

The block has the following ports:

P

Hydraulic conserving port associated with the pressure supply line inlet.

T

Hydraulic conserving port associated with the return line connection.

A

Hydraulic conserving port associated with the actuator connection port.

B

Hydraulic conserving port associated with the actuator connection port.

S

Physical signal port to control spool displacement.

### See Also

4-Way Directional Valve C | 4-Way Directional Valve K | 4-Way Directional Valve D | 4-Way Directional Valve | 4-Way Directional Valve A | 4-Way Directional Valve B | 4- Way Directional Valve E | 4-Way Directional Valve F | 4-Way Directional Valve G | 6-Way Directional Valve A

# 4-Way Directional Valve K

Configuration K of hydraulic continuous 4-way directional valve

# Library

Directional Valves

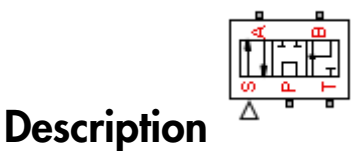

The 4-Way Directional Valve K block simulates a configuration of hydraulic continuous 4-way directional valve. Ports A and B are connected to port P in the right valve position. In the left position, port P is connected to port B, while port A is connected to port T. In neutral position, port P is connected to port T to unload the pump. The fluid is pumped in the valve through the inlet line P and is distributed between two outside hydraulic lines A and B (usually connected to a double-acting actuator) and the return line T. The block has four hydraulic connections, corresponding to inlet port (P), actuator ports (A and B), and return port (T), and one physical signal port connection (S), which controls the spool position. The block is built of six Variable Orifice blocks, connected as shown in the following diagram.

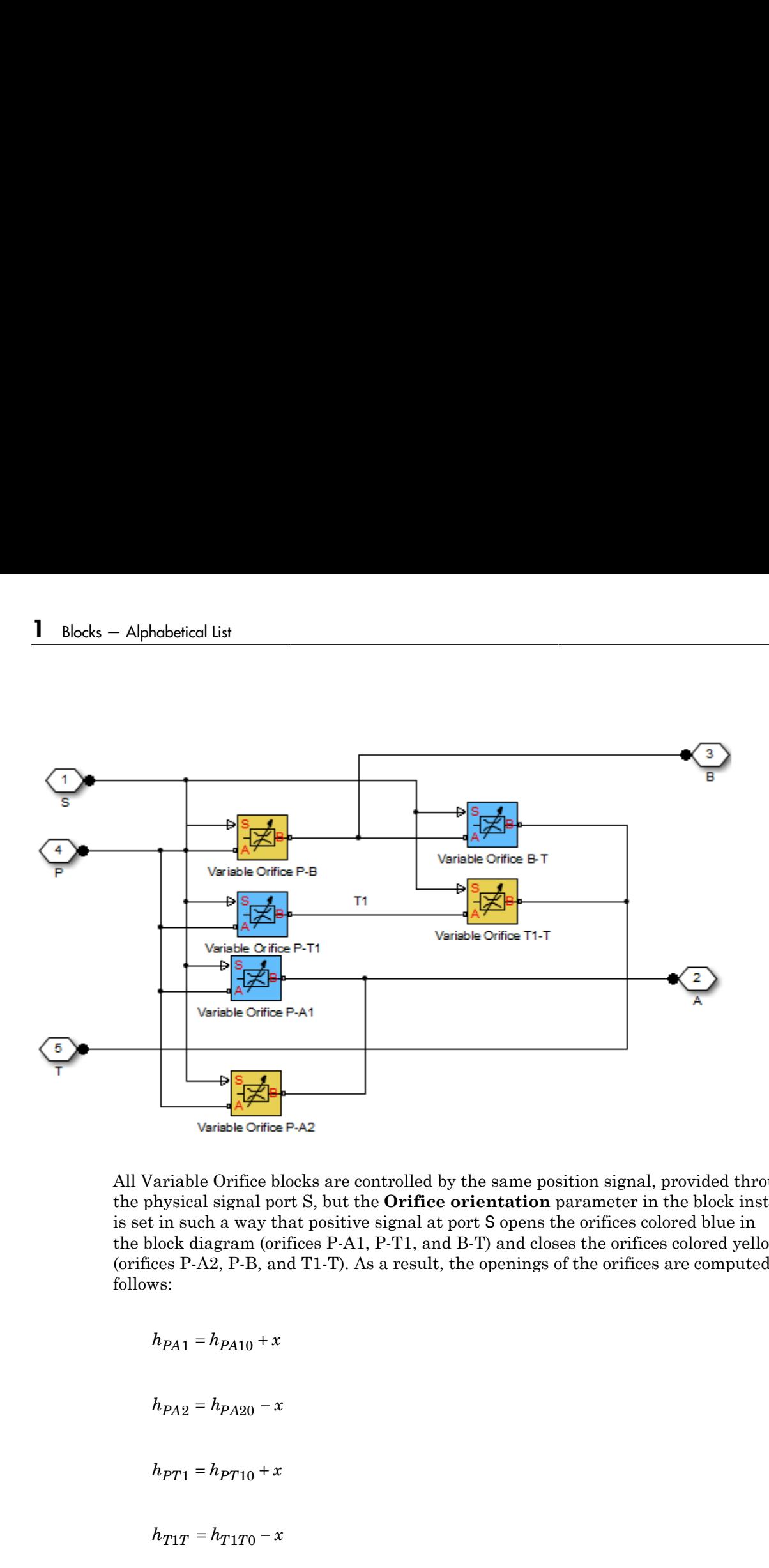

All Variable Orifice blocks are controlled by the same position signal, provided through the physical signal port S, but the **Orifice orientation** parameter in the block instances is set in such a way that positive signal at port S opens the orifices colored blue in the block diagram (orifices P-A1, P-T1, and B-T) and closes the orifices colored yellow (orifices P-A2, P-B, and T1-T). As a result, the openings of the orifices are computed as follows:

 $h_{PB} = h_{PB0} - x$ 

 $h_{PB} = h_{PB0} - x$ <br>  $h_{BT} = h_{BT0} + x$ 

where

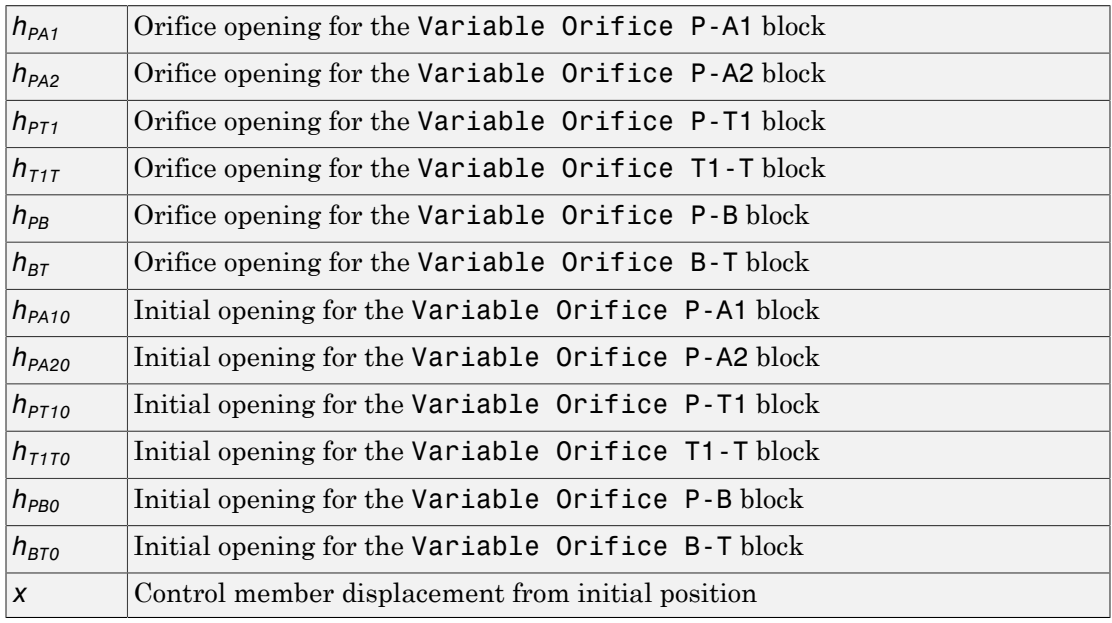

For information on the block parameterization options, basic parameter descriptions, assumptions and limitations, global and restricted parameters, see the 4-Way Directional Valve block reference page.

## Dialog Box and Parameters

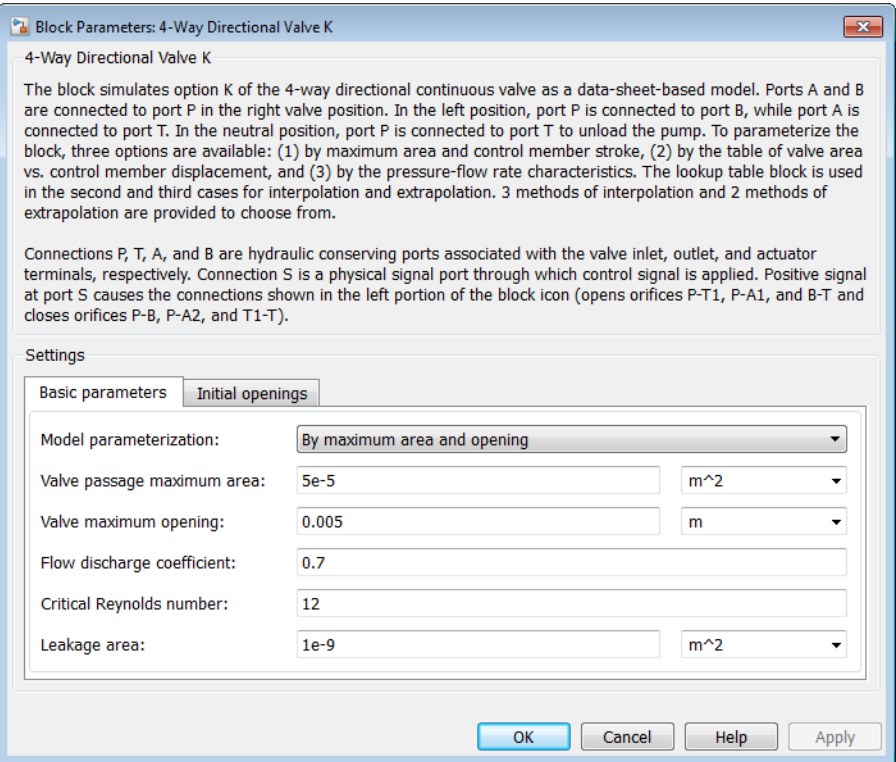

- ["Basic Parameters Tab" on page 1-116](#page-121-0)
- <span id="page-121-0"></span>• ["Initial Openings Tab" on page 1-120](#page-125-0)

### Basic Parameters Tab

### **Model parameterization**

Select one of the following methods for specifying the valve:

• By maximum area and opening — Provide values for the maximum valve passage area and the maximum valve opening. The passage area is linearly dependent on the control member displacement, that is, the valve is closed at the initial position of the control member (zero displacement), and the maximum opening takes place at the maximum displacement. This is the default method.

- By area vs. opening table  $-$  Provide tabulated data of valve openings and corresponding valve passage areas. The passage area is determined by onedimensional table lookup. You have a choice of three interpolation methods and two extrapolation methods.
- By pressure-flow characteristic Provide tabulated data of valve openings, pressure differentials, and corresponding flow rates. The flow rate is determined by two-dimensional table lookup. You have a choice of three interpolation methods and two extrapolation methods.

#### **Valve passage maximum area**

Specify the area of a fully opened valve. The parameter value must be greater than zero. The default value is  $5e-5$  m<sup> $\land$ </sup>2. This parameter is used if **Model parameterization** is set to By maximum area and opening.

#### **Valve maximum opening**

Specify the maximum displacement of the control member. The parameter value must be greater than zero. The default value is 5e-3 m. This parameter is used if **Model parameterization** is set to By maximum area and opening.

### **Tabulated valve openings**

Specify the vector of input values for valve openings as a one-dimensional array. The input values vector must be strictly increasing. The values can be nonuniformly spaced. The minimum number of values depends on the interpolation method: you must provide at least two values for linear interpolation, at least three values for cubic or spline interpolation. The default values, in meters, are [-0.002 0 0.002 0.005 0.015]. If **Model parameterization** is set to By area vs. opening table, the **Tabulated valve openings** values will be used together with **Tabulated valve passage area** values for one-dimensional table lookup. If **Model parameterization** is set to By pressure-flow characteristic, the **Tabulated valve openings** values will be used together with **Tabulated pressure differentials** and **Tabulated flow rates** for two-dimensional table lookup.

### **Tabulated valve passage area**

Specify the vector of output values for valve passage area as a one-dimensional array. The valve passage area vector must be of the same size as the valve openings vector. All the values must be positive. The default values, in  $m^2$ , are  $[1e-09]$ 2.0352e-07 4.0736e-05 0.00011438 0.00034356]. This parameter is used if **Model parameterization** is set to By area vs. opening table.

### **Tabulated pressure differentials**

Specify the vector of input values for pressure differentials as a one-dimensional array. The vector must be strictly increasing. The values can be nonuniformly spaced. The minimum number of values depends on the interpolation method: you must provide at least two values for linear interpolation, at least three values for cubic or spline interpolation. The default values, in Pa, are [-1e+07 -5e+06 -2e+06 2e +06 5e+06 1e+07]. This parameter is used if **Model parameterization** is set to By pressure-flow characteristic.

### **Tabulated flow rates**

Specify the flow rates as an m-by-n matrix, where m is the number of valve openings and n is the number of pressure differentials. Each value in the matrix specifies flow rate taking place at a specific combination of valve opening and pressure differential. The matrix size must match the dimensions defined by the input vectors. The default values, in m^3/s, are:

[-1e-07 -7.0711e-08 -4.4721e-08 4.4721e-08 7.0711e-08 1e-07; -2.0352e-05 -1.4391e-05 -9.1017e-06 9.1017e-06 1.4391e-05 2.0352e-05; -0.0040736 -0.0028805 -0.0018218 0.0018218 0.0028805 0.0040736; -0.011438 -0.0080879 -0.0051152 0.0051152 0.0080879 0.011438; -0.034356 -0.024293 -0.015364 0.015364 0.024293 0.034356;] This parameter is used if **Model parameterization** is set to By pressure-flow characteristic.

### **Interpolation method**

Select one of the following interpolation methods for approximating the output value when the input value is between two consecutive grid points:

- Linear For one-dimensional table lookup (By area vs. opening table), uses a linear interpolation function. For two-dimensional table lookup (By pressure-flow characteristic), uses a bilinear interpolation algorithm, which is an extension of linear interpolation for functions in two variables.
- Cubic For one-dimensional table lookup (By area vs. opening table), uses the Piecewise Cubic Hermite Interpolation Polinomial (PCHIP). For twodimensional table lookup (By pressure-flow characteristic), uses the bicubic interpolation algorithm.
- Spline For one-dimensional table lookup (By area vs. opening table), uses the cubic spline interpolation algorithm. For two-dimensional table lookup (By pressure-flow characteristic), uses the bicubic spline interpolation algorithm.

For more information on interpolation algorithms, see the PS Lookup Table (1D) and PS Lookup Table (2D) block reference pages.

### **Extrapolation method**

Select one of the following extrapolation methods for determining the output value when the input value is outside the range specified in the argument list:

- From last 2 points Extrapolates using the linear method (regardless of the interpolation method specified), based on the last two output values at the appropriate end of the range. That is, the block uses the first and second specified output values if the input value is below the specified range, and the two last specified output values if the input value is above the specified range.
- From last point Uses the last specified output value at the appropriate end of the range. That is, the block uses the last specified output value for all input values greater than the last specified input argument, and the first specified output value for all input values less than the first specified input argument.

For more information on extrapolation algorithms, see the PS Lookup Table (1D) and PS Lookup Table (2D) block reference pages.

### **Flow discharge coefficient**

Semi-empirical parameter for valve capacity characterization. Its value depends on the geometrical properties of the valve, and usually is provided in textbooks or manufacturer data sheets. The default value is 0.7.

### **Critical Reynolds number**

The maximum Reynolds number for laminar flow. The transition from laminar to turbulent regime is assumed to take place when the Reynolds number reaches this value. The value of the parameter depends on the orifice geometrical profile. You can find recommendations on the parameter value in hydraulics textbooks. The default value is 12.

### **Leakage area**

The total area of possible leaks in the completely closed valve. The main purpose of the parameter is to maintain numerical integrity of the circuit by preventing a portion of the system from getting isolated after the valve is completely closed. An isolated or "hanging" part of the system could affect computational efficiency and even cause simulation to fail. Therefore, MathWorks recommends that you do not set this parameter to 0. The default value is  $1e-12$  m<sup> $\sim$ </sup>2.

### <span id="page-125-0"></span>Initial Openings Tab

### **Orifice P-A1 initial opening**

Initial opening for the Variable Orifice P-A1 block. The parameter can be positive (underlapped orifice), negative (overlapped orifice), or equal to zero for zero lap configuration. The default value is -0.0025 m.

### **Orifice P-A2 initial opening**

Initial opening for the Variable Orifice P-A2 block. The parameter can be positive (underlapped orifice), negative (overlapped orifice), or equal to zero for zero lap configuration. The default value is -0.0025 m.

### **Orifice P-T1 initial opening**

Initial opening for the Variable Orifice P-T1 block. The parameter can be positive (underlapped orifice), negative (overlapped orifice), or equal to zero for zero lap configuration. The default value is 0.0025 m.

### **Orifice T1-T initial opening**

Initial opening for the Variable Orifice T1-T block. The parameter can be positive (underlapped orifice), negative (overlapped orifice), or equal to zero for zero lap configuration. The default value is 0.0025 m.

### **Orifice P-B initial opening**

Initial opening for the Variable Orifice P-B block. The parameter can be positive (underlapped orifice), negative (overlapped orifice), or equal to zero for zero lap configuration. The default value is -0.0025 m.

### **Orifice B-T initial opening**

Initial opening for the Variable Orifice B-T block. The parameter can be positive (underlapped orifice), negative (overlapped orifice), or equal to zero for zero lap configuration. The default value is -0.0025 m.

### **Ports**

The block has the following ports:

P

Hydraulic conserving port associated with the pressure supply line inlet.

T

Hydraulic conserving port associated with the return line connection.

A

Hydraulic conserving port associated with the actuator connection port.

B

Hydraulic conserving port associated with the actuator connection port.

S

Physical signal port to control spool displacement.

### See Also

4-Way Directional Valve C | 4-Way Directional Valve H | 4-Way Directional Valve D | 4-Way Directional Valve | 4-Way Directional Valve A | 4-Way Directional Valve B | 4- Way Directional Valve E | 4-Way Directional Valve F | 4-Way Directional Valve G | 6- Way Directional Valve A

# 4-Way Ideal Valve

Hydraulic 4-way critically-centered valve

# Library

Directional Valves

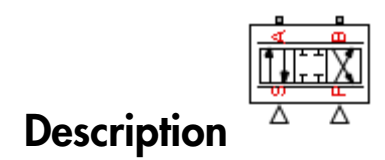

The 4-Way Ideal Valve block represents a 4-way critically-centered valve, where initial openings of all four variable orifices are equal to zero. This significantly simplifies the model of a 4-way directional valve and makes it especially suitable for real-time and HIL (hardware-in-the-loop) simulation, where such assumption is applicable.

The flow rate is computed with the equation:

$$
q = xC_Db\sqrt{\frac{1}{\rho}(p_S - abs(p_A - p_B))}sign(p_A - p_B)
$$

where

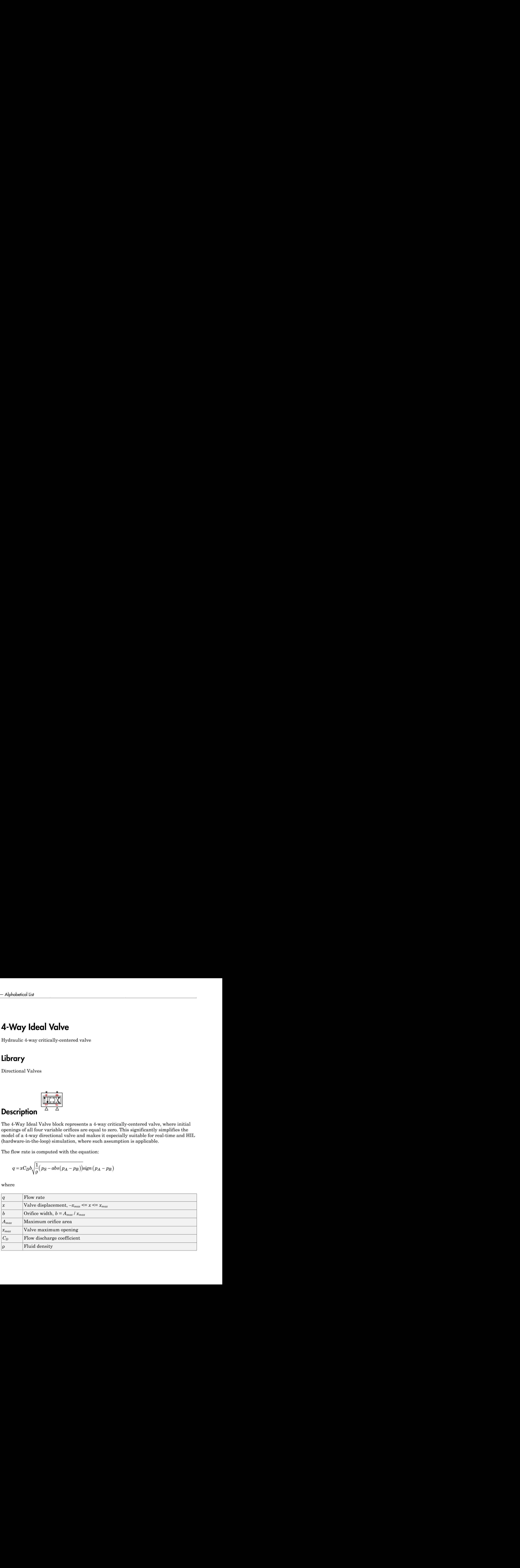

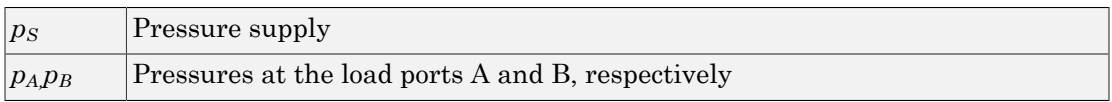

Connections A and B are conserving hydraulic ports associated with the valve load ports. Connections P and S are the physical signal input ports that provide supply pressure and valve displacement values, respectively.

### Basic Assumptions and Limitations

- The valve is of a critically-centered type, that is, all initial openings are equal to zero.
- The return pressure is assumed to be very low and can be treated as a zero pressure.
- All the orifices are assumed to have the same shape and size, that is, the valve is symmetrical.

## Dialog Box and Parameters

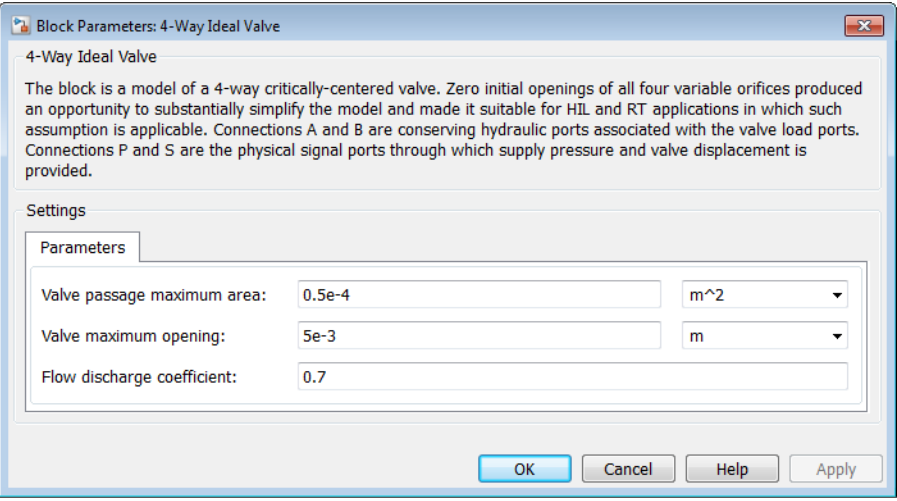

#### **Valve passage maximum area**

Specify the area of a fully opened valve. The parameter value must be greater than zero. The default value is  $5e-5$  m<sup> $\wedge$ 2.</sup>

### **Valve maximum opening**

Specify the maximum displacement of the control member. The parameter value must be greater than zero. The default value is 0.005 m.

### **Flow discharge coefficient**

Semi-empirical parameter for valve capacity characterization. Its value depends on the geometrical properties of the valve, and usually is provided in textbooks or manufacturer data sheets. The default value is 0.7.

## Global Parameters

Parameter determined by the type of working fluid:

```
• Fluid density
```
Use the Hydraulic Fluid block or the Custom Hydraulic Fluid block to specify the fluid properties.

### **Ports**

The block has the following ports:

A

Hydraulic conserving port associated with the actuator connection port.

B

Hydraulic conserving port associated with the actuator connection port.

P

Physical signal port that controls the supply pressure.

S

Physical signal port that controls spool displacement.

## Examples

The [Hydraulic Closed-Loop Actuator with Fixed-Step Integration](../examples/hydraulic-closed-loop-actuator-with-fixed-step-integration.html) example is an example of using this valve, along with other blocks optimized for real-time and HIL simulation.

### See Also

4-Way Directional Valve

# 6-Way Directional Valve A

Configuration A of hydraulic continuous 6-way directional valve

# Library

Directional Valves

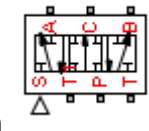

**Description** 

The 6-Way Directional Valve A block simulates a configuration of hydraulic continuous 6-way directional valve with pump port P, two return ports T and T1, and three actuator ports A, B, and C. Use the valve for applications with two actuators, each being controlled by a valve of this type. When both valves are in neutral position, the pump is unloaded. If any of the valves is shifted from neutral, the diverting line is cut off and the respective actuator is fed at fuel pump pressure. For more details, see the [Front-Loader](../examples/front-loader-actuation-system.html) [Actuation System](../examples/front-loader-actuation-system.html) example, which uses a similar system of two valves.

The 6-Way Directional Valve A block has six hydraulic connections, corresponding to the valve hydraulic ports (A, B, C, P, T, and T1), and one physical signal port connection (S), which controls the spool position. The block is built of six Variable Orifice blocks, connected as shown in the following diagram.

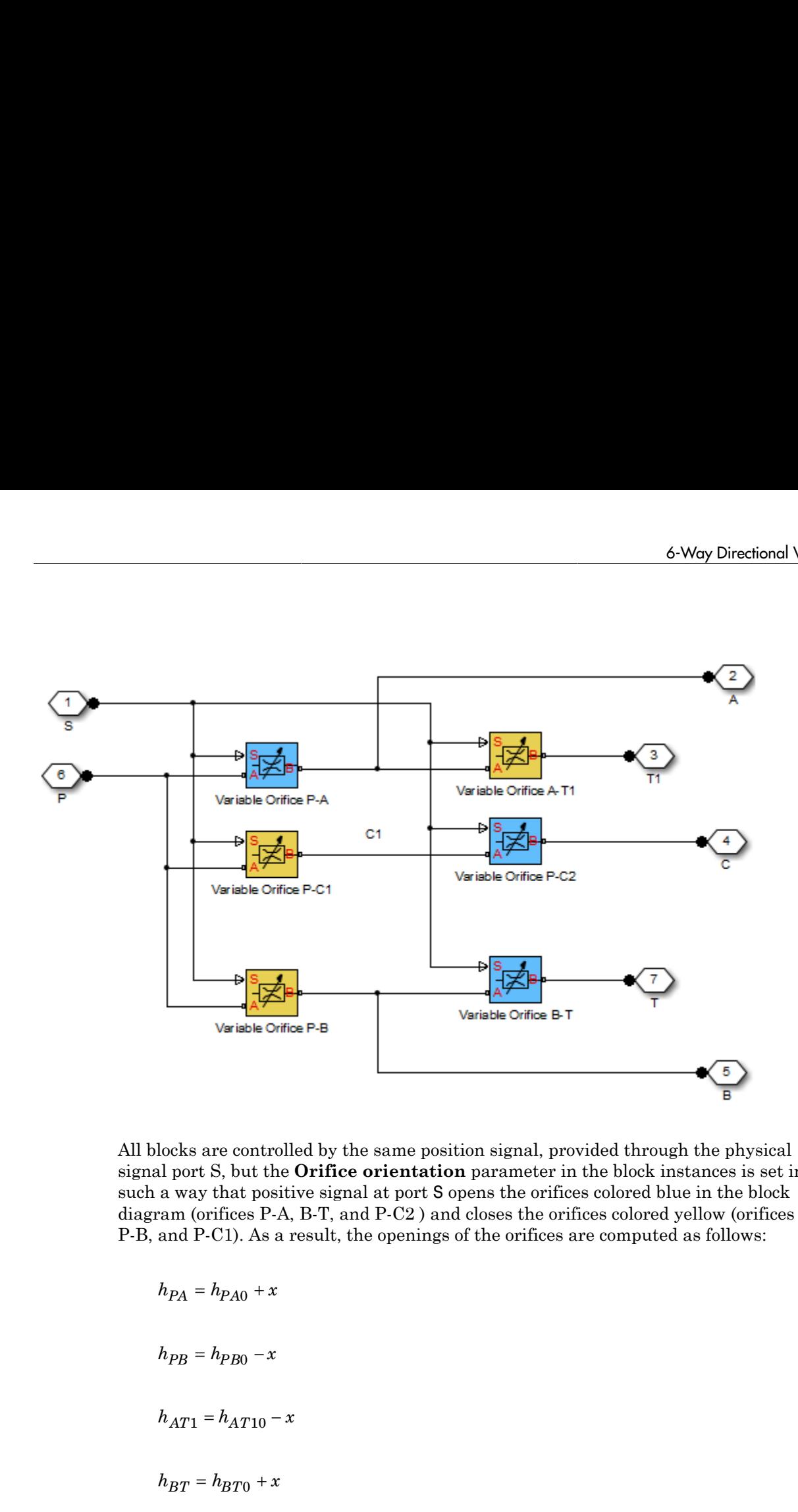

All blocks are controlled by the same position signal, provided through the physical signal port S, but the **Orifice orientation** parameter in the block instances is set in such a way that positive signal at port S opens the orifices colored blue in the block diagram (orifices P-A, B-T, and P-C2 ) and closes the orifices colored yellow (orifices A-T1, P-B, and P-C1). As a result, the openings of the orifices are computed as follows:

$$
h_{PA} = h_{PA0} + x
$$

*h*  $p_{C1} = h_{PC10} - x$ <br>  $h_{PC2} = h_{PC20} + x$ 

where

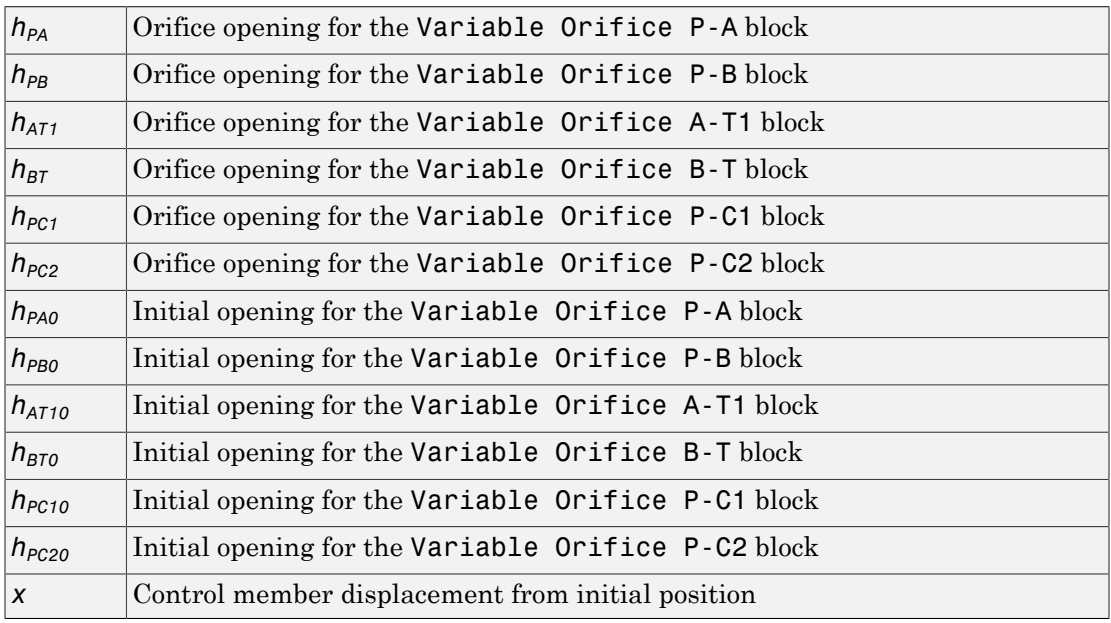

For information on the block parameterization options, basic parameter descriptions, assumptions and limitations, global and restricted parameters, see the 4-Way Directional Valve block reference page.

## Dialog Box and Parameters

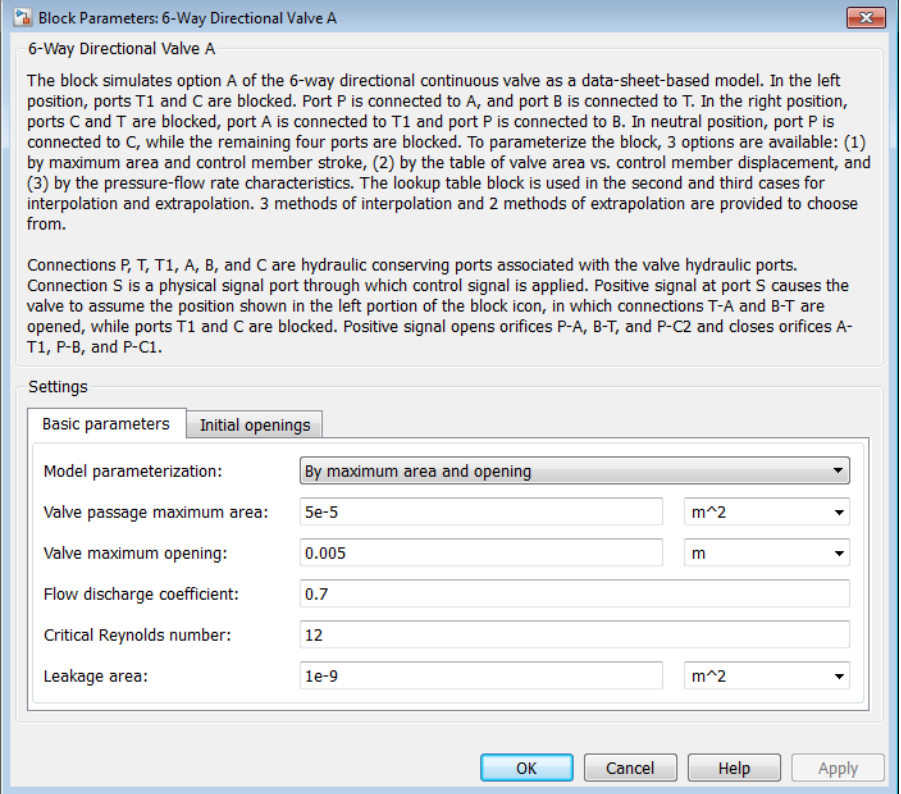

- ["Basic Parameters Tab" on page 1-129](#page-134-0)
- <span id="page-134-0"></span>• ["Initial Openings Tab" on page 1-133](#page-138-0)

### Basic Parameters Tab

#### **Model parameterization**

Select one of the following methods for specifying the valve:

• By maximum area and opening — Provide values for the maximum valve passage area and the maximum valve opening. The passage area is linearly dependent on the control member displacement, that is, the valve is closed at the initial position of the control member (zero displacement), and the maximum opening takes place at the maximum displacement. This is the default method.

- By area vs. opening table  $-$  Provide tabulated data of valve openings and corresponding valve passage areas. The passage area is determined by onedimensional table lookup. You have a choice of three interpolation methods and two extrapolation methods.
- By pressure-flow characteristic Provide tabulated data of valve openings, pressure differentials, and corresponding flow rates. The flow rate is determined by two-dimensional table lookup. You have a choice of three interpolation methods and two extrapolation methods.

#### **Valve passage maximum area**

Specify the area of a fully opened valve. The parameter value must be greater than zero. The default value is  $5e-5$  m<sup> $\land$ </sup>2. This parameter is used if **Model parameterization** is set to By maximum area and opening.

#### **Valve maximum opening**

Specify the maximum displacement of the control member. The parameter value must be greater than zero. The default value is 5e-3 m. This parameter is used if **Model parameterization** is set to By maximum area and opening.

### **Tabulated valve openings**

Specify the vector of input values for valve openings as a one-dimensional array. The input values vector must be strictly increasing. The values can be nonuniformly spaced. The minimum number of values depends on the interpolation method: you must provide at least two values for linear interpolation, at least three values for cubic or spline interpolation. The default values, in meters, are [-0.002 0 0.002 0.005 0.015]. If **Model parameterization** is set to By area vs. opening table, the **Tabulated valve openings** values will be used together with **Tabulated valve passage area** values for one-dimensional table lookup. If **Model parameterization** is set to By pressure-flow characteristic, the **Tabulated valve openings** values will be used together with **Tabulated pressure differentials** and **Tabulated flow rates** for two-dimensional table lookup.

### **Tabulated valve passage area**

Specify the vector of output values for valve passage area as a one-dimensional array. The valve passage area vector must be of the same size as the valve openings vector. All the values must be positive. The default values, in  $m^2$ , are  $[1e-09]$ 2.0352e-07 4.0736e-05 0.00011438 0.00034356]. This parameter is used if **Model parameterization** is set to By area vs. opening table.

### **Tabulated pressure differentials**

Specify the vector of input values for pressure differentials as a one-dimensional array. The vector must be strictly increasing. The values can be nonuniformly spaced. The minimum number of values depends on the interpolation method: you must provide at least two values for linear interpolation, at least three values for cubic or spline interpolation. The default values, in Pa, are [-1e+07 -5e+06 -2e+06 2e +06 5e+06 1e+07]. This parameter is used if **Model parameterization** is set to By pressure-flow characteristic.

### **Tabulated flow rates**

Specify the flow rates as an m-by-n matrix, where m is the number of valve openings and n is the number of pressure differentials. Each value in the matrix specifies flow rate taking place at a specific combination of valve opening and pressure differential. The matrix size must match the dimensions defined by the input vectors. The default values, in m^3/s, are:

[-1e-07 -7.0711e-08 -4.4721e-08 4.4721e-08 7.0711e-08 1e-07; -2.0352e-05 -1.4391e-05 -9.1017e-06 9.1017e-06 1.4391e-05 2.0352e-05; -0.0040736 -0.0028805 -0.0018218 0.0018218 0.0028805 0.0040736; -0.011438 -0.0080879 -0.0051152 0.0051152 0.0080879 0.011438; -0.034356 -0.024293 -0.015364 0.015364 0.024293 0.034356;] This parameter is used if **Model parameterization** is set to By pressure-flow characteristic.

### **Interpolation method**

Select one of the following interpolation methods for approximating the output value when the input value is between two consecutive grid points:

- Linear For one-dimensional table lookup (By area vs. opening table), uses a linear interpolation function. For two-dimensional table lookup (By pressure-flow characteristic), uses a bilinear interpolation algorithm, which is an extension of linear interpolation for functions in two variables.
- Cubic For one-dimensional table lookup (By area vs. opening table), uses the Piecewise Cubic Hermite Interpolation Polinomial (PCHIP). For twodimensional table lookup (By pressure-flow characteristic), uses the bicubic interpolation algorithm.
- Spline For one-dimensional table lookup (By area vs. opening table), uses the cubic spline interpolation algorithm. For two-dimensional table lookup (By pressure-flow characteristic), uses the bicubic spline interpolation algorithm.

For more information on interpolation algorithms, see the PS Lookup Table (1D) and PS Lookup Table (2D) block reference pages.

### **Extrapolation method**

Select one of the following extrapolation methods for determining the output value when the input value is outside the range specified in the argument list:

- From last 2 points Extrapolates using the linear method (regardless of the interpolation method specified), based on the last two output values at the appropriate end of the range. That is, the block uses the first and second specified output values if the input value is below the specified range, and the two last specified output values if the input value is above the specified range.
- From last point Uses the last specified output value at the appropriate end of the range. That is, the block uses the last specified output value for all input values greater than the last specified input argument, and the first specified output value for all input values less than the first specified input argument.

For more information on extrapolation algorithms, see the PS Lookup Table (1D) and PS Lookup Table (2D) block reference pages.

### **Flow discharge coefficient**

Semi-empirical parameter for valve capacity characterization. Its value depends on the geometrical properties of the valve, and usually is provided in textbooks or manufacturer data sheets. The default value is 0.7.

### **Critical Reynolds number**

The maximum Reynolds number for laminar flow. The transition from laminar to turbulent regime is assumed to take place when the Reynolds number reaches this value. The value of the parameter depends on the orifice geometrical profile. You can find recommendations on the parameter value in hydraulics textbooks. The default value is 12.

### **Leakage area**

The total area of possible leaks in the completely closed valve. The main purpose of the parameter is to maintain numerical integrity of the circuit by preventing a portion of the system from getting isolated after the valve is completely closed. An isolated or "hanging" part of the system could affect computational efficiency and even cause simulation to fail. Therefore, MathWorks recommends that you do not set this parameter to 0. The default value is  $1e-12$  m<sup> $\sim$ </sup>2.

### <span id="page-138-0"></span>Initial Openings Tab

### **Orifice P-A initial opening**

Initial opening for the Variable Orifice P-A block. The parameter can be positive (underlapped orifice), negative (overlapped orifice), or equal to zero for zero lap configuration. The default value is -0.0025 m.

### **Orifice P-B initial opening**

Initial opening for the Variable Orifice P-B block. The parameter can be positive (underlapped orifice), negative (overlapped orifice), or equal to zero for zero lap configuration. The default value is -0.0025 m.

### **Orifice A-T1 initial opening**

Initial opening for the Variable Orifice A-T1 block. The parameter can be positive (underlapped orifice), negative (overlapped orifice), or equal to zero for zero lap configuration. The default value is -0.0025 m.

### **Orifice B-T initial opening**

Initial opening for the Variable Orifice B-T block. The parameter can be positive (underlapped orifice), negative (overlapped orifice), or equal to zero for zero lap configuration. The default value is -0.0025 m.

### **Orifice P-C1 initial opening**

Initial opening for the Variable Orifice P-C1 block. The parameter can be positive (underlapped orifice), negative (overlapped orifice), or equal to zero for zero lap configuration. The default value is 0.0025 m.

### **Orifice P-C2 initial opening**

Initial opening for the Variable Orifice P-C2 block. The parameter can be positive (underlapped orifice), negative (overlapped orifice), or equal to zero for zero lap configuration. The default value is 0.0025 m.

## **Ports**

The block has the following ports:

P

Hydraulic conserving port associated with the pressure supply line inlet.

T

Hydraulic conserving port associated with the first return line connection.

T1

Hydraulic conserving port associated with the second return line connection.

A

Hydraulic conserving port associated with the actuator connection port.

B

Hydraulic conserving port associated with the actuator connection port.

C

Hydraulic conserving port associated with the actuator connection port.

S

Physical signal port to control spool displacement.

### See Also

4-Way Directional Valve C | 4-Way Directional Valve H | 4-Way Directional Valve D | 4-Way Directional Valve K | 4-Way Directional Valve | 4-Way Directional Valve A | 4- Way Directional Valve B | 4-Way Directional Valve E | 4-Way Directional Valve F | 4- Way Directional Valve G

# Angle Sensor

Ideal angle sensor with measuring range from 0 to 360 degrees

# Library

Pumps and Motors

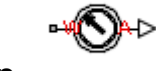

## **Description**

The Angle Sensor block represents an ideal angle sensor with measuring range from 0 to 360 degrees. To measure an angular displacement, the sensor must be connected to a mechanical rotational port. No load is imposed on the measured object. The sensor output is kept within the range from 0 to  $2\pi$  radians (360 degrees) regardless of the number of revolutions performed by the object and the direction of rotation. The sensor is ideal because it does not account for inertia, friction, and so on.

The difference between the Angle Sensor block and the Ideal Rotational Motion Sensor block, available in the Simscape<sup>TM</sup> Foundation library, is demonstrated in the following figure.

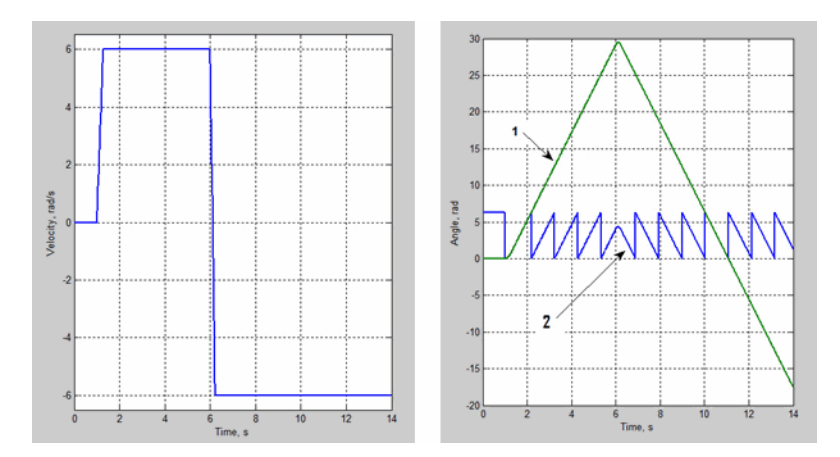

In this example, the object is moving at 6 rad/s in the positive direction for the first 5 seconds, and then switches to the negative direction at the same speed. The Ideal Rotational Motion Sensor block output (line 1) shows that the object turned forward by 30 rad and then turned back in the negative direction, continuing until –20 rad. The reading of the Angle Sensor block (line 2) stays in the range from 0 to 2π rad.

Availability of the Angle Sensor block considerably simplifies development of models with complex relationship between model parameters and rotation angle, such as pumps and motors.

### Basic Assumptions and Limitations

- The sensor is assumed to be ideal. No load is imposed on the object.
- No inertial effects are considered.

### Dialog Box and Parameters

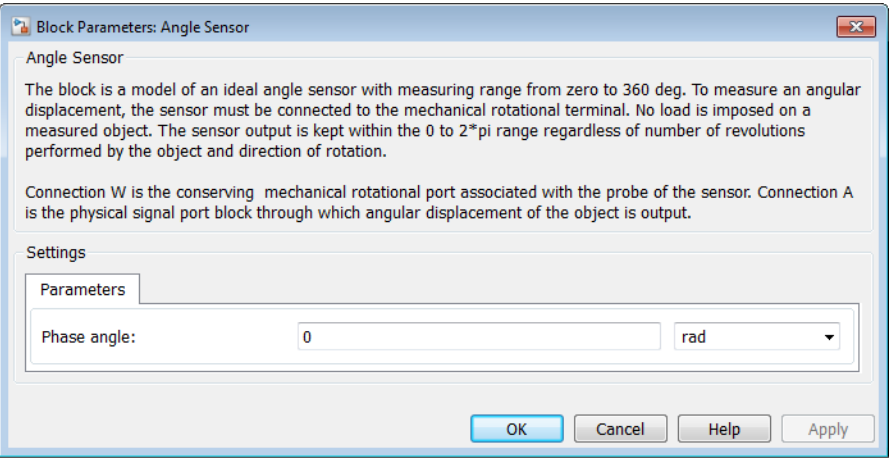

### **Phase angle**

This parameter lets you account for angular shift between the object and the sensor input. The default value is 0.

## **Ports**

The block has the following ports:

W

Mechanical rotational conserving port associated with the probe of the sensor.

A

Physical signal port that outputs the angular displacement of the object.

## Examples

The [Hydraulic Axial-Piston Pump with Load-Sensing and Pressure-Limiting Control](../examples/hydraulic-axial-piston-pump-with-load-sensing-and-pressure-limiting-control.html) example models a test rig designed to investigate interaction between an axial-piston pump and a typical control unit, simultaneously performing the load-sensing and pressure-limiting functions. To assure required accuracy, the model of the pump must account for such features as interaction between pistons, swash plate, and porting plate, which makes it necessary to build a detailed pump model.

The Angle Sensor block is used in each of the piston model subsystems (Piston\_1, ..., Piston 5), where it provides the angular position of the respective piston as input to the Porting Plate Variable Orifice blocks.

### See Also

Ideal Rotational Motion Sensor

# Annular Orifice

Hydraulic variable orifice created by circular tube and round insert

# Library

**Orifices** 

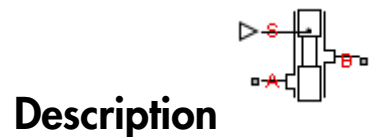

The Annular Orifice block models a variable orifice created by a circular tube and a round insert, which may be eccentrically located with respect to the tube. The radial gap between the tube and the insert and its axial length are assumed to be essentially smaller than the insert diameter, causing the flow regime to be laminar all the time. A schematic representation of the annular orifice is shown in the following illustration.

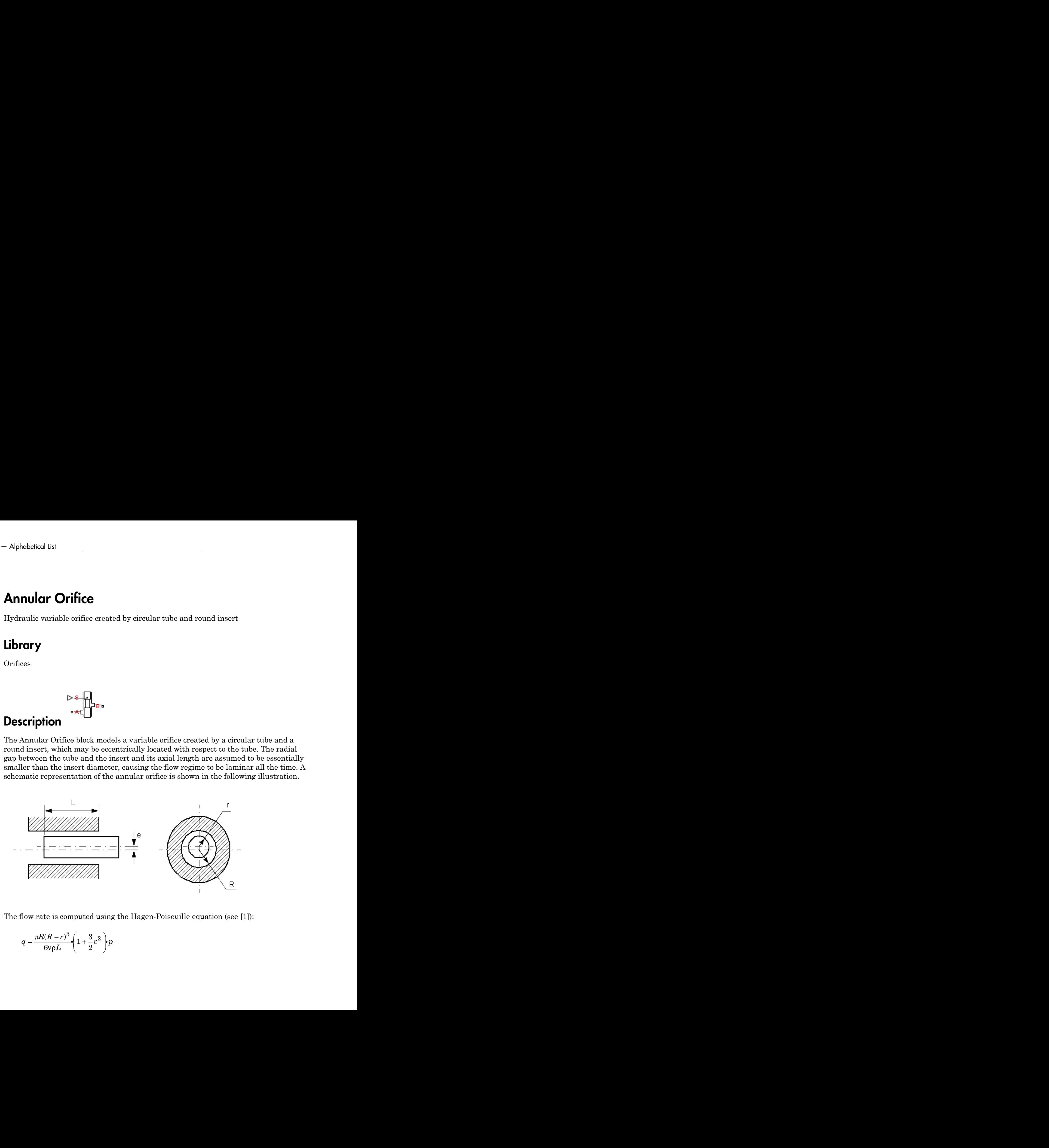

The flow rate is computed using the Hagen-Poiseuille equation (see [\[1\]\)](#page-147-0):

$$
q = \frac{\pi R (R - r)^3}{6 \nu \rho L} \left( 1 + \frac{3}{2} \varepsilon^2 \right) p
$$
$$
\varepsilon = \frac{e}{R-r}
$$

where

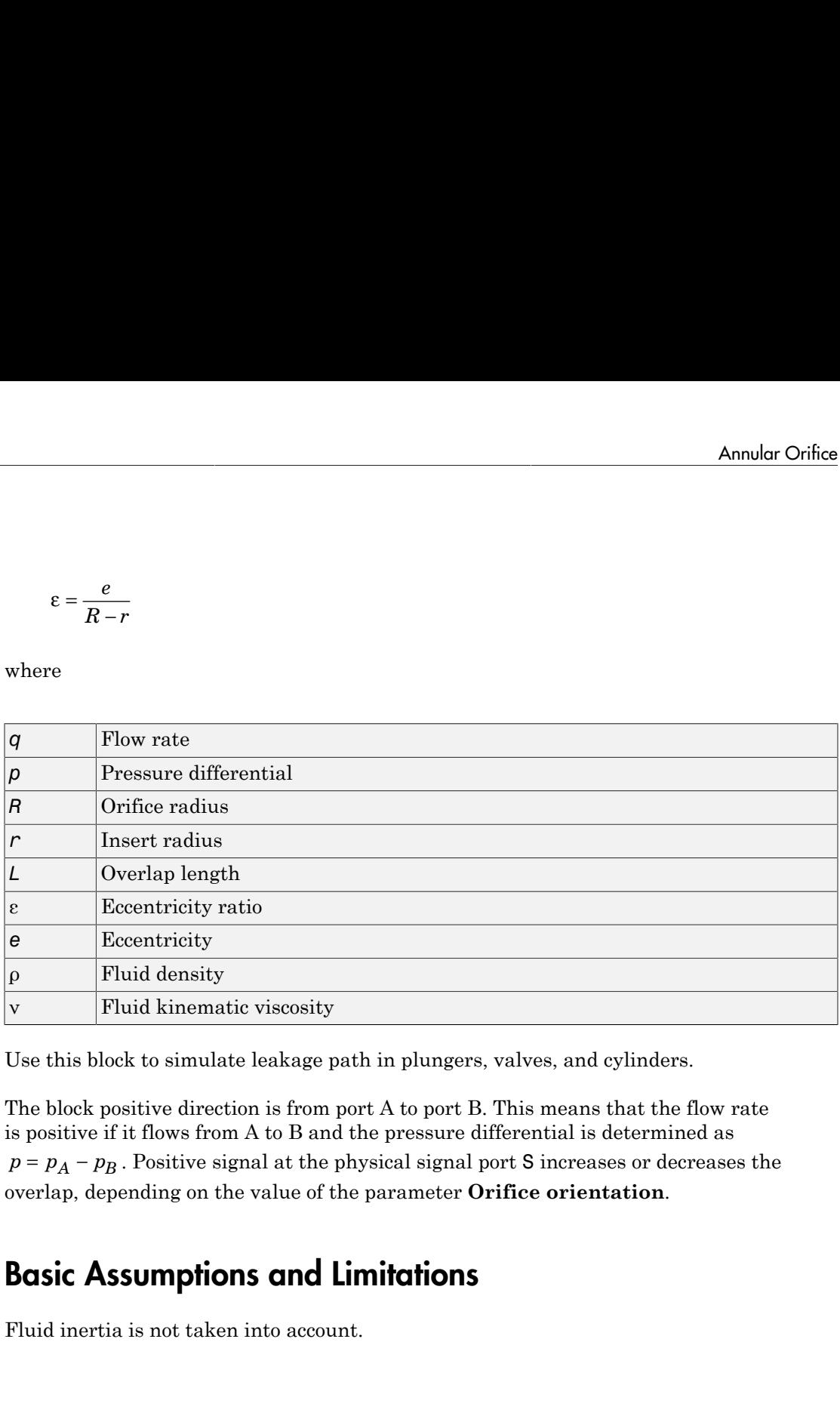

Use this block to simulate leakage path in plungers, valves, and cylinders.

The block positive direction is from port A to port B. This means that the flow rate is positive if it flows from A to B and the pressure differential is determined as overlap, depending on the value of the parameter **Orifice orientation**.

## Basic Assumptions and Limitations

Fluid inertia is not taken into account.

## Dialog Box and Parameters

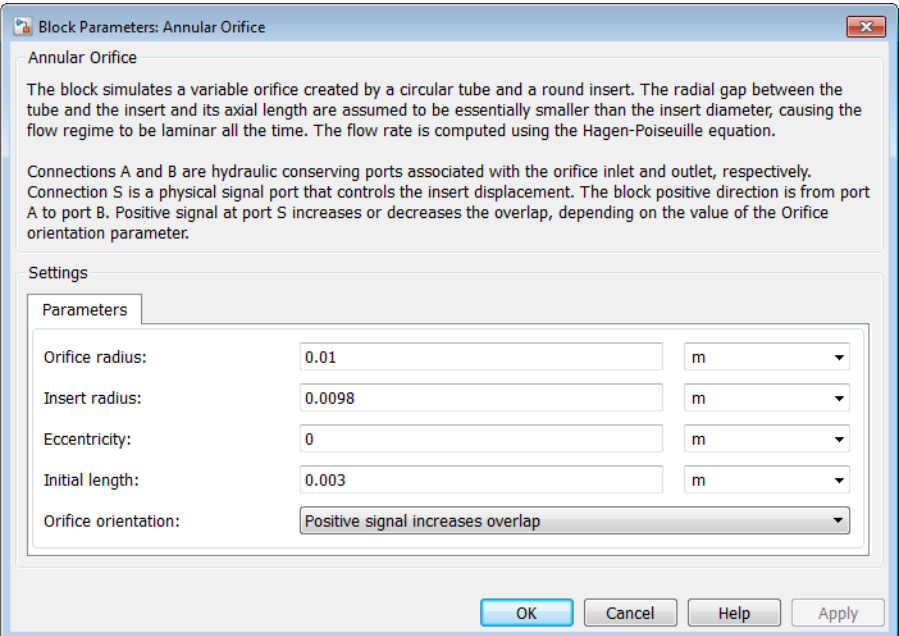

#### **Orifice radius**

The radius of the tube. The default value is  $0.01$  m.

#### **Insert radius**

The radius of the insert. The default value is 0.0098 m.

#### **Eccentricity**

The distance between the central axes of the insert and the tube. The parameter can be a positive value, smaller than the difference between the radius of the tube and the radius of the insert, or equal to zero for coaxial configuration. The default value is 0.

#### **Initial length**

Initial overlap between the tube and the insert. The parameter must be positive. The value of initial length does not depend on the orifice orientation. The default value is 0.003 m.

#### **Orifice orientation**

The parameter is introduced to specify the effect of the control signal on the orifice overlap. The parameter can be set to one of two options: Positive signal increases overlap or Negative signal increases overlap. The default value is Positive signal increases overlap.

## Restricted Parameters

When your model is in Restricted editing mode, you cannot modify the following parameter:

#### • **Orifice orientation**

All other block parameters are available for modification.

## Global Parameters

Parameters determined by the type of working fluid:

- **Fluid density**
- **Fluid kinematic viscosity**

Use the Hydraulic Fluid block or the Custom Hydraulic Fluid block to specify the fluid properties.

## **Ports**

The block has the following ports:

A

Hydraulic conserving port associated with the orifice inlet.

B

Hydraulic conserving port associated with the orifice outlet.

S

Physical signal port that controls the insert displacement.

## References

[1] Noah D. Manring, *Hydraulic Control Systems*, John Wiley & Sons, 2005

## See Also

Constant Area Hydraulic Orifice | Fixed Orifice | Orifice with Variable Area Round Holes | Orifice with Variable Area Slot | Variable Area Hydraulic Orifice | Variable Orifice

# Ball Valve

Hydraulic ball valve

# Library

Flow Control Valves

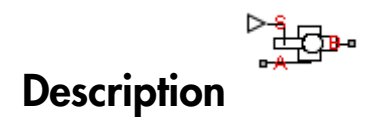

The Ball Valve block models a variable orifice created by a spherical ball and a round sharp-edged orifice.

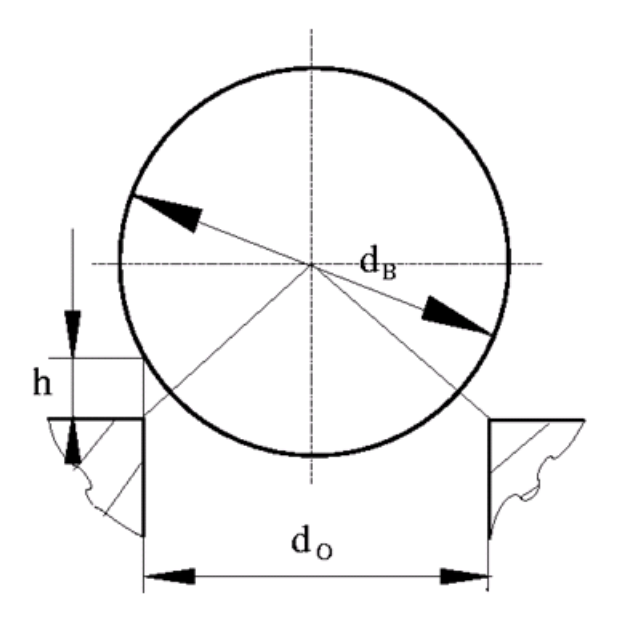

The flow rate through the valve is proportional to the valve opening and to the pressure differential across the valve. The flow rate is determined according to the following equations: absisted List<br>
allow rate through the valve is proportional to the valve opening and to the pressure<br>
ential across the valve. The flow rate is determined according to the following<br>  $q = C_D \cdot A(h) \sqrt{\frac{2}{p}} \cdot \frac{p}{\left(p^2 + p_{cr}^2$ the valve is proportional to the valve opening and to the pressure<br>
ralve. The flow rate is determined according to the following<br>  $\frac{p}{p^2 + p_{cr}^2}$ <br>  $\int_0^{2} \rho^2 + p_{cr}^2$ <br>  $\int_0^{2}$ <br>
for  $h \le 0$ <br>
for  $h \le h_{\text{max}}$ <br>  $\int_0^{$ satical tiat<br>
w rate chrough the valve is proportional to the valve opening and to the pressure<br>
ratial across the valve. The flow rate is determined according to the following<br>
rate:<br>  $C_D \cdot A(h) \sqrt{\frac{2}{p}} \cdot \frac{p}{\left(p^2 + \mu_{cr}^$ the valve is proportional to the valve opening and to the pressure<br>valve. The flow rate is determined according to the following<br> $\frac{p}{\left(p^2 + p_{rr}^2\right)^{1/4}}$ <br> $\int_0^2 \frac{p_n}{\mu b}$  for  $h \ll 0$ <br> $\ln h \ll 0$ <br> $\ln h \gg h_{\text{max}}$ <br> $\ln h \gg h_{$ through the valve is proportional to the valve opening and to the pressure<br>
oss the valve. The flow rate is determined according to the following<br>  $(h)\sqrt{\frac{2}{p}} \cdot \frac{p}{(p^2 + p_{cr}^2)^{1/4}}$ <br>  $\frac{p}{(p^2 + p_{cr}^2)^2}$ <br>  $\frac{p}{(p \cdot p \cdot$ Example the valve is proportional to the valve opening and to the pressure<br>the valve. The flow rate is determined according to the following<br> $\frac{2}{p}$ .<br> $\frac{p}{\left(p^2 + p_{cr}^2\right)^{1/4}}$ abetical List<br>
blow rate through the valve is proportional to<br>
ential across the valve. The flow rate is deter<br>  $q = C_D \cdot A(h) \sqrt{\frac{2}{p}} \cdot \frac{p}{\left(p^2 + p_{cr}^2\right)^{1/4}}$ <br>  $p = p_A - p_B$ <br>  $p_{cr} = \frac{\rho}{2} \left(\frac{Re_{cr} \cdot v}{C_D \cdot D_H}\right)^2$ <br>  $h = x_0 + x \cdot$ nabetical List<br>
Now rate through the valve is proportional to the<br>
term tions:<br>  $q = C_D \cdot A(h) \sqrt{\frac{2}{p}} \cdot \frac{p}{\left(p^2 + p_{cr}^2\right)^{1/4}}$ <br>  $p = p_A - p_B$ <br>  $p_{cr} = \frac{\rho}{2} \left(\frac{Re_{cr} \cdot v}{C_D \cdot D_H}\right)^2$ <br>  $h = x_0 + x \cdot or$ abstical List<br>
abstract chrough the valve is proportional to the valve opening and to the pressure<br>
ornical across the valve. The flow rate is determined according to the following<br>  $q = C_D \cdot A(h) \sqrt{\frac{2}{\rho}} \cdot \frac{p}{(p^2 + p_{cr}^2)^$ *A* through the valve is proportional to the valve opening and to the pressure<br> *A*(*h*)  $\sqrt{\frac{2}{p}} \cdot \frac{p}{(p^2 + p_{cr}^2)^{1/4}}$ <br> *A*(*h*)  $\sqrt{\frac{2}{p}} \cdot \frac{p}{(p^2 + p_{cr}^2)^{1/4}}$ <br> *P*<br> *PB*<br> *A<sub>leok</sub>* (*n*)  $\frac{Rc_{cr} \cdot v}{C_D \cdot D_H}$ <br> alve is proportional to the valve opening and to the pressure<br>
The flow rate is determined according to the following<br>  $\frac{D}{D\sigma}$ <br>  $\frac{D^2}{D\sigma}$ <br>
for  $h \Leftarrow 0$ <br> *D* for  $0 < h < h_{\text{max}}$ <br>
for  $h > h_{\text{max}}$ through the valve is proportional to the valve opening and to the pressure<br> *A(h)*  $\sqrt{\frac{2}{\rho}} \cdot \frac{p}{(p^2 + p_{cr}^2)^{1/4}}$ <br> *A(h)*  $\sqrt{\frac{2}{\rho}} \cdot \frac{p}{(p^2 + p_{cr}^2)^{1/4}}$ <br> *P<sub>R</sub>*<br> *P<sub>R</sub>*<br> *PR*<br>  $\frac{Re_{cr} \cdot v}{(P_1 \cdot D_H)}$ <br> *PR*<br> *A<sub>*</sub> beficed like<br>
we note through this value is interpretional to the value operating and do the proposition<br>
with antenar the value. The time make a determined according to the following<br>
may<br>  $=C_D \cdot A(h) \sqrt{\frac{2}{\rho}}$ ,  $\frac{\rho}{\left(\frac$ , <br>
<br>
hrough the valve is proportional to the valve opening and to the pressure<br>
valve. The flow rate is determined according to the following<br>  $\frac{(\hbar)}{\hbar} \left(\frac{1}{\rho^2 + \rho_{\rm ev}^2}\right)^{1/4}$ <br>  $\frac{R\kappa_{\rho\mu,\nu}}{\hbar} \left(\frac{\hbar^2}{\rho^$ where is proportional to the valve opening and to the pressure<br>
. The flow rate is determined according to the following<br>  $\frac{p}{p_{\alpha}^2}\Big)^{1/4}$   $\int_0^{\infty} p_{\alpha}^2 = 0$   $\int_0^{\infty} \int_0^{\infty} \int_0^{\infty} h \, dx = 0$   $\int_0^{\infty} \int_0^{\in$ igh the valve is proportional to the valve opening and to the pressure<br>the valve. The flow rate is determined according to the following<br> $\frac{2}{\rho} \left( \frac{\rho}{\left(p^2 + \rho_{cr}^2 \right)^{1/4}} \right)$ <br>for  $\hbar \ll 0$ <br>for  $\hbar \ll 0$ <br> $+\frac{r_B}{\rho^2}$ is proportional to the valve opening and to the pressure<br>  $f(x) = h(x)$  and the following<br>  $\frac{1}{\sqrt{4}}$ <br>
for  $h \leq 0$ <br>
for  $h \leq 0$ <br>
for  $h \geq h_{\text{max}}$ <br>
for  $h \geq h_{\text{max}}$ bestical that<br>
there are stressed the value is proportional to the value opening and to the pressure<br> *D* r *r D*  $\sqrt{\frac{2}{p}}$   $\frac{p}{\left(p^2 + p_0^2\right)^{1/2}}$ <br>  $P = P_A - P_B$ <br>  $P_{tot} = \frac{p}{2} \left( \frac{16b_C v}{C_D \cdot D_H} \right)^2$ <br>  $P = \pi_A + x \omega r$ <br> through the valve is proportional to the valve opening and to the press<br>
coss the valve. The flow rate is determined according to the following<br>  $(h) \sqrt{\frac{2}{p}} \cdot \frac{p}{(p^2 + p_{cr}^2)^{1/4}}$ <br>  $\frac{Rc_{cr} \cdot v}{(p^2 + p_{cr}^2)^{1/4}}$ <br>  $\frac{$ 

$$
q = C_D \cdot A(h) \sqrt{\frac{2}{\rho}} \cdot \frac{p}{\left(p^2 + p_{cr}^2\right)^{1/4}}
$$

$$
p = p_A - p_B
$$

$$
p_{cr} = \frac{\rho}{2} \left( \frac{\mathrm{Re}_{cr} \cdot v}{C_D \cdot D_H} \right)^2
$$

$$
h = x_0 + x \cdot \mathbf{or}
$$

Induction method

\nHowever, the following expression is proportional to the value opening and to the value. The flow rate is determined according to the functions:

\n
$$
q = C_D \cdot A(h) \sqrt{\frac{2}{p}} \cdot \frac{p}{\left(p^2 + p_{cr}^2\right)^{1/4}}
$$
\n
$$
p = p_A - p_B
$$
\n
$$
p_{cr} = \frac{\rho}{2} \left(\frac{Re_{cr} \cdot v}{C_D \cdot D_H}\right)^2
$$
\n
$$
h = x_0 + x \cdot or
$$
\n
$$
A(h) = \begin{cases} A_{leak} & \text{for } h \ll 0 \\ \pi \cdot r_O \left(1 - \frac{r_B}{D^2}\right) & D & \text{for } 0 < h < h_{\text{max}} \\ A_{\text{max}} + A_{leak} & \text{for } h \gg h_{\text{max}} \end{cases}
$$
\n
$$
D = \sqrt{\left(\sqrt{r_B^2 - r_O^2} + h^2\right)^2 + r_O^2}
$$
\n
$$
D_H = \sqrt{\frac{4A(h)}{\pi}}
$$
\n
$$
A_{\text{max}} = \frac{\pi d_O^2}{4}
$$

$$
D = \sqrt{\left(\sqrt{r_B^2 - r_O^2} + h^2\right)^2 + r_O^2}
$$

$$
D_H = \sqrt{\frac{4A(h)}{\pi}}
$$

$$
A_{\max} = \frac{\pi d_O^2}{4}
$$

Ball Value  
\n
$$
h_{\text{max}} = r_O \cdot \left( \sqrt{\frac{\left(1 + \sqrt{1 + 4\frac{d_B^2}{d_O^2}}\right)^2}{4} - 1 - \sqrt{\frac{d_B^2}{d_O^2} - 1}} \right)
$$

#### where

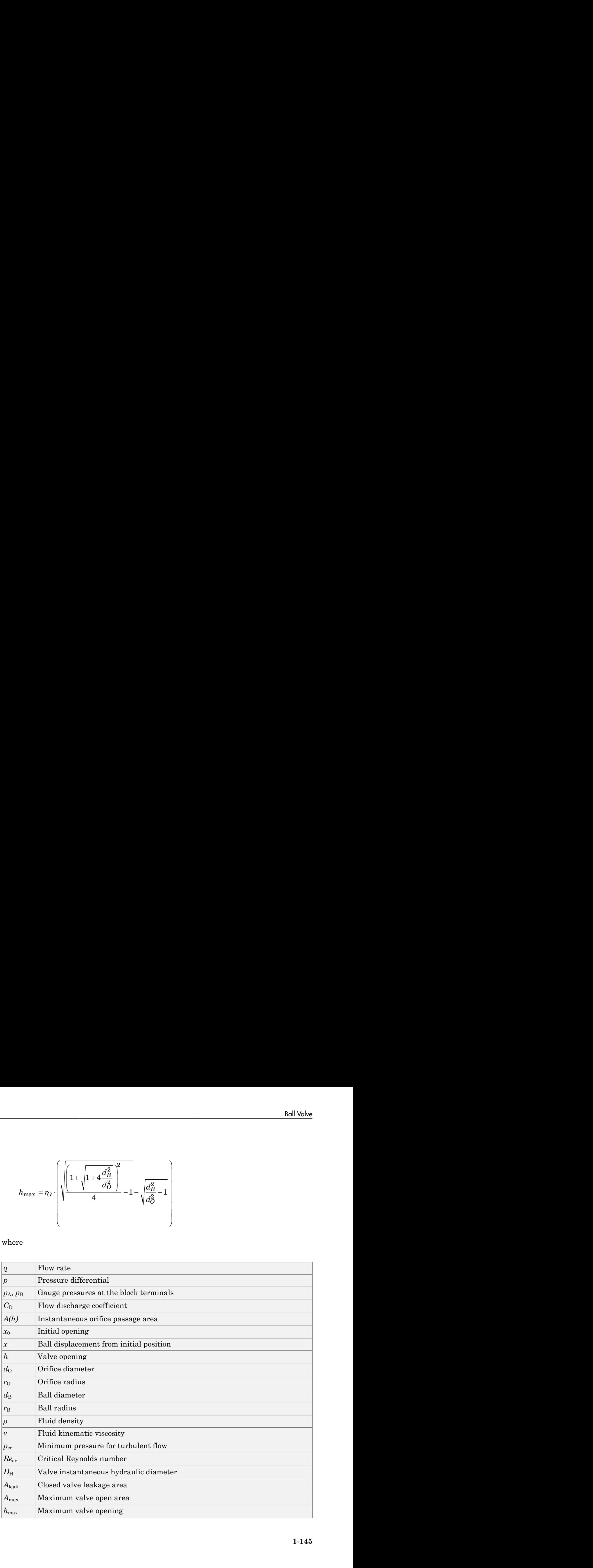

The block positive direction is from port A to port B. This means that the flow rate is positive if it flows from A to B and the pressure differential is determined as *P* Aphabetical List<br> **p** is positive direction is from port A to port B. This means that the s positive if it flows from A to B and the pressure differential is determined  $p = p_A - p_B$ . Positive signal at the physical signa

## Basic Assumptions and Limitations

- Fluid inertia is not taken into account.
- The flow passage area is assumed to be equal to the side surface of the frustum of the cone located between the ball center and the orifice edge.

## Dialog Box and Parameters

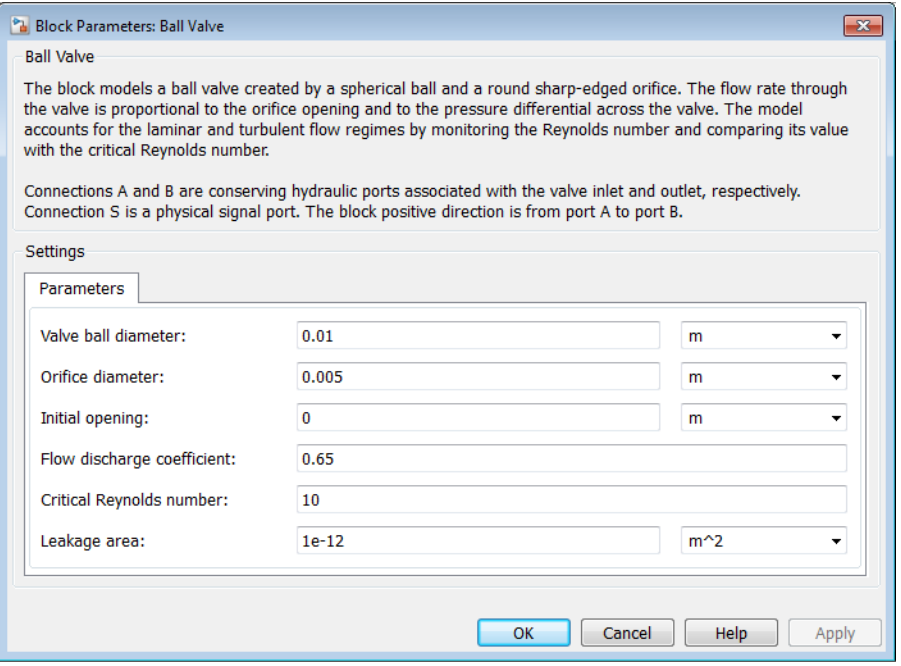

#### **Valve ball diameter**

The diameter of the valve ball. It must be greater than the orifice diameter. The default value is 0.01 m.

#### **Orifice diameter**

The diameter of the orifice of the valve. The default value is 0.005 m.

#### **Initial opening**

The initial opening of the valve. Its value must be nonnegative. The default value is  $\Omega$ .

#### **Flow discharge coefficient**

Semi-empirical parameter for valve capacity characterization. Its value depends on the geometrical properties of the orifice, and usually is provided in textbooks or manufacturer data sheets. The default value is 0.65.

#### **Critical Reynolds number**

The maximum Reynolds number for laminar flow. The transition from laminar to turbulent regime is assumed to take place when the Reynolds number reaches this value. The value of the parameter depends on the orifice geometrical profile. You can find recommendations on the parameter value in hydraulics textbooks. The default value is 10.

#### **Leakage area**

The total area of possible leaks in the completely closed valve. The main purpose of the parameter is to maintain numerical integrity of the circuit by preventing a portion of the system from getting isolated after the valve is completely closed. An isolated or "hanging" part of the system could affect computational efficiency and even cause simulation to fail. Therefore, MathWorks recommends that you do not set this parameter to 0. The default value is  $1e-12$  m<sup> $\wedge$ </sup>2.

# Global Parameters

Parameters determined by the type of working fluid:

- **Fluid density**
- **Fluid kinematic viscosity**

Use the Hydraulic Fluid block or the Custom Hydraulic Fluid block to specify the fluid properties.

## **Ports**

The block has the following ports:

#### A

Hydraulic conserving port associated with the valve inlet.

B

Hydraulic conserving port associated with the valve outlet.

S

Physical signal port to control ball displacement.

## See Also

Ball Valve with Conical Seat | Gate Valve | Needle Valve | Poppet Valve | Pressure-Compensated Flow Control Valve

# Ball Valve with Conical Seat

Hydraulic ball valve with conical seat

# Library

Flow Control Valves

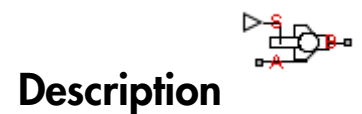

The Ball Valve with Conical Seat block models a valve created by a spherical ball and a conical seat.

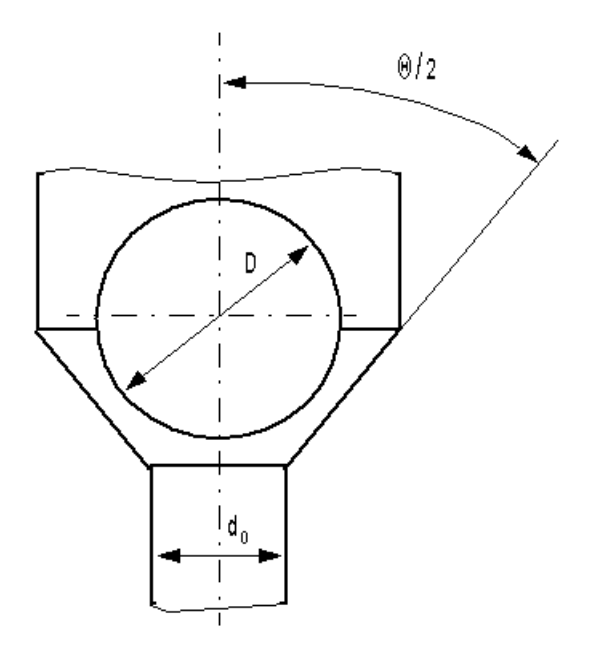

The valve is characterized by the ball diameter, cone angle, and orifice diameter. The flow rate through the valve is proportional to the ball displacement and pressure differential. If passage area in the ball-cone contact exceeds the area of the orifice, the latter is assumed as the valve passage area. The flow rate is determined according to the following equations: rabstical tist<br>
rabstical tist<br>
rabstractive dependent of the ball diameter, core angle, and orifice diameter. The<br>
rest through the value is proportional to the hall displacement and pressure<br>
is assumed as the value pas red by the ball diameter, cone angle, and orifice diameter. The<br>
radive is proportional to the ball displacement and pressure<br>
rarea in the ball-cone contact exceeds the area of the orifice, the<br>
valve passage area. The f be is characterized by the ball diameter, cone angle, and orifice diameter. The<br>
tot through the valve is proportional to the ball diameter. The<br>
trial. If passage area in the ball-cone center exceeds the area of the orif ized by the ball diameter, cone angle, and orifice diameter. The<br>varian in the ball cone contain exceeds the urea of the orifice, the<br>urea in the ball cone contain exceeds the urea of the correction,<br>the evidence with the aracterized by the ball diameter, cone angle, and orifice diameter. The<br>gh the valve is proportional to the ball displacement and prossure<br>passage area in the ball-cone contact exceeds the area of the orifice, the<br>ed as t terized by the ball diameter, cone angle, and orifice diameter. The<br>be valve is proportional to the ball displacement and pressure<br>sige area in the ball-cone contact exceeds the area of the orifice, the<br>ste walve passage ralve is characterized by the ball diameter, correct through the valve is proportional to the ential. If passage area in the ball-cone contains is assumed as the valve passage area. The *p* improperties area in the ball-c betical list<br>
alve is characterized by the ball diameter, cone angle, and orifice diate<br>
the through the valve is proportional to the ball displement and pro-<br>
trial displacement and pro-<br>
is assumed as the valve passage paracterized by the ball diameter, cone angle, and of<br>
ph the valve is proportional to the ball displaceme<br>
ball displacement acceeds the and conduct exceeds the and<br>
da as the valve passage area. The flow rate is dete<br>
i rabetical List<br>
radive is characterized by the ball diameter, concrate through the valve is proportional to the ba<br>
rential. If passage area in the ball-cone contact<br>
ris assumed as the valve passage area. The flow<br>
ving absolved is characterized by the ball diameter, cone angle, and orifice diameter. The<br>
also is characterized by the ball diameter, cone angle, and orifice diameter. The<br>
contail If passage area in the ball-one contact exc *A haracterized* by the ball diameter, cone angle, and orifice diameter. The<br> *A* paragram the value is proportional to the ball displacement and pressure<br> **P** passage area in the ball-cone contact exceeds the area of the by the ball diameter, cone angle, and orifice diameter. The<br>
is proportional to the ball cone contact exceeds the area of the orifice, the<br>
aive passage area. The flow rate is determined according to the<br>
plyere passage a betical tia<br>
Uso is characterized by the hall diameter, concentral onte of the diameter. The<br>
the laboration cost of the bull-concentrate concentrate and defined diameter. The<br>
random and the sales are in the bull-concent cone angle, and orifice diameter. The<br>ball displacement and pressure<br>tact exceeds the area of the orifice, the<br>flow rate is determined according to the<br> $\epsilon$  flow rate is determined according to the<br> $\epsilon > 0$ <br> $\epsilon > 0$ <br> $\epsilon > h_{\$ eterized by the ball diameter, cone angle, and orifice diameter. The<br>how calculation to the ball-dialector control to develop the urea of the orifice, the<br>sign area in the ball-cone control texteds the urea of the orifice eterized by the hall diameter, came angle, and orifice diameter. The<br>have valve as proportional to the ball diameter and three states of the orifice, the<br>sign strent in the ball-cone contact exceeds the stres of the orifi any<br>actorized by the ball diameter, cone angle, and orifice diameter. The<br>passage area in the ball-cone contact exceeds the area of the orifice, the<br>passage area in the ball-cone contact exceeds the area of the orifice, t *A A h h* max *leak* max + >= for

$$
q = C_D \cdot A(h) \sqrt{\frac{2}{\rho}} \cdot \frac{p}{\left(p^2 + p_{cr}^2\right)^{1/4}}
$$

$$
p=p_A-p_B
$$

$$
p_{cr} = \frac{\rho}{2} \Bigg( \frac{\mathrm{Re}_{cr} \cdot v}{C_D \cdot D_H} \Bigg)^{\!\!2}
$$

$$
h = x_0 + x \cdot \omega t
$$

*leak* <= + Ê Ë ˆ ¯ for for 0 p 0 *A h* 4 ( )

$$
D_H = \sqrt{\frac{4A(h)}{\pi}}
$$

$$
A_{\max} = \frac{\pi d_O^2}{4}
$$

where

$$
q \qquad \qquad | \text{Flow rate}
$$

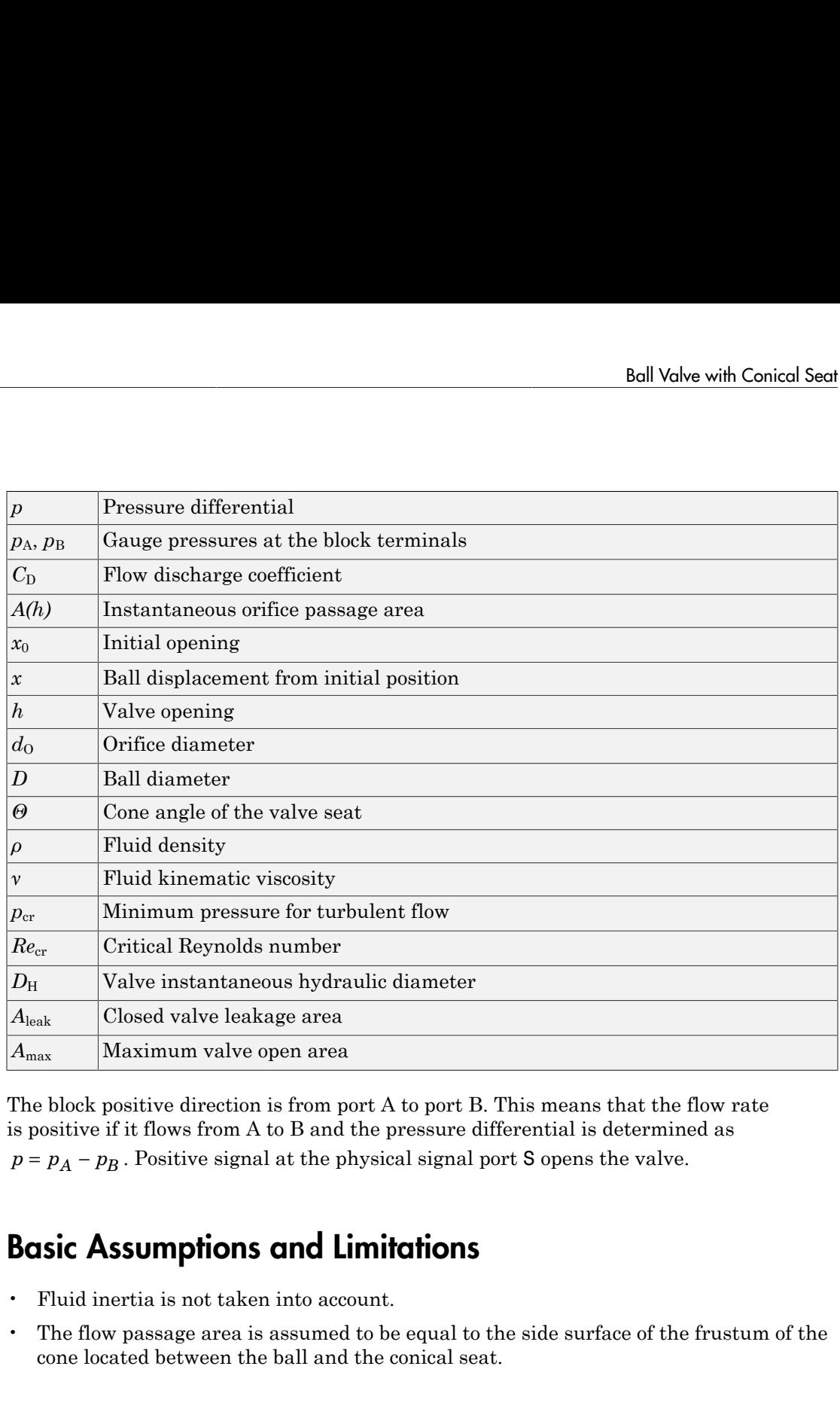

The block positive direction is from port A to port B. This means that the flow rate is positive if it flows from A to B and the pressure differential is determined as

# Basic Assumptions and Limitations

- Fluid inertia is not taken into account.
- The flow passage area is assumed to be equal to the side surface of the frustum of the cone located between the ball and the conical seat.

## Dialog Box and Parameters

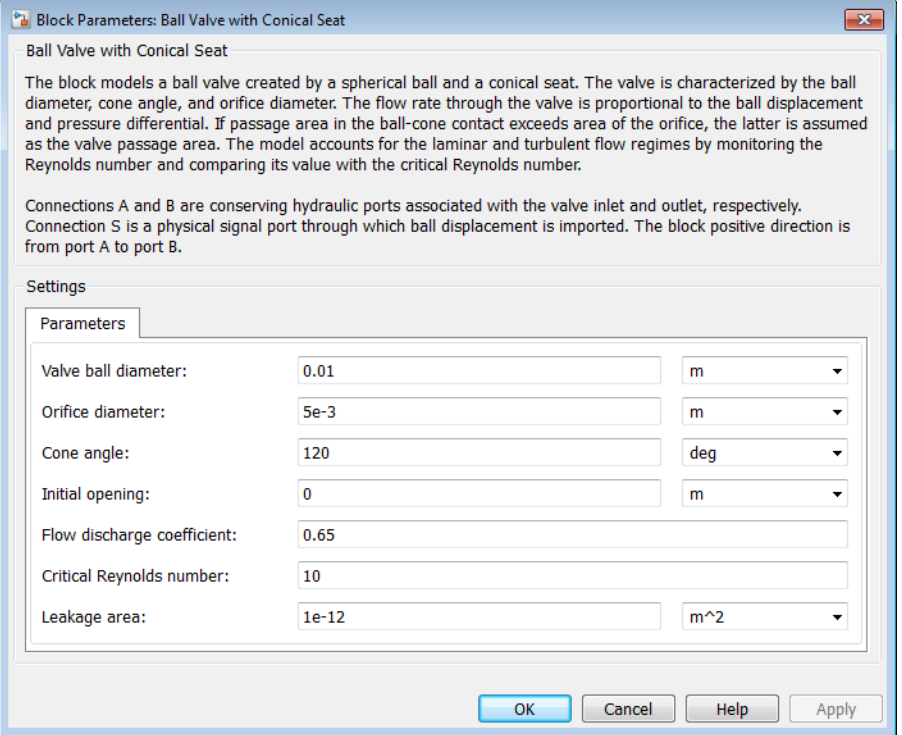

#### **Valve ball diameter**

The diameter of the valve ball. It must be greater than the orifice diameter. The default value is 0.01 m.

#### **Orifice diameter**

The diameter of the orifice of the valve. The default value is 0.005 m.

#### **Cone angle**

The cone angle of the valve seat. The default value is 120 degrees.

#### **Initial opening**

The initial opening of the valve. Its value must be nonnegative. The default value is 0.

#### **Flow discharge coefficient**

Semi-empirical parameter for valve capacity characterization. Its value depends on the geometrical properties of the orifice, and usually is provided in textbooks or manufacturer data sheets. The default value is 0.65.

#### **Critical Reynolds number**

The maximum Reynolds number for laminar flow. The transition from laminar to turbulent regime is assumed to take place when the Reynolds number reaches this value. The value of the parameter depends on the orifice geometrical profile. You can find recommendations on the parameter value in hydraulics textbooks. The default value is 10.

#### **Leakage area**

The total area of possible leaks in the completely closed valve. The main purpose of the parameter is to maintain numerical integrity of the circuit by preventing a portion of the system from getting isolated after the valve is completely closed. An isolated or "hanging" part of the system could affect computational efficiency and even cause simulation to fail. Therefore, MathWorks recommends that you do not set this parameter to 0. The default value is  $1e-12$  m<sup> $\sim$ </sup>2.

## Global Parameters

Parameters determined by the type of working fluid:

- **Fluid density**
- **Fluid kinematic viscosity**

Use the Hydraulic Fluid block or the Custom Hydraulic Fluid block to specify the fluid properties.

## **Ports**

The block has the following ports:

A

Hydraulic conserving port associated with the valve inlet.

B

Hydraulic conserving port associated with the valve outlet.

#### S

Physical signal port to control ball displacement.

## See Also

Ball Valve | Gate Valve | Needle Valve | Poppet Valve | Pressure-Compensated Flow Control Valve

# Cartridge Valve Insert

Hydraulic cartridge valve insert

## Library

Directional Valves

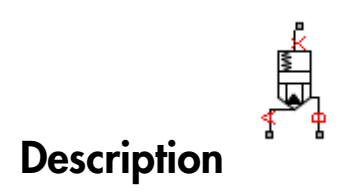

The Cartridge Valve Insert block represents an insert of a hydraulic cartridge valve consisting of a poppet interacting with the seat. The poppet position is determined by pressures at ports A, B, and X and force of the spring. A schematic diagram of the cartridge valve insert is shown in the following illustration.

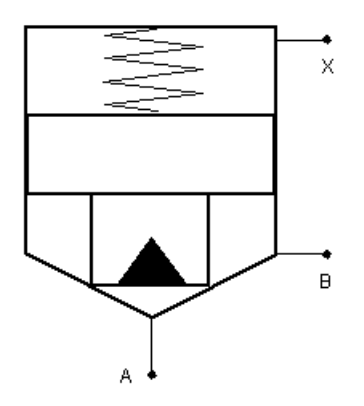

The Cartridge Valve Insert block is a structural model consisting of a Hydraulic Cartridge Valve Actuator block and a Variable Orifice block, as shown in the next illustration.

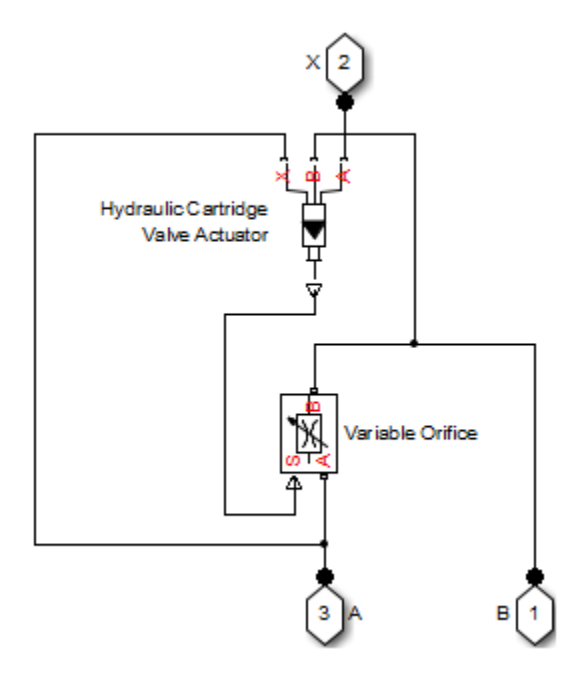

Pressures at port A and port B tend to open the valve, while pressure at the control port X, together with the spring, acts to close it. The model does not account for flow rates caused by poppet displacement and any loading on the poppet, such as inertia and friction. The valve remains closed as long as the aggregate pressure force is lower than the spring preload force. The poppet is forced off its seat as the preload force is reached and moves up proportionally to pressure increase until it passes the full stroke. Hydraulic properties of the gap between the poppet and the seat are simulated with the Variable Orifice block.

Connections A, B, and X are hydraulic conserving ports associated with the valve inlet, valve outlet, and valve control terminal, respectively. The block positive direction is from port A to port B. Pressure at port X acts to close the valve, while pressures at port A and port B act to open the orifice.

## Basic Assumptions and Limitations

- Valve opening is linearly proportional to the pressure differential.
- No loading on the poppet, such as inertia or friction, is considered.
- The model does not account for flow rates caused by poppet displacement.
- For orifices specified by the passage area (the first two parameterization options), the transition between laminar and turbulent regimes is assumed to be sharp and taking place exactly at *Re*=*Recr*.
- For orifices specified by pressure-flow characteristics (the third parameterization option), the model does not explicitly account for the flow regime or leakage flow rate because the tabulated data is assumed to account for these characteristics.

## Dialog Box and Parameters

#### <sup>8</sup> Block Parameters: Cartridge Valve Insert

Cartridge Valve Insert

This block represents an insert of hydraulic cartridge valve arranged as a poppet interacting with the sleeve seat if the poppet and/or the sleeve have complex geometrical form (e.g. notched, slotted, or chamfered poppet). For inserts with plain cylindrical poppets and conical seats, the Cartridge Valve Insert with Conical Seat is recommended. The poppet position is determined by pressures at ports A, B, and X and force of the spring. Pressures at port A and B tend to open the valve, while pressure at control port X together with the spring act to close it. The model does not account for flow rates caused by poppet displacement and any loading on the poppet except pressure and spring forces. Inertial properties of the poppet are acccounted by inserting a first order lag between the steady-state and actual poppet displacements.

 $\overline{\mathbf{x}}$ 

The valve remains closed as long as the aggregate pressure force is lower than the spring preload force. The poppet is forced off its seat as the preload force is reached and moves up proportionally to pressure increase until it passes the full stroke. Hydraulic properties of the orifice between the poppet and the seat are simulated with the Variable Orifice block.

Connections A, B, and X are hydraulic conserving ports associated with the valve inlet, valve outlet, and valve control terminals, respectively. The block positive direction is from port A to port B. Pressure at port X acts to close the valve, while pressures at port A and B act to open the orifice.

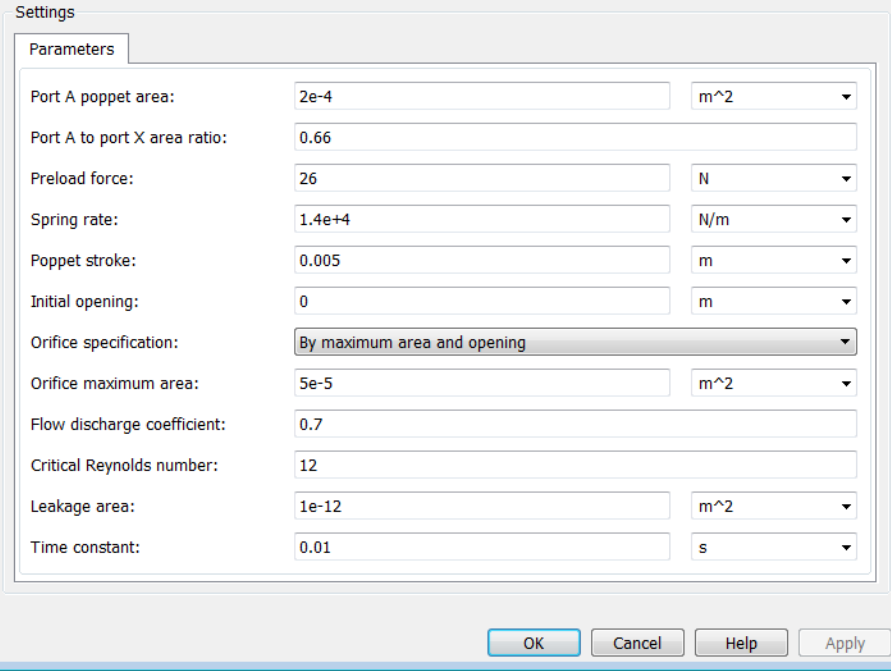

#### **Port A poppet area**

Effective poppet area at port A. The parameter value must be greater than zero. The default value is 2e-4 m^2.

#### **Port A to port X area ratio**

Ratio between poppet areas at port A and port X. The parameter value must be greater than zero. The default value is 0.66.

#### **Preload force**

Spring preload force. The default value is 26 N.

#### **Spring rate**

Spring rate. The default value is 1.4e4 N/m.

#### **Poppet stroke**

Maximum poppet stroke. The parameter value must be greater than or equal to zero. The default value is 5e-3 m. This parameter is used if **Orifice specification** is set to By maximum area and opening.

#### **Initial opening**

The initial opening of the valve. Its value must be greater than or equal to zero. The default value is 0.

#### **Orifice specification**

Select one of the following methods for specifying the hydraulic properties of the gap between the poppet and the seat:

- By maximum area and opening Provide values for the maximum orifice area and the maximum orifice opening. The passage area is linearly dependent on the control member displacement, that is, the orifice is closed at the initial position of the control member (zero displacement), and the maximum opening takes place at the maximum displacement. This is the default method.
- By area vs. opening table Provide tabulated data of orifice openings and corresponding orifice areas. The passage area is determined by onedimensional table lookup. You have a choice of three interpolation methods and two extrapolation methods.
- By pressure-flow characteristic Provide tabulated data of orifice openings, pressure differentials, and corresponding flow rates. The flow rate is determined by two-dimensional table lookup. You have a choice of three interpolation methods and two extrapolation methods.

For more information on these options, see the Variable Orifice block reference page.

#### **Orifice maximum area**

Specify the area of a fully opened orifice. The parameter value must be greater than zero. The default value is  $5e-5$  m<sup> $\land$ </sup>2. This parameter is used if **Orifice specification** is set to By maximum area and opening.

#### **Tabulated orifice openings**

Specify the vector of input values for orifice openings as a one-dimensional array. The input values vector must be strictly increasing. The values can be nonuniformly spaced. The minimum number of values depends on the interpolation method: you must provide at least two values for linear interpolation, at least three values for cubic or spline interpolation. The default values, in meters, are [-0.002 0 0.002 0.005 0.015]. If **Orifice specification** is set to By area vs. opening table, the **Tabulated orifice openings** values will be used together with **Tabulated orifice area** values for one-dimensional table lookup. If **Orifice specification** is set to By pressure-flow characteristic, the **Tabulated orifice openings** values will be used together with **Tabulated pressure differentials** and **Tabulated flow rates** for two-dimensional table lookup.

#### **Tabulated orifice area**

Specify the vector of orifice areas as a one-dimensional array. The vector must be of the same size as the orifice openings vector. All the values must be positive. The default values, in m^2, are [1e-09 2.0352e-07 4.0736e-05 0.00011438 0.00034356]. This parameter is used if **Orifice specification** is set to By area vs. opening table.

#### **Tabulated pressure differentials**

Specify the pressure differential vector as a one-dimensional array. The vector must be strictly increasing. The values can be nonuniformly spaced. The minimum number of values depends on the interpolation method: you must provide at least two values for linear interpolation, at least three values for cubic or spline interpolation. The default values, in Pa, are [-1e+07 -5e+06 -2e+06 2e+06 5e+06 1e+07]. This parameter is used if **Orifice specification** is set to By pressure-flow characteristic.

#### **Tabulated flow rates**

Specify the flow rates as an m-by-n matrix, where m is the number of orifice openings and n is the number of pressure differentials. Each value in the matrix specifies flow rate taking place at a specific combination of orifice opening and pressure differential. The matrix size must match the dimensions defined by the input vectors. The default values, in m<sup> $\lambda$ 3/s, are:</sup>

[-1e-07 -7.0711e-08 -4.4721e-08 4.4721e-08 7.0711e-08 1e-07; -2.0352e-05 -1.4391e-05 -9.1017e-06 9.1017e-06 1.4391e-05 2.0352e-05;

```
 -0.0040736 -0.0028805 -0.0018218 0.0018218 0.0028805 0.0040736;
  -0.011438 -0.0080879 -0.0051152 0.0051152 0.0080879 0.011438;
  -0.034356 -0.024293 -0.015364 0.015364 0.024293 0.034356;]
This parameter is used if Orifice specification is set to By pressure-flow
characteristic.
```
#### **Interpolation method**

Select one of the following interpolation methods for approximating the output value when the input value is between two consecutive grid points:

- Linear For one-dimensional table lookup (By area vs. opening table), uses a linear interpolation function. For two-dimensional table lookup (By pressure-flow characteristic), uses a bilinear interpolation algorithm, which is an extension of linear interpolation for functions in two variables.
- Cubic For one-dimensional table lookup (By area vs. opening table), uses the Piecewise Cubic Hermite Interpolation Polinomial (PCHIP). For twodimensional table lookup (By pressure-flow characteristic), uses the bicubic interpolation algorithm.
- Spline For one-dimensional table lookup (By area vs. opening table), uses the cubic spline interpolation algorithm. For two-dimensional table lookup (By pressure-flow characteristic), uses the bicubic spline interpolation algorithm.

For more information on interpolation algorithms, see the PS Lookup Table (1D) and PS Lookup Table (2D) block reference pages.

#### **Extrapolation method**

Select one of the following extrapolation methods for determining the output value when the input value is outside the range specified in the argument list:

- From last 2 points Extrapolates using the linear method (regardless of the interpolation method specified), based on the last two output values at the appropriate end of the range. That is, the block uses the first and second specified output values if the input value is below the specified range, and the two last specified output values if the input value is above the specified range.
- From last point Uses the last specified output value at the appropriate end of the range. That is, the block uses the last specified output value for all input values greater than the last specified input argument, and the first specified output value for all input values less than the first specified input argument.

For more information on extrapolation algorithms, see the PS Lookup Table (1D) and PS Lookup Table (2D) block reference pages.

#### **Flow discharge coefficient**

Semi-empirical parameter for valve capacity characterization. Its value depends on the geometrical properties of the orifice, and usually is provided in textbooks or manufacturer data sheets. The default value is 0.7.

#### **Critical Reynolds number**

The maximum Reynolds number for laminar flow. The transition from laminar to turbulent regime is assumed to take place when the Reynolds number reaches this value. The value of the parameter depends on the orifice geometrical profile. You can find recommendations on the parameter value in hydraulics textbooks. The default value is 12.

#### **Leakage area**

The total area of possible leaks in the completely closed valve. The main purpose of the parameter is to maintain numerical integrity of the circuit by preventing a portion of the system from getting isolated after the valve is completely closed. An isolated or "hanging" part of the system could affect computational efficiency and even cause simulation to fail. Therefore, MathWorks recommends that you do not set this parameter to 0. The default value is  $1e-12 \text{ m}^2$ .

#### **Time constant**

Sets the time constant of the first-order lag, which is introduced between the required and the actual poppet positions to account for actuator dynamics. The parameter value must be greater than zero. The default value is 0.01 s.

## Restricted Parameters

When your model is in Restricted editing mode, you cannot modify the following parameters:

- **Orifice specification**
- **Interpolation method**
- **Extrapolation method**

All other block parameters are available for modification. The actual set of modifiable block parameters depends on the value of the **Orifice specification** parameter at the time the model entered Restricted mode.

## Global Parameters

Parameters determined by the type of working fluid:

- **Fluid density**
- **Fluid kinematic viscosity**

Use the Hydraulic Fluid block or the Custom Hydraulic Fluid block to specify the fluid properties.

## **Ports**

The block has the following ports:

A

Hydraulic conserving port associated with the valve inlet.

B

Hydraulic conserving port associated with the valve outlet.

X

Hydraulic conserving port associated with the valve control terminal.

## See Also

Cartridge Valve Insert with Conical Seat | Check Valve | Hydraulic Cartridge Valve Actuator | Pilot-Operated Check Valve

# Cartridge Valve Insert with Conical Seat

Hydraulic cartridge valve insert with conical seat

## Library

Directional Valves

# **Description**

The Cartridge Valve Insert with Conical Seat block represents an insert of a hydraulic cartridge valve consisting of a poppet interacting with the conical seat. The poppet position is determined by pressures at ports A, B, and X and force of the spring. A schematic diagram of the cartridge valve insert with conical seat is shown in the following illustration.

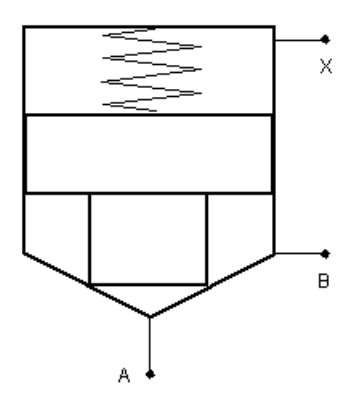

The Cartridge Valve Insert with Conical Seat block is a structural model consisting of a Hydraulic Cartridge Valve Actuator block and a Poppet Valve block, as shown in the next illustration.

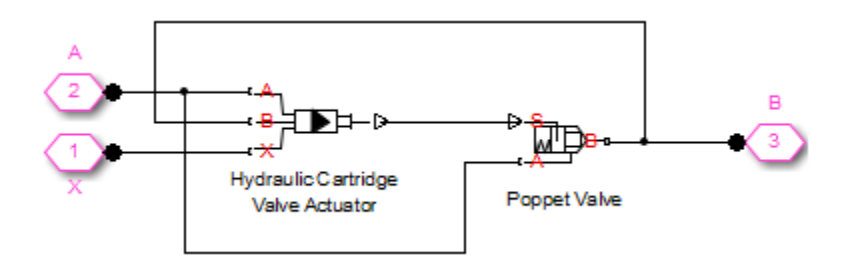

Pressures at port A and port B tend to open the valve, while pressure at the control port X, together with the spring, acts to close it. The model does not account for flow rates caused by poppet displacement and any loading on the poppet, such as inertia and friction. The valve remains closed as long as the aggregate pressure force is lower than the spring preload force. The poppet is forced off its seat as the preload force is reached and moves up proportionally to pressure increase until it passes the full stroke. Hydraulic properties of the gap between the poppet and the seat are simulated with the Poppet Valve block.

Connections A, B, and X are hydraulic conserving ports associated with the valve inlet, valve outlet, and valve control terminal, respectively. The block positive direction is from port A to port B. Pressure at port X acts to close the valve, while pressures at port A and port B act to open the orifice.

## Basic Assumptions and Limitations

- Valve opening is linearly proportional to the pressure differential.
- No loading on the poppet, such as inertia or friction, is considered.
- The model does not account for flow consumption caused by poppet displacement.

## Dialog Box and Parameters

#### <sup>8</sup> Block Parameters: Cartridge Valve Insert with Conical Seat

Cartridge Valve Insert with Conical Seat

This block represents an insert of hydraulic cartridge valve arranged as a cylindrical poppet interacting with the conical seat. The poppet position is determined by pressures at ports A, B, and X and force of the spring. Pressures at port A and B tend to open the valve, while pressure at control port X together with the spring act to close it. The model does not account for flow rates caused by poppet displacement and any loading on the poppet except pressure and spring forces. Inertial properties of the poppet are accounted by inserting a first order lag between the steady-state and actual poppet displacements. The valve remains closed as long as the aggregate pressure force is lower than the spring preload force. The poppet is forced off its seat as the preload force is reached and moves up proportionally to pressure increase until it passes the full stroke. Hydraulic properties of the orifice between the poppet and the seat are simulated with the Poppet Valve block. Connections A, B, and X are hydraulic conserving ports associated with the valve inlet, valve outlet, and valve control terminals, respectively. The block positive direction is from port A to port B. Pressure at port X acts to close the valve, while pressures at port A and B act to open the orifice.

 $\boxed{3}$ 

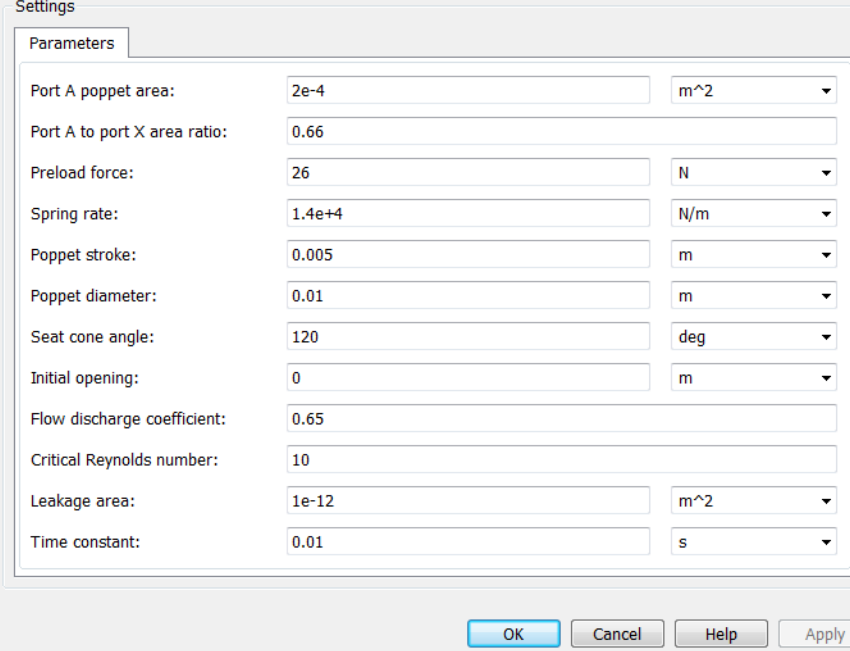

#### **Port A poppet area**

Effective poppet area at port A. The parameter value must be greater than zero. The default value is 2e-4 m^2.

#### **Port A to port X area ratio**

Ratio between poppet areas at port A and port X. The parameter value must be greater than zero. The default value is 0.66.

#### **Preload force**

Spring preload force. The default value is 26 N.

#### **Spring rate**

Spring rate. The default value is 1.4e4 N/m.

#### **Poppet stroke**

Maximum poppet stroke. The parameter value must be greater than zero. The default value is 0.005 m.

#### **Poppet diameter**

Maximum poppet diameter. The parameter value must be greater than or equal to zero. The default value is 0.01 m.

#### **Seat cone angle**

The cone angle of the valve seat. The default value is 120 degrees.

#### **Initial opening**

The initial opening of the valve. Its value must be greater than or equal to zero. The default value is 0.

#### **Flow discharge coefficient**

Semi-empirical parameter for valve capacity characterization. Its value depends on the geometrical properties of the orifice, and usually is provided in textbooks or manufacturer data sheets. The default value is 0.7.

#### **Critical Reynolds number**

The maximum Reynolds number for laminar flow. The transition from laminar to turbulent regime is assumed to take place when the Reynolds number reaches this value. The value of the parameter depends on the orifice geometrical profile. You can find recommendations on the parameter value in hydraulics textbooks. The default value is 12.

#### **Leakage area**

The total area of possible leaks in the completely closed valve. The main purpose of the parameter is to maintain numerical integrity of the circuit by preventing a portion of the system from getting isolated after the valve is completely closed. An isolated or "hanging" part of the system could affect computational efficiency and even cause simulation to fail. Therefore, MathWorks recommends that you do not set this parameter to 0. The default value is  $1e-12 \text{ m}^2$ .

#### **Time constant**

Sets the time constant of the first-order lag, which is introduced between the required and the actual poppet positions to account for actuator dynamics. The parameter value must be greater than zero. The default value is 0.01 s.

## Global Parameters

Parameters determined by the type of working fluid:

- **Fluid density**
- **Fluid kinematic viscosity**

Use the Hydraulic Fluid block or the Custom Hydraulic Fluid block to specify the fluid properties.

## **Ports**

The block has the following ports:

A

Hydraulic conserving port associated with the valve inlet.

B

Hydraulic conserving port associated with the valve outlet.

X

Hydraulic conserving port associated with the valve control terminal.

## Examples

For an example of using this block, see the [Hydraulic Actuation System with Cartridge](../examples/hydraulic-actuation-system-with-cartridge-valves.html) [Valves](../examples/hydraulic-actuation-system-with-cartridge-valves.html) example.

### See Also

Cartridge Valve Insert | Hydraulic Cartridge Valve Actuator | Poppet Valve

# Centrifugal Force in Rotating Cylinder

Centrifugal force in rotating hydraulic cylinders

# Library

Hydraulic Cylinders

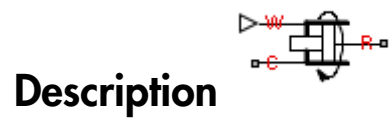

The Centrifugal Force in Rotating Cylinder block is a building block to be used in hydraulic cylinder models, to account for centrifugal forces exerted by fluid on a piston, if the cylinder rotates about its symmetry axis. Such cylinders are used in control mechanisms of various friction clutches, brakes, square-jaw positive clutches, dog clutches, and so on. No inertial effects are considered in the model. In other words, the angular velocity is assumed to be constant or changing at very low speed. 4 4 2 2 2

The centrifugal force is computed with the following equation:

$$
F=\frac{\pi \rho \omega ^2}{4}\Big(r_o^4-r_i^4-2r_p^2\Big(r_o^2-r_i^2\Big)\!\Big)
$$

where

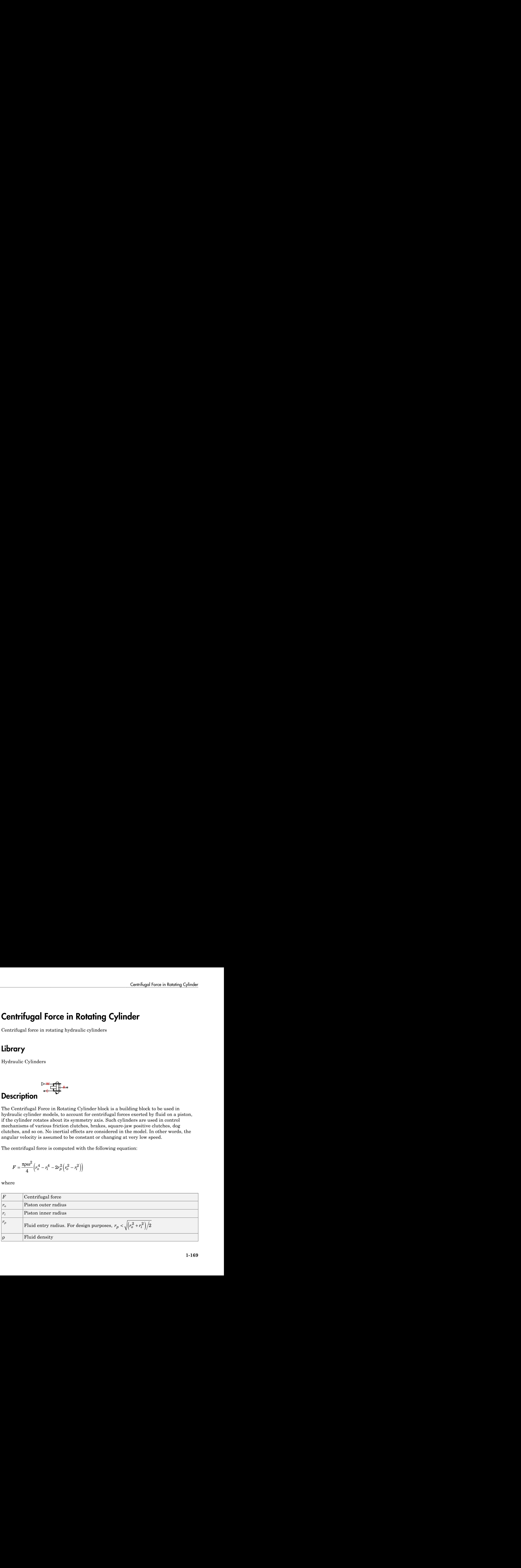

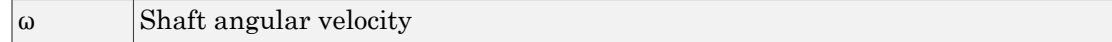

Connections R and C are mechanical translational conserving ports corresponding to the cylinder rod and case, respectively. Connection W is a physical signal port through which shaft angular velocity is imported. The block directionality is adjustable and can be controlled with the **Cylinder orientation** parameter.

## Basic Assumptions and Limitations

- No inertial effects are considered in the model; that is, the angular velocity of the cylinder is assumed to be constant or changing at very low speed.
- Fluid inertia is not taken into account.
- Fluid compressibility is not taken into account.

## Dialog Box and Parameters

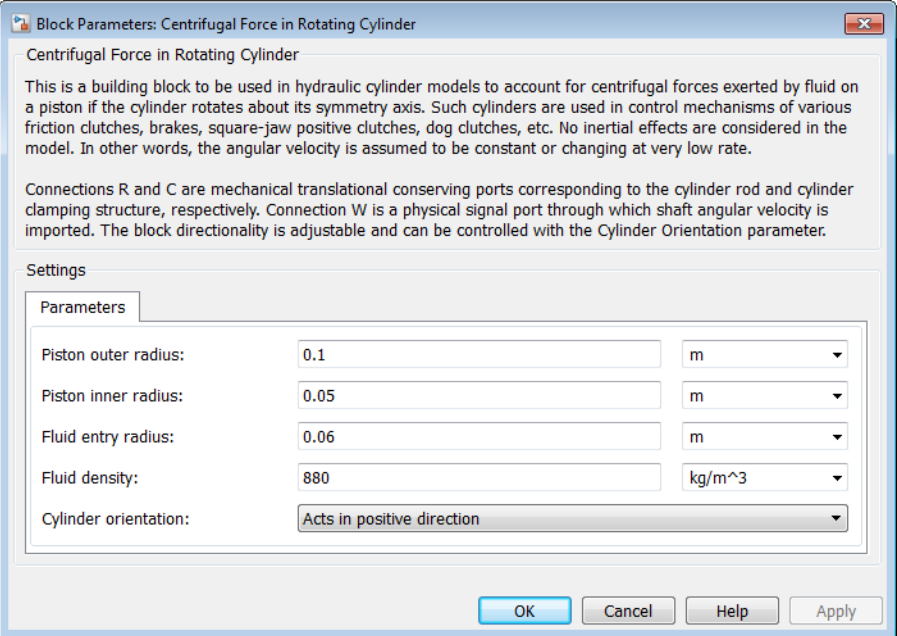

#### **Piston outer radius**

The default value is 0.1 m.

#### **Piston inner radius**

The default value is 0.05 m.

#### **Fluid entry radius**

The default value is 0.06 m.

#### **Fluid density**

The default value is  $880 \text{ kg/m}^3$ .

#### **Cylinder orientation**

Specifies block orientation with respect to the globally assigned positive direction. The block can be installed in two different ways, depending upon whether it exerts force in the positive or in the negative direction. If positive velocity applied at port W exerts force in negative direction, set the parameter to Acts in negative direction. The default value is Acts in positive direction.

## Restricted Parameters

When your model is in Restricted editing mode, you cannot modify the following parameter:

#### • **Cylinder orientation**

All other block parameters are available for modification.

## Examples

The following schematic diagram shows a model of a custom single-acting hydraulic cylinder built of the Single-Acting Hydraulic Cylinder, Rotating Pipe, and Centrifugal Force in Rotating Cylinder blocks.

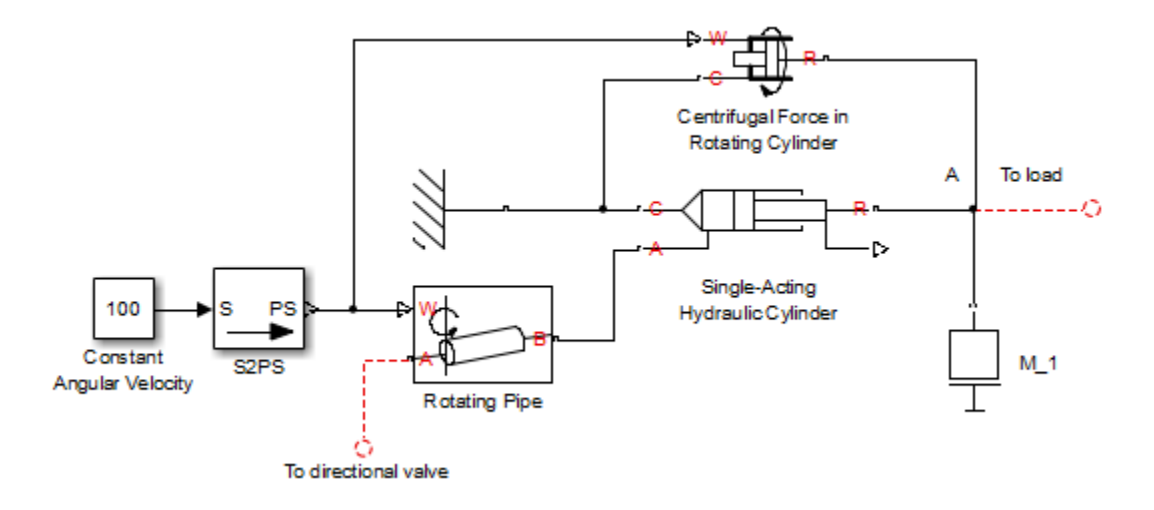

The centrifugal force generated by the Centrifugal Force in Rotating Cylinder block sums up with that of the cylinder at node A. The Rotating Pipe block simulates the pipeline between the cylinder chamber and the channel in the center of a rotating shaft where the cylinder is installed.

## **Ports**

The block has the following ports:

R

Mechanical translational conserving port associated with the cylinder rod.

C

Mechanical translational conserving port associated with the cylinder clamping structure.

W

Physical signal port providing the angular velocity value.

## See Also

Rotating Pipe

# Centrifugal Pump

Centrifugal pump with choice of parameterization options

## Library

Pumps and Motors

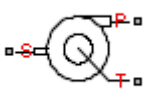

## **Description**

The Centrifugal Pump block represents a centrifugal pump of any type as a data-sheetbased model. Depending on data listed in the manufacturer's catalog or data sheet for your particular pump, you can choose one of the following model parameterization options:

- By approximating polynomial Provide values for the polynomial coefficients. These values can be determined analytically or experimentally, depending on the data available. This is the default method.
- By two 1D characteristics:  $P-Q$  and  $N-Q$  Provide tabulated data of pressure differential P and brake power N versus pump delivery Q characteristics. The pressure differential and brake power are determined by one-dimensional table lookup. You have a choice of three interpolation methods and two extrapolation methods.
- By two 2D characteristics:  $P-Q-W$  and  $N-Q-W$  Provide tabulated data of pressure differential P and brake power N versus pump delivery Q characteristics at different angular velocities W. The pressure differential and brake power are determined by two-dimensional table lookup. You have a choice of three interpolation methods and two extrapolation methods.

These parameterization options are further described in greater detail:

• ["Parameterizing the Pump by Approximating Polynomial" on page 1-174](#page-179-0)

- ["Parameterizing the Pump by Pressure Differential and Brake Power Versus Pump](#page-184-0) Delivery" on page 1-179
- "Parameterizing the Pump by Pressure Differential and Brake Power Versus Pump Delivery at Different Angular Velocities " on page 1-180

Connections P and T are hydraulic conserving ports associated with the pump outlet and inlet, respectively. Connection S is a mechanical rotational conserving port associated with the pump driving shaft. The block positive direction is from port T to port P. This means that the pump transfers fluid from T to P as its driving shaft S rotates in the globally assigned positive direction.

## <span id="page-179-0"></span>Parameterizing the Pump by Approximating Polynomial

If you set the **Model parameterization** parameter to By approximating polynomial, the pump is parameterized with the polynomial whose coefficients are determined, analytically or experimentally, for a specific angular velocity depending on the data available. The pump characteristics at other angular velocities are determined using the affinity laws.

The approximating polynomial is derived from the Euler pulse moment equation [\[1, 2\]](#page-193-0), which for a given pump, angular velocity, and fluid can be represented as the following:

where

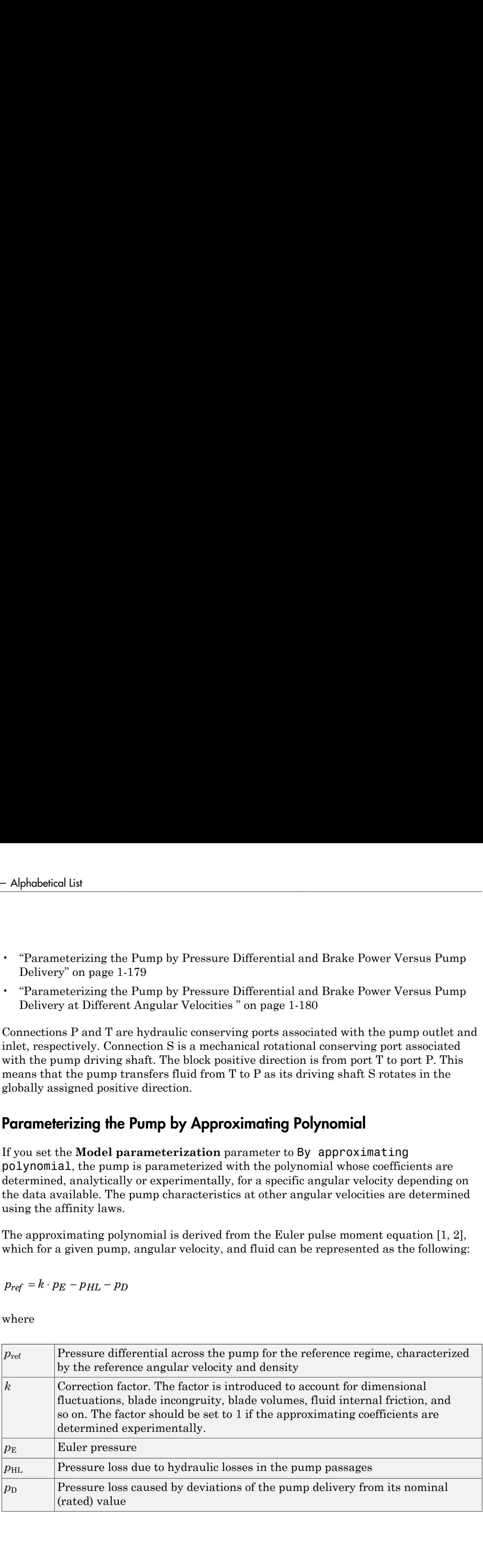
The Euler pressure,  $p_E$ , is determined with the Euler equation for centrifugal machines [\[1, 2\]](#page-193-0) based on known pump dimensions. For an existing pump, operating at constant angular velocity and specific fluid, the Euler pressure can be approximated with the equation

$$
p_E = \rho_{ref} (c_0 - c_1 \cdot q_{ref})
$$

where

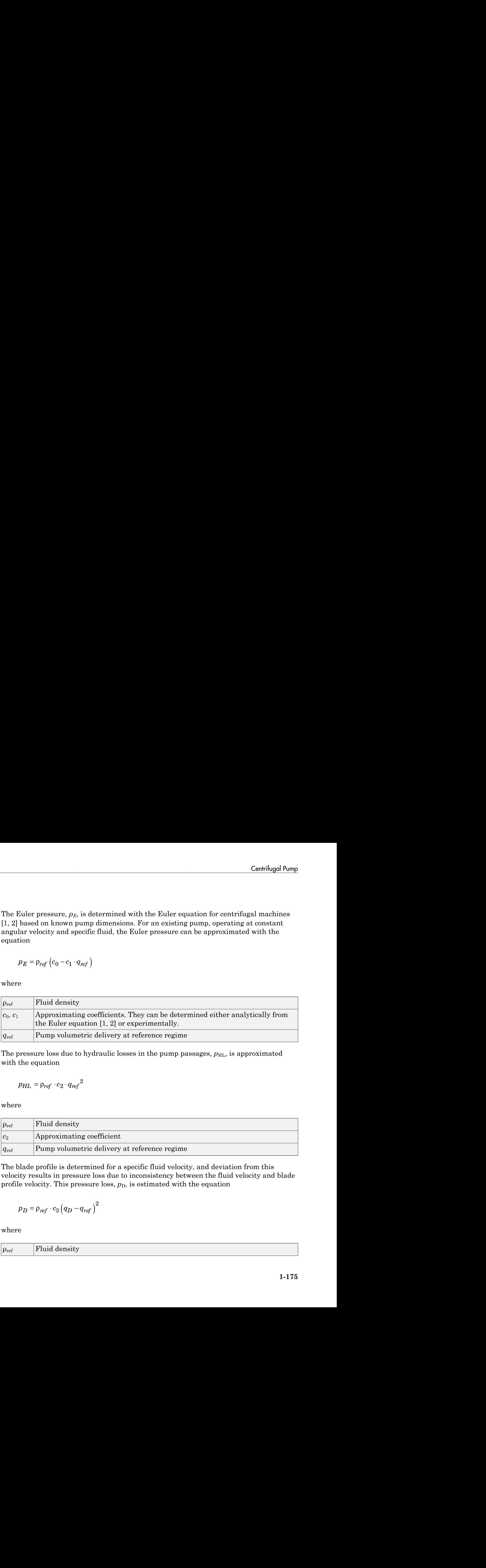

The pressure loss due to hydraulic losses in the pump passages,  $p_{\text{HL}}$ , is approximated with the equation

$$
p_{HL} = \rho_{ref} \cdot c_2 \cdot q_{ref}^2
$$

where

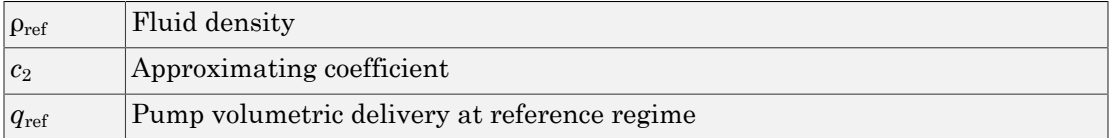

The blade profile is determined for a specific fluid velocity, and deviation from this velocity results in pressure loss due to inconsistency between the fluid velocity and blade profile velocity. This pressure loss,  $p<sub>D</sub>$ , is estimated with the equation

$$
p_D = \rho_{ref} \cdot c_3 \left( q_D - q_{ref} \right)^2
$$

where

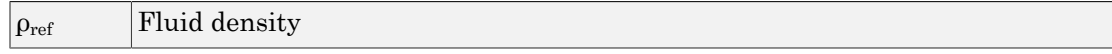

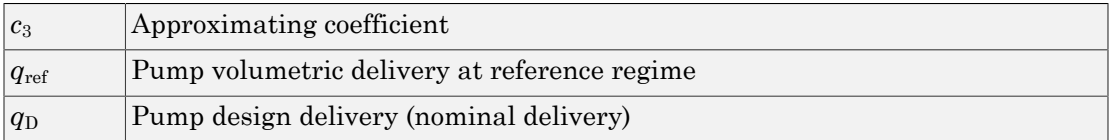

The resulting approximating polynomial takes the form:

$$
p_{ref} = \rho_{ref} \left(k(c_0 - c_1 q_{ref}) - c_2 q_{ref}^2 - c_3 \left(q_D - q_{ref}\right)^2\right)
$$

Alphabeted the **Proprime coefficient**<br> **c**<sub>*PH*</sub> *n c <i>c <i>c c c <i>c c c c <i>c c c c c c c c <i>c*</del> *c <i>c c c*</del> *c <i>c c c c c c* besical list<br>
Naproximating coefficient<br>
Panny or<br>simurative delivery at reference regime<br>
Panny dosign delivery (or<br>ominal delivery)<br>
ending approximating polynomial takes the form:<br>  $\Pr_{ref}\left(k(c_0-c_1\sigma_{ref})-c_2\sigma_{ref}^2-c_1\left(\sigma$ The pump characteristics, approximated with four coefficients  $c_0$ ,  $c_1$ ,  $c_2$ , and  $c_3$ , are determined for a specific fluid and a specific angular velocity of the pump's driving shaft. These two parameters correspond, respectively, to the **Reference density** and **Reference angular velocity** parameters in the block dialog box. To apply the characteristics for another velocity  $\omega$  or density  $\rho$ , the affinity laws are used. With these laws, the delivery at reference regime, which corresponds to given pump delivery and angular velocity, is computed with the expression Alphabetical List<br>  $\frac{c_3}{q_{\text{ref}}}$  Approximating coefficient<br>  $\frac{q_{\text{ref}}}{q_{\text{ref}}}$  Pump volumetric delivery at refer<br>  $p_{\text{ref}} = p_{\text{temp}}$  volumetric delivery (nominal to<br>  $p_{\text{ref}} = p_{\text{ref}} \left( k(c_0 - c_1 q_{\text{ref}}) - c_2 q_{\text{ref}}^2 - c_$ **Example 10**<br> **Example 10**<br> **Proper Consider Considering the Consideration** of the state of the state of the state of the state of the state of the state of  $\mathsf{P}_{ref}\left(k\epsilon_0 - \epsilon_1 q_{ref} \right) - \epsilon_2 q_{ref}^2 - \epsilon_3 \left(q_{D} - q_{ref}\right)^2$ <br>
sum cimating coefficient<br>
volumetric delivery at reference regime<br>
design delivery (nominal delivery)<br>
proximating polynomial takes the form:<br>  $-c_2q_{ref}r^2 - c_2(q_D - q_{ref})^2$ <br>  $\left.\frac{1}{2}(q_D - q_{ref})^2 - \frac{1}{2}(q_D - q_{ref})\right\}$ <br>
specific fluid between minima geofficient<br>
Approximating coefficient<br>
Pump obtained the delivery at reference regime<br>
Pump design delivery (nominal delivery)<br>
ulting approximating polynomial takes the form:<br>  $\sum_{n\neq j} \left( k(c_0 - c_1 q_{nq'}) - c$ berical tist<br>  $\Delta$  proposition<br>triangle conditions to the served on the served on the served of the<br> **Proposition of the served only the served only and the form:**<br>  $P_{\text{cyl}}\left(kx_0 - q_1\alpha_{\eta\ell} - \epsilon_2 q_{\eta\ell} - \epsilon_3 \left(q_2 - q_{\eta\ell$ abetical Lat<br>
[Pump volumetric delivery throtomoton vegiting<br>
[Pump design delivery formation delivery]<br> **properties**<br> **properties**<br> **properties**<br> **properties**<br> **properties**<br> **properties**<br> **properties**<br> **properties**<br> **pro** berical tist<br>  $\Delta$  proposition<br>triangle conditions to the served on the served on the served of the served on the served of the served of the served of the served of the served of the served of the served of the served of abeted tia<br>
Napproximating coefficient<br>
Pump celemicated delivery at anthonon regime<br>
"Pump celemicate delivery (cominal delivery)<br>
evaluating approximating polynomial takes the form:<br>
evaluating approximating polynomial Mappeasing a coefficients delivery at reference regime<br>
Ampy obseined the divery forest<br>management of the system of the system of the coefficients of the system of<br>  $\left[ h(c_0 - c_1(t_{ref}) - c_2(t_{ref})^2 - c_3(t_{ref}) - a_{ref})^2 \right]$ <br>  $\left[ h(c_0$ abeted tia<br>
Napproximating coefficient<br>
Pump celemicated delivery at anthonon regime<br>
"Pump design delivery (cominal delivery)<br>
evaluating approximating polynomial takes the form:<br>
evaluating approximating polynomial take Approximating coefficient<br>
Pormy colorisationsy at informer eigines<br>
Pormy colorisations of the stress of the former eigines<br>
sulting approximating polynomial takes the form:<br>  $P_{ref}\left( R(\mathbf{q}_i - \mathbf{q}_i \mathbf{q}_{ref}) - \epsilon_2 \mathbf{g}_{ref}^{$ imating coefficient<br>columetric delivery at reference regime<br>cosign delivery (nominal delivery)<br>roximating palynomial takes the form:<br> $c_1\sigma_{\alpha_1} \rightarrow -c_2\sigma_{\alpha_2}^2 \rightarrow -c_3\left(\sigma_B - \sigma_{\alpha_1}\right)^2$ <br>elementics, approximated with four entry at reference regime<br>
very at reference regime<br>
(nominal delivery)<br>
lynomial takes the form:<br>  $r^2 = c_3 (q_D - q_{\gamma q'})^2$ )<br>  $\Rightarrow$ <br>  $\alpha_{\gamma 3} (q_D - q_{\gamma q'})^2$ <br>
(respond respond respond velocity of the parmys driving<br>
try paramet

$$
q_{ref} = q \frac{\omega_{ref}}{\omega}
$$

where *q* and ω are the instantaneous values of the pump delivery and angular velocity. Then the pressure differential  $p_{ref}$  at reference regime computed with Equation 1-2 and converted into pressure differential *p* at current angular velocity and density

$$
p = p_{ref} \cdot \left(\frac{\omega}{\omega_{ref}}\right)^2 \cdot \frac{\rho}{\rho_{ref}}
$$

Equation 1-2 describes pump characteristic for  $\omega > 0$  and  $q \ge 0$ . Outside this range, the characteristic is approximated with the following relationships:

$$
p = \begin{cases} -k_{leak} \cdot q & \text{for } \omega < = 0\\ p_{\max} - k_{leak} \cdot q & \text{for } \omega > 0, q < 0\\ -k_{leak} \cdot (q - q_{\max}) & \text{for } \omega > 0, q > q_{\max} \end{cases}
$$

Centrifugal Pu  
\n
$$
q_{\text{max}} = \frac{-b + \sqrt{b^2 + 4ac}}{2a}
$$
\n
$$
a = (c_2 + c_3) \cdot \alpha^2
$$
\n
$$
b = (k \cdot c_1 - 2c_3 \cdot q_D) \cdot \alpha
$$
\n
$$
c = k \cdot c_0 - c_3 \cdot q_D^2
$$
\n
$$
\alpha = \frac{\omega}{\omega_{\text{ref}}}
$$
\n
$$
q_{\text{max}} = \rho \frac{1}{\alpha^2} (k \cdot c_0 - c_3 \cdot q_D^2)
$$
\n
$$
r =
$$
\n
$$
\frac{1}{\alpha^2} (k \cdot c_0 - c_3 \cdot q_D^2)
$$
\n
$$
r =
$$
\n
$$
\frac{1}{\alpha^2} (k \cdot c_0 - c_3 \cdot q_D^2)
$$
\n
$$
r =
$$
\n
$$
\frac{1}{\alpha^2} (k \cdot c_0 - c_3 \cdot q_D^2)
$$
\n
$$
r =
$$
\n
$$
r =
$$
\n
$$
\frac{1}{\alpha^2} (k \cdot c_0 - c_3 \cdot q_D^2)
$$
\n
$$
q =
$$
\n
$$
r =
$$
\n
$$
r =
$$
\n
$$
a =
$$
\n
$$
a =
$$
\n
$$
a =
$$
\n
$$
a =
$$
\n
$$
a =
$$
\n
$$
a =
$$
\n
$$
a =
$$
\n
$$
a =
$$
\n
$$
a =
$$
\n
$$
a =
$$
\n
$$
a =
$$
\n
$$
a =
$$
\n
$$
a =
$$
\n
$$
a =
$$
\n
$$
a =
$$
\n
$$
a =
$$
\n
$$
a =
$$
\n
$$
a =
$$
\n
$$
a =
$$
\n
$$
a =
$$
\n
$$
a =
$$
\n
$$
a =
$$
\n
$$
a =
$$
\n
$$
a =
$$
\n
$$
a =
$$
\n
$$
a =
$$
\n
$$
a =
$$

 $\alpha$ 

 $\overline{2}$ 

where

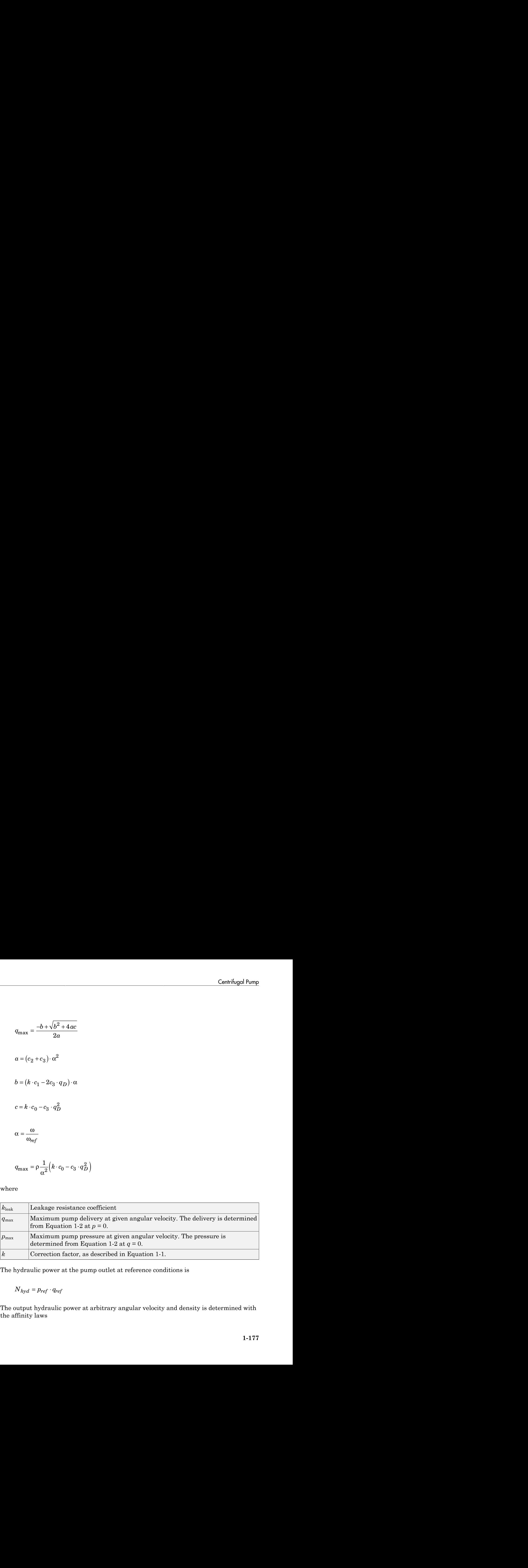

The hydraulic power at the pump outlet at reference conditions is

The output hydraulic power at arbitrary angular velocity and density is determined with the affinity laws

$$
N = N_{ref} \left(\frac{\omega}{\omega_{ref}}\right) \cdot \frac{\rho}{\rho_{ref}}
$$

 $\frac{1}{\left(1-\rho^2\right)}$ <br> *ref*  $\left(\rho^2\right)$ <br>
pump driving shaft consists of the theoretical hydraulic<br>
ciated with hydraulic loss and deviation from the designed<br>
ref  $\cdot q_{ref} \cdot \left(\frac{1}{\omega_{ref}}\right)^3$ <br>
ef  $\cdot q_{ref} \cdot \left(\frac{1}{\omega_{ref}}\right)^3$ <br>
t The power at the pump driving shaft consists of the theoretical hydraulic power (power before losses associated with hydraulic loss and deviation from the design delivery) and friction loss at the driving shaft. The theoretical hydraulic power is approximated using the Euler pressure

$$
N_{hyd0} = p_{Eref} \cdot q_{ref} \cdot \left(\frac{\omega}{\omega_{ref}}\right)^3
$$

where

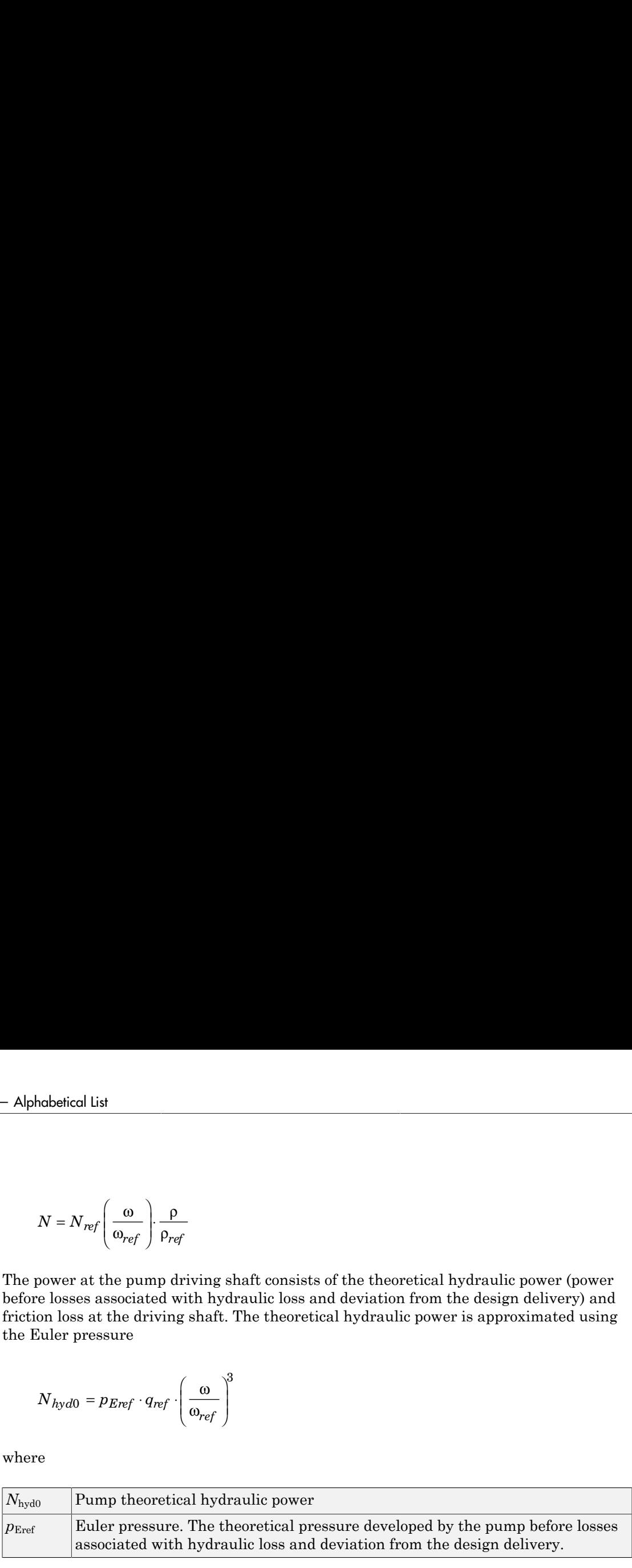

The friction losses are approximated with the relationship:

$$
N_{fr} = (T_0 + k_p \cdot p) \cdot \omega
$$

where

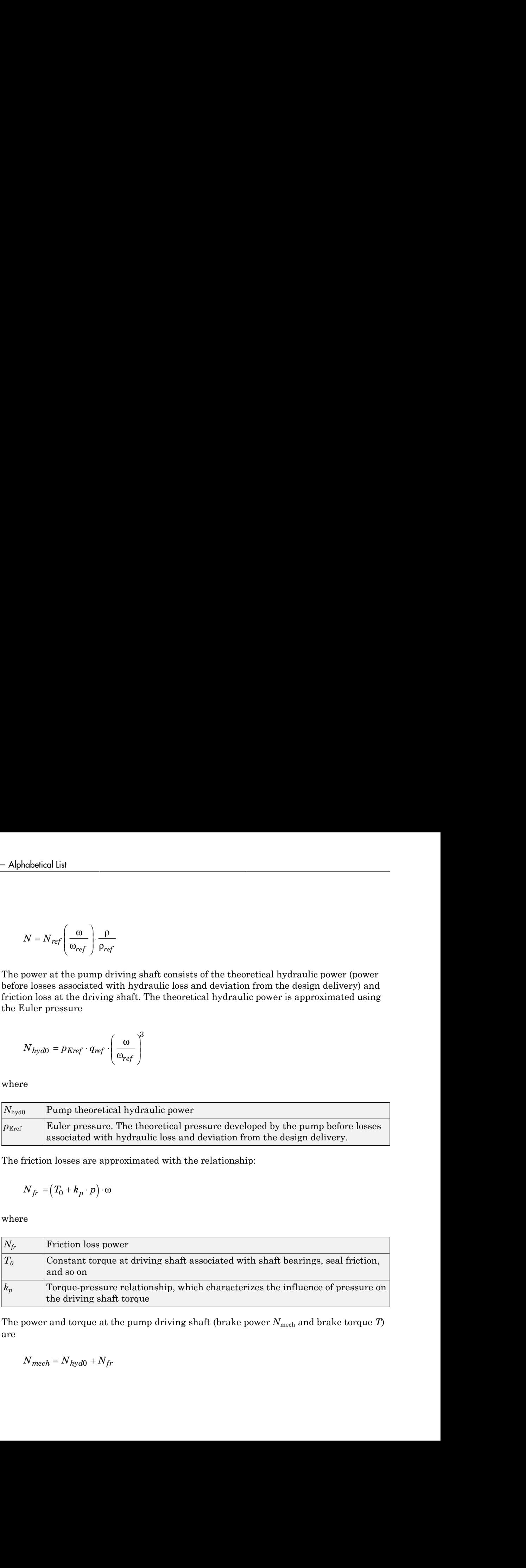

The power and torque at the pump driving shaft (brake power  $N_{\text{mech}}$  and brake torque *T*) are

$$
N_{mech} = N_{hyd0} + N_{fn}
$$

$$
T = \frac{N_{mech}}{\omega}
$$

The pump total efficiency *η* is computed as

$$
\eta = \frac{N_{\text{hyd}}}{N_{\text{mech}}}
$$

### Parameterizing the Pump by Pressure Differential and Brake Power Versus Pump Delivery

 $T = \frac{N_{mech}}{\omega}$ <br>
pump total efficiency  $\eta$  is compute<br>  $\eta = \frac{N_{hyd}}{N_{mech}}$ <br> **unneterizing the Pump by Prefigure 2016**<br> **us Pump Delivery**<br>
1 set the Model parameterization and N-Q, the pump characteristic lookups: for th If you set the **Model parameterization** parameter to By two 1D characteristics: P-Q and N-Q, the pump characteristics are computed by using two one-dimensional table lookups: for the pressure differential based on the pump delivery and for the pump brake power based on the pump delivery. Both characteristics are specified at the same angular velocity ω*ref* (**Reference angular velocity**) and the same fluid density ρ*ref* (**Reference density**).  $T = \frac{N_{mech}}{\omega}$ <br>  $\eta = \frac{N_{hyd}}{N_{mech}}$ <br>  $\eta = \frac{N_{hyd}}{N_{mech}}$ <br> **imeterizing the Pump by Pressure L**<br> **us Pump Delivery**<br>
a set the Model parameterization parameterization<br>
and N-0, the pump characteristics are concerned in th  $T = \frac{N_{model}}{N}$ <br>  $p = \frac{N_{body}}{N_{end}}$ <br>
sump total efficiency  $\eta$  is computed as<br>  $p = \frac{N_{hydro}}{N_{end}}$ <br> **p** *p*  $p$ *p* **b** *pref p <i>p p p p <i>p p p p p p p p p p <i>p* **g** the Pump by Pressure Differential and Brake Pc<br>
Delivery<br> *referential* and Brake Pc<br>
Delivery<br> *reference in parameterization parameter to By two 1D charace pump elementations are one and the pressure differential ba*  $\frac{N_{mod}}{n}$   $=\frac{N_{mod}}{n}$ from the efficiency  $\eta$  is computed as<br>  $=\frac{N_{hot}}{N_{mark}}$ <br>  $N_{mark}$ <br>  $N_{mark}$ <br>  $\eta$  beterizing the Pump by Pressure Differential and Brake Pov<br>
et the Model parameterization parameter to By two 10 char

To compute pressure differential at another angular velocity, affinity laws are used, similar to the first parameterization option. First, the new reference delivery  $q_{ref}$  is computed with the expression

$$
q_{ref} = q \frac{\omega_{ref}}{\omega}
$$

where *q* is the current pump delivery. Then the pressure differential across the pump at current angular velocity ω and density ρ is computed as

$$
p = p_{ref} \cdot \left(\frac{\omega}{\omega_{ref}}\right)^2 \cdot \frac{\rho}{\rho_{ref}}
$$

where *pref* is the pressure differential determined from the P-Q characteristic at pump delivery *qref*.

Brake power is determined with the equation

$$
N = N_{ref} \cdot \left(\frac{\omega}{\omega_{ref}}\right)^3 \cdot \frac{\rho}{\rho_{ref}}
$$

where  $N_{ref}$  is the reference brake power obtained from the N-Q characteristic at pump delivery *qref*.

The torque at the pump driving shaft is computed with the equation  $T = N / \omega$ .

### Parameterizing the Pump by Pressure Differential and Brake Power Versus Pump Delivery at Different Angular Velocities

 $N = N_{ref} \cdot \left(\frac{\omega}{\omega_{ref}}\right)^3 \cdot \frac{\rho}{\rho_{ref}}$ <br>  $N_{ref}$  is the reference brake power obtained from the N-Q characteristic and  $N_{ref}$  is the reference brake power obtained from the N-Q characteristic and  $T = N / \omega$ <br> **Inneriging the P**  $\left(\frac{\omega}{r_{eff}}\right)^3 \cdot \frac{\rho}{\rho_{ref}}$ <br> *ref*  $\left(\frac{\rho}{r_{eff}}\right)^3 \cdot \frac{\rho}{\rho_{ref}}$ <br>
pump driving shaft is computed with the equation  $T = N/\omega$ .<br> **he Pump by Pressure Differential and Brake Power elivery at Different Angular Velocities**<br> **l** efical List<br>  $N_{ref}$  is the reference brake power obtained from the N-Q characteristic at put<br>  $N_{ref}$  is the reference brake power obtained from the N-Q characteristic at put<br>
que at the pump driving shaft is computed with If you set the **Model parameterization** parameter to By two 2D characteristics: P-Q-W and N-Q-W, the pump characteristics are read out from two two-dimensional table lookups: for the pressure differential based on the pump delivery and angular velocity and for the pump brake power based on the pump delivery and angular velocity.  $N = N_{ref} \cdot \left(\frac{\omega}{\omega_{ref}}\right)^3 \cdot \frac{\rho}{\rho_{ref}}$ <br> *p*  $N_{ref}$  is the reference brake power obtained<br> *pry*  $q_{ref}$ .<br> *p*  $p_{ref}$ <br> *p n<sub>ef</sub>*.<br> **interfinity the Pump by Pressure D**<br> **underline a**<br> **i** at the Model parameterization par befical list<br>  $=N_{ref} \cdot \left(\frac{\omega}{\omega_{ref}}\right)^3 \cdot \frac{\rho}{\rho_{ref}}$ <br>  $N_{ref}$  is the reference brake power obtained from<br>  $N_{ref}$  is the reference brake power obtained from<br> **neterizing the Pump by Pressure Different Angular '<br>
neterizing th** *N* =  $N_{ref}$  :  $\left(\frac{\omega}{\omega_{ref}}\right)^3 \cdot \frac{\rho}{p_{ref}}$ <br>
e  $N_{ref}$  is the reference brake power obtained from  $\gamma q_{ref}$ .<br>
e  $N_{ref}$  is the reference brake power obtained from  $\gamma q_{ref}$ .<br> **Innering the Pump by Pressure Different angular**  $N_{ref} \cdot \left(\frac{\omega}{\omega_{ref}}\right)^3 \cdot \frac{\rho}{\rho_{ref}}$ <br>  $N_{ref}$  is the reference brake power obtained from the<br>  $q_{ref}$ <br>  $N_{ref}$  is the reference brake power obtained from the<br> **eterizing the Pump by Pressure Differential**<br> **Pump Delivery at** 

Both the pressure differential and brake power are scaled if fluid density ρ is different from the reference density  $\rho_{ref}$ , at which characteristics have been obtained

$$
p = p_{ref} \cdot \frac{\rho}{\rho_{ref}}
$$
  

$$
N - N \qquad \rho
$$

$$
V = N_{ref} \cdot \frac{P}{\rho_{ref}}
$$

where *pref* and *Nref* are the pressure differential and brake power obtained from the plots.

### Basic Assumptions and Limitations

- Fluid compressibility is neglected.
- The pump rotates in positive direction, with speed that is greater or equal to zero.
- The reverse flow through the pump is allowed only at still shaft.

# Dialog Box and Parameters

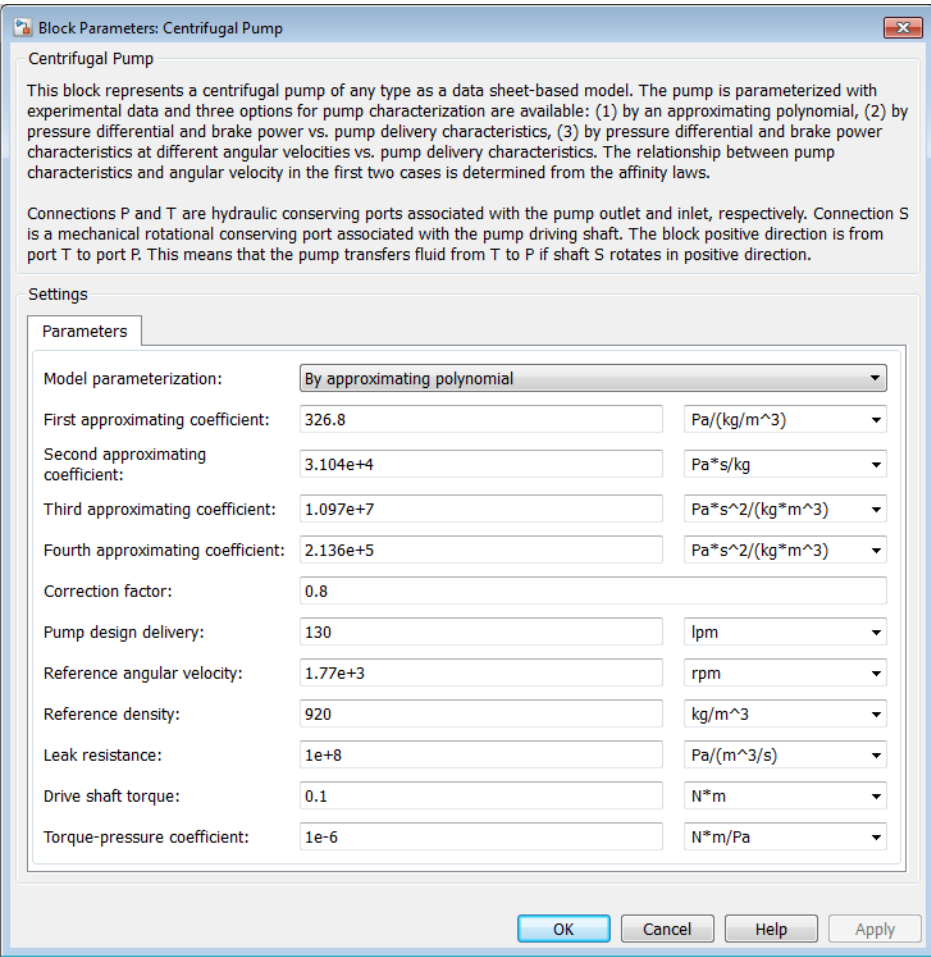

#### **Model parameterization**

Select one of the following methods for specifying the pump parameters:

• By approximating polynomial — Provide values for the polynomial coefficients. These values can be determined analytically or experimentally, depending on the data available. The relationship between pump characteristics and angular velocity is determined from the affinity laws. This is the default method.

- By two 1D characteristics: P-Q and N-Q Provide tabulated data of pressure differential and brake power versus pump delivery characteristics. The pressure differential and brake power are determined by one-dimensional table lookup. You have a choice of three interpolation methods and two extrapolation methods. The relationship between pump characteristics and angular velocity is determined from the affinity laws.
- By two 2D characteristics: P-Q-W and N-Q-W Provide tabulated data of pressure differential and brake power versus pump delivery characteristics at different angular velocities. The pressure differential and brake power are determined by two-dimensional table lookup. You have a choice of three interpolation methods and two extrapolation methods.

#### **First approximating coefficient**

Approximating coefficient *c0* in the block description preceding. The default value is 326.8 Pa/(kg/m^3). This parameter is used if **Model parameterization** is set to By approximating polynomial.

#### **Second approximating coefficient**

Approximating coefficient *c1* in the block description preceding. The default value is 3.104e4 Pa\*s/kg. This parameter is used if **Model parameterization** is set to By approximating polynomial.

#### **Third approximating coefficient**

Approximating coefficient *c2* in the block description preceding. This coefficient accounts for hydraulic losses in the pump. The default value is 1.097e7 Pa\*s^2/ (kg\*m^3). This parameter is used if **Model parameterization** is set to By approximating polynomial.

#### **Fourth approximating coefficient**

Approximating coefficient *c3* in the block description preceding. This coefficient accounts for additional hydraulic losses caused by deviation from the nominal delivery. The default value is 2.136e5  $Pa*s^{\ast}2/(kg*m^{\ast}3)$ . This parameter is used if **Model parameterization** is set to By approximating polynomial.

#### **Correction factor**

The factor, denoted as *k* in the block description preceding, accounts for dimensional fluctuations, blade incongruity, blade volumes, fluid internal friction, and other

factors that decrease Euler theoretical pressure. The default value is 0.8. This parameter is used if **Model parameterization** is set to By approximating polynomial.

#### **Pump design delivery**

The pump nominal delivery. The blades profile, pump inlet, and pump outlet are shaped for this particular delivery. Deviation from this delivery causes an increase in hydraulic losses. The default value is 130 lpm. This parameter is used if **Model parameterization** is set to By approximating polynomial.

#### **Reference angular velocity**

Angular velocity of the driving shaft, at which the pump characteristics are determined. The default value is 1.77e3 rpm. This parameter is used if **Model parameterization** is set to By approximating polynomial or By two 1D characteristics: P-Q and N-Q.

#### **Reference density**

Fluid density at which the pump characteristics are determined. The default value is 920 kg/m^3.

#### **Leak resistance**

Leakage resistance coefficient (see Equation 1-4). The default value is  $1e+8$  Pa/(m^3/ s). This parameter is used if **Model parameterization** is set to By approximating polynomial.

#### **Drive shaft torque**

The friction torque on the shaft at zero velocity. The default value is  $0.1 N<sup>*</sup>m$ . This parameter is used if **Model parameterization** is set to By approximating polynomial.

#### **Torque-pressure coefficient**

The coefficient that provides relationship between torque and pump pressure. The default value is 1e-6 N\*m/Pa. This parameter is used if **Model parameterization** is set to By approximating polynomial.

#### **Pump delivery vector for P-Q table**

Specify the vector of pump deliveries, as a one-dimensional array, to be used together with the vector of pressure differentials to specify the P-Q pump characteristic. The vector values must be strictly increasing. The values can be nonuniformly spaced. The minimum number of values depends on the interpolation method: you must provide at least two values for linear interpolation, at least three values for cubic or spline interpolation. The default values, in lpm, are [0 28 90 130 154

182]. This parameter is used if **Model parameterization** is set to By two 1D characteristics: P-Q and N-Q.

#### **Pressure differential across pump vector**

Specify the vector of pressure differentials across the pump as a one-dimensional array. The vector will be used together with the pump delivery vector to specify the P-Q pump characteristic. The vector must be of the same size as the pump delivery vector for the P-Q table. The default values, in bar, are [2.6 2.4 2 1.6 1.2 0.8]. This parameter is used if **Model parameterization** is set to By two 1D characteristics: P-Q and N-Q.

#### **Pump delivery vector for N-Q table**

Specify the vector of pump deliveries, as a one-dimensional array, to be used together with the vector of the pump brake power to specify the N-Q pump characteristic. The vector values must be strictly increasing. The values can be nonuniformly spaced. The minimum number of values depends on the interpolation method: you must provide at least two values for linear interpolation, at least three values for cubic or spline interpolation. The default values, in lpm, are [0 20 40 60 80 100 120 140 160]. This parameter is used if **Model parameterization** is set to By two 1D characteristics: P-Q and N-Q.

#### **Brake power vector for N-Q table**

Specify the vector of pump brake power as a one-dimensional array. The vector will be used together with the pump delivery vector to specify the N-Q pump characteristic. The vector must be of the same size as the pump delivery vector for the N-Q table. The default values, in W, are [220 280 310 360 390 420 480 500 550]. This parameter is used if **Model parameterization** is set to By two 1D characteristics: P-Q and N-Q.

#### **Pump delivery vector for P-Q and W table**

Specify the vector of pump deliveries, as a one-dimensional array, to be used together with the vector of angular velocities and the pressure differential matrix to specify the pump P-Q-W characteristic. The vector values must be strictly increasing. The values can be nonuniformly spaced. The minimum number of values depends on the interpolation method: you must provide at least two values for linear interpolation, at least three values for cubic or spline interpolation. The default values, in lpm, are [0 50 100 150 200 250 300 350]. This parameter is used if **Model parameterization** is set to By two 2D characteristics: P-Q-W and N-Q-W.

#### **Angular velocity vector for P-Q and W table**

Specify the vector of angular velocities, as a one-dimensional array, to be used for calculating both the pump P-Q-W and N-Q-W characteristics. The vector values

must be strictly increasing. The values can be nonuniformly spaced. The minimum number of values depends on the interpolation method: you must provide at least two values for linear interpolation, at least three values for cubic or spline interpolation. The default values, in rpm, are [3.2e+03 3.3e+03 3.4e+03 3.5e +03]. This parameter is used if **Model parameterization** is set to By two 2D characteristics: P-Q-W and N-Q-W.

#### **Pressure differential matrix for P-Q and W table**

Specify the pressure differentials across pump as an m-by-n matrix, where m is the number of the P-Q-W pump delivery values and n is the number of angular velocities. This matrix will define the pump P-Q-W characteristic together with the pump delivery and angular velocity vectors. Each value in the matrix specifies pressure differential for a specific combination of pump delivery and angular velocity. The matrix size must match the dimensions defined by the pump delivery and angular velocity vectors. The default values, in bar, are:

```
[ 8.3 8.8 9.3 9.9 ; 
   7.8 8.3 8.8 9.4 ; 
   7.2 7.6 8.2 8.7 ; 
   6.5 7 7.5 8 ; 
   5.6 6.1 6.6 7.1 ; 
   4.7 5.2 5.7 6.2 ; 
   3.4 4 4.4 4.9 ; 
   2.3 2.7 3.4 3.6 ; ]
```
This parameter is used if **Model parameterization** is set to By two 2D characteristics: P-Q-W and N-Q-W.

#### **Pump delivery vector for N-Q and W table**

Specify the vector of pump deliveries, as a one-dimensional array, to be used together with the vector of angular velocities and the brake power matrix to specify the pump N-Q-W characteristic. The vector values must be strictly increasing. The values can be nonuniformly spaced. The minimum number of values depends on the interpolation method: you must provide at least two values for linear interpolation, at least three values for cubic or spline interpolation. The default values, in lpm, are [0 50 100 150 200 250 300 350]. This parameter is used if **Model parameterization** is set to By two 2D characteristics: P-Q-W and N-Q-W.

#### **Brake power matrix for N-Q and W table**

Specify the pump brake power as an m-by-n matrix, where m is the number of the N-Q-W pump delivery values and n is the number of angular velocities. This matrix will define the pump N-Q-W characteristic together with the pump delivery and angular velocity vectors. Each value in the matrix specifies brake power for a specific combination of pump delivery and angular velocity. The matrix size must match the dimensions defined by the pump delivery and angular velocity vectors. The default values, in W, are:

```
[ 1.223e+03 1.341e+03 1.467e+03 1.6e+03 ; 
   1.414e+03 1.551e+03 1.696e+03 1.85e+03 ; 
   1.636e+03 1.794e+03 1.962e+03 2.14e+03 ; 
   1.941e+03 2.129e+03 2.326e+03 2.54e+03 ; 
   2.224e+03 2.439e+03 2.66e+03 2.91e+03 ; 
   2.453e+03 2.691e+03 2.947e+03 3.21e+03 ; 
   2.757e+03 3.024e+03 3.307e+03 3.608e+03 ; 
   2.945e+03 3.23e+03 3.533e+03 3.854e+03 ; ]
```
This parameter is used if **Model parameterization** is set to By two 2D characteristics: P-Q-W and N-Q-W.

#### **Interpolation method**

Select one of the following interpolation methods for approximating the output value when the input value is between two consecutive grid points:

- Linear For one-dimensional table lookup (By two 1D characteristics: P-Q and N-Q), uses a linear interpolation function. For two-dimensional table lookup (By two 2D characteristics: P-Q-W and N-Q-W), uses a bilinear interpolation algorithm, which is an extension of linear interpolation for functions in two variables.
- Cubic For one-dimensional table lookup (By two 1D characteristics: P-Q and N-Q), uses the Piecewise Cubic Hermite Interpolation Polinomial (PCHIP). For two-dimensional table lookup (By two 2D characteristics: P-Q-W and N-Q-W), uses the bicubic interpolation algorithm.
- Spline For one-dimensional table lookup (By two 1D characteristics: P-Q and N-Q), uses the cubic spline interpolation algorithm. For twodimensional table lookup (By two 2D characteristics: P-Q-W and N-Q-W), uses the bicubic spline interpolation algorithm.

This parameter is used if **Model parameterization** is set to By By two 1D characteristics: P-Q and N-Q or By two By two 2D characteristics: P-Q-W and N-Q-W. For more information on interpolation algorithms, see the PS Lookup Table (1D) and PS Lookup Table (2D) block reference pages.

#### **Extrapolation method**

Select one of the following extrapolation methods for determining the output value when the input value is outside the range specified in the argument list:

- From last 2 points Extrapolates using the linear method (regardless of the interpolation method specified), based on the last two output values at the appropriate end of the range. That is, the block uses the first and second specified output values if the input value is below the specified range, and the two last specified output values if the input value is above the specified range.
- From last point Uses the last specified output value at the appropriate end of the range. That is, the block uses the last specified output value for all input values greater than the last specified input argument, and the first specified output value for all input values less than the first specified input argument.

This parameter is used if **Model parameterization** is set to By By two 1D characteristics: P-Q and N-Q or By two By two 2D characteristics: P-Q-W and N-Q-W. For more information on extrapolation algorithms, see the PS Lookup Table (1D) and PS Lookup Table (2D) block reference pages.

### Restricted Parameters

When your model is in Restricted editing mode, you cannot modify the following parameters:

- **Model parameterization**
- **Interpolation method**
- **Extrapolation method**

All other block parameters are available for modification. The actual set of modifiable block parameters depends on the value of the **Model parameterization** parameter at the time the model entered Restricted mode.

# Global Parameters

Parameter determined by the type of working fluid:

• **Fluid density**

Use the Hydraulic Fluid block or the Custom Hydraulic Fluid block to specify the fluid properties.

### **Ports**

The block has the following ports:

T

Hydraulic conserving port associated with the pump suction, or inlet.

P

Hydraulic conserving port associated with the pump outlet.

S

<span id="page-193-0"></span>Mechanical rotational conserving port associated with the pump driving shaft.

# **References**

[1] T.G. Hicks, T.W. Edwards, *Pump Application Engineering*, McGraw-Hill, NY, 1971

[2] I.J. Karassic, J.P. Messina, P. Cooper, C.C. Heald, *Pump Handbook*, Third edition, McGraw-Hill, NY, 2001

### See Also

Fixed-Displacement Pump | Variable-Displacement Pressure-Compensated Pump | Variable-Displacement Pump

# Check Valve

Hydraulic valve that allows flow in one direction only

# Library

Directional Valves

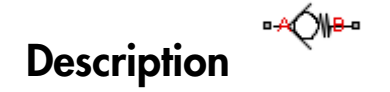

The Check Valve block represents a hydraulic check valve as a data-sheet-based model. The purpose of the check valve is to permit flow in one direction and block it in the opposite direction. The following figure shows the typical dependency between the valve

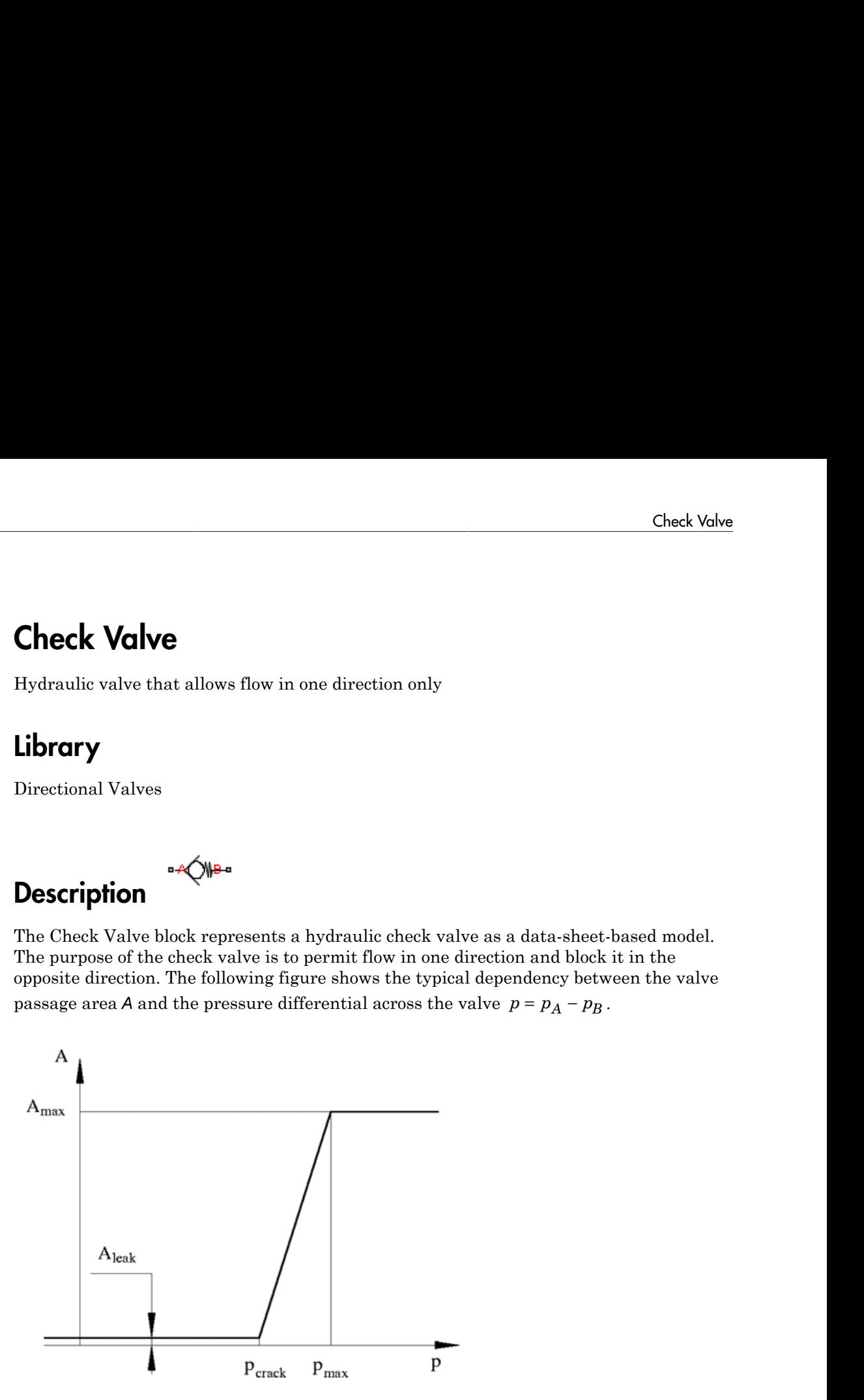

The valve remains closed while pressure differential across the valve is lower than the valve cracking pressure. When cracking pressure is reached, the value control member

(spool, ball, poppet, etc.) is forced off its seat, thus creating a passage between the inlet and outlet. If the flow rate is high enough and pressure continues to rise, the area is further increased until the control member reaches its maximum. At this moment, the valve passage area is at its maximum. The valve maximum area and the cracking and maximum pressures are generally provided in the catalogs and are the three key parameters of the block.

In addition to the maximum area, the leakage area is also required to characterize the valve. The main purpose of the parameter is not to account for possible leakage, even though this is also important, but to maintain numerical integrity of the circuit by preventing a portion of the system from getting isolated after the valve is completely closed. An isolated or "hanging" part of the system could affect computational efficiency and even cause failure of computation. Theoretically, the parameter can be set to zero, but it is not recommended. *q C A p p* **j** is forced off its seal, thus creating a passage between the inlet<br>tas high emoty and pressure contribute for the, the area is<br>the control member reaches its maximum. At this moment,<br>is at its maximum. The value maximu enced its<br>
thell, torget, etc.) is forced off its east, thus eventing a passence between the inlet<br>
bla. This there is in the control member reaches it is no accurate that the more of the interval in the control member re c.) is forced off its seat, thus treating a passage between the inlet<br>which entirely a paysage between the indet the line of the three order or order and the control member reaches it an maximum. At this moment,<br>is at its position of the rate is interesting that sent thus creating a passes<br>or better as the fight and the fight month and the moment, and the fight<br>and the control member reaches its maximum. At this moment, all of<br>the control etc.) is foreed off its seat, thus creating a passage between the inlet<br>betc.) is forced off its seat, thus creating a passage between the inlet<br>this control member reaches its maximum. A fais moment,<br>then is a it is maxi derived lia<br> **A** ball, propose, stab is forced off its sent, thus excenting a passage between the inlet<br>  $\alpha$ -ball, The Uniter also include model in the stress in maximum at their models.<br>
The measurement until the contro ist and the control of the properties and the properties and the properties of the properties is high enough and present contrinues to reach the more in the properties in the state matrix is a present of the properties in **A** starting the starting in the properties and the properties and presentation of properties in the properties in Fig phenomenon continues to reach the properties in the properties in the properties of properties in the spect, eac.) is forced off its sear, thus creating a passage between the inlet for the interaction from some continuous to react the merent of the order of the state of the state of the state of the state of the state of **leakation**<br> **leak crack crack is formed off the sensitive crack crack crack crack cross-sensitive crack can be determined by the crack cluster of the crack crack crack crack crack crack crack crack crack crack crack crac** , etc.) is forced off its scale, thus excating a passage between the indet such a we will is high concell unit pressure continues to rise, the aren's in this scale, the same is not in the anisotropy in the same of the mom **A** physical state of the properties and the properties and presentation of phenomenon and the physical is the properties in Fig. (a) phenomenon and the properties in the state in a properties in the state matrix in prese ical list<br>
II, poppet, etc.) is forced off its seat, thus creating a passa<br> *A*: *A*: the flow rate is high enough and pressure continues has<br>
recassed until the control member reaches its maximum are<br>
passage area is at ical list<br>
all, poppet, etc.) is forced off its seat, thus creating a passes<br> *p* if the flow rate is high enough and pressure continues<br>
pressage area is at its maximum. The valve maximum area is a state in<br>
passage area *p*, the set in the flow the set is since that the properties the properties and the properties and the end of the flow rate is high enough and previous and alve passage area is at it is maximum. The value and alverties o betical list<br>betical list<br>ball, poppel, etc.) is forced off its seat, thus ereating a passage between<br>the H the flow rate is high enough and pressure continues to rise, the<br>ive presence until the control member reaches th pet, etc.) is forced off its seat, thus creating a pass<br>
eld owr te is high enough and pressure continues<br>
ed out the bentrol member reaches its maximum<br>
ge area is at its maximum. The valve maximum<br>
be block.<br>
the mannea

The flow rate is determined according to the following equations:

$$
q = C_D \cdot A(p) \sqrt{\frac{2}{\rho}} \cdot \frac{p}{\left(p^2 + p_{cr}^2\right)^{1/4}}
$$

$$
A(p) = \begin{cases} A_{leak} & \text{for } p <= p_{crack} \\ A_{leak} + k \cdot (p - p_{crack}) & \text{for } p_{crack} < p < p_{\text{max}} \\ A_{\text{max}} & \text{for } p >= p_{\text{max}} \end{cases}
$$

$$
k = \frac{A_{\text{max}} - A_{\text{leak}}}{p_{\text{max}} - p_{\text{crack}}}
$$

$$
p = p_A - p_E
$$

$$
p_{cr} = \frac{\rho}{2} \left( \frac{\mathrm{Re}_{cr} \cdot v}{C_D \cdot D_H} \right)^2
$$

$$
D_H = \sqrt{\frac{4A(p)}{\pi}}
$$

where

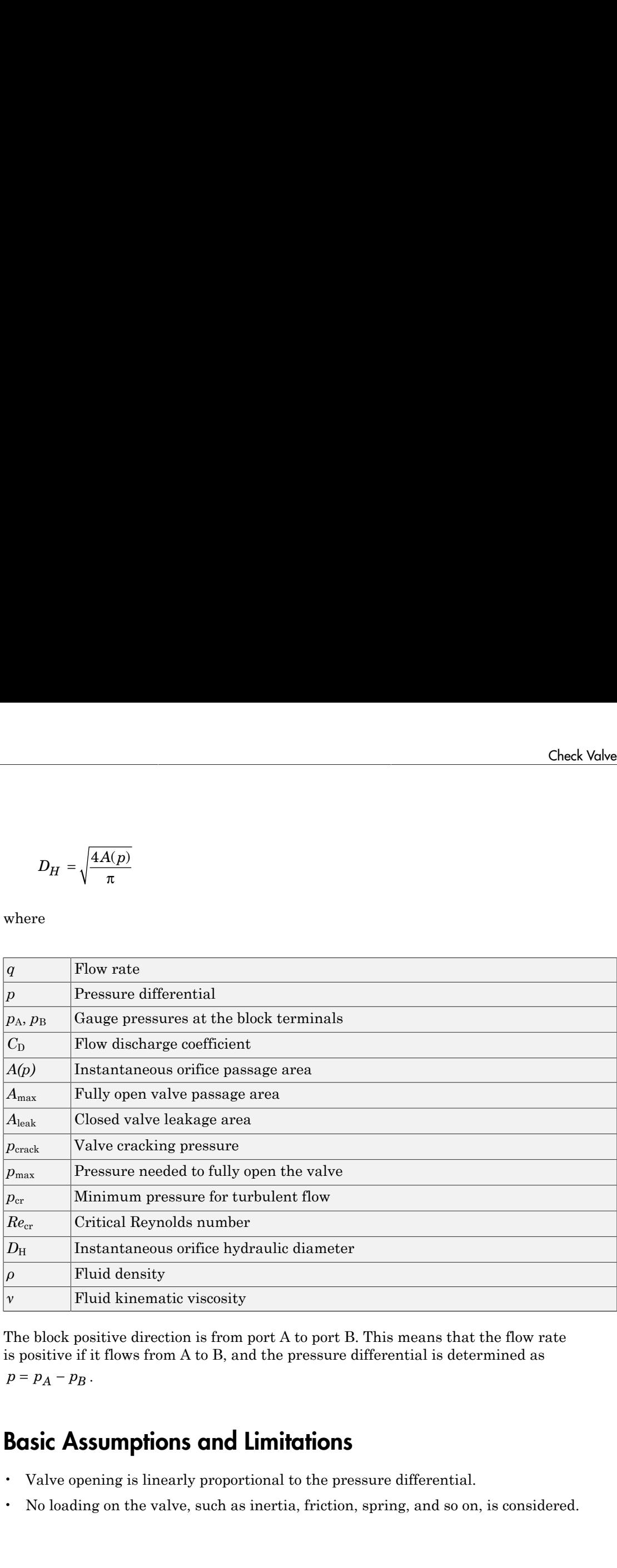

The block positive direction is from port A to port B. This means that the flow rate is positive if it flows from A to B, and the pressure differential is determined as

### Basic Assumptions and Limitations

- Valve opening is linearly proportional to the pressure differential.
- No loading on the valve, such as inertia, friction, spring, and so on, is considered.

### Dialog Box and Parameters

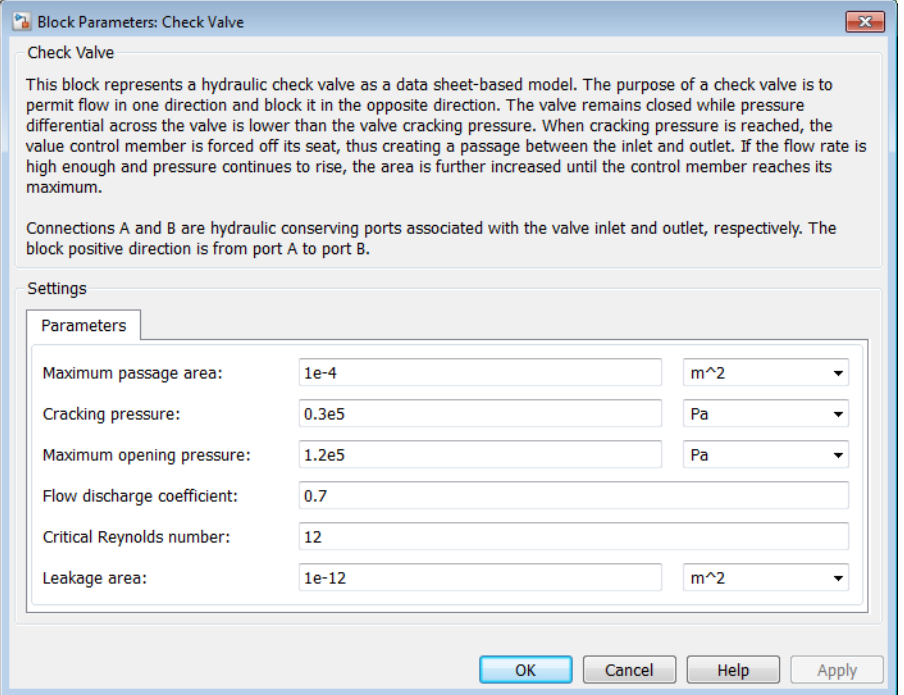

#### **Maximum passage area**

Valve passage maximum cross-sectional area. The default value is  $1e$  -4 m<sup> $\sim$ </sup>2.

#### **Cracking pressure**

Pressure level at which the orifice of the valve starts to open. The default value is 3e4 Pa.

#### **Maximum opening pressure**

Pressure differential across the valve needed to fully open the valve. Its value must be higher than the cracking pressure. The default value is 1.2e5 Pa.

#### **Flow discharge coefficient**

Semi-empirical parameter for valve capacity characterization. Its value depends on the geometrical properties of the orifice, and usually is provided in textbooks or manufacturer data sheets. The default value is 0.7.

#### **Critical Reynolds number**

The maximum Reynolds number for laminar flow. The transition from laminar to turbulent regime is assumed to take place when the Reynolds number reaches this value. The value of the parameter depends on the orifice geometrical profile. You can find recommendations on the parameter value in hydraulics textbooks. The default value is 12.

#### **Leakage area**

The total area of possible leaks in the completely closed valve. The main purpose of the parameter is to maintain numerical integrity of the circuit by preventing a portion of the system from getting isolated after the valve is completely closed. An isolated or "hanging" part of the system could affect computational efficiency and even cause simulation to fail. Therefore, MathWorks recommends that you do not set this parameter to 0. The default value is  $1e-12$  m<sup> $\sim$ </sup>2.

# Global Parameters

Parameters determined by the type of working fluid:

- **Fluid density**
- **Fluid kinematic viscosity**

Use the Hydraulic Fluid block or the Custom Hydraulic Fluid block to specify the fluid properties.

### **Ports**

The block has the following ports:

A

Hydraulic conserving port associated with the valve inlet.

B

Hydraulic conserving port associated with the valve outlet.

# Examples

The [Graetz Flow Control Circuit](../examples/graetz-flow-control-circuit.html) example illustrates the use of check valves to build a rectifier that keeps the flow passing through a flow control valve always in the same direction, and to select an appropriate orifice depending on the flow direction.

### See Also

Pilot-Operated Check Valve

# Constant Head Tank

Hydraulic reservoir where pressurization and fluid level remain constant regardless of volume change

# Library

Low-Pressure Blocks

# Description

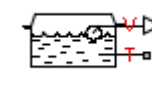

The Constant Head Tank block represents a pressurized hydraulic reservoir, in which fluid is stored under a specified pressure. The size of the tank is assumed to be large enough to neglect the pressurization and fluid level change due to fluid volume. The block accounts for the fluid level elevation with respect to the tank bottom, as well as for pressure loss in the connecting pipe that can be caused by a filter, fittings, or some other local resistance. The loss is specified with the pressure loss coefficient. The block computes the volume of fluid in the tank and exports it outside through the physical signal port V. Constant Head Tank<br> **d Tank**<br> **p** constant the state of the state of the state of the state of the state of the state of the state of the tank is assumed to be larger<br>  $\frac{2}{\sqrt{2}}$ <br>  $\frac{1}{2}$ <br>  $\frac{1}{2}$ <br>  $\frac{1}{2}$ <br>  $\frac{1}{$ **language of the control of the state of the control of the state of the state of the state of the state of the state of the state of the state of the state of the state of the state of the state of the state of the state** Constant Head Tank<br>
shows the observative pressurization and fluid lovel remain constant regardless of<br>
change<br>
<br> **Figure 17**<br> **Figure 17**<br> **Figure 17**<br> **Figure 17**<br> **Figure 17**<br> **Figure 17**<br> **Figure 17**<br> **Figure 17**<br> **Fi** Constant Head Tank<br>
force pressurization and fluid lovel remain constant regardless of<br>
there pressurization and fluid lovel remain constant regardless of<br>  $\frac{1}{2\sqrt{3}}$ <br>  $\frac{1}{4}+\frac{1}{4}+\frac{1}{4}+\frac{1}{4}+\frac{1}{4}+\frac{1}{4}+\frac{1}{4}$ **Constant Head Tank**<br> **Constant Head Tank**<br> **In Head Tank**<br> **Inner**<br> **Inner**<br> **Inner**<br> **Inner**<br> **In the Constant Action** and fluid level remain constant regardless of<br> **Inner**<br> **IEV**<br> **IEV**<br> **IEV**<br> **IEV**<br> **IEV**<br> **IEV**<br> **I** Constant Head Tank<br>
Constant Head Tank<br>
The where pressurization and fluid level remain constant regardless of<br>  $\frac{1}{2}$ <br>  $\frac{1}{2}$ <br>  $\frac{1}{2}$ <br>  $\frac{1}{2}$ <br>  $\frac{1}{2}$ <br>  $\frac{1}{2}$ <br>  $\frac{1}{2}$ <br>  $\frac{1}{2}$ <br>  $\frac{1}{2}$ <br>  $\frac{1}{2}$ <br> **151011 Head Tank**<br> **aulic reservoir where pressurization and fluid level remain conservative cases**<br> **active**<br> **p** *Pressure Elocks<br> constant Head Tank block represents a pressurized by the activative fluctuative in t* r n

The fluid volume value does not affect the results of simulation. It is introduced merely for information purposes. It is possible for the fluid volume to become negative during simulation, which signals that the fluid volume is not enough for the proper operation of the system. By viewing the results of the simulation, you can determine the extent of the fluid shortage.

For reasons of computational robustness, the pressure loss in the connecting pipe is computed with the equations similar to that used in the Fixed Orifice block:

$$
q = \sqrt{\frac{1}{K}} \cdot A_p \sqrt{\frac{2}{\rho}} \cdot \frac{p_{loss}}{\left(p_{loss}^2 + p_{cr}^2\right)^{1/4}}
$$

$$
p_{cr} = K \frac{\rho}{2} \left(\frac{\text{Re}_{cr} \cdot \nu}{d}\right)^2
$$

The Critical Reynolds number is set to 15.

The pressure at the tank inlet is computed with the following equations:

$$
p = p_{elev} - p_{loss} + p_{pr}
$$

$$
p_{elev} = \rho \cdot g \cdot H
$$

$$
A_p = \frac{\pi \cdot d^2}{4}
$$

where

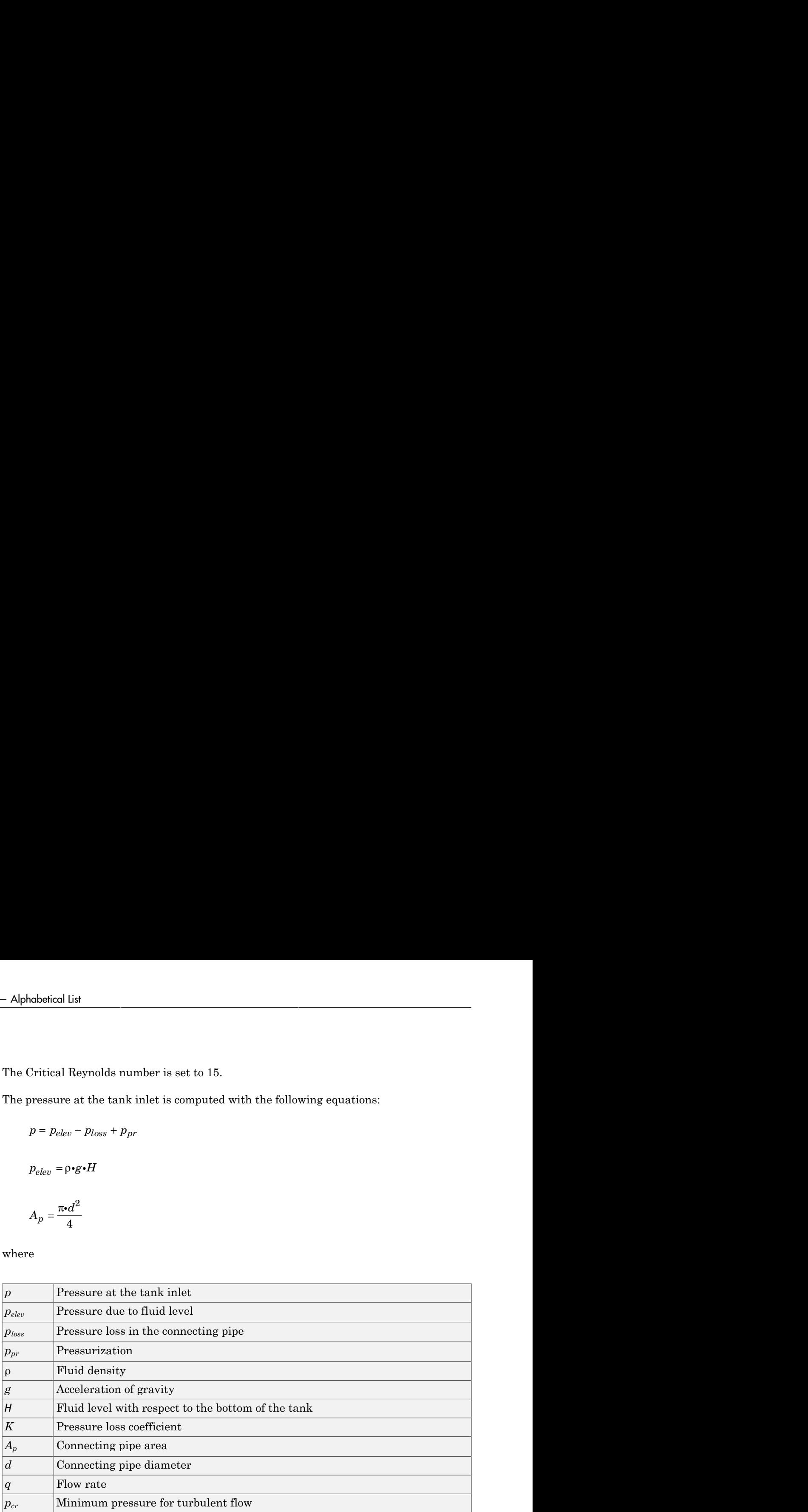

Connection T is a hydraulic conserving port associated with the tank inlet. Connection V is a physical signal port. The flow rate is considered positive if it flows out of the tank.

### Dialog Box and Parameters

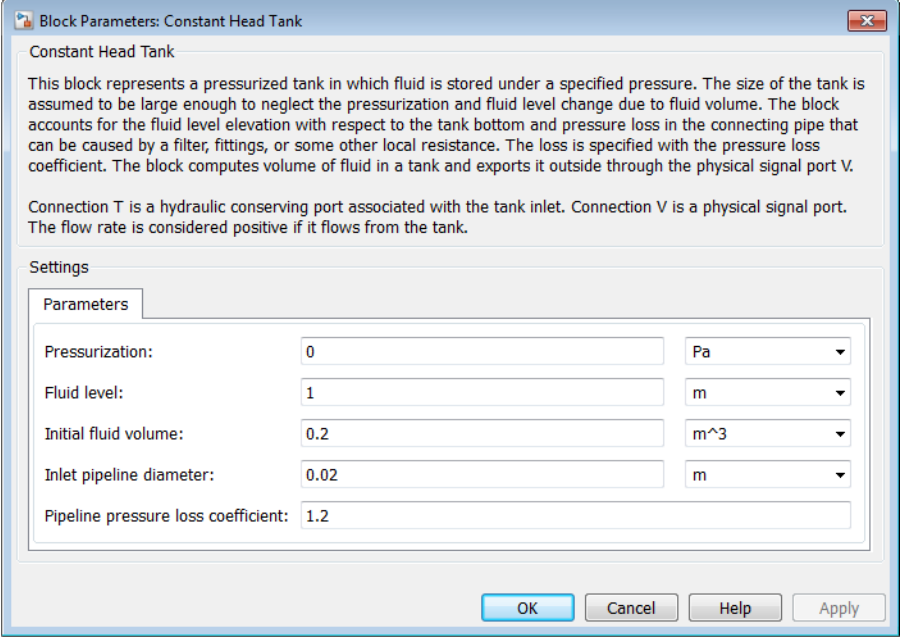

#### **Pressurization**

Gage pressure acting on the surface of the fluid in the tank. It can be created by a gas cushion, membrane, bladder, or piston, as in bootstrap reservoirs. This parameter must be greater than or equal to zero. The default value is 0, which corresponds to a tank connected to atmosphere.

#### **Fluid level**

The fluid level with respect to the tank bottom. This parameter must be greater than zero. The default value is 1 m.

#### **Initial fluid volume**

The initial volume of fluid in the tank. This parameter must be greater than zero. The default value is  $0.2 \text{ m}^3$ .

#### **Inlet pipeline diameter**

The diameter of the connecting pipe. This parameter must be greater than zero. The default value is 0.02 m.

#### **Pipeline pressure loss coefficient**

The value of the pressure loss coefficient, to account for pressure loss in the connecting pipe. This parameter must be greater than zero. The default value is 1.2.

### **Ports**

The block has the following ports:

T

Hydraulic conserving port associated with the tank inlet.

V

Physical signal port that outputs the volume of fluid in the tank.

### See Also

Reservoir | Variable Head Tank

# Counterbalance Valve

Hydraulic counterbalance valve

# Library

Flow Control Valves

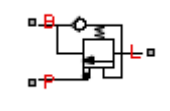

# **Description**

Counterbalance valves are used in hydraulic systems working with overriding (runningaway) or suspended load. They are designed to create backpressure at the return line of the actuator to prevent losing control over the load. The following illustration shows a counterbalance valve schematic.

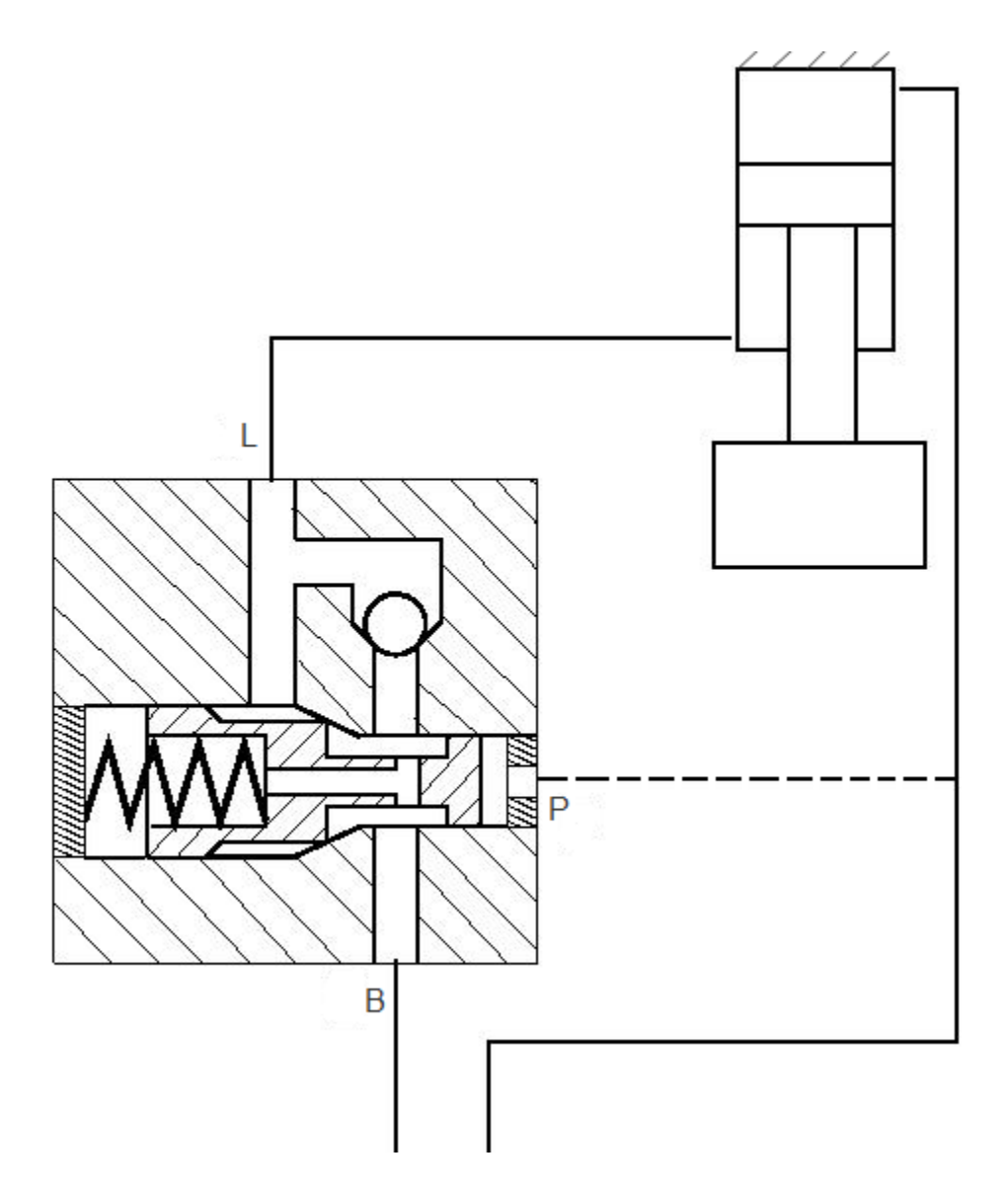

If a directional valve (not shown in the picture) is shifted into position that lowers the load, then the fluid from the rod chamber of the cylinder can exit only if pressure at port P (pilot pressure) and port L (load pressure) create enough force to overcome the spring force and open the valve. In statics, the valve is described with the equation

#### where

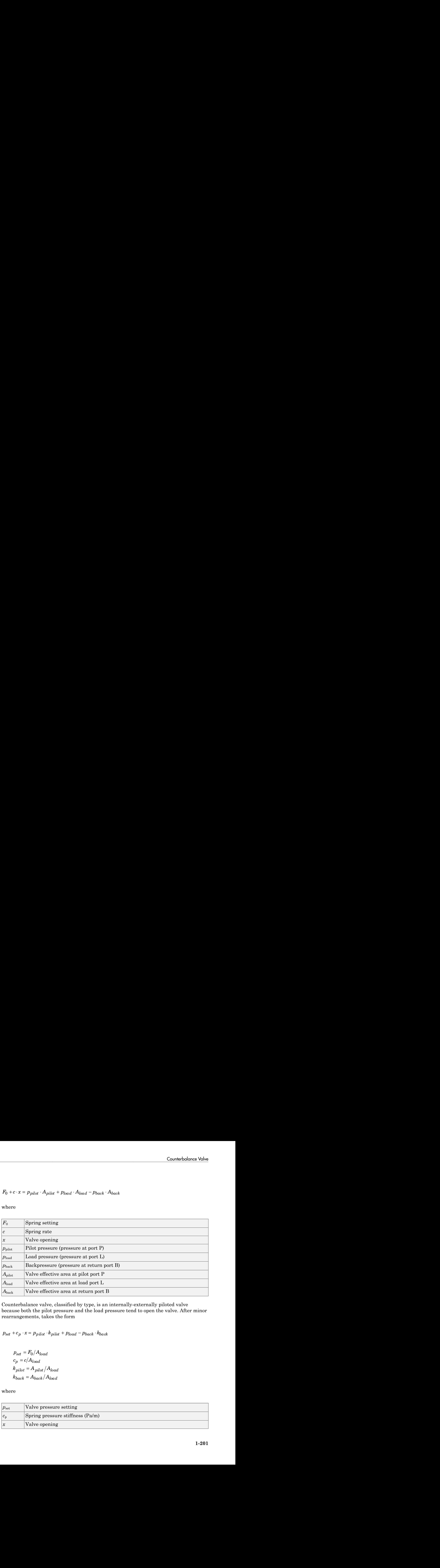

Counterbalance valve, classified by type, is an internally-externally piloted valve because both the pilot pressure and the load pressure tend to open the valve. After minor rearrangements, takes the form

$$
p_{set} = F_0 / A_{load}
$$
  
\n
$$
c_p = c / A_{load}
$$
  
\n
$$
k_{pilot} = A_{pilot} / A_{load}
$$
  
\n
$$
k_{back} = A_{back} / A_{load}
$$

where

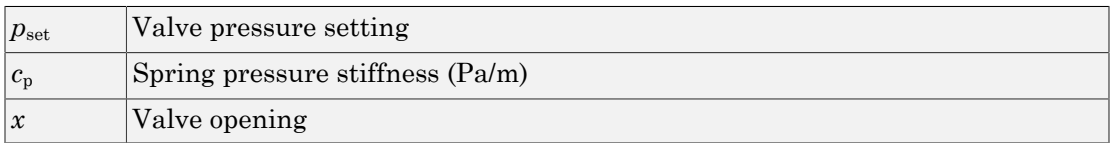

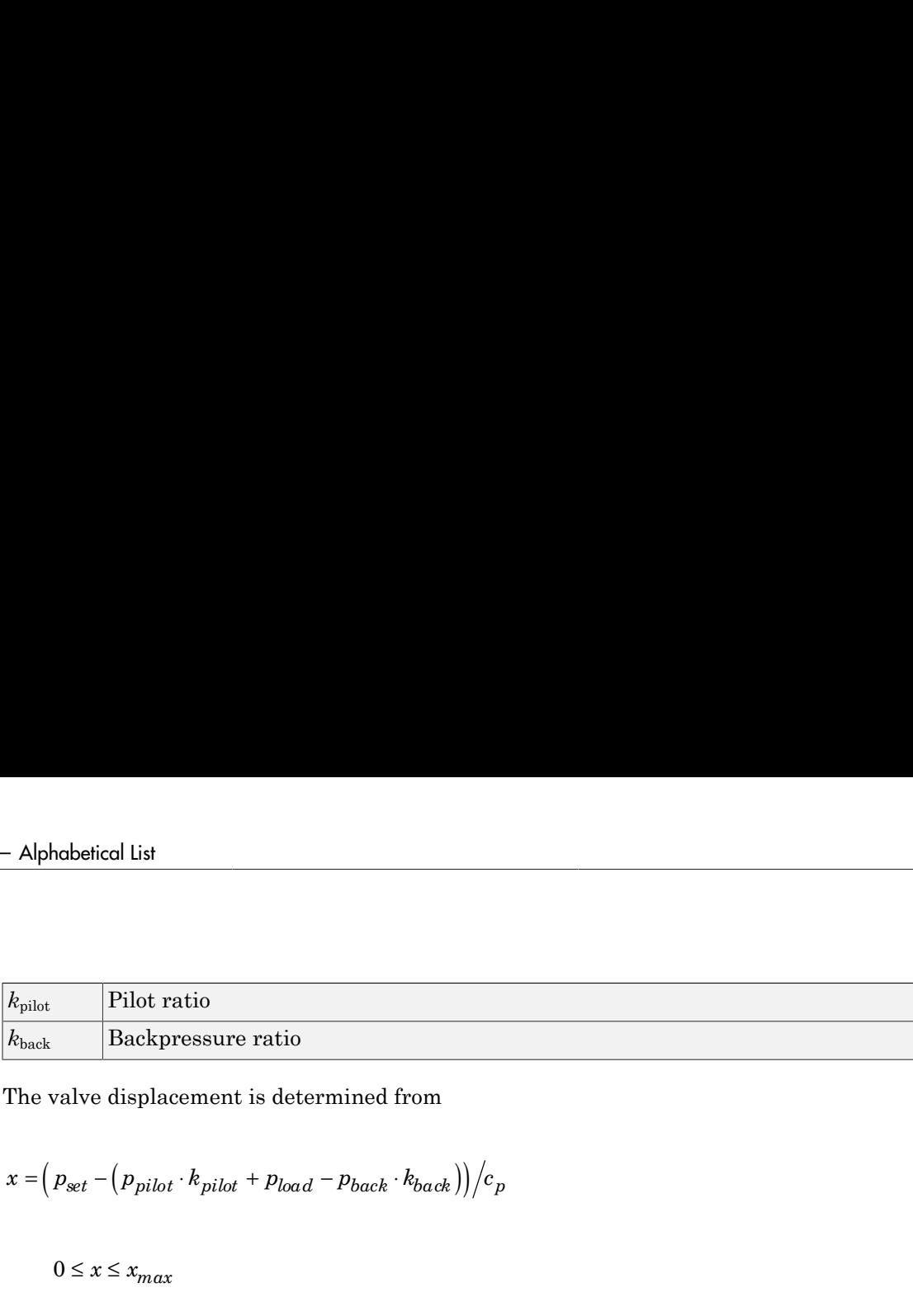

The valve displacement is determined from

$$
x = (p_{set} - (p_{pilot} \cdot k_{pilot} + p_{load} - p_{back} \cdot k_{back})) / c_p
$$

$$
0 \leq x \leq x_{max}
$$

where  $x_{\text{max}}$  is the maximum valve displacement.

The Counterbalance Valve block can be represented as the following structural model.

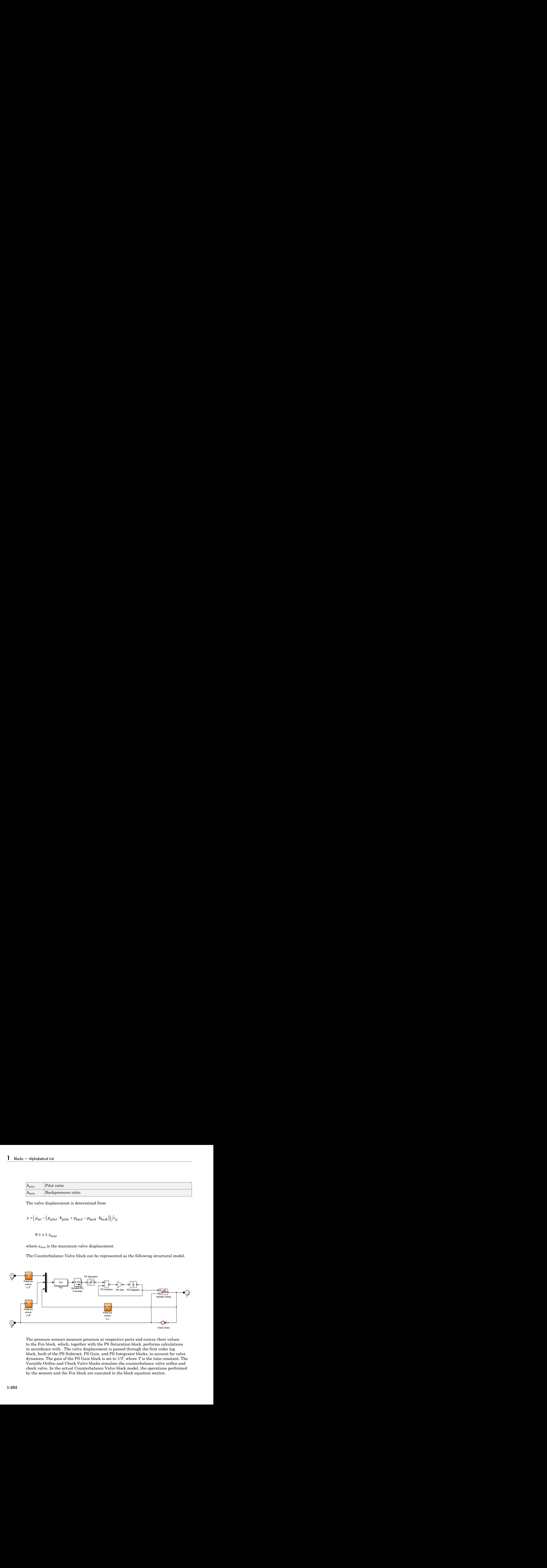

The pressure sensors measure pressure at respective ports and convey their values to the Fcn block, which, together with the PS Saturation block, performs calculations in accordance with . The valve displacement is passed through the first order lag block, built of the PS Subtract, PS Gain, and PS Integrator blocks, to account for valve dynamics. The gain of the PS Gain block is set to 1/*T*, where *T* is the time constant. The Variable Orifice and Check Valve blocks simulate the counterbalance valve orifice and check valve. In the actual Counterbalance Valve block model, the operations performed by the sensors and the Fcn block are executed in the block equation section.

The Counterbalance Valve block is essentially a data-sheet-based model. Depending on data listed in the manufacturer's catalogs or data sheets for your particular valve, you can choose one of the following model parameterization options:

- By maximum area and opening Use this option if the data sheet provides only the orifice maximum area and the control member maximum stroke.
- By area vs. opening table Use this option if the catalog or data sheet provides a table of the orifice passage area based on the control member displacement.

In the latter case, the PS Saturation block in the structural model is replaced with the PS Lookup Table (1D) block, and you can choose from three interpolation and two extrapolation methods.

Connections L and B are hydraulic conserving ports associated with the load and backpressure ports of the valve. The hydraulic conserving port P is associated with the pilot port. The block positive direction is from port L to port B. Positive pressure at port P opens the valve.

### Assumptions and Limitations

- Valve dynamics are approximated by introducing the first order lag between the pressure sensors and the variable orifice control member displacement.
- Inertia, friction, or hydraulic forces acting on the valve control member are not taken into account.

# Dialog Box and Parameters

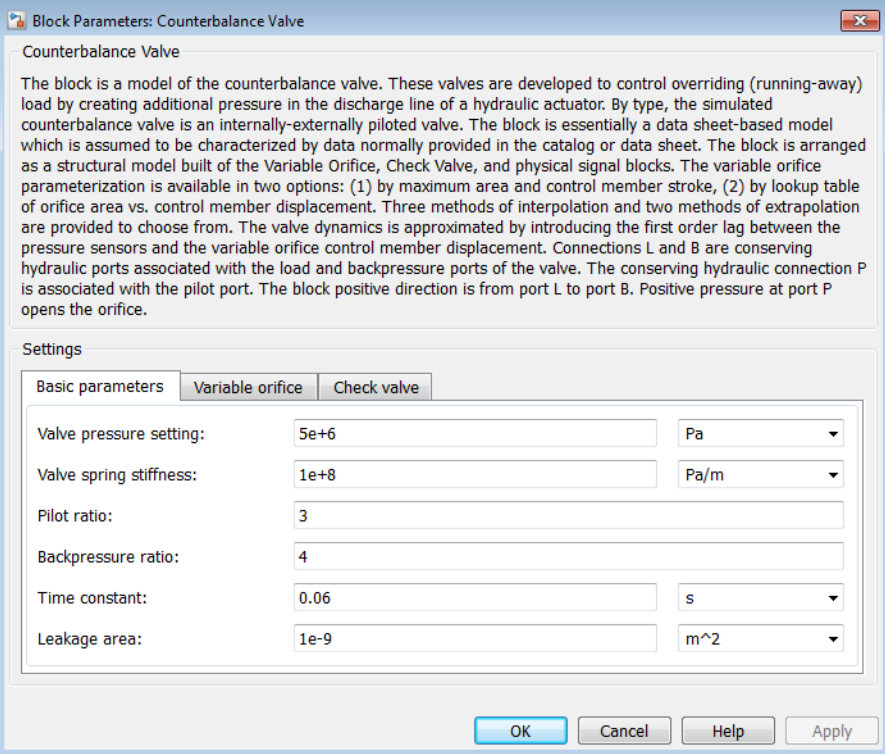

- ["Basic Parameters Tab" on page 1-204](#page-209-0)
- ["Variable Orifice Tab" on page 1-205](#page-210-0)
- <span id="page-209-0"></span>• ["Check Valve Tab" on page 1-207](#page-212-0)

### Basic Parameters Tab

#### **Valve pressure setting**

The parameter specifies the pressure at port L necessary to start opening the valve. The setting is controlled with the valve spring. The default value is 50e5 Pa.

#### **Valve spring stiffness**

The valve spring pressure stiffness *c*p. The default value is 1e8 Pa/m.

#### **Pilot ratio**

The ratio between the effective areas of the control member face in the pilot chamber and in the load chamber. This is one of the fundamental valve characteristics in a catalog or data sheet. The default value is 3.

#### **Backpressure ratio**

The ratio between the effective area of the control member, onto which the backpressure acts, and the load chamber valve area. There is a wide variety of counterbalance valves with compensated or partially-compensated backpressure. The parameter can take zero value if the valve is completely compensated. The default value is 4.

#### **Time constant**

The valve dynamics are approximated with the first order lag. This parameter is the time constant of the lag. The default value is 0.06 s.

#### **Leakage area**

The total area of possible leaks in the completely closed orifice and check valve. The main purpose of the parameter is to maintain numerical integrity of the circuit by preventing a portion of the system from getting isolated after the orifice or check valve is completely closed. An isolated or "hanging" part of the system could affect computational efficiency and even cause failure of computation. Extreme caution should be exercised if the parameter is set to 0. The default value is  $1e-9$  m<sup> $\wedge$ </sup>2.

### <span id="page-210-0"></span>Variable Orifice Tab

#### **Variable orifice parameterization**

Select one of the following methods for specifying the orifice:

- By maximum area and opening Provide values for the maximum orifice area and the maximum orifice opening. The passage area is linearly dependent on the control member displacement, that is, the orifice is closed at the initial position of the control member (zero displacement), and the maximum opening takes place at the maximum displacement. This is the default method.
- By area vs. opening table Provide tabulated data of orifice openings and corresponding orifice areas. The passage area is determined by onedimensional table lookup. You have a choice of three interpolation methods and two extrapolation methods.

#### **Orifice maximum area**

Specify the area of a fully opened orifice. The parameter value must be greater than zero. The default value is 8e-5 m^2. This parameter is used if **Variable orifice parameterization** is set to By maximum area and opening.

#### **Orifice maximum opening**

Specify the maximum displacement of the control member. The parameter value must be greater than zero. The default value is 5e-4 m. This parameter is used if **Variable orifice parameterization** is set to By maximum area and opening.

#### **Orifice flow discharge coefficient**

Semi-empirical parameter for orifice capacity characterization. Its value depends on the geometrical properties of the orifice, and usually is provided in textbooks or manufacturer data sheets. The default value is 0.7.

#### **Orifice critical Reynolds number**

The maximum Reynolds number for laminar flow. The transition from laminar to turbulent regime is assumed to take place when the Reynolds number reaches this value. The value of the parameter depends on the orifice geometrical profile. You can find recommendations on the parameter value in hydraulics textbooks. The default value is 12.

#### **Tabulated orifice openings**

Specify the vector of input values for orifice openings as a one-dimensional array. The input values vector must be strictly increasing. The values can be nonuniformly spaced. The minimum number of values depends on the interpolation method: you must provide at least two values for linear interpolation, at least three values for cubic or spline interpolation. The default values, in meters, are [-2e-3,0,5e-3,15e-3]. This parameter is used if **Variable orifice parameterization** is set to By area vs. opening table. **Tabulated orifice openings** values will be used together with **Tabulated orifice area** values for onedimensional table lookup.

#### **Tabulated orifice area**

Specify the vector of orifice areas as a one-dimensional array. The vector must be of the same size as the orifice openings vector. All the values must be positive. The default values, in  $m^2$ , are  $\lceil 1e-12,4e-12,1.e-5,1.02e-5\rceil$ . This parameter is used if **Variable orifice parameterization** is set to By area vs. opening table.

#### **Interpolation method**

This parameter is used if **Variable orifice parameterization** is set to By area vs. opening table. Select one of the following interpolation methods for

approximating the output value when the input value is between two consecutive grid points:

- Linear Uses a linear interpolation function.
- Cubic Uses the Piecewise Cubic Hermite Interpolation Polinomial (PCHIP).
- Spline Uses the cubic spline interpolation algorithm.

For more information on interpolation algorithms, see the PS Lookup Table (1D) block reference page.

#### **Extrapolation method**

This parameter is used if **Variable orifice parameterization** is set to By area vs. opening table. Select one of the following extrapolation methods for determining the output value when the input value is outside the range specified in the argument list:

- From last 2 points Extrapolates using the linear method (regardless of the interpolation method specified), based on the last two output values at the appropriate end of the range. That is, the block uses the first and second specified output values if the input value is below the specified range, and the two last specified output values if the input value is above the specified range.
- From last point Uses the last specified output value at the appropriate end of the range. That is, the block uses the last specified output value for all input values greater than the last specified input argument, and the first specified output value for all input values less than the first specified input argument.

For more information on extrapolation algorithms, see the PS Lookup Table (1D) block reference page.

### <span id="page-212-0"></span>Check Valve Tab

#### **Check valve maximum passage area**

Valve passage maximum cross-sectional area. The default value is  $1e$ -4 m<sup> $\land$ </sup>2.

#### **Check valve cracking pressure**

Pressure level at which the orifice of the valve starts to open. The default value is 3e4 Pa.

#### **Check valve maximum opening pressure**

Pressure differential across the valve needed to fully open the valve. Its value must be higher than the cracking pressure. The default value is 1.2e5 Pa.

#### **Check valve flow discharge coefficient**

Semi-empirical parameter for valve capacity characterization. Its value depends on the geometrical properties of the orifice, and usually is provided in textbooks or manufacturer data sheets. The default value is 0.7.

#### **Check valve critical Reynolds number**

The maximum Reynolds number for laminar flow. The transition from laminar to turbulent regime is assumed to take place when the Reynolds number reaches this value. The value of the parameter depends on the orifice geometrical profile. You can find recommendations on the parameter value in hydraulics textbooks. The default value is 12.

### Restricted Parameters

When your model is in Restricted editing mode, you cannot modify the following parameters:

- **Variable orifice parameterization**
- **Interpolation method**
- **Extrapolation method**

All other block parameters are available for modification. The actual set of modifiable block parameters depends on the value of the **Variable orifice parameterization** parameter at the time the model entered Restricted mode.

### Global Parameters

Parameters determined by the type of working fluid:

- **Fluid density**
- **Fluid kinematic viscosity**

Use the Hydraulic Fluid block or the Custom Hydraulic Fluid block to specify the fluid properties.

### **Ports**

The block has the following ports:

P

Hydraulic conserving port associated with the valve pilot port.

L

Hydraulic conserving port associated with the valve load port.

B

Hydraulic conserving port associated with the valve backpressure port.

# Examples

The [Hydraulic System with Counterbalance Valve](../examples/hydraulic-system-with-counterbalance-valve.html) example illustrates the use of counterbalance valve to balance the load of a double-acting cylinder controlled by an open-center 4-way directional valve.

### See Also

Check Valve | Variable Orifice

# Cylinder Cushion

Cushion in hydraulic cylinders

# Library

Hydraulic Cylinders

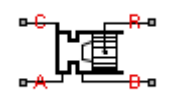

# **Description**

The Cylinder Cushion block models a hydraulic cylinder cushion, the device that decelerates the cylinder rod near the end of the stroke by restricting the flow rate leaving the cylinder chamber. The figure shows a typical design of a cylinder cushion [1].
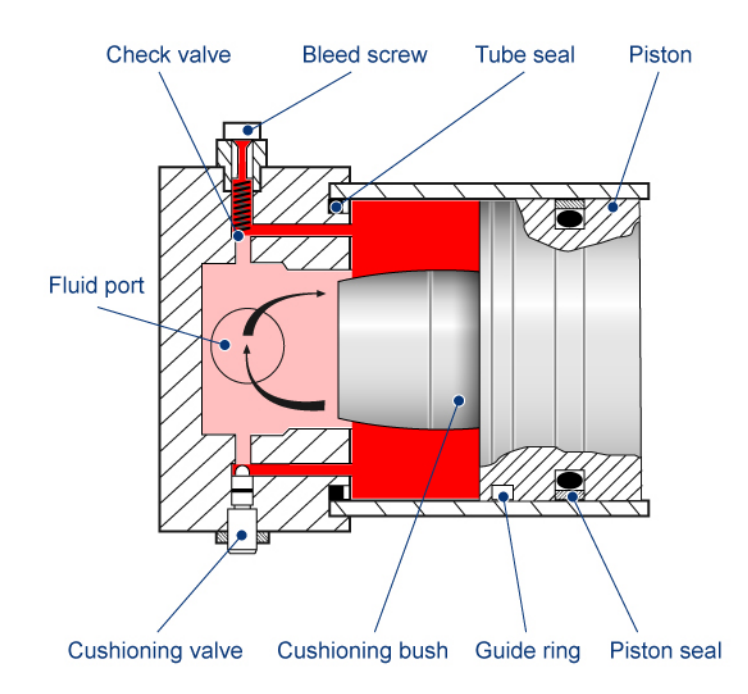

As the piston moves toward the cap (to the left in the figure), the cushioning bush enters the chamber in the cap and creates an additional resistance to the fluid leaving the chamber. The bush profile determines the desired deceleration. Near the end of the stroke, the fluid flows through the gap between the bush and the cap and through the cushioning valve with constant cross-sectional area. The check valve located between the chambers allows free flow to the piston chamber to ease the piston breakaway from the end position.

The block is implemented as a structural model that replicates a cushioning device, as shown in this diagram.

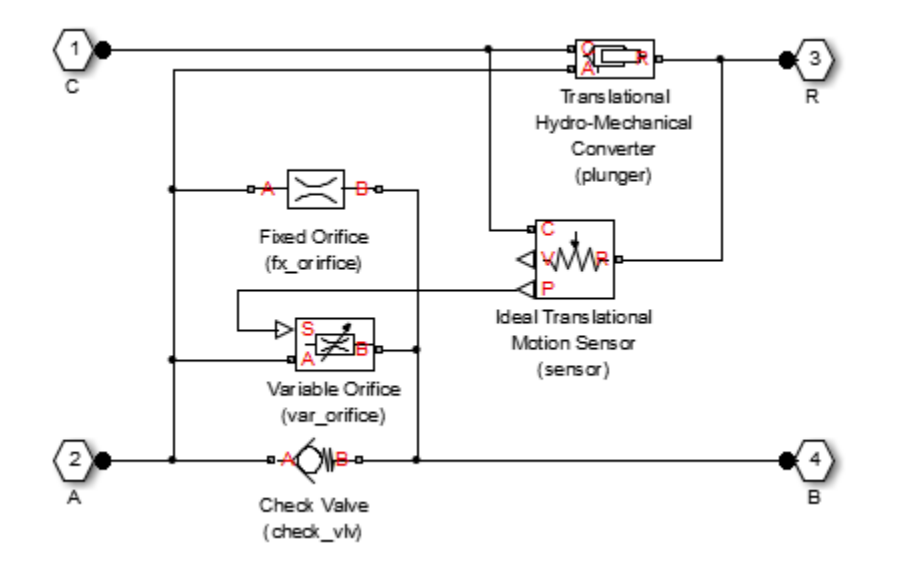

The Variable Orifice block represents a variable gap between the bush and the cavity machined in the end cap. The lookup table of the Variable Orifice block implements the relationship between the orifice area and the piston displacement. The Fixed Orifice and the Check Valve blocks simulate the cushioning valve and the check valve installed between chambers. The Translational Hydro-Mechanical Converter represents a plunger created by the bush and the cavity. The Ideal Translational Motion Sensor block monitors the piston displacement and conveys it (with the initial piston position accounted) to the Variable Orifice block. The names assigned to the nested blocks in the model are shown in parentheses.

The block develops a cushioning effect for the flow rate from port B to port A. The check valve in the block is oriented from port A to port B.

You can use this block with any of the cylinder blocks in the library to model a singleacting or double-acting cylinder with cushion. The following diagram shows the model of a double-sided hydraulic cylinder with cushion built from a Double-Acting Hydraulic Cylinder block and two Cylinder Cushion blocks.

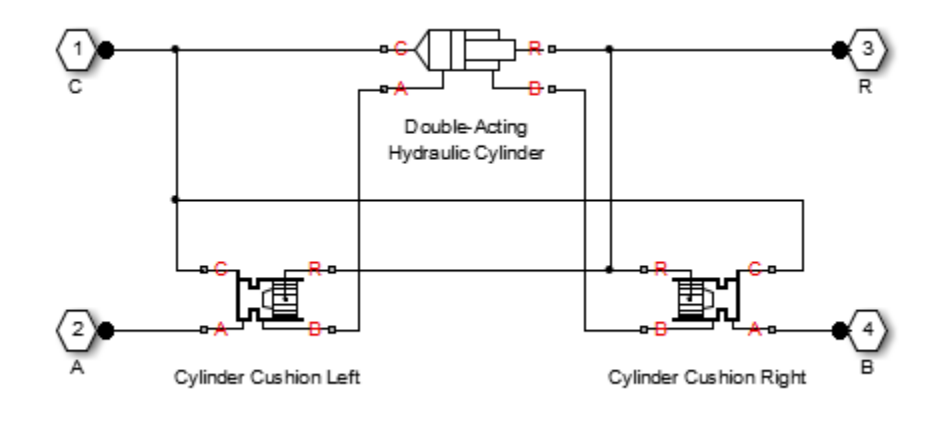

You can adjust the cushioning effect by changing the area of the fixed orifice and the profile of the cushioning bush (variable orifice). Specify the profile using the onedimensional lookup table of the orifice area versus piston displacement. The next figure shows a typical configuration of a double-acting cylinder with the double-sided cushioning, similar to the model shown in the block diagram above.

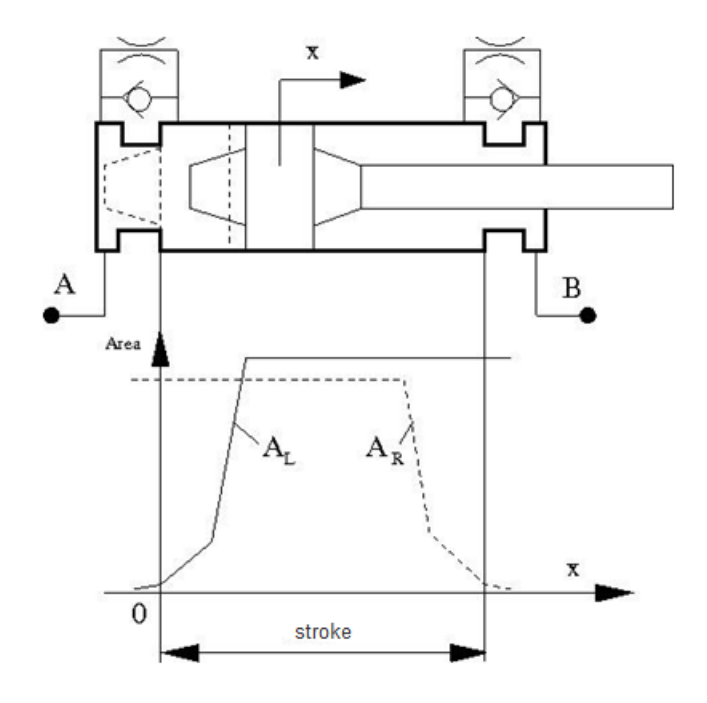

To ensure cushioning on both sides of the stroke, set the variable orifice area of the left cushion  $(A_L)$  and the right cushion  $(A_R)$  similar to the profile shown in the figure. The origin of the plot is located at the position where the piston touches the cap. If the cylinder acts in the negative direction, the piston displacements are negative, and you must make the profile specification in the fourth quadrant.

The following figure shows a typical motion diagram of a cylinder with the double-sided cushioning.

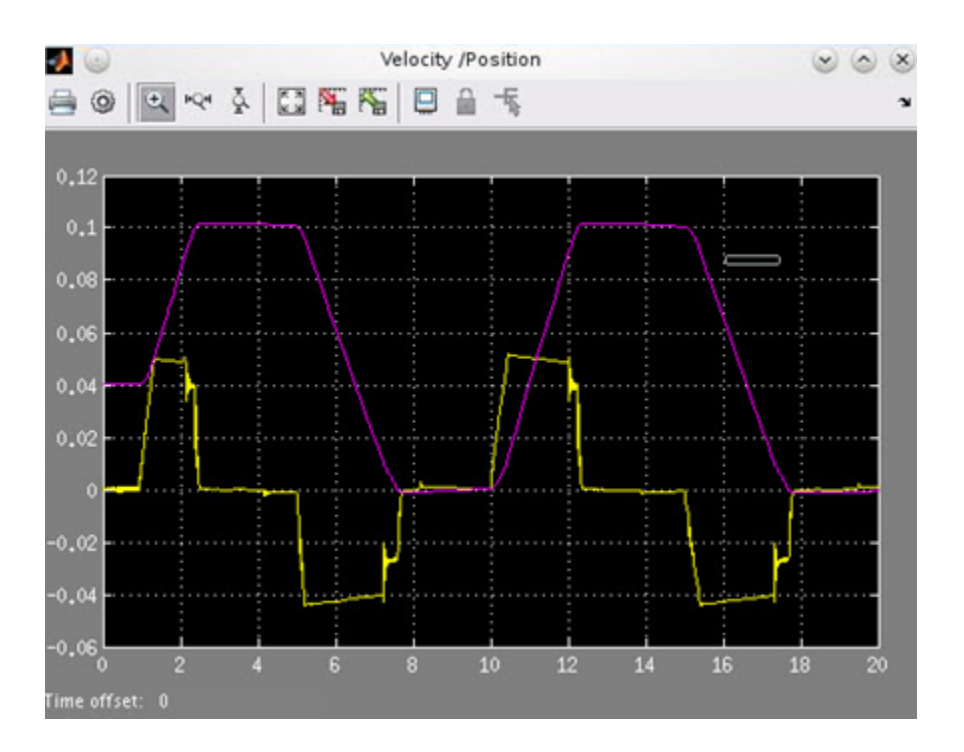

The cushions are set to provide deceleration at  $\sim$ 10 mm before the end of the stroke. The stroke of the cylinder is 10 cm, and the initial position of the piston is 0.04 m. The plot shows the velocity (yellow line) and motion (magenta line) profiles.

Connections A and B are hydraulic conserving ports associated with the device hydraulic inlet and outlet. Connection R is a mechanical translational conserving port that connects to the cylinder rod. Connection C is a mechanical translational conserving port that connects to the cylinder clamping structure.

# Dialog Box and Parameters

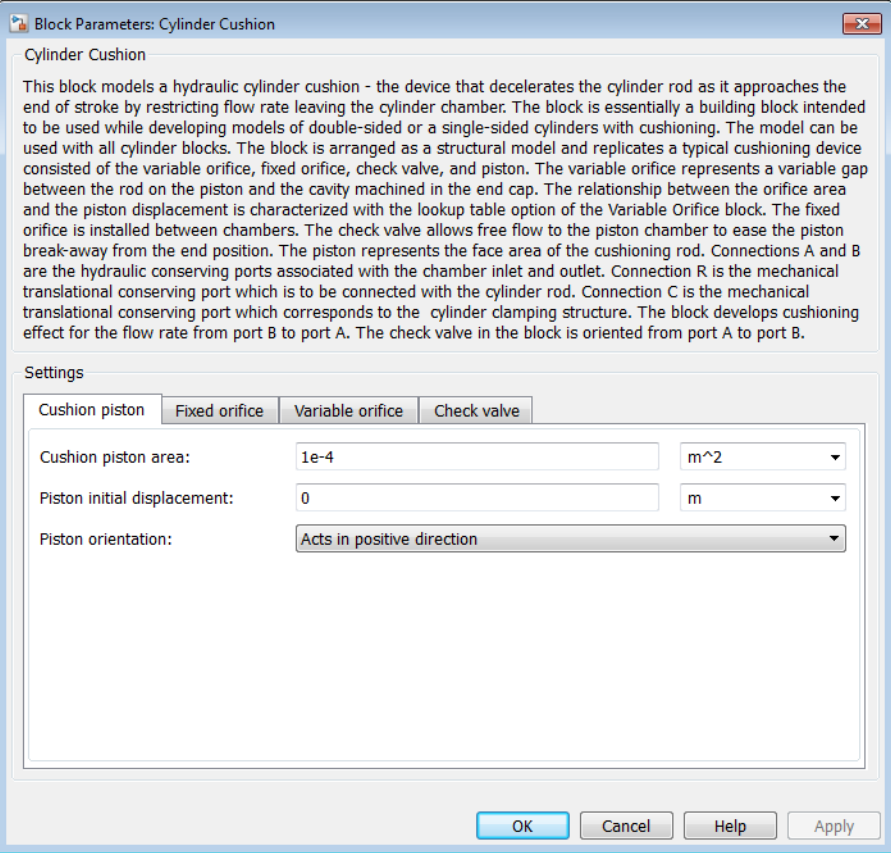

- ["Cushion Piston Tab" on page 1-216](#page-221-0)
- ["Fixed Orifice Tab" on page 1-217](#page-222-0)
- ["Variable Orifice Tab" on page 1-217](#page-222-1)
- <span id="page-221-0"></span>• ["Check Valve Tab" on page 1-219](#page-224-0)

# Cushion Piston Tab

## **Cushion piston area**

Addition of the cushion to a cylinder converts the respective cylinder into two cylinders, rigidly connected and acting in parallel, with the total effective area equal to the piston area before addition. This parameter sets the area of the cushion piston, which is the face area of the cushion bush. The default value is  $1e-4$  m<sup> $\wedge$ 2.</sup>

#### **Piston initial displacement**

The distance between the cylinder piston and cap A at the start of simulation. The default value is 0, which corresponds to the fully retracted position of the piston.

### **Piston orientation**

Piston orientation with respect to the globally assigned positive direction. Since the cushion piston is part of the cylinder piston, its orientation must be the same as the orientation of the cylinder piston at the side the cushion is attached to. Similar to a cylinder model, if pressure applied at port A exerts force in the negative direction, set the parameter to Acts in negative direction. The default value is Acts in positive direction.

# <span id="page-222-0"></span>Fixed Orifice Tab

## **Fixed orifice area**

The area of the fixed orifice installed between cushion chambers. The default value is 1e-6  $m^2$ .

## **Fixed orifice flow discharge coefficient**

Semi-empirical coefficient that is used in the computation of flow rate through the fixed orifice. The default value is 0.7.

#### **Fixed orifice critical Reynolds number**

The maximum Reynolds number for laminar flow through the fixed orifice. The transition from laminar to turbulent regime is supposed to take place when the Reynolds number reaches this value. The value of the parameter depends on the orifice geometrical profile. You can find the recommendations on the parameter value in hydraulic textbooks. The default value is 10.

# <span id="page-222-1"></span>Variable Orifice Tab

## **Tabulated piston displacements**

Vector of input values for piston displacements, specified as a one-dimensional array. The input values vector must be strictly increasing. The values can be nonuniformly

spaced. The minimum number of values depends on the interpolation method: you must provide at least two values for linear interpolation, at least three values for cubic or spline interpolation. The **Tabulated piston displacements** values are used together with **Tabulated orifice area** values for one-dimensional table lookup. Due to the nature of the cylinder hard stops, the piston can move below zero and above the stroke value. It is good practice to account for piston deformation and provide piston displacements beyond the ideal stroke range to avoid extrapolation. The default values, in mm, are [-2, 10, 11, 89, 90, 102].

## **Tabulated orifice area**

Vector of orifice areas, specified as a one-dimensional array. The vector must be the same size as the piston displacements vector. All the values must be positive. The default values, in cm^2, are [0.004, 0.006, 9, 9, 9, 9].

## **Variable orifice interpolation method**

Select one of the following interpolation methods for approximating the output value when the input value is between two consecutive grid points:

- Linear For one-dimensional table lookup (By area vs. opening table), uses a linear interpolation function. For two-dimensional table lookup (By pressure-flow characteristic), uses a bilinear interpolation algorithm, which is an extension of linear interpolation for functions in two variables.
- Cubic For one-dimensional table lookup (By area vs. opening table), uses the Piecewise Cubic Hermite Interpolation Polinomial (PCHIP). For twodimensional table lookup (By pressure-flow characteristic), uses the bicubic interpolation algorithm.
- Spline For one-dimensional table lookup (By area vs. opening table), uses the cubic spline interpolation algorithm. For two-dimensional table lookup (By pressure-flow characteristic), uses the bicubic spline interpolation algorithm.

For more information on interpolation algorithms, see the PS Lookup Table (1D) and PS Lookup Table (2D) block reference pages.

## **Variable orifice extrapolation method**

Select one of the following extrapolation methods for determining the output value when the input value is outside the range specified in the argument list:

• From last 2 points — Extrapolates using the linear method (regardless of the interpolation method specified), based on the last two output values at the appropriate end of the range. That is, the block uses the first and second specified output values if the input value is below the specified range, and the two last specified output values if the input value is above the specified range.

• From last point — Uses the last specified output value at the appropriate end of the range. That is, the block uses the last specified output value for all input values greater than the last specified input argument, and the first specified output value for all input values less than the first specified input argument.

For more information on extrapolation algorithms, see the PS Lookup Table (1D) and PS Lookup Table (2D) block reference pages.

#### **Variable orifice flow discharge coefficient**

Semi-empirical coefficient that is used in the computation of flow rate through the variable orifice. The default value is 0.7.

#### **Variable orifice critical Reynolds number**

The maximum Reynolds number for laminar flow through the variable orifice. The transition from laminar to turbulent regime is assumed to take place when the Reynolds number reaches this value. The value of the parameter depends on the orifice geometrical profile. You can find recommendations on the parameter value in hydraulics textbooks. The default value is 10.

### **Variable orifice leakage area**

The total area of possible leaks in the completely closed orifice. The main purpose of the parameter is to maintain numerical integrity of the circuit by preventing a portion of the system from getting isolated after the valve is completely closed. An isolated or "hanging" part of the system could affect computational efficiency and even cause simulation to fail. Therefore, MathWorks recommends that you do not set this parameter to 0. The default value is  $1e-12$  m<sup> $\wedge$ </sup>2.

# <span id="page-224-0"></span>Check Valve Tab

### **Check valve maximum area**

Valve passage maximum cross-sectional area. The default value is  $1e$  -4 m<sup> $\wedge$ </sup>2.

#### **Check valve cracking pressure**

Pressure level at which the orifice of the valve starts to open. The default value is 0.5e5 Pa.

#### **Check valve full opening pressure**

Pressure differential across the valve needed to fully open the valve. Its value must be higher than the cracking pressure. The default value is 1.5e5 Pa.

## **Check valve flow discharge coefficient**

Semi-empirical coefficient that is used in the computation of flow rate through the check valve. The default value is 0.7.

## **Check valve critical Reynolds number**

The maximum Reynolds number for laminar flow through the check valve. The transition from laminar to turbulent regime is assumed to take place when the Reynolds number reaches this value. The default value is 10.

## **Check valve leakage area**

The total area of possible leaks in the completely closed valve. The main purpose of the parameter is to maintain numerical integrity of the circuit by preventing a portion of the system from getting isolated after the valve is completely closed. An isolated or "hanging" part of the system could affect computational efficiency and even cause simulation to fail. Therefore, MathWorks recommends that you do not set this parameter to 0. The default value is  $1e-12$  m<sup> $\sim$ </sup>2.

# Restricted Parameters

When your model is in Restricted editing mode, you cannot modify the following parameters:

- **Piston orientation**
- **Variable orifice interpolation method**
- **Variable orifice extrapolation method**

All other block parameters are available for modification.

# Global Parameters

Parameters determined by the type of working fluid:

- **Fluid density**
- **Fluid kinematic viscosity**

Use the Hydraulic Fluid block or the Custom Hydraulic Fluid block to specify the fluid properties.

# **Ports**

The block has the following ports:

A

Hydraulic conserving port connected to the cylinder inlet.

B

Hydraulic conserving port connected to the cylinder outlet.

R

Mechanical translational conserving port connected to the cylinder rod.

C

Mechanical translational conserving port connected to the cylinder clamping structure.

# **References**

[1] Rohner, P. *Industrial Hydraulic Control*. Fourth edition. Brisbane : John Wiley & Sons, 1995.

# See Also

Check Valve | Fixed Orifice | Variable Orifice

# Cylinder Friction

Friction in hydraulic cylinders

# Library

Hydraulic Cylinders

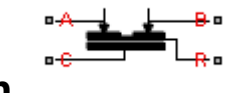

# **Description**

The Cylinder Friction block simulates friction in the contact between moving bodies in hydraulic cylinders and is intended to be used primarily as a building block in combination with both the double- and single-acting cylinders to develop a cylinder model with friction. The friction force is simulated as a function of relative velocity and pressure, and is assumed to be the sum of Stribeck, Coulomb, and viscous components. The Coulomb friction force consists of the preload force, caused by the seal squeeze during assembly, and the force proportional to pressure. The sum of the Coulomb and Stribeck friction forces at zero velocity is often referred to as the breakaway friction force. For more information, see the Translational Friction block reference page. **Formularity and the sign vertex of the sign vertex of**  $\mathbf{F}_n$  **(** $\mathbf{F}_n$ **)**  $\mathbf{F}_n$  **<b>F**  $\mathbf{F}_n$  **F**  $\mathbf{F}_n$  **C**<sup>*j*</sup> interferior bluet, a smalled solution in the contact between moving botters for a formular explic *F F f p p C pr cfr A B* = + + ( )

The friction force is approximated with the following equations:

$$
F = F_C \cdot (1 + (K_{brk} - 1) \cdot \exp(-c_v \mid v \mid)) sign(v) + f_{vfr} \cdot v
$$

$$
F_C = F_{pr} + f_{cfr} (p_A + p_B)
$$

where

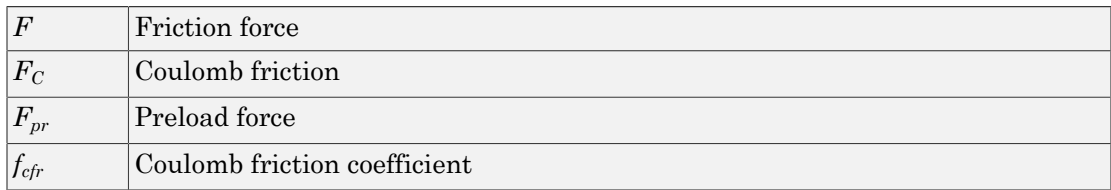

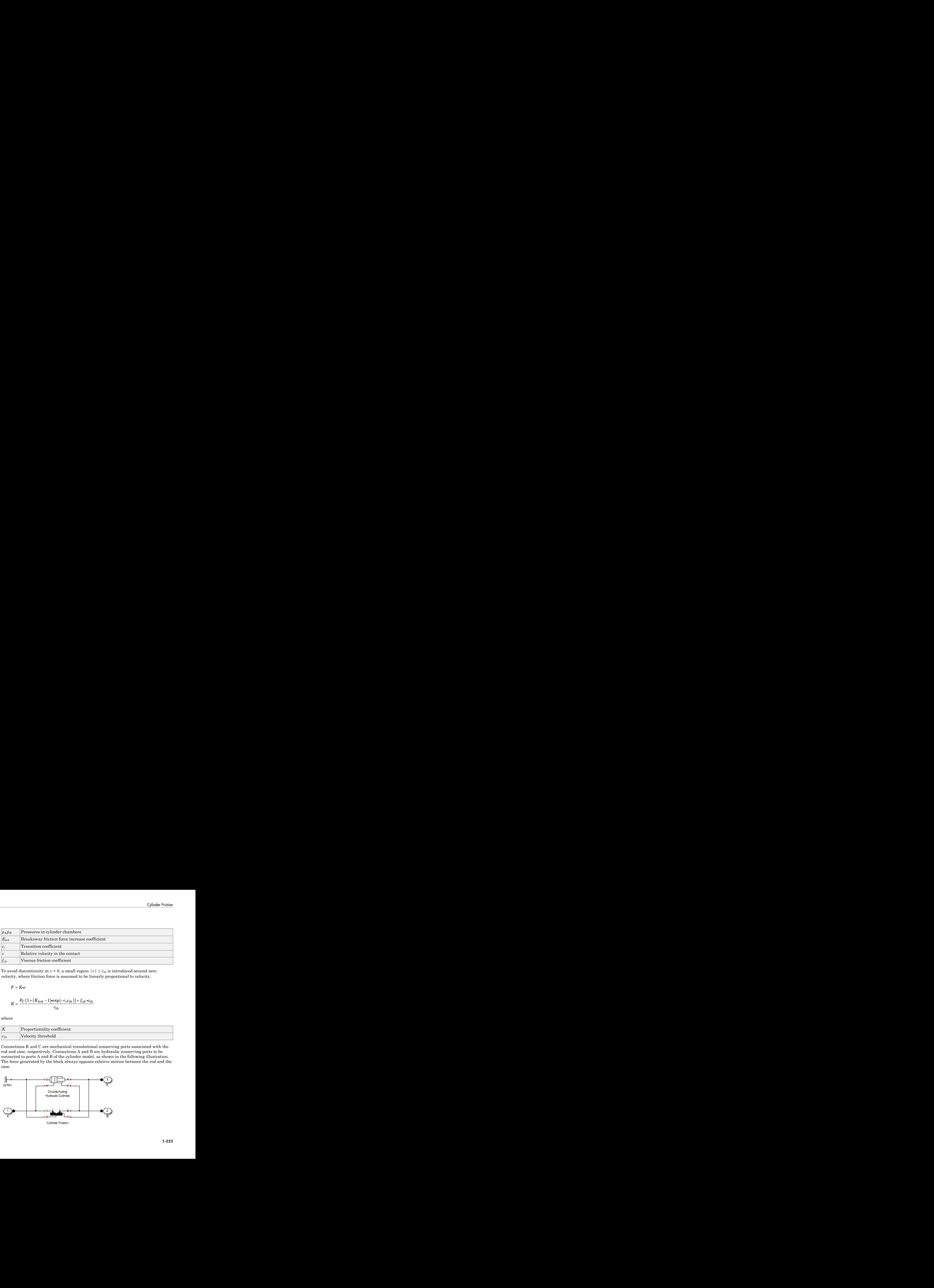

To avoid discontinuity at  $v = 0$ , a small region  $|v| \le v_{th}$  is introduced around zero velocity, where friction force is assumed to be linearly proportional to velocity:

$$
K = \frac{F_C \left(1 + \left(K_{brk} - 1\right) \cdot \exp\left(-c_v v_{th}\right)\right) + f_{vfr} \cdot v_{th}}{v_{th}}
$$

where

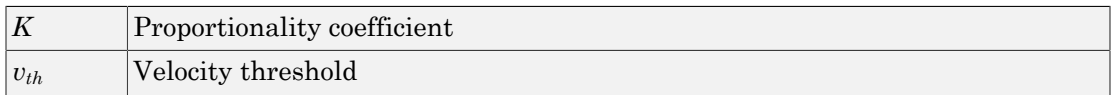

Connections R and C are mechanical translational conserving ports associated with the rod and case, respectively. Connections A and B are hydraulic conserving ports to be connected to ports A and B of the cylinder model, as shown in the following illustration. The force generated by the block always opposes relative motion between the rod and the case.

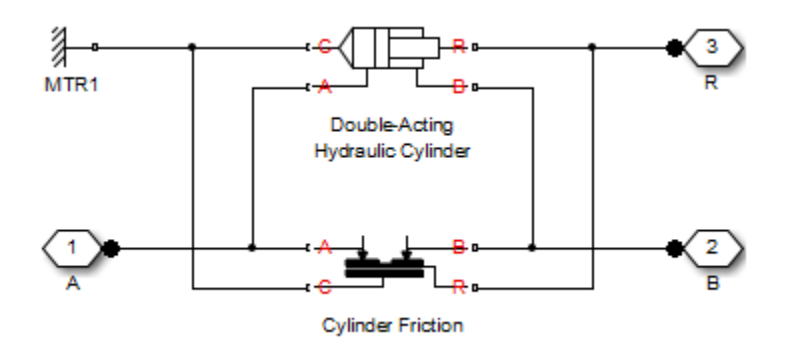

# Dialog Box and Parameters

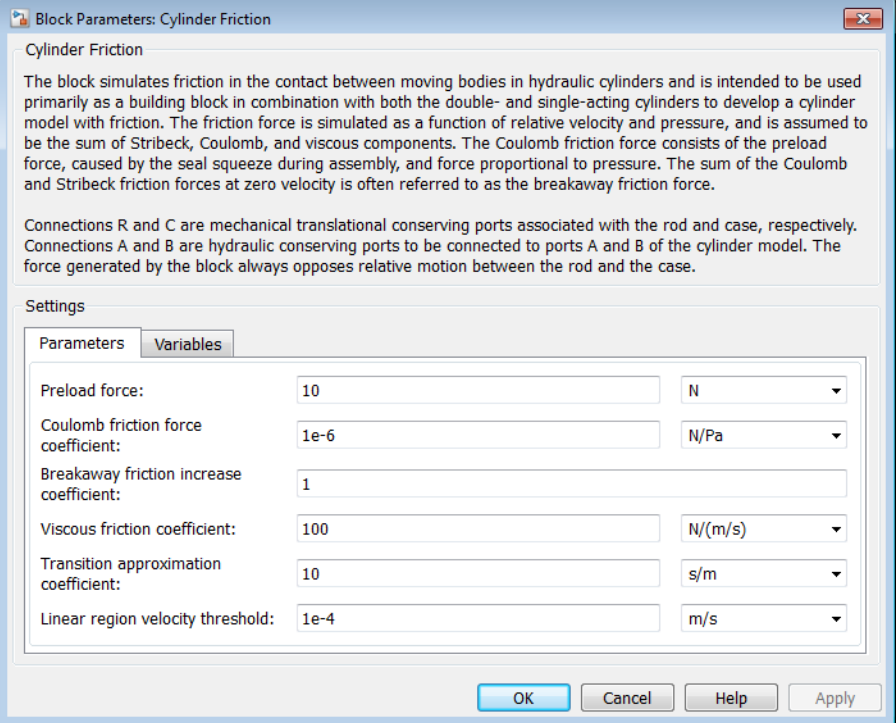

- ["Parameters Tab" on page 1-224](#page-229-0)
- <span id="page-229-0"></span>• ["Variables Tab" on page 1-225](#page-230-0)

# Parameters Tab

## **Preload force**

The preload force, caused by the seal squeeze during assembly. The default value is 10 N.

## **Coulomb friction force coefficient**

Coulomb friction coefficient, which defines the proportionality between the Coulomb friction force and the pressure in cylinder chambers. The default value is 1e-6 N/Pa.

# **Breakaway friction increase coefficient**

The friction force increase over the Coulomb friction. The Coulomb friction force, multiplied by this coefficient, is referred to as breakaway friction force. The default value is 1.

# **Viscous friction coefficient**

Proportionality coefficient between the viscous friction force and the relative velocity. The parameter value must be greater than or equal to zero. The default value is 100  $N/(m/s)$ .

# **Transition approximation coefficient**

The parameter sets the value of coefficient *cv*, which is used for the approximation of the transition between the breakaway and the Coulomb frictions. Its value is assigned based on the following considerations: the Stribeck friction component reaches approximately 5% of its steady-state value at velocity 3/*cv*, and 2% at velocity  $4/c_v$ , which makes it possible to develop an approximate relationship  $c_v \approx 4/v_{min}$ , where  $v_{min}$  is the relative velocity at which friction force has its minimum value. By default, *cv* is set to 10 s/m, which corresponds to a minimum friction at velocity of about 0.4 m/s.

# **Linear region velocity threshold**

The parameter sets the small vicinity near zero velocity, within which friction force is considered to be linearly proportional to the relative velocity. MathWorks recommends that you use values in the range between 1e-6 and 1e-4 m/s. The default value is 1e-4 m/s.

# <span id="page-230-0"></span>Variables Tab

Use the **Variables** tab to set the priority and initial target values for the block variables prior to simulation. For more information, see "Set Priority and Initial Target for Block Variables".

# **Ports**

The block has the following ports:

A

Hydraulic conserving port connected to the cylinder inlet.

B

Hydraulic conserving port connected to the cylinder outlet.

R

Mechanical translational conserving port associated with the cylinder rod.

C

Mechanical translational conserving port associated with the cylinder clamping structure.

# See Also

Double-Acting Hydraulic Cylinder | Single-Acting Hydraulic Cylinder

# Double-Acting Hydraulic Cylinder

Hydraulic actuator exerting force in both directions

# Library

Hydraulic Cylinders

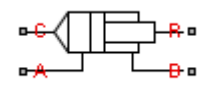

# **Description**

The Double-Acting Hydraulic Cylinder block models a device that converts hydraulic energy into mechanical energy in the form of translational motion. Hydraulic fluid pumped under pressure into one of the two cylinder chambers forces the piston to move and exert force on the cylinder rod. Double-acting cylinders transfer force and motion in both directions.

The model of the cylinder is built of Simscape Foundation library blocks. The schematic diagram of the model is shown below.

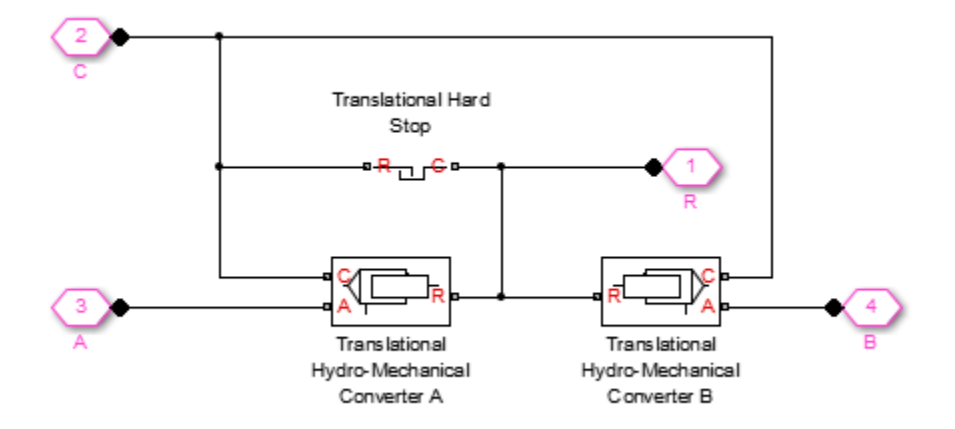

Connections R and C are mechanical translational conserving ports corresponding to the cylinder rod and cylinder clamping structure, respectively. Connections A and B are hydraulic conserving ports. Port A is connected to converter A and port B is connected to converter B.

The energy through hydraulic port A or B is directed to the appropriate Translational Hydro-Mechanical Converter block. The converter transforms hydraulic energy into mechanical energy and accounts for the fluid compressibility in the cylinder chamber. The rod motion is limited with the mechanical Translational Hard Stop block in such a way that the rod can travel only between cylinder caps.

The block directionality is adjustable and can be controlled with the **Cylinder orientation** parameter.

# Basic Assumptions and Limitations

- No leakage, internal or external, is taken into account.
- No loading on piston rod, such as inertia, friction, spring, and so on, is taken into account. If necessary, you can easily add them by connecting an appropriate building block to cylinder port R.

# Dialog Box and Parameters

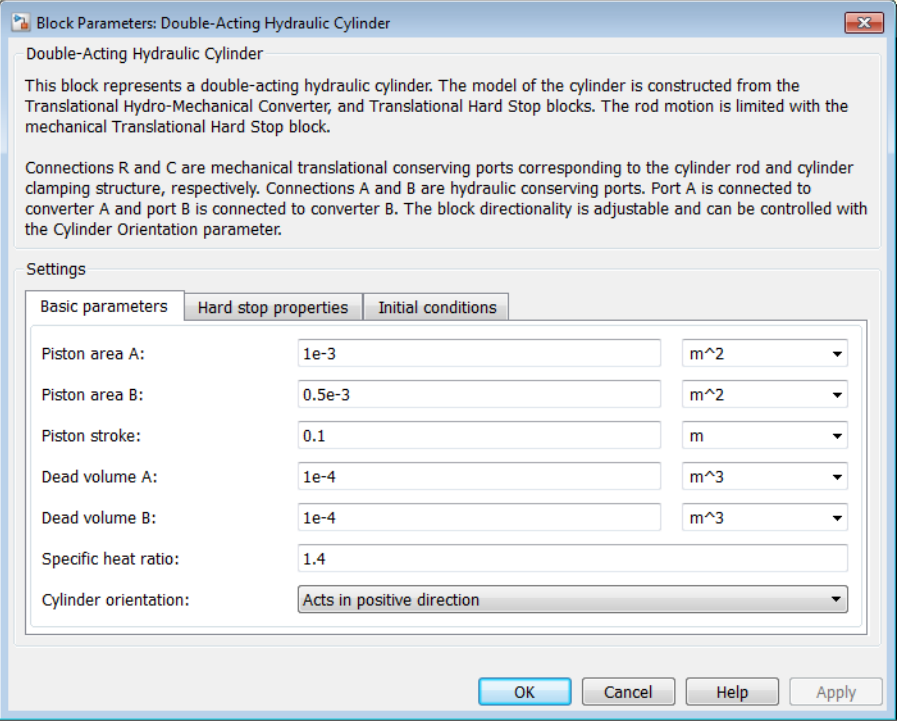

- ["Basic Parameters Tab" on page 1-229](#page-234-0)
- ["Hard Stop Properties Tab" on page 1-230](#page-235-0)
- <span id="page-234-0"></span>• ["Initial Conditions Tab" on page 1-230](#page-235-1)

# Basic Parameters Tab

## **Piston area A**

Chamber A effective piston area. The default value is 0.001 m^2.

### **Piston area B**

Chamber B effective piston area. The default value is  $5e-5$  m<sup> $\wedge$ 2.</sup>

### **Piston stroke**

Piston maximum travel between caps. The default value is 0.1 m.

# **Dead volume A**

Fluid volume in chamber A that remains in the chamber after the rod is fully retracted. The default value is 1e-4 m^3.

## **Dead volume B**

Fluid volume in chamber B that remains in the chamber after the rod is fully extended. The default value is 1e-4 m^3.

## **Specific heat ratio**

Gas-specific heat ratio for the Hydraulic Piston Chamber blocks. The default value is 1.4.

## **Cylinder orientation**

Specifies cylinder orientation with respect to the globally assigned positive direction. The cylinder can be installed in two different ways, depending upon whether it exerts force in the positive or in the negative direction when pressure is applied at its inlet. If pressure applied at port A exerts force in negative direction, set the parameter to Acts in negative direction. The default value is Acts in positive direction.

# <span id="page-235-0"></span>Hard Stop Properties Tab

## **Contact stiffness**

Specifies the elastic property of colliding bodies for the Translational Hard Stop block. The greater the value of the parameter, the less the bodies penetrate into each other, the more rigid the impact becomes. Lesser value of the parameter makes contact softer, but generally improves convergence and computational efficiency. The default value is 1e6 N/m.

## **Contact damping**

Specifies dissipating property of colliding bodies for the Translational Hard Stop block. At zero damping, the impact is close to an absolutely elastic one. The greater the value of the parameter, the more energy dissipates during an interaction. Keep in mind that damping affects slider motion as long as the slider is in contact with the stop, including the period when slider is pulled back from the contact. For computational efficiency and convergence reasons, MathWorks recommends that you assign a nonzero value to this parameter. The default value is 150 N\*s/m.

# <span id="page-235-1"></span>Initial Conditions Tab

## **Piston initial distance from cap A**

The distance that the piston is extended at the beginning of simulation. You can set the piston position to any point within its stroke. The default value is 0, which corresponds to the fully retracted position.

## **Chamber A initial pressure**

Pressure in the cylinder chamber A at the beginning of simulation. The default value is 0.

## **Chamber B initial pressure**

Pressure in the cylinder chamber B at the beginning of simulation. The default value is 0.

# Restricted Parameters

When your model is in Restricted editing mode, you cannot modify the following parameter:

# • **Cylinder orientation**

All other block parameters are available for modification.

# Global Parameters

Parameter determined by the type of working fluid:

# • **Fluid bulk modulus**

Use the Hydraulic Fluid block or the Custom Hydraulic Fluid block to specify the fluid properties.

# **Ports**

The block has the following ports:

A

Hydraulic conserving port associated with the cylinder chamber A.

B

Hydraulic conserving port associated with the cylinder chamber B.

R

Mechanical translational conserving port associated with the cylinder rod.

C

Mechanical translational conserving port associated with the cylinder clamping structure.

# Examples

The [Double-Acting Hydraulic Cylinder with Flexible Clamping](../examples/double-acting-hydraulic-cylinder-with-flexible-clamping.html) example illustrates simulation of a cylinder whose clamping is too flexible to be neglected. The structure compliance is represented with a spring and a damper, installed between the cylinder case and reference point. The cylinder performs forward and return strokes, and is loaded with inertia, viscous friction, and constant opposing load of 400 N.

The [Closed-Loop Circuit with 4-Way Valve and Custom Cylinder](../examples/closed-loop-circuit-with-4-way-valve-and-custom-cylinder.html) example demonstrates the use of a 4-way valve in combination with a double-acting cylinder in a simple closedloop actuator. The example shows how to connect the blocks and set the initial orifice openings for the 4-way valve to model the forward and return strokes of the cylinder under load.

# See Also

Ideal Translational Motion Sensor | Single-Acting Hydraulic Cylinder | Translational Hard Stop | Translational Hydro-Mechanical Converter

# Double-Acting Hydraulic Cylinder (Simple)

Basic functionality of double-acting hydraulic cylinder

# Library

Hydraulic Cylinders

# **Description**

The Double-Acting Hydraulic Cylinder (Simple) block represents a simplified version of a double-acting hydraulic cylinder, developed for applications where only the basic cylinder functionality must be reproduced, in exchange for better numerical efficiency. For these reasons, such factors as fluid compressibility, friction, and leakages are assumed to be negligible. The hard stops are assumed to be fully inelastic, to eliminate any possible oscillations at the end of the stroke. The model is especially suitable for real-time and HIL (hardware-in-the-loop) simulation, if such simplifications are acceptable. **Faction Action 2 F** *F A Cylinder (Simple)<br> F functionality of double-acting hydraulic cylinder (Simple)<br> F functionality of double-acting hydraulic cylinder situation<br> F F*  $\frac{1}{2}$  $\frac{1}{2}$  $\frac{1}{2}$  *\frac* 

The model is described with the following equations:

$$
F = A_A \cdot p_A - A_B \cdot p_B - F_c
$$
  

$$
q_A = A_A \cdot v
$$
  

$$
q_B = A_B \cdot v
$$
  

$$
dx
$$

*dt*  $=$   $v$ 

$$
v=v_R-v_C
$$

habetical List

\n
$$
v = v_R - v_C
$$
\n
$$
F_c = \begin{cases} (x - x_E) \cdot K_p \cdot v & \text{if } x > x_E, v > 0 \\ (x - x_R) \cdot K_p \cdot v & \text{if } x < x_R, v < 0 \\ 0 & \text{otherwise} \end{cases}
$$
\n
$$
x_E = S - x_0
$$
\n
$$
x_R = -x_0
$$

$$
x_E = S - x_0
$$

$$
x_R = -x_0
$$

where

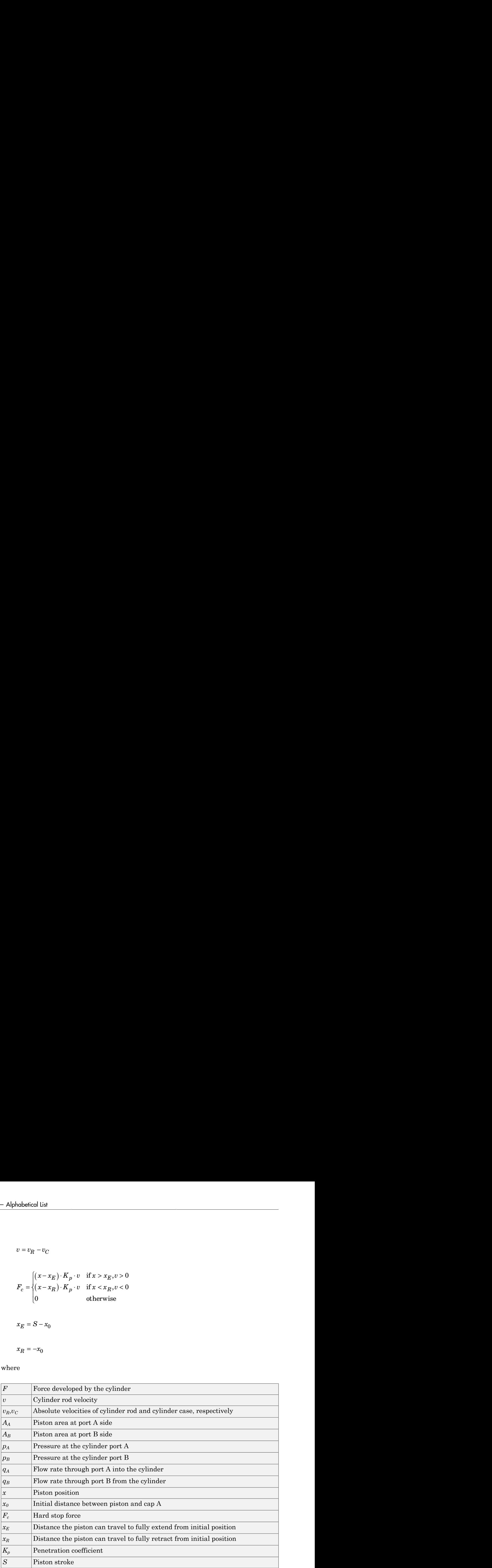

The main difference between this block and the Double-Acting Hydraulic Cylinder block is the representation of the hard stop:

- The Double-Acting Hydraulic Cylinder block utilizes the elastic model of the stop, which is essentially a combination of a spring and a damper, connected in parallel. The stiffness of the spring, which represents contact stiffness of colliding bodies, is very high, resulting in high-frequency, low-magnitude oscillations at the moment the bodies collide. These oscillations can hardly be noticed experimentally, but they are difficult to process by a numerical simulation and generally decrease numerical efficiency.
- The hard stop in the Double-Acting Hydraulic Cylinder (Simple) block is represented with the inelastic model, which is essentially a viscous damper with the penetrationdependent damping coefficient. This coefficient is referred to as the penetration coefficient. With inelastic model, no oscillation is generated during an impact, resulting in improved numerical robustness and efficiency. But inelastic stop model has a feature that you must consider while selecting the model: colliding bodies continue slowly moving into each other as long as the contact is loaded with the compressing force. In real life, this phenomenon is similar to collision of two bodies separated by a sizable layer of viscous liquid. It takes some time to squeeze the liquid before bodies themselves come into contact.

Connections R and C are mechanical translational conserving ports corresponding to the cylinder rod and cylinder clamping structure, respectively. Connections A and B are hydraulic conserving ports. Port A is connected to chamber A and port B is connected to chamber B.

You can adjust the block directionality with the **Cylinder orientation** parameter.

# Basic Assumptions and Limitations

- Friction between moving parts is not taken into account.
- Inertia effects are not taken into account.
- Fluid compressibility is not taken into account.
- Leakage flows are assumed to be negligible.
- The hard stops are assumed to be fully inelastic, as explained above.

# Dialog Box and Parameters

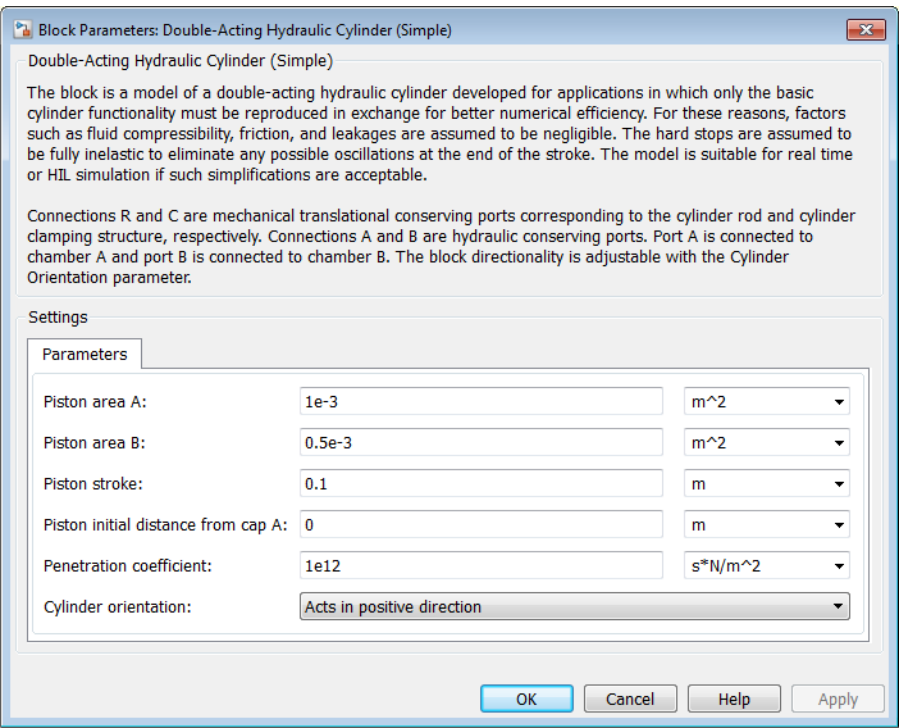

### **Piston area A**

Chamber A effective piston area. The default value is  $0.001$  m<sup> $\textdegree$ </sup>2.

#### **Piston area B**

Chamber B effective piston area. The default value is  $5e-4 m^2$ .

## **Piston stroke**

Piston maximum travel between caps. The default value is 0.1 m.

#### **Piston initial distance from cap A**

The distance between the piston and cap A at the beginning of simulation. This value cannot exceed the piston stroke. The default value is 0.

## **Penetration coefficient**

Specifies the penetration property of colliding bodies. The higher the value of the coefficient, the less the bodies penetrate into each other, but the sharper the increase of the impact force. To find out the value of the coefficient for a particular application, it is recommended to run the same model with different hard stop models (or with different cylinder models) until they show close results. The default value of the coefficient is 1e12 N/m/(m/s).

# **Cylinder orientation**

Specifies cylinder orientation with respect to the globally assigned positive direction. The cylinder can be installed in two different ways, depending upon whether it exerts force in the positive or in the negative direction when pressure is applied at its inlet. If pressure applied at port A exerts force in negative direction, set the parameter to Acts in negative direction. The default value is Acts in positive direction.

# Restricted Parameters

When your model is in Restricted editing mode, you cannot modify the following parameter:

```
• Cylinder orientation
```
All other block parameters are available for modification.

# **Ports**

The block has the following ports:

A

Hydraulic conserving port associated with the cylinder chamber A.

B

Hydraulic conserving port associated with the cylinder chamber B.

R

Mechanical translational conserving port associated with the cylinder rod.

C

Mechanical translational conserving port associated with the cylinder clamping structure.

# Examples

The [Hydraulic Closed-Loop Actuator with Fixed-Step Integration](../examples/hydraulic-closed-loop-actuator-with-fixed-step-integration.html) example shows how to use this cylinder along with other blocks optimized for real-time and HIL simulation.

# See Also

Double-Acting Hydraulic Cylinder | Single-Acting Hydraulic Cylinder | Single-Acting Hydraulic Cylinder (Simple) | Translational Hard Stop | Translational Hydro-Mechanical Converter

# Double-Acting Rotary Actuator

Double-acting hydraulic rotary actuator

# Library

Hydraulic Cylinders

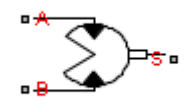

# **Description**

The Double-Acting Rotary Actuator block models a double-acting hydraulic rotary actuator, which directly converts hydraulic energy into mechanical rotational energy without employing intermediary transmissions such as rack-and-pinion, sliding spline, chain, and so on. Hydraulic fluid pumped under pressure into one of the two actuator chambers forces the shaft to rotate and generate torque. Double-acting actuators generate torque and motion in both directions.

The model of the actuator is built of Simscape Foundation library blocks. The schematic diagram of the model is shown below.

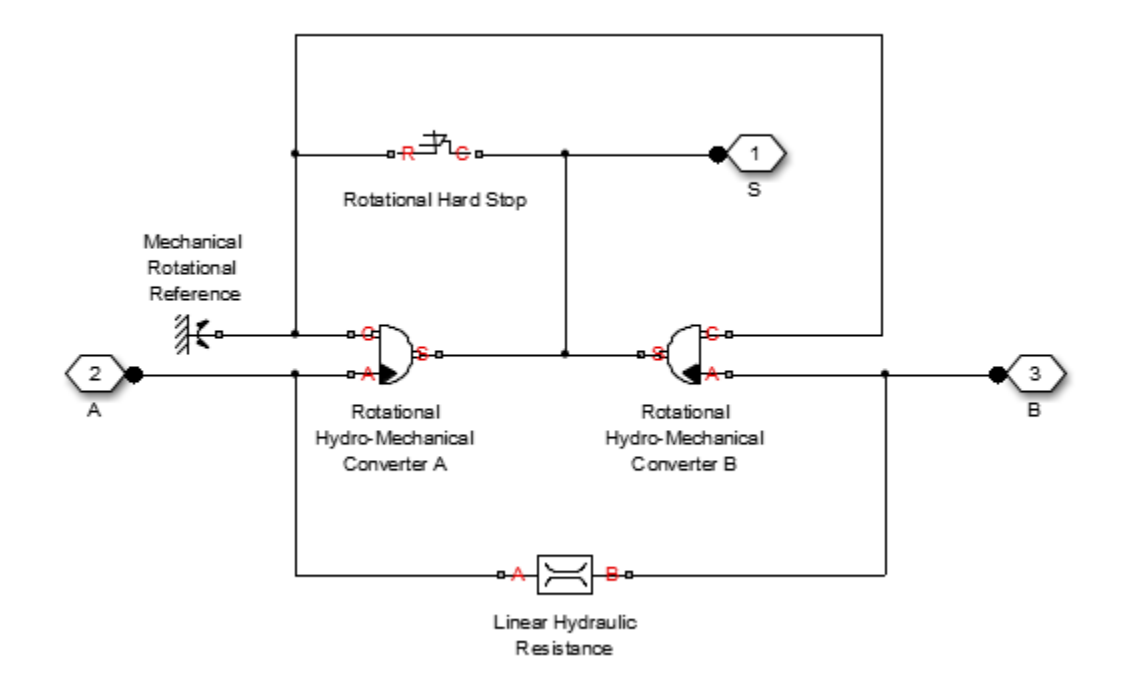

The blocks in the diagram perform the following functions:

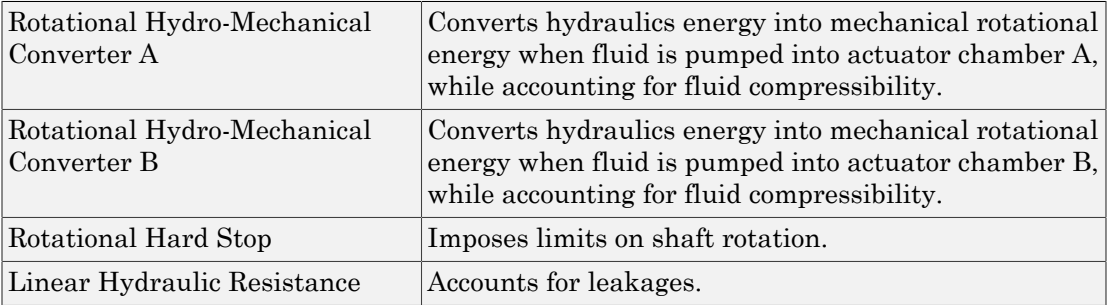

Connections A and B are hydraulic conserving ports. Port A is connected to chamber A and port B is connected to chamber B. Connection S is a mechanical rotational conserving port associated with the actuator shaft.

The block directionality is adjustable and can be controlled with the **Actuator orientation** parameter.

# Basic Assumptions and Limitations

No loading, such as inertia, friction, spring, and so on, is taken into account. If necessary, you can easily add them by connecting an appropriate building block to port S.

# Dialog Box and Parameters

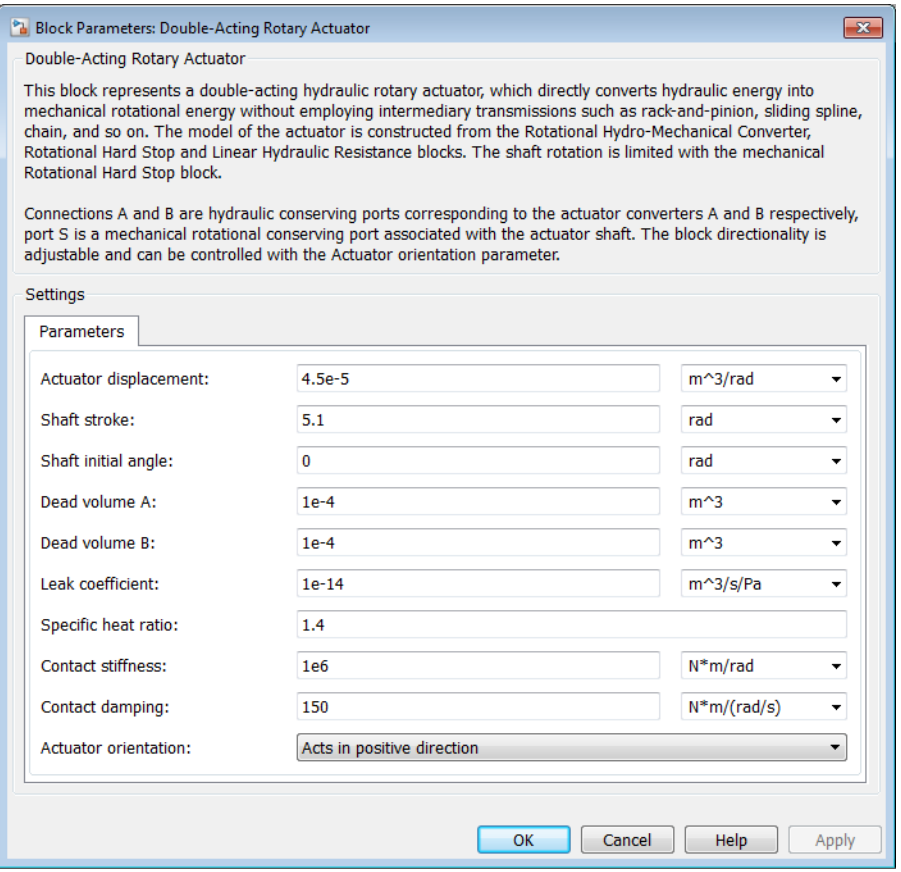

## **Actuator displacement**

Effective displacement of the actuator. The default value is  $4.5e\text{-}5 \text{ m}^{\wedge}3/\text{rad}$ .

### **Shaft stroke**

Shaft maximum travel between stops. The default value is 5.1 rad.

### **Shaft initial angle**

The position of the shaft at the beginning of simulation. You can set the shaft position to any angle within its stroke. The default value is 0, which corresponds to the shaft position at the very beginning of the stroke.

### **Dead volume A**

Fluid volume in chamber A that remains in the chamber when the shaft is positioned at the very beginning of the stroke. The default value is  $1e-4 m^3$ .

### **Dead volume B**

Fluid volume in chamber B that remains in the chamber when the shaft is positioned at the end of the stroke. The default value is 1e-4 m^3.

### **Leak coefficient**

Leak coefficient for the Linear Hydraulic Resistance block. The default value is 1e - 14  $(m^3/s)/Pa$ .

## **Specific heat ratio**

Gas-specific heat ratio for the Hydraulic Piston Chamber block. The default value is 1.4.

#### **Contact stiffness**

Specifies the elastic property of colliding bodies for the Rotational Hard Stop block. The greater the value of the parameter, the less the bodies penetrate into each other, the more rigid the impact becomes. Lesser value of the parameter makes contact softer, but generally improves convergence and computational efficiency. The default value is 1e6 N\*m/rad.

## **Contact damping**

Specifies dissipating property of colliding bodies for the Rotational Hard Stop block. At zero damping, the impact is close to an absolutely elastic one. The greater the value of the parameter, the more energy dissipates during an interaction. Keep in mind that damping affects slider motion as long as the slider is in contact with the stop, including the period when slider is pulled back from the contact. For computational efficiency and convergence reasons, MathWorks recommends that you assign a nonzero value to this parameter. The default value is  $150 N^{*}m/(rad/s)$ .

# **Actuator orientation**

Specifies actuator orientation with respect to the globally assigned positive direction. The actuator can be installed in two different ways, depending upon whether it generates torque in the positive or in the negative direction when pressure is applied at its inlet. If pressure applied at port A generates torque in the negative direction, set the parameter to Acts in negative direction. The default value is Acts in positive direction.

# Restricted Parameters

When your model is in Restricted editing mode, you cannot modify the following parameter:

# • **Actuator orientation**

All other block parameters are available for modification.

# Global Parameters

Parameter determined by the type of working fluid:

# • **Fluid bulk modulus**

Use the Hydraulic Fluid block or the Custom Hydraulic Fluid block to specify the fluid properties.

# **Ports**

The block has the following ports:

A

Hydraulic conserving port associated with the actuator chamber A.

B

Hydraulic conserving port associated with the actuator chamber B.

S

Mechanical rotational conserving port associated with the actuator shaft.

# See Also

Linear Hydraulic Resistance | Rotational Hard Stop | Rotational Hydro-Mechanical Converter

# Double-Acting Servo Cylinder

Hydraulic double-acting servo cylinder with spring-centered plunger

# Library

Valve Actuators

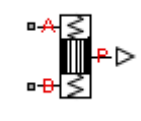

# **Description**

The Double-Acting Servo Cylinder block models a hydraulic double-acting servo cylinder implemented as a spring-centered plunger.

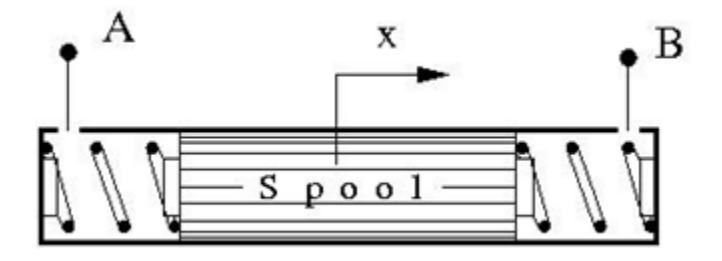

Changing pressure at ports A and B shifts the spool from the neutral position in proportion to the pressure differential. Use the servo cylinder for control purposes.

The model of the cylinder uses the Double-Acting Hydraulic Cylinder (Simple), Translational Spring, Translational Damper, and Ideal Translational Motion Sensor blocks. The following figure shows the schematic diagram of the model.

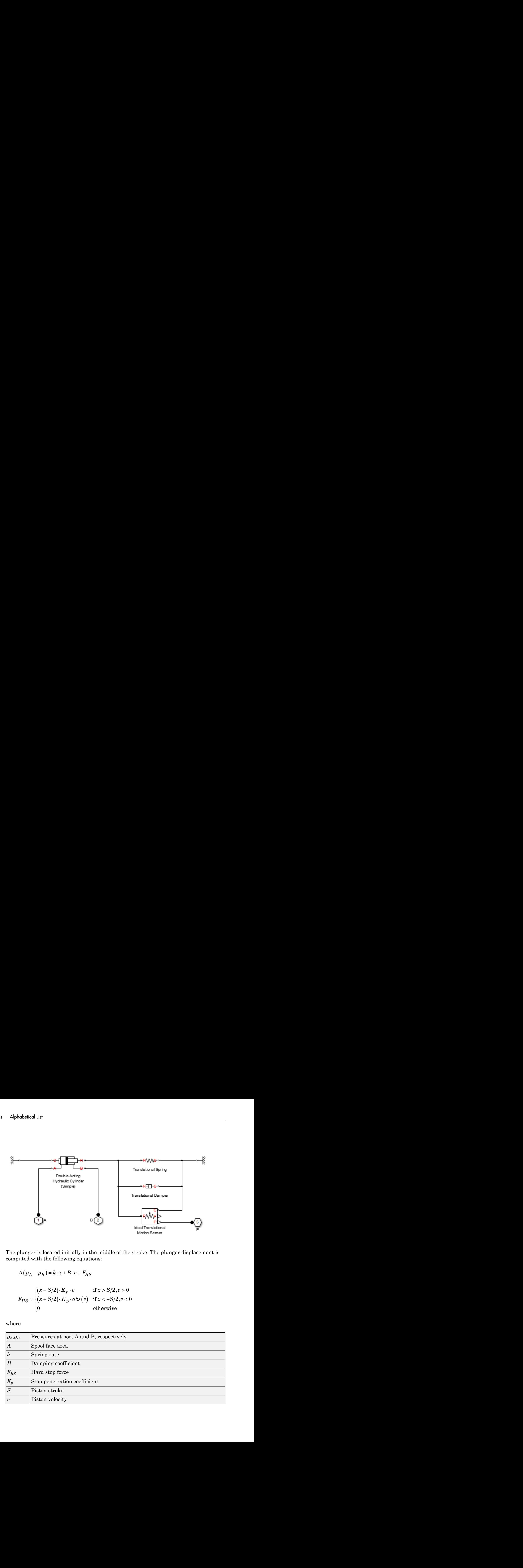

The plunger is located initially in the middle of the stroke. The plunger displacement is computed with the following equations:

$$
A(p_A - p_B) = k \cdot x + B \cdot v + F_{HS}
$$

$$
F_{HS} = \begin{cases} (x - S/2) \cdot K_p \cdot v & \text{if } x > S/2, v > 0\\ (x + S/2) \cdot K_p \cdot abs(v) & \text{if } x < -S/2, v < 0\\ 0 & \text{otherwise} \end{cases}
$$

where

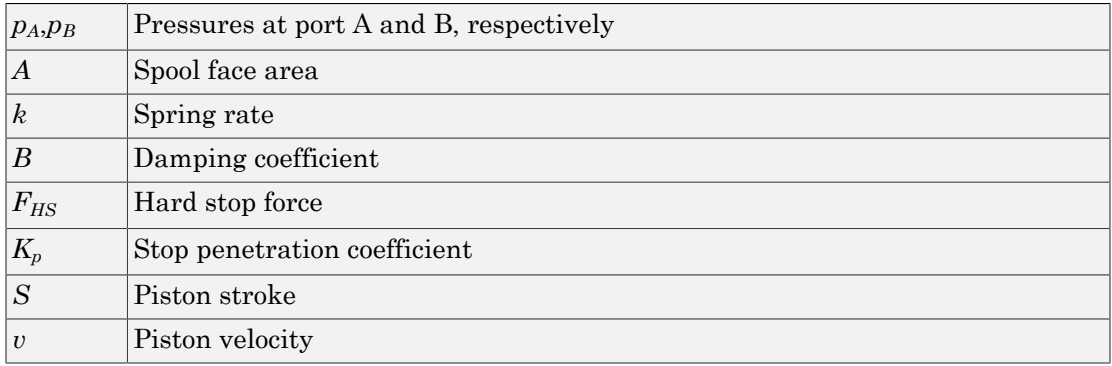
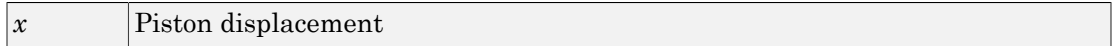

Connection P is a physical signal output port that outputs the plunger displacement from the central position. Connections A and B are hydraulic conserving ports. Pressure at port A moves the plunger in the positive direction.

### Basic Assumptions and Limitations

- Friction between moving parts is not taken into account.
- Inertia effects are not taken into account.
- Fluid compressibility is not taken into account.
- Leakage flows are assumed to be negligible.
- The hard stops are assumed to be fully inelastic. For details, see the Double-Acting Hydraulic Cylinder (Simple) block reference page.

### Dialog Box and Parameters

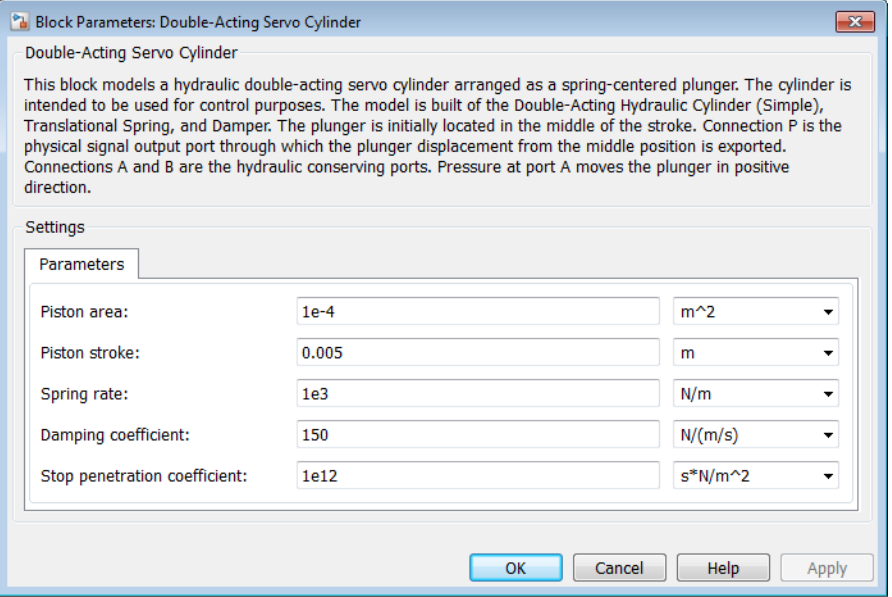

#### **Piston area**

The face area of the piston. The default value is  $1e-4 m^2$ .

#### **Piston stroke**

The full piston stroke, from one hard stop to another. The piston is located initially in the middle of the stroke and can travel half a stroke in the positive and negative direction. The default value is 0.005 m.

#### **Spring rate**

The spring rate of the centering springs. The default value is 1000 N/m.

#### **Damping coefficient**

The damping coefficient in the contact between the piston and the case. The default value is 150 N/(m/s).

#### **Stop penetration coefficient**

The penetration property of the piston hard stop. The hard stop is represented as absolutely inelastic, and the property is characterized by the penetration coefficient. The default value of the coefficient is 1e12 N/m/(m/s).

### **Ports**

The block has the following ports:

A

Hydraulic conserving port associated with the cylinder chamber A.

B

Hydraulic conserving port associated with the cylinder chamber B.

P

Physical signal output port that outputs the piston displacement.

### See Also

Double-Acting Hydraulic Cylinder (Simple) | Ideal Translational Motion Sensor | Translational Damper | Translational Spring

# Elbow

Hydraulic resistance in elbow

# Library

Local Hydraulic Resistances

# **Description**

The Elbow block represents an elbow as a local hydraulic resistance. The pressure loss is computed with the semi-empirical formula based on pressure loss coefficient, which is determined in accordance with the Crane Co. recommendations (see [1], p. A-29). Two types of elbow are considered: smoothly curved (standard) and sharp-edged (miter). The block covers elbows in the 5–100 mm and 0–90 degrees range. **OW**<br> **complementation**<br> **complementation**<br> **complementation**<br> **complementation**<br> **complementation**<br> **complementation**<br> **complementation**<br> **complementation**<br> **complementation**<br> **complementation**<br> **complementation**<br> **compl** W<br>
Willie resistance in elbow<br>
like resistances<br> **ription**<br> **ription**<br> **ription**<br> **ription**<br> **ription**<br> **ription**<br> **ription**<br>
tuted with the semi-empirical formula based on pressure in<br>
mimed in accordance since with the nce in elbow<br>  $\bullet \bigtriangleup \Box \bullet \bullet$ <br>  $\bullet \bullet \Box \Box \bullet \bullet$ <br>
represents an elbow as a local hydraulic resistance<br>
the semi-empirical formula based on pressure lo<br>
eccordance with the Crane Co. recommendations<br>
considered: smoothly curve

The block is based on the Local Resistance block. It computes the pressure loss coefficient and passes its value, as well as the critical Reynolds number value, to the Local Resistance block, which computes the pressure loss according to the formulas explained in the reference documentation for that block.

The pressure loss for turbulent flow regime is determined according to the following formula:

$$
p=K\frac{\rho}{2A^2}q\mid q\mid
$$

where

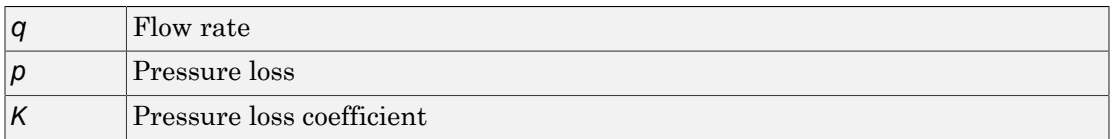

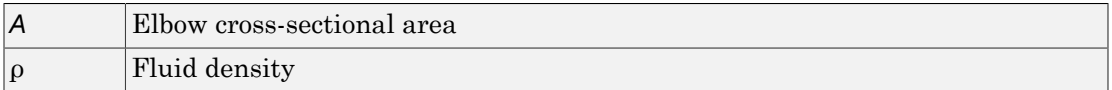

The flow regime is checked in the underlying Local Resistance block by comparing the Reynolds number to the specified critical Reynolds number value. For laminar flow regime, the formula for pressure loss computation is modified, as described in the reference documentation for the Local Resistance block.

The core data for the pressure loss coefficient computation is the table-specified relationship between the friction factor  $f<sub>T</sub>$  and the internal diameter for clean commercial steel pipes, with flow in the zone of complete turbulence (see [1], p. A-26). For smoothly curved, standard 90° elbows, the pressure loss coefficient is determined with the formula **Elbow cross-sectional area**<br>**Fluid density**<br>**Elbow cross-sectional area**<br>**Fluid density**<br>**Iow regime** is checked in the under<br>eynolds number to the specified cr<br>regime, the formula for pressure loss<br>coeffionship between Filow cross-sectional area<br> **K** Filow cross-sectional area<br> **K** Find density<br>
Evergies is checked in the underlying Local Resistance block by comparing<br>
eyrodds number to the specified critical Reynolds number value. For

 $K = 30f_T$ 

For elbows with different angles, the coefficient is corrected with the relationship presented in [2], Fig.4.6:

 $K_{corr} = \alpha(0.0142 - 3.703 \cdot 10^{-5} \,\alpha)$ 

where  $\alpha$  is the elbow angle in degrees ( $0 \le \alpha \le 90$ ).

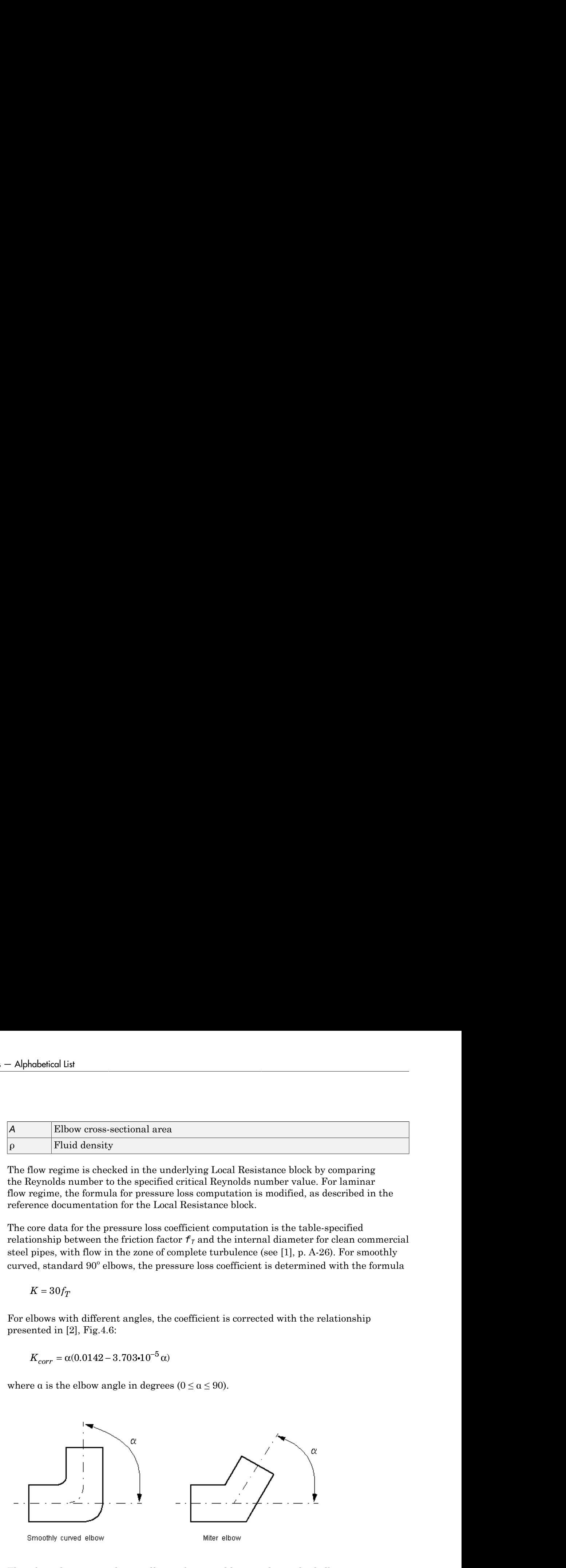

Therefore, the pressure loss coefficient for smoothly curved, standard elbows is determined with the formula

$$
K_{SCE} = 30 f_T \cdot \alpha (0.0142 - 3.703 \cdot 10^{-5} \alpha)
$$

For sharp-edged, miter bends the pressure loss coefficient is determined according to the table provided in [1], p. A-29, as a function of the elbow diameter and angle  $K_{SCE} = 30f_T \cdot \alpha(0.0142 - 3.703 \cdot 10^{-5} \alpha)$ <br>
harp-edged, miter bends the pressure loss coefficient<br>
provided in [1], p. A-29, as a function of the elbow dia<br>  $K_{ME} = f(d, \alpha)$ <br>
e  $5 \le d \le 100$  mm and  $0 \le \alpha \le 90$  degrees.<br>
ecti

where  $5 \le d \le 100$  mm and  $0 \le \alpha \le 90$  degrees.

Connections A and B are conserving hydraulic ports associated with the block inlet and outlet, respectively.

The block positive direction is from port A to port B. This means that the flow rate is positive if fluid flows from A to B, and the pressure differential is determined as

**Ebow**<br> *K<sub>SCE</sub>* = 30 $f_T$ - $\alpha$ (0.0142 – 3.703-10<sup>-3</sup> $\alpha$ )<br>
harp-edged, miter beads the pressure loss ecofficient is determined according to the<br>
provided in [1], p. A-29, as a function of the elbow diameter and angle<br>  $K_{$  $\frac{1}{2}$ <br>
30  $f_T \cdot \alpha(0.0142 - 3.703 \cdot 10^{-5} \alpha)$ <br>
sed, miter bends the pressure loss coefficient is determined according to the<br>
din [1], p. A-29, as a function of the elbow diameter and angle<br>  $\alpha(1, \alpha)$ <br>
100 mm and  $0 \le \$ **Elbow**<br>  $-\alpha(0.0142-3.703 \cdot 10^{-5} \alpha)$ <br>
miter bends the pressure loss coefficient is determined according to the<br>
1], p. A-29, as a function of the elbow diameter and angle<br>
1)<br>
mm and  $0 \le \alpha \le 90$  degrees.<br>
H B are conser *K<sub>SCE</sub>* = 30 $f_T \cdot \alpha(0.0142 - 3.703 \cdot 10^{-5} \alpha)$ <br> *For sharp-edged, miter bends the pressure lcable provided in [1], p. A-29, as a function of*  $K_{ME} = f(d, \alpha)$ *<br>
where*  $5 \le d \le 100$  *mm and*  $0 \le \alpha \le 90$  *degrees<br>
Connections A and* Warning The formulas used in the Elbow block are very approximate, especially in the laminar and transient flow regions. For more accurate results, use the Local Resistance block with a table-specified *K=f(Re)* relationship.

### Basic Assumptions and Limitations

- Fluid inertia is not taken into account.
- The transition between laminar and turbulent regimes is assumed to be sharp and taking place exactly at *Re*=*Recr*.
- The elbow is assumed to be made of a clean commercial steel pipe.

## Dialog Box and Parameters

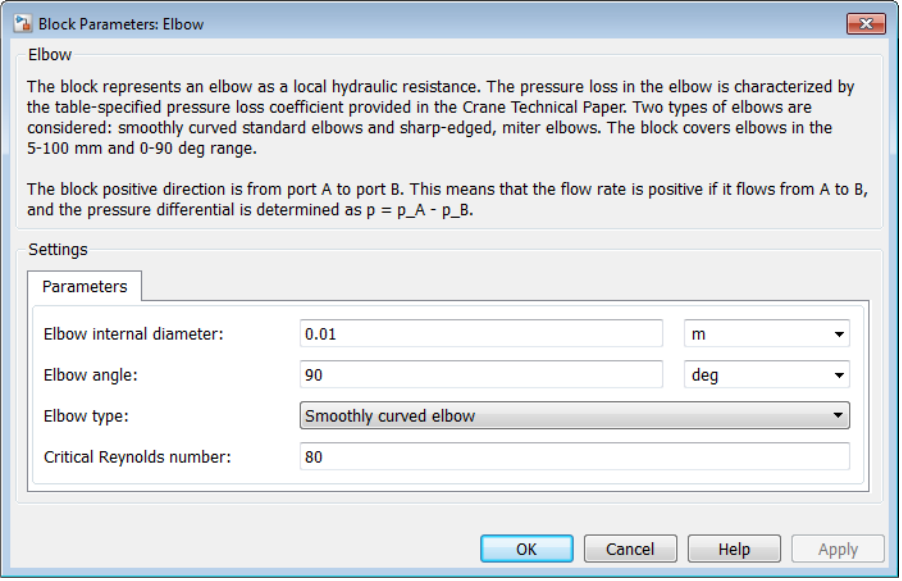

#### **Elbow internal diameter**

The internal diameter of the pipe. The value must be in the range between 5 and 100 mm. The default value is 0.01 m.

#### **Elbow angle**

The angle of the bend. The value must be in the range between 0 and 90 degrees. The default value is 90 deg.

#### **Elbow type**

The parameter can have one of two values: Smoothly curved elbow or Miter bend. The default value is Smoothly curved elbow.

#### **Critical Reynolds number**

The maximum Reynolds number for laminar flow. The transition from laminar to turbulent regime is assumed to take place when the Reynolds number reaches this value. The value of the parameter depends on the orifice geometrical profile. You can find recommendations on the parameter value in hydraulics textbooks. The default value is 80.

# Restricted Parameters

When your model is in Restricted editing mode, you cannot modify the following parameter:

```
• Elbow type
```
All other block parameters are available for modification.

# Global Parameters

Parameters determined by the type of working fluid:

- **Fluid density**
- **Fluid kinematic viscosity**

Use the Hydraulic Fluid block or the Custom Hydraulic Fluid block to specify the fluid properties.

# **Ports**

The block has the following ports:

A

Hydraulic conserving port associated with the elbow inlet.

B

Hydraulic conserving port associated with the elbow outlet.

# References

[1] *Flow of Fluids Through Valves, Fittings, and Pipe*, Crane Valves North America, Technical Paper No. 410M

[2] George R. Keller, *Hydraulic System Analysis*, Published by the Editors of Hydraulics & Pneumatics Magazine, 1970

### See Also

Gradual Area Change | Local Resistance | Pipe Bend | Sudden Area Change | Tjunction

# Fixed Orifice

Hydraulic orifice with constant cross-sectional area

# **Library**

**Orifices** 

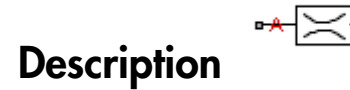

The Fixed Orifice block models a sharp-edged constant-area orifice, flow rate through which is proportional to the pressure differential across the orifice. The flow rate is determined according to the following equations: 2 2 1 4 r **ed Orifice**<br>
autic orifice with constant cross-sectional are<br> **cription**<br>
Fixed Orifice block models a sharp-edged con<br>
is proportional to the pressure differential<br>
mined according to the following equations:<br>  $q = C_D \cdot A \$ 

$$
q = C_D \cdot A \sqrt{\frac{2}{\rho}} \cdot \frac{p}{\left(p^2 + p_{cr}^2\right)^{1/4}}
$$

$$
p=p_A-p_B
$$

$$
p_{cr} = \frac{\rho}{2} \left( \frac{\text{Re}_{cr} \cdot v}{C_D \cdot D_H} \right)^2
$$

$$
D_H = \sqrt{\frac{4 \sqrt{2}}{\pi}}
$$

where

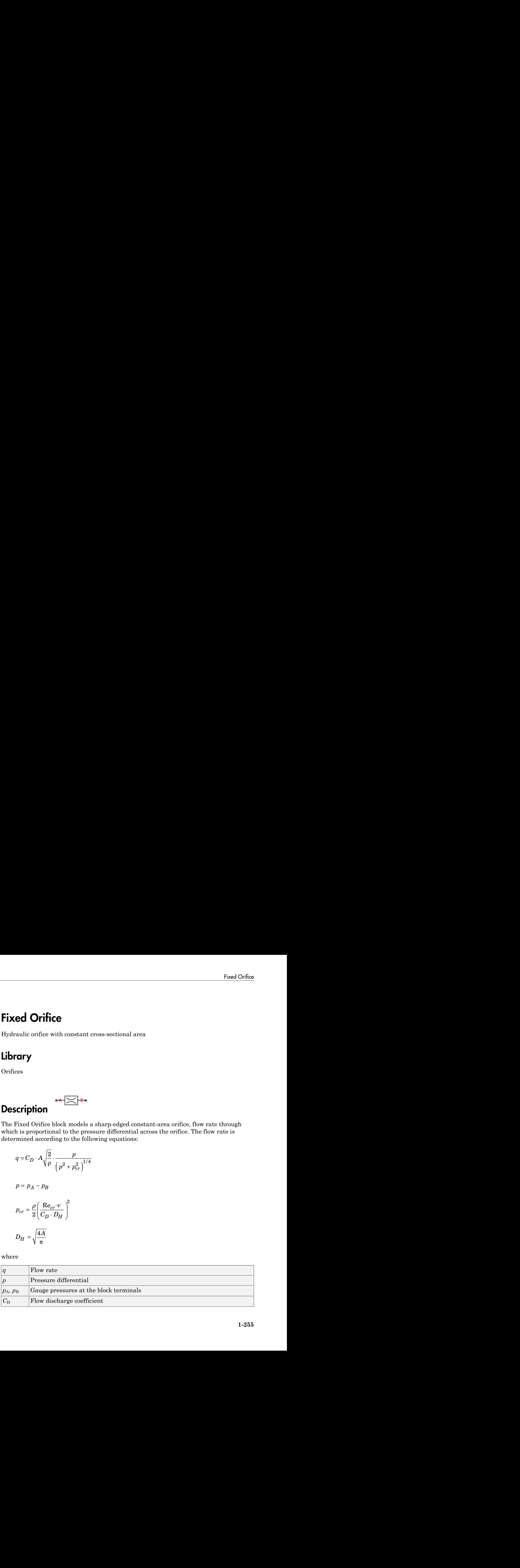

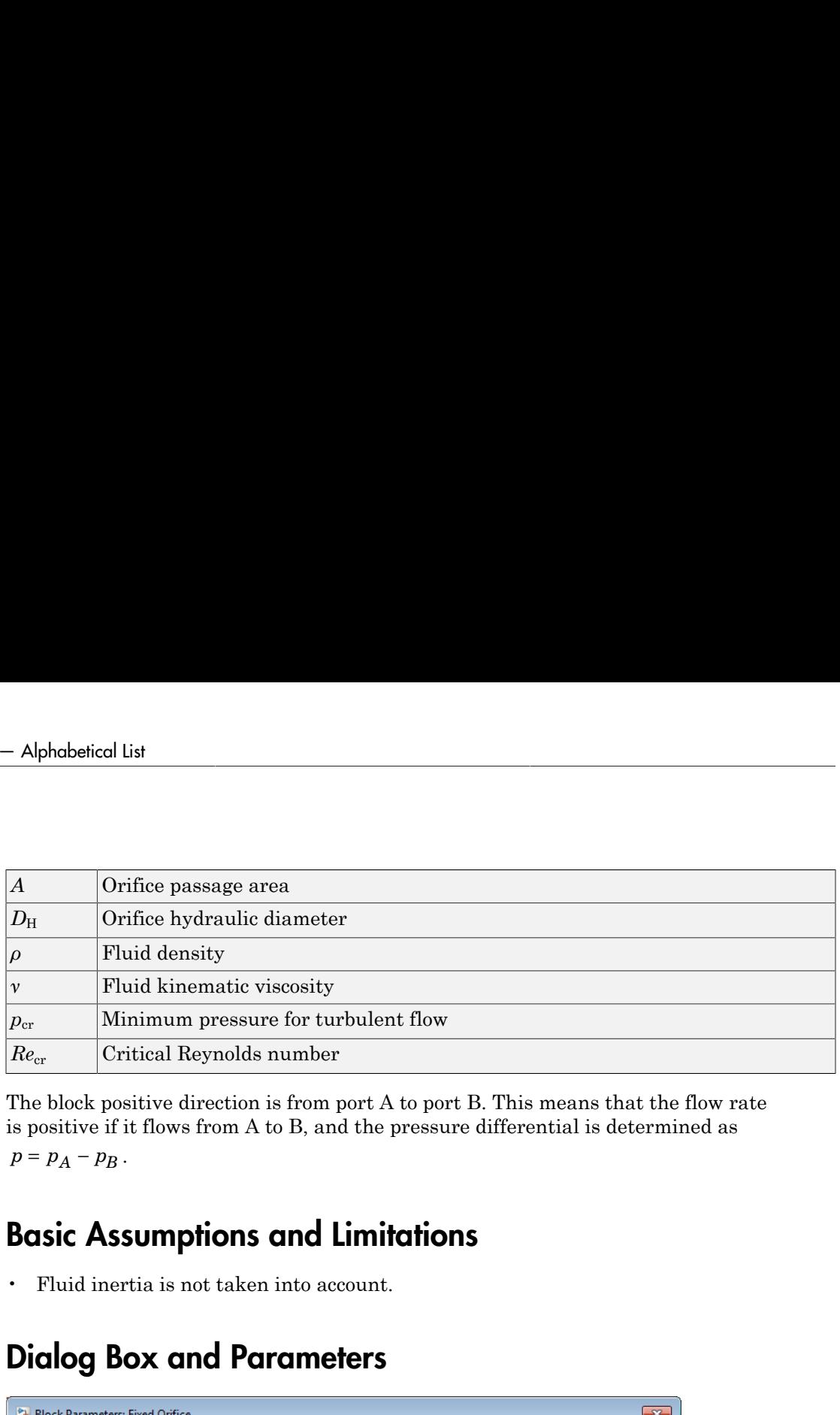

The block positive direction is from port A to port B. This means that the flow rate is positive if it flows from A to B, and the pressure differential is determined as

### Basic Assumptions and Limitations

• Fluid inertia is not taken into account.

### Dialog Box and Parameters

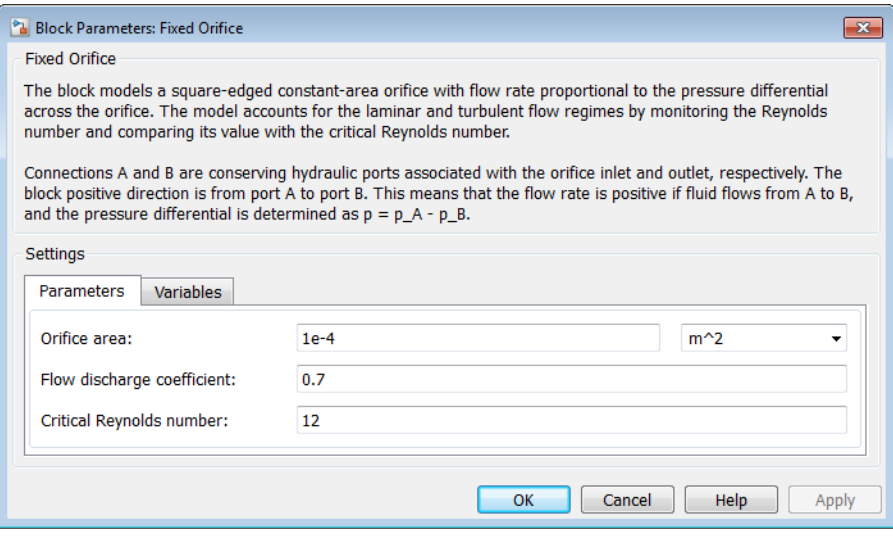

• ["Parameters Tab" on page 1-257](#page-262-0)

<span id="page-262-0"></span>• ["Variables Tab" on page 1-257](#page-262-1)

### Parameters Tab

#### **Orifice area**

Orifice passage area. The default value is  $1e-4$  m<sup> $\land$ </sup>2.

#### **Flow discharge coefficient**

Semi-empirical parameter for orifice capacity characterization. Its value depends on the geometrical properties of the orifice, and usually is provided in textbooks or manufacturer data sheets. The default value is 0.7.

#### **Critical Reynolds number**

The maximum Reynolds number for laminar flow. The transition from laminar to turbulent regime is assumed to take place when the Reynolds number reaches this value. The value of the parameter depends on the orifice geometrical profile. You can find recommendations on the parameter value in hydraulics textbooks. The default value is 12, which corresponds to a round orifice in thin material with sharp edges.

### <span id="page-262-1"></span>Variables Tab

Use the **Variables** tab to set the priority and initial target values for the block variables prior to simulation. For more information, see "Set Priority and Initial Target for Block Variables".

### Global Parameters

Parameters determined by the type of working fluid:

- **Fluid density**
- **Fluid kinematic viscosity**

Use the Hydraulic Fluid block or the Custom Hydraulic Fluid block to specify the fluid properties.

### **Ports**

The block has the following ports:

#### A

Hydraulic conserving port associated with the orifice inlet.

B

Hydraulic conserving port associated with the orifice outlet.

### See Also

Annular Orifice | Constant Area Hydraulic Orifice | Fixed Orifice with Fluid Inertia | Fixed Orifice Empirical | Orifice with Variable Area Round Holes | Orifice with Variable Area Slot | Variable Area Hydraulic Orifice | Variable Orifice

# Fixed Orifice Empirical

Fixed hydraulic orifice based on empirical data

# Library

**Orifices** 

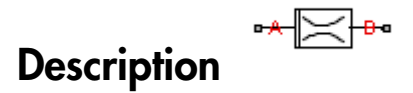

The Fixed Orifice Empirical block models a fixed orifice in hydraulic systems with data obtained from experimental testing. The data required for characterization is the set of pressure differentials across the orifice, together with associated flow rates determined for a particular fluid and temperature. Fixed Orifice Empirical<br>
Fixed hydraulic orifice based on empirical da<br>
Library<br>
Description<br>
The Fixed Orifice Empirical block models a factor<br>
obtained from experimental testing. The data<br>
pressure differentials across

The flow rate through the orifice is determined with the table lookup block from the set of experimental measurements

 $q = f(p)$ 

where

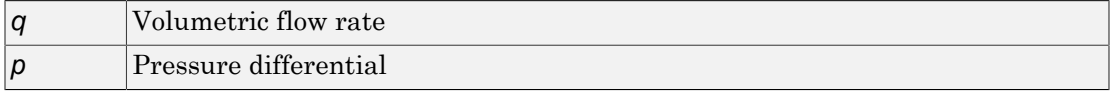

You can select from three interpolation and two extrapolation methods.

Note Extrapolation could result in large errors if the operating point deviates significantly from the area of experiments.

The block positive direction is from port A to port B. This means that the flow rate is positive if it flows from A to B, and the pressure differential is determined as

### Dialog Box and Parameters

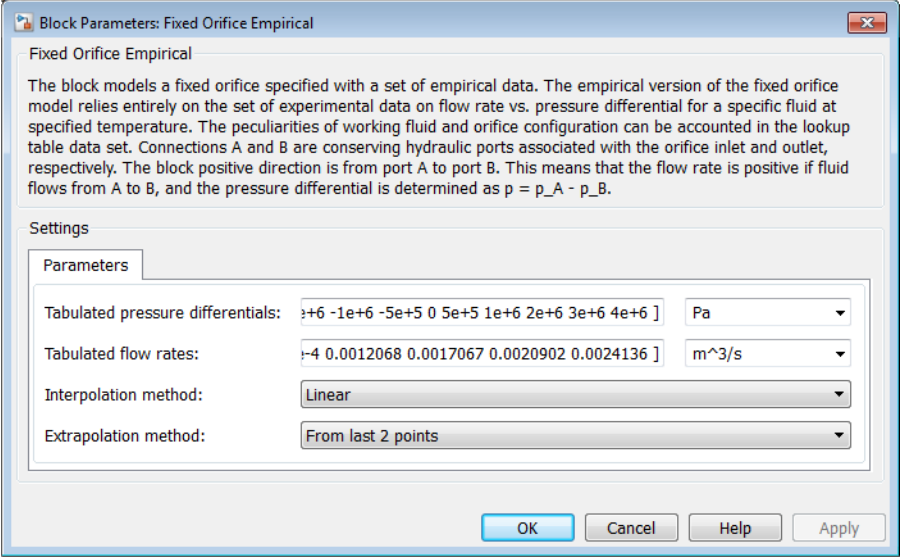

#### **Tabulated pressure differentials**

Specify the pressure differential vector as a one-dimensional array. The vector contains values of pressure differentials obtained during experimental characterization of the orifice. The vector must be strictly increasing. The values can be nonuniformly spaced. The minimum number of values depends on the interpolation method: you must provide at least two values for linear interpolation, at least three values for cubic or spline interpolation. The default values, in Pa, are [ -4e+6 -3e+6 -2e+6 -1e+6 -5e+5 0 5e+5 1e+6 2e+6 3e+6 4e+6 ].

#### **Tabulated flow rates**

Specify the vector of flow rates through the orifice, corresponding to these pressure differentials, as a one-dimensional array. The vector must be of the same size as the **Tabulated pressure differentials** vector. The default values, in  $m^2/3/s$ , are [ -0.0024436 -0.0021248 -0.0016852 -0.0012248 -8.4476e-4 0 8.5333e-4 0.0012068 0.0017067 0.0020902 0.0024136 ].

#### **Interpolation method**

Select one of the following interpolation methods for approximating the output value when the input value is between two consecutive grid points:

- Linear Uses a linear interpolation function.
- Cubic Uses the Piecewise Cubic Hermite Interpolation Polinomial (PCHIP).
- Spline Uses the cubic spline interpolation algorithm.

For more information on interpolation algorithms, see the PS Lookup Table (1D) block reference page.

#### **Extrapolation method**

Use extrapolation with extreme caution, because moving beyond the measurement limits could result in large errors. Select one of the following extrapolation methods for determining the output value when the input value is outside the range specified in the argument list:

- From last 2 points Extrapolates using the linear method (regardless of the interpolation method specified), based on the last two output values at the appropriate end of the range. That is, the block uses the first and second specified output values if the input value is below the specified range, and the two last specified output values if the input value is above the specified range.
- From last point Uses the last specified output value at the appropriate end of the range. That is, the block uses the last specified output value for all input values greater than the last specified input argument, and the first specified output value for all input values less than the first specified input argument.

For more information on extrapolation algorithms, see the PS Lookup Table (1D) block reference page.

### **Ports**

The block has the following ports:

#### A

Hydraulic conserving port associated with the orifice inlet.

B

Hydraulic conserving port associated with the orifice outlet.

### See Also

Fixed Orifice | Fixed Orifice with Fluid Inertia

# Fixed Orifice with Fluid Inertia

Fixed hydraulic orifice accounting for flow inertia

# Library

**Orifices** 

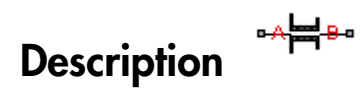

The Fixed Orifice with Fluid Inertia block models a hydraulic fixed orifice and accounts for the fluid inertia, in addition to the static pressure loss.

Fluid inertia plays a noticeable role in orifices with a large ratio of orifice length to the orifice hydraulic diameter  $(L / D_H)$  and in sharp-edged short orifices when the rate of change of flow rate (fluid acceleration) is relatively large. **example 16**<br> **q C** *p p p q c <i>n* **<b>p q** *q c <i>q q q q q q q q q q q q q q q q q q q q q q q q q p p r cr* **articular control of the CALC CONDUCT**<br> **b**<br> **control of the CALC CONDUCT**<br> **control of the CALC CONDUCT**<br> **control of the CALC CONDUCT**<br> **control of the SCC**<br> **control of the state pressure loss.**<br> **control of the contr e** with Fluid Inertia<br>
Eve accounting for flow inertia<br>  $\frac{1}{2}$  and the model of the model of the model of the model of the model of the model of the model of the model of the model of the model of the model of the mod Fice with Fluid Inertia<br>  $\bullet A \leftarrow \bullet \bullet$ <br>  $\bullet A \leftarrow \bullet \bullet$ <br>
with Fluid Inertia block models a hydraulic fixed orifice and accounts<br>
tia, in addition to the state pressure loss.<br>
sy a noticeable role in orifices with a large rati *p p p in r* = + *p* **ed Orifice with Fluid Inert<br>** *bydraulic orifice accounting for flow inert***<br>
<b>arry**<br> **cription**<br> **r**ixed Orifice with Fluid Inertia block mode<br> **e** fluid inertia, in addition to the static pre-<br> *inertia plays a noticeabl* **Conserved A**<br> **Conserved A**<br> **Conserved A**<br> **Conserved A**<br> **Conserved A**<br> **Conserved A**<br> **Conserved A**<br> **Conserved A**<br> **Conserved A**<br> **Conserved A**<br> **Conserved A**<br> **Conserved A**<br> **Conserved A**<br> **Conserved A**<br> **Conserved** *D H*

The orifice is based on the following equations:

$$
q = C_D \cdot A \sqrt{\frac{2}{\rho}} \cdot \frac{p_r}{\left(p_r^2 + p_{cr}^2\right)^{1/4}}
$$

$$
p=p_{in}+p_{i}
$$

$$
p_{in} = \rho \frac{L}{A} \frac{dq}{dt}
$$

$$
p_{cr} = \frac{\rho}{2} \Bigg( \frac{\text{Re}_{cr} \cdot \nu}{C_D \cdot D_H} \Bigg)^2
$$

$$
\text{Re} = \frac{|q| \cdot D_H}{A \cdot \text{v}}
$$

$$
D_H = \sqrt{\frac{4A}{\pi}}
$$

where

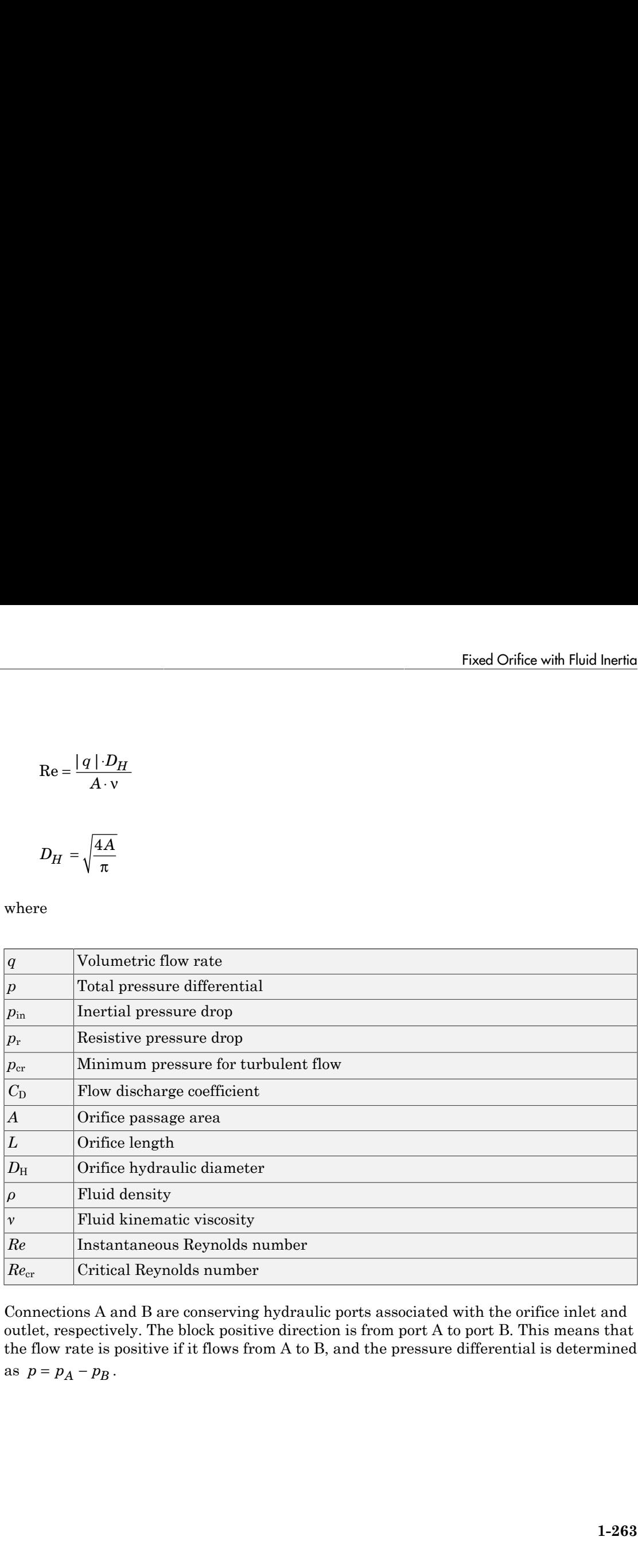

Connections A and B are conserving hydraulic ports associated with the orifice inlet and outlet, respectively. The block positive direction is from port A to port B. This means that the flow rate is positive if it flows from A to B, and the pressure differential is determined

## Dialog Box and Parameters

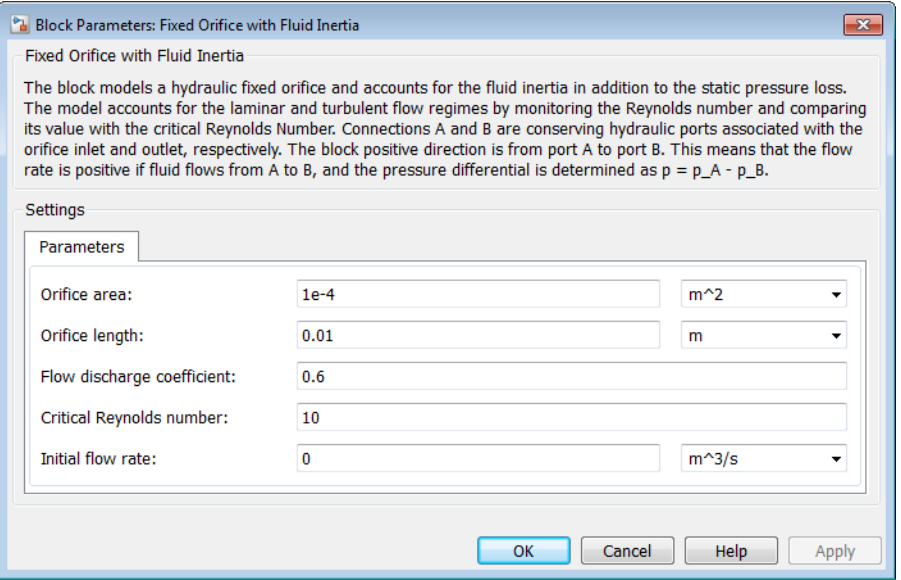

#### **Orifice area**

Cross-sectional area of the orifice. The default value is  $1e-4 m^2$ .

#### **Orifice length**

Total length of the orifice. Generally, increase the geometrical length of the orifice up to  $2 \cdot 0.8 \cdot D_H$  (where  $D_H$  is the orifice hydraulic diameter) to take into account the added volumes of fluid on both sides of the orifice. The default value is 0.01 m.

#### **Flow discharge coefficient**

Semi-empirical parameter for orifice capacity characterization. The coefficient affects the resistive pressure drop in the orifice. The default value is 0.6.

#### **Critical Reynolds number**

The maximum Reynolds number for laminar flow. The transition from laminar to turbulent regime is assumed to take place when the Reynolds number reaches this value. The default value is 10.

#### **Initial flow rate**

Flow rate through the orifice at the start of simulation. This parameter specifies the initial condition for use in computing the block's state at the beginning of a

simulation run. For more information, see "Initial Conditions Computation". The default value is 0.

## Global Parameters

Parameters determined by the type of working fluid:

- **Fluid density**
- **Fluid kinematic viscosity**

Use the Hydraulic Fluid block or the Custom Hydraulic Fluid block to specify the fluid properties.

### **Ports**

The block has the following ports:

A

Hydraulic conserving port associated with the orifice inlet.

B

Hydraulic conserving port associated with the orifice outlet.

### See Also

Fixed Orifice | Fixed Orifice Empirical

# Fixed-Displacement Motor (External Efficiencies)

Fixed-displacement hydraulic motor with externally specified mechanical and volumetric efficiencies

# Library

Pumps and Motors

# **Description**

The Fixed-Displacement Motor (External Efficiencies) block represents a fixeddisplacement hydraulic motor with both mechanical and volumetric efficiencies provided through the external physical signal ports. Hydraulic losses are implemented as a leakage between hydraulic ports, while mechanical losses are introduced through the friction imposed on the driving shaft. Both the leakage and the friction are determined by the efficiency values. The ideal hydraulic motor is described with the following equations:

$$
q_{id} = D \cdot \omega
$$

$$
T_{id} = D \cdot p
$$

where

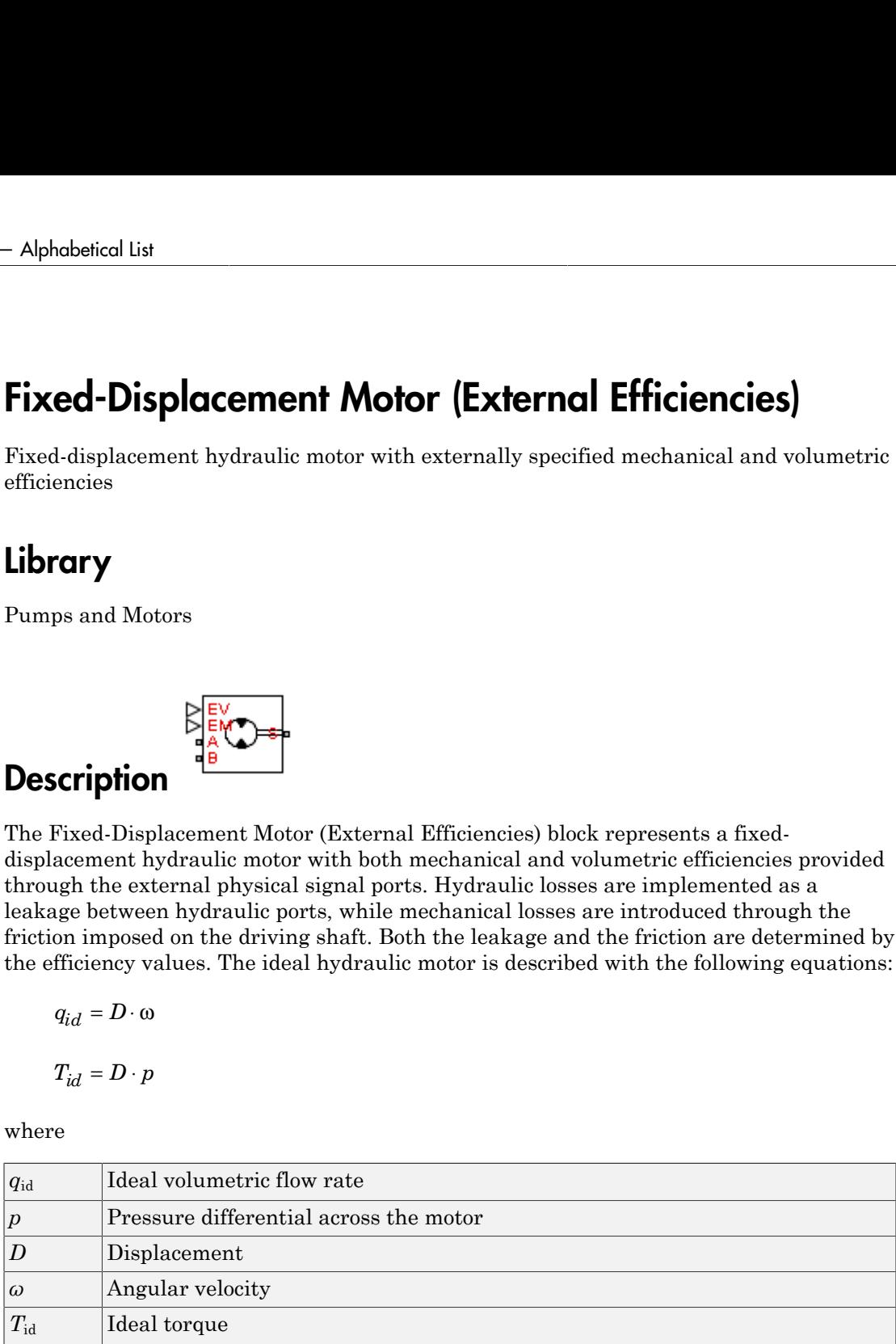

When accounting for mechanical and hydraulic losses, the flow rate through the motor is increased by the leakage value

and output torque becomes lower due to mechanical losses simulated with the friction torque

$$
T_{FR} = T_{id} \cdot (1 - \eta_M)
$$

where

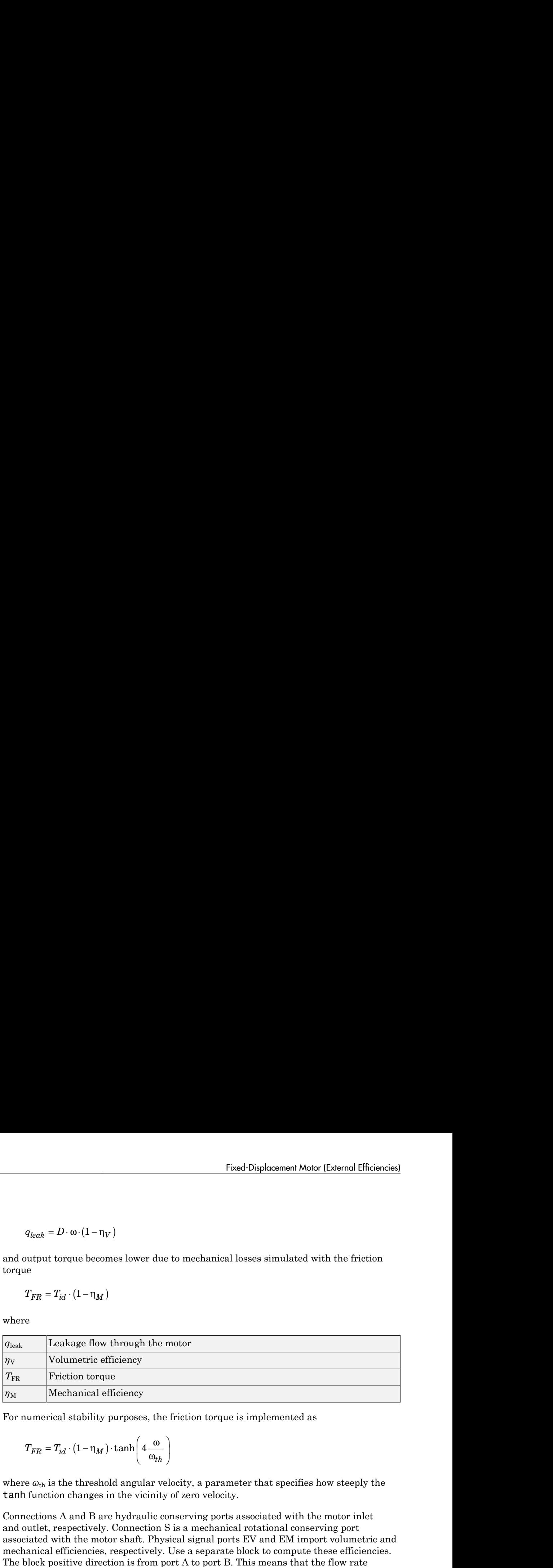

For numerical stability purposes, the friction torque is implemented as

$$
T_{FR} = T_{id} \cdot (1 - \eta_M) \cdot \tanh\left(4 \frac{\omega}{\omega_{th}}\right)
$$

where  $\omega_{th}$  is the threshold angular velocity, a parameter that specifies how steeply the tanh function changes in the vicinity of zero velocity.

Final Displacement Moke (Enternal Bi-score)<br>
= *D*.  $\omega_1$  (1 –  $\eta_V$ )<br>
to torono becomes lower due to mechanical losses simulated with the friction<br>  $= T_{\lambda i} \cdot (1 - \eta_W)$ <br>
Leakage flow through the motor<br>
Volumetric officien Connections A and B are hydraulic conserving ports associated with the motor inlet and outlet, respectively. Connection S is a mechanical rotational conserving port associated with the motor shaft. Physical signal ports EV and EM import volumetric and mechanical efficiencies, respectively. Use a separate block to compute these efficiencies. The block positive direction is from port A to port B. This means that the flow rate flowing through the motor from A to B rotates the shaft in positive direction, and positive pressure differential *p p p A B* = - creates positive torque at the motor shaft.

### Basic Assumptions and Limitations

- Fluid compressibility is neglected.
- Hydraulic loss is simulated as leakage through the motor.
- Mechanical loss is represented with the friction torque applied to the motor shaft.

### Dialog Box and Parameters

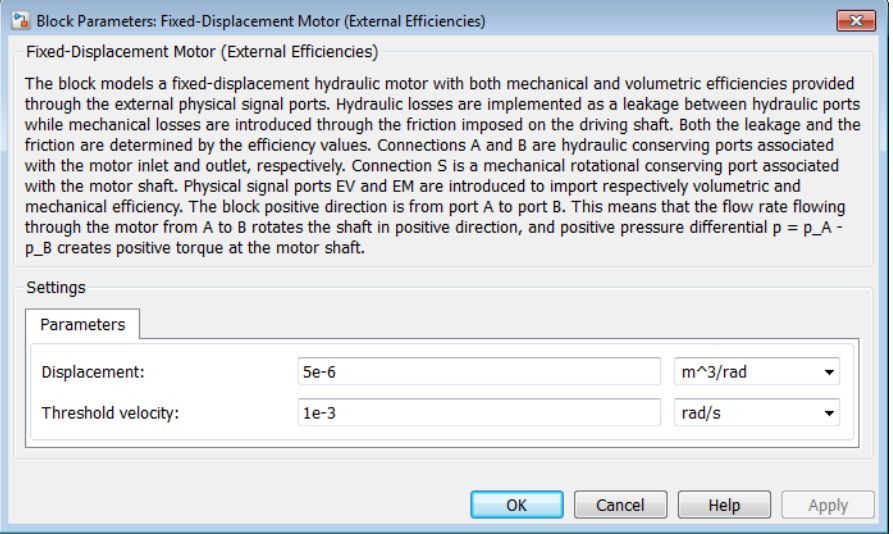

#### **Displacement**

Motor displacement. The default value is 5e - 6 m<sup> $\lambda$ </sup>/rad.

#### **Threshold velocity**

This parameter specifies how steeply the tanh function changes in the vicinity of zero velocity. It is introduced to avoid sharp change in the friction torque. The default value is 0.001 rad/s.

### **Ports**

The block has the following ports:

A

Hydraulic conserving port associated with the motor inlet.

B

Hydraulic conserving port associated with the motor outlet.

S

Mechanical rotational conserving port associated with the motor shaft.

EV

Physical signal port that imports the motor volumetric efficiency.

EM

Physical signal port that imports the motor mechanical efficiency.

### See Also

Hydraulic Motor | Variable-Displacement Motor

# Fixed-Displacement Pump

Fixed-displacement hydraulic pump

# Library

Pumps and Motors

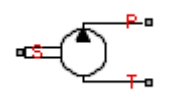

## **Description**

The Fixed-Displacement Pump block represents a positive, fixed-displacement pump of any type as a data-sheet-based model. The key parameters required for this block are pump displacement, volumetric and total efficiencies, nominal pressure, and angular velocity. All these parameters are generally provided in the data sheets or catalogs. The fixed-displacement pump is represented with the following equations: **ed-Displacement Pump**<br> **ed-Displacement** hydraulic pump<br> **l**-displacement hydraulic pump<br> **or** *q*<br> **or** *q*<br> **or** *q*<br> **or** *q*<br> **or** *q*<br> **or**<br> **or**<br> **or**<br> **or**<br> **or**<br> **or**<br> **or**<br> **or**<br> **or**<br> **or**<br> **o**<br> **o**<br> **o**<br> **o**<br> **Example 12**<br> **Example 2018 Decision According to the UP in the UP of**  $P_{\text{H}}$  **is and Motors<br>
<b>T** and Motors<br> **T T C C**  $\frac{1}{\sqrt{2}}$ <br> **T C C**  $\frac{1}{\sqrt{2}}$ <br> **CFIPIION**<br>
Tised-Displacement Pump block represents a **isplacement Pump**<br>
cement hydraulic pump<br>
Motors<br> **An addita-sheet-based model.** The key pa<br>
cement, volumetric and total efficient<br>
these parameters are generally proviement pump is represented with the<br>  $p - k_{leak} \cdot p$ <br> **placement Pump**<br> **noment hydraulic pump**<br> **noment Pump block represents a positive. fixed-displacement pump of<br>**  $\alpha$ **-minot-bond mind. The key parameters regired for this book are<br>** *c* **mixed displacement pump of<br>** *cm***, co Example 2014**<br> **Example 2014**<br> **Example 2014**<br> **Example 2014**<br> **Example 2016**<br> **Example 2016**<br> **Example 2016**<br> **Example 2016**<br> **Example 2016**<br> **Example 2016**<br> **Example 2016**<br> **Example 2016**<br> **Example 2016**<br> **Example 2016** 

$$
q = D \cdot \omega - k_{leak} \cdot p
$$

$$
T = D \cdot p / \eta_{mech}
$$

$$
k_{leak} = \frac{k_{HP}}{v \cdot \rho}
$$

$$
k_{HP} = \frac{D \cdot \omega_{nom} \left(1 - \eta_V\right) \cdot v_{nom} \cdot \rho_{nom}}{p_{nom}}
$$

where

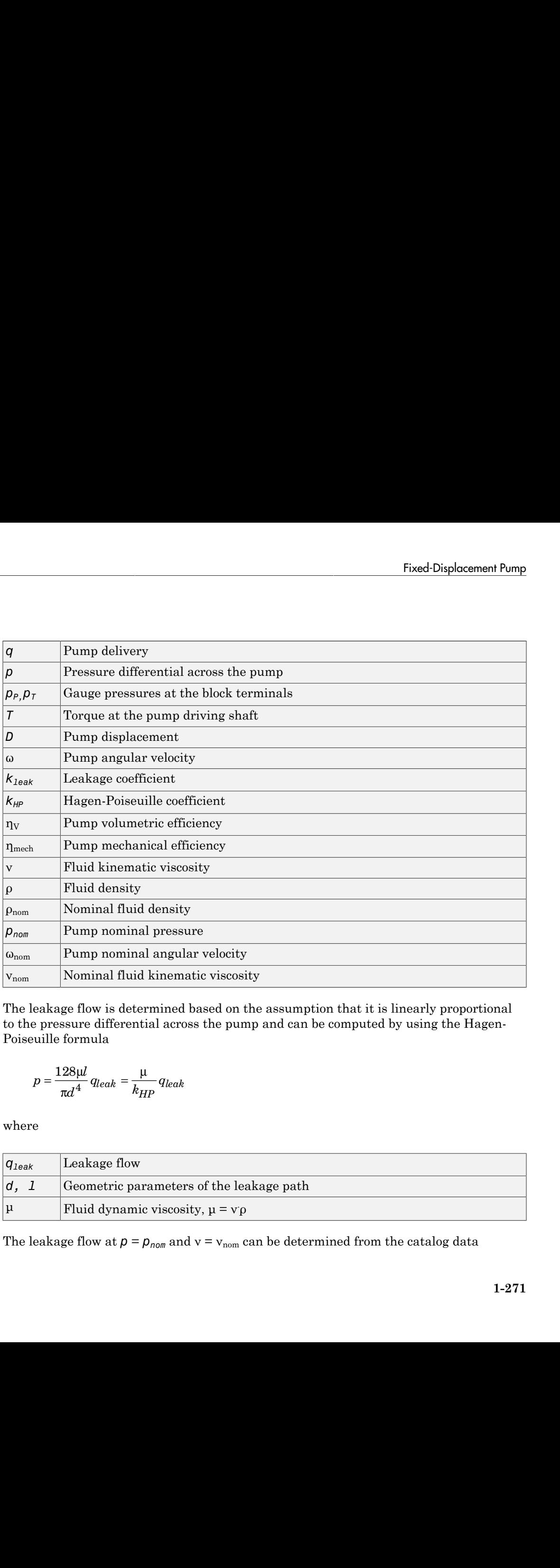

The leakage flow is determined based on the assumption that it is linearly proportional to the pressure differential across the pump and can be computed by using the Hagen-Poiseuille formula

$$
p = \frac{128\mu l}{\pi d^4} q_{leak} = \frac{\mu}{k_{HP}} q_{leak}
$$

where

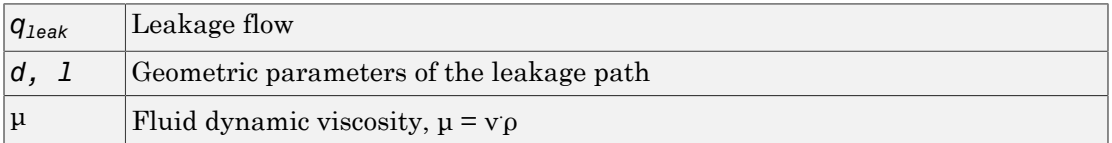

The leakage flow at  $p = p_{nom}$  and  $v = v_{nom}$  can be determined from the catalog data

which provides the formula to determine the Hagen-Poiseuille coefficient

$$
k_{HP} = \frac{D \cdot \omega_{nom} \left(1 - \eta_V\right) \cdot v_{nom} \cdot \rho_{nom}}{p_{nom}}
$$

The pump mechanical efficiency is not usually available in data sheets, therefore it is determined from the total and volumetric efficiencies by assuming that the hydraulic efficiency is negligibly small

$$
\eta_{mech} = \eta_{total} / \eta_V
$$

*q<sub>keak</sub>* =  $D\omega_{\text{conv}}(1 - \eta_V)$ <br>
provides the formula to determine the Hagen-Poiseuille coefficient<br>  $k_{HF} = \frac{D \cdot \omega_{\text{conv}} (1 - \eta_V) \cdot \nu_{\text{mov}} \cdot \rho_{\text{conv}}}{p_{\text{mov}}}$ <br>  $\omega_{\text{row}}$ <br>  $\omega_{\text{row}}$ <br>  $\omega_{\text{row}}$ <br>  $\omega_{\text{row}}$ <br>  $\omega_{\text{row}}$ <br>  $\omega$  $n_{om}(1-\eta_V)$ <br>
the formula to determine the Hagen-Poiseuille coefficient<br>  $n_{nom}(1-\eta_V) \vee n_{nom} \cdot \rho_{nom}$ <br>  $P_{nom}$ <br>  $P_{nom}$ <br>  $P_{nom}$ <br>  $P_{nom}$ <br>  $P_{nom}$ <br>  $P_{nom}$ <br>  $P_{nom}$ <br>  $P_{nom}$ <br>  $P_{nom}$ <br>  $P_{nom}$ <br>  $P_{nom}$ <br>  $P_{nom}$ <br>  $P_{nom}$ <br>  $P_{nom}$   $P_{nom}$ <br>  $P_{$  $\omega_{\text{conv}}(1 - n_V)$ <br>  $\omega_{\text{conv}}(1 - n_V)$   $\nu_{\text{conv}}$  determine the Hagen-Poiseuille coefficient<br>  $\omega_{\text{conv}}(1 - n_V)$   $\nu_{\text{conv}}$   $\omega_{\text{conv}}$ <br>  $\nu_{\text{conv}}$ <br>  $\nu_{\text{conv}}$ <br>
thannonl efficiency is not usually available in data sheets, theref  $q_{leak} = D\omega_{nom}(1-\eta_V)$ <br>
h provides the formula to determine the Hagen-Poiseuille coefficien<br>  $k_{HP} = \frac{D \cdot \omega_{nom}(1-\eta_V) \cdot \gamma_{nom} \cdot \rho_{nom}}{p_{nom}}$ <br>
sump mechanical efficiency is not usually available in data sheets, then<br>
mined from th The block positive direction is from port T to port P. This means that the pump transfers fluid from T to P provided that the shaft S rotates in the positive direction. The pressure Alphabetical tist<br>  $q_{kok} = D\omega_{nom} (1 - \eta_V)$ <br>
which provides the formula to determine the Hagen-Poiseuille coefficient<br>  $k_{HP} = \frac{D \cdot \omega_{nom} (1 - \eta_V) \cdot \nu_{nom} \cdot \rho_{nom}}{p_{nom}}$ .
The pump mechanical efficiency is not usually available in

### Basic Assumptions and Limitations

- Fluid compressibility is neglected.
- No loading on the pump shaft, such as inertia, friction, spring, and so on, is considered.
- Leakage inside the pump is assumed to be linearly proportional to its pressure differential.

### Dialog Box and Parameters

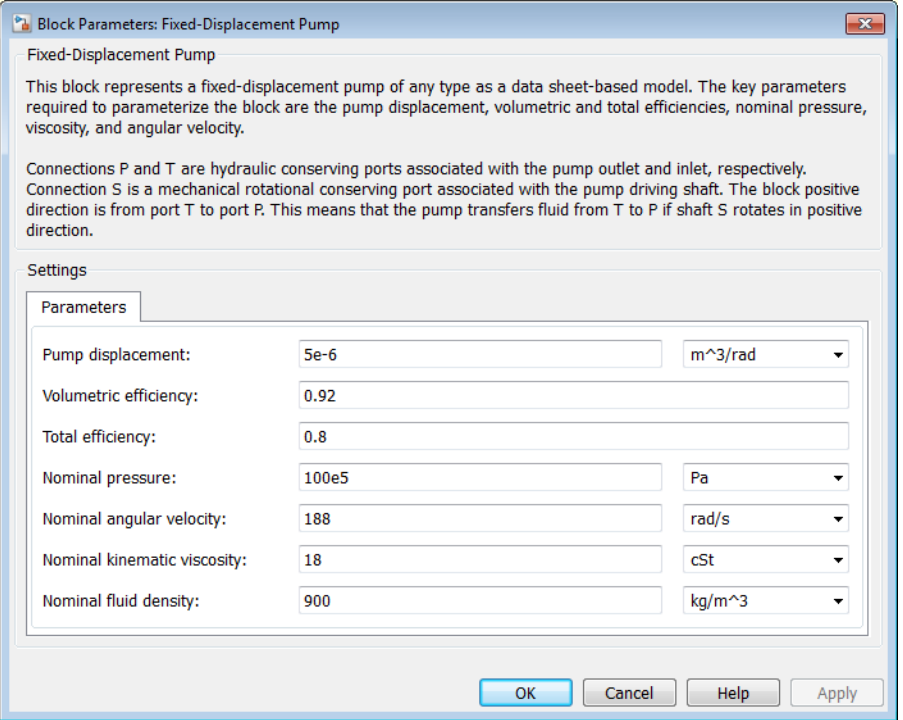

#### **Pump displacement**

Pump displacement. The default value is 5e-6 m^3/rad.

#### **Volumetric efficiency**

Pump volumetric efficiency specified at nominal pressure, angular velocity, and fluid viscosity. The default value is 0.92.

#### **Total efficiency**

Pump total efficiency, which is determined as a ratio between the hydraulic power at the pump outlet and mechanical power at the driving shaft at nominal pressure, angular velocity, and fluid viscosity. The default value is 0.8.

#### **Nominal pressure**

Pressure differential across the pump, at which both the volumetric and total efficiencies are specified. The default value is 1e7 Pa.

#### **Nominal angular velocity**

Angular velocity of the driving shaft, at which both the volumetric and total efficiencies are specified. The default value is 188 rad/s.

#### **Nominal kinematic viscosity**

Working fluid kinematic viscosity, at which both the volumetric and total efficiencies are specified. The default value is 18 cSt.

#### **Nominal fluid density**

Working fluid density, at which both the volumetric and total efficiencies are specified. The default value is 900 kg/m<sup> $\textdegree$ 3.</sup>

### Global Parameters

Parameter determined by the type of working fluid:

#### • **Fluid kinematic viscosity**

Use the Hydraulic Fluid block or the Custom Hydraulic Fluid block to specify the fluid properties.

### **Ports**

The block has the following ports:

T

Hydraulic conserving port associated with the pump suction, or inlet.

P

Hydraulic conserving port associated with the pump outlet.

S

Mechanical rotational conserving port associated with the pump driving shaft.

### Examples

The [Power Unit with Fixed-Displacement Pump](../examples/power-unit-with-fixed-displacement-pump.html) example contains a fixed-displacement pump, which is driven by a motor through a compliant transmission, a pressure-relief

valve, and a variable orifice, which simulates system fluid consumption. The motor model is represented as an Ideal Angular Velocity Source block, which rotates the shaft at 188 rad/s at zero torque. The load on the shaft decreases the velocity with a slip coefficient of 1.2 (rad/s)/Nm. The load on the driving shaft is measured with the torque sensor. The shaft between the motor and the pump is assumed to be compliant and simulated with rotational spring and damper.

The simulation starts with the variable orifice open, which results in a low system pressure and the maximum flow rate going to the system. The orifice starts closing at 0.5 s, and is closed completely at 3 s. The output pressure builds up until it reaches the pressure setting of the relief valve (75e5 Pa), and is maintained at this level by the valve. At 3 s, the variable orifice starts opening, thus returning the system to its initial state.

### See Also

Centrifugal Pump | Variable-Displacement Pressure-Compensated Pump | Variable-Displacement Pump

# Flow Divider

Hydraulic two-path flow divider

# **Library**

Flow Control Valves

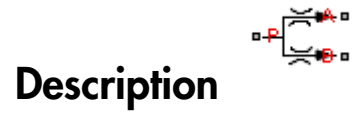

The Flow Divider block simulates a hydraulic two-path flow divider, which consists of a spring-centered spool installed in a case, as shown in the figure.

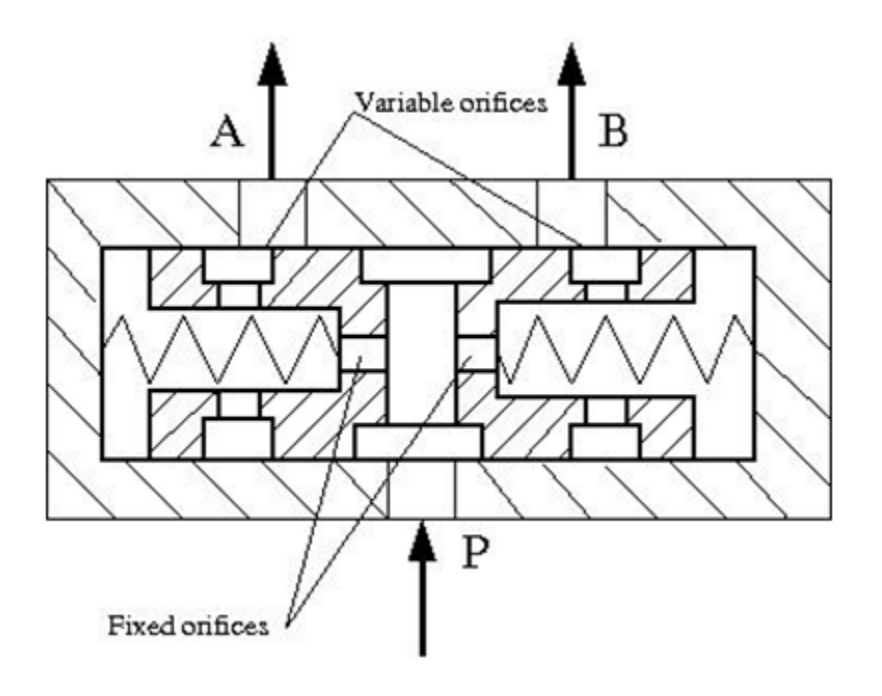

The flow from the source enters the valve through port P and is split into two parts flowing through the P–A and P–B paths. Each path contains a fixed orifice and a variable orifice. The fixed orifices must be precisely matched to divide flow in equal parts, or arranged in a certain proportion if unequal division is required.

The purpose of variable orifices is to maintain a constant pressure drop across the fixed orifices, regardless of pressure fluctuations at valve outlets. The load increase on any outlet causes the pressure drop across the spool (and across fixed orifices) to change, and thus shift the spool. As a result, the passage areas of variable orifices change until the pressure drop values across the fixed orifices even out.

The model of the flow divider uses the Double-Acting Servo Cylinder, Fixed Orifice, and Orifice with Variable Area Round Holes blocks. The following figure shows the schematic diagram of the model. The Double-Acting Servo Cylinder detects the pressure drop and shifts the variable orifice control member accordingly.

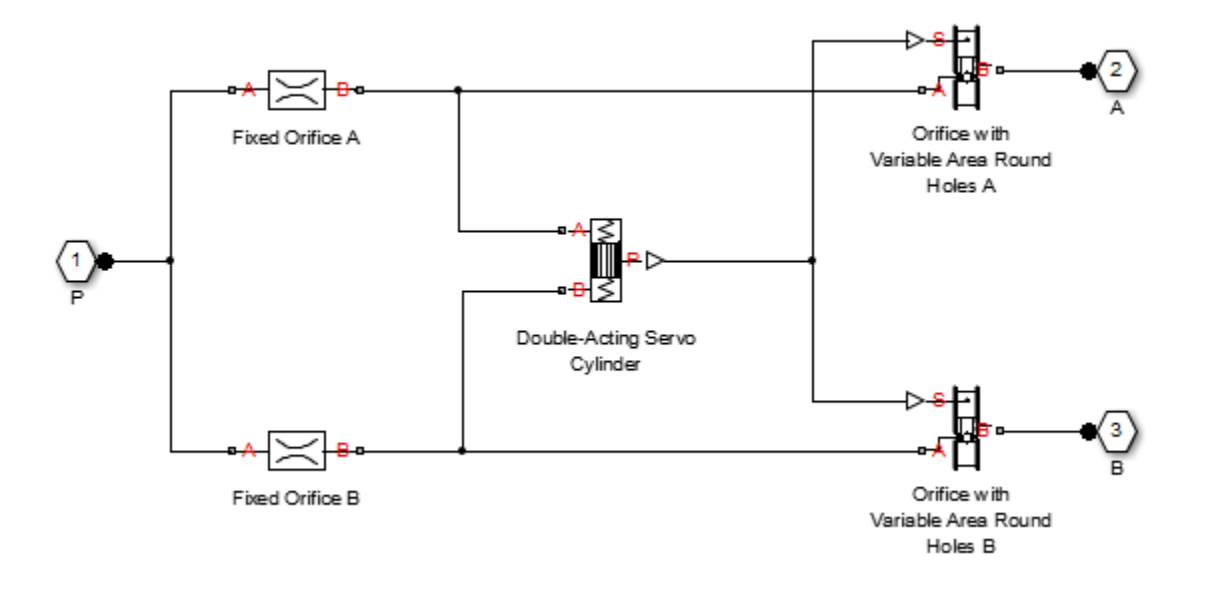

Note: You cannot use this block as a flow combiner. Use the Flow Divider-Combiner block instead.

### Assumptions and Limitations

- Friction between moving parts is not taken into account.
- Inertia effects are not taken into account.
- Fluid compressibility is not taken into account.
- Leakage flows are assumed to be negligible.
- The hard stops in the Double-Acting Servo Cylinder are assumed to be fully inelastic.
- The transition between laminar and turbulent regimes is assumed to be sharp and taking place exactly at *Re*=*Recr*.

### Dialog Box and Parameters

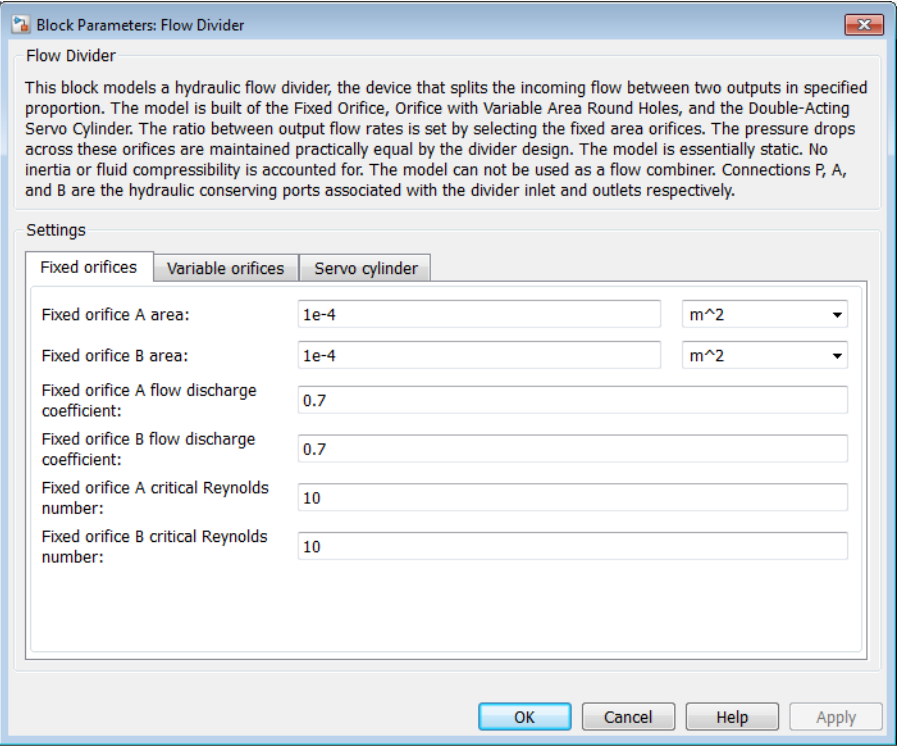

• ["Fixed Orifices Tab" on page 1-279](#page-284-0)

- ["Variable Orifices Tab" on page 1-279](#page-284-1)
- <span id="page-284-0"></span>• ["Servo Cylinder Tab" on page 1-280](#page-285-0)

### Fixed Orifices Tab

#### **Fixed orifice A area**

The cross-sectional passage area of the fixed orifice in the P–A path. The default value is  $1e-4$  m<sup> $\textdegree$ </sup>2.

#### **Fixed orifice B area**

The cross-sectional passage area of the fixed orifice in the P–B path. The default value is  $1e-4$  m<sup> $\wedge$ 2.</sup>

#### **Fixed orifice A flow discharge coefficient**

Semi-empirical parameter defining the capacity of the fixed orifice in the P–A path. The value depends on the geometrical properties of the orifice, and usually is provided in textbooks or manufacturer data sheets. The default value is 0.7.

#### **Fixed orifice B flow discharge coefficient**

Semi-empirical parameter defining the capacity of the fixed orifice in the P–B path. The value depends on the geometrical properties of the orifice, and usually is provided in textbooks or manufacturer data sheets. The default value is 0.7.

#### **Fixed orifice A critical Reynolds number**

The maximum Reynolds number for laminar flow for the fixed orifice in the P–A path. The transition from laminar to turbulent regime is assumed to take place when the Reynolds number reaches this value. The default value is 10.

#### **Fixed orifice B critical Reynolds number**

The maximum Reynolds number for laminar flow for the fixed orifice in the P–B path. The transition from laminar to turbulent regime is assumed to take place when the Reynolds number reaches this value. The default value is 10.

### <span id="page-284-1"></span>Variable Orifices Tab

#### **Diameter of round holes**

Diameter of the round holes in the two identical Variable Orifice with Round Holes blocks. The default value is 0.005 m.

#### **Number of round holes**

Number of holes in each of the Variable Orifice with Round Holes blocks. The default value is 4.

#### **Variable orifices flow discharge coefficient**

Semi-empirical parameter defining the orifice capacity of the Variable Orifice with Round Holes blocks. The value depends on the geometrical properties of the orifice, and usually is provided in textbooks or manufacturer data sheets. The default value is 0.65.

#### **Variable orifice A initial opening**

Initial opening of the variable orifice in the P–A path. The parameter can be positive (underlapped orifice), negative (overlapped orifice), or 0 for zero-lap configuration. The value of initial opening does not depend on the orifice orientation. The default value is 0.0025 m.

#### **Variable orifice B initial opening**

Initial opening of the variable orifice in the P–B path. The parameter can be positive (underlapped orifice), negative (overlapped orifice), or 0 for zero-lap configuration. The value of initial opening does not depend on the orifice orientation. The default value is 0.0025 m.

#### **Variable orifice A critical Reynolds number**

The maximum Reynolds number for laminar flow through the variable orifice in the P–A path. The transition from laminar to turbulent regime is assumed to take place when the Reynolds number reaches this value. The default value is 10.

#### **Variable orifice B critical Reynolds number**

The maximum Reynolds number for laminar flow through the variable orifice in the P–B path. The transition from laminar to turbulent regime is assumed to take place when the Reynolds number reaches this value. The default value is 10.

#### **Variable orifice leakage area**

The total area of possible leaks in each variable orifice when it is completely closed. The main purpose of the parameter is to maintain numerical integrity of the circuit by preventing a portion of the system from becoming isolated after the orifice is completely closed. An isolated or "hanging" part of the system could affect computational efficiency and even cause simulation to fail. Therefore, MathWorks recommends that you do not set this parameter to 0. The default value is  $1e-9$  m<sup> $\wedge$ </sup>2.

### <span id="page-285-0"></span>Servo Cylinder Tab

#### **Servo cylinder piston area**

The face area of the piston in the servo cylinder. The default value is  $1.6e - 4 \text{ m}^2$ .

#### **Servo cylinder piston stroke**

The full piston stroke in the servo cylinder, from one hard stop to another. The piston is located initially in the middle of the stroke and can travel half a stroke in the positive and negative direction. The default value is 0.005 m.

#### **Servo cylinder spring rate**

The spring rate of the centering springs in the servo cylinder. The default value is 1000 N/m.

#### **Servo cylinder damping coefficient**

The damping coefficient in the contact between the piston and the case of the servo cylinder. The default value is 150 N/(m/s).

#### **Servo cylinder stop penetration coefficient**

The penetration property of the piston hard stop in the servo cylinder. The hard stop is represented as absolutely inelastic, and its property is characterized by the penetration coefficient. The default value of the coefficient is 1e12 N/m/(m/s).

### Global Parameters

Parameters determined by the type of working fluid:

- **Fluid density**
- **Fluid kinematic viscosity**

Use the Hydraulic Fluid block or the Custom Hydraulic Fluid block to specify the fluid properties.

### **Ports**

The block has the following ports:

P

Hydraulic conserving port associated with the inlet port P.

A

Hydraulic conserving port associated with the outlet port A.

#### B

Hydraulic conserving port associated with the outlet port B.

### Examples

The [Hydraulic System with Flow Divider](../examples/hydraulic-system-with-flow-divider.html) example shows the use of a Flow Divider block to split the flow equally between two consumers represented by Orifice with Variable Area Slot blocks.

### See Also

Double-Acting Servo Cylinder | Fixed Orifice | Flow Divider-Combiner | Orifice with Variable Area Round Holes
# Flow Divider-Combiner

Hydraulic two-path flow divider-combiner

# Library

Flow Control Valves

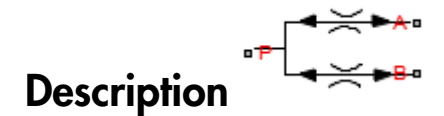

The Flow Divider-Combiner block models a hydraulic valve that divides incoming flow through port P (direct flow) between two outlets, and also maintains a specified proportion between return flows through ports A and B in the total flow rate through port P. In other words, the valve works in two distinctive modes: flow divider for direct flow and flow combiner for reverse flow.

The figure shows a schematic for the flow divider-combiner valve: a) in the divider mode, and b) in the combiner mode.

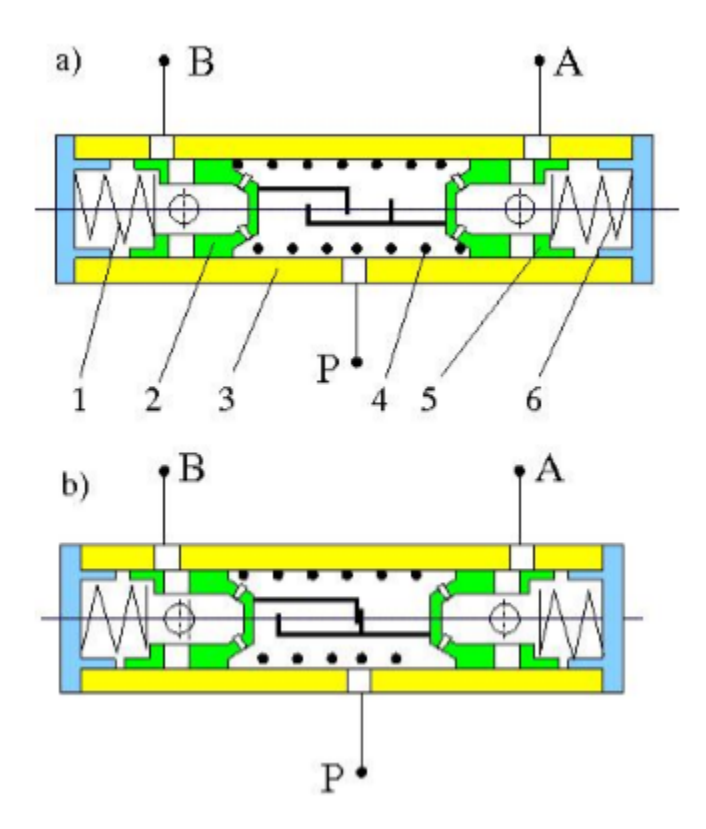

The valve works as a flow divider when fluid is pumped through port P to ports A and B (schematic figure a). In this mode, fluid passes through fixed orifices in pistons 2 and 5 and through variable orifices formed by round holes in the pistons and case. The pressure differential across pistons moves them apart from each other proportionally to the piston areas and the spring 1 and 6 forces. The spring-suspended pistons and the respective variable orifices work as pressure reducing valves maintaining constant pressure drop across fixed orifices and thus keeping flow rates through them practically constant. The flow divider-combiner valve is essentially a combination of two pressure-compensated flow control valves working in parallel.

For reverse flows (schematic figure b), the pressure differential across pistons forces them against each other until the gap in the hard stop is cleared. The pistons settle at a position where pressure drops across fixed orifices are equal, thus maintaining equal flow rates through branches.

The model of the flow divider-combiner uses the Fixed Orifice, Orifice with Variable Area Round Holes, Double-Acting Hydraulic Cylinder (Simple), Translational Hard Stop, Translational Spring, and Translational Damper blocks, as shown in the block diagram.

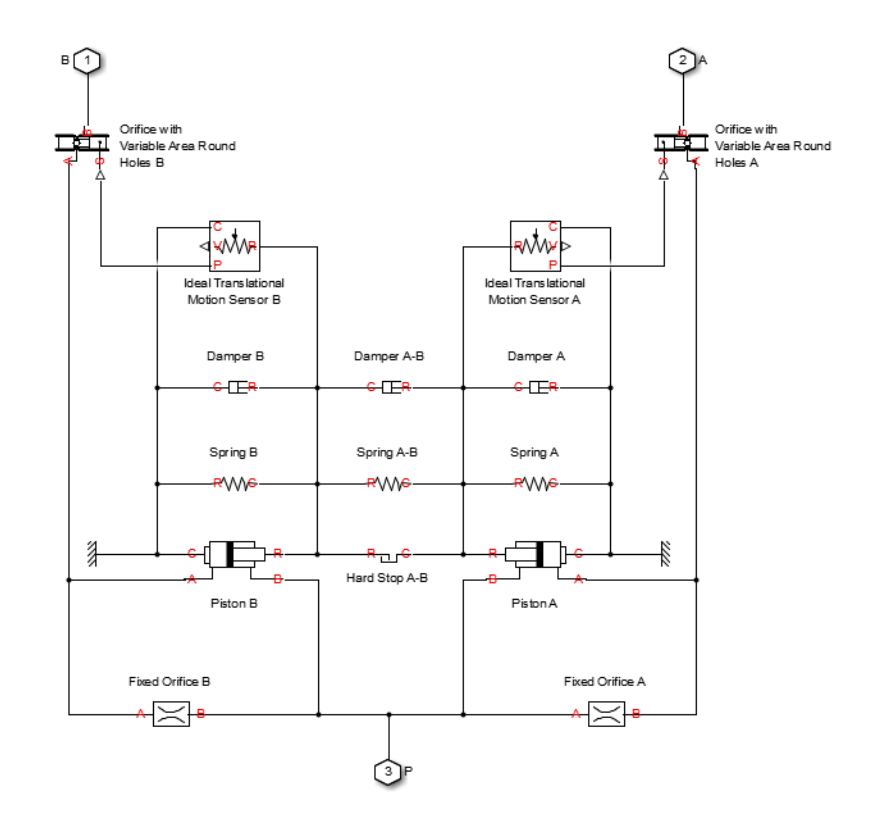

The table explains the purpose of each model component.

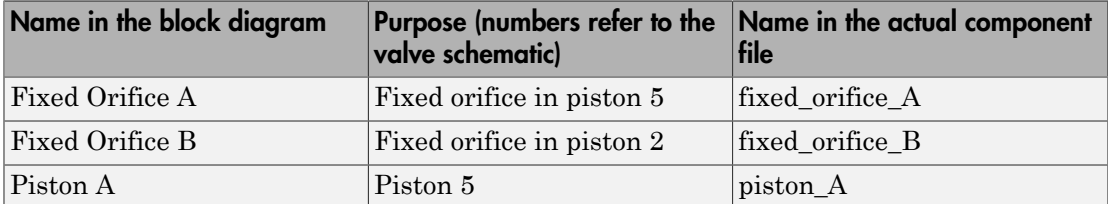

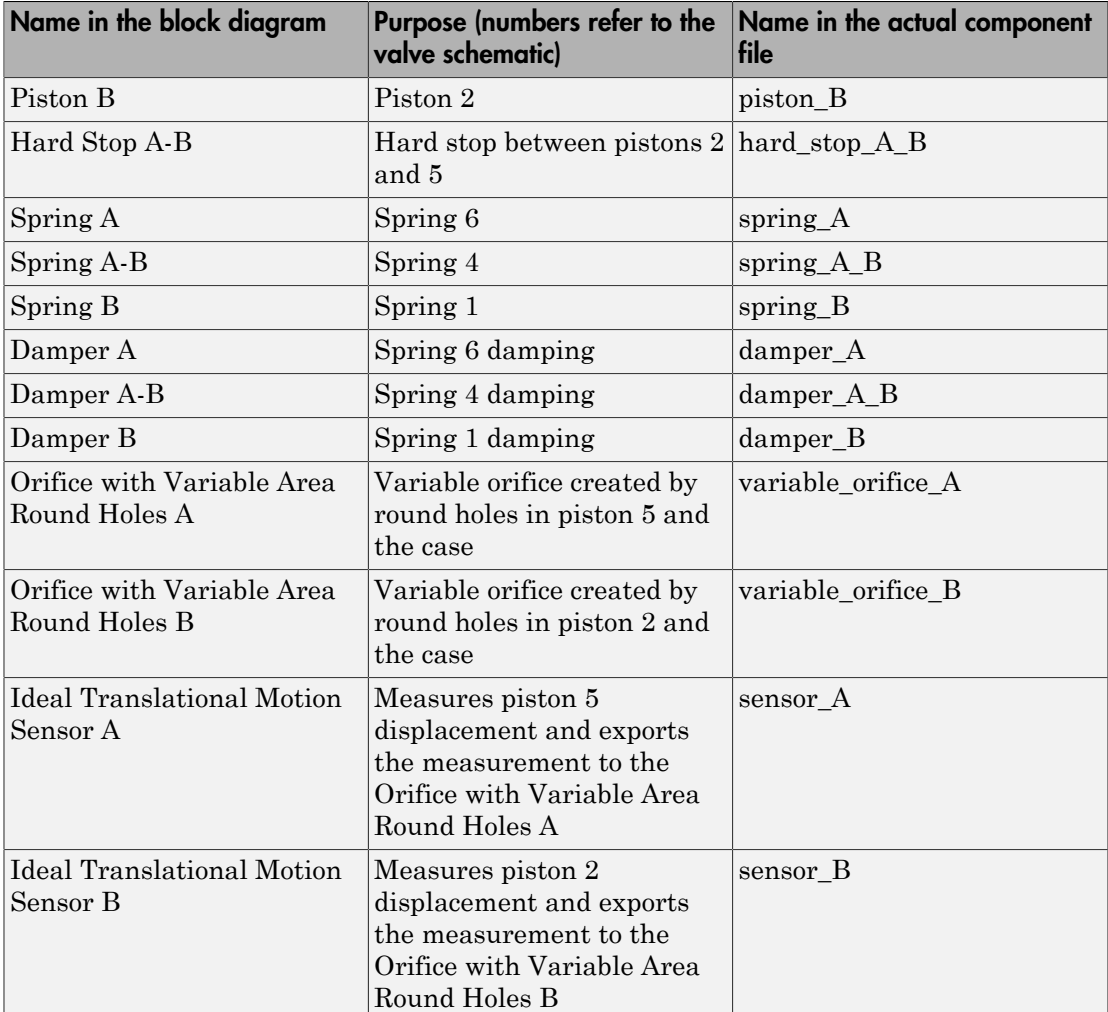

The block orientations in the model are explained by the structure section of the underlying component file, reproduced below:

connections

```
 connect(P, fixed_orifice_A.A, fixed_orifice_B.A, piston_A.B, piston_B.B);
 connect(fixed_orifice_A.B, piston_A.A, variable_orifice_A.A);
 connect(fixed_orifice_B.B, piston_B.A, variable_orifice_B.A);
connect(B, variable orifice B.B);
```

```
connect(A, variable orifice A.B);
    connect(reference.V, piston A.C, spring A.C, damper A.C, sensor A.C, ...
        piston B.C, spring B.C, damper B.C, sensor B.C);
    connect(piston A.R, spring A.R, hard stop A B.C, spring A B.C, ...
        damper A.R, damper A B.R, sensor A.R);
    connect(piston B.R, spring B.R, hard stop A B.R, spring A B.R, ...
        damper B.R, damper A B.C, sensor B.R);
    connect(sensor A.P, variable orifice A.S);
    connect(sensor B.P, variable orifice B.S);
end
```
### Assumptions and Limitations

The block does not account for inertia, friction, and hydraulic forces. For additional assumptions and limitations, see the reference pages of the underlying member blocks.

# Dialog Box and Parameters

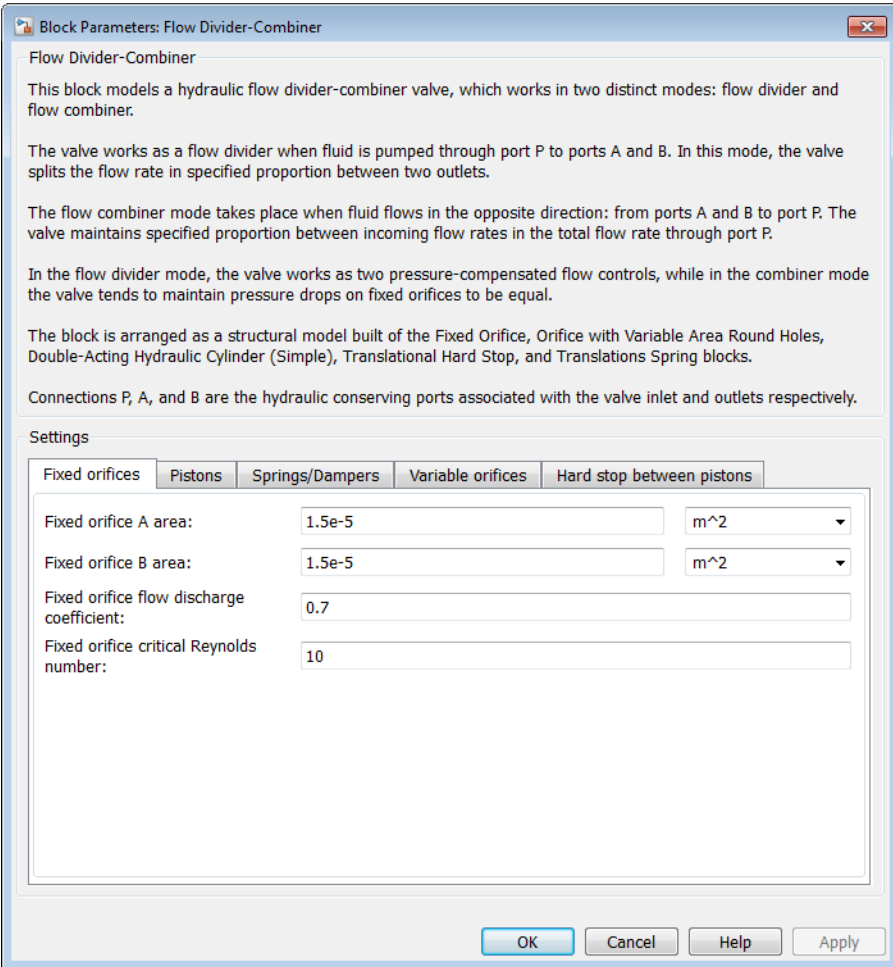

- ["Fixed Orifices Tab" on page 1-289](#page-294-0)
- ["Pistons Tab" on page 1-289](#page-294-1)
- ["Springs/Dampers Tab" on page 1-290](#page-295-0)
- ["Variable Orifices Tab" on page 1-291](#page-296-0)

<span id="page-294-0"></span>• ["Hard Stop Between Pistons Tab" on page 1-292](#page-297-0)

### Fixed Orifices Tab

#### **Fixed orifice A area**

The cross-sectional passage area of the fixed orifice in piston 5 (the P–A path). The default value is 1.5e-5 m^2.

#### **Fixed orifice B area**

The cross-sectional passage area of the fixed orifice in piston 2 (the P–B path). The default value is 1.5e-5 m^2.

#### **Fixed orifice flow discharge coefficient**

Semi-empirical coefficient for fixed orifice capacity characterization. The value depends on the orifice geometrical properties, and usually is provided in textbooks or manufacturer data sheets. The default value is 0.7.

#### **Fixed orifice critical Reynolds number**

The maximum Reynolds number for laminar flow in the fixed orifices. The transition from laminar to turbulent regime is assumed to take place when the Reynolds number reaches this value. The default value is 10.

### <span id="page-294-1"></span>Pistons Tab

#### **Piston A area**

The face area of Piston A (piston 5). The default value is  $2e - 4 m^2$ .

#### **Piston A stroke**

The full stroke of Piston A. The default value is 5 mm.

### **Piston A initial extension**

The initial extension of Piston A. The default value is 0 m.

### **Piston B area**

The face area of Piston B (piston 2). The default value is  $2e-4$  m<sup> $\wedge$ </sup>2.

#### **Piston B stroke**

The full stroke of Piston B. The default value is 5 mm.

#### **Piston B initial extension**

The initial extension of Piston B. The default value is 0 m.

### **Piston stop penetration coefficient**

The penetration property of colliding bodies in the underlying cylinder blocks, which is assumed to be absolutely plastic. The default value is  $1e12 s^*N/m^2$ .

### <span id="page-295-0"></span>Springs/Dampers Tab

### **Spring A rate**

Spring rate of Spring A (spring 6). The default value is 1e3 N/m.

#### **Spring A preload**

This parameter sets the initial high-priority target value for the **Deformation** variable in the underlying Spring A block. For more information, see "Variable Priority for Model Initialization". The default value is 0.1 m.

#### **Damping coefficient A**

Damping coefficient of Damper A (spring 6 damping). The default value is 150 N/(m/ s).

#### **Spring B rate**

Spring rate of Spring B (spring 1). The default value is 1e3 N/m.

### **Spring B preload**

This parameter sets the initial high-priority target value for the **Deformation** variable in the underlying Spring B block. For more information, see "Variable Priority for Model Initialization". The default value is -0.1 m.

#### **Damping coefficient B**

Damping coefficient of Damper B (spring 1 damping). The default value is 150 N/(m/ s).

#### **Spring A-B rate**

Spring rate of Spring A-B (spring 4). The default value is 1e3 N/m.

### **Spring A-B preload**

This parameter sets the initial high-priority target value for the **Deformation** variable in the underlying Spring A-B block. For more information, see "Variable Priority for Model Initialization". The default value is 0.1 m.

#### **Damping coefficient A\_B**

Damping coefficient of Damper A-B (spring 4 damping). The default value is 150 N/  $(m/s)$ .

### <span id="page-296-0"></span>Variable Orifices Tab

### **Variable orifice A hole diameter**

Diameter of the holes in the underlying Orifice with Variable Area Round Holes A block. The default value is 0.0025 m.

### **Variable orifice B hole diameter**

Diameter of the holes in the underlying Orifice with Variable Area Round Holes B block. The default value is 0.0025 m.

### **Number of hole pairs in the variable orifice**

Number of holes in each of the Orifice with Variable Area Round Holes blocks. The default value is 4.

### **Variable orifice flow discharge coefficient**

Semi-empirical parameter defining the orifice capacity of the Orifice with Variable Area Round Holes blocks. The value depends on the geometrical properties of the orifice, and usually is provided in textbooks or manufacturer data sheets. The default value is 0.7.

### **Variable orifice A initial center distance**

Initial opening in the underlying Orifice with Variable Area Round Holes A block. The parameter value can be positive (underlapped orifice), negative (overlapped orifice), or equal to zero for zero lap configuration. The default value is 0.0025 m, which corresponds to the position of piston 5 in the valve schematic drawing.

### **Variable orifice B initial center distance**

Initial opening in the underlying Orifice with Variable Area Round Holes B block. The parameter value can be positive (underlapped orifice), negative (overlapped orifice), or equal to zero for zero lap configuration. The default value is -0.0025 m, which corresponds to the position of piston 2 in the valve schematic drawing.

### **Variable orifice critical Reynolds number**

The maximum Reynolds number for laminar flow through the variable orifice in the P–A path. The transition from laminar to turbulent regime is assumed to take place when the Reynolds number reaches this value. The default value is 10.

### **Variable orifice leakage area**

The total area of possible leaks in each variable orifice when it is completely closed. The main purpose of the parameter is to maintain numerical integrity of the circuit by preventing a portion of the system from becoming isolated after the orifice is completely closed. An isolated or "hanging" part of the system could affect computational efficiency and even cause simulation to fail. Therefore, MathWorks recommends that you do not set this parameter to 0. The default value is  $1e-9 \text{ m}^2$ .

### <span id="page-297-0"></span>Hard Stop Between Pistons Tab

### **Hard stop upper bound**

Gap between the slider and the upper bound in the underlying Hard Stop block. The default value is 5.1 mm.

### **Hard stop lower bound**

Gap between the slider and the lower bound in the underlying Hard Stop block. The default value is 1 mm.

### **Hard stop stiffness**

The elastic property of colliding bodies in the hard stop. The default value is 1e8 N/ m.

### **Hard stop damping coefficient**

The dissipating property of colliding bodies in the hard stop. The default value is 150  $N/(m/s)$ .

### Global Parameters

Parameters determined by the type of working fluid:

- **Fluid density**
- **Fluid kinematic viscosity**

Use the Hydraulic Fluid block or the Custom Hydraulic Fluid block to specify the fluid properties.

### **Ports**

The block has the following ports:

P

Hydraulic conserving port associated with the inlet port P.

A

Hydraulic conserving port associated with the outlet port A.

B

Hydraulic conserving port associated with the outlet port B.

### See Also

Double-Acting Hydraulic Cylinder (Simple) | Fixed Orifice | Flow Divider | Orifice with Variable Area Round Holes | Translational Damper | Translational Hard Stop | Translational Spring

# Gas-Charged Accumulator

Hydraulic accumulator with gas as compressible medium

# Library

Accumulators

# **Description**

This block models a gas-charged accumulator. The accumulator consists of a precharged gas chamber and a fluid chamber connected to a hydraulic system. The chambers are separated by a bladder, piston, or another kind of elastic diaphragm.

If the fluid pressure at the accumulator inlet becomes higher than the preload pressure, fluid enters the accumulator chamber and compresses the gas, thus storing hydraulic energy. A decrease in the fluid pressure at the inlet forces the stored fluid back into the system.

Normally, pressure in the gas chamber is equal to that of the fluid chamber. But if pressure at the accumulator inlet (*p*) drops below the accumulator's preload pressure  $(p_{\text{pr}})$ , the gas chamber gets isolated from the system with the inlet valve. In this case, pressure in the gas chamber remains constant and equal to the preload value, while pressure at the inlet depends on pressure in the system to which the accumulator is connected. If pressure at the inlet builds up to the preload value or higher, the chambers start interacting again.

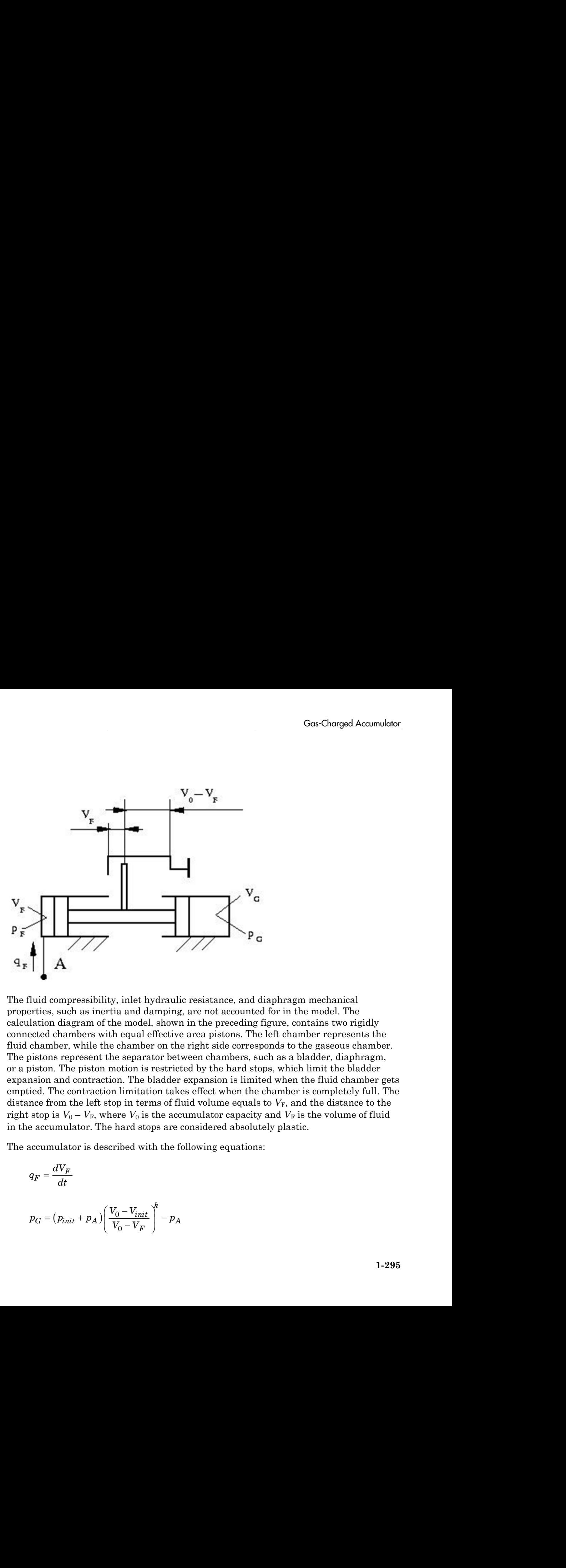

The fluid compressibility, inlet hydraulic resistance, and diaphragm mechanical properties, such as inertia and damping, are not accounted for in the model. The calculation diagram of the model, shown in the preceding figure, contains two rigidly connected chambers with equal effective area pistons. The left chamber represents the fluid chamber, while the chamber on the right side corresponds to the gaseous chamber. The pistons represent the separator between chambers, such as a bladder, diaphragm, or a piston. The piston motion is restricted by the hard stops, which limit the bladder expansion and contraction. The bladder expansion is limited when the fluid chamber gets emptied. The contraction limitation takes effect when the chamber is completely full. The distance from the left stop in terms of fluid volume equals to  $V_F$ , and the distance to the right stop is  $V_0 - V_F$ , where  $V_0$  is the accumulator capacity and  $V_F$  is the volume of fluid in the accumulator. The hard stops are considered absolutely plastic. **Example 18 Accomodotor**<br> **Example 18 Accomodotor**<br> **Example 18 Accomodotor**<br> **Example 18 Accomodotor**<br> **Example 18 Accomodotor**<br> **Example 18 Accomodotor**<br> **Example 18 Accomodotor**<br> **Example 18 Accomodotor**<br> **Example 18 A** Can Clouged Accound<br>box Can Clouged Accound<br>box Can Clouged Accound<br>box Can Clouged Accound<br>box Can Cloude Can Cloude Can Cloude Can Cloude Can Cloude Can Cloude Can Cloude Can Cloude Can Cloude Can Cloude Can Cloude Can

The accumulator is described with the following equations:

$$
\begin{aligned} q_F &= \frac{dV_F}{dt} \\ p_G &= \left(p_{init} + p_A\right) \left(\frac{V_0 - V_{init}}{V_0 - V_F}\right)^k - p_A \end{aligned}
$$

$$
p_F = p_G + p_{HS}
$$

$$
p_{HS} = \begin{cases} (V_F - V_0 - V_{dead}) q_F K_{HS} & \text{for } V_F > V_0, q_F > 0 \\ -V_F q_F K_{HS} & \text{for } V_F < 0, q_F < 0 \\ 0 & \text{otherwise} \end{cases}
$$

where

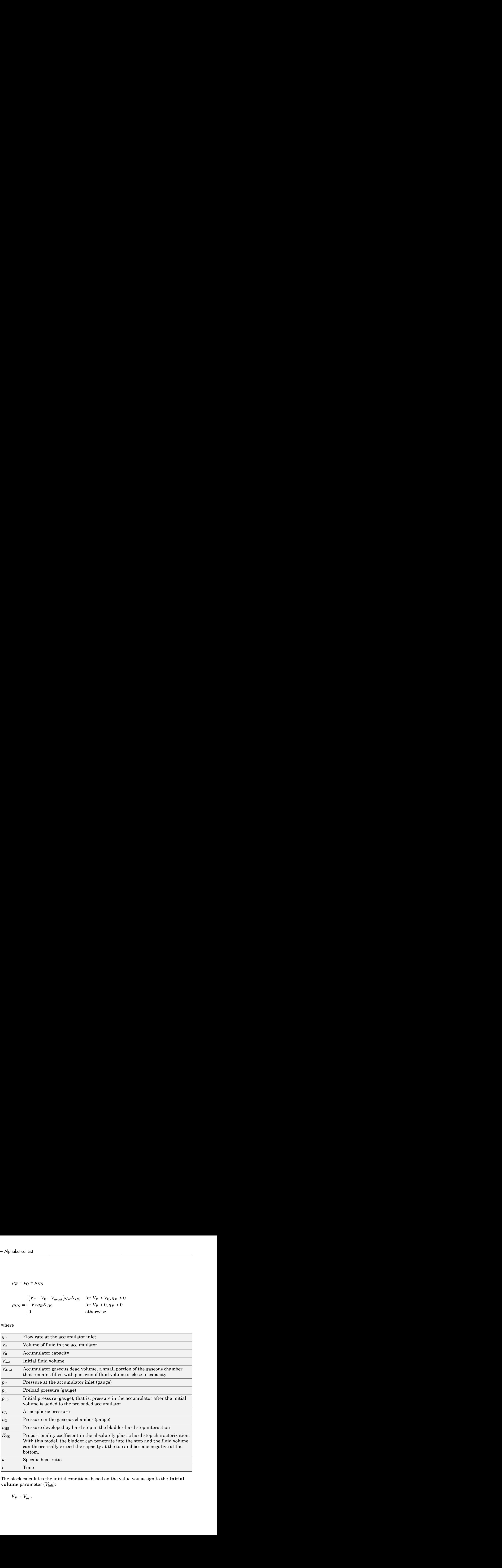

The block calculates the initial conditions based on the value you assign to the **Initial volume** parameter ( $V_{\text{init}}$ ):

$$
V_F = V_{ini}
$$

$$
p_{init} = (p_{pr} + p_A) \left(\frac{V_0}{V_0 - V_{init}}\right)^k - p_A
$$

The Gas-Charged Accumulator block represents the accumulator as a data-sheet-based model and uses parameters that are generally available in the catalogs or manufacturer data sheets. If a model with a higher degree of idealization is desirable, you can build it as a subsystem or a composite component, similar to the following block diagram:

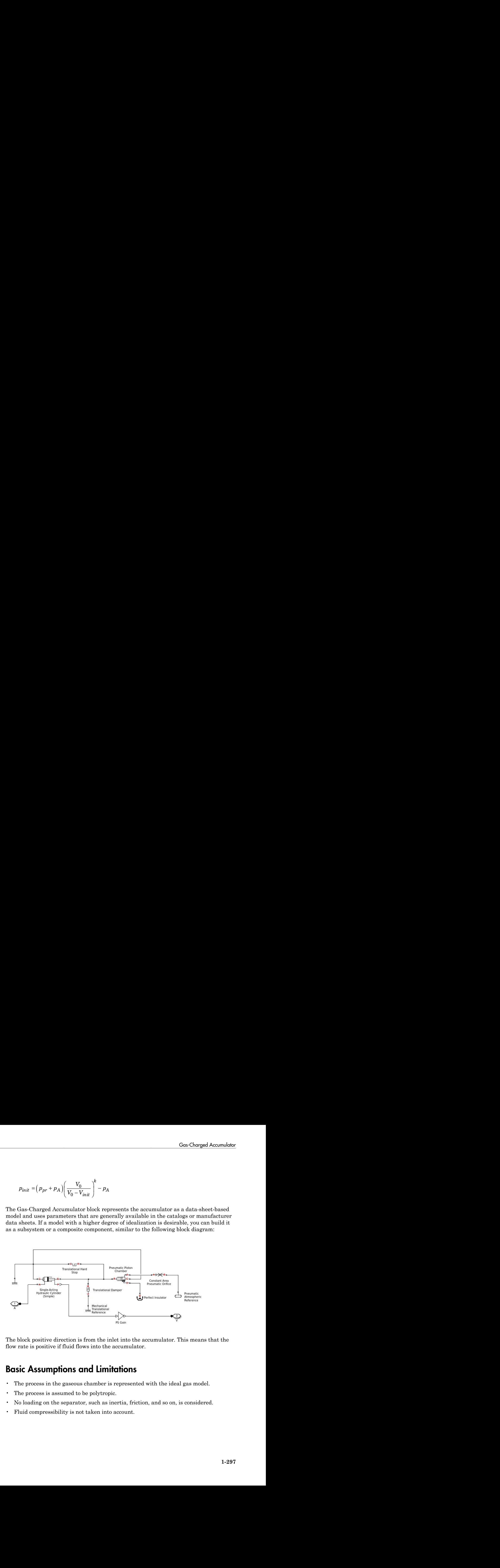

The block positive direction is from the inlet into the accumulator. This means that the flow rate is positive if fluid flows into the accumulator.

### Basic Assumptions and Limitations

- The process in the gaseous chamber is represented with the ideal gas model.
- The process is assumed to be polytropic.
- No loading on the separator, such as inertia, friction, and so on, is considered.
- Fluid compressibility is not taken into account.

## Dialog Box and Parameters

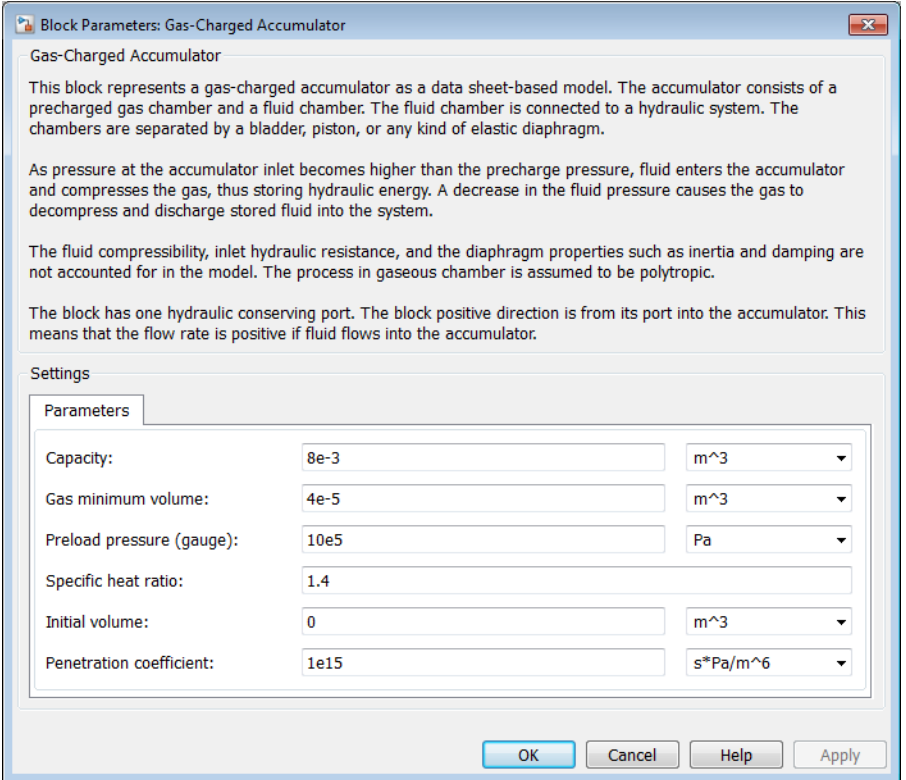

### **Capacity**

Accumulator capacity. The default value is  $8e-3 m<sup>3</sup>$ .

### **Gas minimum volume**

Accumulator gaseous dead volume, that is, a small portion of the gaseous chamber that remains filled with gas even if fluid volume is close to capacity. The purpose of this parameter is to prevent computational failure if for some reasons the fluid volume becomes greater than the accumulator capacity. The default value is 4e-5 m^3.

### **Preload pressure (gauge)**

Preload gauge pressure. The default value is 10e5 Pa.

### **Specific heat ratio**

Specific heat ratio (adiabatic index). No units. The default value is 1.4. To account for heat exchange, you can set it to a value between 1 and 2, depending on the properties of the gas being used in the accumulator. For example, for dry air at 20 degrees C, this value will be within a range between 1 (isothermal process) and 1.4 (adiabatic process).

### **Initial volume**

Initial volume of fluid in the accumulator. This parameter specifies the initial condition for use in computing the block's initial state at the beginning of a simulation run, according to the equations listed in the block description. The default value is 0.

### **Penetration coefficient**

Proportionality coefficient in the absolutely plastic hard stop characterization. The default value is 1e15 Pa\*s/m^6.

## Global Parameters

### **Atmospheric pressure**

Absolute pressure of the environment. The default value is 101325 Pa.

### **Ports**

The block has one hydraulic conserving port associated with the accumulator inlet.

The flow rate is positive if fluid flows into the accumulator.

See Also Spring-Loaded Accumulator

# Gate Valve

Hydraulic gate valve

# Library

Flow Control Valves

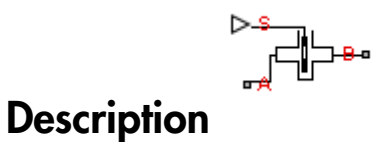

The Gate Valve block models a valve consisting of a round orifice in the valve housing and a flat gate, which moves perpendicular to the orifice axis. The orifice in the gate has the same diameter as the orifice in the housing. As the gate moves, it opens or closes the valve passage (shown as a shaded area in the following illustration).

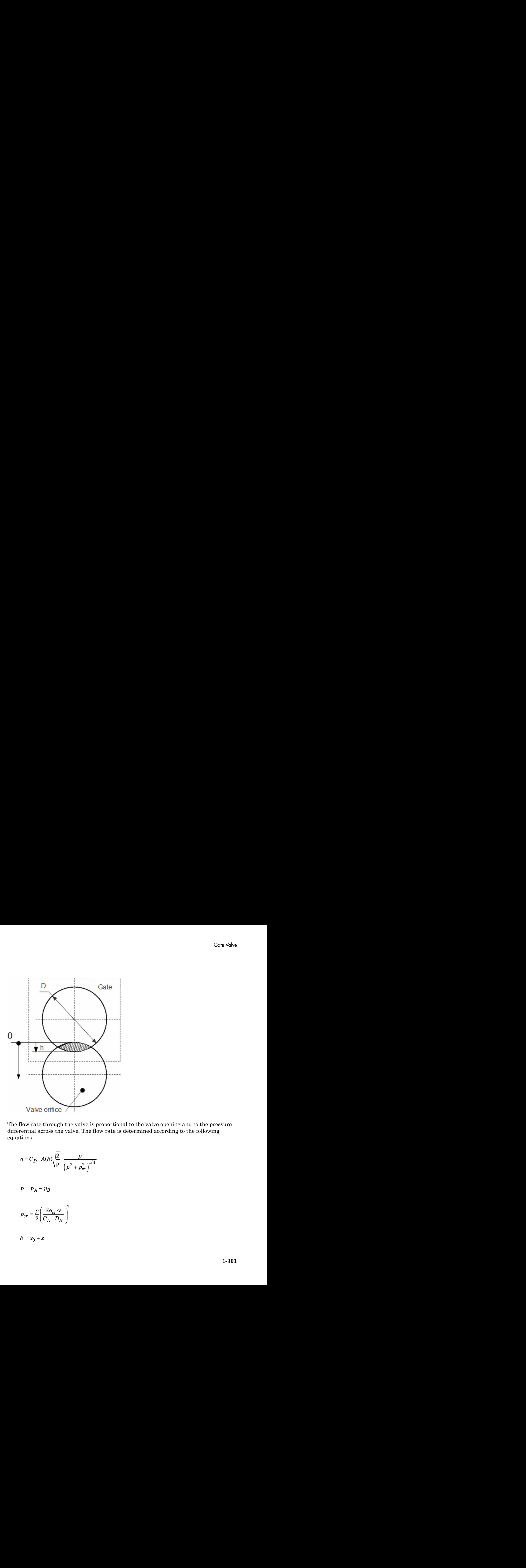

The flow rate through the valve is proportional to the valve opening and to the pressure differential across the valve. The flow rate is determined according to the following equations:

$$
q = C_D \cdot A(h) \sqrt{\frac{2}{\rho}} \cdot \frac{p}{\left(p^2 + p_{cr}^2\right)^{1/4}}
$$

$$
p=p_A-p_B
$$

$$
p_{cr} = \frac{\rho}{2} \Bigg( \frac{\mathrm{Re}_{cr} \cdot v}{C_D \cdot D_H} \Bigg)^2
$$

habetical List

\n
$$
A(h) = \begin{cases} A_{leak} & \text{for } h <= 0 \text{ or } h > 2D \\ D^2 \cdot \left( \frac{\alpha}{2} - \frac{\sin(2\alpha)}{4} \right), \alpha = a \cos \left| 1 - \frac{h}{D} \right| & \text{for } 0 < h <= 2D \end{cases}
$$
\n $D_H = \sqrt{\frac{4A(h)}{\pi}}$ 

\nre

\nFlow rate

\nPressure differential

where

 $\pi$ 

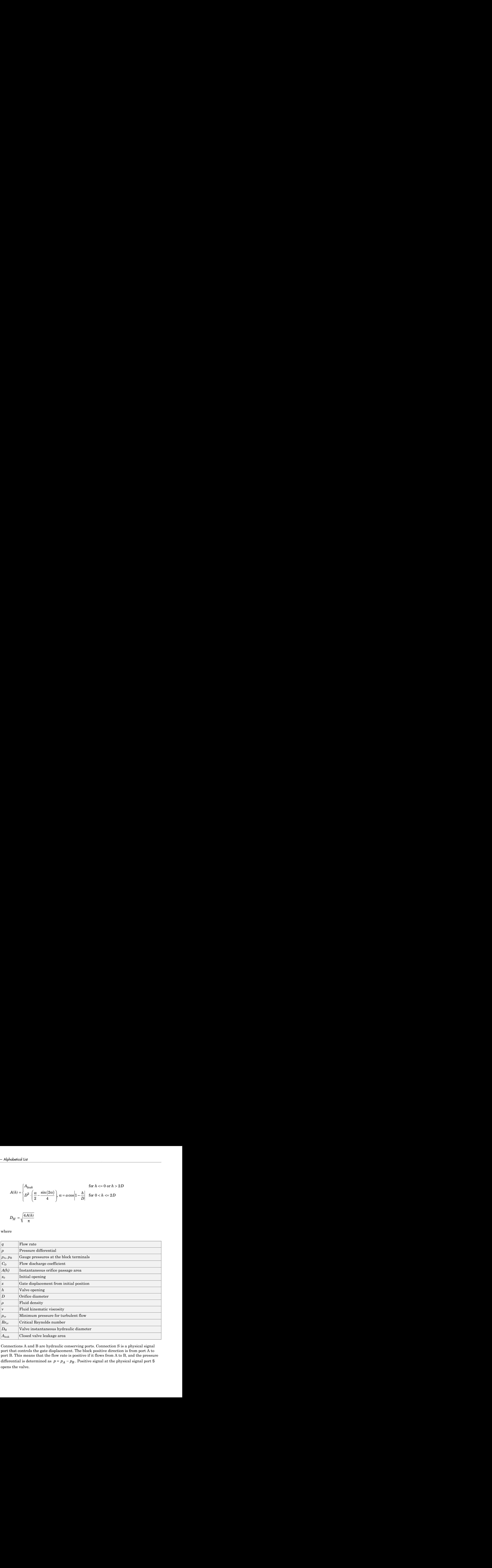

Connections A and B are hydraulic conserving ports. Connection S is a physical signal port that controls the gate displacement. The block positive direction is from port A to port B. This means that the flow rate is positive if it flows from A to B, and the pressure opens the valve.

## Basic Assumptions and Limitations

• No inertial effects are taken into account.

### Dialog Box and Parameters

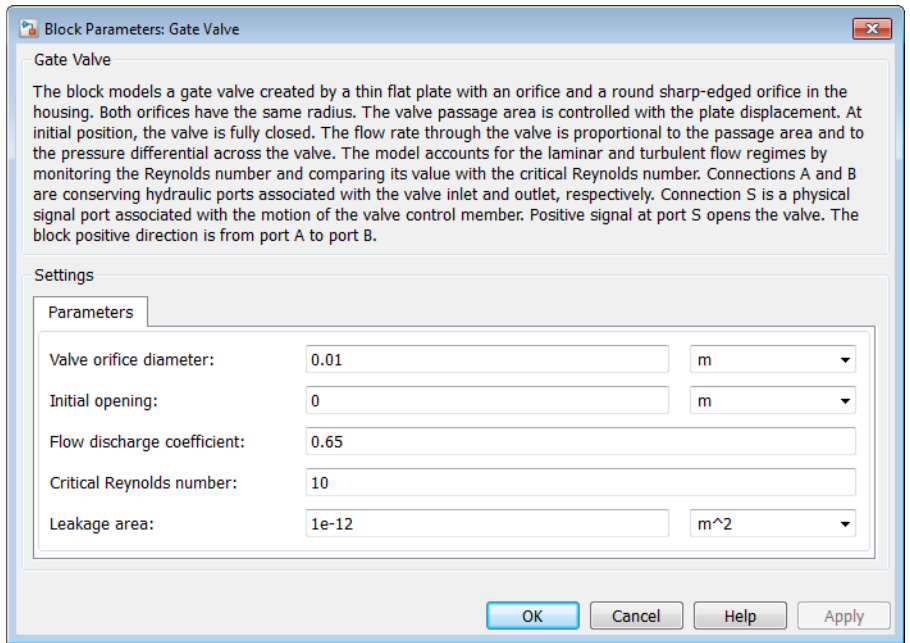

### **Valve orifice diameter**

The diameter of the valve orifice. The orifices in the valve housing and in the gate have the same diameter. The default value is 0.01 m.

### **Initial opening**

The initial opening of the valve. The parameter can take both positive and negative values. The default value is 0.

#### **Flow discharge coefficient**

Semi-empirical parameter for valve capacity characterization. Its value depends on the geometrical properties of the orifice, and usually is provided in textbooks or manufacturer data sheets. The default value is 0.65.

### **Critical Reynolds number**

The maximum Reynolds number for laminar flow. The transition from laminar to turbulent regime is assumed to take place when the Reynolds number reaches this value. The value of the parameter depends on the orifice geometrical profile. You can find recommendations on the parameter value in hydraulics textbooks. The default value is 10.

### **Leakage area**

The total area of possible leaks in the completely closed valve. The main purpose of the parameter is to maintain numerical integrity of the circuit by preventing a portion of the system from getting isolated after the valve is completely closed. An isolated or "hanging" part of the system could affect computational efficiency and even cause simulation to fail. Therefore, MathWorks recommends that you do not set this parameter to 0. The default value is  $1e-12 \text{ m}^2$ .

### Global Parameters

Parameters determined by the type of working fluid:

- **Fluid density**
- **Fluid kinematic viscosity**

Use the Hydraulic Fluid block or the Custom Hydraulic Fluid block to specify the fluid properties.

### **Ports**

The block has the following ports:

A

Hydraulic conserving port associated with the valve inlet.

B

Hydraulic conserving port associated with the valve outlet.

S

Physical signal port that controls the gate displacement. The signal applied to this port is treated as translational motion, in meters.

### See Also

Ball Valve | Ball Valve with Conical Seat | Needle Valve | Poppet Valve | Pressure-Compensated Flow Control Valve

# Gradual Area Change

Gradual enlargement or contraction

# Library

Local Hydraulic Resistances

# **Description**

The Gradual Area Change block represents a local hydraulic resistance, such as a gradual cross-sectional area change. The resistance represents a gradual enlargement (diffuser) if fluid flows from inlet to outlet, or a gradual contraction if fluid flows from outlet to inlet. The block is based on the Local Resistance block. It determines the pressure loss coefficient and passes its value to the underlying Local Resistance block. The block offers two methods of parameterization: by applying semi-empirical formulas (with a constant value of the pressure loss coefficient) or by table lookup for the pressure loss coefficient based on the Reynolds number. **Example 18 Change**<br> **Example 18 Change**<br> **Example Mook represents a local hydraulic resistance, such as a<br>
<b>Example Mook represents a local hydraulic resistance, such as a**<br> **Example 18 for the control of the local Resis Ingle**<br>
exciton<br>
action<br>
excitonce accordingly and the product of the state of the state of the Docal Resistance represents a gradual enlargement<br>
elet to outlet, or a gradual contaction if fluid flows from<br>
accose its v ents a local hydraulic resistance, such as a<br>resistance represents a gradual enlargement<br>tect, or a gradual contraction if fluid flows from<br>block. It determines the<br>value to the underlying Local Resistance block.<br>tectriza

If you choose to apply the semi-empirical formulas, you provide geometric parameters of the resistance, and the pressure loss coefficient is determined according to the A.H. Gibson equations (see [\[1\]](#page-317-0) and [\[2\]\)](#page-317-0):

$$
K_{GE} = \begin{cases} K_{cor} \left(1 - \frac{A_s}{A_L}\right)^2 \cdot 2.6 \sin\frac{\alpha}{2} & \text{for } 0 < \alpha < = 45^\circ \\ K_{cor} \left(1 - \frac{A_s}{A_L}\right)^2 & \text{for } 45^\circ < \alpha < 180^\circ \end{cases}
$$

Gradual Area Change  
\n
$$
K_{GC} = \begin{cases}\nK_{cor} \cdot 0.5 \left(1 - \frac{A_s}{A_L}\right)^{0.75} \cdot 1.6 \sin \frac{\alpha}{2} & \text{for } 0 < \alpha < = 45^\circ \\
K_{cor} \cdot 0.5 \left(1 - \frac{A_s}{A_L}\right)^{0.75} \cdot \sqrt{\sin \frac{\alpha}{2}} & \text{for } 45^\circ < \alpha < 180^\circ\n\end{cases}
$$
\nWe

where

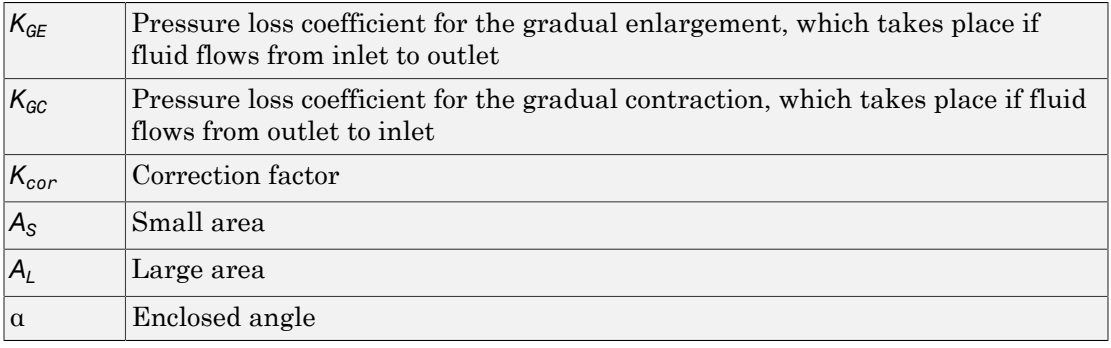

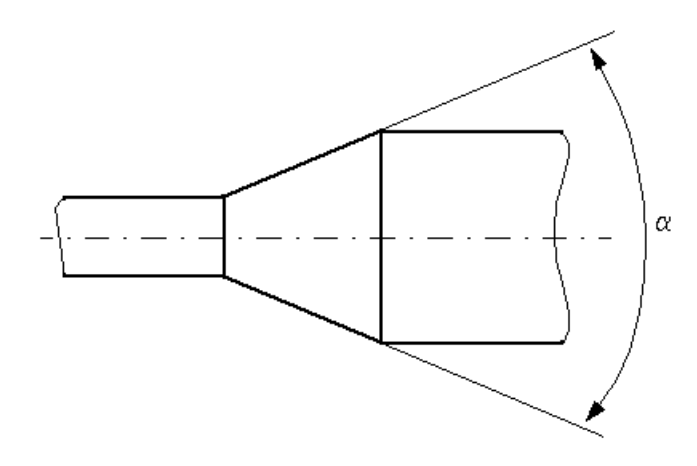

If you choose to specify the pressure loss coefficient by a table, you have to provide a tabulated relationship between the loss coefficient and the Reynolds number. In this case, the loss coefficient is determined by one-dimensional table lookup. You have a choice of three interpolation methods and two extrapolation methods.

The pressure loss coefficient, determined by either of the two methods, is then passed to the underlying Local Resistance block, which computes the pressure loss according to the formulas explained in the reference documentation for that block. The flow regime is checked in the underlying Local Resistance block by comparing the Reynolds number to the specified critical Reynolds number value, and depending on the result, the appropriate formula for pressure loss computation is used. Alphobetical tist<br>The pressure loss coefficient, determined by either of the two methods, is then passed<br>to the tom Mals explained in the treference decomentation for that block. The flow<br>treference is determined as press

The Gradual Area Change block is bidirectional and computes pressure loss for both the direct flow (gradual enlargement) and return flow (gradual contraction). If the loss coefficient is specified by a table, the table must cover both the positive and the negative flow regions.

Connections A and B are conserving hydraulic ports associated with the block inlet and outlet, respectively.

The block positive direction is from port A to port B. This means that the flow rate is

## Basic Assumptions and Limitations

- Fluid inertia is not taken into account.
- If you select parameterization by semi-empirical formulas, the transition between laminar and turbulent regimes is assumed to be sharp and taking place exactly at *Re*=*Recr*.
- If you select parameterization by the table-specified relationship *K=f(Re)*, the flow is assumed to be turbulent.

### Dialog Box and Parameters

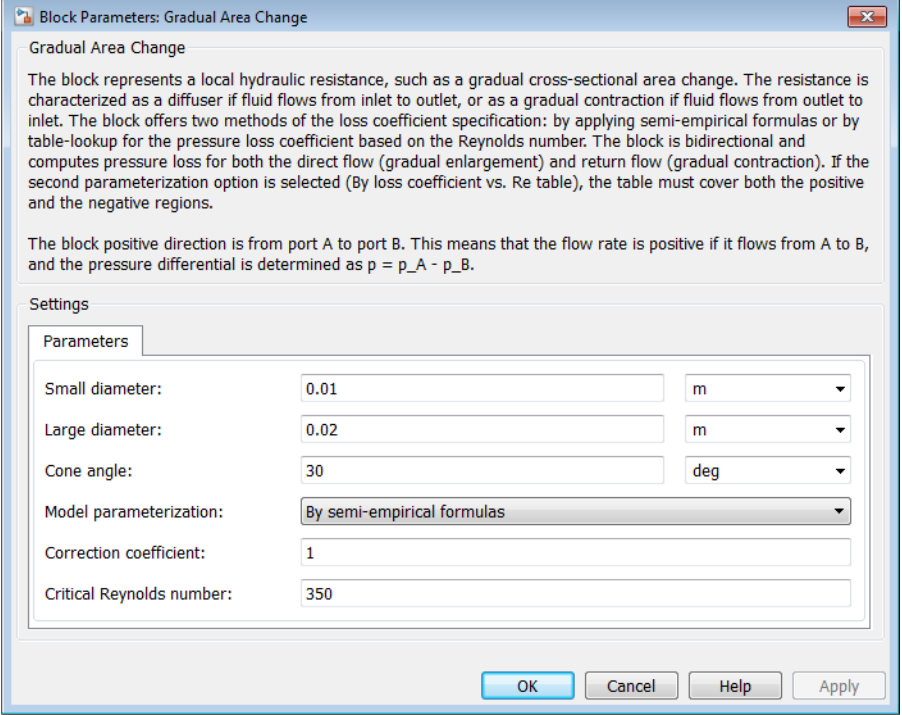

#### **Small diameter**

Resistance small diameter. The default value is 0.01 m.

#### **Large diameter**

Resistance large diameter. The default value is 0.02 m. This parameter is used if **Model parameterization** is set to By semi-empirical formulas.

#### **Cone angle**

The enclosed angle. The default value is 30 deg. This parameter is used if **Model parameterization** is set to By semi-empirical formulas.

#### **Model parameterization**

Select one of the following methods for block parameterization:

• By semi-empirical formulas — Provide geometrical parameters of the resistance. This is the default method.

• By loss coefficient vs. Re table — Provide tabulated relationship between the loss coefficient and the Reynolds number. The loss coefficient is determined by one-dimensional table lookup. You have a choice of three interpolation methods and two extrapolation methods. The table must cover both the positive and the negative flow regions.

### **Correction coefficient**

Correction factor used in the formula for computation of the loss coefficient. The default value is 1. This parameter is used if **Model parameterization** is set to By semi-empirical formulas.

### **Critical Reynolds number**

The maximum Reynolds number for laminar flow. The transition from laminar to turbulent regime is assumed to take place when the Reynolds number reaches this value. The value of the parameter depends on the geometrical profile. You can find recommendations on the parameter value in hydraulics textbooks. The default value is 350. This parameter is used if **Model parameterization** is set to By semiempirical formulas.

### **Reynolds number vector**

Specify the vector of input values for Reynolds numbers as a one-dimensional array. The input values vector must be strictly increasing. The values can be nonuniformly spaced. The minimum number of values depends on the interpolation method: you must provide at least two values for linear interpolation, at least three values for cubic or spline interpolation. The default values are [-4000, -3000, -2000, -1000, -500, -200, -100, -50, -40, -30, -20, -15, -10, 10, 20, 30, 40, 50, 100, 200, 500, 1000, 2000, 4000, 5000, 10000]. This parameter is used if **Model parameterization** is set to By loss coefficient vs. Re table.

### **Loss coefficient vector**

Specify the vector of the loss coefficient values as a one-dimensional array. The loss coefficient vector must be of the same size as the Reynolds numbers vector. The default values are [0.25, 0.3, 0.65, 0.9, 0.65, 0.75, 0.90, 1.15, 1.35, 1.65, 2.3, 2.8, 3.10, 5, 2.7, 1.8, 1.46, 1.3, 0.9, 0.65, 0.42, 0.3, 0.20, 0.40, 0.42, 0.25]. This parameter is used if **Model parameterization** is set to By loss coefficient vs. Re table.

### **Interpolation method**

Select one of the following interpolation methods for approximating the output value when the input value is between two consecutive grid points:

- Linear Uses a linear interpolation function.
- Cubic Uses the Piecewise Cubic Hermite Interpolation Polinomial (PCHIP).
- Spline Uses the cubic spline interpolation algorithm.

For more information on interpolation algorithms, see the PS Lookup Table (1D) block reference page. This parameter is used if **Model parameterization** is set to By loss coefficient vs. Re table.

### **Extrapolation method**

Select one of the following extrapolation methods for determining the output value when the input value is outside the range specified in the argument list:

- From last 2 points Extrapolates using the linear method (regardless of the interpolation method specified), based on the last two output values at the appropriate end of the range. That is, the block uses the first and second specified output values if the input value is below the specified range, and the two last specified output values if the input value is above the specified range.
- From last point Uses the last specified output value at the appropriate end of the range. That is, the block uses the last specified output value for all input values greater than the last specified input argument, and the first specified output value for all input values less than the first specified input argument.

For more information on extrapolation algorithms, see the PS Lookup Table (1D) block reference page. This parameter is used if **Model parameterization** is set to By loss coefficient vs. Re table.

### Restricted Parameters

When your model is in Restricted editing mode, you cannot modify the following parameters:

- **Model parameterization**
- **Interpolation method**
- **Extrapolation method**

All other block parameters are available for modification. The actual set of modifiable block parameters depends on the value of the **Model parameterization** parameter at the time the model entered Restricted mode.

### Global Parameters

Parameters determined by the type of working fluid:

- **Fluid density**
- **Fluid kinematic viscosity**

Use the Hydraulic Fluid block or the Custom Hydraulic Fluid block to specify the fluid properties.

### **Ports**

The block has the following ports:

A

Hydraulic conserving port associated with the resistance inlet.

B

<span id="page-317-0"></span>Hydraulic conserving port associated with the resistance outlet.

## References

[1] *Flow of Fluids Through Valves, Fittings, and Pipe*, Crane Valves North America, Technical Paper No. 410M

[2] Idelchik, I.E., *Handbook of Hydraulic Resistance*, CRC Begell House, 1994

### See Also

Elbow | Local Resistance | Pipe Bend | Sudden Area Change | T-junction

# Hydraulic 4-Port Cartridge Valve Actuator

Double-acting hydraulic valve actuator driven by four pressures

# Library

Valve Actuators

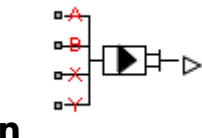

### **Description**

The Hydraulic 4-Port Cartridge Valve Actuator block represents a double-acting hydraulic valve actuator driven by four pressures. Use it as a pilot actuator for cartridge valves, pilot-operated pressure and control valves, and similar devices. A schematic diagram of the 4-port cartridge valve actuator is shown in the following illustration.

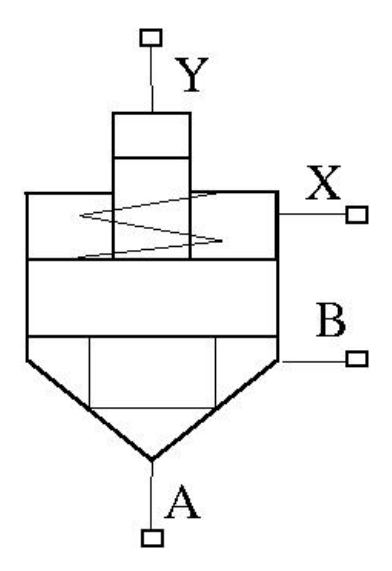

The actuator drives a valve (spool, poppet, and so on) whose position depends on pressures at ports A, B, X, and Y and the spring force. Pressures at ports A and B tend to open the valve, while pressures at control ports X and Y, together with the spring force, act to close it. The model does not account for flow consumption and loading forces, except spring and pressure forces.

Inertial properties of the actuator are accounted for by adding a first order lag between the steady-state and actual valve displacements. The lag is simulated with the combination of the PS Gain and PS Integrator blocks, enveloped by the unity feedback.

The valve remains closed as long as the aggregate pressure force is lower than the spring preload force. The poppet is forced off its seat as the preload force is reached and moves up proportionally to pressure increase until it passes the full stroke. by valve, while pressures at control ports X and Y, together with the spring<br>o close it. The model does not account for flow consumption and loading forces,<br>mg and pressure forces.<br>poperties of the actuator are accounted

The force acting on the poppet and the poppet displacement are computed with the following equations:

$$
F_P = p_A \cdot A_A + p_B \cdot A_B - p_X \cdot A_X - p_Y \cdot A_Y
$$

subetical List

\nen the valve, while pressures at control ports X and Y, t, act to close it. The model does not account for flow consst spring and pressure forces.

\nial properties of the actuator are accounted for by adding-state and actual valve displacements. The lag is a ination of the PS Gain and PS Integrate pressure of a force. The poppet is forced off its seat as the preload opportunity to pressure increase until it passes the full force on the poppet and the poppet displacement is unique equations:

\n
$$
F_P = p_A \cdot A_A + p_B \cdot A_B - p_X \cdot A_X - p_Y \cdot A_Y
$$

\n
$$
x = \begin{cases} 0 & \text{for } F_P \leq F_{PR} \\ \left( F_P - F_{PR} \right) / k_{spr} & \text{for } F_P < F_P < F_{PR} + k_{spr} \cdot x_{\text{max}} \\ x_{\text{max}} & \text{for } F_P > F_{PR} + k_{spr} \cdot x_{\text{max}} \end{cases}
$$

\n
$$
x = x_s \frac{1}{Ts + 1}
$$

$$
x = x_s \frac{1}{Ts + 1}
$$

where

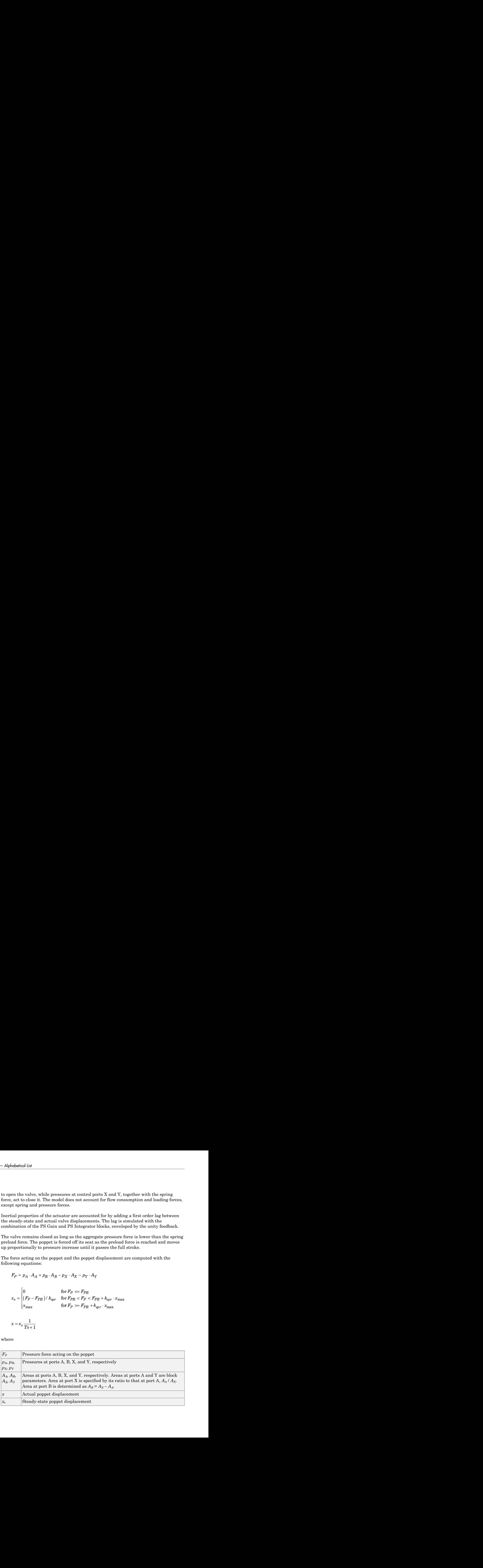

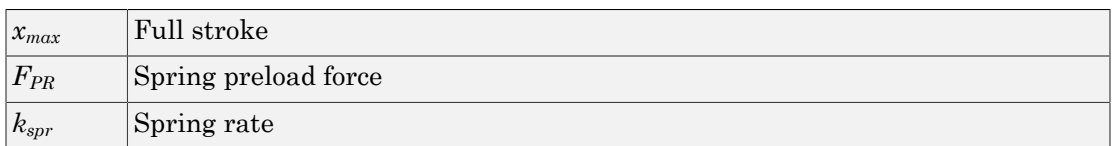

Connections A, B, X, and Y are hydraulic conserving ports associated with the actuator ports. Connection P is a physical signal port whose output corresponds to poppet displacement. Pressures applied at ports A and B move the poppet in the positive or negative direction, depending on the value of the **Actuator orientation** parameter. Pressures at ports X and Y act in the opposite direction to pressures at ports A and B.

### Basic Assumptions and Limitations

- The flow consumption associated with the valve motion is assumed to be negligible.
- The inertia, friction, and hydraulic axial forces are assumed to be small and are not taken into account.

### Dialog Box and Parameters

#### Block Parameters: Hydraulic 4-Port Cartridge Valve Actuator

Hydraulic 4-Port Cartridge Valve Actuator

This block represents a double-acting hydraulic valve actuator driven by four pressures. Such devices are used as a pilot actuator for cartridge valves, pilot-operated pressure and flow control valves, etc. The actuator can be used to drive a valve (spool, poppet, etc.) whose position depends on pressures at ports A, B, X, Y and spring force. Pressures at ports A and B tend to open the valve, while pressure at control ports X and Y together with the spring force act to close it. The model does not account for flow consumption and loading forces except those of spring and pressure forces. Inertial properties of the actuator are accounted for by adding a first order lag between the steady-state and actual valve displacements. The lag is simulated with the combination of the PS Gain and PS Integrator blocks enveloped by the unity feedback.

 $\overline{\mathbf{x}}$ 

The valve remains closed as long as the aggregate pressure force is lower than the spring preload force. The poppet is forced off its seat as the preload force is reached and moves up proportionally to pressure increase until it passes the full stroke.

Connections A, B, X, and Y are hydraulic conserving ports associated with the actuator ports. Connection P is a physical signal port whose output corresponds to piston displacement. Pressures applied at ports A and B tend to move the valve in positive or negative direction depending on the value of the Actuator Orientation parameter. Pressures at port X and Y act always opposite to pressures at port A and B.

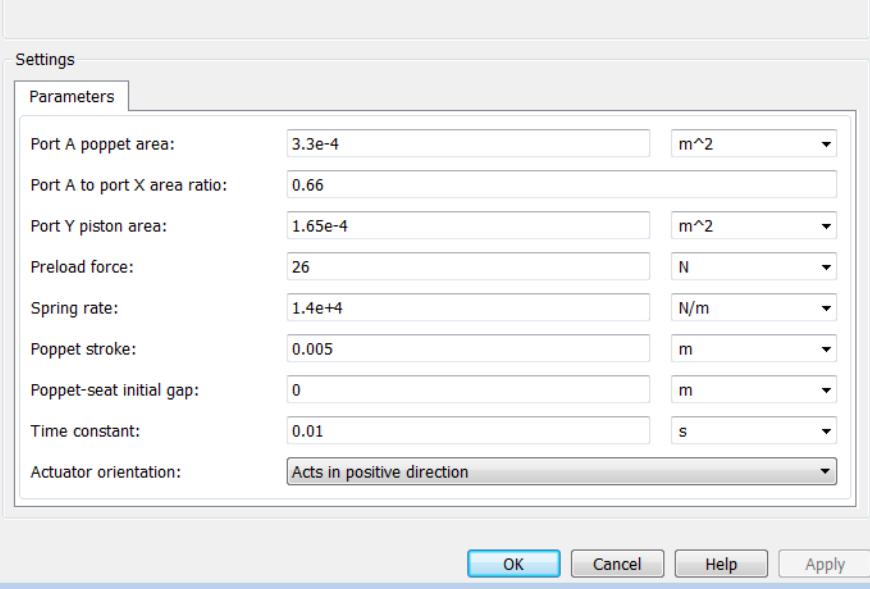

#### **Port A poppet area**

Effective poppet area at port A. The parameter value must be greater than zero. The default value is  $3.3e-4$  m<sup> $\wedge$ 2.</sup>

### **Port A to port X area ratio**

Ratio between poppet areas at port A and port X. The parameter value must be greater than zero. The default value is 0.66.

### **Port Y piston area**

Effective piston area at port Y. The parameter value must be greater than zero. The default value is  $1.65e-4 m^2$ .

### **Preload force**

Spring preload force. The default value is 26 N.

### **Spring rate**

Spring rate. The default value is 1.4e4 N/m.

### **Poppet stroke**

Maximum poppet stroke. The parameter value must be greater than zero. The default value is 5e-3 m.

### **Poppet-seat initial gap**

Initial gap between the poppet and the seat. The parameter value must be greater than or equal to zero. The default value is 0.

### **Time constant**

Time constant of the first-order lag. The default value is 0.01 s.

### **Actuator orientation**

Specifies actuator orientation with respect to the globally assigned positive direction. The actuator can be installed in two different ways, depending upon whether it moves the poppet in the positive or in the negative direction when pressure is applied at its inlet. If pressures applied at ports A and B move the poppet in the negative direction, set the parameter to Acts in negative direction. The default value is Acts in positive direction.

### Restricted Parameters

When your model is in Restricted editing mode, you cannot modify the following parameter:

### • **Actuator orientation**

All other block parameters are available for modification.

### **Ports**

The block has the following ports:

A

Hydraulic conserving port associated with the valve inlet.

B

Hydraulic conserving port associated with the valve outlet.

X

Hydraulic conserving port associated with the valve control terminal.

Y

Hydraulic conserving port associated with the valve control terminal.

P

Physical signal port that outputs poppet displacement.

# Examples

For an example of using this block, see the [Hydraulic Actuation System with Cartridge](../examples/hydraulic-actuation-system-with-cartridge-valves.html) [Valves](../examples/hydraulic-actuation-system-with-cartridge-valves.html) example.

### See Also

Hydraulic Cartridge Valve Actuator
# Hydraulic Cartridge Valve Actuator

Double-acting hydraulic actuator for cartridge valves

## Library

Valve Actuators

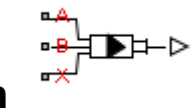

**Description** 

Use the Hydraulic Cartridge Valve Actuator block as a pilot actuator for cartridge valves, as well as pilot-operated pressure and control valves in applications where all the forces, except spring and pressure forces, and flow consumption can be neglected. This block represents a double-acting hydraulic valve actuator driven by three pressures. The actuator drives a valve (spool, poppet, etc.) whose position depends on pressures at ports A, B, and X and the force of the spring. Pressures at ports A and B tend to open the valve, while pressure at control port X together with the spring force act to close it.

Inertial properties of the actuator are accounted for by adding a first order lag between the steady-state and actual valve displacements. The lag is simulated with the combination of the PS Gain and PS Integrator blocks, enveloped by the unity feedback.

The valve remains closed as long as the aggregate pressure force is lower than the spring preload force. The poppet is forced off its seat as the preload force is reached and moves up proportionally to pressure increase until it passes the full stroke.

Connections A, B, and X are hydraulic conserving ports associated with the actuator ports. Connection P is a physical signal port whose output corresponds to poppet displacement. Pressures applied at ports A and B move the poppet in the positive or negative direction, depending on the value of the **Actuator orientation** parameter, with pressure at port X acting in the opposite direction.

### Basic Assumptions and Limitations

• The flow consumption associated with the valve motion is assumed to be negligible.

- The inertia, friction, and hydraulic axial forces are assumed to be small and are not taken into account.
- The clearances between the valve and the washers are not taken into account.

# Dialog Box and Parameters

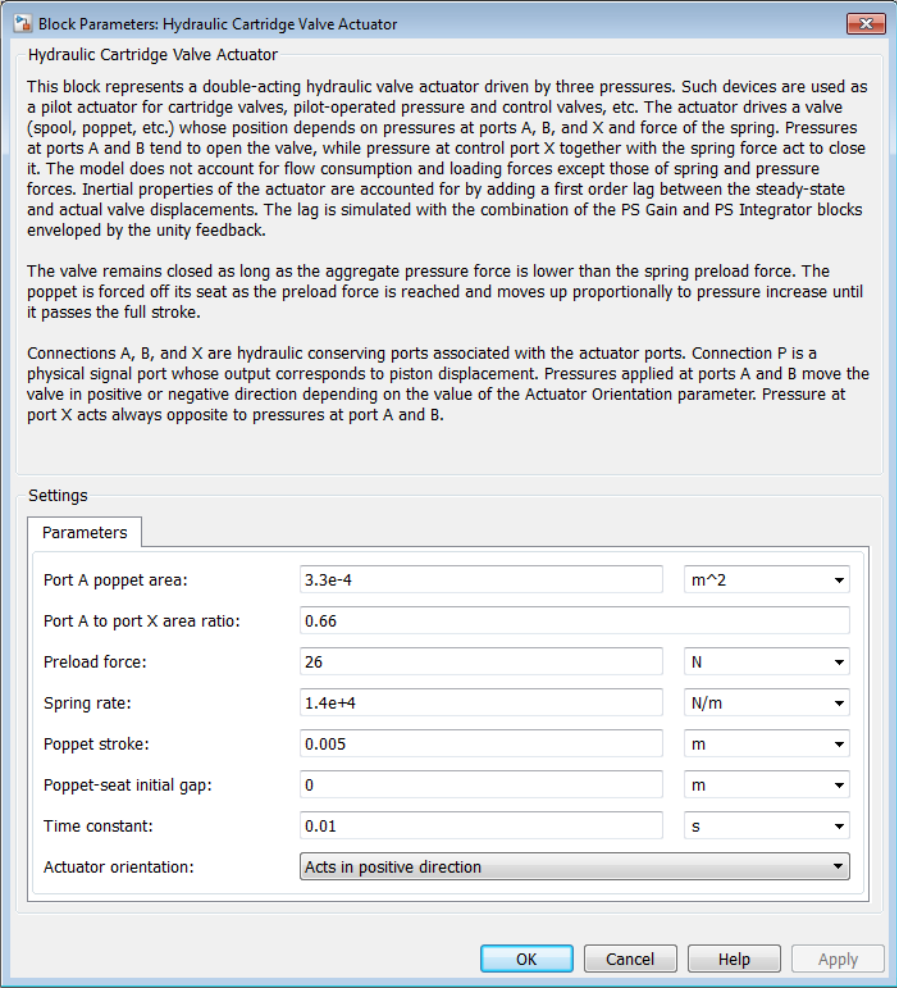

### **Port A poppet area**

Effective poppet area at port A. The parameter value must be greater than zero. The default value is  $3.3e-4$  m<sup> $\wedge$ 2.</sup>

### **Port A to port X area ratio**

Ratio between poppet areas at port A and port X. The parameter value must be greater than zero. The default value is 0.66.

### **Preload force**

Spring preload force. The default value is 26 N.

### **Spring rate**

Spring rate. The default value is 1.4e4 N/m.

### **Poppet stroke**

Maximum poppet stroke. The parameter value must be greater than or equal to zero. The default value is 5e-3 m.

### **Poppet-seat initial gap**

Initial gap between the poppet and the seat. The parameter value must be greater than or equal to zero. The default value is 0.

### **Time constant**

Time constant of the first-order lag. The default value is 0.01 s.

### **Actuator orientation**

Specifies actuator orientation with respect to the globally assigned positive direction. The actuator can be installed in two different ways, depending upon whether it moves the poppet in the positive or in the negative direction when pressure is applied at its inlet. If pressures applied at ports A and B move the poppet in the negative direction, set the parameter to Acts in negative direction. The default value is Acts in positive direction.

### Restricted Parameters

When your model is in Restricted editing mode, you cannot modify the following parameter:

### • **Actuator orientation**

All other block parameters are available for modification.

### **Ports**

The block has the following ports:

A

Hydraulic conserving port associated with the valve inlet.

B

Hydraulic conserving port associated with the valve outlet.

X

Hydraulic conserving port associated with the valve control terminal.

P

Physical signal port that outputs poppet displacement.

### See Also

2-Position Valve Actuator | 3-Position Valve Actuator | Cartridge Valve Insert | Hydraulic Double-Acting Valve Actuator | Hydraulic Single-Acting Valve Actuator | Proportional and Servo-Valve Actuator

# Hydraulic Double-Acting Valve Actuator

Double-acting hydraulic valve actuator

## Library

Valve Actuators

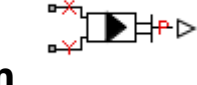

**Description** 

Use the Hydraulic Double-Acting Valve Actuator block as a pilot actuator for directional, pressure, or flow control valves in applications where all the forces, except spring force, and flow consumption can be neglected. The actuator consists of two singleacting actuators acting against each other. Each single-acting actuator consists of a piston, centering spring, and centering washer. When control pressure is applied to either hydraulic port, only one centering spring is compressed by its washer while the other butts against the valve body and exerts no force on the spool. When both control pressures are released, the springs force the washers against the valve body, and the spool centers between them. This design allows each actuator to have a different spring, preload force, and piston area.

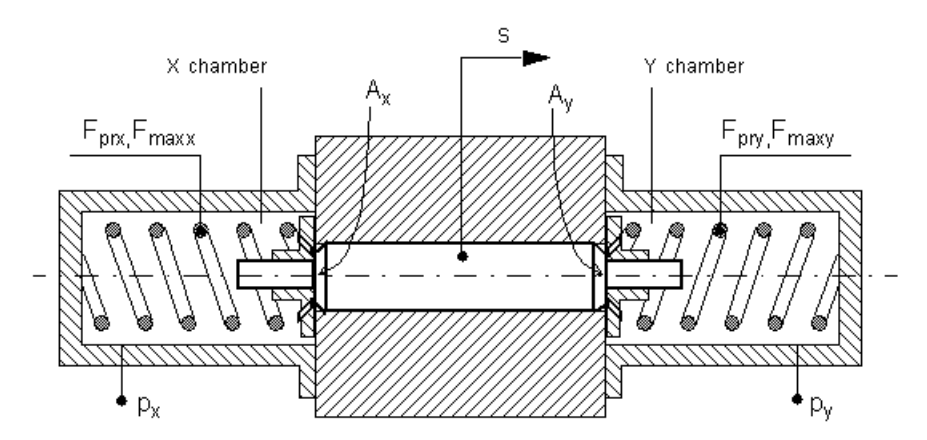

As pressure applied to the piston develops enough force to overcome the spring preload, the piston moves to the opposite position until it reaches its maximum stroke. Pressure applied at port X shifts the valve in the *x*-direction, overcoming the spring located in the Y chamber. Pressure applied at port Y shifts the valve in the *y*-direction, overcoming the spring located in the X chamber. *F p A p A* = - *x x y y* i i betical list<br>
ssure applied to the piston develops enough force to overcome the<br>
ton moves to the opposite position until it reaches its maximum s<br>
at port X shifts the valve in the *x*-direction, overcoming the spri<br>
loc blied to the piston develops enough force to over<br>
se to the opposite position until it reaches its m<br>
X shifts the valve in the *x*-direction, overcoming<br>
ssure applied at port *Y* shifts the valve in the *y*<br>
im the *X* betical list<br>
ssure applied to the piston develops enough force to overcome the<br>
toon moves to the opposite position until it reaches its maximum s<br>
at port X shifts the valve in the *X*-driection, overcoming the spri-<br>
l blied to the piston develops enough force to over<br> *y* sto the opposite position until it reaches its mx<br> *x* shifts the valve in the *x*-direction, overcoming<br>  $y_n$  the *X* chamber.<br>  $y_n$  in the *X* chamber.<br>  $y_n$  in the in develops enough force to orient<br>one the spring probad, position until it reaches its maximum stroke. Pressue,<br> *F* F F F Hirst-distinction, overcoming the spring location<br> *F* F Solits the valve in the y direction, ove coluis and the piston develops enough force to coverann the apring probability and the piston develops enough force to coverann the apring probability of the Alma blue probability from the Alma blue of Final and the proba coluits<br>
are applied to the piston develops enough force to cover<br>comes the epising predomination of Norths by the value of the string between the principal<br>  $\mu$  and Y Norths by coluit at port V shifts the value in the y *y* applied to the pietra develops enough force to everyone the spring prebadl<br>applied to the pietra develops enough force to everyone the spring prebadl<br>property shells the value in the collection, coveres in the propert is<br>  $\label{eq:2.1} \begin{aligned} \text{upplied to the piston decays exactly from the various two systems, the system is the second.}\\ \text{by a stable flow with the x-direction, overcomping the spring located in the x direction, overcomping the spring located in the x direction, overcomping the system is the x channel.\\ \text{by the time of the x channel, the system is the y-direction, overcomping the system is  $A_z = p_y \cdot A_j$ .\\ \text{by the time of the y-axis, the system is  $P_y \cdot A_j = P_y \cdot A_j = \frac{M}{p} \cdot \sigma \\ \text{for } F <= F_{py} \cdot \sigma \\ \text{for } F <= F_{py} \cdot \sigma \\ \text{for } F$$ re applied to the piston develops enough force to overcome the spring preload,<br>
re applied to the poposite position until it reaches its maximum stroke, Pressure<br>
port X shifts the valve in the x-direction, overcoming the list<br>
used to the piston develops enough force to overcome the spring preload,<br>
over to the opposite position until it reaches its maximum stroke. Pressure<br>
ort X shifts the valve in the X-direction, overcoming the spring *F F Let us the property of the picture develops emonah force to overcome the spring probad* components of the policies of order of the active develop constraining the spring leads of the P-Bossova applied at port Y shifts th *straighted* to the pieton develops emongh force to average<br>the spring probad straight of the pieton develops emongh force to average<br>non-R shull due to also the straighted at port is developed to provide the<br>property of La<br>
<br> **z** annotice the bright of the priority develops crossed in the set of a<br>
set of the priority in the stationary control in the strengthend in the<br>
pressure applied at port V shifts the value in the y-direction, over collist<br>
are applied to the pieton develops enough force to cover<br>comes the epising predomination of North Studio with the collist modes at<br>
the proof North Studio control is considered to be a strength of the<br>
realizatio collist<br>
are applied to the piston develops enough force to cover<br>comes the epising probability of the piston of Nobel state of the collist<br>
property Ashib show collist a heavy controlling contribution of<br>
the Pressure ap ist<br>
system the piston develops enough force to overcome the spring preload,<br>
system the opposite position until trackets in maximum strates. Pressure<br>  $x \times \text{shifts}$  the value in the  $x \times \text{firsts}$  in the  $x \times \text{firsts}$  in the st i policid to the piston develops enough force to overcome the spring predoad.<br> *x* shifts the value in the *x*-direction overcoming the spring localed in the *x*-direction, for the spring localed in the in the *X*-direc for develops enough force to overcome the spring probad,<br>a position with it was<br>been in the statistical the maximum of the property control in the<br>party of the following equations:<br> $\mu$ , where  $V$  while the following equa

The actuator is simulated according to the following equations:

$$
F = p_x \cdot A_x - p_y \cdot A_y
$$

$$
L_x = \frac{str_x}{F_{\text{max }x} - F_{\text{pr}x}}
$$

$$
L_{y} = \frac{s u_{y}}{F_{\text{max }y} - F_{pr}}
$$

If  $F = 0$ ,

$$
s = \begin{cases} 0 & \text{for } F < = F_{pry} \\ L_y \cdot (F - F_{pry}) \cdot or & \text{for } F_{pry} < F < F_{\text{max } y} \\ str_y \cdot or & \text{for } F > = F_{\text{max } y} \end{cases}
$$

If  $F < 0$ ,

$$
s = \begin{cases} 0 & \text{for } |F| < = F_{prx} \\ -L_x \cdot (|F| - F_{prx}) \cdot or & \text{for } F_{prx} < |F| < F_{\max x} \\ -str_x \cdot or & \text{for } |F| > = F_{\max x} \end{cases}
$$

where

*F* Force acting on the valve

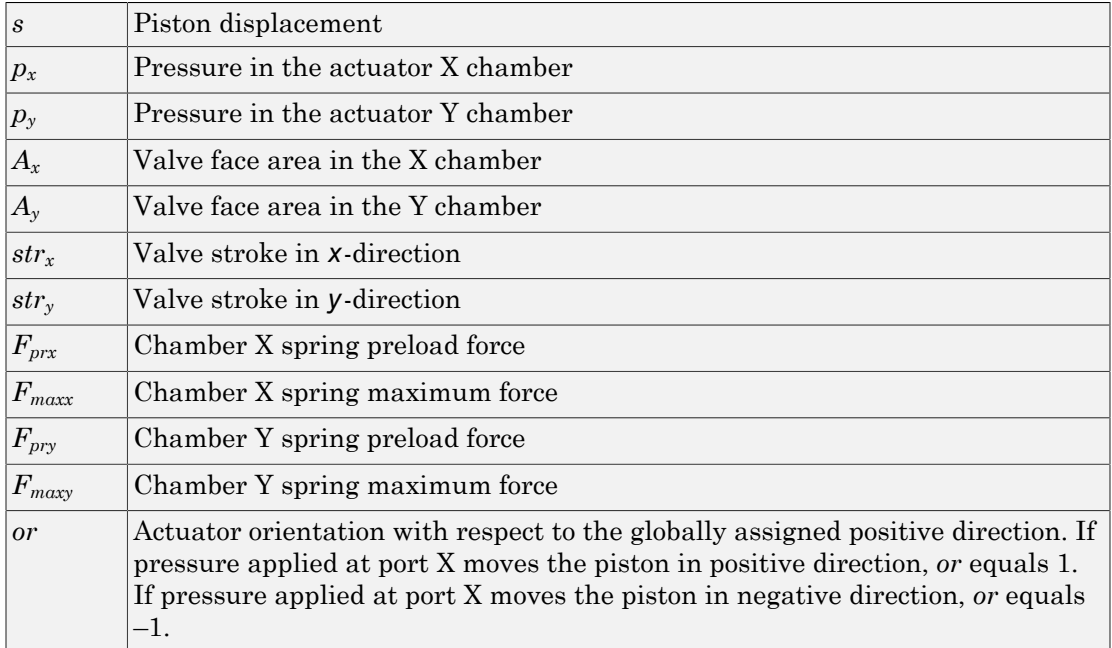

Connections X and Y are hydraulic conserving ports associated with the valve chambers. Connection P is a physical signal port whose output corresponds to piston displacement. Pressure applied at port X moves the piston in the positive or negative direction depending on the value of the **Actuator orientation** parameter.

## Basic Assumptions and Limitations

- The flow consumption associated with the valve motion is assumed to be negligible.
- The inertia, friction, and hydraulic axial forces are assumed to be small and are not taken into account.
- The clearances between the valve and the washers are not taken into account.

# Dialog Box and Parameters

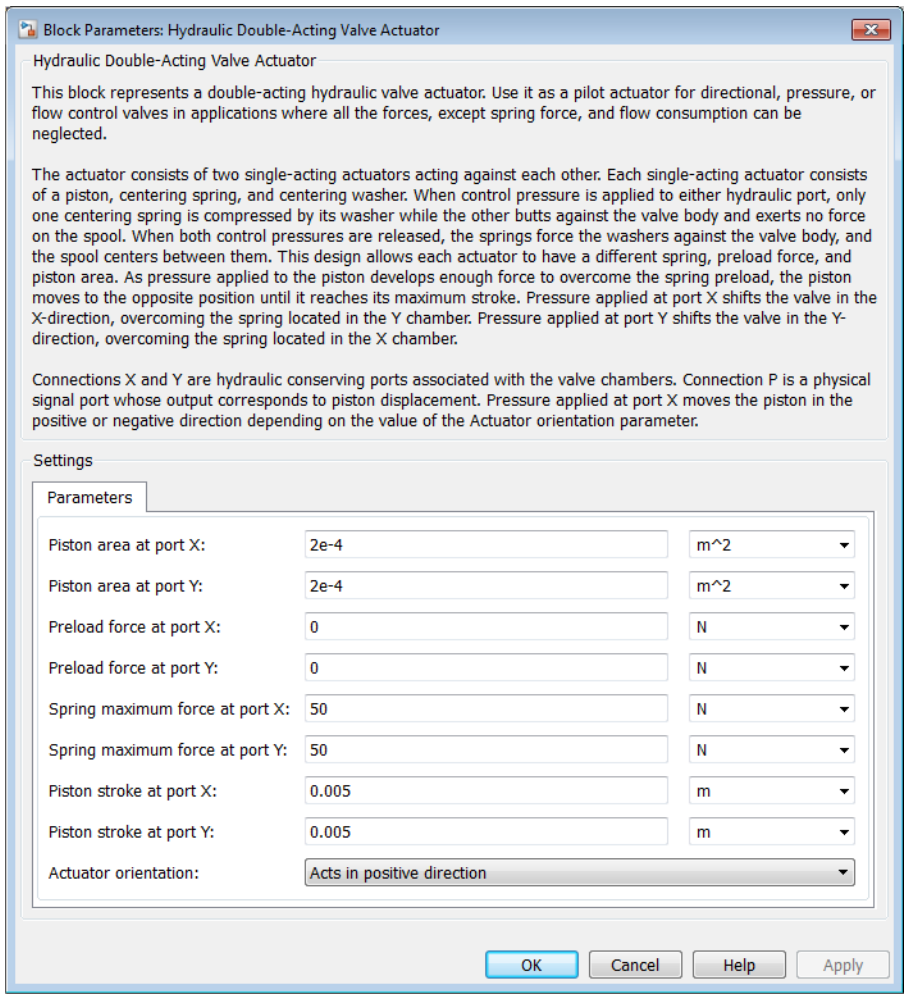

### **Piston area at port X**

Effective piston area at port X. The parameter value must be greater than zero. The default value is 2e-4 m^2.

#### **Piston area at port Y**

Effective piston area at port Y. The parameter value must be greater than zero. The default value is 2e-4 m^2.

### **Preload force at port X**

Spring preload force at port X. The default value is 0.

### **Preload force at port Y**

Spring preload force at port Y. The default value is 0.

#### **Spring maximum force at port X**

Chamber X spring maximum force. The parameter value must be greater than the spring preload force. The default value is 50 N.

### **Spring maximum force at port Y**

Chamber Y spring maximum force. The parameter value must be greater than the spring preload force. The default value is 50 N.

#### **Piston stroke at port X**

Piston stroke in chamber X. The parameter value must be greater than or equal to zero. The default value is 5e-3 m.

#### **Piston stroke at port Y**

Piston stroke in chamber Y. The parameter value must be greater than or equal to zero. The default value is 5e-3 m.

### **Actuator orientation**

Specifies actuator orientation with respect to the globally assigned positive direction. The actuator can be installed in two different ways, depending upon whether it moves the piston in the positive or in the negative direction when pressure is applied at its inlet. If pressure applied at port X moves the piston in the negative direction, set the parameter to Acts in negative direction. The default value is Acts in positive direction.

### Restricted Parameters

When your model is in Restricted editing mode, you cannot modify the following parameter:

#### • **Actuator orientation**

All other block parameters are available for modification.

### **Ports**

The block has the following ports:

X

Hydraulic conserving port associated with the valve X chamber.

Y

Hydraulic conserving port associated with the valve Y chamber.

P

Physical signal port that outputs piston displacement.

## Examples

The following illustration shows a typical control unit of a variable-displacement pump that provides load sensing and pressure limiting (see [\[1\]](#page-334-0)). In the unit, the load-sensing compensator varies the pump displacement to maintain a preset pressure differential across the variable orifice, while the pressure-limiting compensator does not allow the pump pressure to exceed the pressure limit.

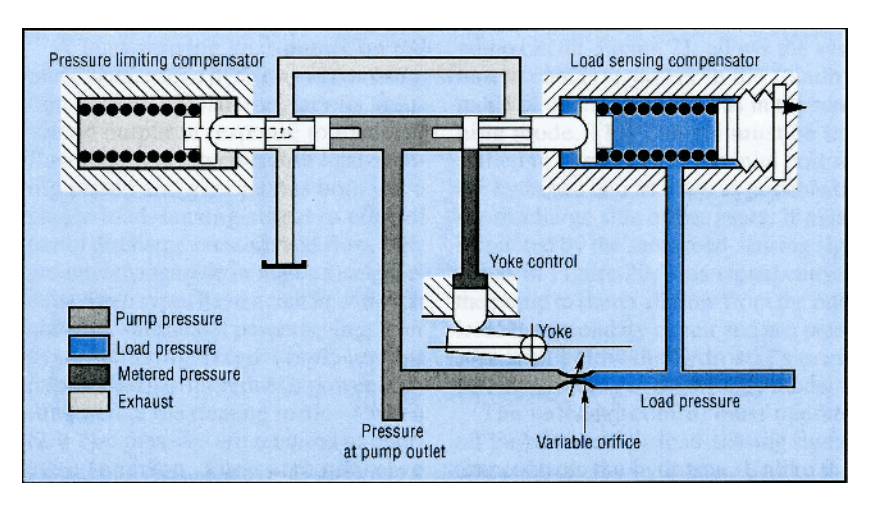

The [Hydraulic Actuator with Load-Sensing Variable-Displacement Pump](../examples/hydraulic-actuator-with-load-sensing-variable-displacement-pump.html) example implements this type of control. The next illustration shows the schematic of the Load-Sensing and Pressure-Limiting Control block in the example model.

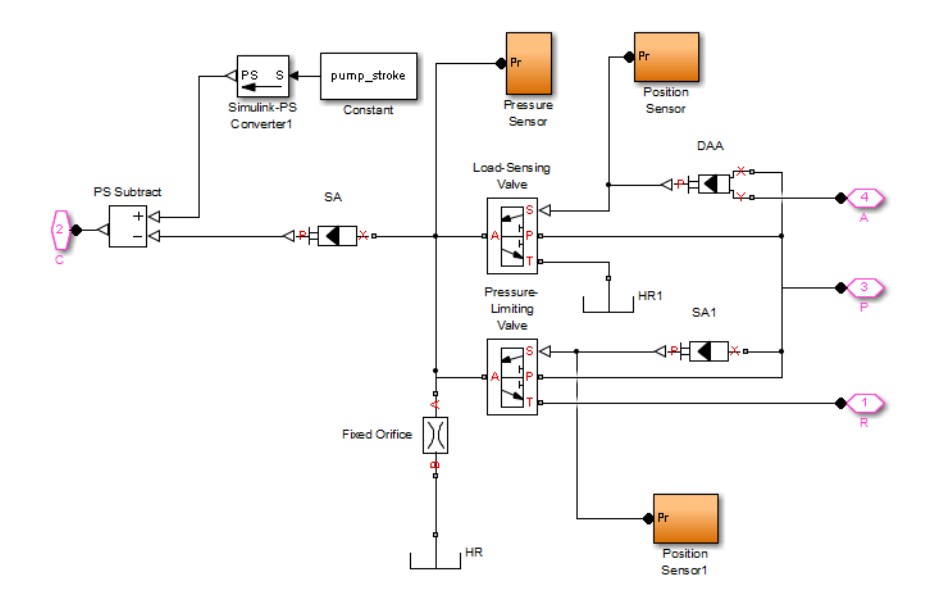

There are three hydraulic valve actuators in the model:

- SA1 A single-acting actuator that controls the Pressure-Limiting Valve.
- SA A single-acting valve actuator that acts on the pump displacement control device (yoke control).
- DAA A double-acting valve actuator that controls the Load-Sensing Valve. Its output is proportional to the difference between the pump pressure (port P) and the load pressure (port A).

<span id="page-334-0"></span>Open the example model to see the parameter settings for the blocks.

### **References**

[1] F. Yeapple, *Fluid Power Design Handbook*, Marcel Dekker, Inc., 1995

### See Also

2-Position Valve Actuator | 3-Position Valve Actuator | Hydraulic Single-Acting Valve Actuator | Proportional and Servo-Valve Actuator

# Hydraulic Fluid

Working fluid properties, set by selecting from list of predefined fluids

## Library

Hydraulic Utilities

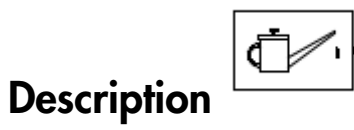

The Hydraulic Fluid block lets you specify the type of hydraulic fluid used in a loop of hydraulic blocks. It provides the hydraulic fluid properties, such as kinematic viscosity, density, and bulk modulus, for all the hydraulic blocks in the loop. These fluid properties are assumed to be constant during simulation time. The density is determined by the type of fluid, while kinematic viscosity additionally requires that the temperature is specified.

The bulk modulus value shown in the block dialog box is the bulk modulus of pure liquid, and is determined by the type of fluid and by the temperature. When the fluid properties are used in hydraulic blocks, such as "Constant Volume Hydraulic Chamber" or "Variable Hydraulic Chamber", the fluid is represented as a mixture of liquid and a small amount of entrained, nondissolved gas, which is specified in the Hydraulic Fluid block as **Relative amount of trapped air**. The mixture bulk modulus in these blocks is determined as: related tist<br> **Example 10**<br> **Example 10**<br> **Example 10**<br> **EXAMPLE 10**<br> **EXAMPLE 10**<br> **EXAMPLE 10**<br> **EXAMPLE 10**<br> **EXAMPLE 10**<br> **EXAMPLE 10**<br> **EXAMPLE 10**<br> **EXAMPLE 10**<br> **EXAMPLE 10**<br> **EXAMPLE 10**<br> **EXAMPLE 10**<br> **EXAMPLE 10** *p p n p p* **UDIC**<br> **UDIC**<br> **Example 2** and by selecting from list of predefined fluids and in a loop of<br>
a hole), lets you specify the type of hydraulic fluid used in a loop of<br>  $\rho$  coordes the hydraulic fluid proportion, such an k

$$
E = E_l \frac{1 + \alpha \left(\frac{p_a}{p_a + p}\right)^{1/n}}{1 + \alpha \frac{p_a^{1/n}}{n \cdot (p_a + p) \frac{n+1}{n}} E_l}
$$

where

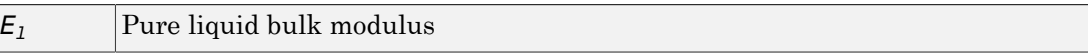

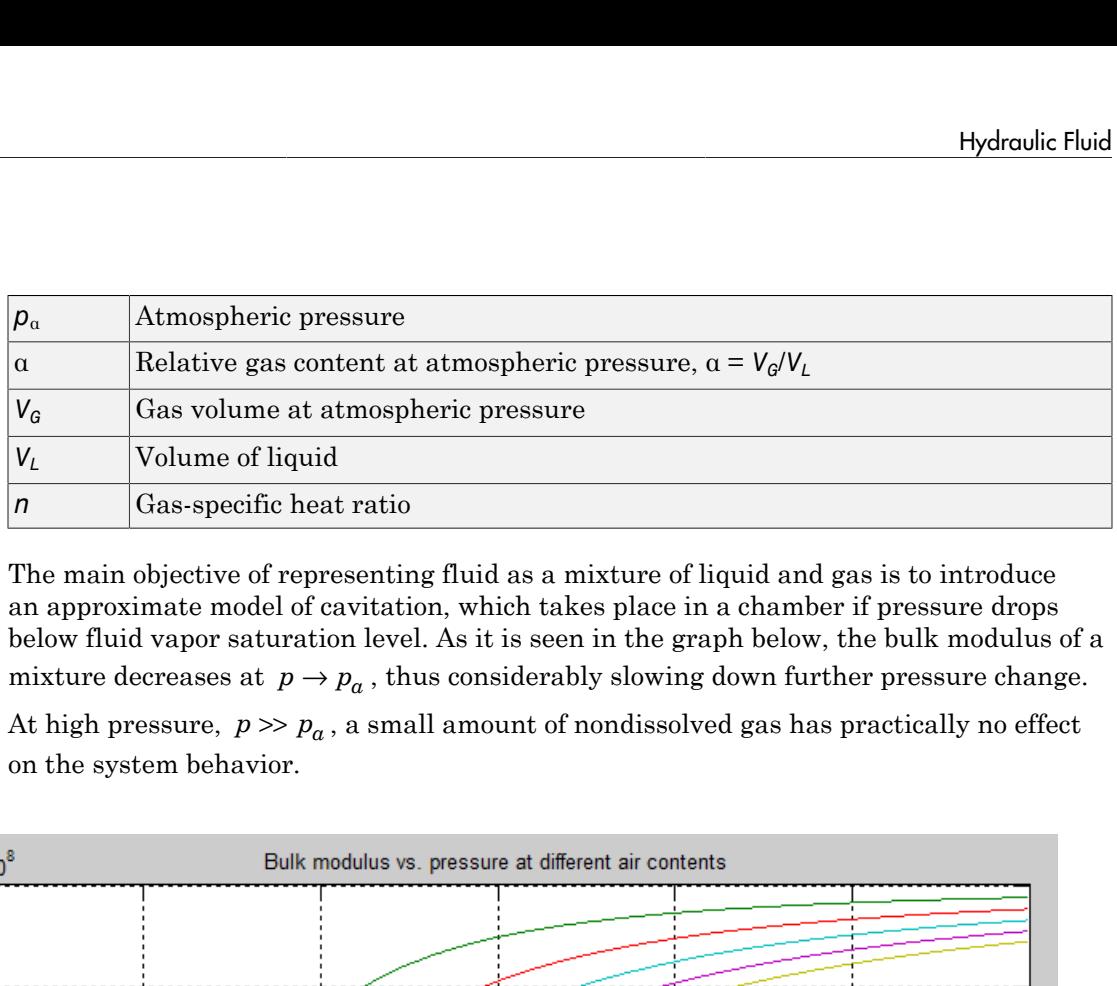

The main objective of representing fluid as a mixture of liquid and gas is to introduce an approximate model of cavitation, which takes place in a chamber if pressure drops below fluid vapor saturation level. As it is seen in the graph below, the bulk modulus of a mixture decreases at  $p \rightarrow p_a$ , thus considerably slowing down further pressure change. At high pressure,  $p \gg p_a$ , a small amount of nondissolved gas has practically no effect on the system behavior.

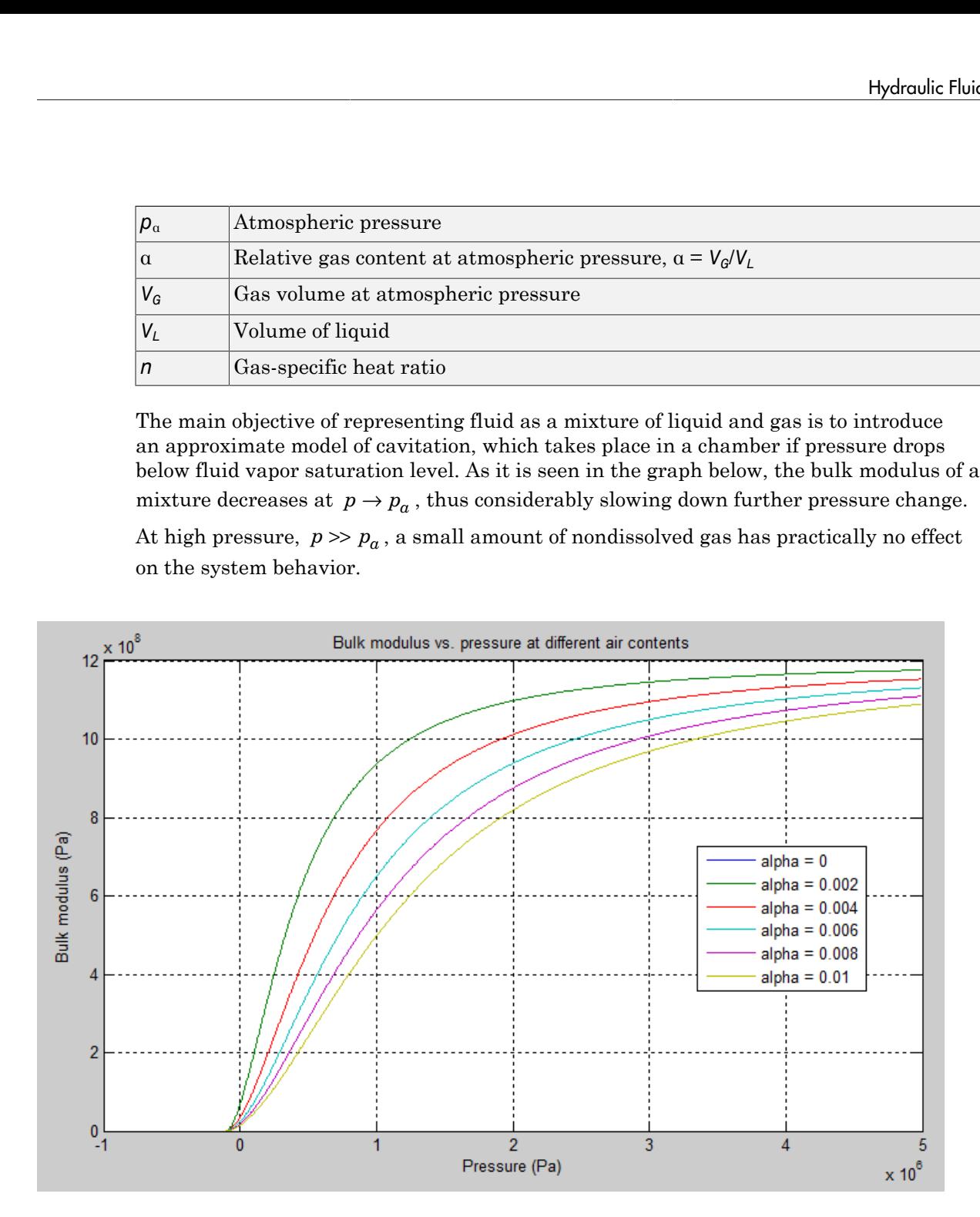

Cavitation is an inherently thermodynamic process, requiring consideration of multiplephase fluids, heat transfers, and so on, and as such cannot be accurately simulated with SimHydraulics software. But the simplified version implemented in the block is good enough to signal if pressure falls below dangerous level, and to prevent computation failure that normally occurs at negative pressures.

The Hydraulic Fluid block offers a selection of predefined fluids. See ["Examples" on page](#page-340-0) [1-335](#page-340-0) for how you can get information on the fluid properties used in the block. Once you select a fluid name, you can also specify the temperature of the fluid and the relative amount of entrained, nondissolved gas.

The Hydraulic Fluid block has one port. You can connect it to a hydraulic diagram by branching a connection line off the main line and connecting it to the port. When you connect the Hydraulic Fluid block to a hydraulic line, the software automatically identifies the hydraulic blocks connected to the particular loop and propagates the hydraulic fluid properties to all the hydraulic blocks in the loop.

Each topologically distinct hydraulic loop in a diagram requires the properties of its working fluid to be specified. You can specify these properties either by selecting a predefined fluid using a Hydraulic Fluid block, or by specifying parameters of a custom fluid using a Custom Hydraulic Fluid block, which is available in the Simscape Foundation library. If no Hydraulic Fluid block or Custom Hydraulic Fluid block is attached to a loop, the hydraulic blocks in this loop use the default fluid, which is equivalent to fluid defined by a Custom Hydraulic Fluid block with the default parameter values.

## Dialog Box and Parameters

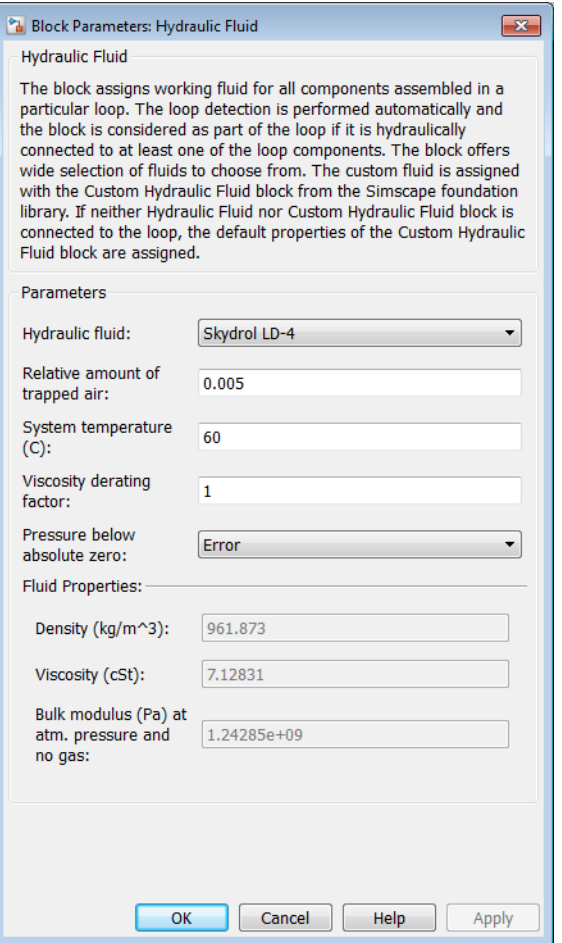

### **Hydraulic fluid**

Hydraulic fluid type. Select one of the predefined fluids:

- Skydrol LD-4 (default)
- Skydrol 500B-4
- Skydrol-5
- HyJet-4A
- Fluid MIL-F-83282
- Fluid MIL-F-5606
- Fluid MIL-F-87257
- Oil-10W
- Oil-30W
- Oil-50W
- $\cdot$  Oil SAE-30
- $\cdot$  Oil SAE-50
- Transmission fluid ATF (Dexron III)
- ISO VG 22 (ESSO UNIVIS N 22)
- ISO VG 32 (ESSO UNIVIS N 32)
- ISO VG 46 (ESSO UNIVIS N 46)
- Brake fluid DOT3
- Brake fluid DOT4
- Brake fluid DOT5
- Gasoline
- Diesel fuel
- Jet fuel
- Water-Glycol 60/40
- Water

### **Relative amount of trapped air**

Amount of entrained, nondissolved gas in the fluid. The amount is specified as the ratio of gas volume at normal conditions to the fluid volume in the chamber. In practice, the relative amount of trapped air is always greater than 0. If set to 0, ideal fluid is assumed, but you will get a warning upon simulation. The default value is 0.005.

### **System temperature**

Fluid temperature (C). The default value is 60.

### **Viscosity derating factor**

Proportionality coefficient that you can use to adjust fluid viscosity, if needed. Specify a value between 0.5 and 1.5. The default value is 1.

### **Pressure below absolute zero**

Determines how the block handles the out-of-range assertion during simulation:

- Error If the pressure falls below absolute zero, the simulation stops and you get an error message. This is the default.
- Warning If the pressure falls below absolute zero, you get a warning but the simulation continues. Use this option when modeling systems where cavitation can occur in extreme cases.

### Restricted Parameters

When your model is in Restricted editing mode, you cannot modify the following parameters:

- **Hydraulic fluid**
- **Pressure below absolute zero**

All other block parameters are available for modification.

### **Ports**

<span id="page-340-0"></span>The block has one hydraulic conserving port.

## Examples

You can get information on the fluids and their properties through the MATLAB<sup>®</sup> command line. In the following example, the first command brings you the list of available fluids, and the second command plots the properties of a selected fluid from the list, in this case, Skydrol LD-4.

1 In the MATLAB Command Window, type:

#### props = sh\_stockfluidproperties

The system responds with a list of available fluids:

props =

```
 skydrol_ld_4: [1x1 struct]
skydrol 500 4: [1x1 struct]
     skydrol_5: [1x1 struct]
       hy jet: [1x1 struct]
       f_83282: [1x1 struct]
        f_5606: [1x1 struct]
       f_87257: [1x1 struct]
      oil 10w: [1x1 struct]
      oil 30w: [1x1 struct]
      oil 50w: [1x1 struct]
   oil sae 30: [1x1 struct]
   oil sae 50: [1x1 struct]
   atf dexron: [1x1 struct]
     iso_vg_32: [1x1 struct]
      gasoline: [1x1 struct]
  diesel fuel: [1x1 struct]
     jet fuel: [1x1 struct]
 water glycol: [1x1 struct]
```
2 To plot the properties of the first fluid in the list, Skydrol LD-4, type:

```
 props.skydrol_ld_4.plot()
```
The plot window opens:

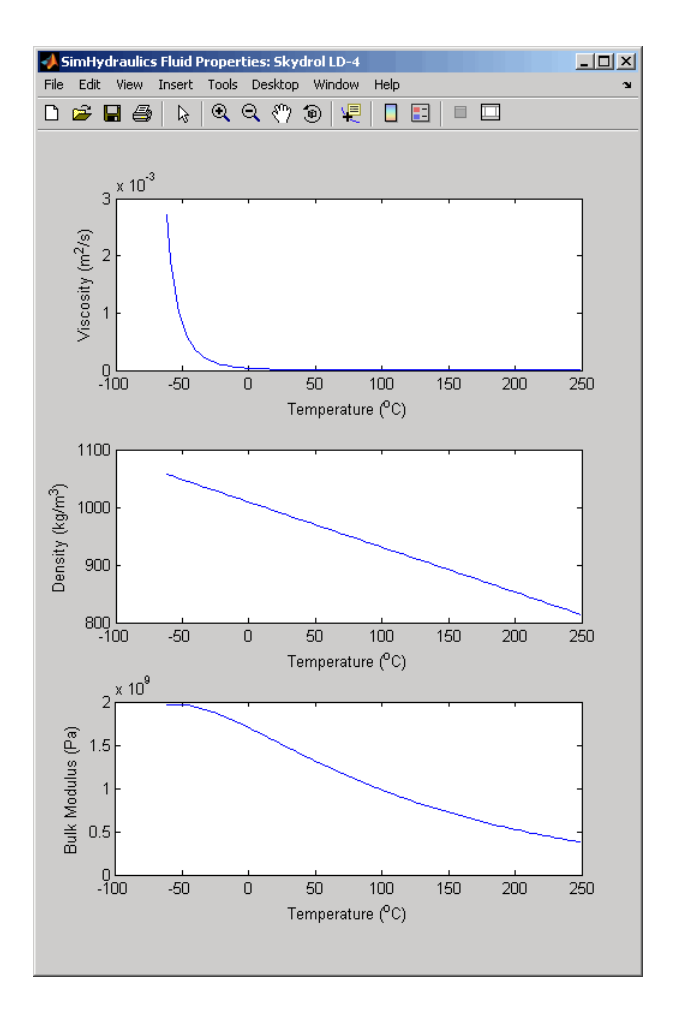

Fluid properties for the Skydrol family of hydraulic fluids were obtained from literature provided by the manufacturer, Solutia, Inc. More information is available on their website at: <http://www.skydrol.com>.

### See Also

Custom Hydraulic Fluid

# Hydraulic Motor

Fixed-displacement hydraulic motor

## Library

Pumps and Motors

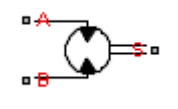

### **Description**

The Hydraulic Motor block represents a positive, fixed-displacement hydraulic motor of any type as a data-sheet-based model. The key parameters required to parameterize the block are motor displacement, volumetric and total efficiencies, nominal pressure, and angular velocity. All these parameters are generally provided in the data sheets or catalogs. The motor is represented with the following equations: **checked list**<br> **checked list**<br> **checked example in the properties of the check expression is a positive, fixed displacement hydraulic motor<br>
<b>c p leak** = **h d d d d d c b c c c c c c c c** *T D p mech* = ◊ ◊ h *k* **lic Motor**<br>
cement hydraulic motor<br>
Motors<br> **ion**<br>
ic Motor block represents a positive,<br>
is a data-sheet-based model. The key<br>
motor displacement, volumetric and<br>
velocity. All these parameters are ge<br>
motor is represen *nom V nom nom* cription<br>  $\frac{1}{2}$ <br>  $\frac{1}{2}$ <br>  $\$ 

$$
q = D \cdot \omega + k_{leak} \cdot p
$$

$$
T = D \cdot p \cdot \eta_{mech}
$$

$$
k_{leak} = \frac{k_{HP}}{v \cdot \rho}
$$

$$
k_{HP} = \frac{D \cdot \omega_{nom} (1 - \eta_V) \cdot v_{nom} \cdot \rho_{nom}}{p_{nom}}
$$

$$
p=p_A-p_I
$$

where

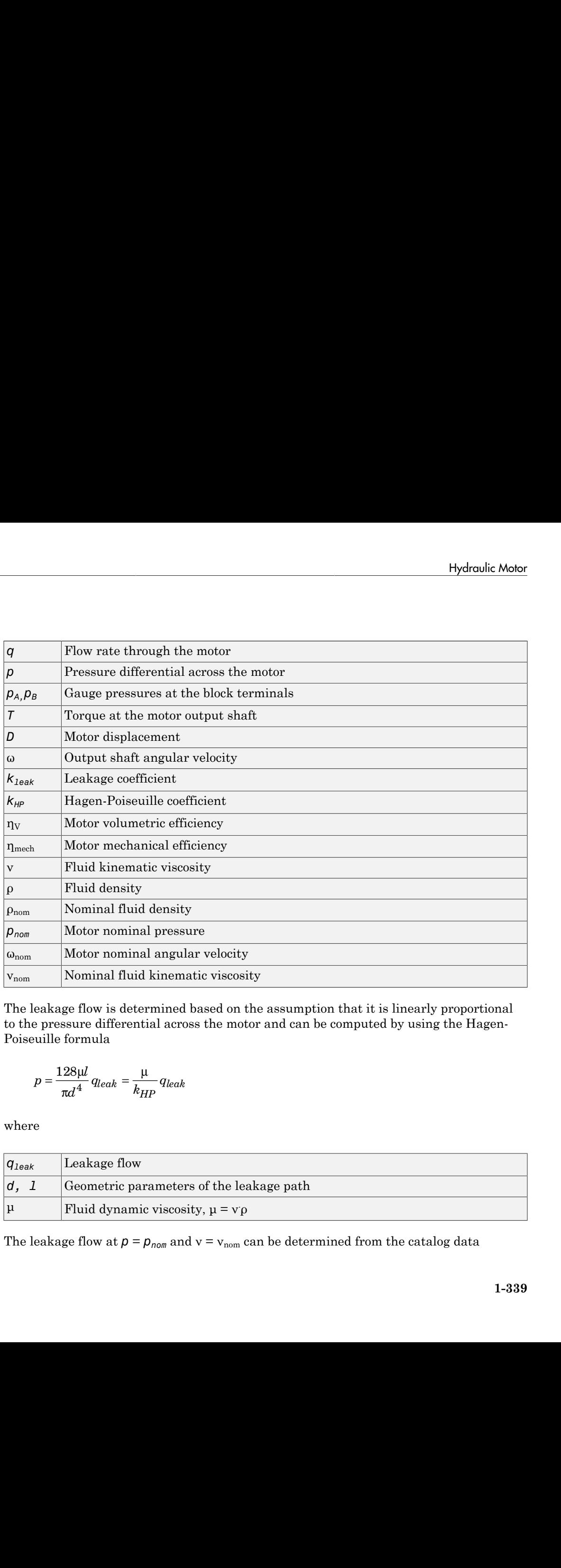

The leakage flow is determined based on the assumption that it is linearly proportional to the pressure differential across the motor and can be computed by using the Hagen-Poiseuille formula

$$
p = \frac{128\mu l}{\pi d^4} q_{leak} = \frac{\mu}{k_{HP}} q_{leak}
$$

where

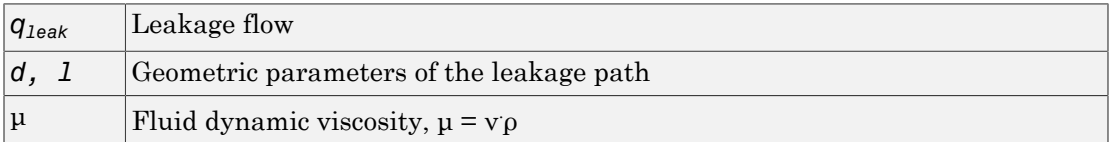

The leakage flow at  $p = p_{nom}$  and  $v = v_{nom}$  can be determined from the catalog data

which provides the formula to determine the Hagen-Poiseuille coefficient

$$
k_{HP} = \frac{D \cdot \omega_{nom} \left(1 - \eta_V\right) \cdot v_{nom} \cdot \rho_{nom}}{p_{nom}}
$$

The motor mechanical efficiency is not usually available in data sheets, therefore it is determined from the total and volumetric efficiency by assuming that the hydraulic efficiency is negligibly small

$$
\eta_{mech} = \eta_{total} / \eta_V
$$

*q<sub>keak</sub>* =  $D\omega_{\text{conv}}(1 - \eta_V)$ <br>
provides the formula to determine the Hagen-Poiseuille coefficient<br>  $k_{HF} = \frac{D \cdot \omega_{\text{conv}} (1 - \eta_V) \cdot \nu_{\text{mov}} \cdot \rho_{\text{conv}}}{p_{\text{mov}}}$ <br>  $\omega_{\text{row}}$ <br>  $\eta_{\text{row}}$ <br>
montor mechanical efficiency is not usu  $n_{om}(1-\eta_V)$ <br>
the formula to determine the Hagen-Poiseuille coefficient<br>  $n_{nom}(1-\eta_V) \vee n_{nom} \cdot \rho_{nom}$ <br>  $P_{nom}$ <br>  $P_{nom}$ <br>  $P_{nom}$ <br>  $P_{nom}$ <br>  $P_{nom}$ <br>  $P_{nom}$ <br>  $P_{nom}$ <br>  $P_{nom}$ <br>  $P_{nom}$ <br>  $P_{nom}$ <br>  $P_{nom}$ <br>  $P_{nom}$ <br>  $P_{ion}$   $A$  to  $p$  or A. A.  $\omega_{\text{conv}}(1 - n_V)$ <br>  $\omega_{\text{conv}}(1 - n_V)$   $\nu_{\text{conv}}$  determine the Hagen-Poiseuille coefficient<br>  $\omega_{\text{conv}}(1 - n_V) \cdot \nu_{\text{conv}} - \rho_{\text{conv}}$ <br>  $P_{\text{now}}$ <br>
chanical officiency is not usually available in data shocts, therefore it is<br>
ont t  $q_{leak} = D\omega_{nom}(1-\eta_V)$ <br>
h provides the formula to determine the Hagen-Poiseuille coefficien<br>  $k_{HP} = \frac{D \cdot \omega_{nom}(1-\eta_V) \cdot \gamma_{nom} \cdot \rho_{nom}}{p_{nom}}$ <br>
motor mechanical efficiency is not usually available in data shects,<br>
mined from the to The block hydraulic positive direction is from port A to port B. This means that the flow rate is positive if it flows from A to B and rotates the output shaft in the globally assigned positive direction. The pressure differential across the motor is determined Alphobetical list<br>  $q_{k\alpha k} = D\omega_{nom} (1 - \eta_V)$ <br>
which provides the formula to determine the Hagen-Poiseuille coefficient<br>  $k_{HP} = \frac{D \cdot \omega_{nom} (1 - \eta_V) \cdot \nu_{nom} \cdot \rho_{nom}}{p_{nom}}$ <br>
The motor mechanical efficiency is not usually available

direction.

## Basic Assumptions and Limitations

- Fluid compressibility is neglected.
- No loading on the motor shaft, such as inertia, friction, spring, and so on, is considered.
- Leakage inside the motor is assumed to be linearly proportional to its pressure differential.

### Dialog Box and Parameters

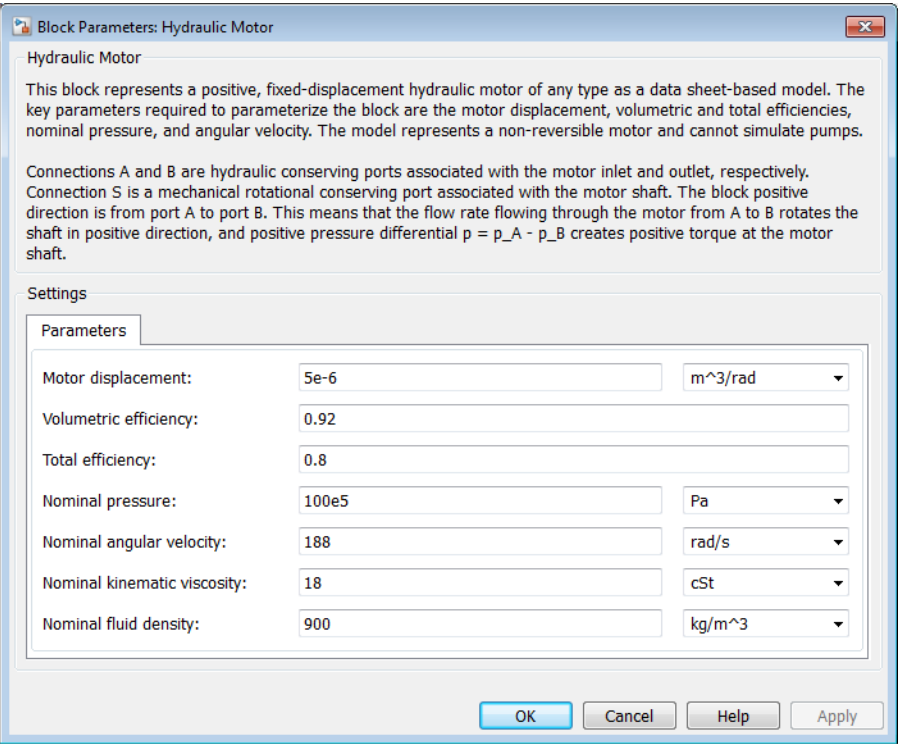

#### **Motor displacement**

Motor displacement. The default value is 5e - 6 m<sup> $\lambda$ </sup>/rad.

#### **Volumetric efficiency**

Motor volumetric efficiency specified at nominal pressure, angular velocity, and fluid viscosity. The default value is 0.92.

#### **Total efficiency**

Motor total efficiency, which is determined as a ratio between the mechanical power at the output shaft and hydraulic power at the motor inlet at nominal pressure, angular velocity, and fluid viscosity. The default value is 0.8.

#### **Nominal pressure**

Pressure differential across the motor, at which both the volumetric and total efficiencies are specified. The default value is 1e7 Pa.

### **Nominal angular velocity**

Angular velocity of the output shaft, at which both the volumetric and total efficiencies are specified. The default value is 188 rad/s.

### **Nominal kinematic viscosity**

Working fluid kinematic viscosity, at which both the volumetric and total efficiencies are specified. The default value is 18 cSt.

### **Nominal fluid density**

Working fluid density, at which both the volumetric and total efficiencies are specified. The default value is 900 kg/m<sup> $\textdegree$ 3.</sup>

### Global Parameters

Parameter determined by the type of working fluid:

```
• Fluid kinematic viscosity
```
Use the Hydraulic Fluid block or the Custom Hydraulic Fluid block to specify the fluid properties.

### **Ports**

The block has the following ports:

A

Hydraulic conserving port associated with the motor inlet.

B

Hydraulic conserving port associated with the motor outlet.

S

Mechanical rotational conserving port associated with the motor output shaft.

### See Also

Variable-Displacement Motor

# Hydraulic Pipeline

Hydraulic pipeline with resistive and fluid compressibility properties

## Library

Pipelines

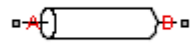

### **Description**

The Hydraulic Pipeline block models hydraulic pipelines with circular and noncircular cross sections. The block accounts for friction loss along the pipe length and for fluid compressibility. The block does not account for fluid inertia and cannot be used for predicting effects like water hammer or changes in pressure caused by fluid acceleration.

The model is built of Simscape Foundation library building blocks and its schematic diagram is shown below.

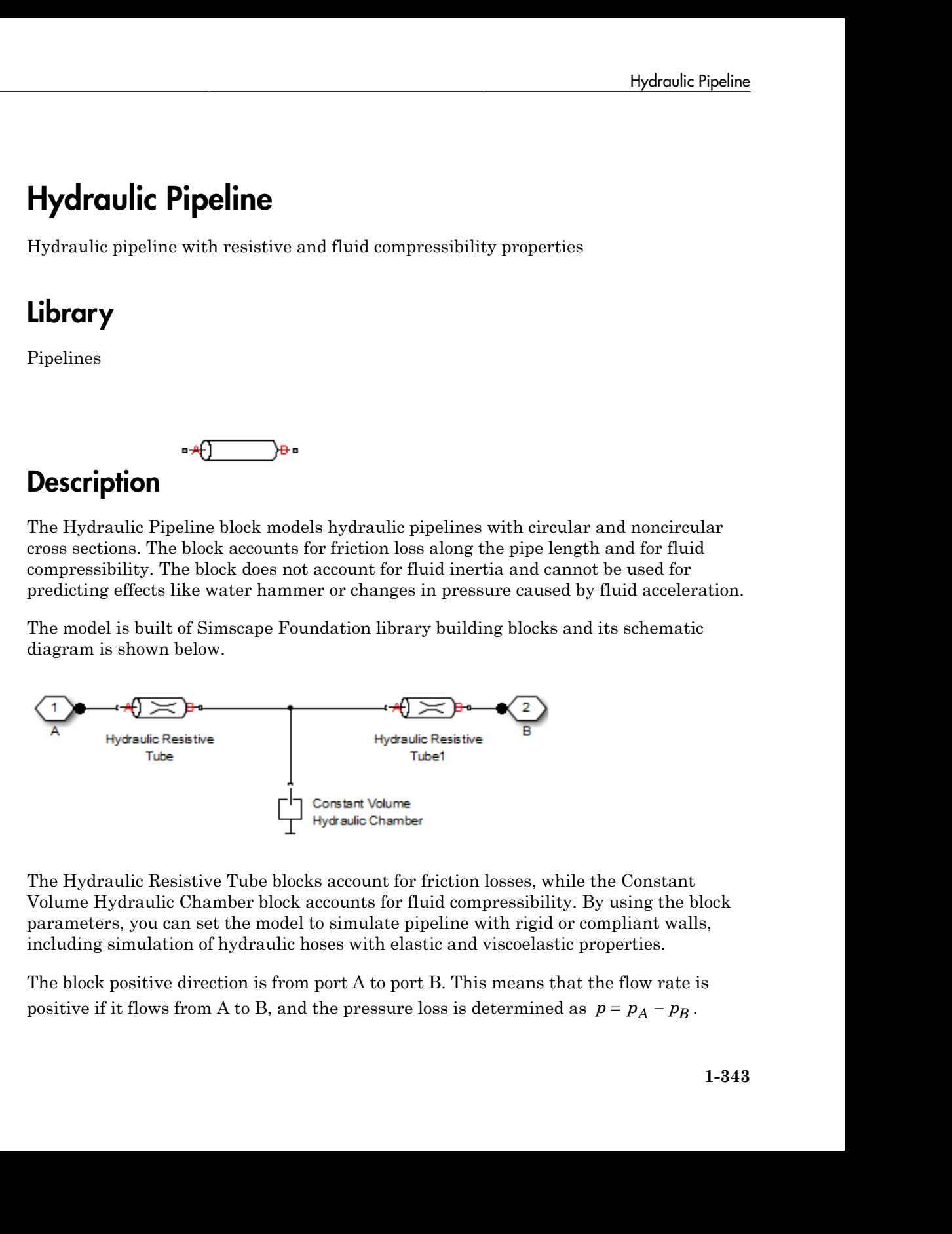

The Hydraulic Resistive Tube blocks account for friction losses, while the Constant Volume Hydraulic Chamber block accounts for fluid compressibility. By using the block parameters, you can set the model to simulate pipeline with rigid or compliant walls, including simulation of hydraulic hoses with elastic and viscoelastic properties.

The block positive direction is from port A to port B. This means that the flow rate is

# Basic Assumptions and Limitations

- Flow is assumed to be fully developed along the pipe length.
- Fluid inertia is not taken into account.

## Dialog Box and Parameters

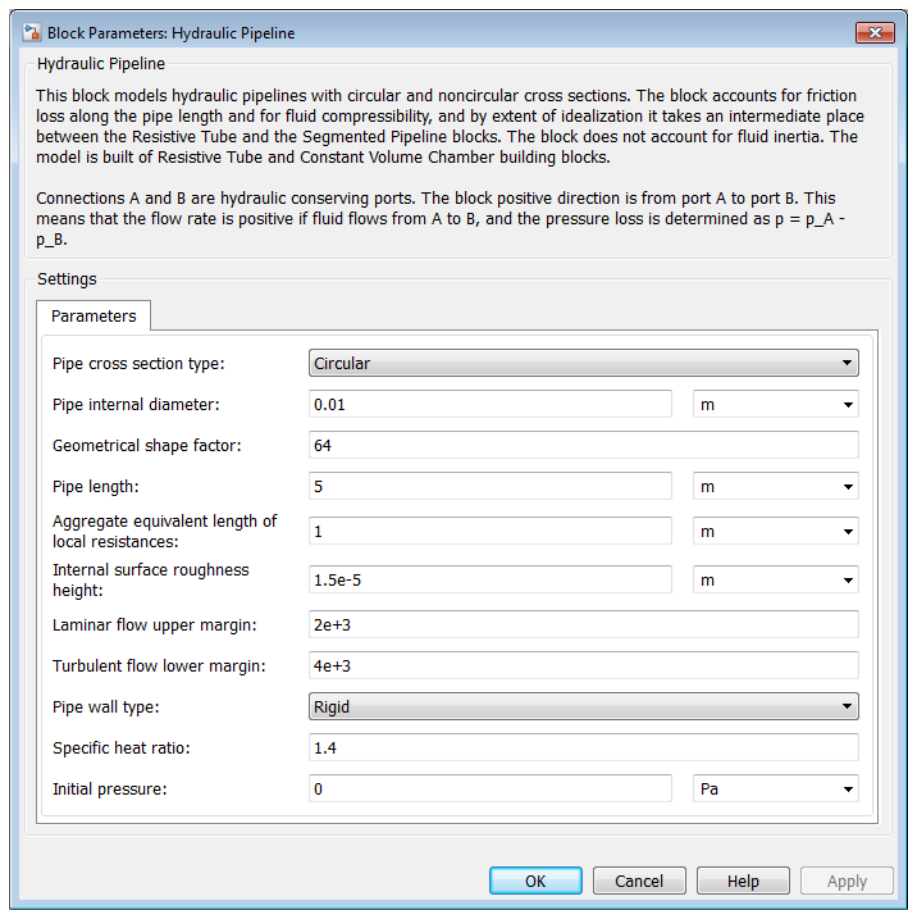

### **Pipe cross section type**

The type of pipe cross section: Circular or Noncircular. For a circular pipe, you specify its internal diameter. For a noncircular pipe, you specify its hydraulic diameter and pipe cross-sectional area. The default value of the parameter is Circular.

### **Pipe internal diameter**

Pipe internal diameter. The parameter is used if **Pipe cross section type** is set to Circular. The default value is 0.01 m.

#### **Noncircular pipe cross-sectional area**

Pipe cross-sectional area. The parameter is used if **Pipe cross section type** is set to Noncircular. The default value is 1e-4 m^2.

### **Noncircular pipe hydraulic diameter**

Hydraulic diameter of the pipe cross section. The parameter is used if **Pipe cross section type** is set to Noncircular. The default value is 0.0112 m.

### **Geometrical shape factor**

Used for computing friction factor at laminar flow. The shape of the pipe cross section determines the value. For a pipe with a noncircular cross section, set the factor to an appropriate value, for example, 56 for a square, 96 for concentric annulus, 62 for rectangle (2:1), and so on [[1](#page-352-0)]. The default value is 64, which corresponds to a pipe with a circular cross section.

### **Pipe length**

Pipe geometrical length. The default value is 5 m.

### **Aggregate equivalent length of local resistances**

This parameter represents total equivalent length of all local resistances associated with the pipe. You can account for the pressure loss caused by local resistances, such as bends, fittings, armature, inlet/outlet losses, and so on, by adding to the pipe geometrical length an aggregate equivalent length of all the local resistances. This length is added to the geometrical pipe length only for hydraulic resistance computation. The fluid volume depends on pipe geometrical length only. The default value is 1 m.

### **Internal surface roughness height**

Roughness height on the pipe internal surface. The parameter is typically provided in data sheets or manufacturer's catalogs. The default value is 1.5e-5 m, which corresponds to drawn tubing.

### **Laminar flow upper margin**

Specifies the Reynolds number at which the laminar flow regime is assumed to start converting into turbulent. Mathematically, this is the maximum Reynolds number at fully developed laminar flow. The default value is 2000.

#### **Turbulent flow lower margin**

Specifies the Reynolds number at which the turbulent flow regime is assumed to be fully developed. Mathematically, this is the minimum Reynolds number at turbulent flow. The default value is 4000.

#### **Pipe wall type**

The parameter is available only for circular pipes and can have one of two values: Rigid or Flexible. If the parameter is set to Rigid, wall compliance is not taken into account, which can improve computational efficiency. The value Flexible is recommended for hoses and metal pipes where wall compliance can affect the system behavior. The default value is Rigid.

#### **Static pressure-diameter coefficient**

Coefficient that establishes relationship between the pressure and the internal diameter at steady-state conditions. This coefficient can be determined analytically for cylindrical metal pipes or experimentally for hoses. The parameter is used if the **Pipe wall type** parameter is set to Flexible. The default value is 2e-10 m/Pa.

#### **Viscoelastic process time constant**

Time constant in the transfer function that relates pipe internal diameter to pressure variations. By using this parameter, the simulated elastic or viscoelastic process is approximated with the first-order lag. The value is determined experimentally or provided by the manufacturer. The parameter is used if the **Pipe wall type** parameter is set to Flexible. The default value is 0.008 s.

#### **Specific heat ratio**

Gas-specific heat ratio for the Constant Volume Hydraulic Chamber block. The default value is 1.4.

### **Initial pressure**

Initial pressure in the pipe. This parameter specifies the initial condition for use in computing the block's initial state at the beginning of a simulation run. For more information, see "Initial Conditions Computation". The default value is 0.

### Restricted Parameters

When your model is in Restricted editing mode, you cannot modify the following parameters:

- **Pipe cross section type**
- **Pipe wall type**

All other block parameters are available for modification. The actual set of modifiable block parameters depends on the values of the **Pipe cross section type** and **Pipe wall type** parameters at the time the model entered Restricted mode.

## Global Parameters

Parameters determined by the type of working fluid:

- **Fluid density**
- **Fluid kinematic viscosity**

Use the Hydraulic Fluid block or the Custom Hydraulic Fluid block to specify the fluid properties.

### **Ports**

The block has the following ports:

A

Hydraulic conserving port associated with the pipe inlet.

B

<span id="page-352-0"></span>Hydraulic conserving port associated with the pipe outlet.

### References

[1] White, F.M., *Viscous Fluid Flow*, McGraw-Hill, 1991

### See Also

Hydraulic Resistive Tube | Linear Hydraulic Resistance | Segmented Pipeline

# Hydraulic Pipe LP

Hydraulic pipeline with resistive, fluid compressibility, and elevation properties

## Library

Low-Pressure Blocks

# **Description**

The Hydraulic Pipe LP block models hydraulic pipelines with circular and noncircular cross sections. The block accounts for friction loss along the pipe length and for fluid compressibility. The block does not account for fluid inertia and cannot be used for predicting effects like water hammer or changes in pressure caused by fluid acceleration.

The model is a structural model and its schematic diagram is shown below.

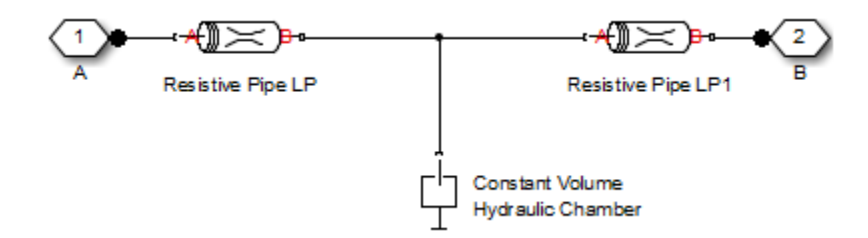

The Resistive Pipe LP blocks account for friction losses, while the Constant Volume Hydraulic Chamber block accounts for fluid compressibility. To reduce model complexity, you can use this block to simulate not only a pipe itself, but also a combination of pipes and local resistances such as bends, fittings, inlet and outlet losses, associated with the pipe. You must convert the resistances into their equivalent lengths, and then sum up all the resistances to obtain their aggregate length. Then add this length to the pipe geometrical length. By using the block parameters, you can set the model to simulate

pipeline with rigid or compliant walls, including simulation of hydraulic hoses with elastic and viscoelastic properties.

The difference in elevation between ports A and B is distributed evenly between pipe segments.

The block positive direction is from port A to port B. This means that the flow rate is **Propertion Example 19.** By the sum of the properties.<br>
From A to B, and viscolastic properties.<br>
The difference in elevation between ports A and B is distributed evenly between pipe<br>
segments.<br>
The block positive directi

## Basic Assumptions and Limitations

- Flow is assumed to be fully developed along the pipe length.
- Fluid inertia is not taken into account.

## Dialog Box and Parameters

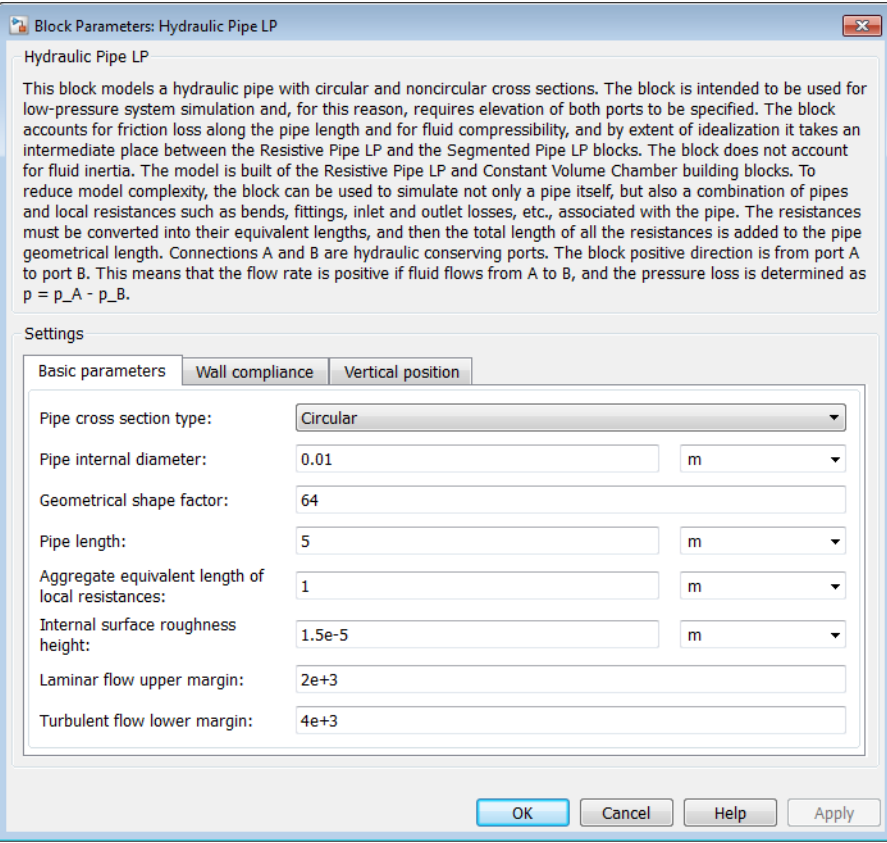

- ["Basic Parameters Tab" on page 1-350](#page-355-0)
- ["Wall Compliance Tab" on page 1-352](#page-357-0)
- <span id="page-355-0"></span>• ["Vertical Position Tab" on page 1-352](#page-357-1)

### Basic Parameters Tab

#### **Pipe cross section type**

The type of pipe cross section: Circular or Noncircular. For a circular pipe, you specify its internal diameter. For a noncircular pipe, you specify its hydraulic diameter and pipe cross-sectional area. The default value of the parameter is Circular.

#### **Pipe internal diameter**

Pipe internal diameter. The parameter is used if **Pipe cross section type** is set to Circular. The default value is 0.01 m.

#### **Noncircular pipe cross-sectional area**

Pipe cross-sectional area. The parameter is used if **Pipe cross section type** is set to Noncircular. The default value is  $1e-4$  m<sup> $\sim$ </sup>2.

#### **Noncircular pipe hydraulic diameter**

Hydraulic diameter of the pipe cross section. The parameter is used if **Pipe cross section type** is set to Noncircular. The default value is 0.0112 m.

#### **Geometrical shape factor**

Used for computing friction factor at laminar flow. The shape of the pipe cross section determines the value. For a pipe with a noncircular cross section, set the factor to an appropriate value, for example, 56 for a square, 96 for concentric annulus, 62 for rectangle (2:1), and so on [[1](#page-352-0)]. The default value is 64, which corresponds to a pipe with a circular cross section.

### **Pipe length**

Pipe geometrical length. The default value is 5 m.

#### **Aggregate equivalent length of local resistances**

This parameter represents total equivalent length of all local resistances associated with the pipe. You can account for the pressure loss caused by local resistances, such as bends, fittings, armature, inlet/outlet losses, and so on, by adding to the pipe geometrical length an aggregate equivalent length of all the local resistances. This length is added to the geometrical pipe length only for hydraulic resistance computation. The fluid volume depends on pipe geometrical length only. The default value is 1 m.

### **Internal surface roughness height**

Roughness height on the pipe internal surface. The parameter is typically provided in data sheets or manufacturer's catalogs. The default value is 1.5e-5 m, which corresponds to drawn tubing.

#### **Laminar flow upper margin**

Specifies the Reynolds number at which the laminar flow regime is assumed to start converting into turbulent. Mathematically, this is the maximum Reynolds number at fully developed laminar flow. The default value is 2000.

### **Turbulent flow lower margin**

Specifies the Reynolds number at which the turbulent flow regime is assumed to be fully developed. Mathematically, this is the minimum Reynolds number at turbulent flow. The default value is 4000.

### <span id="page-357-0"></span>Wall Compliance Tab

### **Pipe wall type**

The parameter is available only for circular pipes and can have one of two values: Rigid or Flexible. If the parameter is set to Rigid, wall compliance is not taken into account, which can improve computational efficiency. The value Flexible is recommended for hoses and metal pipes where wall compliance can affect the system behavior. The default value is Rigid.

### **Static pressure-diameter coefficient**

Coefficient that establishes relationship between the pressure and the internal diameter at steady-state conditions. This coefficient can be determined analytically for cylindrical metal pipes or experimentally for hoses. The parameter is used if the **Pipe wall type** parameter is set to Flexible. The default value is 2e-12 m/Pa.

### **Viscoelastic process time constant**

Time constant in the transfer function that relates pipe internal diameter to pressure variations. By using this parameter, the simulated elastic or viscoelastic process is approximated with the first-order lag. The value is determined experimentally or provided by the manufacturer. The parameter is used if the **Pipe wall type** parameter is set to Flexible. The default value is 0.01 s.

### **Specific heat ratio**

Gas-specific heat ratio for the Constant Volume Hydraulic Chamber block. The default value is 1.4. If **Pipe cross section type** is set to Noncircular, then this is the only parameter on the Wall Compliance tab.

### <span id="page-357-1"></span>Vertical Position Tab

### **Port A elevation wrt reference plane**

The parameter specifies vertical position of the pipe port A with respect to the reference plane. The default value is 0.

### **Port B elevation wrt reference plane**

The parameter specifies vertical position of the pipe port B with respect to the reference plane. The default value is 0.

## Restricted Parameters

When your model is in Restricted editing mode, you cannot modify the following parameters:

- **Pipe cross section type**
- **Pipe wall type**

All other block parameters are available for modification. The actual set of modifiable block parameters depends on the values of the **Pipe cross section type** and **Pipe wall type** parameters at the time the model entered Restricted mode.

## Global Parameters

Parameters determined by the type of working fluid:

- **Fluid density**
- **Fluid kinematic viscosity**

Use the Hydraulic Fluid block or the Custom Hydraulic Fluid block to specify the fluid properties.

### **Ports**

The block has the following ports:

A

Hydraulic conserving port associated with the pipe inlet.

B

Hydraulic conserving port associated with the pipe outlet.

## References

[1] White, F.M., *Viscous Fluid Flow*, McGraw-Hill, 1991

### See Also

Hydraulic Resistive Tube | Hydraulic Pipe LP with Variable Elevation | Hydraulic Pipeline | Linear Hydraulic Resistance | Resistive Pipe LP with Variable Elevation | Resistive Pipe LP | Segmented Pipe LP | Segmented Pipeline
## Hydraulic Pipe LP with Variable Elevation

Hydraulic pipeline with resistive, fluid compressibility, and variable elevation properties

## Library

Low-Pressure Blocks

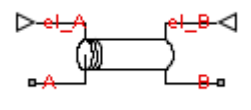

### **Description**

The Hydraulic Pipe LP with Variable Elevation block models hydraulic pipelines with circular and noncircular cross sections. The block accounts for friction loss along the pipe length and for fluid compressibility. The block does not account for fluid inertia and cannot be used for predicting effects like water hammer or changes in pressure caused by fluid acceleration. Use this block for low-pressure system simulation in which the pipe ends change their positions with respect to the reference plane. The elevations are provided through respective physical signal inputs.

The model is a structural model and its schematic diagram is shown below.

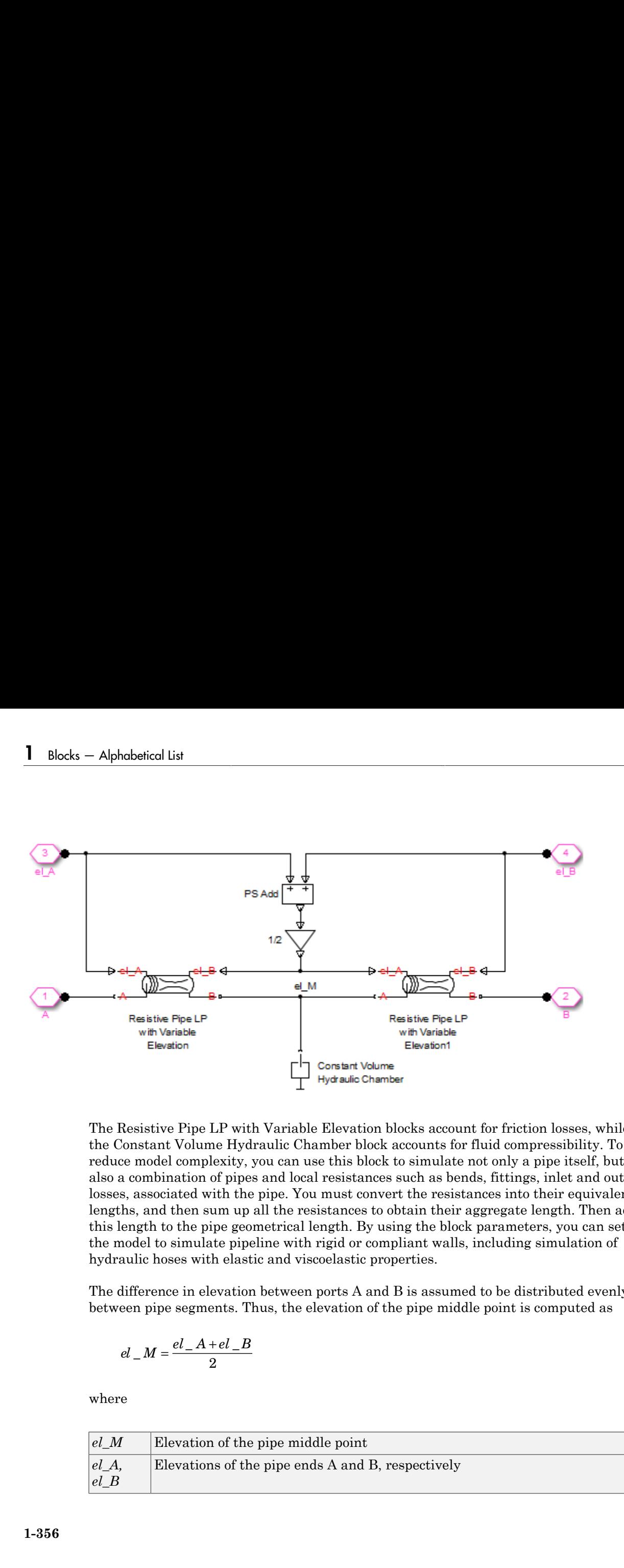

The Resistive Pipe LP with Variable Elevation blocks account for friction losses, while the Constant Volume Hydraulic Chamber block accounts for fluid compressibility. To reduce model complexity, you can use this block to simulate not only a pipe itself, but also a combination of pipes and local resistances such as bends, fittings, inlet and outlet losses, associated with the pipe. You must convert the resistances into their equivalent lengths, and then sum up all the resistances to obtain their aggregate length. Then add this length to the pipe geometrical length. By using the block parameters, you can set the model to simulate pipeline with rigid or compliant walls, including simulation of hydraulic hoses with elastic and viscoelastic properties.

The difference in elevation between ports A and B is assumed to be distributed evenly between pipe segments. Thus, the elevation of the pipe middle point is computed as

$$
el \_M = \frac{el \_A + el \_B}{2}
$$

where

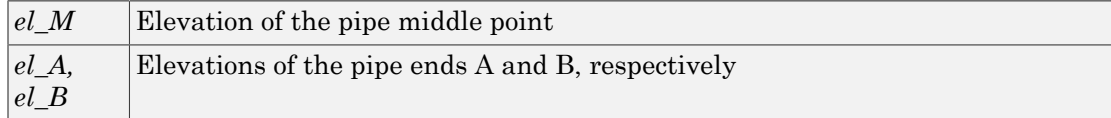

The block positive direction is from port A to port B. This means that the flow rate is **Prover Figure 19.1** Hydraulic Pipe IP with Variable Elevation<br>
The block positive direction is from port A to port B. This means that the flow rate is<br>
positive if it flows from A to B, and the pressure loss is determine

## Basic Assumptions and Limitations

- Flow is assumed to be fully developed along the pipe length.
- Fluid inertia is not taken into account.
- The pipe elevation is distributed evenly along the pipe length.

### Dialog Box and Parameters

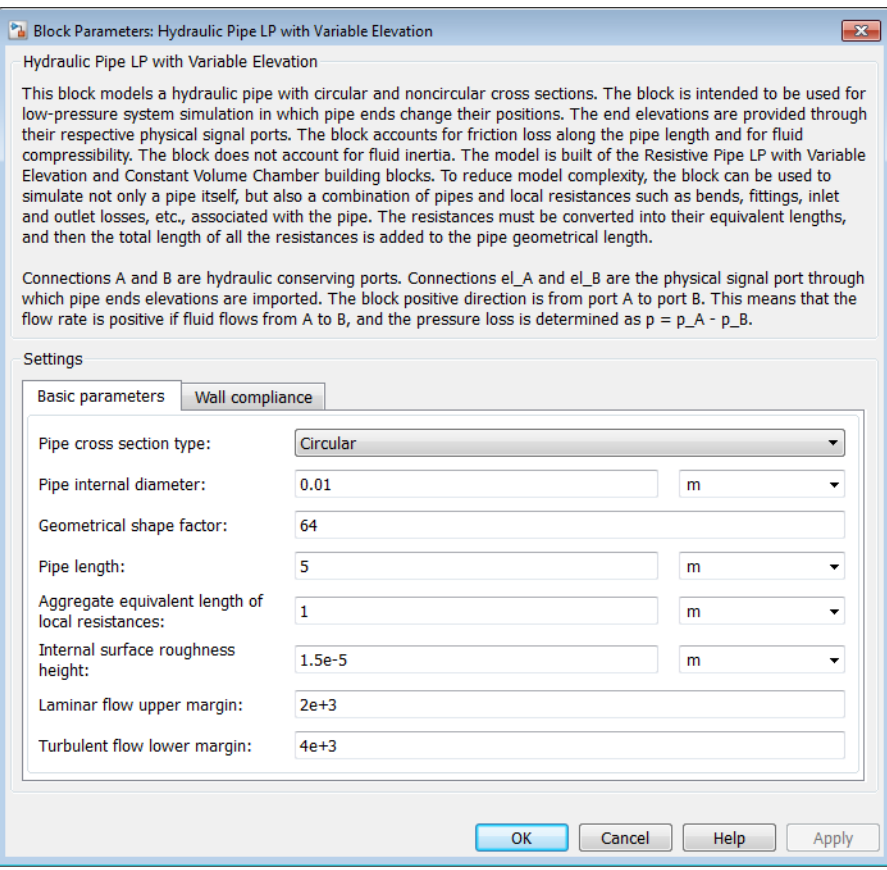

- ["Basic Parameters Tab" on page 1-358](#page-363-0)
- <span id="page-363-0"></span>• ["Wall Compliance Tab" on page 1-360](#page-365-0)

### Basic Parameters Tab

#### **Pipe cross section type**

The type of pipe cross section: Circular or Noncircular. For a circular pipe, you specify its internal diameter. For a noncircular pipe, you specify its hydraulic diameter and pipe cross-sectional area. The default value of the parameter is Circular.

### **Pipe internal diameter**

Pipe internal diameter. The parameter is used if **Pipe cross section type** is set to Circular. The default value is 0.01 m.

### **Noncircular pipe cross-sectional area**

Pipe cross-sectional area. The parameter is used if **Pipe cross section type** is set to Noncircular. The default value is 1e-4 m^2.

### **Noncircular pipe hydraulic diameter**

Hydraulic diameter of the pipe cross section. The parameter is used if **Pipe cross section type** is set to Noncircular. The default value is 0.0112 m.

### **Geometrical shape factor**

Used for computing friction factor at laminar flow. The shape of the pipe cross section determines the value. For a pipe with a noncircular cross section, set the factor to an appropriate value, for example, 56 for a square, 96 for concentric annulus, 62 for rectangle (2:1), and so on [[1](#page-352-0)]. The default value is 64, which corresponds to a pipe with a circular cross section.

### **Pipe length**

Pipe geometrical length. The default value is 5 m.

#### **Aggregate equivalent length of local resistances**

This parameter represents total equivalent length of all local resistances associated with the pipe. You can account for the pressure loss caused by local resistances, such as bends, fittings, armature, inlet/outlet losses, and so on, by adding to the pipe geometrical length an aggregate equivalent length of all the local resistances. This length is added to the geometrical pipe length only for hydraulic resistance computation. The fluid volume depends on pipe geometrical length only. The default value is 1 m.

#### **Internal surface roughness height**

Roughness height on the pipe internal surface. The parameter is typically provided in data sheets or manufacturer's catalogs. The default value is 1.5e-5 m, which corresponds to drawn tubing.

#### **Laminar flow upper margin**

Specifies the Reynolds number at which the laminar flow regime is assumed to start converting into turbulent. Mathematically, this is the maximum Reynolds number at fully developed laminar flow. The default value is 2000.

### **Turbulent flow lower margin**

Specifies the Reynolds number at which the turbulent flow regime is assumed to be fully developed. Mathematically, this is the minimum Reynolds number at turbulent flow. The default value is 4000.

### <span id="page-365-0"></span>Wall Compliance Tab

#### **Pipe wall type**

The parameter is available only for circular pipes and can have one of two values: Rigid or Flexible. If the parameter is set to Rigid, wall compliance is not taken into account, which can improve computational efficiency. The value Flexible is recommended for hoses and metal pipes where wall compliance can affect the system behavior. The default value is Rigid.

#### **Static pressure-diameter coefficient**

Coefficient that establishes relationship between the pressure and the internal diameter at steady-state conditions. This coefficient can be determined analytically for cylindrical metal pipes or experimentally for hoses. The parameter is used if the **Pipe wall type** parameter is set to Flexible. The default value is 2e-12 m/Pa.

#### **Viscoelastic process time constant**

Time constant in the transfer function that relates pipe internal diameter to pressure variations. By using this parameter, the simulated elastic or viscoelastic process is approximated with the first-order lag. The value is determined experimentally or provided by the manufacturer. The parameter is used if the **Pipe wall type** parameter is set to Flexible. The default value is 0.01 s.

#### **Specific heat ratio**

Gas-specific heat ratio for the Constant Volume Hydraulic Chamber block. The default value is 1.4. If **Pipe cross section type** is set to Noncircular, then this is the only parameter on the Wall Compliance tab.

### Global Parameters

Parameters determined by the type of working fluid:

- **Fluid density**
- **Fluid kinematic viscosity**

Use the Hydraulic Fluid block or the Custom Hydraulic Fluid block to specify the fluid properties.

### **Ports**

The block has the following ports:

A

Hydraulic conserving port associated with the pipe inlet.

B

Hydraulic conserving port associated with the pipe outlet.

el\_A

Physical signal input port that controls pipe elevation at port A.

el\_B

Physical signal input port that controls pipe elevation at port B.

## Examples

For an example of using this block, see the [Fuel Supply System with Variable Elevation](../examples/fuel-supply-system-with-variable-elevation.html) example.

## References

[1] White, F.M., *Viscous Fluid Flow*, McGraw-Hill, 1991

### See Also

Hydraulic Resistive Tube | Hydraulic Pipe LP | Hydraulic Pipeline | Linear Hydraulic Resistance | Resistive Pipe LP | Resistive Pipe LP with Variable Elevation | Segmented Pipe LP | Segmented Pipeline

## Hydraulic Single-Acting Valve Actuator

Single-acting hydraulic valve actuator

## Library

Valve Actuators

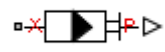

## **Description**

Use the Hydraulic Single-Acting Valve Actuator block as a pilot actuator for directional, pressure, or flow control valves in applications where all the forces, except spring force, and flow consumption can be neglected.

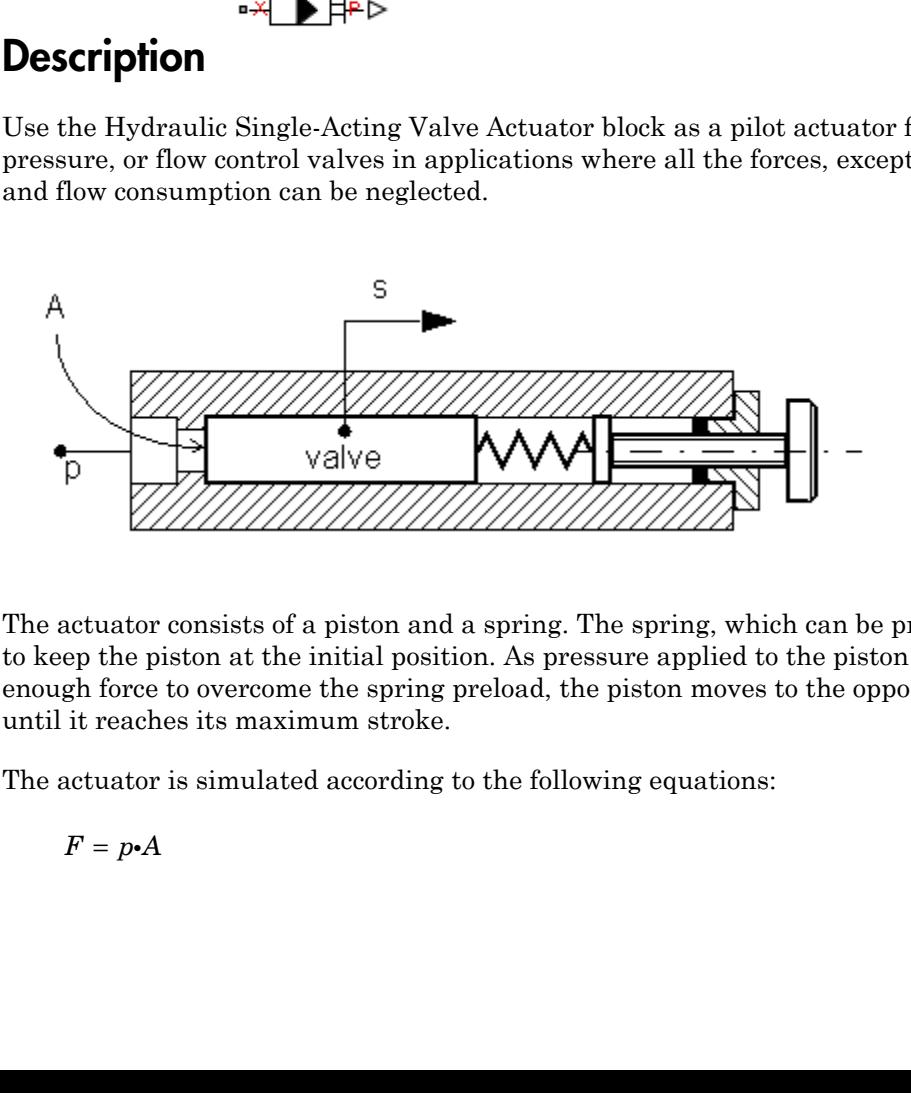

The actuator consists of a piston and a spring. The spring, which can be preloaded, tends to keep the piston at the initial position. As pressure applied to the piston develops enough force to overcome the spring preload, the piston moves to the opposite position until it reaches its maximum stroke.

The actuator is simulated according to the following equations:

$$
F = p \cdot A
$$

Hydraulic Single-Acting Value Actuator

\n
$$
L = \frac{stroke}{F_{\text{max}} - F_{pr}}
$$
\n
$$
s = \begin{cases} 0 & \text{for } F <= F_{pr} \\ L \cdot \left(F - F_{pr}\right) \cdot \text{or} & \text{for } F_{pr} < F < F_{\text{max}} \\ stroke \cdot \text{or} & \text{for } F >= F_{\text{max}} \end{cases}
$$
\nre

\nPressure applied to the piston

\nPiston displacement

\nDistance

#### where

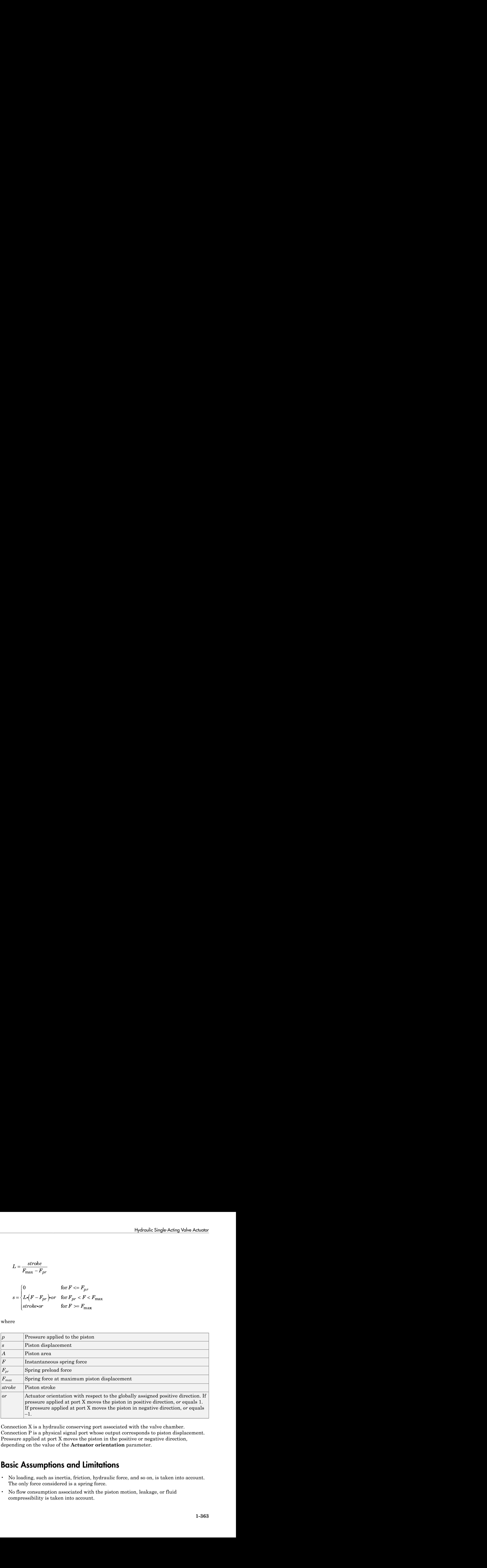

Connection X is a hydraulic conserving port associated with the valve chamber. Connection P is a physical signal port whose output corresponds to piston displacement. Pressure applied at port X moves the piston in the positive or negative direction, depending on the value of the **Actuator orientation** parameter.

### Basic Assumptions and Limitations

- No loading, such as inertia, friction, hydraulic force, and so on, is taken into account. The only force considered is a spring force.
- No flow consumption associated with the piston motion, leakage, or fluid compressibility is taken into account.

### Dialog Box and Parameters

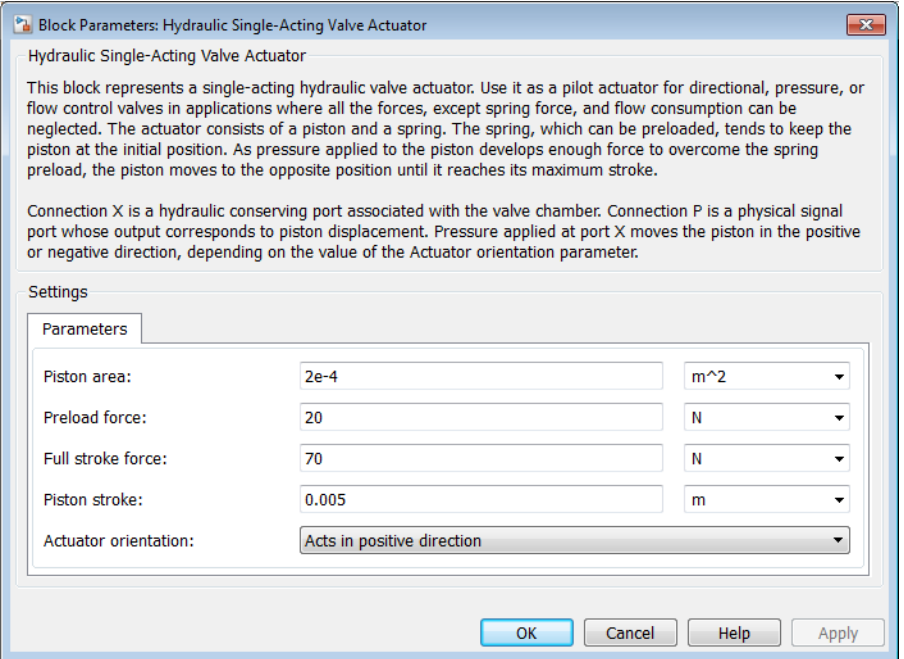

#### **Piston area**

Effective piston area. The default value is  $2e-4 m^2$ .

#### **Preload force**

Spring preload force. The default value is 20 N.

#### **Full stroke force**

Force necessary to move the piston to maximum stroke. The default value is 70 N.

#### **Piston stroke**

Piston stroke. The default value is 5e-3 m.

#### **Actuator orientation**

Specifies actuator orientation with respect to the globally assigned positive direction. The actuator can be installed in two different ways, depending upon whether it moves the piston in the positive or in the negative direction when pressure is applied at its inlet. If pressure applied at port X moves the piston in the negative direction, set the parameter to Acts in negative direction. The default value is Acts in positive direction.

### Restricted Parameters

When your model is in Restricted editing mode, you cannot modify the following parameter:

• **Actuator orientation**

All other block parameters are available for modification.

### **Ports**

The block has the following ports:

X

Hydraulic conserving port associated with the valve chamber.

P

Physical signal port that outputs piston displacement.

## Examples

The following example shows a model of a pressure-relief valve built using the Hydraulic Single-Acting Valve Actuator and Orifice with Variable Area Round Holes blocks.

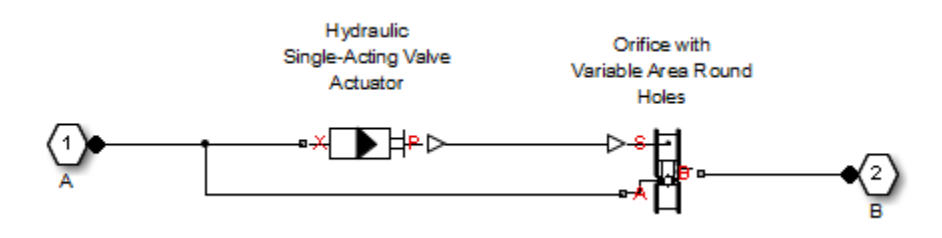

### See Also

2-Position Valve Actuator | 3-Position Valve Actuator | Hydraulic Double-Acting Valve Actuator | Proportional and Servo-Valve Actuator

## Hydraulically Operated Remote Control Valve

Normally closed or normally open hydraulically operated remote control valve

## Library

Directional Valves

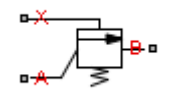

### **Description**

The Hydraulically Operated Remote Control Valve block represents a hydraulically operated remote control valve as a data-sheet-based model, meaning that most of the model parameters are generally available in catalogs or manufacturer data sheets. Hydraulically operated remote control valves are widely used in hydraulic systems as hydraulic switches, unloading and sequencing valves. You can also use them as pressurerelief and pressure-reducing valves. The block covers both the normally closed and normally open configurations, shown in the following figure.

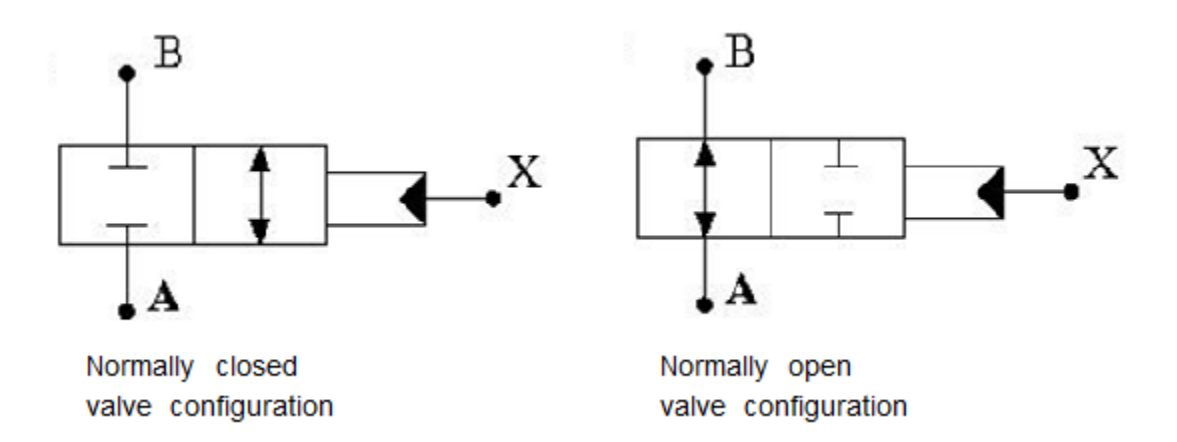

The valve opens (closes) by the pilot pressure. The valve control member remains in its initial position as long as the pilot pressure is lower than the cracking pressure. When cracking pressure is reached, the valve control member (spool, ball, poppet, and so on) is forced off its seat and starts opening the normally closed valve, or closing the normally open valve. The control member displacement is directly proportional to pilot pressure. The member reaches its maximum displacement after the pilot pressure becomes equal or greater than the preset maximum value. The valve maximum area, cracking pressure, and maximum pressure are the key parameters of the block. These three parameters are usually provided in catalogs or data sheets.

In addition to the maximum area, the leakage area is also required to characterize the valve. The main purpose of the parameter is not to account for possible leakage, even though this is also important, but to maintain numerical integrity of the circuit by preventing a portion of the system from getting isolated after the valve is completely closed. An isolated or "hanging" part of the system could affect computational efficiency and even cause failure of computation. Theoretically, the parameter can be set to zero, but it is not recommended.

Schematic fragments in the next illustration show some typical valve applications: remote control valve (a), pressure-relief valve (b), and pressure-reducing valve (c).

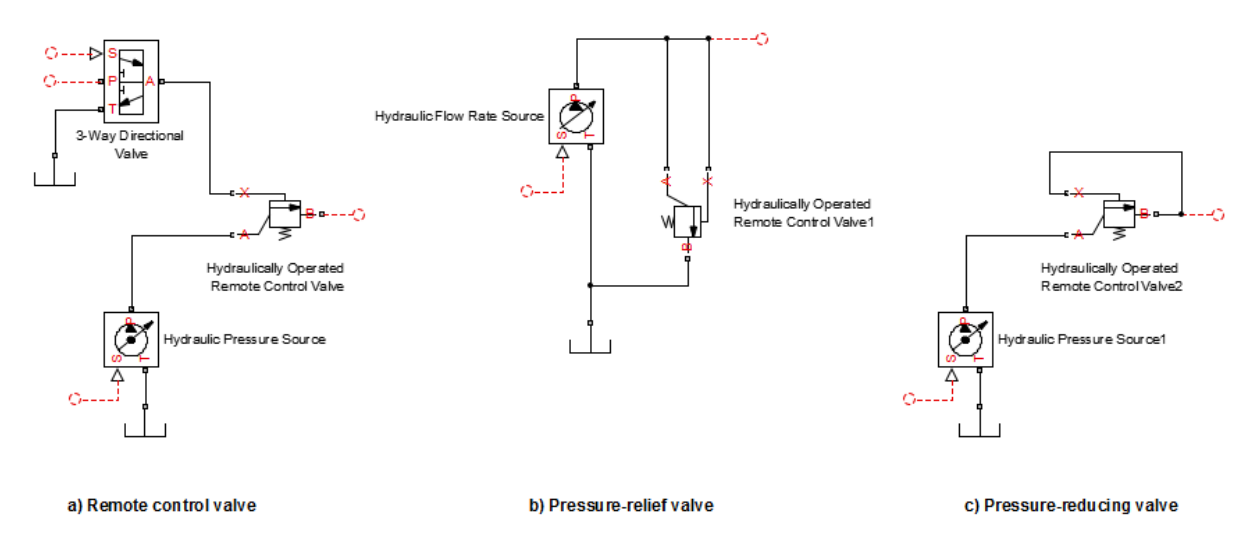

The flow rate through the orifice is proportional to the orifice opening and the pressure differential across the orifice. The flow rate is determined according to the following equations:

$$
q = C_D \cdot A(p) \sqrt{\frac{2}{\rho}} \cdot \frac{p}{\left(p^2 + p_{cr}^2\right)^{1/4}}
$$

For the normally closed valve, the instantaneous orifice passage area *A(p)* is computed with the equations: *Hydroulically Operated Remote Control Valve*<br>
vous orifice passage area  $A(p)$  is computed<br>  $p \leq P_{crack}$ <br> *proces*<br>  $p \geq P_{max}$ <br>
re similar:<br>  $p \leq P_{max}$ <br>  $p \geq P_{max}$ <br>  $p \geq P_{max}$ <br>
configurations:<br>  $p \geq P_{max}$ 

Hydroulically Operated Remote Control Volve  
\n
$$
q = C_D \cdot A(p) \sqrt{\frac{2}{p}} \cdot \frac{p}{(p^2 + p_{cr}^2)^{1/4}}
$$
\nHe normally closed valve, the instantaneous orifice passage area  $A(p)$  is computed  
\nthe equations:  
\n
$$
A(p) = \begin{cases}\nA_{leab} & \text{for } p_p < = p_{crack} \\
A_{leab} + gain(p_p - p_{crack}) & \text{for } p_{crack} < p_p < p_{max} \\
A_{max} & \text{for } p_p > = p_{max}\n\end{cases}
$$
\n
$$
A(p) = \begin{cases}\nA_{max} & \text{for } p_p < p_{cmax} \\
A_{max} & \text{for } p_p > p_{max}\n\end{cases}
$$
\n
$$
A(p) = \begin{cases}\nA_{max} & \text{for } p_p < p_{rcack} \\
A_{max} & \text{for } p_p < p < p_{max}\n\end{cases}
$$
\n
$$
A(p) = \begin{cases}\nA_{max} & \text{for } p_p > p_{max} \\
A_{leab} & \text{for } p_p > p_{max}\n\end{cases}
$$
\n
$$
qain = \frac{A_{max} - A_{leab}}{p_{max} - p_{crack}}
$$
\n
$$
p = p_A - p_B
$$
\n
$$
p = p_A - p_B
$$
\n
$$
p_{cr} = \frac{p}{2} \left(\frac{Re_{cr} \cdot v}{G_D \cdot D_H}\right)^2
$$
\n
$$
D_H = \sqrt{\frac{4A(p)}{\pi}}
$$
\n
$$
1-369
$$

For the normally open valve, the equations are similar:

Hydroulically Operated Remote Control Volve  
\n
$$
q = C_D \cdot A(p) \sqrt{\frac{2}{p}} \cdot \frac{p}{(p^2 + p_{cr}^2)^{1/4}}
$$
\nthe normally closed valve, the instantaneous orifice passage area  $A(p)$  is computed  
\nthe equations:

\n
$$
A(p) = \begin{cases}\nA_{tech} & \text{for } p_p <=p_{crack} \\
A_{tech} + gain \cdot (p_p - p_{crack}) & \text{for } p_{crack} < p_p < p_{max} \\
A_{max} & \text{for } p_p >= p_{max}\n\end{cases}
$$
\nthe normally open valve, the equations are similar:

\n
$$
A(p) = \begin{cases}\nA_{max} & \text{for } p_p <=p_{crack} \\
A_{max} & \text{for } p_p <=p_{rac}\n\end{cases}
$$
\n
$$
A(p) = \begin{cases}\nA_{max} & \text{for } p_p <=p_{max} \\
A_{max} - gain \cdot (p_p - p_{crack}) & \text{for } p_{crack} < p_p < p_{max}\n\end{cases}
$$
\n
$$
gain = \frac{A_{max} - A_{icok}}{p_{max} - p_{crack}}
$$
\n
$$
p = p_A - p_B
$$
\n
$$
p_{cr} = \frac{p}{2} \left( \frac{Re_{cr} \cdot v}{C_D \cdot D_H} \right)^2
$$
\n
$$
D_H = \sqrt{\frac{4A(p)}{\pi}}
$$
\n1-369

The rest of the equations apply to both valve configurations:

$$
gain = \frac{A_{\max} - A_{leak}}{p_{\max} - p_{crack}}
$$

$$
p_{cr} = \frac{\rho}{2} \Bigg( \frac{\mathrm{Re}_{cr} \cdot v}{C_D \cdot D_H} \Bigg)^{\!\!2}
$$

$$
D_H = \sqrt{\frac{4A(p)}{\pi}}
$$

where

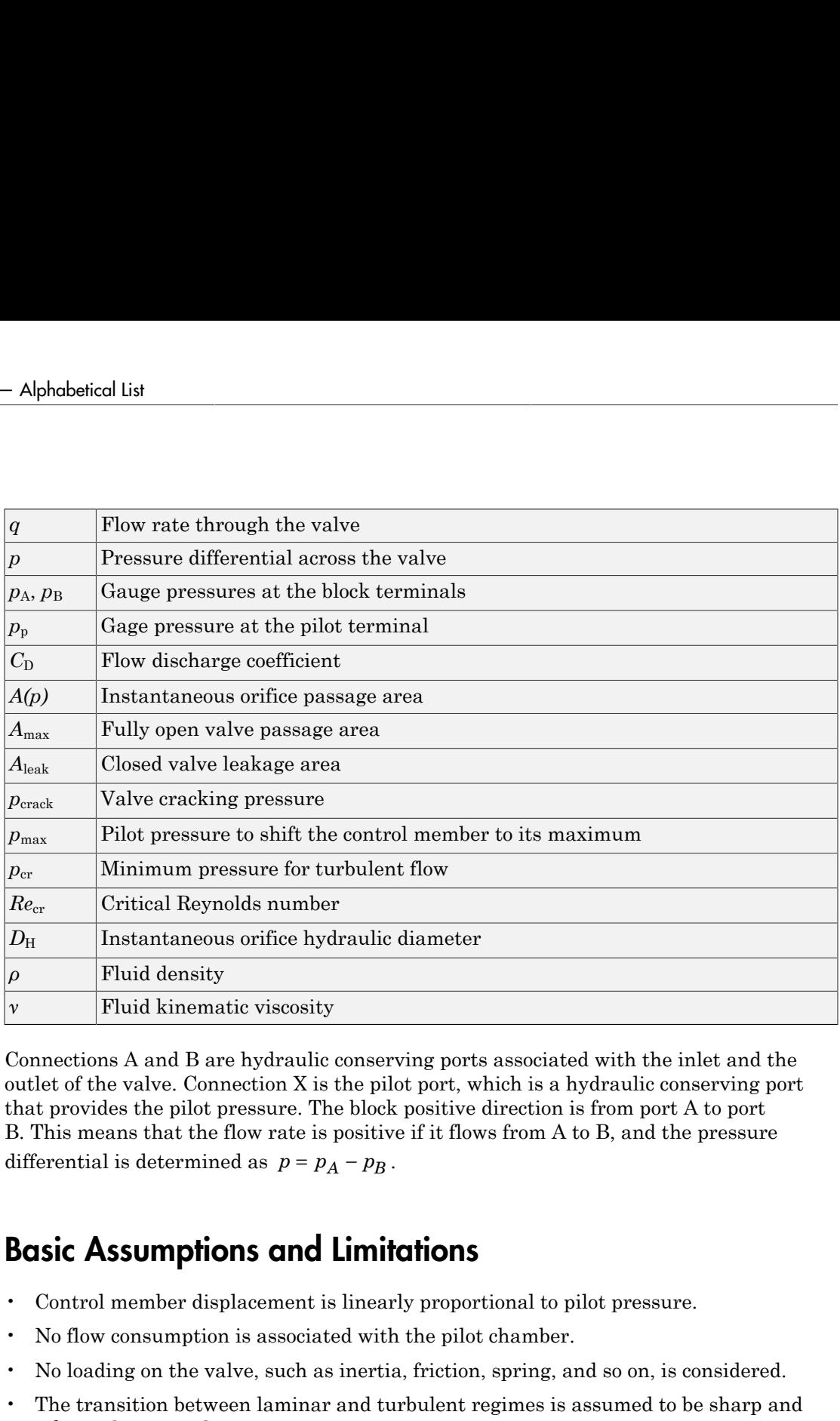

Connections A and B are hydraulic conserving ports associated with the inlet and the outlet of the valve. Connection X is the pilot port, which is a hydraulic conserving port that provides the pilot pressure. The block positive direction is from port A to port B. This means that the flow rate is positive if it flows from A to B, and the pressure

### Basic Assumptions and Limitations

- Control member displacement is linearly proportional to pilot pressure.
- No flow consumption is associated with the pilot chamber.
- No loading on the valve, such as inertia, friction, spring, and so on, is considered.
- The transition between laminar and turbulent regimes is assumed to be sharp and taking place exactly at *Re*=*Recr*.

### Dialog Box and Parameters

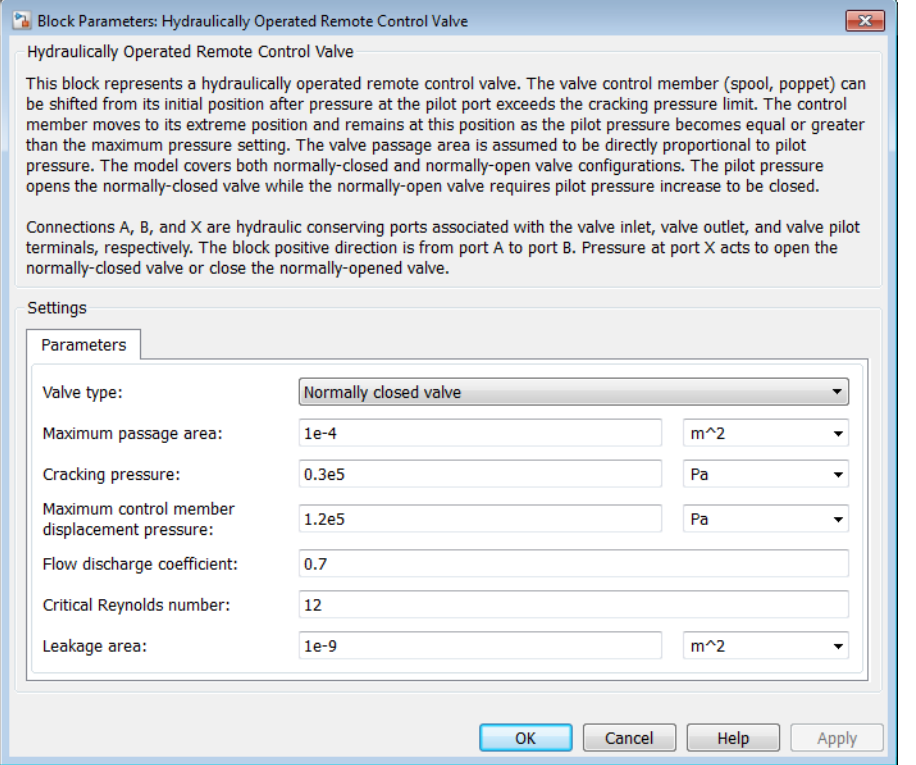

#### **Valve type**

Select the valve configuration: Normally closed valve or Normally open valve. The default is Normally closed valve.

#### **Maximum passage area**

Valve passage maximum cross-sectional area. The default value is 1e-4 m^2.

#### **Cracking pressure**

Pressure level at which the valve control member is forced off its seat and starts to either open or close the valve, depending on the valve type. The default value is 3e4 Pa.

#### **Maximum control member displacement pressure**

Pilot pressure at which the valve control member shifts to its maximum displacement and remains there until the pressure falls below this level. Its value must be higher than the cracking pressure. The default value is 1.2e5 Pa.

#### **Flow discharge coefficient**

Semi-empirical parameter for valve capacity characterization. Its value depends on the geometrical properties of the orifice, and usually is provided in textbooks or manufacturer data sheets. The default value is 0.7.

#### **Critical Reynolds number**

The maximum Reynolds number for laminar flow. The transition from laminar to turbulent regime is assumed to take place when the Reynolds number reaches this value. The value of the parameter depends on the orifice geometrical profile. You can find recommendations on the parameter value in hydraulics textbooks. The default value is 12.

#### **Leakage area**

The total area of possible leaks in the completely closed valve. The main purpose of the parameter is to maintain numerical integrity of the circuit by preventing a portion of the system from getting isolated after the valve is completely closed. An isolated or "hanging" part of the system could affect computational efficiency and even cause simulation to fail. Therefore, MathWorks recommends that you do not set this parameter to 0. The default value is  $1e-12 \text{ m}^2$ .

### Global Parameters

Parameters determined by the type of working fluid:

- **Fluid density**
- **Fluid kinematic viscosity**

Use the Hydraulic Fluid block or the Custom Hydraulic Fluid block to specify the fluid properties.

### **Ports**

The block has the following ports:

A

Hydraulic conserving port associated with the valve inlet.

B

Hydraulic conserving port associated with the valve outlet.

X

Hydraulic conserving port that acts as the control port and provides the pilot pressure.

### See Also

Pressure Reducing Valve | Pressure Relief Valve

## Jet Pump

Jet liquid-liquid pump

## Library

Pumps and Motors

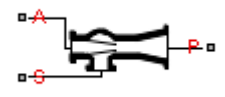

### **Description**

The Jet Pump block represents a jet liquid-liquid pump consisting of a nozzle, throat, and diffuser, as shown in the following illustration.

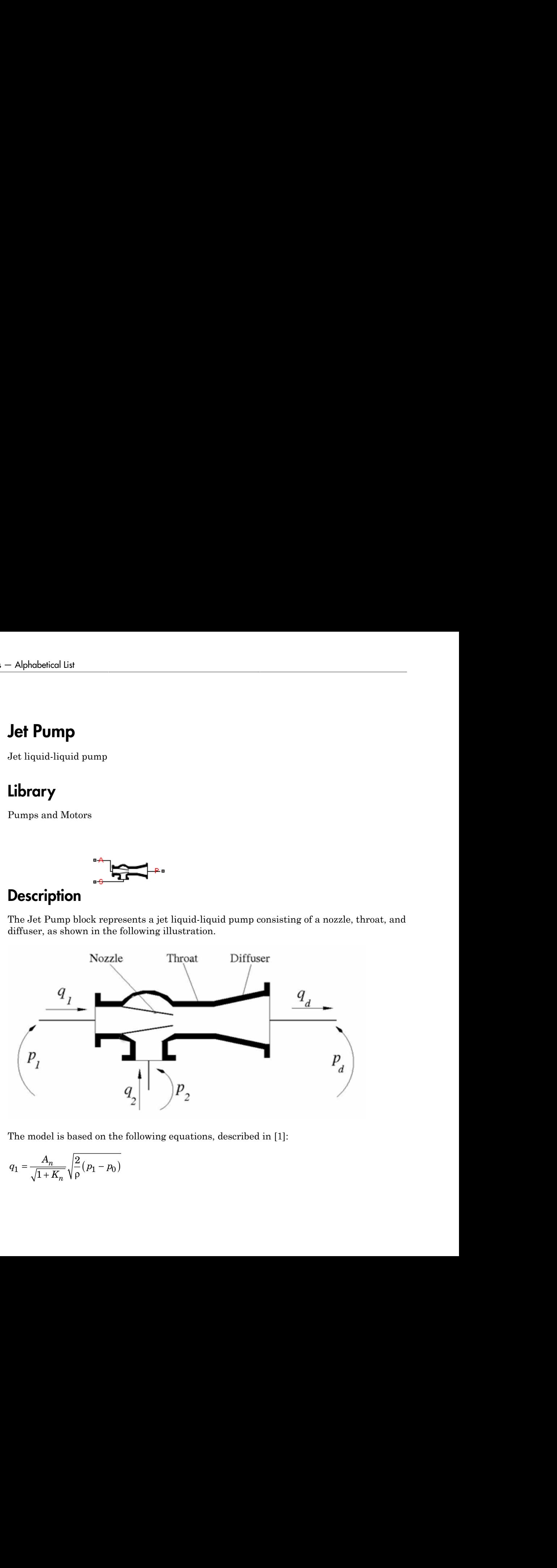

The model is based on the following equations, described in [[1](#page-384-0)]:

$$
q_1 = \frac{A_n}{\sqrt{1+K_n}}\sqrt{\frac{2}{\rho}(p_1-p_0)}
$$

$$
q_2 = \frac{A_n \cdot c}{\sqrt{1 + K_{en}}} \sqrt{\frac{2}{p} (p_2 - p_0)}
$$
  
\n
$$
p_d - p_0 = Zb^2 \left( \frac{2}{b} + \frac{2}{1 - b} M^2 - (1 + M)^2 \cdot (1 + K_{th} + K_{th} + \alpha^2) \right)
$$
  
\n
$$
b = \frac{A_n}{A_{th}}
$$
  
\n
$$
c = \frac{1 - b}{b}
$$
  
\n
$$
Z = \rho \frac{V_n^2}{2} = \rho \frac{q_1^2}{2 A_n^2}
$$
  
\n
$$
M = \frac{q_2}{q_1}
$$
  
\nWhere  
\n
$$
q_i
$$
 Primary flow rate pumped through the nozzle  
\n
$$
q_i
$$

$$
M=\frac{q_2}{q_1}
$$

where

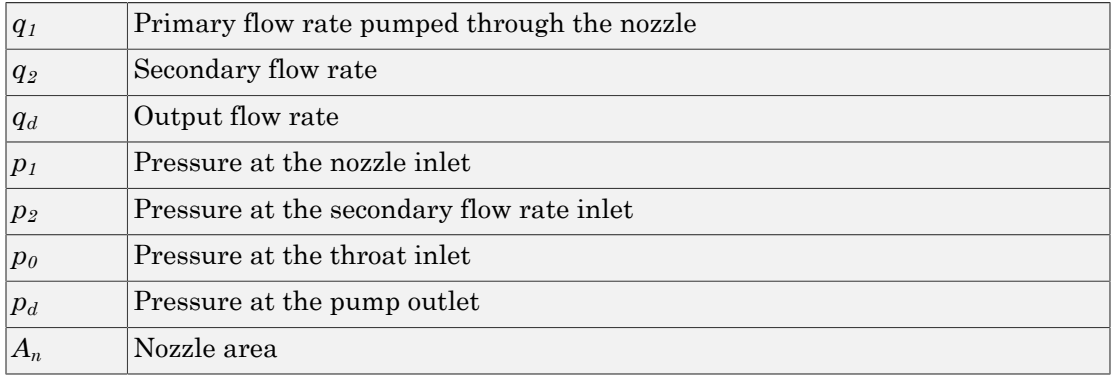

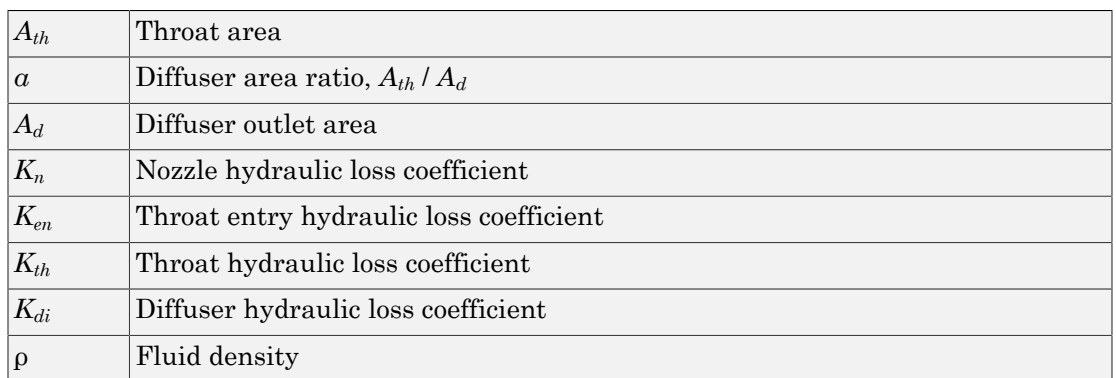

Equation 1-8 describes the nozzle, Equation 1-9 – throat entry, and Equation 1-10 – the combination of the throat and the diffuser. The equations correspond to a standard configuration of the pump, where all the longitudinal dimensions conform to established, empirically determined values. For more details, see [\[1\]](#page-384-0).

The pump parameters are closely related to each other, and the methodology described in [\[1\]](#page-384-0) is recommended to determine their initial values.

### Basic Assumptions and Limitations

- The model is based on the one-dimensional theory.
- The primary and secondary flows enter the mixing throat with uniform velocity distribution, and the mixed flow leaves the diffuser with uniform velocity distribution.
- The fluid in the primary and secondary flows is the same.
- The fluid is assumed to be incompressible and containing no gas.

### Dialog Box and Parameters

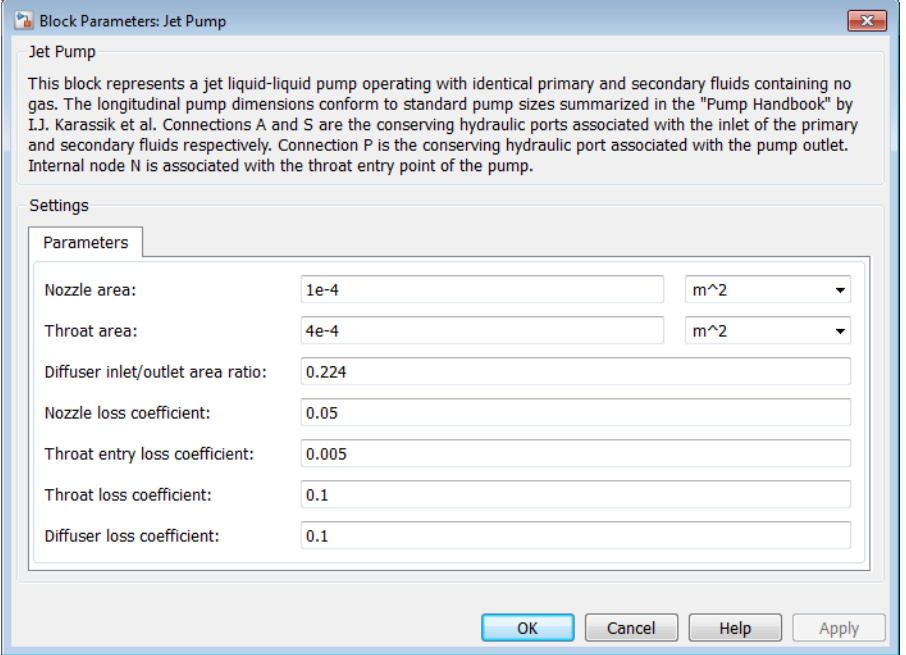

#### **Nozzle area**

Cross-sectional area of the nozzle. The parameter must be greater than zero. The default value is 1 cm^2.

#### **Throat area**

Cross-sectional area of the throat. The throat area is usually two to four times larger than the nozzle area. The default value is  $4 \text{ cm}^2$ .

#### **Diffuser inlet/outlet area ratio**

The ratio between the inlet and outlet diffuser areas. For a standard pump with a 5°  $-7^{\circ}$  included-angle diffuser, the ratio is close to 0.2. The parameter must be greater or equal to zero. The default value is 0.224.

#### **Nozzle loss coefficient**

The hydraulic friction loss coefficient in the nozzle. The parameter must be greater than zero. The default value is 0.05.

#### **Throat entry loss coefficient**

The hydraulic friction loss coefficient in the throat entry. The parameter must be greater than zero. The default value is 0.005.

#### **Throat loss coefficient**

The hydraulic friction loss coefficient in the throat. The parameter must be greater than zero. The default value is 0.1.

### **Diffuser loss coefficient**

The hydraulic friction loss coefficient in the diffuser. The parameter must be greater than zero. The default value is 0.1.

### Global Parameters

Parameters determined by the type of working fluid:

### • **Fluid density**

Use the Hydraulic Fluid block or the Custom Hydraulic Fluid block to specify the fluid properties.

### **Ports**

The block has the following ports:

A

Hydraulic conserving port associated with the nozzle entry (primary flow entry).

S

Hydraulic conserving port associated with the pump suction (secondary flow entry).

P

Hydraulic conserving port associated with the pump outlet.

N

Internal nonvisible hydraulic conserving port associated with the throat entry section of the pump. You can view the variables associated with the port by logging simulation data. For more information, see "Data Logging".

## Examples

The [Well Jet Pump](../examples/well-jet-pump.html) example represents a well jet pump installation, consisting of a surface-mounted centrifugal pump and a jet pump installed in the well below water level.

## <span id="page-384-0"></span>**References**

[1] I.J. Karassic, J.P. Messina, P. Cooper, C.C. Heald, *Pump Handbook*, Fourth edition, McGraw-Hill, NY, 2008

### See Also

Centrifugal Pump | Fixed-Displacement Pump | Variable-Displacement Pressure-Compensated Pump | Variable-Displacement Pump

## Journal Bearing Pressure-Fed

Hydraulic portion of pressure-fed journal bearing

## Library

**Orifices** 

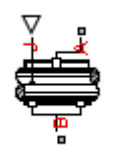

### **Description**

The Journal Bearing Pressure-Fed block simulates the hydraulic portion of a pressurefed journal bearing, shown in the following illustration.

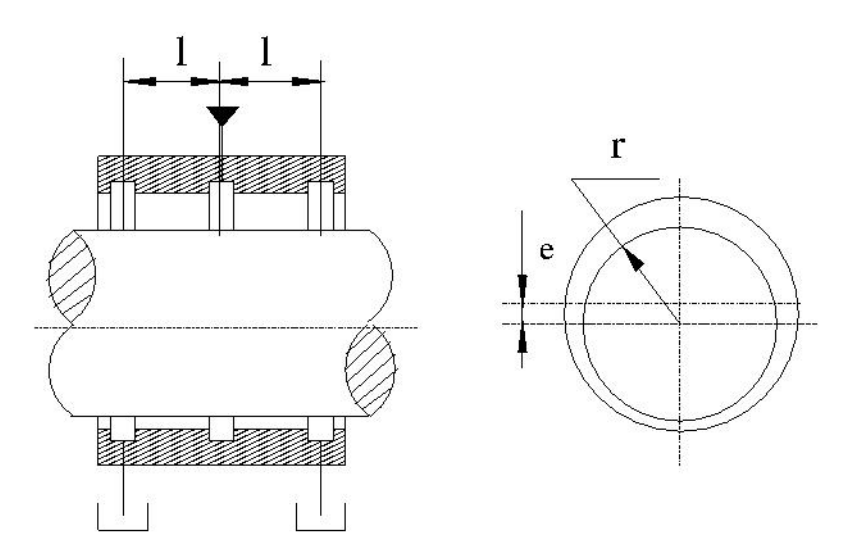

The lubricant under pressure *p* is pumped into the circumferential groove at the center of the bearing. The groove divides the bearing into two half-bearings. The lubricant exits

through the end grooves located at a distance *l* from the central groove. The model is intended to be used in lubrication system simulation to assess the flow consumption through the pressure-fed journal bearing. The flow regime is assumed to be laminar due to very small clearances between the journal and the bushing. Journal Bearing<br>
1 grooves located at a distance *l* from the central groove. The r<br>
1 seed in lubrication system simulation to assess the flow consu<br>
1 searances between the journal and the bushing.<br>
1 computed using the

The flow rate is computed using the Hagen-Poiseuille equation (see [\[1\]\)](#page-388-0):

$$
q = \frac{\pi pr c^3}{3\mu l} \left(1 + 1.5\varepsilon^2\right)
$$

where

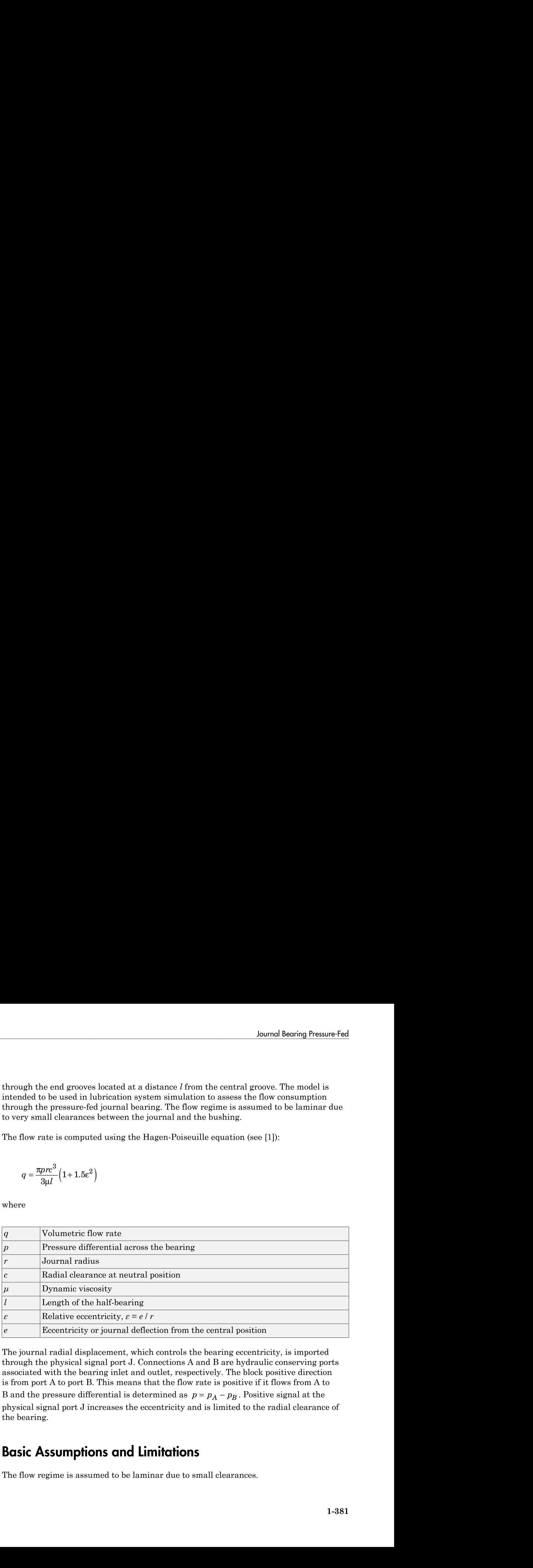

The journal radial displacement, which controls the bearing eccentricity, is imported through the physical signal port J. Connections A and B are hydraulic conserving ports associated with the bearing inlet and outlet, respectively. The block positive direction is from port A to port B. This means that the flow rate is positive if it flows from A to physical signal port J increases the eccentricity and is limited to the radial clearance of the bearing.

### Basic Assumptions and Limitations

The flow regime is assumed to be laminar due to small clearances.

### Dialog Box and Parameters

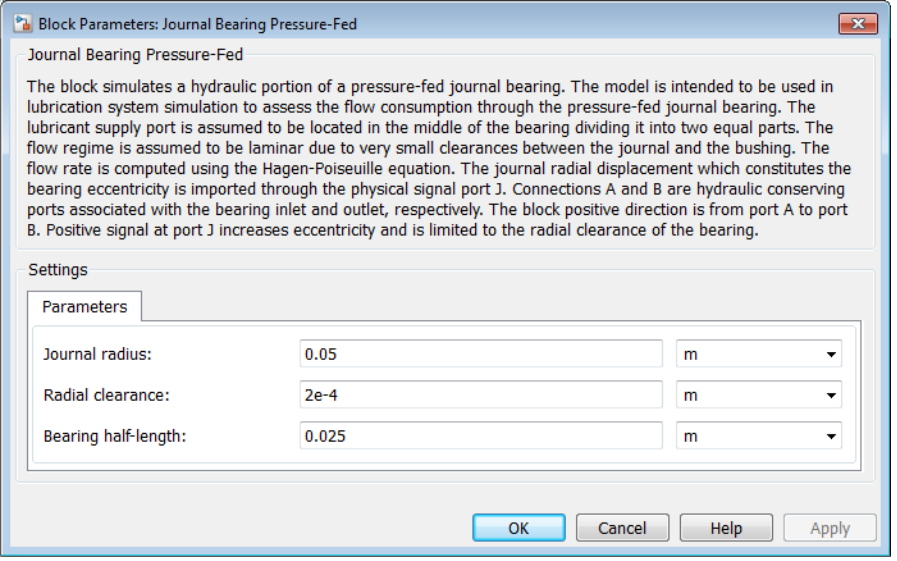

### **Journal radius**

The radius of the journal. The parameter must be positive. The default value is 0.05 m.

#### **Radial clearance**

The radial clearance between the journal and the bushing at neutral position. The parameter must be positive. The default value is 2e-4 m.

#### **Bearing half-length**

The length of the half-bearing, that is, the distance between each of the end grooves and the central groove. The parameter must be positive. The default value is 0.025 m.

### Global Parameters

Parameters determined by the type of working fluid:

• **Fluid density**

### • **Fluid kinematic viscosity**

Use the Hydraulic Fluid block or the Custom Hydraulic Fluid block to specify the fluid properties.

### **Ports**

The block has the following ports:

A

Hydraulic conserving port associated with the bearing inlet.

B

Hydraulic conserving port associated with the bearing outlet.

J

Physical signal port that controls the journal deflection.

## <span id="page-388-0"></span>References

[1] Shigley, J., C. Mischke, and R. Budynas. *Mechanical Engineering Design*. New York: McGraw-Hill, 2004.

## Local Resistance

Hydraulic resistance specified by loss coefficient

## Library

Local Hydraulic Resistances

# **Description**

The Local Resistance block represents a generic local hydraulic resistance, such as a bend, elbow, fitting, filter, local change in the flow cross section, and so on. The pressure loss caused by resistance is computed based on the pressure loss coefficient, which is usually provided in catalogs, data sheets, or hydraulic textbooks. The pressure loss coefficient can be specified either as a constant, or by a table, in which it is tabulated versus Reynolds number. **colesion of the colesion of the colesion of the colesion of**  $\mathbb{Z}$  **and**  $\mathbb{Z}$  **and**  $\mathbb{Z}$  **and**  $\mathbb{Z}$  **and**  $\mathbb{Z}$  **and**  $\mathbb{Z}$  **and**  $\mathbb{Z}$  **and**  $\mathbb{Z}$  **and**  $\mathbb{Z}$  **and**  $\mathbb{Z}$  **and**  $\mathbb{Z}$  **and**  $\mathbb{Z}$  **and \mathbb** *p pcr* **IOIICE**<br>
case specified by loss coefficient.<br>
visitances<br>  $\leftrightarrow \overline{\bigtimes}$  de<br>
case hole. Nepresentà a generic local hydraulic resistance, such as a<br>
g, filter, local change in the flow cross section, and so on. The pressure<br> 2 2 1 4 r **controllering the substrainting of \mathbf{R} = \frac{p}{\mathbf{R}} \mathbf{R} = \frac{p}{\mathbf{R}} \mathbf{R} = \frac{p}{\mathbf{R}} \mathbf{R} = \frac{p}{\mathbf{R}} \mathbf{R} = \frac{p}{\mathbf{R}} \mathbf{R} = \frac{p}{\mathbf{R}} \mathbf{R} = \frac{p}{\mathbf{R}} \mathbf{R} = \frac{p}{\mathbf{R}} \mathbf{R} = \frac{p}{\mathbf{R}} \mathbf{R} = \frac{p}{\mathbf{R}} \mathbf{** 

The pressure loss is determined according to the following equations:

**TATY**  
\n**TATY**  
\n1 Hydraulic Resistance specified by loss coefficient  
\n**TATY**  
\n1 Hydraulic Resistance  
\n**Scription**  
\nLocal Resistance block represents a generic, elbow, fitting, filter, local change in the fl caused by resistance is computed based on  
\nally provided in catalogs, data sheets, or hycicient can be specified either as a constant,  
\nus Reynolds number.  
\npressure loss is determined according to th  
\n
$$
q = A \sqrt{\frac{2}{K \cdot \rho}} \cdot \frac{p}{\left(p^2 + p_{cr}^2\right)^{1/4}}
$$
\n
$$
p = p_A - p_B
$$
\n
$$
p_{cr} = K \frac{\rho}{2} \left(\frac{\text{Re}_{cr} \cdot \text{v}}{D_H}\right)^2
$$
\n
$$
K = \begin{cases} \text{const} \\ K(\text{Re}) \end{cases}
$$
\n
$$
\text{Re} = \frac{q \cdot D_H}{A \cdot \text{v}}
$$

$$
\text{Re} = \frac{q \cdot D_H}{A \cdot \text{v}}
$$

$$
D_H = \sqrt{\frac{4A}{\pi}}
$$

where

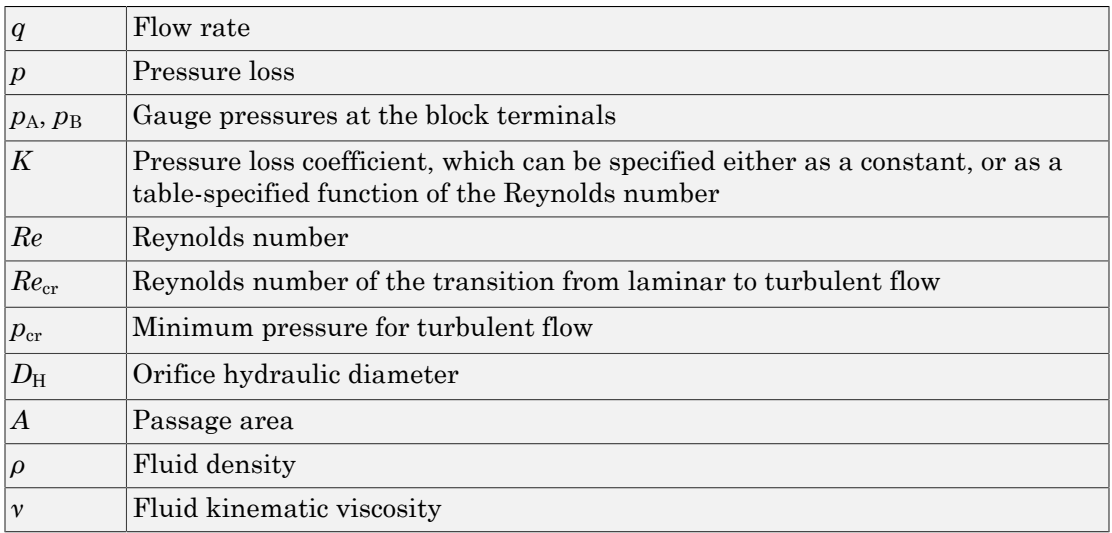

Two block parameterization options are available:

- By semi-empirical formulas The pressure loss coefficient is assumed to be constant for a specific flow direction. The flow regime can be either laminar or turbulent, depending on the Reynolds number.
- By table-specified *K=f(Re)* relationship The pressure loss coefficient is specified as function of the Reynolds number. The flow regime is assumed to be turbulent all the time. It is your responsibility to provide the appropriate values in the *K=f(Re)* table to ensure turbulent flow.

The resistance can be symmetrical or asymmetrical. In symmetrical resistances, the pressure loss practically does not depend on flow direction and one value of the coefficient is used for both the direct and reverse flow. For asymmetrical resistances, the separate coefficients are provided for each flow direction. If the loss coefficient is specified by a table, the table must cover both the positive and the negative flow regions.

Connections A and B are conserving hydraulic ports associated with the block inlet and outlet, respectively.

The block positive direction is from port A to port B. This means that the flow rate is Alphabetical List<br>
The block positive direction is from port A to port B. This means that the flow rate is<br>
positive if fluid flows from A to B, and the pressure loss is determined as  $p = p_A - p_B$ .<br> **Basic Assumptions and Li** 

### Basic Assumptions and Limitations

- Fluid inertia is not taken into account.
- If you select parameterization by the table-specified relationship *K=f(Re)*, the flow is assumed to be completely turbulent.

### Dialog Box and Parameters

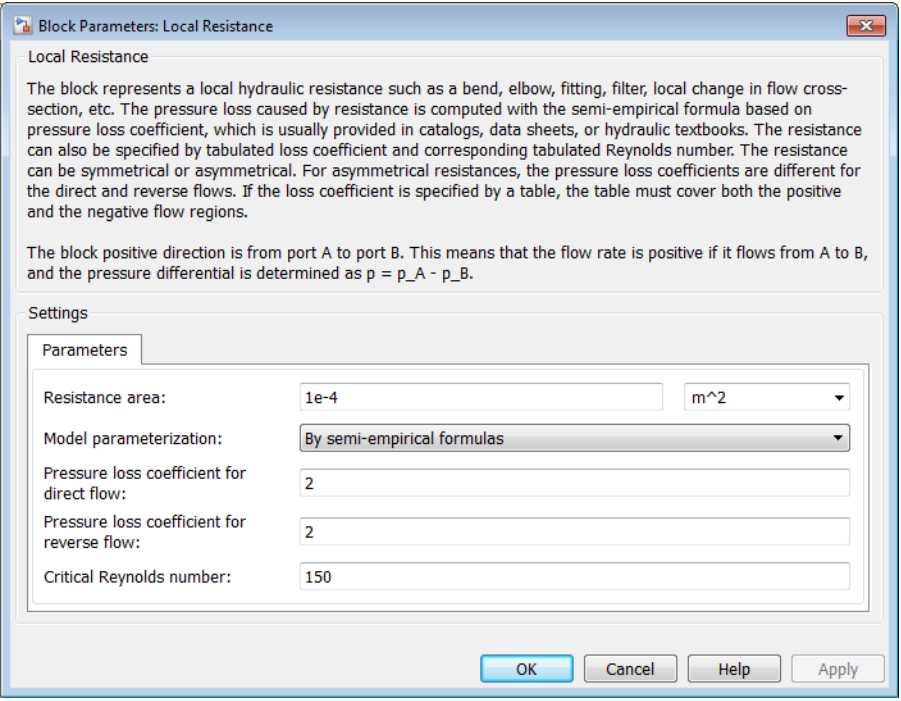

#### **Resistance area**

The smallest passage area. The default value is  $1e-4 m^2$ .

#### **Model parameterization**

Select one of the following methods for specifying the pressure loss coefficient:

- By semi-empirical formulas Provide a scalar value for the pressure loss coefficient. For asymmetrical resistances, you have to provide separate coefficients for direct and reverse flow. This is the default method.
- By loss coefficient vs. Re table Provide tabulated data of loss coefficients and corresponding Reynolds numbers. The loss coefficient is determined by one-dimensional table lookup. You have a choice of three interpolation methods and two extrapolation methods. For asymmetrical resistances, the table must cover both the positive and the negative flow regions.

#### **Pressure loss coefficient for direct flow**

Loss coefficient for the direct flow (flowing from A to B). For simple ideal configurations, the value of the coefficient can be determined analytically, but in most cases its value is determined empirically and provided in textbooks and data sheets (for example, see [1]). The default value is 2. This parameter is used if **Model parameterization** is set to By semi-empirical formulas.

#### **Pressure loss coefficient for reverse flow**

Loss coefficient for the reverse flow (flowing from B to A). The parameter is similar to the loss coefficient for the direct flow and must be set to the same value if the resistance is symmetrical. The default value is 2. This parameter is used if **Model parameterization** is set to By semi-empirical formulas.

#### **Critical Reynolds number**

The maximum Reynolds number for laminar flow. The transition from laminar to turbulent regime is assumed to take place when the Reynolds number reaches this value. The value of the parameter depends on the orifice geometrical profile. You can find recommendations on the parameter value in hydraulics textbooks. The default value is 150. This parameter is used if **Model parameterization** is set to By semiempirical formulas.

#### **Reynolds number vector**

Specify the vector of input values for Reynolds numbers as a one-dimensional array. The input values vector must be strictly increasing. The values can be nonuniformly spaced. The minimum number of values depends on the interpolation method: you must provide at least two values for linear interpolation, at least three values for cubic or spline interpolation. The default values are [-4000, -3000, -2000, -1000, -500, -200, -100, -50, -40, -30, -20, -15, -10, 10, 20,

30, 40, 50, 100, 200, 500, 1000, 2000, 4000, 5000, 10000]. This parameter is used if **Model parameterization** is set to By loss coefficient vs. Re table.

### **Loss coefficient vector**

Specify the vector of the loss coefficient values as a one-dimensional array. The loss coefficient vector must be of the same size as the Reynolds numbers vector. The default values are [0.25, 0.3, 0.65, 0.9, 0.65, 0.75, 0.90, 1.15, 1.35, 1.65, 2.3, 2.8, 3.10, 5, 2.7, 1.8, 1.46, 1.3, 0.9, 0.65, 0.42, 0.3, 0.20, 0.40, 0.42, 0.25]. This parameter is used if **Model parameterization** is set to By loss coefficient vs. Re table.

### **Interpolation method**

Select one of the following interpolation methods for approximating the output value when the input value is between two consecutive grid points:

- Linear Uses a linear interpolation function.
- Cubic Uses the Piecewise Cubic Hermite Interpolation Polinomial (PCHIP).
- Spline Uses the cubic spline interpolation algorithm.

For more information on interpolation algorithms, see the PS Lookup Table (1D) block reference page. This parameter is used if **Model parameterization** is set to By loss coefficient vs. Re table.

#### **Extrapolation method**

Select one of the following extrapolation methods for determining the output value when the input value is outside the range specified in the argument list:

- From last 2 points Extrapolates using the linear method (regardless of the interpolation method specified), based on the last two output values at the appropriate end of the range. That is, the block uses the first and second specified output values if the input value is below the specified range, and the two last specified output values if the input value is above the specified range.
- From last point Uses the last specified output value at the appropriate end of the range. That is, the block uses the last specified output value for all input values greater than the last specified input argument, and the first specified output value for all input values less than the first specified input argument.

For more information on extrapolation algorithms, see the PS Lookup Table (1D) block reference page. This parameter is used if **Model parameterization** is set to By loss coefficient vs. Re table.

### Restricted Parameters

When your model is in Restricted editing mode, you cannot modify the following parameters:

- **Model parameterization**
- **Interpolation method**
- **Extrapolation method**

All other block parameters are available for modification. The actual set of modifiable block parameters depends on the value of the **Model parameterization** parameter at the time the model entered Restricted mode.

### Global Parameters

Parameters determined by the type of working fluid:

- **Fluid density**
- **Fluid kinematic viscosity**

Use the Hydraulic Fluid block or the Custom Hydraulic Fluid block to specify the fluid properties.

### **Ports**

The block has the following ports:

A

Hydraulic conserving port associated with the resistance inlet.

B

Hydraulic conserving port associated with the resistance outlet.

### References

[1] Idelchik, I.E., *Handbook of Hydraulic Resistance*, CRC Begell House, 1994

### See Also

Elbow | Gradual Area Change | Pipe Bend | Sudden Area Change | T-junction
## Needle Valve

Hydraulic needle valve

## Library

Flow Control Valves

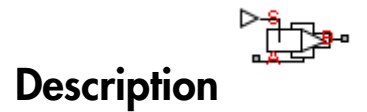

The Needle Valve block models a variable orifice created by a conical needle and a round sharp-edged orifice in thin material.

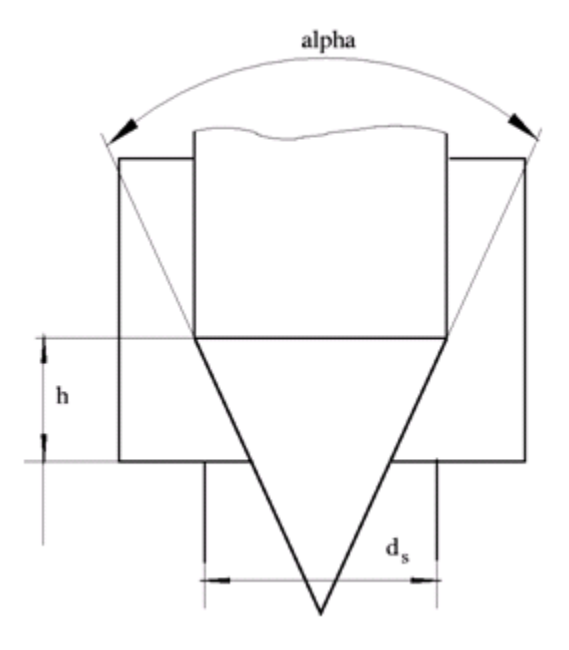

The flow rate through the valve is proportional to the valve opening and to the pressure differential across the valve. The flow rate is determined according to the following equations: hrough the valve is proportional to the valve opening and to the pressure<br>
oss the valve. The flow rate is determined according to the following<br>
(h)  $\sqrt{\frac{2}{p}} \cdot \frac{p}{(p^2 + p_{cr}^2)^{1/4}}$ <br>  $\frac{p_B}{(p^2 + p_{cr}^2)^2}$ <br>  $\frac{p_B}{(p^$ Example the valve is proportional to the valve opening and to the pressure<br>the valve. The flow rate is determined according to the following<br> $\frac{\overline{2}}{\rho}$ .<br> $\frac{p}{\left(p^2 + p_{cr}^2\right)^{1/4}}$ betical List<br>
blow rate through the valve is proportional to<br>
ential across the valve. The flow rate is dete<br>
dions:<br>  $q = C_D \cdot A(h) \sqrt{\frac{2}{p}} \cdot \frac{p}{\left(p^2 + p_{cr}^2\right)^{1/4}}$ <br>  $p = p_A - p_B$ <br>  $p_{cr} = \frac{\rho}{2} \left(\frac{Re_{cr} \cdot v}{C_D \cdot D_H}\right)^2$ <br>  $h = x$ Now rate through the valve is proport<br>
rential across the valve. The flow rate<br>
tions:<br>  $q = C_D \cdot A(h) \sqrt{\frac{2}{p}} \cdot \frac{p}{\left(p^2 + p_{cr}^2\right)^{1/4}}$ <br>  $p = p_A - p_B$ <br>  $p_{cr} = \frac{\rho}{2} \left(\frac{\text{Re}_{cr} \cdot v}{C_D \cdot D_H}\right)^2$ <br>  $h = x_0 + x$ h dow rate through the valve is proportional to the valve opening and to the<br>
rential across the valve. The flow rate is determined according to the follow<br>  $q = C_D \cdot A(h) \sqrt{\frac{2}{p}} \cdot \frac{p}{\left(p^2 + p_{cr}^2\right)^{1/4}}$ <br>  $p = p_A - p_B$ <br>  $p_{cr$ through the valve is proportional to the valve opening and to the pressure<br>
oss the valve. The flow rate is determined according to the following<br>  $\frac{1}{2}$ ,  $\frac{p}{\sqrt{p^2 + p_{cr}^2}}$ <br>  $\frac{p}{\sqrt{p^2 + p_{cr}^2}}$ <br>  $\frac{p}{\sqrt{p^2 + p_{cr}$ we opening and to the pressure<br>according to the following<br> $h \le 0$ <br> $0 < h < h_{\text{max}}$ <br> $h > h_{\text{max}}$ pening and to the pressure<br>
predig to the following<br>  $h < h_{\text{max}}$ <br>  $h_{\text{max}}$ 

$$
q = C_D \cdot A(h) \sqrt{\frac{2}{\rho}} \cdot \frac{p}{\left(p^2 + p_{cr}^2\right)^{1/4}}
$$

$$
p=p_A-p_L
$$

$$
p_{cr} = \frac{\rho}{2} \left( \frac{\mathrm{Re}_{cr} \cdot v}{C_D \cdot D_H} \right)^2
$$

$$
h_{\max} = d_s \frac{1 - \sqrt{1 - \cos\frac{\alpha}{2}}}{\sin\alpha}
$$

Problem list

\nNow rate through the valve is proportional to the valve opening and to the pressure  
rential across the valve. The flow rate is determined according to the following  
toins:

\n
$$
q = C_D \cdot A(h) \sqrt{\frac{2}{\rho}} \cdot \frac{p}{\left(p^2 + p_{cr}^2\right)^{1/4}}
$$
\n
$$
p = p_A - p_B
$$
\n
$$
p_{cr} = \frac{p}{2} \left(\frac{\text{Re}_{cr} \cdot v}{C_D \cdot D_H}\right)^2
$$
\n
$$
h = x_0 + x
$$
\n
$$
h_{\text{max}} = d_s \frac{1 - \sqrt{1 - \cos{\frac{\alpha}{2}}}}{\sin{\alpha}}
$$
\n
$$
f_{\text{max}} = \frac{1 - \sqrt{1 - \cos{\frac{\alpha}{2}}}}{\sin{\alpha}}
$$
\n
$$
A(h) = \begin{cases} A_{\text{leak}} & \text{for } h < 0 \\ \pi \cdot \left(d_s - h \cdot \sin{\frac{\alpha}{2}} \cdot \cos{\frac{\alpha}{2}}\right) h \cdot \sin{\frac{\alpha}{2}} + A_{\text{leak}} & \text{for } 0 < h < h_{\text{max}} \\ A_{\text{max}} + A_{\text{leak}} & \text{for } h \ge h_{\text{max}} \end{cases}
$$
\n
$$
D_H = \sqrt{\frac{4A(h)}{\pi}}
$$
\n
$$
A_{\text{max}} = \frac{\pi d_s^2}{4}
$$

$$
D_H = \sqrt{\frac{4A(h)}{\pi}}
$$

$$
A_{\text{max}} = \frac{\pi d_s^2}{4}
$$

### where

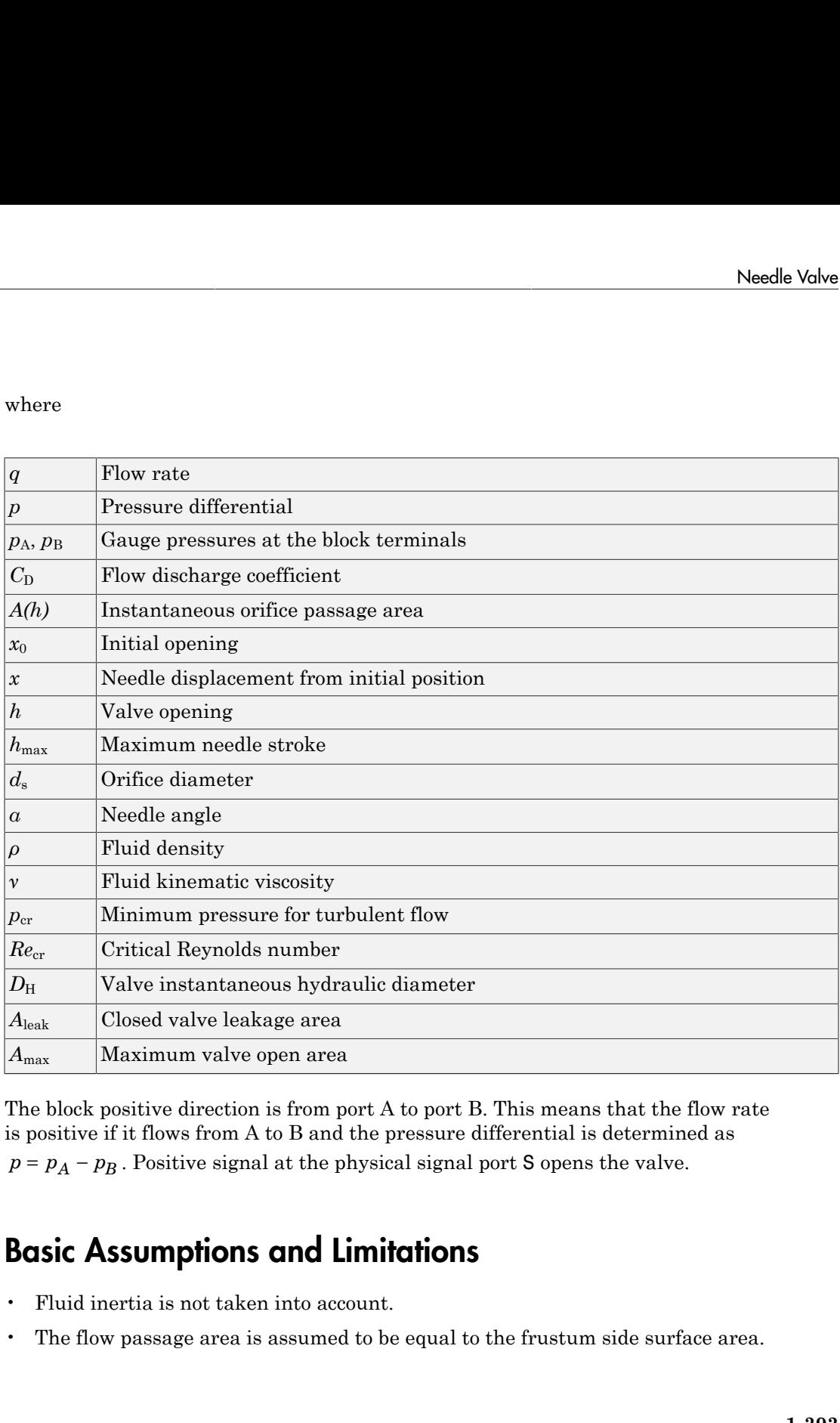

The block positive direction is from port A to port B. This means that the flow rate is positive if it flows from A to B and the pressure differential is determined as

## Basic Assumptions and Limitations

- Fluid inertia is not taken into account.
- The flow passage area is assumed to be equal to the frustum side surface area.

## Dialog Box and Parameters

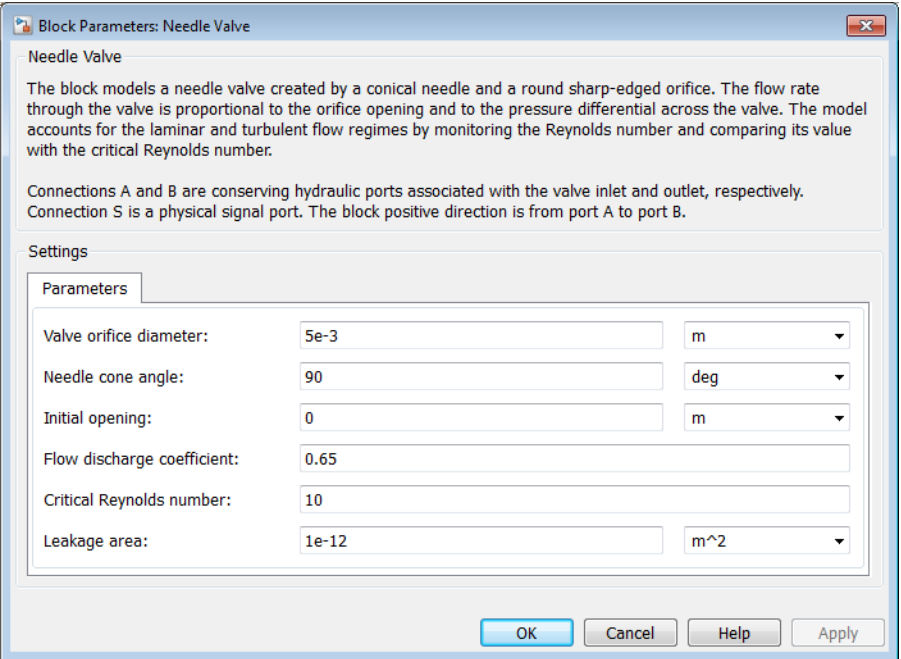

### **Valve orifice diameter**

The diameter of the orifice of the valve. The default value is 0.005 m.

### **Needle cone angle**

The angle of the valve conical needle. The parameter value must be in the range between 0 and 180 degrees. The default value is 90 degrees.

#### **Initial opening**

The initial opening of the valve. You can specify both positive and negative values. The default value is 0.

#### **Flow discharge coefficient**

Semi-empirical parameter for valve capacity characterization. Its value depends on the geometrical properties of the orifice, and usually is provided in textbooks or manufacturer data sheets. The default value is 0.65.

## **Critical Reynolds number**

The maximum Reynolds number for laminar flow. The transition from laminar to turbulent regime is assumed to take place when the Reynolds number reaches this value. The value of the parameter depends on the orifice geometrical profile. You can find recommendations on the parameter value in hydraulics textbooks. The default value is 10.

### **Leakage area**

The total area of possible leaks in the completely closed valve. The main purpose of the parameter is to maintain numerical integrity of the circuit by preventing a portion of the system from getting isolated after the valve is completely closed. An isolated or "hanging" part of the system could affect computational efficiency and even cause simulation to fail. Therefore, MathWorks recommends that you do not set this parameter to 0. The default value is  $1e-12$  m<sup> $\wedge$ </sup>2.

## Global Parameters

Parameters determined by the type of working fluid:

- **Fluid density**
- **Fluid kinematic viscosity**

Use the Hydraulic Fluid block or the Custom Hydraulic Fluid block to specify the fluid properties.

## **Ports**

The block has the following ports:

A

Hydraulic conserving port associated with the valve inlet.

B

Hydraulic conserving port associated with the valve outlet.

S

Physical signal port to control spool displacement.

## See Also

Ball Valve | Ball Valve with Conical Seat | Gate Valve | Poppet Valve | Pressure-Compensated Flow Control Valve

## Orifice with Variable Area Round Holes

Hydraulic variable orifice shaped as set of round holes drilled in sleeve

## Library

**Orifices** 

# **Description**

The block models a variable orifice created by a cylindrical spool and a set of round holes drilled in the sleeve. All the holes are of the same diameter, evenly spread along the sleeve perimeter, and their center lines are located in the same plane. The flow rate through the orifice is proportional to the orifice opening and to the pressure differential across the orifice. The following schematic shows the cross section of an orifice with variable round holes, where

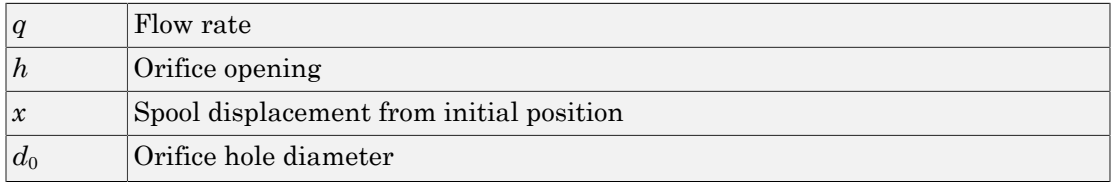

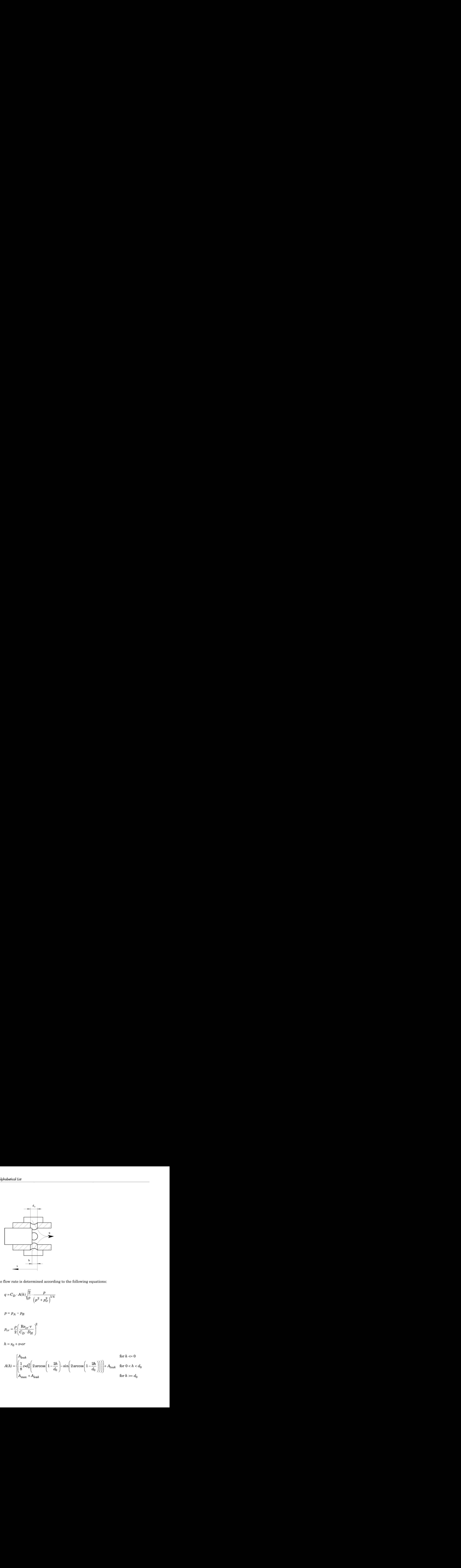

The flow rate is determined according to the following equations:

$$
q = C_D \cdot A(h) \sqrt{\frac{2}{\rho}} \cdot \frac{p}{\left(p^2 + p_{cr}^2\right)^{1/4}}
$$

$$
p = p_A - p_B
$$

$$
p_{cr} = \frac{\rho}{2} \left( \frac{\mathrm{Re}_{cr} \cdot \nu}{C_D \cdot D_H} \right)^2
$$

$$
h = x_0 + x \cdot or
$$

$$
a_{\phi}
$$
\n
$$
a_{\phi}
$$
\n
$$
a_{\phi}
$$
\n
$$
a_{\phi}
$$
\n
$$
a_{\phi}
$$
\n
$$
a_{\phi}
$$
\n
$$
a_{\phi}
$$
\n
$$
a_{\phi}
$$
\n
$$
a_{\phi}
$$
\n
$$
a_{\phi}
$$
\n
$$
a_{\phi}
$$
\n
$$
a_{\phi}
$$
\n
$$
a_{\phi}
$$
\n
$$
a_{\phi}
$$
\n
$$
a_{\phi}
$$
\n
$$
a_{\phi}
$$
\n
$$
a_{\phi}
$$
\n
$$
a_{\phi}
$$
\n
$$
a_{\phi}
$$
\n
$$
a_{\phi}
$$
\n
$$
a_{\phi}
$$
\n
$$
a_{\phi}
$$
\n
$$
a_{\phi}
$$
\n
$$
a_{\phi}
$$
\n
$$
a_{\phi}
$$
\n
$$
a_{\phi}
$$
\n
$$
a_{\phi}
$$
\n
$$
a_{\phi}
$$
\n
$$
a_{\phi}
$$
\n
$$
a_{\phi}
$$
\n
$$
a_{\phi}
$$
\n
$$
a_{\phi}
$$
\n
$$
a_{\phi}
$$
\n
$$
a_{\phi}
$$
\n
$$
a_{\phi}
$$
\n
$$
a_{\phi}
$$
\n
$$
a_{\phi}
$$
\n
$$
a_{\phi}
$$
\n
$$
a_{\phi}
$$
\n
$$
a_{\phi}
$$
\n
$$
a_{\phi}
$$
\n
$$
a_{\phi}
$$
\n
$$
a_{\phi}
$$
\n
$$
a_{\phi}
$$
\n
$$
a_{\phi}
$$
\n
$$
a_{\phi}
$$
\n
$$
a_{\phi}
$$
\n
$$
a_{\phi}
$$
\n
$$
a_{\phi}
$$
\n
$$
a_{\phi}
$$
\n
$$
a_{\phi}
$$
\n
$$
a_{\phi}
$$
\n
$$
a_{\phi}
$$
\n
$$
a_{\phi}
$$
\n
$$
a_{\
$$

$$
D_H = \sqrt{\frac{4A(h)}{\pi}}
$$
  

$$
A_{\text{max}} = \frac{\pi d_0^2}{4}
$$
  
ce

$$
A_{\max} = \frac{\pi d_0^2}{4}
$$

where

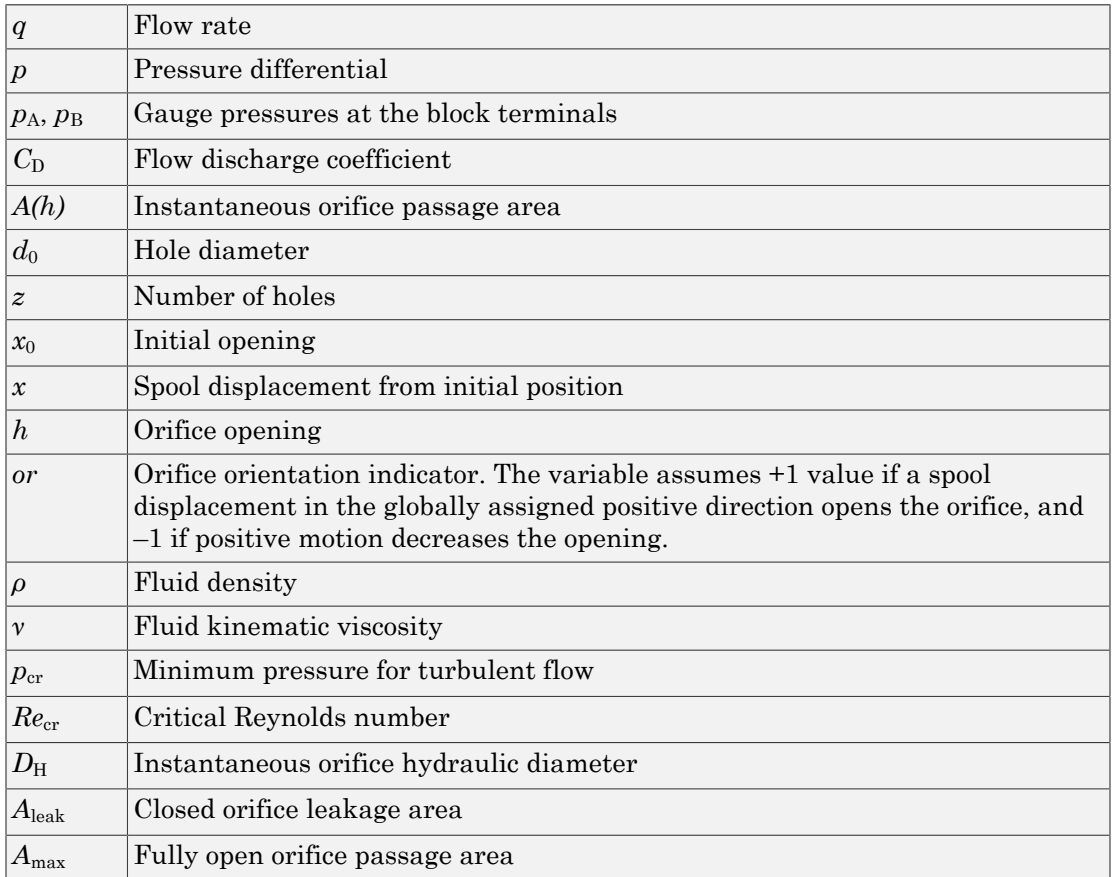

The block positive direction is from port A to port B. This means that the flow rate is positive if it flows from A to B and the pressure differential is determined as

*p =*  $p_A - p_B$ *. Positive signal at the physical signal port S opens or closes the orifice depending on the value of the parameter Orifice orientation.<br>Basic Assumptions and Limitations<br>• Fluid inertia is not taken into* depending on the value of the parameter **Orifice orientation**.

## Basic Assumptions and Limitations

• Fluid inertia is not taken into account.

## Dialog Box and Parameters

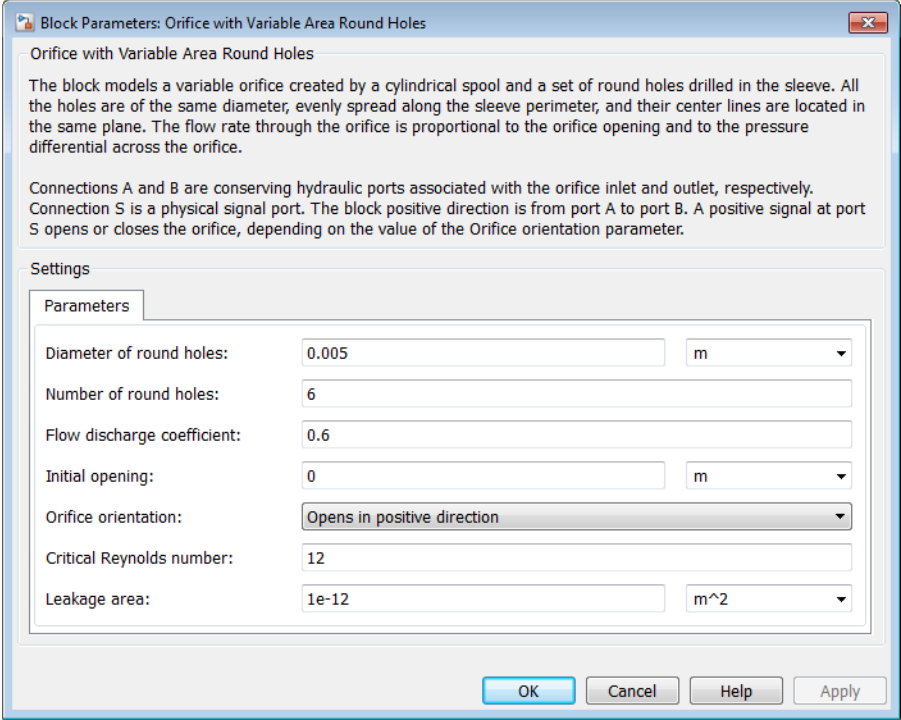

## **Diameter of round holes**

Diameter of the orifice holes. The default value is 5e-3 m.

### **Number of round holes**

Number of holes. The default value is 6.

### **Flow discharge coefficient**

Semi-empirical parameter for orifice capacity characterization. Its value depends on the geometrical properties of the orifice, and usually is provided in textbooks or manufacturer data sheets. The default value is 0.6.

### **Initial opening**

Orifice initial opening. The parameter can be positive (underlapped orifice), negative (overlapped orifice), or equal to zero for zero lap configuration. The value of initial opening does not depend on the orifice orientation. The default value is 0.

### **Orifice orientation**

The parameter is introduced to specify the effect of the orifice control member motion on the valve opening. The parameter can be set to one of two options: Opens in positive direction or Opens in negative direction. The value Opens in positive direction specifies an orifice whose control member opens the valve when it is shifted in the globally assigned positive direction. The parameter is extremely useful for building a multi-orifice valve with all the orifices being controlled by the same spool. The default value is Opens in positive direction.

## **Critical Reynolds number**

The maximum Reynolds number for laminar flow. The transition from laminar to turbulent regime is assumed to take place when the Reynolds number reaches this value. The value of the parameter depends on the orifice geometrical profile. You can find recommendations on the parameter value in hydraulics textbooks. The default value is 10.

### **Leakage area**

The total area of possible leaks in the completely closed valve. The main purpose of the parameter is to maintain numerical integrity of the circuit by preventing a portion of the system from getting isolated after the valve is completely closed. An isolated or "hanging" part of the system could affect computational efficiency and even cause simulation to fail. Therefore, MathWorks recommends that you do not set this parameter to 0. The default value is  $1e-15$  m<sup> $\wedge$ </sup>2.

## Restricted Parameters

When your model is in Restricted editing mode, you cannot modify the following parameter:

## • **Orifice orientation**

All other block parameters are available for modification.

## Global Parameters

Parameters determined by the type of working fluid:

- **Fluid density**
- **Fluid kinematic viscosity**

Use the Hydraulic Fluid block or the Custom Hydraulic Fluid block to specify the fluid properties.

## **Ports**

The block has the following ports:

A

Hydraulic conserving port associated with the orifice inlet.

B

Hydraulic conserving port associated with the orifice outlet.

S

Physical signal port to control spool displacement.

The flow rate is positive if fluid flows from port A to port B. Positive signal at the physical signal port S opens or closes the orifice depending on the value of the parameter **Orifice orientation**.

## See Also

Annular Orifice | Constant Area Hydraulic Orifice | Fixed Orifice | Orifice with Variable Area Slot | Variable Area Hydraulic Orifice | Variable Orifice

## Orifice with Variable Area Slot

Hydraulic variable orifice shaped as rectangular slot

## Library

**Orifices** 

# **Description**

The block models a variable orifice created by a cylindrical sharp-edged spool and a rectangular slot in a sleeve. The flow rate through the orifice is proportional to the orifice opening and to the pressure differential across the orifice. The flow rate is determined according to the following equations: Ortica with **Variable Area Slot**<br> **fice with Variable Area Slot**<br>
studie variable orifice shaped as rectangular slot<br>
est<br>  $\begin{bmatrix}\nD \Rightarrow F \\
\Rightarrow F\n\end{bmatrix}^n$ <br> **cription**<br>
studie a variable orifice created by a cylindrical sharp-e Orifice with Variable Area Slot<br> **arrighle Area Slot**<br>
for shaped as rectangular slot<br>
for shaped as rectangular slot<br>
and the crifice created by a cylindrical sharp-edged spool and a<br>
sure of directions:<br> *p*<br>
graduation = ◊ ◊ Ortice with Variable Area Slot<br>
frice shaped as rectangular slot<br>
free shaped as rectangular slot<br>
free shaped as rectangular slot<br>
<br>
raible orifice created by a cylindrical sharp-edged spool and a<br>
eleve The flow rate is Orifice with Variable Area Slot<br>
Tith Variable Area Slot<br>  $\frac{1}{2}$ <br>  $\frac{1}{2}$ 2 2 1 4 r *p p p A B* = - *p* Coffice with<br> **CCC** With Variable Area Slot<br>
the variable orifice shaped as rectangular slot<br>
area<br>  $\begin{bmatrix}\n\frac{1}{2} \\
\frac{1}{2} \\
\frac{1}{2}\n\end{bmatrix}$ <br>  $\begin{bmatrix}\n\frac{1}{2} \\
\frac{1}{2} \\
\frac{1}{2}\n\end{bmatrix}$ <br>
cock models a variable orifice created *D H* Re *h x x or* = + 0 Orifice with Variable Area Slot<br>
fice with Variable enties shaped as rectangular slot<br>
real of the stress properties of the stress of the stress of the stress of the stress of the stress of the stress of the stress of the Orifice with **Variable Area Slot**<br> **b**  $\frac{1}{\sqrt{1-\frac{1}{n}}}$ <br> **b**  $\frac{1}{\sqrt{1-\frac{1}{n}}}$ <br> **b**  $\frac{1}{\sqrt{1-\frac{1}{n}}}$ <br> **b**  $\frac{1}{\sqrt{1-\frac{1}{n}}}$ <br> **on**<br> **b**  $\frac{1}{\sqrt{1-\frac{1}{n}}}$ <br> **on**<br> **b**  $\frac{1}{\sqrt{1-\frac{1}{n}}}$ <br> **on**<br> **b**  $\frac{1}{\sqrt{1-\frac{1}{n}}}$ <br> Orifice with Variable Area Slot<br>
With Variable Area Slot<br>
Highle arifice shaped as rectangular slot<br>  $\mathbf{A}_{\text{tr}}$ <br>  $\mathbf{A}_{\text{tr}}$ <br>  $\mathbf{A}_{\text{tr}}$ <br>  $\mathbf{A}_{\text{tr}}$ <br>  $\mathbf{A}_{\text{tr}}$ <br>  $\mathbf{A}_{\text{tr}}$ <br>  $\mathbf{A}_{\text{tr}}$ <br>  $\mathbf{A}_{\text{tr}}$ <br> Orifice with Variable Area Slot<br>
Live variable orifice shunod as recumpture slot<br>  $\frac{p+2}{p+1}$ <br>
where  $\frac{p+2}{p+1}$ <br>
where  $\frac{p+2}{p+1}$ <br>
where  $\frac{p+2}{p+1}$ <br>
where  $\frac{p+2}{p+1}$ <br>
where  $\frac{p+2}{p+1}$ <br>
where  $\frac{p+2}{p+1}$ Orifice with Variable Area Slot<br>
the Variable Area Slot<br>
the contine shaped as rectangular slot<br>  $\triangleright \Leftarrow \begin{bmatrix} 1 & 0 & 0 \\ 0 & 0 & 0 \\ 0 & 0 & 0 \\ 0 & 0 & 0 \\ 0 & 0 & 0 \\ 0 & 0 & 0 \\ 0 & 0 & 0 \\ 0 & 0 & 0 \\ 0 & 0 & 0 \\ 0 & 0 & 0 \\ 0 & 0 & 0 \\ 0 & 0 & 0 \\ 0$ 

$$
q = C_D \cdot A(h) \sqrt{\frac{2}{\rho}} \cdot \frac{p}{\left(p^2 + p_{cr}^2\right)^{1/4}}
$$

$$
p_{cr} = \frac{\rho}{2} \Bigg( \frac{\mathrm{Re}_{cr} \cdot v}{C_D \cdot D_H} \Bigg)^2
$$

 $h = x_0 + x \cdot or$ 

$$
A(h) = \begin{cases} b \cdot h + A_{leak} & \text{for } h > 0 \\ A_{leak} & \text{for } h < = 0 \end{cases}
$$

nabeled List  

$$
D_H = \sqrt{\frac{4A(h)}{\pi}}
$$

where

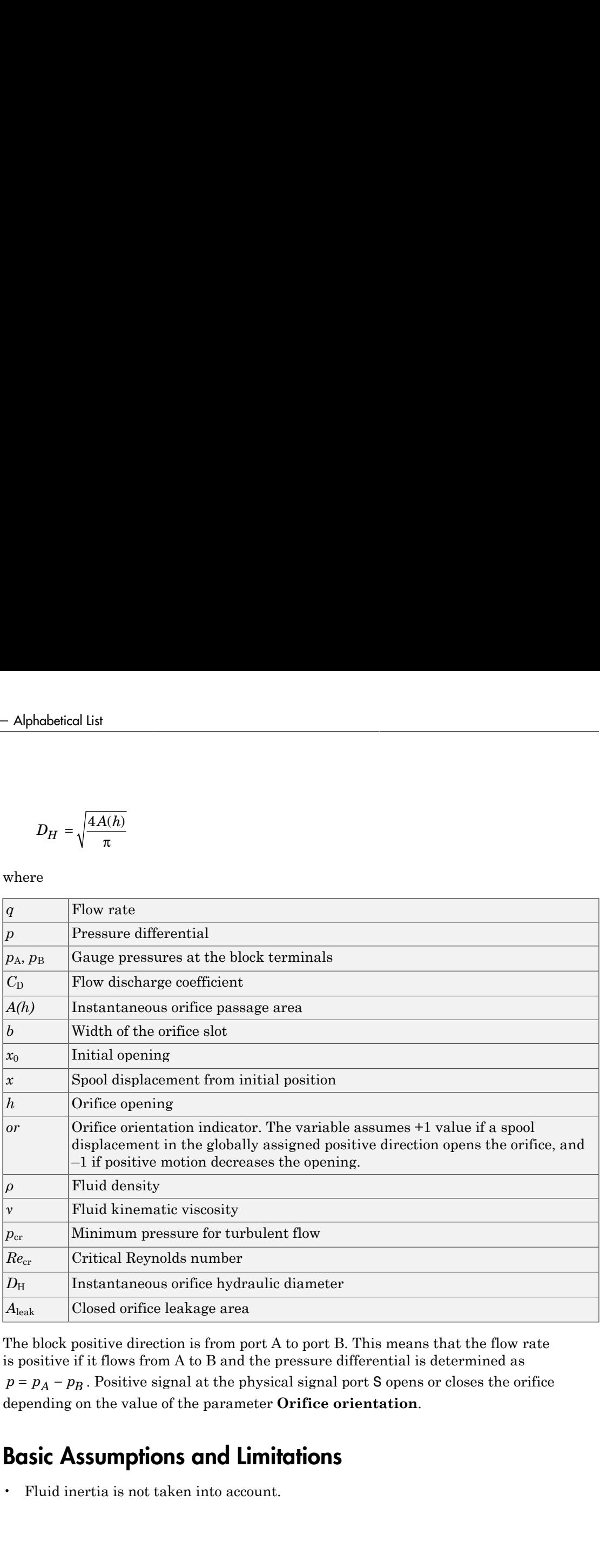

The block positive direction is from port A to port B. This means that the flow rate is positive if it flows from A to B and the pressure differential is determined as depending on the value of the parameter **Orifice orientation**.

## Basic Assumptions and Limitations

• Fluid inertia is not taken into account.

## Dialog Box and Parameters

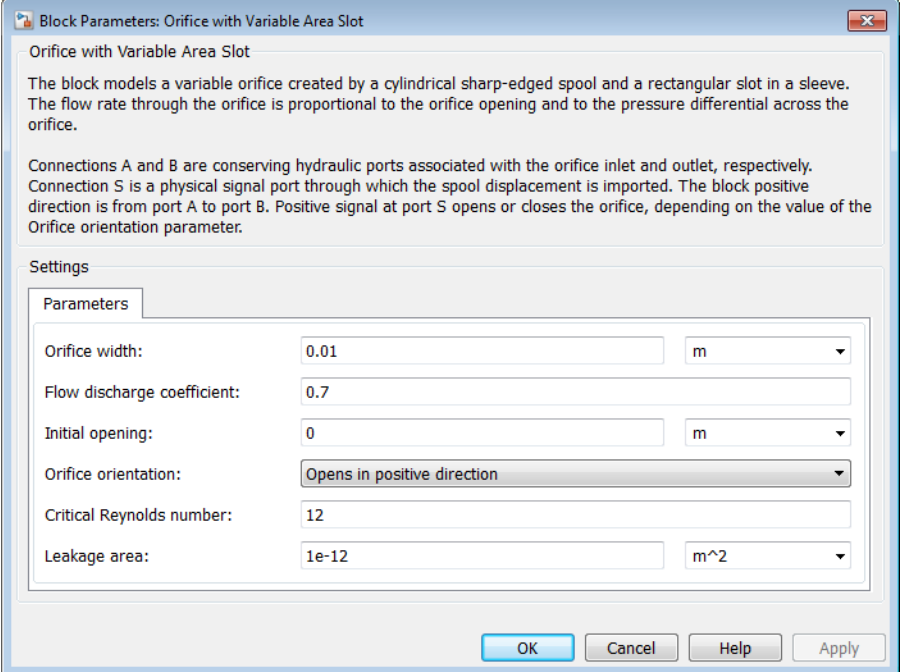

### **Orifice width**

The width of the rectangular slot. The default value is 1e-2 m.

#### **Flow discharge coefficient**

Semi-empirical parameter for orifice capacity characterization. Its value depends on the geometrical properties of the orifice, and usually is provided in textbooks or manufacturer data sheets. The default value is 0.7.

#### **Initial opening**

Orifice initial opening. The parameter can be positive (underlapped orifice), negative (overlapped orifice), or equal to zero for zero lap configuration. The value of initial opening does not depend on the orifice orientation. The default value is 0.

### **Orifice orientation**

The parameter is introduced to specify the effect of the orifice control member motion on the valve opening. The parameter can be set to one of two options: Opens in

positive direction or Opens in negative direction. The value Opens in positive direction specifies an orifice whose control member opens the valve when it is shifted in the globally assigned positive direction. The parameter is extremely useful for building a multi-orifice valve with all the orifices being controlled by the same spool. The default value is Opens in positive direction.

## **Critical Reynolds number**

The maximum Reynolds number for laminar flow. The transition from laminar to turbulent regime is assumed to take place when the Reynolds number reaches this value. The value of the parameter depends on the orifice geometrical profile. You can find recommendations on the parameter value in hydraulics textbooks. The default value is 12.

### **Leakage area**

The total area of possible leaks in the completely closed valve. The main purpose of the parameter is to maintain numerical integrity of the circuit by preventing a portion of the system from getting isolated after the valve is completely closed. An isolated or "hanging" part of the system could affect computational efficiency and even cause simulation to fail. Therefore, MathWorks recommends that you do not set this parameter to 0. The default value is  $1e-12 \text{ m}^2$ .

## Restricted Parameters

When your model is in Restricted editing mode, you cannot modify the following parameter:

### • **Orifice orientation**

All other block parameters are available for modification.

## Global Parameters

Parameters determined by the type of working fluid:

- **Fluid density**
- **Fluid kinematic viscosity**

Use the Hydraulic Fluid block or the Custom Hydraulic Fluid block to specify the fluid properties.

## **Ports**

The block has the following ports:

A

Hydraulic conserving port associated with the orifice inlet.

B

Hydraulic conserving port associated with the orifice outlet.

S

Physical signal port to control spool displacement.

The flow rate is positive if fluid flows from port A to port B. Positive signal at the physical signal port S opens or closes the orifice depending on the value of the parameter **Orifice orientation**.

## See Also

Annular Orifice | Constant Area Hydraulic Orifice | Fixed Orifice | Orifice with Variable Area Round Holes | Variable Area Hydraulic Orifice | Variable Orifice

## Partially Filled Vertical Pipe LP

Partially filled vertical pipe connecting two tanks

## Library

Low-Pressure Blocks

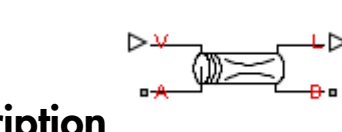

## **Description**

The Partially Filled Vertical Pipe LP block models a vertical pipe connecting two tanks. The block takes into account the possibility that the top tank gets emptied, and therefore the top port of the pipe can be exposed. The fluid level in the pipe then settles at some intermediate position, depending on pressures at both ports.

The following schematic diagram shows two tanks connected by a partially filled vertical pipe, where:

- $\cdot$  *h*<sub>A</sub> and *h*<sub>B</sub> are the elevations of ports A and B, respectively
- $\cdot$  *h<sub>P</sub>* is the fluid level in the pipe
- *L* is the length of the pipe

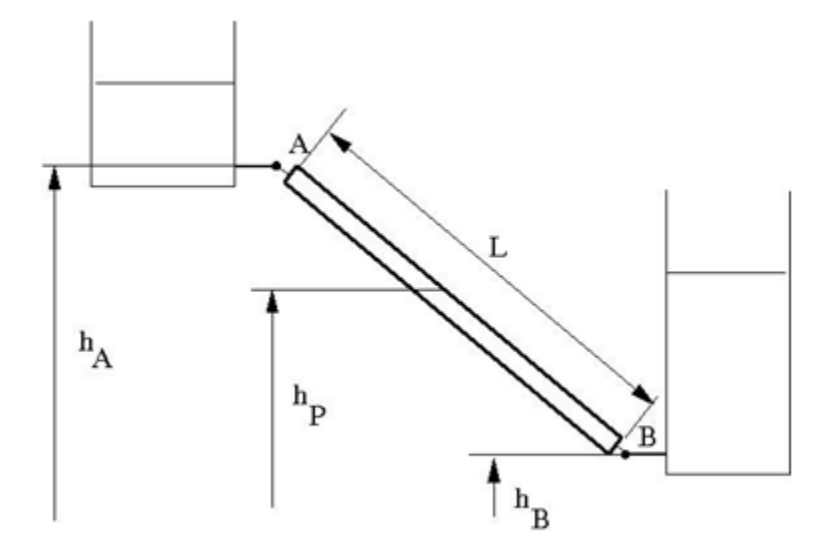

The tank is assumed to be empty when fluid volume becomes less than a specified value. If the upstream tank is emptied, the flow rate through port A is assumed to be 0, and the tank pressurization pressure propagates through port A to the pipe. When pressure increases at the bottom port B, the fluid flows upstream. After the pipe is completely filled, the fluid can start filling the top tank.

You must connect port A to a component that provides data on fluid volume (such as the Reservoir block or any of the tank blocks). Port A elevation must be greater than port B elevation.

You can connect port B to any hydraulic component, with one restriction: the component must keep the port submerged at all times.

The pipe hydraulic resistance is proportional to the length of fluid in the pipe (wet length). The shorter the wet length, the lower the resistance. To avoid zero resistance as wet length approaches 0, the volume of fluid in the pipe is limited to the same minimum value as the tank. After the minimum volume is reached, the flow rate through port B is assumed to be 0.

It is a good practice to connect port B either to another tank or to a pressure source. When you connect it to a pressure source, it is good practice to insert some hydraulic resistance (fixed orifice, valve, and so on) between the pipe and the source, to avoid zero resistance.

The block models pipes with circular and noncircular cross sections. The block accounts for friction losses, variable fluid level in the pipe, and resulting variable heads at the ports. The block is based on the assumption of steady-state fluid momentum conditions. For additional information, see ["Basic Assumptions and Limitations" on page 1-413](#page-418-0). To account for local resistances (such as bends, fittings, inlet and outlet losses, and so on), convert the resistances into their equivalent lengths, sum up all the resistances to obtain their aggregate length, and then add this length to the pipe geometrical length. The ratio between the added and the current wet length of the pipe is maintained constant as the pipe is emptied or filled with fluid. d List<br>
(fixed orifice, valve, and so on) betwe<br>
models pipes with circular and noncin<br>
losses, variable fluid level in the pip<br>
block is based on the assumption of s<br>
to the resistances (such as bends,<br>
the resistances i

Flow rates through the pipe ports are computed individually because they are different when the top port is exposed. The flow rates are proportional to the flow-regimedependent friction factor and the pressure differential. The friction factor in turbulent regime is determined with the Haaland approximation [[1](#page-422-0)]:

$$
f = \frac{1}{\left(-1.8 \log_{10} \left(\frac{6.9}{Re} + \left(\frac{k/D_H}{3.7}\right)^{1.11}\right)\right)^2}
$$

$$
\text{Re} = \frac{q \cdot D_H}{A \cdot \text{v}}
$$

where

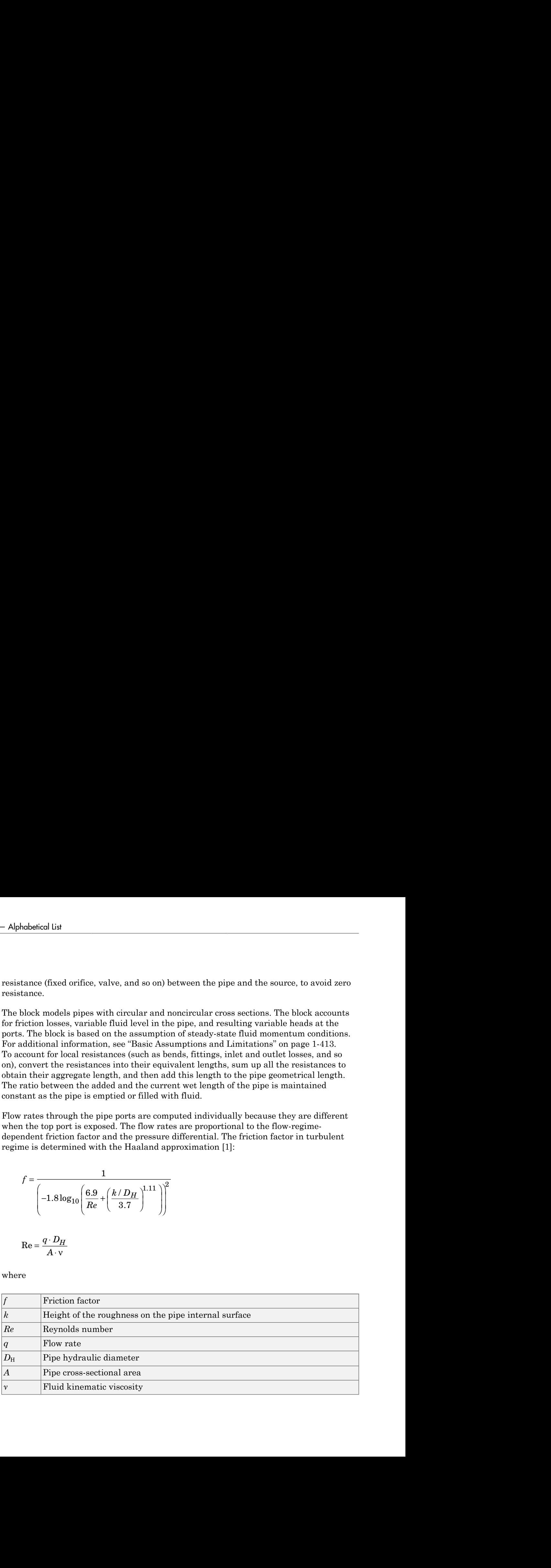

At laminar regime, the friction factor is determined as

$$
f = \frac{s}{\text{Re}}
$$

where *s* is the geometrical shape factor, or Poiseuille number [\[1\]](#page-422-0), defined as a function of the Fanning factor for various noncircular shapes: rectangle, concentric annulus, ellipse, and circular sector.

The friction factor during the transition from laminar to turbulent regimes is determined with the linear interpolation between extreme points of the regimes. As a result of these assumptions, the pipe is simulated according to the following equations:

Partially filled Vertical Project

\nPrincipal's Pine LP

\nminar regime, the friction factor is determined as

\n
$$
f = \frac{s}{Re}
$$
\ne s is the geometrical shape factor, or Poiseuille number [1], defined as a function of

\nanning factor for various noncircular shapes: rectangle, concentric annulus, ellipse,

\niricution factor during the transition from laminar to turbulent regimes is determined

\nthe linear interpolation between extreme points of the regimes. As a result of these

\nemptions, the pipe is simulated according to the following equations:

\n
$$
\begin{pmatrix}\n0 & \text{for } p \gg 0, V < V_{\text{min}} \\
A & \sqrt{\frac{1}{f} \frac{D_H}{L_{cf}} \sqrt{\frac{2}{p}} \cdot p} & \text{for } p \gg 0, V >= V_{\text{min}}, Re \gg Re_{cr}\n\end{pmatrix}
$$
\n4A =

\n
$$
q_A = \begin{pmatrix}\n0 & \text{for } p < 0, V > V_{\text{min}} \\
0 & \text{for } p > 0, V >= V_{\text{min}}, Re \gg Re_{cr} \\
2 \cdot A \cdot \frac{D_H^2}{s \cdot v \cdot p \cdot L_{cf}} \cdot p & \text{for } p > 0, L_F > L, Re \ll Re_{cr} \\
A & \sqrt{\frac{1}{f} \frac{D_H}{L_{cf}} \sqrt{\frac{2}{p}} \cdot |p|} & \text{for } p < 0, L_F > L, Re \gg Re_{cr}\n\end{pmatrix}
$$
\n4A 
$$
\sqrt{\frac{1}{f} \frac{D_H}{L_{cf}} \sqrt{\frac{2}{p} \cdot |p|} \cdot \text{sign}(p) \quad \text{for } p \gg 0, V_F < V_{\text{min}}, Re \gg Re_{cr}
$$
\n4B =

\n
$$
q_A = \begin{pmatrix}\n0 & \text{for } p > 0, V_F < V_{\text{min}} \\
0 & \text{for } p > 0, V_F > V_{\text{min}}, Re \ll Re_{cr} \\
2 \cdot A \cdot \frac{D_H^2}{s \cdot v \cdot p \cdot L_{cf}} \cdot p & \text{for } p > 0, V_F > = V_{\text{min}}, Re \ll Re_{cr}\n\end{pmatrix}
$$
\n

Partially filled Vertical Project  
\n
$$
f = \frac{s}{Re}
$$
\n
$$
f = \frac{s}{Re}
$$
\n
$$
e
$$
 *s* is the geometrical shape factor, or Poiseuille number [1], defined as a function of  
\nanning factor for various noncircular shapes: rectangle, concentric annulus, ellipse,  
\nirrcular sector.  
\n
$$
g_{\text{rair}} = \frac{s}{Re}
$$
\n
$$
e_{\text{rair}} = \frac{s}{Re}
$$
\n
$$
e_{\text{rair}} = \frac{s}{Re}
$$
\n
$$
e_{\text{rair}} = \frac{s}{Re}
$$
\n
$$
e_{\text{rair}} = \frac{s}{Re}
$$
\n
$$
e_{\text{rair}} = \frac{s}{Re}
$$
\n
$$
e_{\text{rair}} = \frac{s}{Re}
$$
\n
$$
e_{\text{rair}} = \frac{s}{Re}
$$
\n
$$
e_{\text{rair}} = \frac{s}{Re}
$$
\n
$$
e_{\text{rair}} = \frac{s}{Re}
$$
\n
$$
e_{\text{rair}} = \frac{s}{Re}
$$
\n
$$
e_{\text{rair}} = \frac{s}{Re}
$$
\n
$$
e_{\text{rair}} = \frac{s}{Re}
$$
\n
$$
e_{\text{rair}} = \frac{s}{Re}
$$
\n
$$
e_{\text{rair}} = \frac{s}{Re}
$$
\n
$$
e_{\text{rair}} = \frac{s}{Re}
$$
\n
$$
e_{\text{rair}} = \frac{s}{Re}
$$
\n
$$
e_{\text{rair}} = \frac{s}{Re}
$$
\n
$$
e_{\text{rair}} = \frac{s}{Re}
$$
\n
$$
e_{\text{rair}} = \frac{s}{Re}
$$
\n
$$
e_{\text{rair}} = \frac{s}{Re}
$$
\n
$$
e_{\text{rair}} = \frac{s}{Re}
$$
\n
$$
e_{\text{rair}} = \frac{s}{Re}
$$
\n
$$
e_{\text{rair}} = \frac{s}{Re}
$$
\n
$$
e_{\text{rair}} = \frac{s}{Re}
$$
\n
$$
e_{\text{rair}} = \frac{s}{Re}
$$
\n
$$
e_{\text{rair}} = \frac{s}{Re}
$$
\n<math display="block</p>

**1-411**

phabeled List  
\n
$$
q_A - q_B = \frac{dV_p}{dt}
$$
\n
$$
L_f = \frac{V_p}{A}
$$
\n
$$
L_{ef} = L_f \left(1 + \frac{L_{ad}}{L}\right)
$$
\n
$$
h_p = L_f \frac{h_A - h_B}{L}
$$
\n
$$
p = p_A - p_B + \rho \cdot g \cdot h_p
$$
\nre  
\n
$$
\frac{q_B}{p_B} = \text{Flow rates through port A and B, respectively}
$$
\n
$$
h_B = \text{Port A and port B elevations, respectively}
$$

where

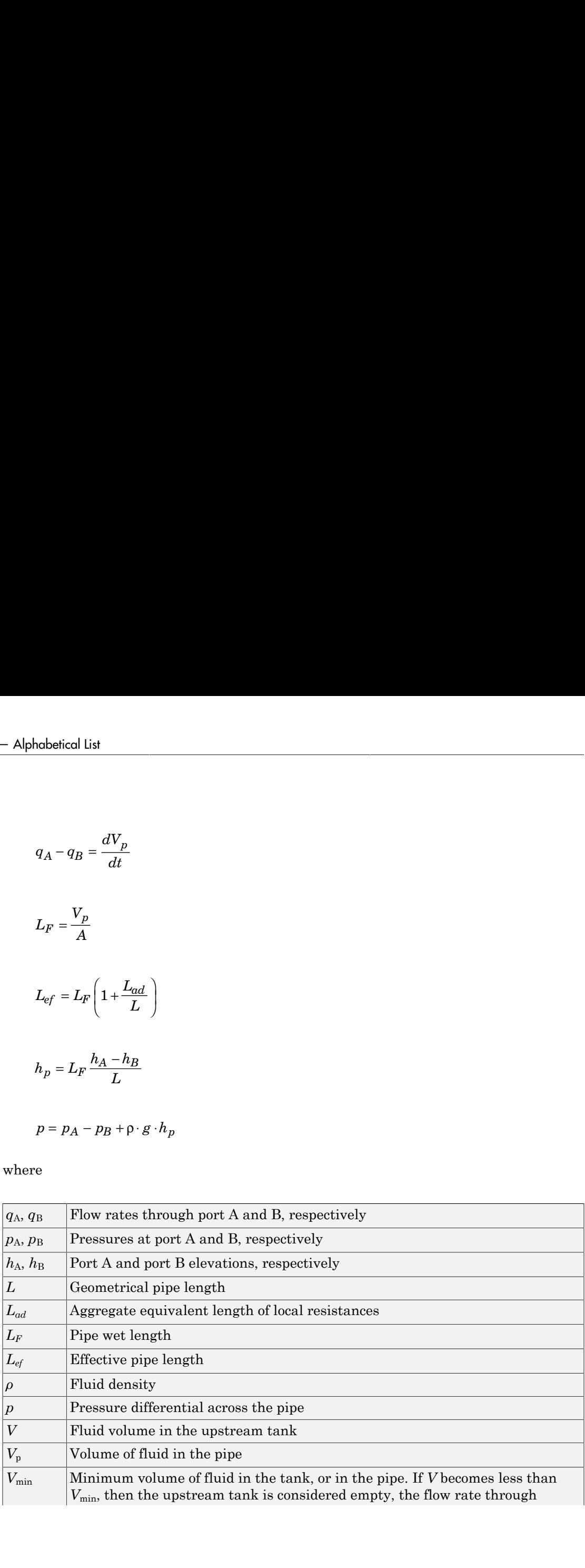

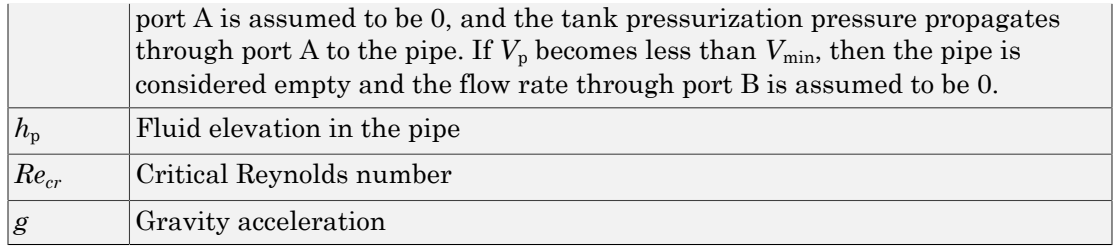

<span id="page-418-0"></span>Flow rate A is considered positive when fluid flows into the pipe. Flow rate B is considered positive when fluid flows out of the pipe.

## Basic Assumptions and Limitations

- The block is based on the assumption of steady-state fluid momentum conditions.
- Fluid inertia and fluid compressibility are not taken into account.
- Flow is assumed to be fully developed along the pipe length, therefore the end effects are not considered.
- To account for local resistances in the pipe, you must convert the resistances into their equivalent lengths, sum them up to obtain their aggregate length, and then add this aggregate length to the pipe geometrical length.
- The elevation of port A must be greater than that of port B.
- Port A must be connected to the hydraulic port of the top tank. The fluid volume in the top tank must be input into the Partially Filled Vertical Pipe LP block through the physical signal port V. If you use one of the standard SimHydraulics reservoir or tank blocks, connect its physical output port directly to the input port V. If you use a custom tank block, it must have a port that exports fluid volume in the tank as a physical signal, and you must connect this output port to the input port V.
- Port B must not be exposed.
- The friction factor at turbulent regime is computed with the Haaland approximation.
- The friction factor at laminar regime is determined as the Poiseuille number divided by the Reynolds number.
- The friction factor during transition from laminar to turbulent regime is computed with the linear interpolation.

## Dialog Box and Parameters

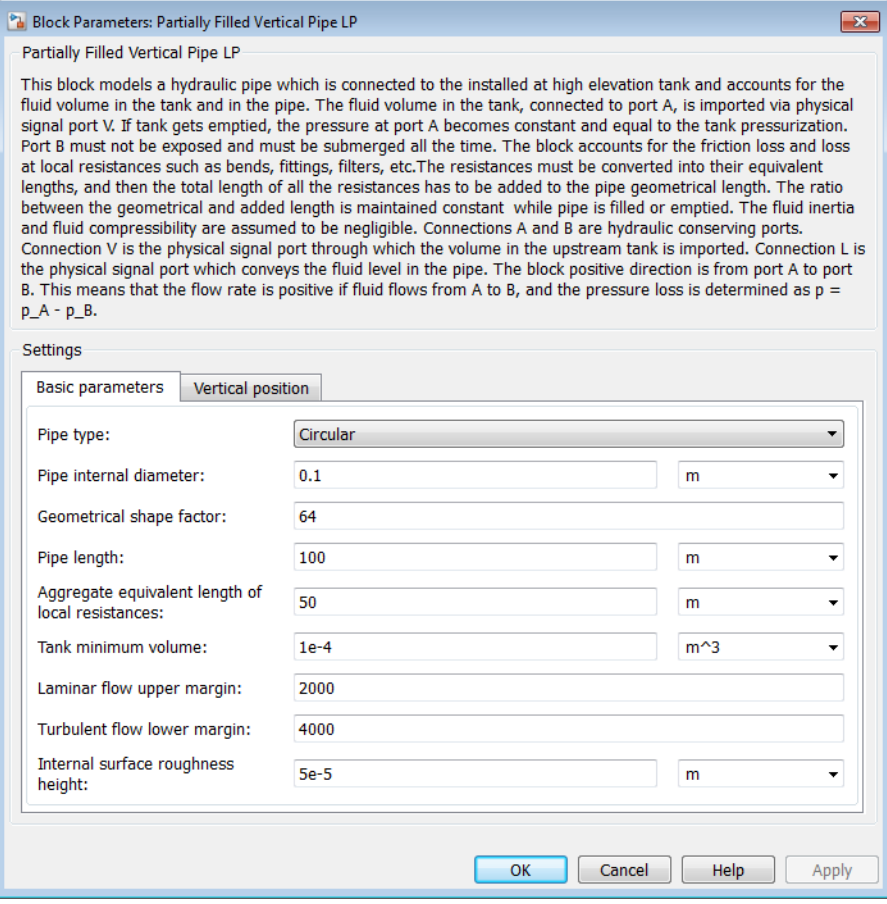

- ["Basic Parameters Tab" on page 1-414](#page-419-0)
- <span id="page-419-0"></span>• ["Vertical Position Tab" on page 1-416](#page-421-0)

## Basic Parameters Tab

### **Pipe type**

The type of pipe cross section: Circular or Noncircular. For a circular pipe, you specify its internal diameter. For a noncircular pipe, you specify its hydraulic diameter and pipe cross-sectional area. The default value of the parameter is Circular.

### **Pipe internal diameter**

Pipe internal diameter. The parameter is available if **Pipe type** is set to Circular. The default value is 0.01 m.

### **Noncircular pipe cross-sectional area**

Pipe cross-sectional area. The parameter is available if **Pipe type** is set to Noncircular. The default value is  $0.08$  m<sup> $\textdegree$ 2.</sup>

### **Noncircular pipe hydraulic diameter**

Hydraulic diameter of the pipe cross section. The parameter is available if **Pipe type** is set to Noncircular. The default value is 0.1 m.

### **Geometrical shape factor**

Used for computing friction factor at laminar flow. The shape of the pipe cross section determines the value. For a pipe with a noncircular cross section, set the factor to an appropriate value, for example, 56 for a square, 96 for concentric annulus, 62 for rectangle (2:1), and so on [[1](#page-422-0)]. The default value is 64, which corresponds to a pipe with a circular cross section.

### **Pipe length**

Pipe geometrical length. The default value is 100 m.

#### **Aggregate equivalent length of local resistances**

Represents total equivalent length of all local resistances associated with the pipe. You can account for the pressure loss caused by local resistances, such as bends, fittings, armature, inlet/outlet losses, and so on, by adding to the pipe geometrical length an aggregate equivalent length of all the local resistances. The default value is 50 m.

#### **Tank minimum volume**

Minimum volume of fluid in the upstream tank, or in the pipe, corresponding to  $V_{\text{min}}$  in the block equations. The tank or pipe is considered empty if its fluid volume becomes less than  $V_{\text{min}}$ . The default value is 1e-4 m<sup> $\land$ </sup>3.

### **Laminar flow upper margin**

Specifies the Reynolds number at which the laminar flow regime is assumed to start converting into turbulent. Mathematically, this is the maximum Reynolds number at fully developed laminar flow. The default value is 2000.

### **Turbulent flow lower margin**

Specifies the Reynolds number at which the turbulent flow regime is assumed to be fully developed. Mathematically, this is the minimum Reynolds number at turbulent flow. The default value is 4000.

### **Internal surface roughness height**

Roughness height on the pipe internal surface. The parameter is typically provided in data sheets or manufacturer catalogs. The default value is 5e-5 m.

## <span id="page-421-0"></span>Vertical Position Tab

### **Port A elevation wrt reference plane**

The vertical position of the pipe port A with respect to the reference plane. The default value is 50 m.

### **Port B elevation wrt reference plane**

The vertical position of the pipe port B with respect to the reference plane. The default value is 0.

## Restricted Parameters

When your model is in Restricted editing mode, you cannot modify the following parameter:

## • **Pipe type**

All other block parameters are available for modification. The actual set of modifiable block parameters depends on the value of the **Pipe type** parameter at the time the model entered Restricted mode.

## Global Parameters

Parameters determined by the type of working fluid:

- **Fluid density**
- **Fluid kinematic viscosity**

Use the Hydraulic Fluid block or the Custom Hydraulic Fluid block to specify the fluid properties.

## **Ports**

The block has the following ports:

A

Hydraulic conserving port associated with the pipe inlet.

B

Hydraulic conserving port associated with the pipe outlet.

V

Physical signal input port that provides data on fluid volume in the upstream tank.

L

Physical signal output port that exports the pipe fluid level.

## <span id="page-422-0"></span>**References**

[1] White, F.M., *Viscous Fluid Flow*, McGraw-Hill, 1991

## See Also

Hydraulic Pipe LP with Variable Elevation | Resistive Pipe LP with Variable Elevation

## Pilot-Operated Check Valve

Hydraulic check valve that allows flow in one direction, but can be disabled by pilot pressure

## Library

Directional Valves

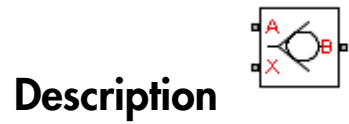

The Pilot-Operated Check Valve block represents a hydraulic pilot-operated check valve as a data-sheet-based model. The purpose of the check valve is to permit flow in one direction and block it in the opposite direction, as shown in the following figure.

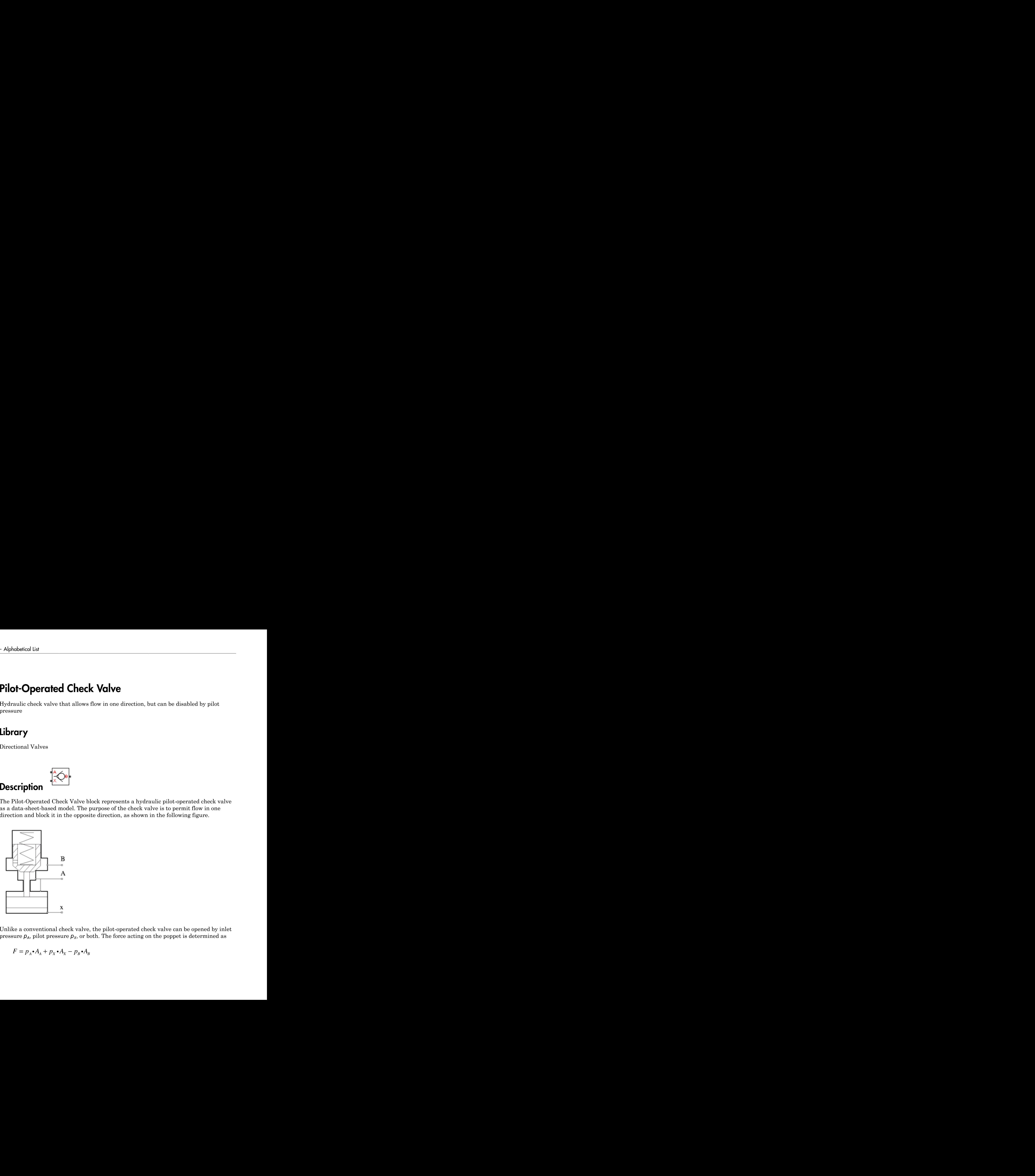

Unlike a conventional check valve, the pilot-operated check valve can be opened by inlet pressure  $p_A$ , pilot pressure  $p_X$ , or both. The force acting on the poppet is determined as

$$
F = p_A \cdot A_A + p_X \cdot A_X - p_B \cdot A_E
$$

#### where

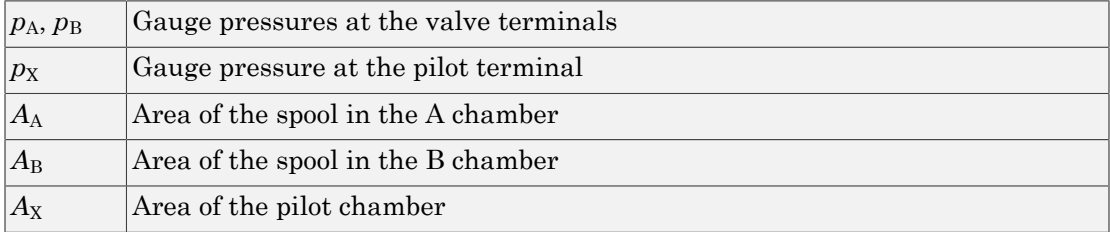

This equation is commonly used in a slightly modified form

$$
p_e = p_A + p_X \cdot k_p - p_B
$$

*p p p k p e A X p B* = + - i where  $k_p = A_X / A_A$  is usually referred to as pilot ratio and  $p_e$  is the equivalent pressure differential across the poppet. The valve remains closed while this pressure differential across the valve is lower than the valve cracking pressure. When cracking pressure is reached, the value control member (spool, ball, poppet, etc.) is forced off its seat, thus creating a passage between the inlet and outlet. If the flow rate is high enough and pressure continues to rise, the area is further increased until the control member reaches its maximum. At this moment, the valve passage area is at its maximum. The valve maximum area and the cracking and maximum pressures are generally provided in the catalogs and are the three key parameters of the block. **Figs.** Change pressures at the value term<br>into  $\frac{1}{2}$  **C** *P P Content of the state of*  $\frac{1}{2}$  *<b>C*  $\frac{1}{2}$  *<i>C*  $\frac{1}{2}$  *C*  $\frac{1}{2}$  *C*  $\frac{1}{2}$  *C*  $\frac{1}{2}$  *C*  $\frac{1}{2}$  *C*  $\frac{1}{2}$ **Pior-Operated Check Veloe**<br> **properated Check Veloe**<br> **properated Check Veloe**<br> **properated Check Achievelect**<br> **properated Check Achievelect**<br> **properated Check Achievelect**<br> **properated Check Achievelect and** *p* **is the Example 10 Example 10 Example 10 Example 10 Example 10 Example 10 Example 10 Example 10 Example 10 Example 10 Example 10 Example 10 Example 10 Example 10 Example 10 Example 10 Example 10** Fior Openoted Guest Molecular Since Theorem and the following equations;<br>
parameter at the pilot terminals<br>
parameter at the pilot terminal speed in the A chamber<br>
speed in the B chamber<br>
point the B chamber<br>
only used in Figs. Operated Check Value<br>
Representes at the value terminals<br>
are presenter at the value terminals<br>
are presenter at the pilot terminals<br>
or free spoof in the A chamber<br>
of the spool in the B chamber<br>
of the spool in th Fide-Opented Check Volve<br>
seaures at the valve terminals<br>
cessure at the pilot terminals<br>
cessure at the pilot terminal<br>
tespective at the photometer<br>
tespective for the Achander<br>
tespective for the Achander<br>
tespective f

In addition to the maximum area, the leakage area is also required to characterize the valve. The main purpose of the parameter is not to account for possible leakage, even though this is also important, but to maintain numerical integrity of the circuit by preventing a portion of the system from getting isolated after the valve is completely closed. An isolated or "hanging" part of the system could affect computational efficiency and even cause failure of computation. Theoretically, the parameter can be set to zero, but it is not recommended.

The flow rate is determined according to the following equations:

$$
q = C_D \cdot A(p) \sqrt{\frac{2}{\rho}} \cdot \frac{p}{\left(p^2 + p_{cr}^2\right)^{1/4}}
$$

$$
p_e = p_A + p_X \cdot k_p - p_B
$$

rho-belical list

\n
$$
p_e = p_A + p_X \cdot k_p - p_B
$$
\n
$$
A(p) = \begin{cases} A_{leak} & \text{for } p_e <= p_{crack} \\ A_{leak} + k \cdot (p_e - p_{crack}) & \text{for } p_{crack} < p_e < p_{max} \\ A_{max} & \text{for } p_e >= p_{max} \end{cases}
$$
\n
$$
k = \frac{A_{max} - A_{leak}}{p_{max} - p_{crack}}
$$
\n
$$
p = p_A - p_B
$$
\n
$$
p_{cr} = \frac{\rho}{2} \left( \frac{Re_{cr} \cdot v}{C_D \cdot D_H} \right)^2
$$
\n
$$
D_H = \sqrt{\frac{4A(p)}{\pi}}
$$
\nFlow rate through the valve

\nPressure differential across the value

$$
k = \frac{A_{\text{max}} - A_{\text{leak}}}{p_{\text{max}} - p_{\text{crack}}}
$$

$$
p = p_A - p_B
$$

$$
p_{cr} = \frac{\rho}{2} \left( \frac{\text{Re}_{cr} \cdot v}{C_D \cdot D_H} \right)^2
$$

$$
D_H = \sqrt{\frac{4A(p)}{\pi}}
$$

where

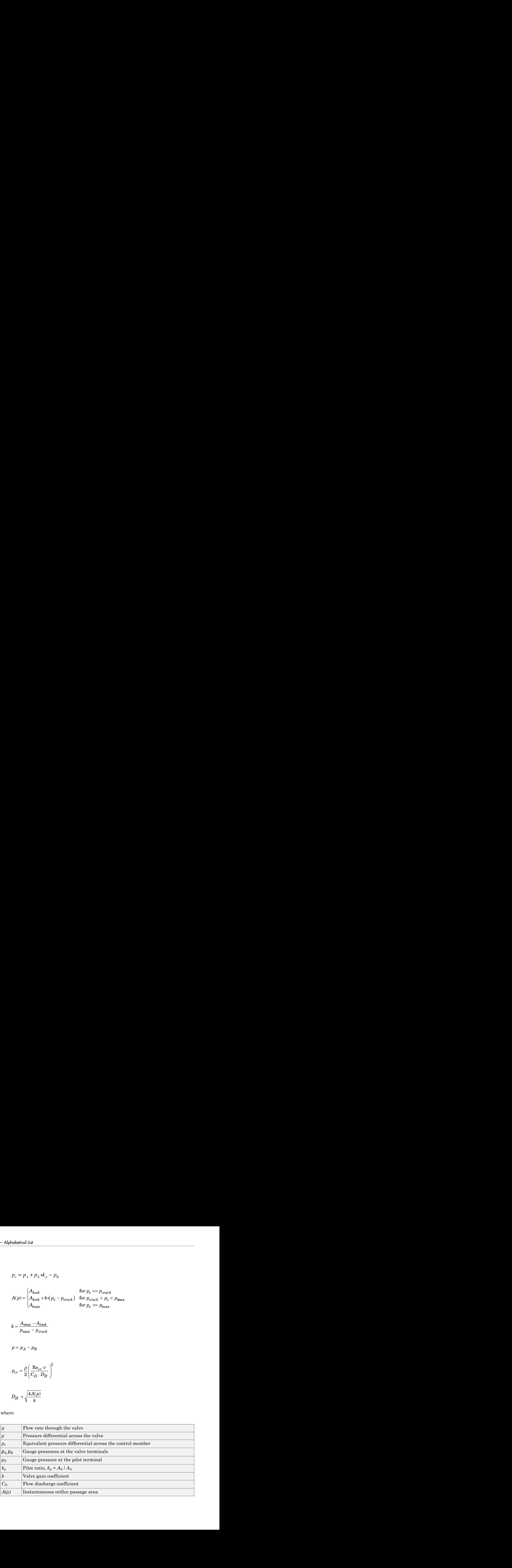

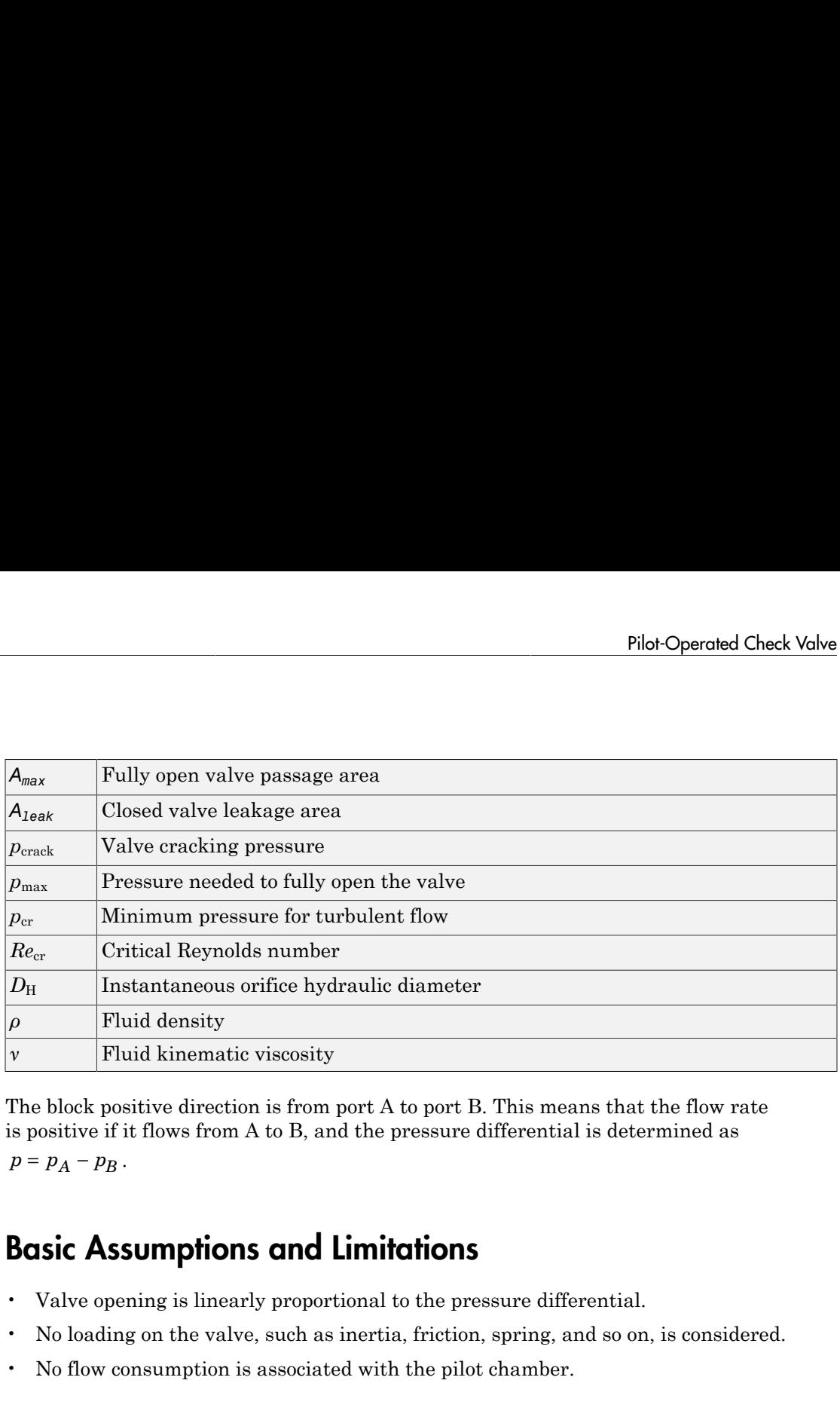

The block positive direction is from port A to port B. This means that the flow rate is positive if it flows from A to B, and the pressure differential is determined as

## Basic Assumptions and Limitations

- Valve opening is linearly proportional to the pressure differential.
- No loading on the valve, such as inertia, friction, spring, and so on, is considered.
- No flow consumption is associated with the pilot chamber.

## Dialog Box and Parameters

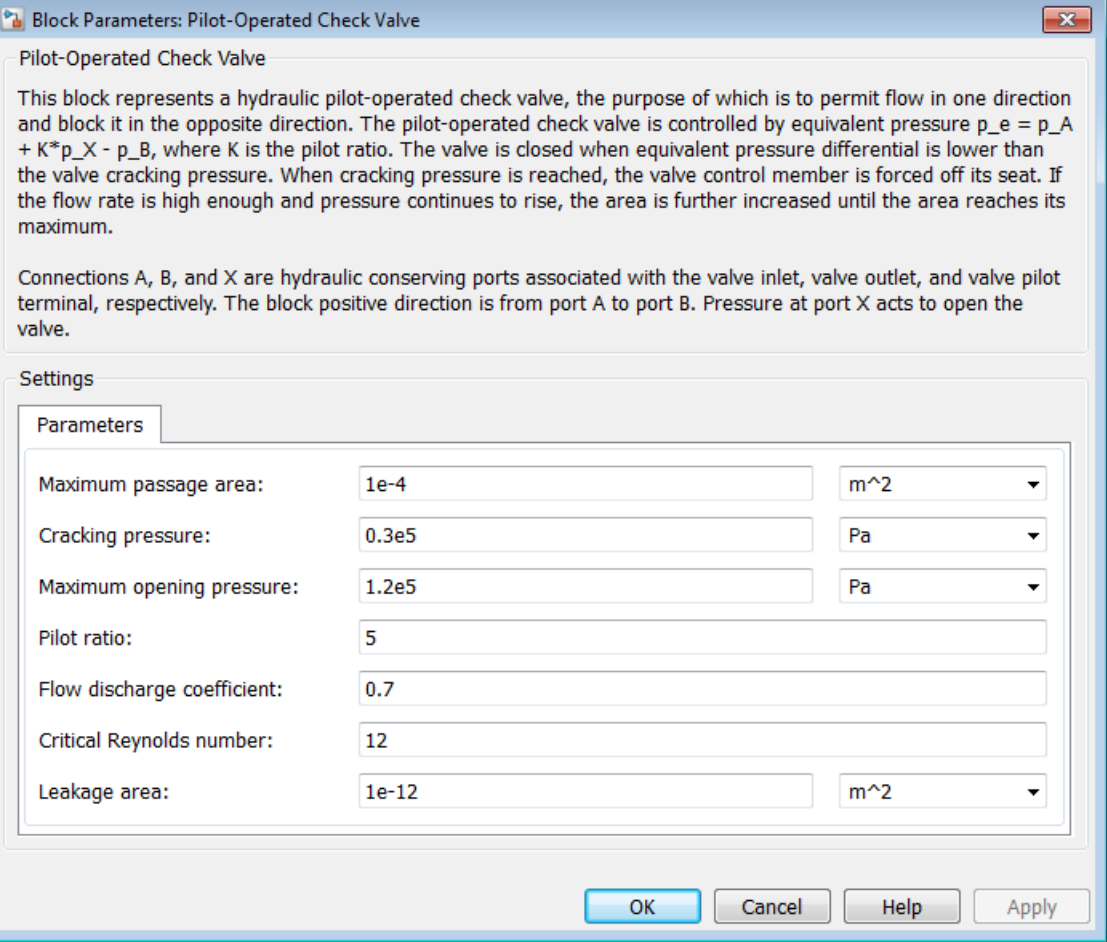

### **Maximum passage area**

Valve passage maximum cross-sectional area. The default value is 1e-4 m^2.

## **Cracking pressure**

Pressure level at which the orifice of the valve starts to open. The default value is 3e4 Pa.

### **Maximum opening pressure**

Pressure differential across the valve needed to fully open the valve. Its value must be higher than the cracking pressure. The default value is 1.2e5 Pa.

### **Pilot ratio**

Ratio between effective area in the pilot chamber to the effective area in the inlet chamber. The default value is 5.

### **Flow discharge coefficient**

Semi-empirical parameter for valve capacity characterization. Its value depends on the geometrical properties of the orifice, and usually is provided in textbooks or manufacturer data sheets. The default value is 0.7.

### **Critical Reynolds number**

The maximum Reynolds number for laminar flow. The transition from laminar to turbulent regime is assumed to take place when the Reynolds number reaches this value. The value of the parameter depends on the orifice geometrical profile. You can find recommendations on the parameter value in hydraulics textbooks. The default value is 12.

### **Leakage area**

The total area of possible leaks in the completely closed valve. The main purpose of the parameter is to maintain numerical integrity of the circuit by preventing a portion of the system from getting isolated after the valve is completely closed. An isolated or "hanging" part of the system could affect computational efficiency and even cause simulation to fail. Therefore, MathWorks recommends that you do not set this parameter to 0. The default value is  $1e-12$  m<sup> $\wedge$ </sup>2.

## Global Parameters

Parameters determined by the type of working fluid:

- **Fluid density**
- **Fluid kinematic viscosity**

Use the Hydraulic Fluid block or the Custom Hydraulic Fluid block to specify the fluid properties.

## **Ports**

The block has the following ports:

## A

Hydraulic conserving port associated with the valve inlet.

B

Hydraulic conserving port associated with the valve outlet.

X

Hydraulic conserving port associated with the valve pilot terminal.

## See Also

Check Valve

## Pipe Bend

Hydraulic resistance in pipe bend

## Library

Local Hydraulic Resistances

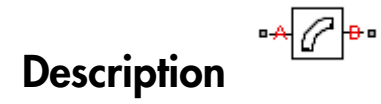

The Pipe Bend block represents a pipe bend as a local hydraulic resistance. The pressure loss in the bend is assumed to consist of

- Loss in the straight pipe
- Loss due to curvature

The loss in a straight pipe is simulated with the Hydraulic Resistive Tube block. The loss due to curvature is simulated with the Local Resistance block, and the pressure loss coefficient is determined in accordance with the Crane Co. recommendations (see [1], p. A-29). The flow regime is checked in the underlying Local Resistance block by comparing the Reynolds number to the specified critical Reynolds number value. **e Bend**<br> **avic** resistance in pipe bend<br> **avic** resistances<br> **Figure Example 2**<br> **Figure Bend block represents a pipe bend as a local 1**<br> **right on**<br> **i** the bend is assumed to consist of<br>
sus the straight pipe<br>
sus due **Bend**<br>
the resistance in pipe bend<br>
the resistances<br> **ription**<br>  $e^A$ <br>  $\overline{e}$ <br>  $\overline{e}$ <br> **ription**<br>  $e$  Bend block represents a pipe bend as a local hydraulic<br>
the bend is assumed to consist of<br>
similated with the Hydr | |

The pressure loss due to curvature for turbulent flow regime is determined according to the following formula:

$$
p=K\frac{\rho}{2A^2}q\mid q\mid
$$

where

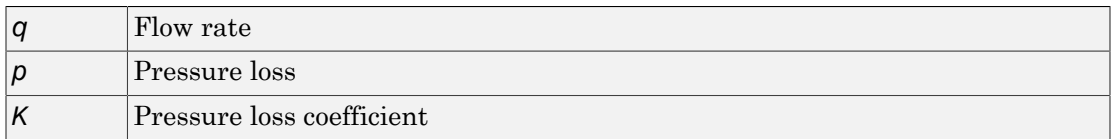

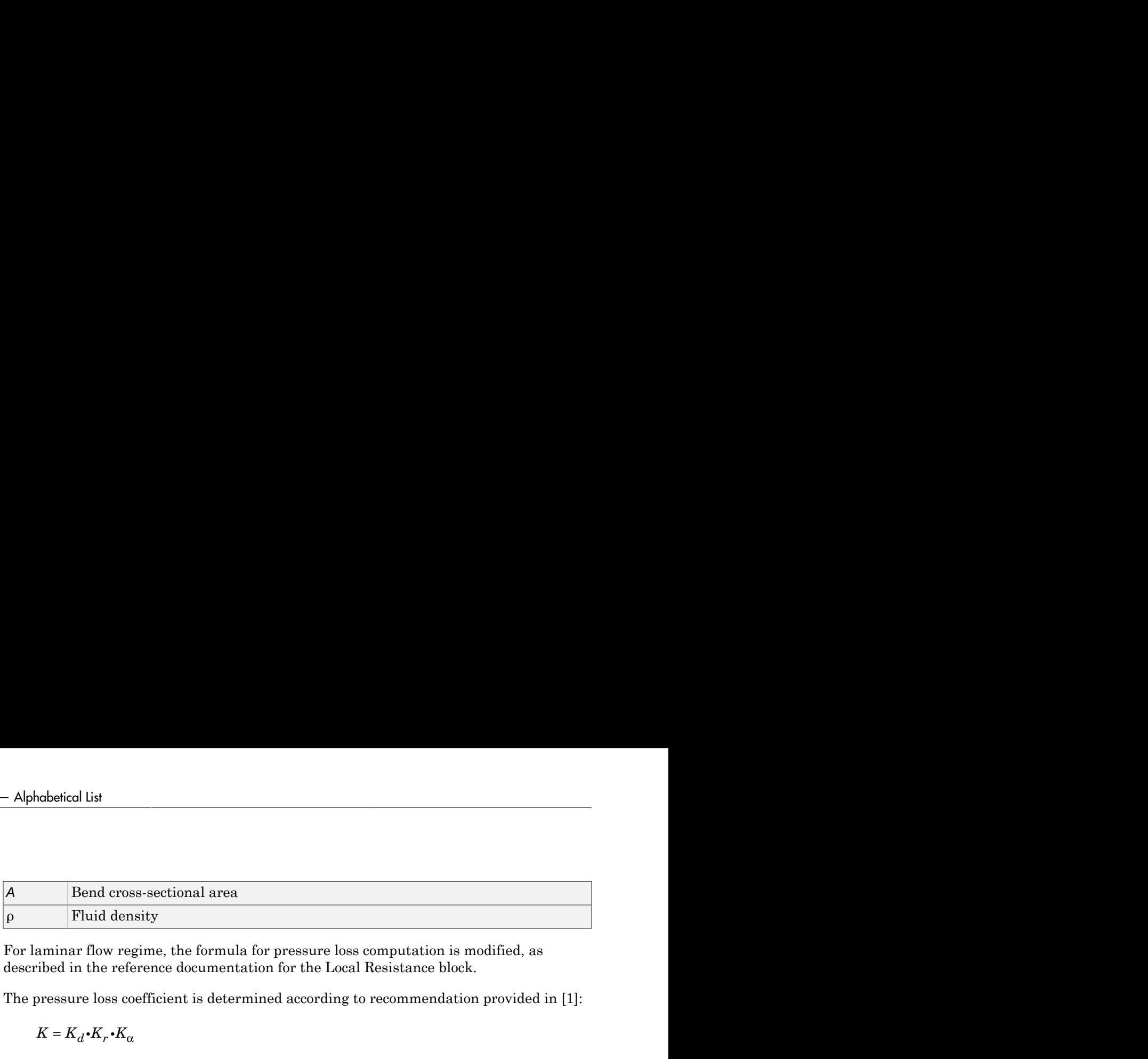

For laminar flow regime, the formula for pressure loss computation is modified, as described in the reference documentation for the Local Resistance block.

The pressure loss coefficient is determined according to recommendation provided in [1]:

$$
K = K_d \cdot K_r \cdot K_c
$$

where

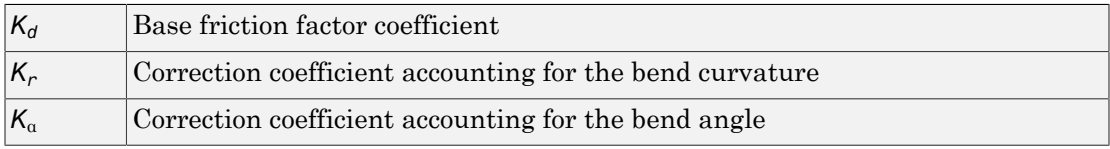

The base friction factor coefficient is determined according to the following table.

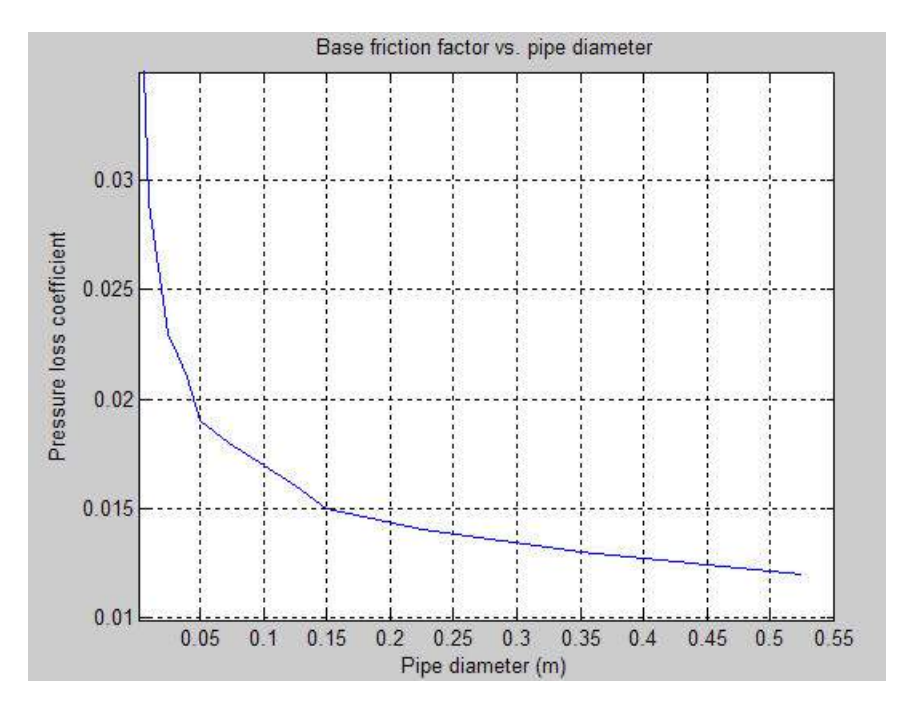
Note Friction factors for pipes with diameters greater than 525 mm are determined by extrapolation.

The correction coefficient accounting for the bend curvature is determined according to the next table.

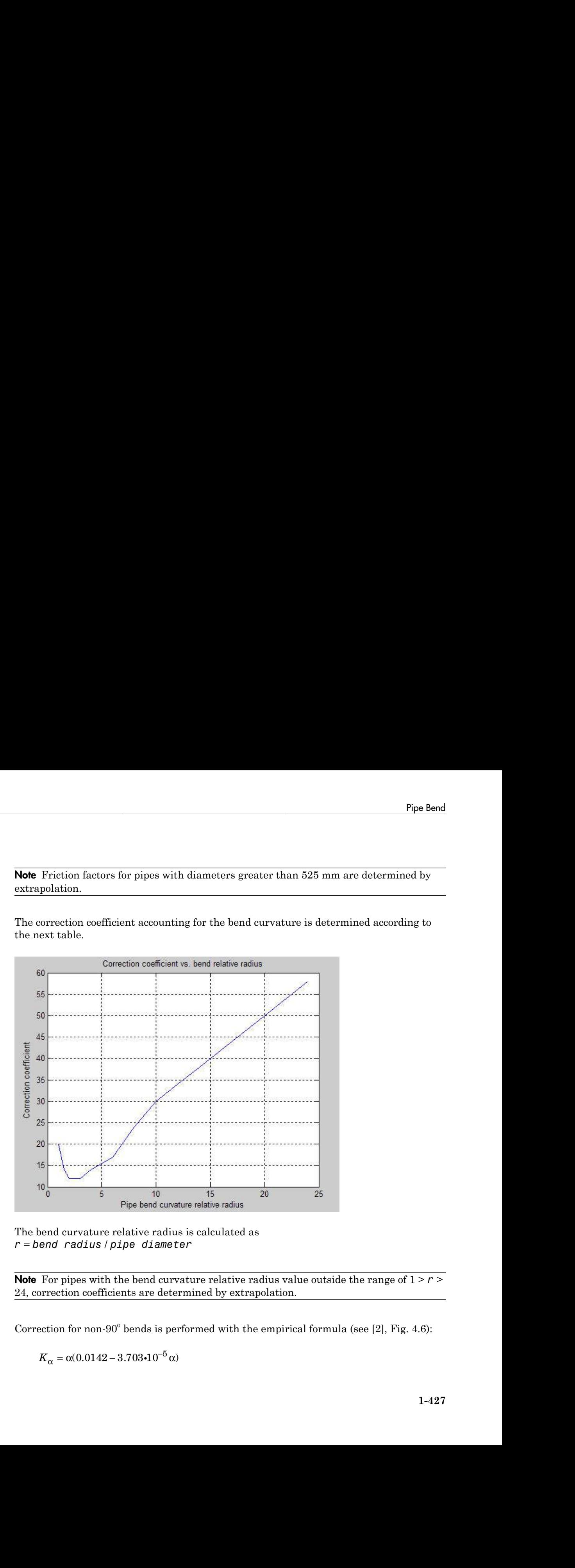

The bend curvature relative radius is calculated as *r* = *bend radius* / *pipe diameter*

**Note** For pipes with the bend curvature relative radius value outside the range of  $1 > r$ 24, correction coefficients are determined by extrapolation.

Correction for non-90 $^{\circ}$  bends is performed with the empirical formula (see [2], Fig. 4.6):

$$
K_{\alpha} = \alpha(0.0142 - 3.703 \cdot 10^{-5} \alpha)
$$

#### where

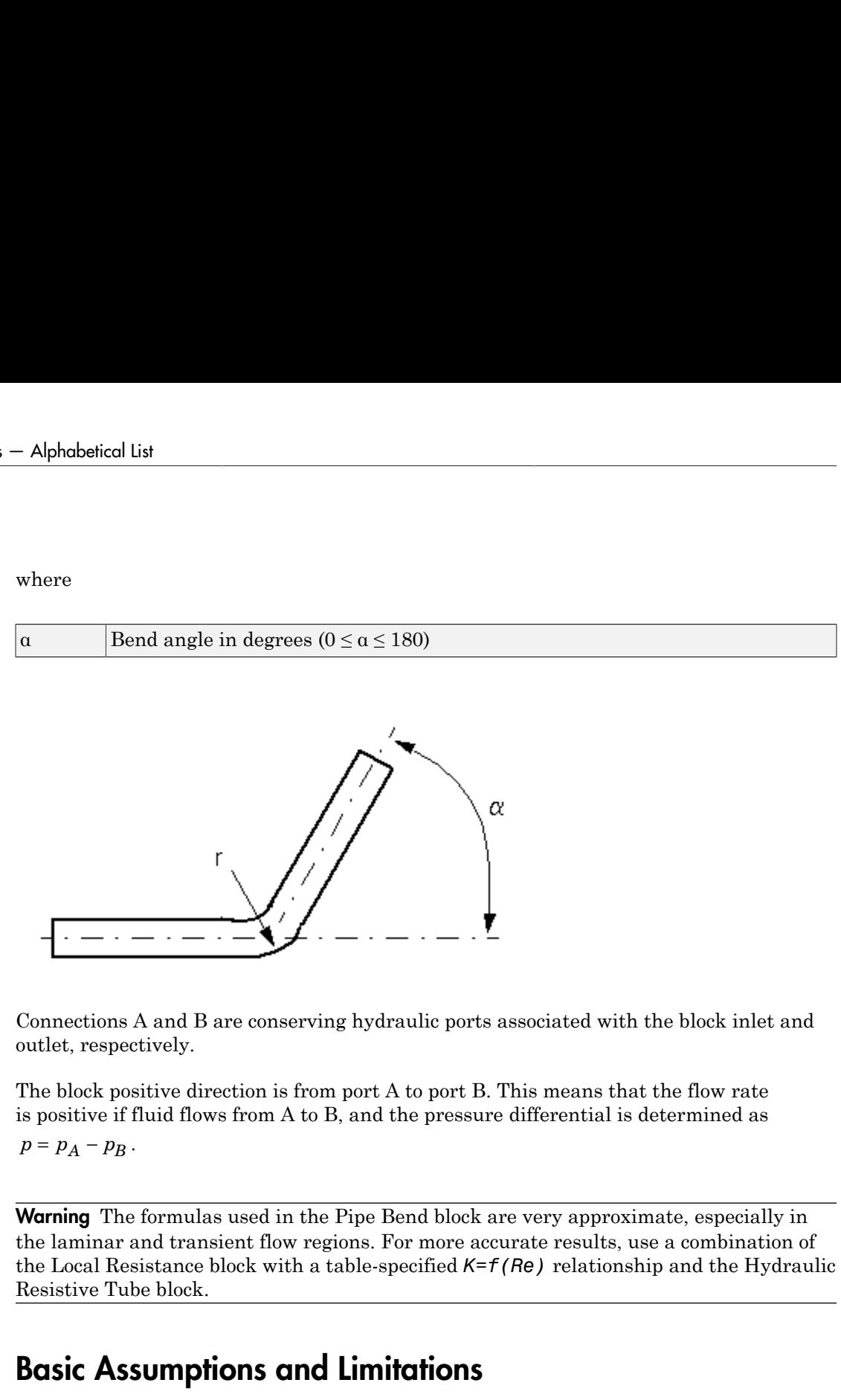

Connections A and B are conserving hydraulic ports associated with the block inlet and outlet, respectively.

The block positive direction is from port A to port B. This means that the flow rate is positive if fluid flows from A to B, and the pressure differential is determined as

**Warning** The formulas used in the Pipe Bend block are very approximate, especially in the laminar and transient flow regions. For more accurate results, use a combination of the Local Resistance block with a table-specified *K=f(Re)* relationship and the Hydraulic Resistive Tube block.

## Basic Assumptions and Limitations

- Fluid inertia, fluid compressibility, and wall compliance are not taken into account.
- The transition between laminar and turbulent regimes is assumed to be sharp and taking place exactly at *Re*=*Recr*.
- The bend is assumed to be made of a clean commercial steel pipe.

## Dialog Box and Parameters

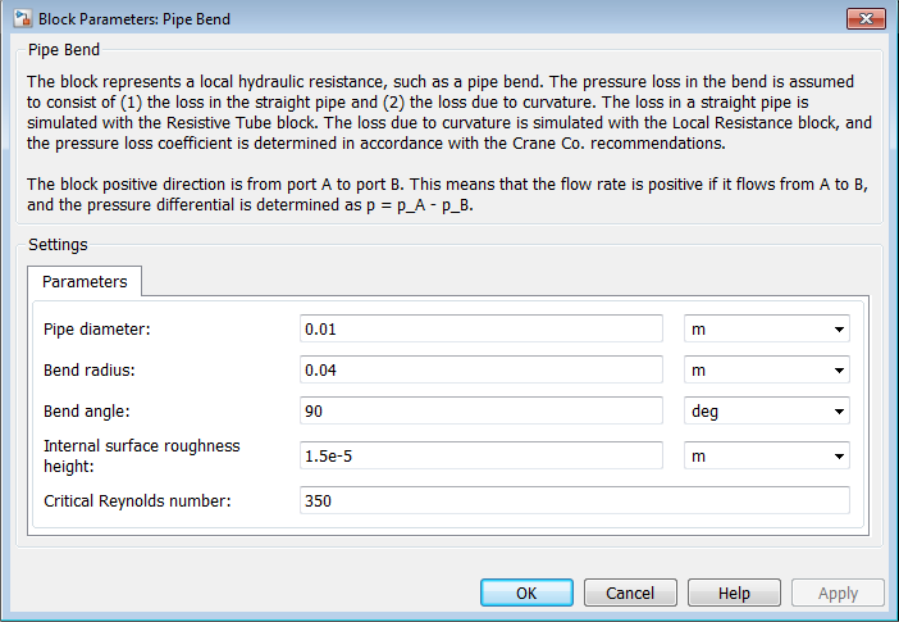

#### **Pipe diameter**

The internal diameter of the pipe. The default value is 0.01 m.

#### **Bend radius**

The radius of the bend. The default value is 0.04 m.

#### **Bend angle**

The angle of the bend. The value must be in the range between 0 and 180 degrees. The default value is 90 deg.

#### **Internal surface roughness height**

Roughness height on the pipe internal surface. The parameter is typically provided in data sheets or manufacturer's catalogs. The default value is 1.5e-5 m, which corresponds to drawn tubing.

#### **Critical Reynolds number**

The maximum Reynolds number for laminar flow. The transition from laminar to turbulent regime is assumed to take place when the Reynolds number reaches this value. The value of the parameter depends on the geometrical profile. You can find recommendations on the parameter value in hydraulics textbooks. The default value is 350.

## Global Parameters

Parameters determined by the type of working fluid:

- **Fluid density**
- **Fluid kinematic viscosity**

Use the Hydraulic Fluid block or the Custom Hydraulic Fluid block to specify the fluid properties.

## **Ports**

The block has the following ports:

A

Hydraulic conserving port associated with the bend inlet.

B

Hydraulic conserving port associated with the bend outlet.

## References

[1] *Flow of Fluids Through Valves, Fittings, and Pipe*, Crane Valves North America, Technical Paper No. 410M

[2] George R. Keller, *Hydraulic System Analysis*, Published by the Editors of Hydraulics & Pneumatics Magazine, 1970

## See Also

Elbow | Gradual Area Change | Hydraulic Resistive Tube | Local Resistance | Sudden Area Change | T-junction

# Pneumo-Hydraulic Actuator

Double-acting cylinder operated by hydraulic and pneumatic power

# Library

Hydraulic Cylinders

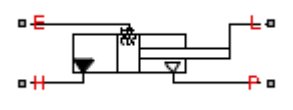

## **Description**

The Pneumo-Hydraulic Actuator block simulates a pneumo-hydraulic actuator, implemented as a double-acting cylinder with one side connected to a hydraulic power supply and another side operated by pneumatic power. Such devices are widely used as pneumo-hydraulic pumps, intensifiers, and converters of various types. The following illustration shows a few examples of the pneumo-hydralic actuator: a) with rigid separator; b) with flexible separator; c) pneumo-hydraulic intensifier.

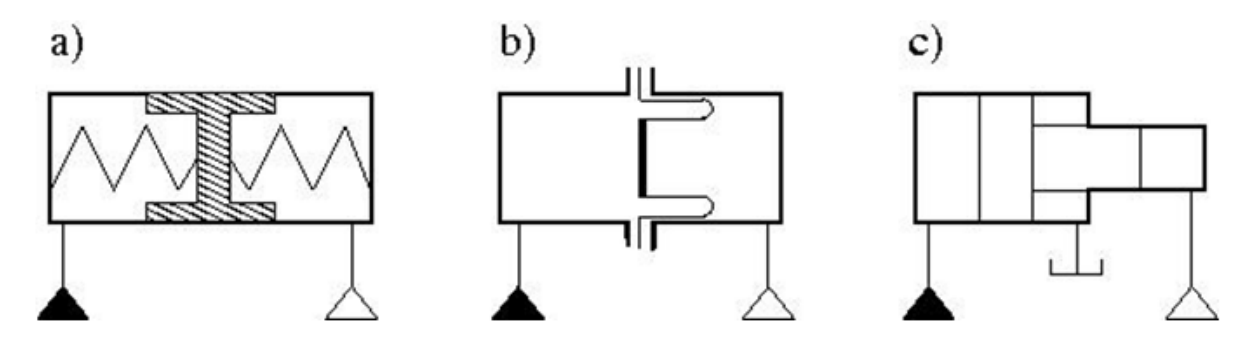

The hydraulic part of the model accounts only for fluid consumption associated with the piston velocity. The pneumatic part of the model is built with the ideal gas relationships. To simulate the limit on the piston motion, the hard stop is included in the model. The piston effective area is assumed to be constant. As a result, the model is described with the following equations:

 $q_H = A_H \cdot v$ <br>  $F_H = A_H \cdot p$ <br>  $F_P = A_P \cdot p$ <br>  $F_{HS} = \begin{cases} K \cdot (x - stroke) + D \cdot v & \text{for } x > stroke \ K \cdot x + D \cdot v & \text{for } x < 0 \ 0 & \text{for } 0 \le x \le stroke \end{cases}$ <br>  $F_H = F_P + F_{HS} + F_L$ <br>  $v = \frac{dx}{\sqrt{2\pi}}$  $F_{HS}$  =  $\begin{array}{l} H: \mathcal{V} \ \mathcal{V}: \mathcal{V} \ \mathcal{V}: \mathcal{V}: \mathcal{V$  $\begin{array}{l} \begin{array}{l} \hbox{$H$} \end{array} \begin{array}{ll} \begin{array}{ll} \hbox{$\mathbf{r}$} \end{array} \begin{array}{ll} \hbox{$\mathbf{r}$} \end{array} \begin{array}{ll} \hbox{$\mathbf{r}$} \end{array} \begin{array}{ll} \hbox{$\mathbf{r}$} \end{array} \begin{array}{ll} \hbox{$\mathbf{r}$} \end{array} \begin{array}{ll} \hbox{$\mathbf{r}$} \end{array} \begin{array}{ll} \hbox{$\mathbf{r}$} \end{array} \begin{array}{ll} \hbox{$\mathbf{r}$} \end{array} \begin{$ *stroke*<br>0<br>*x ≤ stroke p*<br> *p*<br>  $(x - \sinh kx) + D e$  for *x* > *stroke*<br>  $x + D y$  for  $x < 0$ <br>
for  $0 \le x \le \arccos k$ <br>  $F_{HS}$  i.  $F_L$ <br>  $F_{HS}$ <br>  $F_{II}$ <br>  $A_P$ .  $(sinhk - x)$ <br>  $\frac{1}{kP}$ <br>  $\frac{P}{T}$ <br>  $\frac{dT}{dt}$ <br>  $\frac{P}{T}$ <br>  $\frac{dP}{dt} - \frac{c_p}{R}$ <br>  $\frac{A_p}{R}$ <br>  $P \cdot v + Q_{HK}$ <br> v<br>
y<br>
y<br>
y<br>
y<br>
(x - stroke) + D · v · for x > stroke<br>
for w < 0<br>
for w (x z < stroke<br>
for w (x z < stroke<br>
F<sub>RS</sub> + F<sub>L</sub><br>
A<br>
p - (stroke - x)<br>  $\frac{10}{2\pi} = \frac{p}{4} \frac{dT}{dt}$ ,  $\frac{h}{RT} p$  v<br>  $\frac{p}{4t} = \frac{p}{4t} \frac{dT}{dt}$ ,  $\frac{h}{RT}$ for for for 0  $\overline{0}$ 0 for  $0 \le x \le$  *stroke* Ï Ì l  $q_H = A_H \cdot v$ <br>  $F_H = A_H \cdot p$ <br>  $F_P = A_P \cdot p$ <br>  $F_{HS} = \begin{cases} K \cdot (x - stroke) + D \cdot v & \text{for } x > stroke \\ K \cdot x + D \cdot v & \text{for } x < 0 \\ 0 & \text{for } 0 \le x \le stroke \end{cases}$ <br>  $F_H = F_P + F_{HS} + F_L$  $v = \frac{dx}{x}$ *dt* = *V<sub>H</sub>* =  $A_H \cdot v$ <br> *V<sub>H</sub>* =  $A_H \cdot p$ <br> *P<sub>H</sub>* =  $A_H \cdot p$ <br> *P<sub>HH</sub>* =  $\frac{1}{K} \cdot (x - strNv) + D \cdot v$  for  $x > strNv$ <br> *P<sub>HH</sub>* =  $\frac{1}{K} \cdot x + D \cdot v$ <br> *For*  $y \le x \le s$  *Probe*<br> *P<sub>H</sub>* =  $F_p + F_{HS} + F_L$ <br> *P<sub>H</sub>* =  $\frac{dv}{dx} - 2d\theta$ <br> *P*<sub>*P*</sub> =  $\frac{dv}{$  $G=\frac{V}{P}$ *RT dp dt p T dT dt A RT p* =  $\frac{F}{A}$  *p*  $\frac{F}{A}$  *v*  $\frac{F}{A}$  *p*  $\frac{F}{A}$  *p*  $\frac{F}{A}$  *v*  $\frac{F}{A}$  *p*  $\frac{F}{A}$  *f*  $\frac{F}{A}$  *p*  $\frac{F}{A}$  *f*  $\frac{F}{A}$  *p*  $\frac{F}{A}$  *f*  $\frac{F}{A}$  *p*  $\frac{F}{A}$  *f*  $\frac{F}{A}$  *p*  $\frac{F}{A}$  *f*  $\frac$ Ê Ë ˆ  $\overline{a}$ rdsried Ly<br>  $Q_H = A_H \cdot v$ <br>  $F_H = A_H \cdot p$ <br>  $F_{F0} = A_{F'} \cdot p$ <br>  $F_{NN} = \begin{vmatrix} K \cdot (x - strNv) + D \cdot v & \text{for } x > strNv \\ \sqrt{K \cdot (x + T) \cdot v} & \text{for } y \leq x \leq strNv \end{vmatrix}$ <br>  $F_H = F_P + F_{HS} + F_L$ <br>  $v = \frac{vL}{dt}$ <br>  $v = \frac{vL}{dt}$ <br>  $v = \frac{v}{dt}$ <br>  $Q = \frac{v}{R} \cdot \int_0^t \frac{dV}{dt} \cdot \int$ *c*  $A_H \cdot v$ <br>  $A_H \cdot p$ <br>  $f_K \cdot (x - strake) \cdot D \cdot v$  for  $x > stroke$ <br>  $f_K \cdot x + D \cdot v$  for  $x < c$ <br>  $f_K \cdot x + D \cdot v$  for  $0 < x < s$  *colors*<br>  $f_V \cdot f_{HS} \cdot F_L$ <br>  $f_V \cdot (a_L \cdot r) \cdot d_T \cdot f_L$ <br>  $f_V \cdot (a_L \cdot r) \cdot d_T \cdot f_L$ <br>  $f_V \cdot (a_L \cdot r) \cdot d_T \cdot f_R$ <br>  $f_V \cdot (a_L \cdot r) \cdot d_T \cdot f_R$ <br> *R dp*  $p = \frac{R}{R}$  *dt*  $\frac{R}{R}$  $\begin{array}{lll} \text{w}{he}\big) + D \cdot v & \text{for } x > \text{st}r \text{o} \text{ke} \\ v & \text{for } x < 0 \\ & \text{for } 0 \leq x \leq \text{st}r \text{o} \text{ke} \\ \end{array}$ <br> $\begin{array}{lll} \text{r}{\text{r}} \\ \text{r}{\text{r}} \\ \text{r}{\text{r}} \\ \text{r}{\text{r}} \\ \text{r}{\text{r}} \\ \text{r}{\text{r}} \\ \text{r}{\text{r}} \\ \text{r}{\text{r}} \\ \text{r}{\text{r}} \\ \text{r}{\text{r}} \\ \text{$ *V<sub>H</sub> v P*<br> *V<sub>H</sub> x p P*<br> *K* · (*x* - *z x* - *D v* **c** for *x* > *z z tox b*<br> *K x x P*, *P c y c y c y f y f y f y f y f y f y f y f y f y*  $\begin{aligned} &\text{hicoll list}\\ = A_H\cdot v\\ = A_{H}\cdot p\\ =\frac{1}{2}E\cdot v\\ =\frac{1}{2}E\cdot (x-stroke)+D\cdot v\quad\text{for }x>stroke\\ =\frac{1}{2}E\cdot x+D\cdot v\qquad\qquad\text{for }0\leq x\leq stroke\\ =F_P+F_{HS}+F_L\\ &\frac{dx}{dt}\\ =V_0+A_P\cdot (stroke-x)\\ =\frac{V_P}{RP}\left(\frac{dp}{dt}-\frac{p}{dt}\frac{dT}{dt}\right)-\frac{A_P}{RP}p\cdot v\\ =\frac{c_V\cdot V_P}{R}.\frac{dp}{P}\cdot \frac{c_P\cdot A$ where

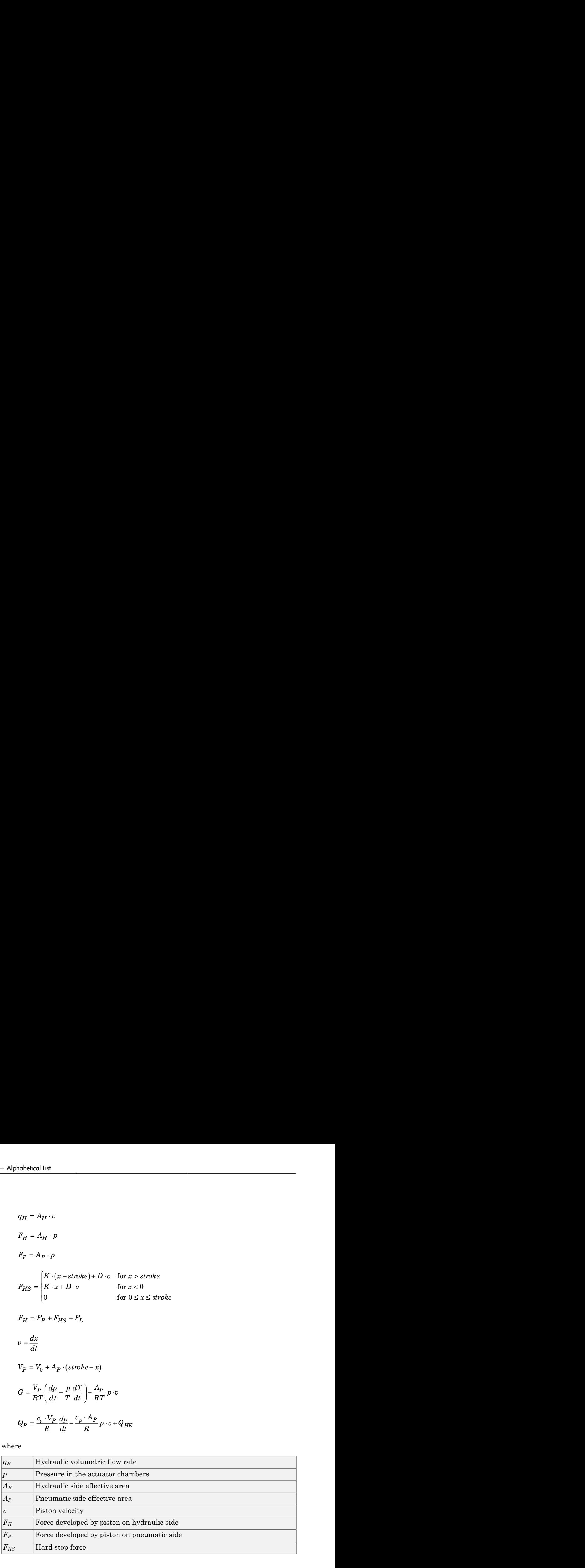

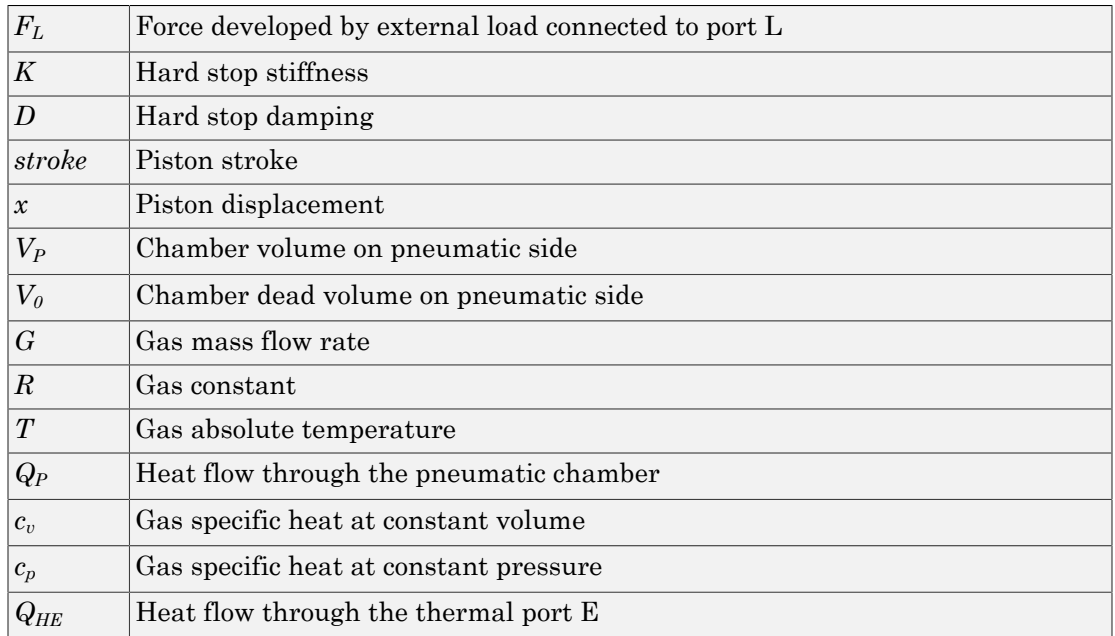

The model is suitable for building pneumo-hydraulic or hydro-pneumatic pumps, intensifiers, and similar devices. You can simulate piston loading (such as inertia, springs, friction) by modeling the load externally and connecting it to port L. Similarly, simulate the heat exchange with the environment through the external thermal port E, which corresponds to the gas in the chamber. Use blocks from the Simscape Foundation library, such as the Convective Heat Transfer, Conductive Heat Transfer, Thermal Mass, and so on, depending on the actual system configuration.

Port P is the pneumatic conserving port associated with the pneumatic side of the actuator. Port H is the hydraulic conserving port associated with the hydraulic inlet.

The block directionality assumes that pressure in the hydraulic chamber causes the piston to move in the positive direction, while pressure in the pneumatic chamber tends to move the piston in the negative direction. Flow rates are considered positive if they flow into the actuator.

## Basic Assumptions and Limitations

• The effective piston area in each chamber is assumed to be constant.

- The leakage flow between chambers is assumed to be negligible because pressures in the chambers are equal.
- On the hydraulic side, fluid compressibility is not taken into account.
- On the pneumatic side, the mass flow rate and heat flow computations assume that the gas is ideal.

## Dialog Box and Parameters

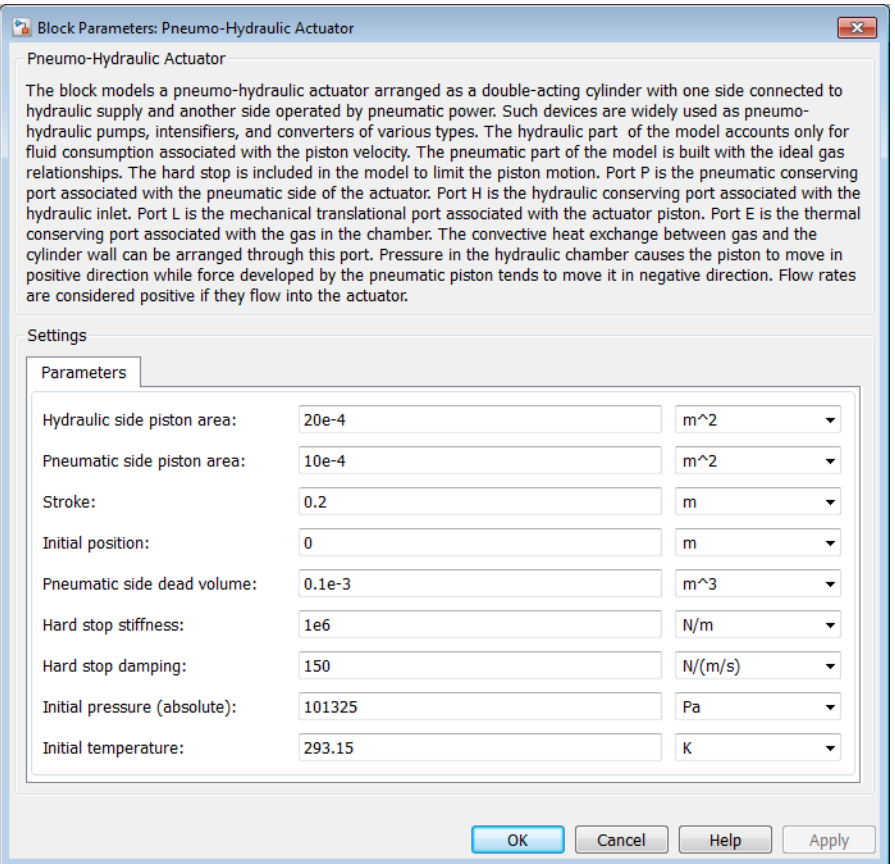

#### **Hydraulic side piston area**

Effective piston area on the hydraulic side. The default value is  $20e - 4 \text{ m}^2$ .

#### **Pneumatic side piston area**

Effective piston area on the pneumatic side. The default value is  $10e - 4 m^2$ .

#### **Stroke**

Piston maximum travel between caps. The default value is 0.2 m.

#### **Initial position**

The distance between the piston and the cap on the hydraulic side at the beginning of simulation. This value cannot exceed the piston stroke. The default value is 0.

#### **Pneumatic side dead volume**

Chamber dead volume on the pneumatic side. The default value is  $0.1e-3$  m<sup> $\land$ </sup>3.

#### **Hard stop stiffness**

The hard stop model implemented in the block assumes that the stop resists penetration of the piston with force proportional to the penetration. This parameter sets the stiffness of the contact between the stop and the piston. The default value is 1e6 N/m.

#### **Hard stop damping**

The damping in the hard stop model accounts for dissipation in the piston-stop contact. The default value is 150 N\*s/m.

#### **Initial pressure (absolute)**

The initial absolute pressure in the pneumatic chamber. The default value is 101325 Pa.

#### **Initial temperature**

The initial gas temperature in the pneumatic chamber. The default value is 293.15 K.

## **Ports**

The block has the following ports:

H

Hydraulic conserving port associated with the actuator hydraulic chamber.

P

Pneumatic conserving port associated with the actuator pneumatic chamber.

 $\mathbf{L}$ 

Mechanical translational conserving port associated with the actuator piston. You can model the load on the piston, such as external force, inertia, friction, or spring, and connect it through this port.

E

Thermal conserving port associated with the gas in the pneumatic chamber. You can simulate the heat exchange with the environment through this port.

# Poppet Valve

Hydraulic poppet valve

## Library

Flow Control Valves

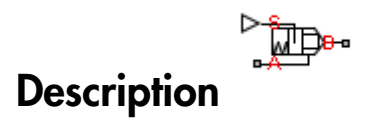

The Poppet Valve block models a variable orifice created by a cylindrical sharp-edged stem and a conical seat.

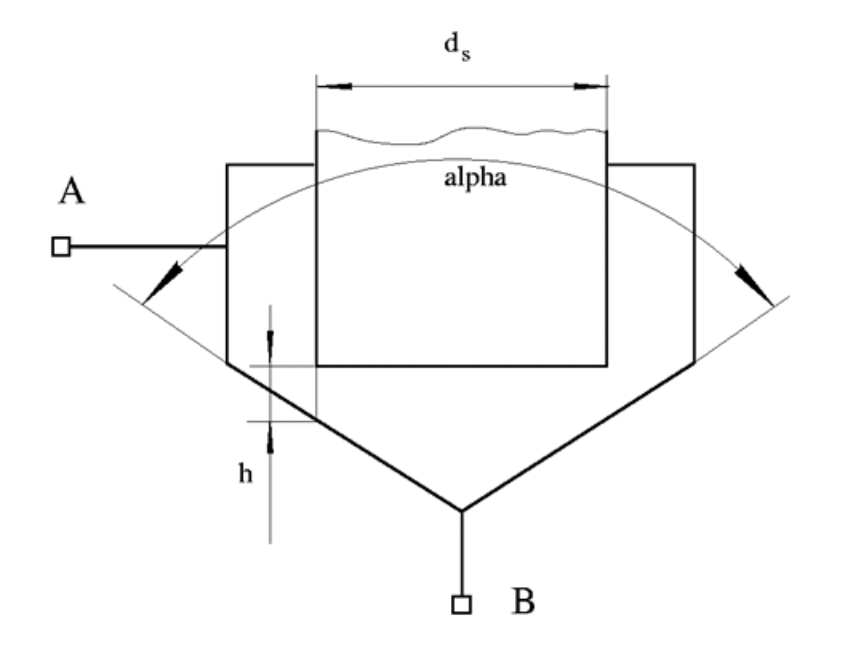

The flow rate through the valve is proportional to the valve opening and to the pressure differential across the valve. The flow rate is determined according to the following equations: through the valve is proportional to the valve opening and to the pressure<br>
oss the valve. The flow rate is determined according to the following<br>
(b)  $\sqrt{\frac{2}{p}} \cdot \frac{p}{(p^2 + p_{cr}^2)^{1/4}}$ <br>  $\frac{p}{(p^2 + p_{cr}^2)^2}$ <br>  $\frac{p}{(p^2$ Example the valve is proportional to the valve opening and to the pressure<br>the valve. The flow rate is determined according to the following<br> $\frac{2}{p}$ .<br> $\frac{p}{\left(p^2 + p_{cr}^2\right)^{1/4}}$ betical list<br>
low rate through the valve is proportional to<br>
ential across the valve. The flow rate is dete<br>
ions:<br>  $q = C_D \cdot A(h) \sqrt{\frac{2}{p}} \cdot \frac{p}{\left(p^2 + p_{cr}^2\right)^{1/4}}$ <br>  $p = p_A - p_B$ <br>  $p_{cr} = \frac{\rho}{2} \left(\frac{Re_{cr} \cdot v}{C_D \cdot D_H}\right)^2$ <br>  $h = x_0$ arrough the valve is proportional to the valve openiss<br> *D*  $\sqrt{\frac{2}{\rho}} \cdot \frac{p}{\left(p^2 + p_{cr}^2\right)^{1/4}}$ <br> *B*<br> *B*<br> *B*<br> *D*  $\cdot \frac{p}{\left(p^2 + p_{cr}^2\right)^{1/4}}$ <br> *B*<br> *B*<br> *D*  $\cdot \frac{p}{\left(p + p_{cr}^2\right)^{1/4}}$ <br> *B*<br> *B*<br> *D*  $\cdot \frac{p}{\left(p + p$ how rate through the valve is proportional to the valve opening and to the<br>
rential across the valve. The flow rate is determined according to the follow<br>  $q = C_D \cdot A(h) \sqrt{\frac{2}{\rho}} \cdot \frac{p}{\left(p^2 + p_{cr}^2\right)^{1/4}}$ <br>  $p = p_A - p_B$ <br>  $p_{cr}$ cough the valve is proportional to the valve opening and to the pressure<br>
ss the valve. The flow rate is determined according to the following<br>  $\int \sqrt{\frac{2}{\rho}} \cdot \frac{p}{\left(p^2 + p_{cr}^2\right)^{1/4}}$ <br>  $\int \left(\frac{e_{cr} \cdot V}{\rho} \right)^2$ we opening and to the pressure<br>according to the following<br> $h \le 0$ <br> $0 < h < h_{\text{max}}$ <br> $h > h_{\text{max}}$ pening and to the pressure<br>prding to the following<br> $h < h_{\text{max}}$ <br> $h_{\text{max}}$ 

*D cr* 2 Re *h x x* = + 0

$$
p=p_A-p_B
$$

$$
p_{cr} = \frac{\rho}{2} \Bigg( \frac{\mathrm{Re}_{cr} \cdot v}{C_D \cdot D_H} \Bigg)^2
$$

$$
h = x_0 + x
$$

$$
h_{\max} = d_s \frac{\sqrt{1 + \cos\frac{\alpha}{2}} - 1}{\sin\alpha}
$$

theo-  
n
$$
a^2 + b^2 = 0
$$

\nNow rate through the value is proportional to the value opening and to the pressure  
rential across the value. The flow rate is determined according to the following  
times:

\n
$$
q = C_D \cdot A(h) \sqrt{\frac{2}{\rho}} \cdot \frac{p}{\left(p^2 + p_{cr}^2\right)^{1/4}}
$$
\n
$$
p = p_A - p_B
$$
\n
$$
p_{cr} = \frac{\rho}{2} \left(\frac{Re_{cr} \cdot v}{C_D \cdot D_H}\right)^2
$$
\n
$$
h = x_0 + x
$$
\n
$$
h_{\text{max}} = d_s \frac{\sqrt{1 + \cos \frac{\alpha}{2} - 1}}{\sin \alpha}
$$
\n
$$
A(h) = \begin{cases} A_{\text{train}} & \text{for } h < 0 \\ \pi \cdot \left(d_s + h \cdot \sin \frac{\alpha}{2} \cdot \cos \frac{\alpha}{2}\right) h \cdot \sin \frac{\alpha}{2} + A_{\text{look}} & \text{for } 0 < h < h_{\text{max}} \\ A_{\text{max}} + A_{\text{leak}} & \text{for } h \ge h_{\text{max}} \end{cases}
$$
\n
$$
D_H = \sqrt{\frac{4A(h)}{\pi}}
$$
\n
$$
A_{\text{max}} = \frac{\pi a_s^2}{4}
$$

$$
D_H = \sqrt{\frac{4A(h)}{\pi}}
$$

$$
A_{\text{max}} = \frac{\pi d_s^2}{4}
$$

4

$$
\boldsymbol{1\text{-}438}
$$

#### where

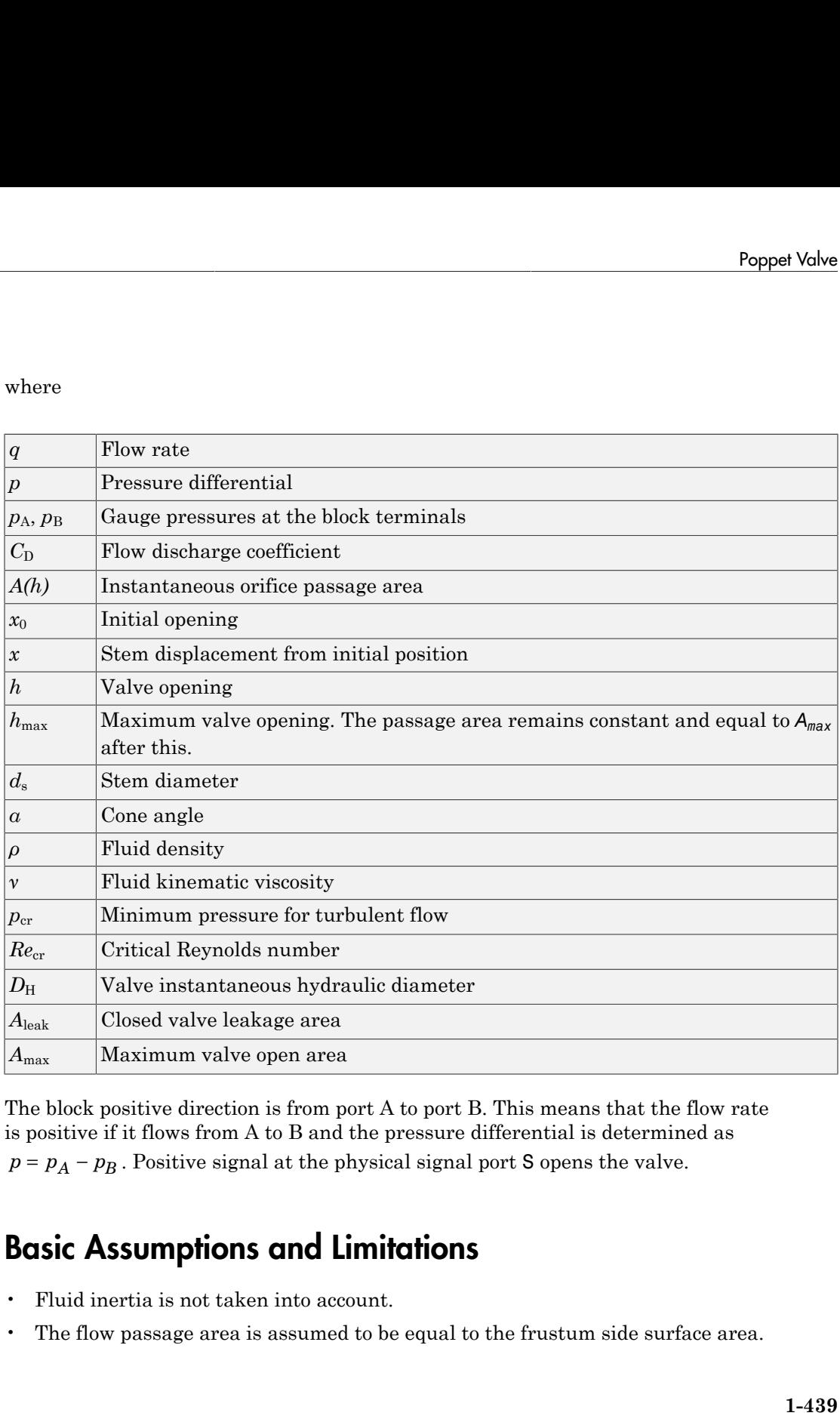

The block positive direction is from port A to port B. This means that the flow rate is positive if it flows from A to B and the pressure differential is determined as

## Basic Assumptions and Limitations

- Fluid inertia is not taken into account.
- The flow passage area is assumed to be equal to the frustum side surface area.

## Dialog Box and Parameters

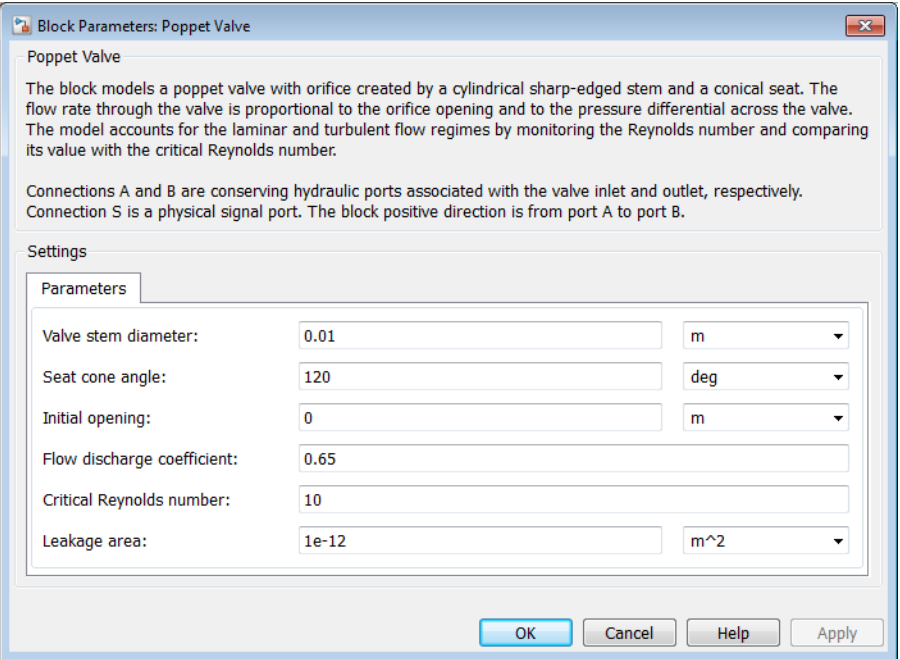

#### **Valve stem diameter**

The diameter of the valve stem. The default value is 0.01 m.

#### **Seat cone angle**

The angle of the valve conical seat. The parameter value must be in the range between 0 and 180 degrees. The default value is 120 degrees.

#### **Initial opening**

The initial opening of the valve. The parameter value must be nonnegative. The default value is 0.

#### **Flow discharge coefficient**

Semi-empirical parameter for valve capacity characterization. Its value depends on the geometrical properties of the orifice, and usually is provided in textbooks or manufacturer data sheets. The default value is 0.65.

#### **Critical Reynolds number**

The maximum Reynolds number for laminar flow. The transition from laminar to turbulent regime is assumed to take place when the Reynolds number reaches this value. The value of the parameter depends on the orifice geometrical profile. You can find recommendations on the parameter value in hydraulics textbooks. The default value is 10.

#### **Leakage area**

The total area of possible leaks in the completely closed valve. The main purpose of the parameter is to maintain numerical integrity of the circuit by preventing a portion of the system from getting isolated after the valve is completely closed. An isolated or "hanging" part of the system could affect computational efficiency and even cause simulation to fail. Therefore, MathWorks recommends that you do not set this parameter to 0. The default value is  $1e-12$  m<sup> $\wedge$ </sup>2.

## Global Parameters

Parameters determined by the type of working fluid:

- **Fluid density**
- **Fluid kinematic viscosity**

Use the Hydraulic Fluid block or the Custom Hydraulic Fluid block to specify the fluid properties.

## **Ports**

The block has the following ports:

A

Hydraulic conserving port associated with the valve inlet.

B

Hydraulic conserving port associated with the valve outlet.

S

Physical signal port to control spool displacement.

## See Also

Ball Valve | Ball Valve with Conical Seat | Gate Valve | Needle Valve | Pressure-Compensated Flow Control Valve

# Porting Plate Variable Orifice

Variable orifice between piston and porting plate

# Library

Pumps and Motors

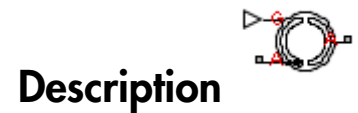

Porting plate is a key element of axial-piston machines. Its objective is to provide communication between pistons and pump ports during the rotor, or cylinder block, rotation. The porting plate is equipped with two crescent-shaped slots, one of which is connected to the intake port while the other is channeled to the discharge port. The pistons are carried along the porting plate slots, thus periodically connecting the piston to either the intake or the discharge port of the machine.

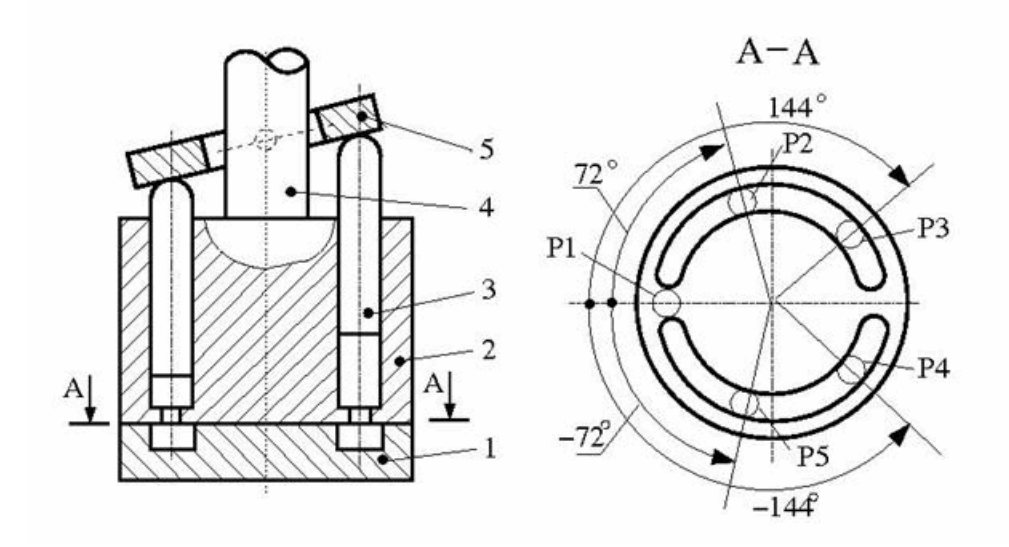

The preceding diagram shows an axial-piston machine with five pistons, where:

- 1 Porting plate
- 2 Rotor
- 3 Piston
- 4 Driving shaft
- 5 Swash plate

During rotor rotation, every piston gets connected to one of the porting slots. These piston connections, modeled as variable orifices, are reflected in the schematic model of a piston, shown in the following illustration.

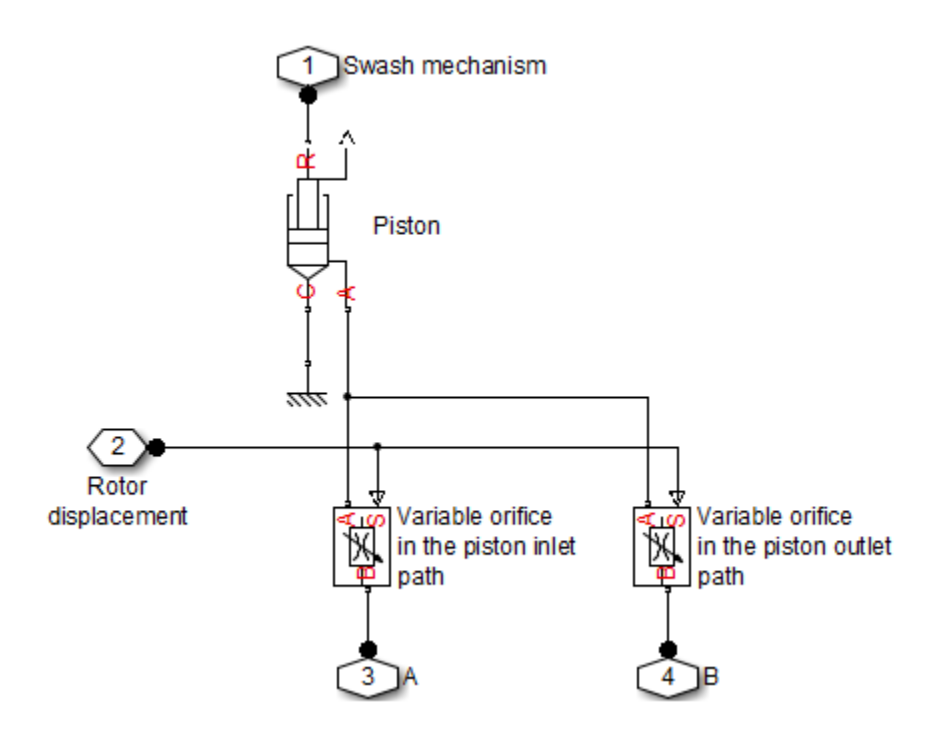

The Porting Plate Variable Orifice block is a model of a variable orifice created between the piston chamber and a slot on a porting plate. Two Porting Plate Variable Orifice blocks are necessary in the model of a piston, to simulate connection to the intake and the discharge port, respectively.

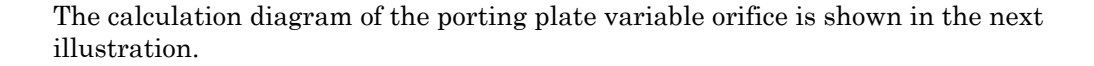

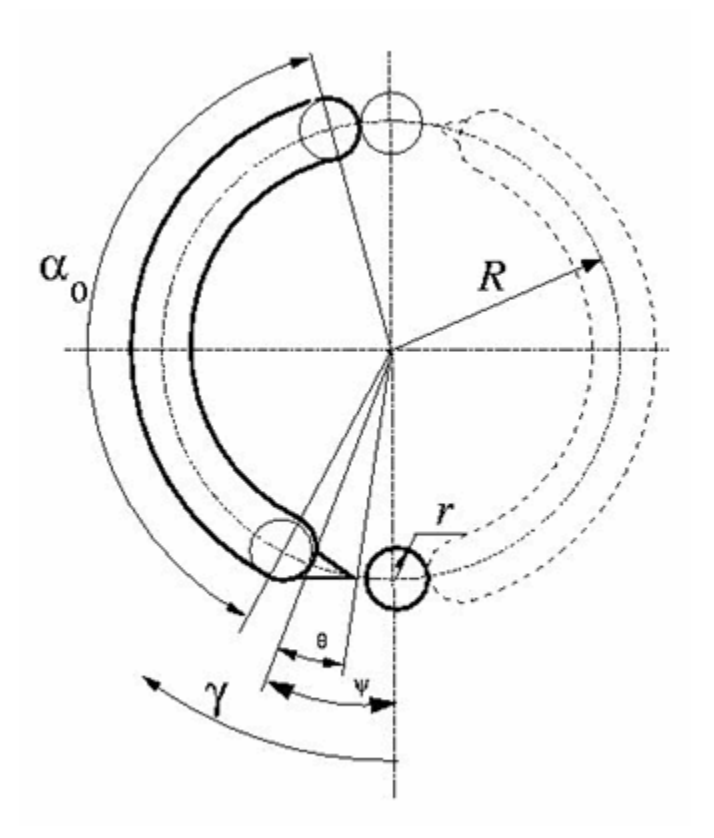

The model assumes that the slot is shifted by a pressure carryover angle *ψ* from the reference point in the direction of orifice rotation. Generally,  $r / R \leq w \leq 3 r / R$ , where *r* is the orifice radius and *R* is the piston pitch radius. A small triangular-shaped transition slot is placed at the beginning of the major slot, to avoid sudden pressure change. To avoid direct connection between the intake and discharge slots, the transition slot angle *θ* must be less than  $\psi - r / R$ . The transition slot area is assumed to be linearly dependent on the rotation angle and characterized by its maximum area. There are six distinctive angles defining the relationship between the rotation angle *γ* and the orifice opening, as listed in the following table.

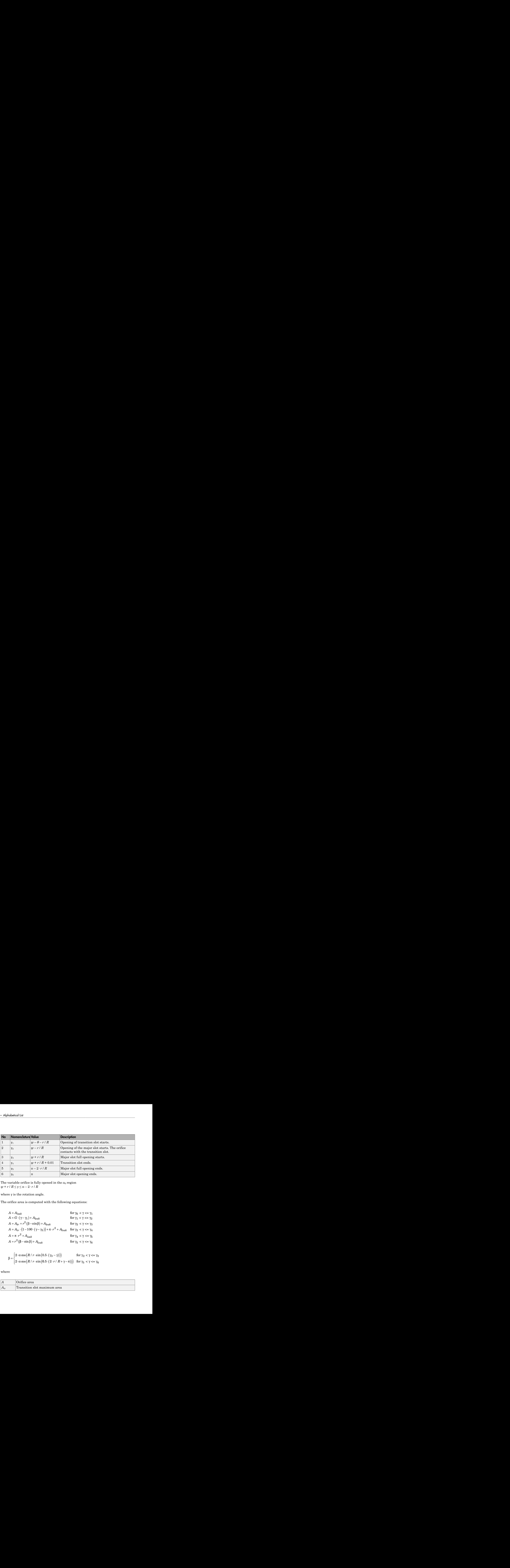

The variable orifice is fully opened in the  $a_0$  region *ψ* + *r* / *R* ≤ *γ* ≤ π – 2· *r* / *R*

where  $\gamma$  is the rotation angle.

The orifice area is computed with the following equations:

$$
A = A_{leak}
$$
  
\n
$$
A = G \cdot (\gamma - \gamma_1) + A_{leak}
$$
  
\n
$$
A = A_{tr} + r^2 (\beta - \sin \beta) + A_{leak}
$$
  
\n
$$
A = A_{tr} \cdot (1 - 100 \cdot (\gamma - \gamma_3)) + \pi \cdot r^2 + A_{leak}
$$
  
\nfor  $\gamma_2 < \gamma < = \gamma_3$   
\n
$$
A = \pi \cdot r^2 + A_{leak}
$$
  
\nfor  $\gamma_3 < \gamma < = \gamma_4$   
\nfor  $\gamma_4 < \gamma < = \gamma_5$   
\n
$$
A = r^2 (\beta - \sin \beta) + A_{leak}
$$
  
\nfor  $\gamma_5 < \gamma < = \gamma_6$ 

$$
\beta = \begin{cases} 2 \cdot \alpha \cos(R / r \cdot \sin(0.5 \cdot (\gamma_3 - \gamma))) & \text{for } \gamma_2 < \gamma < = \gamma_3 \\ 2 \cdot \alpha \cos(R / r \cdot \sin(0.5 \cdot (2 \cdot r / R + \gamma - \pi))) & \text{for } \gamma_5 < \gamma < = \gamma_6 \end{cases}
$$

where

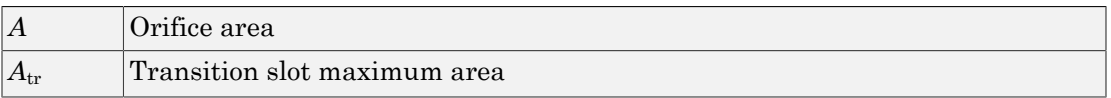

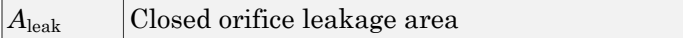

After the area has been determined, the flow rate through the orifice is computed with the following equations: Porting Plate Variable Orifice<br>
1 orifice leakage area<br>
as been determined, the flow rate through the orifice is computed with<br>
ations:<br>  $\frac{2}{\rho} \cdot \frac{p}{\left(p^2 + p_{cr}^2\right)^{1/4}}$ 

Closed orifice leakage area

\n*r* the area has been determined, the flow rate

\nfollowing equations:

\n
$$
q = C_D \cdot A \sqrt{\frac{2}{p}} \cdot \frac{p}{\left(p^2 + p_{cr}^2\right)^{1/4}}
$$
\n
$$
p = p_A - p_B
$$
\n
$$
p_{cr} = \frac{\rho}{2} \left(\frac{Re_{cr} \cdot v}{C_D \cdot D_H}\right)^2
$$
\n
$$
D_H = \sqrt{\frac{4A}{\pi}}
$$

where

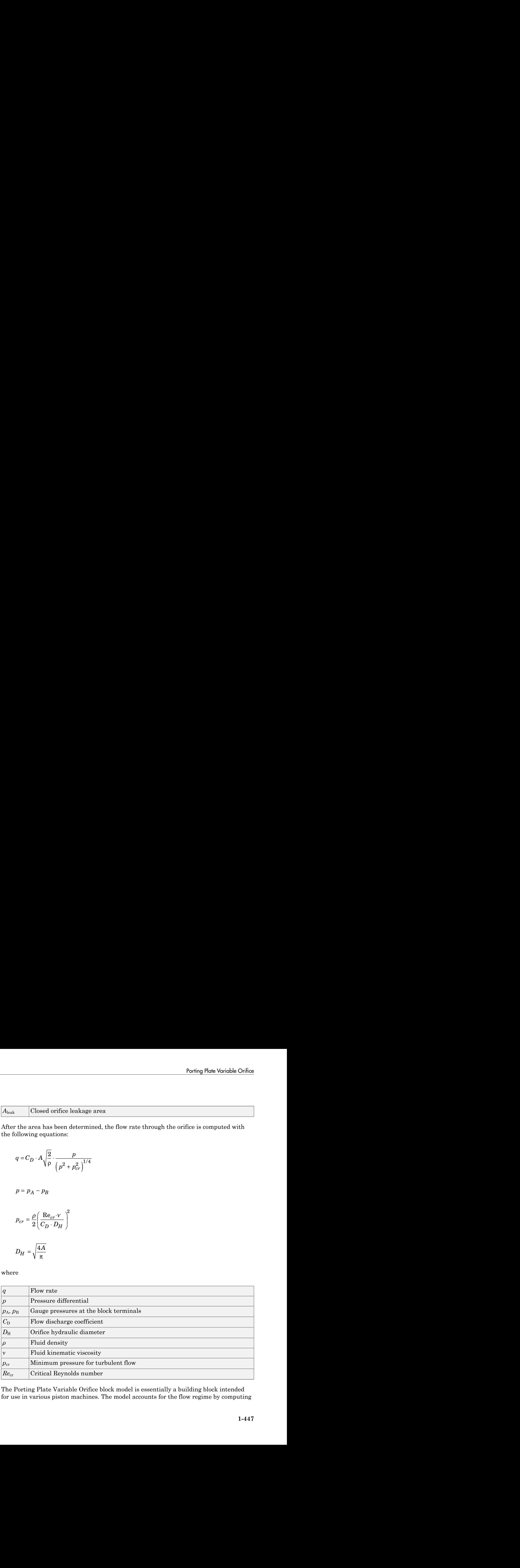

The Porting Plate Variable Orifice block model is essentially a building block intended for use in various piston machines. The model accounts for the flow regime by computing

the Reynolds number and comparing it with its critical value. No inertial effects are considered in the model.

Connections A and B are hydraulic conserving ports associated with the inlet and outlet of the orifice. Connection G is a physical signal port associated with the input signal for the cylinder block angle. The input signal at port G is treated as an angle, in radians, therefore it is essential that the input signal representing angular displacement is kept within the range from 0 to  $2\pi$ . Connect port G to the output port of an Angle Sensor block to meet this requirement.

The flow rate is considered positive if it flows from A to B. At initial position, the orifice is assumed to be shifted by the pressure carryover angle from the slot. When the block rotates in the positive direction, the orifice starts opening. To adjust the initial position of the orifice with respect to the slot, use the **Phase angle** parameter.

## Basic Assumptions and Limitations

- The model accounts for the viscous friction in the piston-plate contact.
- No inertial effects are considered.
- The plate angular displacements are considered to be small.
- The joint between the piston and the plate permanently maintains contact between the piston and the plate.

## Dialog Box and Parameters

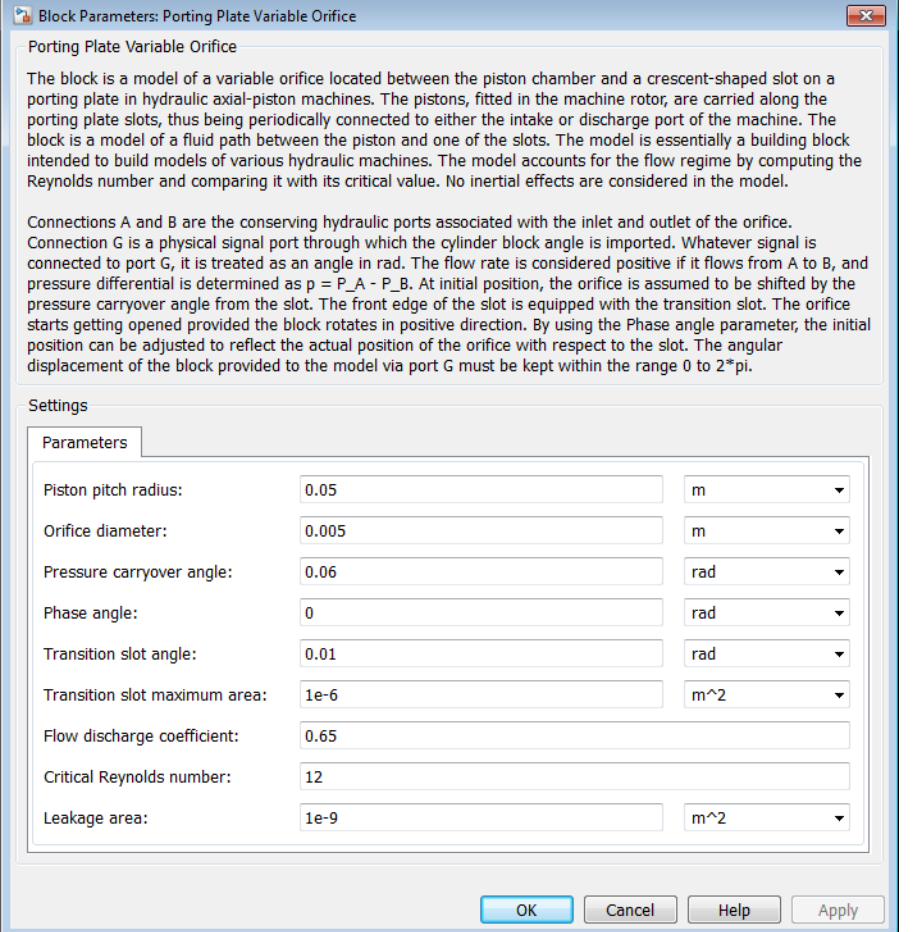

#### **Piston pitch radius**

The radius of the pitch circle where the pistons are located. The parameter must be greater than zero. The default value is 0.05 m.

#### **Orifice diameter**

The diameter of the orifice at the bottom of the piston chamber. The parameter must be greater than zero. The default value is 0.005 m.

#### **Pressure carryover angle**

The angle introduced between to slot and the orifice to avoid abrupt pressure change and decrease leakage. This angle is marked  $\psi$  in the preceding calculation diagram. The angle is expected to be in the range  $r/R \leq \psi \leq 3 r/R$ , where r is the orifice radius and  $R$  is the piston pitch radius. The default value is  $0.06$  rad.

#### **Phase angle**

This parameter sets the orifice initial angular position with respect to the slot. The default value is 0, which means that the orifice is shifted by the pressure carryover angle from the slot.

#### **Transition slot angle**

The angle covered by a small, triangular-shaped transition slot placed before the major slot to avoid sudden pressure change, as shown in the preceding calculation diagram. To avoid direct connection between the intake and discharge slots, the transition slot angle  $\theta$  must be less than  $\psi - r / R$ . The default value is 0.01 rad.

#### **Transition slot maximum area**

The maximum cross-sectional area of the transition slot. The slot area is assumed to be linearly-dependent on the rotation angle and reaches its maximum when the orifice approaches the major slot. The default value is 1e-6 m.

#### **Flow discharge coefficient**

Semi-empirical parameter for orifice capacity characterization. Its value depends on the geometrical properties of the orifice, and usually is provided in textbooks or manufacturer data sheets. The default value is 0.6.

#### **Critical Reynolds number**

The maximum Reynolds number for laminar flow. The transition from laminar to turbulent regime is assumed to take place when the Reynolds number reaches this value. The value of the parameter depends on the orifice geometrical profile. You can find recommendations on the parameter value in hydraulics textbooks. The default value is 12, which corresponds to a round orifice in thin material with sharp edges.

#### **Leakage area**

The total area of possible leaks in the completely closed orifice. The main purpose of the parameter is to maintain numerical integrity of the circuit by preventing a portion of the system from getting isolated after the valve is completely closed. An isolated or "hanging" part of the system could affect computational efficiency and even cause simulation to fail. Therefore, MathWorks recommends that you do not set this parameter to 0. The default value is  $1e-9$  m<sup> $\wedge$ </sup>2.

## Global Parameters

Parameters determined by the type of working fluid:

- **Fluid density**
- **Fluid kinematic viscosity**

Use the Hydraulic Fluid block or the Custom Hydraulic Fluid block to specify the fluid properties.

## **Ports**

The block has the following ports:

A

Hydraulic conserving port associated with the orifice inlet.

B

Hydraulic conserving port associated with the orifice outlet.

G

Physical signal input port that conveys the angular position of the orifice to the block. The signal applied to the port is treated as an angle, in radians, and must be in the range between 0 and 2π.

# Examples

The [Hydraulic Axial-Piston Pump with Load-Sensing and Pressure-Limiting Control](../examples/hydraulic-axial-piston-pump-with-load-sensing-and-pressure-limiting-control.html) example models a test rig designed to investigate interaction between an axial-piston pump and a typical control unit, simultaneously performing the load-sensing and pressure-limiting functions. To assure required accuracy, the model of the pump must account for such features as interaction between pistons, swash plate, and porting plate, which makes it necessary to build a detailed pump model.

## See Also

Angle Sensor | Swash Plate

# Pressure-Compensated 3-Way Flow Control Valve

Hydraulic pressure compensating 3-way valve

## Library

Flow Control Valves

# **Description**

The Pressure-Compensated 3-Way Flow Control Valve block represents a 3-way pressure-compensated flow control valve as a data-sheet-based model. The valve model includes a variable orifice and a normally closed pressure-control valve, connected in parallel with the orifice. The purpose of the pressure-control valve is to maintain a preset pressure differential across the orifice by diverting some flow from port A to the tank (port R) if the pressure differential exceeds the preset value. Port C controls the orifice opening, as shown in the following figure.

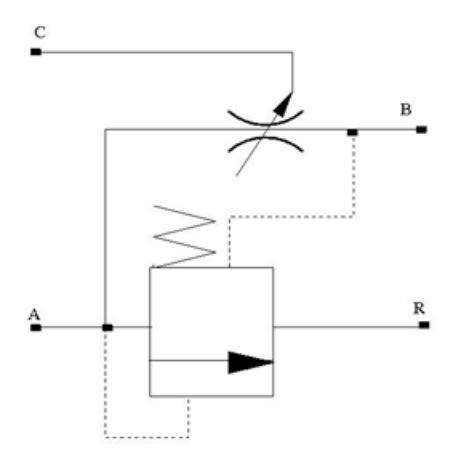

Depending on data listed in the manufacturer's catalogs or data sheets for your particular valve, you can choose one of the following model parameterization options:

- By maximum area and opening Use this option if the data sheet provides only the orifice maximum area and the control member maximum stroke.
- By area vs. opening table  $-$  Use this option if the catalog or data sheet provides a table of the orifice passage area based on the control member displacement *A=A(h)*.

In the first case, the passage area is assumed to be linearly dependent on the control member displacement, that is, the orifice is assumed to be closed if the initial orifice opening is set to zero and the control member position also equals zero. The maximum orifice opening takes place at the maximum displacement. In the second case, the passage area is determined by one-dimensional interpolation from the table *A=A(h)*.

The pressure-control valve representation does not account for inertia, friction, or hydraulic forces. The valve has the following area-pressure differential relationship:

$$
A_{pc} = \begin{cases} 0 & \text{for } p < p_{set} \\ (p - p_{set}) \frac{A_{\text{max}} p c}{p_{reg}} & \text{for } p_{set} \le p_{set} \le (p + p_{set}) \\ A_{\text{max}} p c & \text{for } p > (p_{set} + p_{reg}) \end{cases}
$$

where

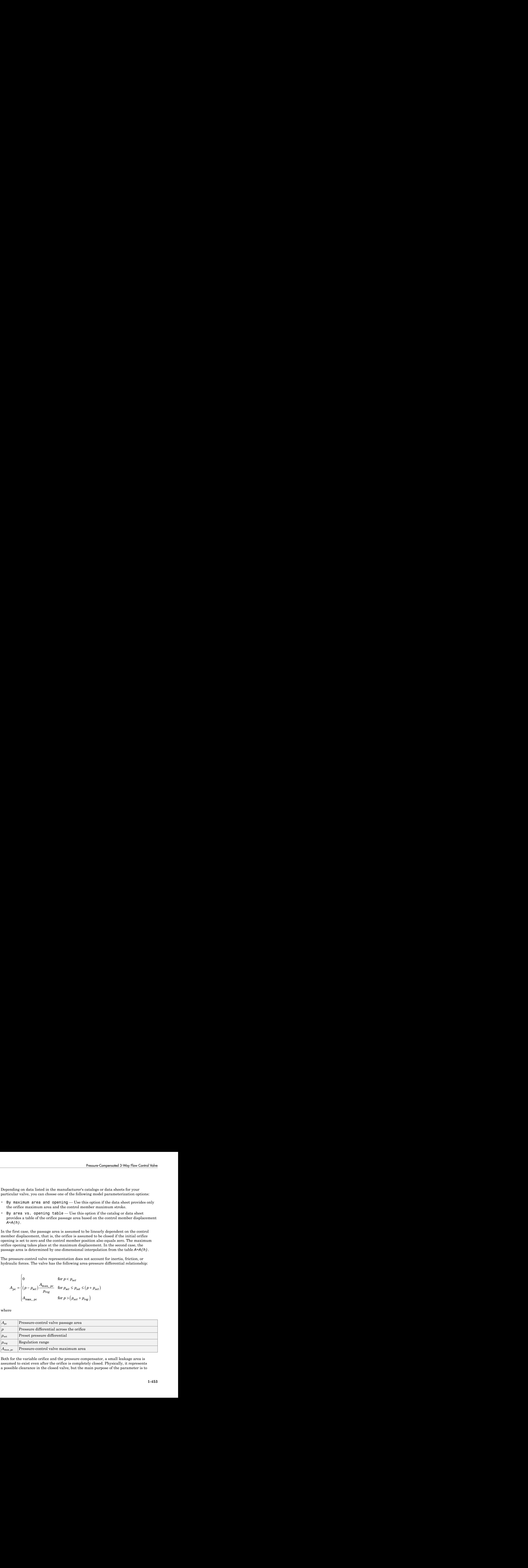

Both for the variable orifice and the pressure compensator, a small leakage area is assumed to exist even after the orifice is completely closed. Physically, it represents a possible clearance in the closed valve, but the main purpose of the parameter is to maintain numerical integrity of the circuit by preventing a portion of the system from getting isolated after the valve is completely closed. An isolated or "hanging" part of the system could affect computational efficiency and even cause failure of computation. ration numerical integrity of the circuit by preventing a portion of the system from<br>
ration numerical integrity of the circuit by preventing a portion of the system from<br>
m could affect computational efficiency and even integrity of the circuit by preventing a portion of the system from<br>the valve is completely closed. An isolated or "hanging" part of the<br>emputational efficiency and even cause failure of computation.<br>Remote the mean deter besical list<br>
in numerical integrity of the circuit by preventing a portion of the system from<br>
isolated after the valve is completely closed. An isolated or "hanging" part of the<br>
could affect computational differincy an I integrity of the circuit by preventing a pertion of the system from<br>the where the wavelet completely closed. An isolated or "hanging" part of the<br>computational efficiency and even cause failure of computation.<br>
neon det ical integrity of the circuit by preventing a portion of the system from<br>after the valve is completely closed. An isolated or "hanging" part of the<br>ect computational efficiency and even cause failure of computation.<br>as be Lia<br> **hominal integrity of the circuit by preventing a partion of the system from**<br> **A half controlled to the computational definemental of the system from and determined of the angular computation.**<br> **A** has hence determ arised its<br> **A** in contradical integrative of the circuit by prevention a portion of the system from<br>  $A$  and a heliot computational efficiency and seen cause failure of computation<br>
could affect computational efficiency ty of the circuit by preventing a portion of the system from<br>the is completely closed. An isolated or "hanging" part of the<br>ational efficiency and even cause failure of computation.<br>
<br>
ermined, the block computes the flow is the control of the circuit by preventing a portion of the system from<br>definer the valve is completely closed. An isolated or "hanging" part of the<br>fifect computational efficiency and even cause failure of computation.<br> of line the difference of the circuit by proverting a unction of the system from<br>black attention integrated the circuit by proverting a unction of the system from<br>that different computational efficiency and even cause fai of line the difference of the circuit by proverting a unction of the system from<br>black attention integrated the circuit by proverting a unction of the system from<br>that different computational efficiency and even cause fai Fig. 1<br> **A** Representing the strip of the circuit by preventing a position of the system from<br> **A different by conventional efficiency** and seven cause failure of computation.<br>
A different documentation, the block compute Figure 1.1 (transfer in the control of the circuit by preventing a position of the system from<br>that differ the projection is completely closed. An isolated or "barging" can ref the<br>actual difference in the book computatio betical list<br>
in numerical integrity of the circuit by preventing a portion of the sp<br>
is isolated after the valve is completely closed. An isolated or "hangin<br>
neutid affect computational efficiency and even cause failur rical integrity of the circuit by preventing a portio<br>after the valve is completely closed. An isolated of<br>effect computational efficiency and even cause failure<br>as been determined, the block computes the flow<br>e compensat

After the area has been determined, the block computes the flow rate for both the orifice and the pressure compensator according to the following equations:

$$
q = C_D \cdot A \sqrt{\frac{2}{\rho}} \cdot \frac{p}{\left(p^2 + p_{cr}^2\right)^{1/4}}
$$

*A A A pc or*  $=\left\{$ Ì for pressure compensator  $A_{or}$  for variable orifice

$$
A_{pc} = \begin{cases} h \cdot A_{\text{max}} / h_{\text{max}} + A_{leak} & \text{for } h > 0 \\ A_{leak} & \text{for } h < = 0 \end{cases}
$$

 $h = x_0 + x$ 

$$
p = \begin{cases} p_A - p_R & \text{for pressure compensator} \\ p_A - p_B & \text{for variable orifice} \end{cases}
$$

$$
p_{cr} = \frac{\rho}{2} \left( \frac{\mathrm{Re}_{cr} \cdot \nu}{C_D \cdot D_H} \right)^2
$$

$$
D_H = \sqrt{\frac{4A}{\pi}}
$$

where

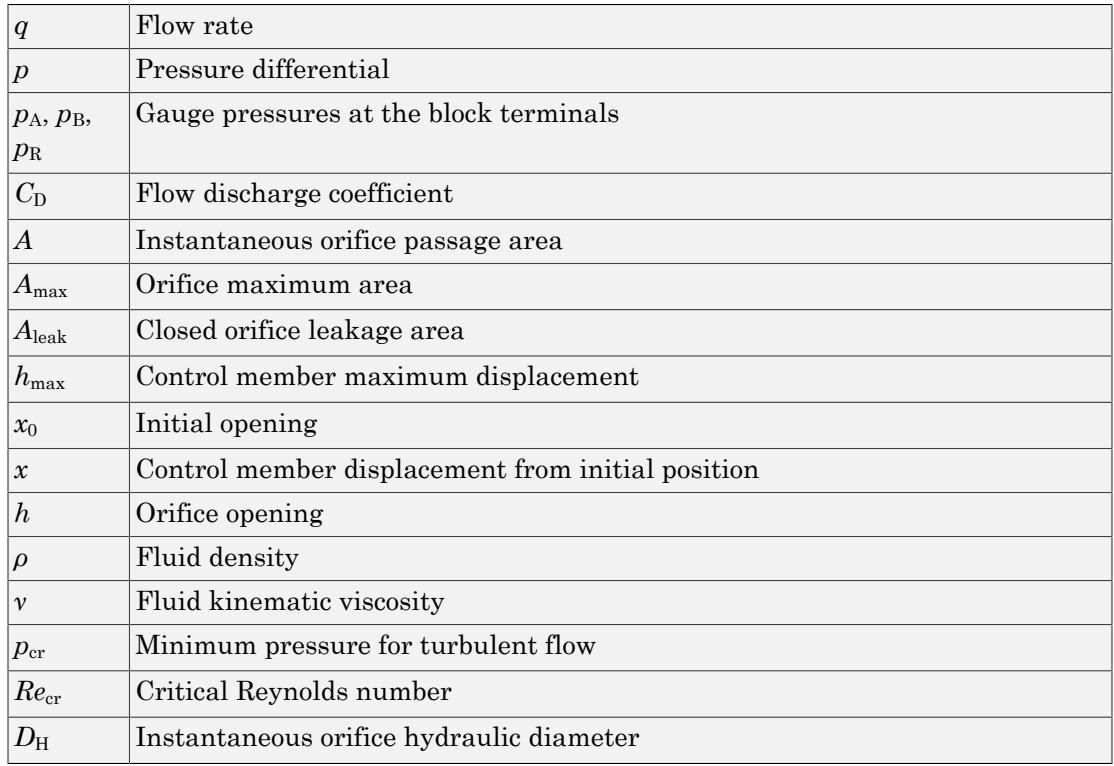

Connections A, B, and R are the conserving hydraulic ports associated with the valve inlet, outlet, and return, respectively. Connection C is a physical signal port through which the orifice opening is controlled. The block positive direction is from port A to port B. Positive signal at port C opens the valve.

## Assumptions and Limitations

Fluid inertia and pressure compensator loading are not taken into account.

## Dialog Box and Parameters

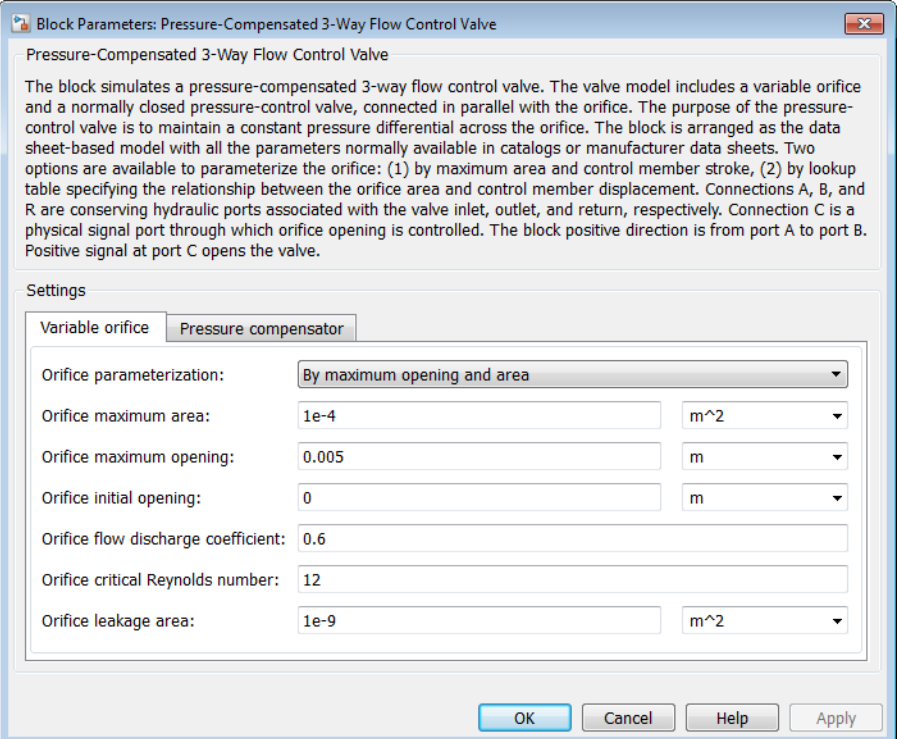

- ["Variable Orifice Tab" on page 1-456](#page-461-0)
- <span id="page-461-0"></span>• ["Pressure Compensator Tab" on page 1-459](#page-464-0)

## Variable Orifice Tab

#### **Orifice parameterization**

Select one of the following methods for specifying the orifice:

• By maximum opening and area — Provide values for the maximum orifice area and the maximum orifice opening. The passage area is linearly dependent on the control member displacement, that is, the orifice is closed at the initial

position of the control member (zero displacement), and the maximum opening takes place at the maximum displacement. This is the default method.

• By orifice area vs. orifice opening table — Provide tabulated data of orifice openings and corresponding orifice areas. The passage area is determined by one-dimensional table lookup. You have a choice of three interpolation methods and two extrapolation methods.

#### **Orifice maximum area**

The area of a fully opened orifice. The parameter value must be greater than zero. The default value is 1e-4 m^2. This parameter is used if **Orifice parameterization** is set to By maximum opening and area.

#### **Orifice maximum opening**

The maximum displacement of the control member. The parameter value must be greater than zero. The default value is 0.005 m. This parameter is used if **Orifice parameterization** is set to By maximum opening and area.

#### **Tabulated orifice openings**

Vector of input values for orifice openings, specified as a one-dimensional array. The input values vector must be strictly increasing. The values can be nonuniformly spaced. The minimum number of values depends on the interpolation method: you must provide at least two values for linear interpolation, at least three values for cubic or spline interpolation. The default values, in mm, are [-6, 0, 1, 3, 6, 9, 15]. This parameter is used if **Orifice parameterization** is set to By orifice area vs. orifice opening table. **Tabulated orifice openings** values will be used together with **Tabulated orifice area** values for one-dimensional table lookup.

#### **Tabulated orifice area**

Vector of orifice areas, specified as a one-dimensional array. The vector must be the same size as the orifice openings vector. All the values must be positive. The default values, in cm^2, are [1e-7, 1e-6, 0.08, 0.145, 0.96, 1, 1.001]. This parameter is used if **Orifice parameterization** is set to By orifice area vs. orifice opening table.

#### **Interpolation method**

This parameter is used if **Orifice parameterization** is set to By orifice area vs. orifice opening table. Select one of the following interpolation methods for approximating the output value when the input value is between two consecutive grid points:

• Linear — Uses a linear interpolation function.

- Cubic Uses the Piecewise Cubic Hermite Interpolation Polinomial (PCHIP).
- Spline Uses the cubic spline interpolation algorithm.

For more information on interpolation algorithms, see the "tablelookup" reference page.

#### **Extrapolation method**

This parameter is used if **Orifice parameterization** is set to By orifice area vs. orifice opening table. Select one of the following extrapolation methods for determining the output value when the input value is outside the range specified in the argument list:

- Linear Extrapolates using the linear method (regardless of the interpolation method specified), based on the last two output values at the appropriate end of the range. That is, the block uses the first and second specified output values if the input value is below the specified range, and the two last specified output values if the input value is above the specified range.
- Nearest Uses the last specified output value at the appropriate end of the range. That is, the block uses the last specified output value for all input values greater than the last specified input argument, and the first specified output value for all input values less than the first specified input argument.

For more information on extrapolation algorithms, see the "tablelookup" reference page.

#### **Orifice initial opening**

Orifice initial opening. The parameter can be positive (underlapped orifice), negative (overlapped orifice), or 0 for zero-lap configuration. The default value is 0.

#### **Orifice flow discharge coefficient**

Semi-empirical coefficient that is used in the computation of flow rate through the orifice. Its value depends on the geometrical properties of the orifice and usually is provided in textbooks or manufacturer data sheets. The default value is 0.6.

#### **Orifice critical Reynolds number**

The maximum Reynolds number for laminar flow. The transition from laminar to turbulent regime is assumed to take place when the Reynolds number reaches this value. The value of the parameter depends on the orifice geometrical profile. You can find recommendations on the parameter value in hydraulics textbooks. The default value is 12.

#### **Orifice leakage area**

The total area of possible leaks in the completely closed orifice. The main purpose of the parameter is to maintain numerical integrity of the circuit by preventing a portion of the system from getting isolated after the valve is completely closed. An isolated or "hanging" part of the system could affect computational efficiency and even cause simulation to fail. Therefore, MathWorks recommends that you do not set this parameter to 0. The default value is  $1e-9$  m<sup> $\sim$ </sup>2.

## <span id="page-464-0"></span>Pressure Compensator Tab

#### **Pressure differential across orifice setting**

Pressure difference that must be maintained across the variable orifice by the pressure compensator. The default value is 6e5 Pa.

#### **Pressure differential regulation range**

Pressure increase over the preset level needed to fully open the pressure compensator orifice. The lower the value of the range, the higher the valve sensitivity. The default value is 0.5e5 Pa.

#### **Pressure compensator maximum area**

The area of a fully opened pressure compensator. The parameter value must be greater than zero. The default value is  $1e-4$  m<sup> $\sim$ </sup>2.

#### **Pressure compensator flow discharge coefficient**

Semi-empirical coefficient that is used in the computation of flow rate through the pressure compensator. The default value is 0.6.

#### **Pressure compensator critical Reynolds number**

The maximum Reynolds number for laminar flow. The transition from laminar to turbulent regime is assumed to take place when the Reynolds number reaches this value. The value of the parameter depends on the orifice geometrical profile. You can find recommendations on the parameter value in hydraulics textbooks. The default value is 12.

#### **Pressure compensator leakage area**

The total area of possible leaks in the completely closed orifice. The main purpose of the parameter is to maintain numerical integrity of the circuit by preventing a portion of the system from getting isolated after the valve is completely closed. An isolated or "hanging" part of the system could affect computational efficiency and even cause simulation to fail. Therefore, MathWorks recommends that you do not set this parameter to 0. The default value is  $1e-9$  m<sup> $\sim$ </sup>2.

## Restricted Parameters

When your model is in Restricted editing mode, you cannot modify the following parameters:

- **Model parameterization**
- **Interpolation method**
- **Extrapolation method**

All other block parameters are available for modification. The actual set of modifiable block parameters depends on the value of the **Model parameterization** parameter at the time the model entered Restricted mode.

## Global Parameters

Parameters determined by the type of working fluid:

- **Fluid density**
- **Fluid kinematic viscosity**

Use the Hydraulic Fluid block or the Custom Hydraulic Fluid block to specify the fluid properties.

## **Ports**

The block has the following ports:

A

Hydraulic conserving port associated with the valve inlet.

B

Hydraulic conserving port associated with the valve outlet.

R

Hydraulic conserving port that connects with the tank.

C

Physical signal control port.

## See Also

Pressure-Compensated Flow Control Valve

# Pressure-Compensated Flow Control Valve

Hydraulic pressure compensating valve

## Library

Flow Control Valves

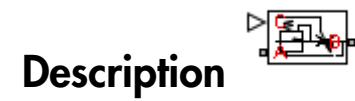

The Pressure-Compensated Flow Control Valve block represents a pressure-compensated flow control valve as a data-sheet-based model. The valve is based on a Pressure Compensator block installed upstream from a Variable Orifice block, as shown in the following illustration.

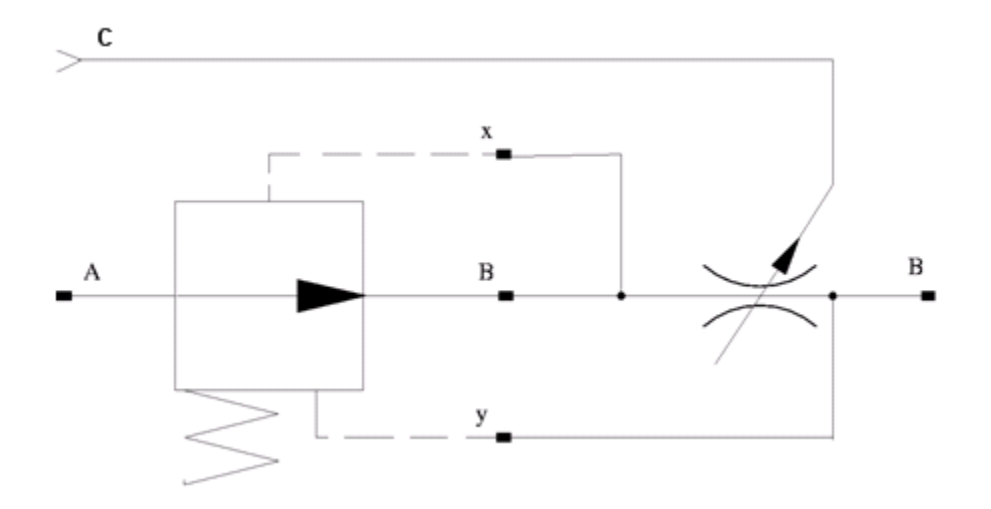

Depending on data listed in the manufacturer's catalogs or data sheets for your particular valve, you can choose one of the following model parameterization options:
- By maximum area and opening Use this option if the data sheet provides only the orifice maximum area and the control member maximum stroke.
- By area vs. opening  $table Use this option if the catalog or data sheet$ provides a table of the orifice passage area based on the control member displacement *A=A(h)*.

In the first case, the passage area is assumed to be linearly dependent on the control member displacement, that is, the orifice is assumed to be closed at the initial position of the control member (zero displacement), and the maximum opening takes place at the maximum displacement. In the second case, the passage area is determined by onedimensional interpolation from the table *A=A(h)*. In both cases, a small leakage area is assumed to exist even after the orifice is completely closed. Physically, it represents a possible clearance in the closed valve, but the main purpose of the parameter is to maintain numerical integrity of the circuit by preventing a portion of the system from getting isolated after the valve is completely closed. An isolated or "hanging" part of the system could affect computational efficiency and even cause failure of computation. **P** By maximum area and opening — Use this optime the orifice maximum area and the control member **P p y A**  $=A(h)$ . **P p A**  $=A(h)$ . **C** *n n <i>n n n* **<b>***n n n n n n n n*

The block positive direction is from port A to port B. This means that the flow rate is positive if it flows from A to B, and the pressure differential is determined as

### Assumptions and Limitations

Fluid inertia is not taken into account.

### Dialog Box and Parameters

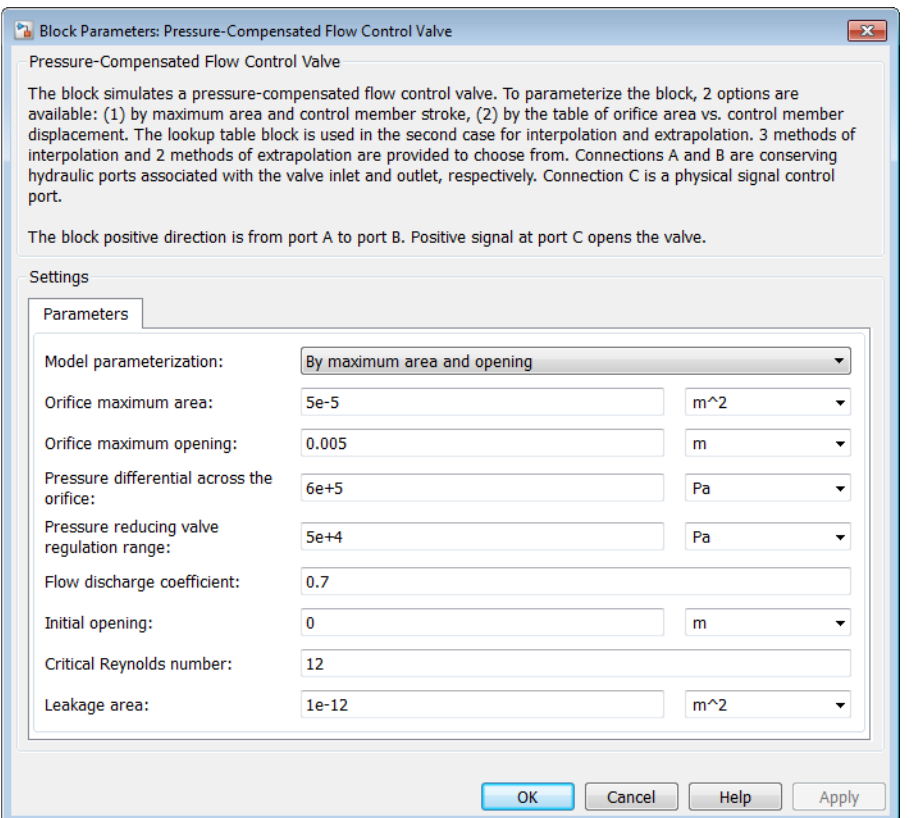

#### **Model parameterization**

Select one of the following methods for specifying the orifice:

- By maximum area and opening Provide values for the maximum orifice area and the maximum orifice opening. The passage area is linearly dependent on the control member displacement, that is, the orifice is closed at the initial position of the control member (zero displacement), and the maximum opening takes place at the maximum displacement. This is the default method.
- By area vs. opening table Provide tabulated data of orifice openings and corresponding orifice areas. The passage area is determined by one-

dimensional table lookup. You have a choice of three interpolation methods and two extrapolation methods.

#### **Orifice maximum area**

Specify the area of a fully opened orifice. The parameter value must be greater than zero. The default value is  $5e-5$  m<sup> $\land$ </sup>2. This parameter is used if **Model parameterization** is set to By maximum area and opening.

#### **Orifice maximum opening**

Specify the maximum displacement of the control member. The parameter value must be greater than zero. The default value is 5e-4 m. This parameter is used if **Model parameterization** is set to By maximum area and opening.

#### **Tabulated orifice openings**

Specify the vector of input values for orifice openings as a one-dimensional array. The input values vector must be strictly increasing. The values can be nonuniformly spaced. The minimum number of values depends on the interpolation method: you must provide at least two values for linear interpolation, at least three values for cubic or spline interpolation. The default values, in meters, are [-2e-3,0,5e-3,15e-3]. This parameter is used if **Model parameterization** is set to By area vs. opening table. **Tabulated orifice openings** values will be used together with **Tabulated orifice area** values for one-dimensional table lookup.

#### **Tabulated orifice area**

Specify the vector of orifice areas as a one-dimensional array. The vector must be of the same size as the orifice openings vector. All the values must be positive. The default values, in  $m^2$ , are  $[1e-12,4e-12,1-e-5,1.02e-5]$ . This parameter is used if **Model parameterization** is set to By area vs. opening table.

#### **Interpolation method**

This parameter is used if **Model parameterization** is set to By area vs. opening table. Select one of the following interpolation methods for approximating the output value when the input value is between two consecutive grid points:

- Linear Uses a linear interpolation function.
- Cubic Uses the Piecewise Cubic Hermite Interpolation Polinomial (PCHIP).
- Spline Uses the cubic spline interpolation algorithm.

For more information on interpolation algorithms, see the PS Lookup Table (1D) block reference page.

#### **Extrapolation method**

This parameter is used if **Model parameterization** is set to By area vs. opening table. Select one of the following extrapolation methods for determining the output value when the input value is outside the range specified in the argument list:

- From last 2 points Extrapolates using the linear method (regardless of the interpolation method specified), based on the last two output values at the appropriate end of the range. That is, the block uses the first and second specified output values if the input value is below the specified range, and the two last specified output values if the input value is above the specified range.
- From last point  $-$  Uses the last specified output value at the appropriate end of the range. That is, the block uses the last specified output value for all input values greater than the last specified input argument, and the first specified output value for all input values less than the first specified input argument.

For more information on extrapolation algorithms, see the PS Lookup Table (1D) block reference page.

#### **Pressure differential across the orifice**

Pressure difference that must be maintained across the element by the pressure compensator. The default value is 6e5 Pa.

#### **Pressure reducing valve regulation range**

Pressure increase over the preset level needed to fully close the valve. Must be less than 0.2 of the **Pressure differential across the orifice** parameter value. The default value is 5e4 Pa.

#### **Flow discharge coefficient**

Semi-empirical parameter for orifice capacity characterization. Its value depends on the geometrical properties of the orifice, and usually is provided in textbooks or manufacturer data sheets. The default value is 0.7.

#### **Initial opening**

Orifice initial opening. The parameter can be positive (underlapped orifice), negative (overlapped orifice), or equal to zero for zero lap configuration. The value of initial opening does not depend on the orifice orientation. The default value is 0.

#### **Critical Reynolds number**

The maximum Reynolds number for laminar flow. The transition from laminar to turbulent regime is assumed to take place when the Reynolds number reaches this value. The value of the parameter depends on the orifice geometrical profile. You can find recommendations on the parameter value in hydraulics textbooks. The default value is 12.

#### **Leakage area**

The total area of possible leaks in the completely closed valve. The main purpose of the parameter is to maintain numerical integrity of the circuit by preventing a portion of the system from getting isolated after the valve is completely closed. An isolated or "hanging" part of the system could affect computational efficiency and even cause simulation to fail. Therefore, MathWorks recommends that you do not set this parameter to 0. The default value is  $1e-12 \text{ m}^2$ .

### Restricted Parameters

When your model is in Restricted editing mode, you cannot modify the following parameters:

- **Model parameterization**
- **Interpolation method**
- **Extrapolation method**

All other block parameters are available for modification. The actual set of modifiable block parameters depends on the value of the **Model parameterization** parameter at the time the model entered Restricted mode.

### Global Parameters

Parameters determined by the type of working fluid:

- **Fluid density**
- **Fluid kinematic viscosity**

Use the Hydraulic Fluid block or the Custom Hydraulic Fluid block to specify the fluid properties.

### **Ports**

The block has the following ports:

#### A

Hydraulic conserving port associated with the valve inlet.

B

Hydraulic conserving port associated with the valve outlet.

C

Physical signal control port.

### See Also

Ball Valve | Ball Valve with Conical Seat | Gate Valve | Needle Valve | Poppet Valve

### Pressure Compensator

Hydraulic pressure compensating valve

### Library

Pressure Control Valves

# **Description**

The Pressure Compensator block represents a hydraulic pressure compensating valve, or pressure compensator. Pressure compensators are used to maintain preset pressure differential across a hydraulic component to minimize the influence of pressure variation on a flow rate passing through the component. The following illustration shows typical applications of a pressure compensator, where it is used in combination with the orifice installed downstream (left figure) or upstream (right figure). The compensator can be also used in combination with metering pumps, flow dividers, and so on.

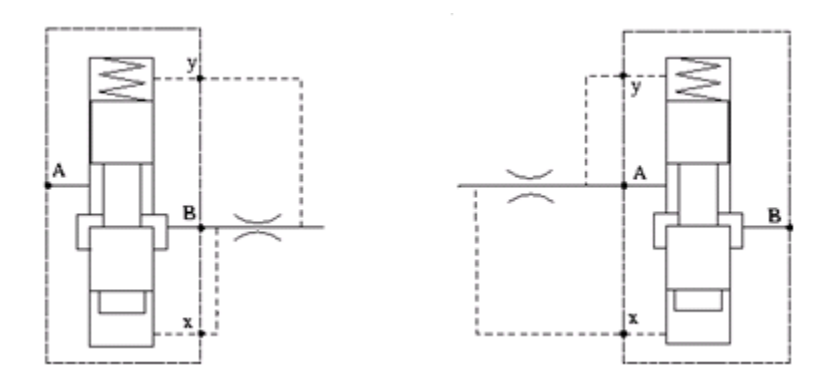

The block is implemented as a data-sheet-based model, based on parameters usually provided in the manufacturer's catalogs or data sheets.

Pressure compensator is a normally open valve. Its opening is proportional to pressure difference between ports X and Y and the spring force. The following illustration shows typical relationship between the valve passage area A and the pressure difference *pxy*.

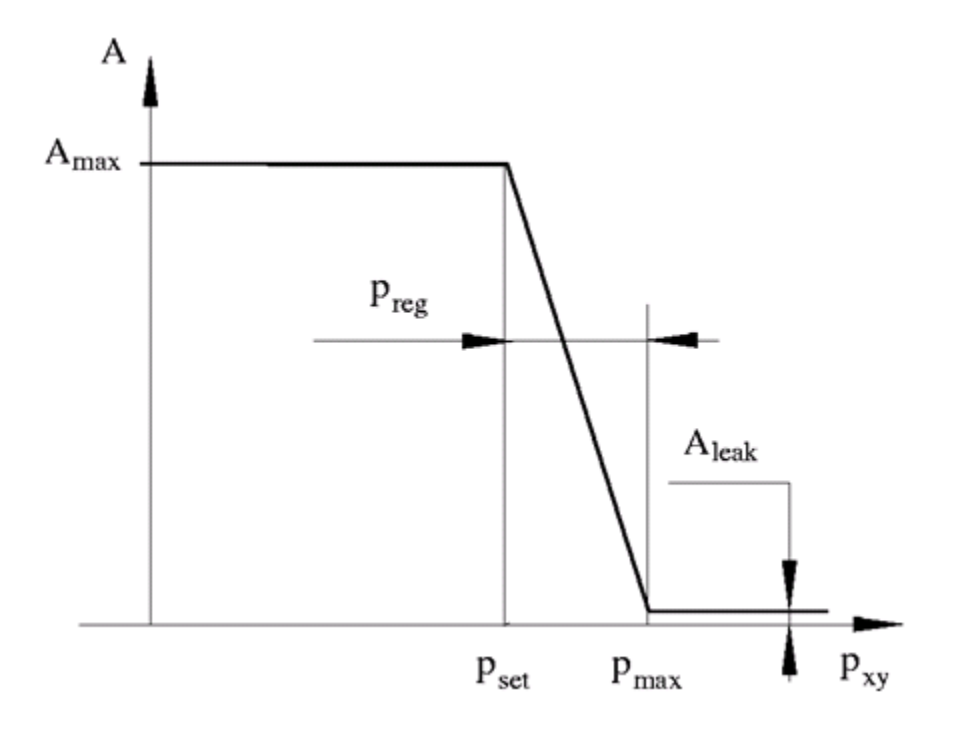

The orifice remains fully open until the pressure difference is lower than valve preset pressure determined by the spring preload. When the preset pressure is reached, the valve control member is forced off its stop and starts closing the orifice, thus trying to maintain pressure differential at preset level. Any further increase in the pressure difference causes the control member to close the orifice even more, until the point when the orifice if fully closed. The pressure increase that is necessary to close the valve is referred to as regulation range, or pressure compensator static error, and usually is provided in manufacturer's catalog or data sheets.

The main parameters of the block are the valve maximum area and regulation range. In addition, you need to specify the leakage area of the valve. Physically, it represents a possible clearance in the closed valve, but the main purpose of the parameter is to maintain numerical integrity of the circuit by preventing a portion of the system from

getting isolated after the valve is completely closed. An isolated or "hanging" part of the system could affect computational efficiency and even cause failure of computation. Pressure Compensator<br>  $\frac{1}{2}$ <br>
after the valve is completely closed. An isolated or "hanging" part of the<br>
ffect computational efficiency and even cause failure of computation.<br>  $(p)\sqrt{\frac{2}{p}} \cdot \frac{p}{(p^2 + p_{cr}^2)^{1/4}}$ <br>  $\frac$ Pressure Compensator<br>
2 are the valve is completely closed. An isolated or "hanging" part of the<br>
computational efficiency and even cause failure of computation.<br>
2  $\frac{p}{\left(p^2 + p_{cr}^2\right)^{1/4}}$ <br>  $\frac{p}{\left(p^2 + p_{cr}^2\right)^{1/4}}$ *A* dafter the valve is completely closed. An is<br> *A* fifect computational efficiency and even can<br> *A* (*p*)  $\sqrt{\frac{2}{p}} \cdot \frac{p}{\left(p^2 + p_{cr}^2\right)^{1/4}}$ <br> *PB*<br> *R*e<sub>cr</sub>·*v*  $\left(\frac{2}{p}\right)^2$ <br> *A* (*h*)  $\frac{2}{p}$ Pressure Compensator<br>tely closed. An isolated or "hanging" part of the<br>ney and even cause failure of computation.<br> $x_0 \leq x_0 \leq x_0$  and the following equations:<br> $x_0 \leq x_0 \leq x_0$ <br> $x_0 \geq x_0$ <br> $x_0 \geq x_0$ <br> $x_0 \geq x_0$ <br> $x_0 \ge$ 

The flow rate is computed according to the following equations:

ng isolated after the valve is completely close  
\nm could affect computational efficiency and c  
\nflow rate is computed according to the following  
\n
$$
q = C_D \cdot A(p) \sqrt{\frac{2}{p}} \cdot \frac{p}{\left(p^2 + p_{cr}^2\right)^{1/4}}
$$
\n
$$
p = p_A - p_B
$$
\n
$$
p_{cr} = \frac{\rho}{2} \left(\frac{\text{Re}_{cr} \cdot v}{C_D \cdot D_H}\right)^2
$$
\n
$$
D_H = \sqrt{\frac{4A(h)}{\pi}}
$$

$$
p=p_A-p_B
$$

$$
p_{cr} = \frac{\rho}{2} \left(\frac{\mathrm{Re}_{cr} \cdot v}{C_D \cdot D_H}\right)^2
$$

$$
D_H = \sqrt{\frac{4A(h)}{\pi}}
$$

\n Pressure Compensator\n

\n\n The source of the model after the valve is completely closed. An isolated or "hanging" part of the m could affect computational efficiency and even cause failure of computation.\n

\n\n Now rate is computed according to the following equations:\n

\n\n
$$
q = C_D \cdot A(p) \sqrt{\frac{2}{p}} \cdot \frac{p}{(p^2 + p_{cr}^2)^{1/4}}
$$
\n

\n\n
$$
p = P_A - p_B
$$
\n

\n\n
$$
p_{cr} = \frac{\rho}{2} \left( \frac{Re_{cr} \cdot v}{C_D \cdot D_H} \right)^2
$$
\n

\n\n
$$
D_H = \sqrt{\frac{4A(h)}{\pi}}
$$
\n

\n\n
$$
D_H = \sqrt{\frac{4A(h)}{\pi}}
$$
\n

\n\n
$$
A(p) = \begin{cases}\n A_{\text{max}} & \text{for } p_{xy} <= p_{\text{set}} \\
 A_{\text{max}} & \text{for } p_{xy} <= p_{\text{max}} \\
 A_{\text{leak}} & \text{for } p_{xy} >= p_{\text{max}} \\
 A_{\text{leak}} & \text{for } p_{xy} >= p_{\text{max}}\n \end{cases}
$$
\n

\n\n Let  $A = \frac{A_{\text{max}} - A_{\text{leak}}}{p_{\text{reg}}}$ .\n

\n\n Prove:\n

\n\n From rate\n

\n\n The initial conditions are not provided in the following equations:\n

\n\n The initial conditions are not provided in the following equations:\n

\n\n The initial conditions are not provided in the following equations:\n

\n\n The initial conditions are not provided in the following equations:\n

\n\n The initial conditions are not provided in the following equations:\n

\n\n The initial conditions are not provided in the following equations:\n

\n\n The initial conditions are not provided in the following equations:\n

\n\n The initial conditions are not provided in the following equations:\n

\n\n The initial conditions are not provided in the following equations:\n

\n\n The initial conditions are not provided in the following equations:\n

\n\n The initial conditions are not provided in the following equations:\n

\n\n The initial conditions are not provided in the following equations:\n

\n\n The initial conditions are not provided in the following equations:\n

\n\n The

$$
k = \frac{A_{\text{max}} - A_{\text{leak}}}{p_{\text{reg}}}
$$

where

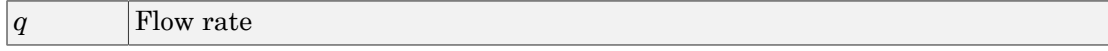

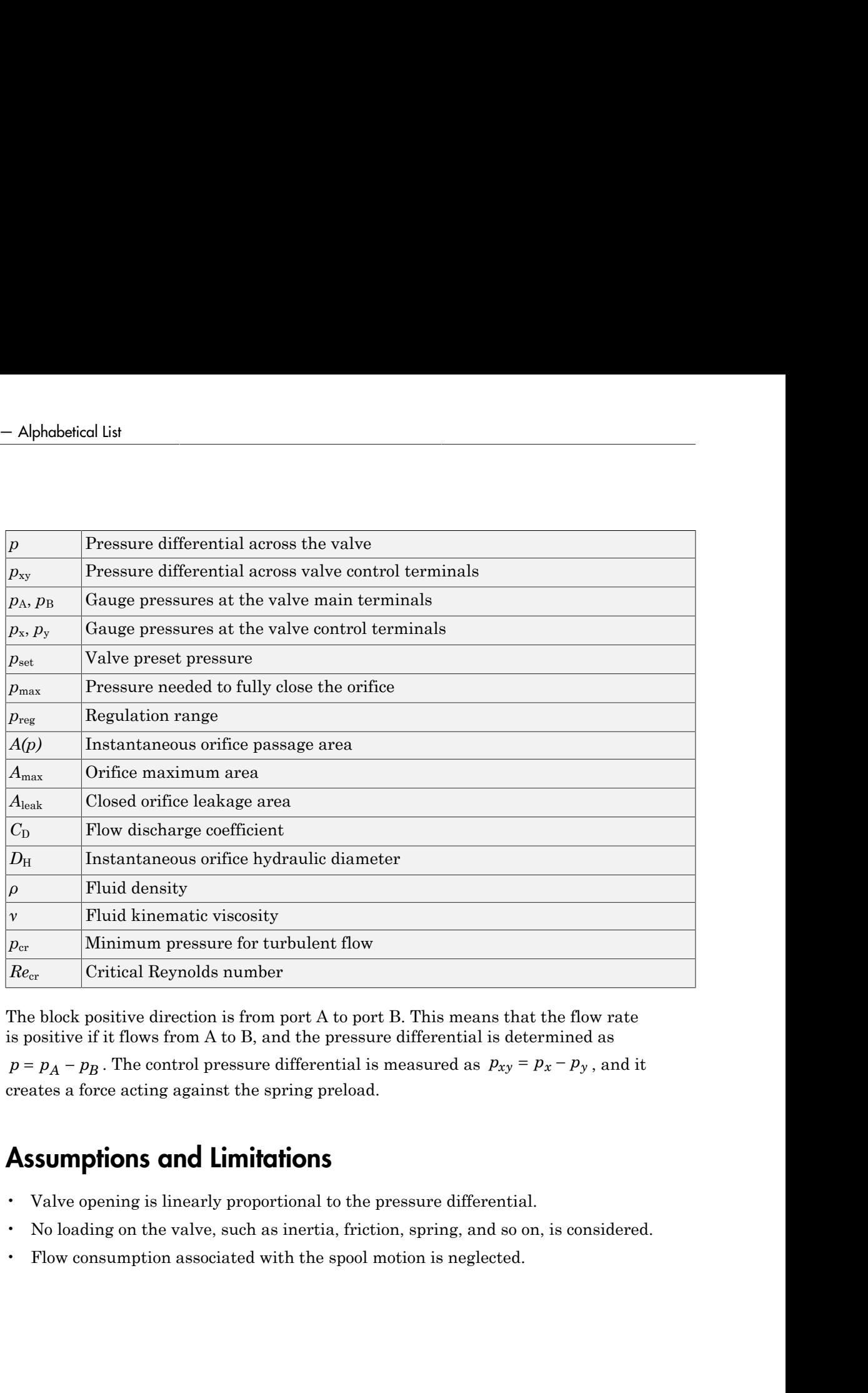

The block positive direction is from port A to port B. This means that the flow rate is positive if it flows from A to B, and the pressure differential is determined as

creates a force acting against the spring preload.

# Assumptions and Limitations

- Valve opening is linearly proportional to the pressure differential.
- No loading on the valve, such as inertia, friction, spring, and so on, is considered.
- Flow consumption associated with the spool motion is neglected.

### Dialog Box and Parameters

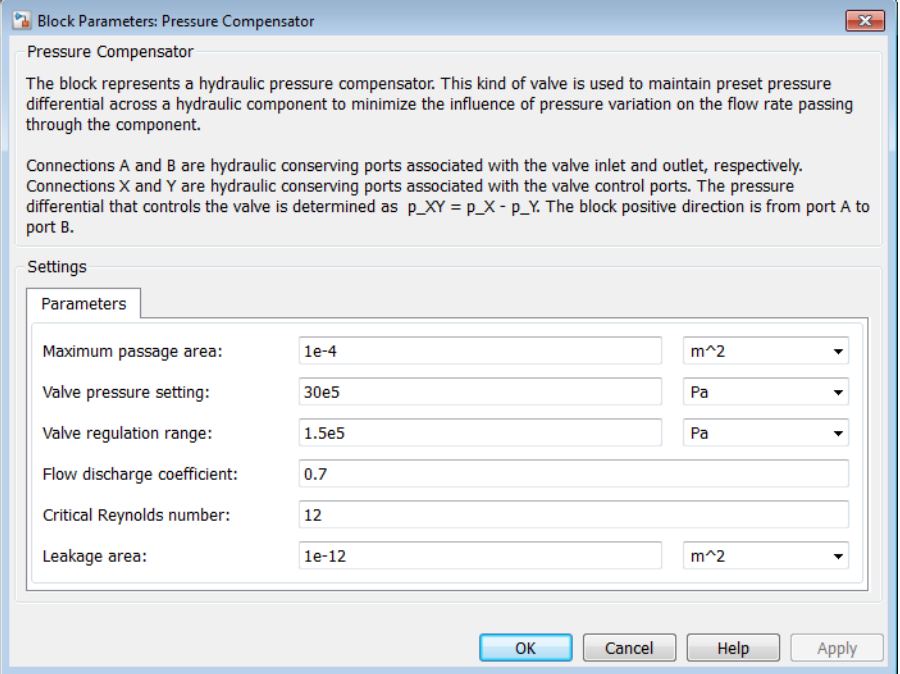

#### **Maximum passage area**

Valve passage maximum cross-sectional area. The default value is  $1e$ -4 m<sup> $\land$ </sup>2.

#### **Valve pressure setting**

Pressure difference that must be maintained across an element connected to ports X and Y. At this pressure the valve orifice starts to close. The default value is 3e6 Pa.

#### **Valve regulation range**

Pressure increase over the preset level needed to fully close the valve. Must be less than 0.2 of the **Valve pressure setting** parameter value. The default value is 1.5e5 Pa.

#### **Flow discharge coefficient**

Semi-empirical parameter for orifice capacity characterization. Its value depends on the geometrical properties of the orifice, and usually is provided in textbooks or manufacturer data sheets. The default value is 0.7.

#### **Critical Reynolds number**

The maximum Reynolds number for laminar flow. The transition from laminar to turbulent regime is assumed to take place when the Reynolds number reaches this value. The value of the parameter depends on the orifice geometrical profile. You can find recommendations on the parameter value in hydraulics textbooks. The default value is 12.

#### **Leakage area**

The total area of possible leaks in the completely closed valve. The main purpose of the parameter is to maintain numerical integrity of the circuit by preventing a portion of the system from getting isolated after the valve is completely closed. An isolated or "hanging" part of the system could affect computational efficiency and even cause simulation to fail. Therefore, MathWorks recommends that you do not set this parameter to 0. The default value is  $1e-12 \text{ m}^2$ .

### Global Parameters

Parameters determined by the type of working fluid:

- **Fluid density**
- **Fluid kinematic viscosity**

Use the Hydraulic Fluid block or the Custom Hydraulic Fluid block to specify the fluid properties.

### **Ports**

The block has the following ports:

A

Hydraulic conserving port associated with the valve inlet.

B

Hydraulic conserving port associated with the valve outlet.

X

Hydraulic conserving port associated with the pressure control terminal that opens the orifice.

Y

Hydraulic conserving port associated with the pressure control terminal that closes the orifice.

### See Also

Pressure Reducing Valve | Pressure Relief Valve

# Pressure Reducing 3-Way Valve

Pressure reducing/relieving valve

# Library

Pressure Control Valves

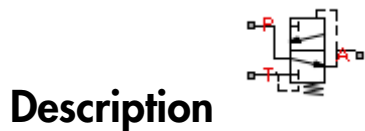

The Pressure Reducing 3-Way Valve block represents a hydraulic 3-way valve that is also known as a pressure reducing/relieving valve. The valve reduces inlet pressure to a preset value, similar to a conventional pressure reducing valve, but, additionally, starts working as a pressure-relief valve if the pressure continues to rise.

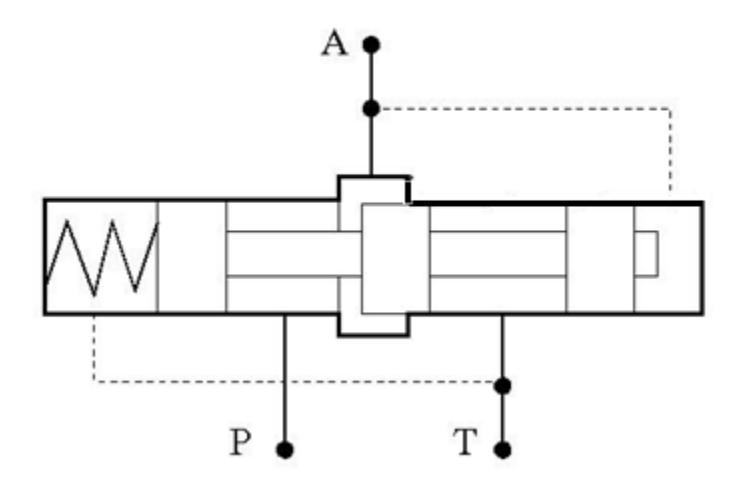

Initially, orifice P-A is fully open. It remains fully open while the outlet pressure at port A is lower than the valve preset pressure. When the preset pressure is reached, the value control member is forced off its stop and starts closing the orifice, thus trying to

maintain outlet pressure at the preset level. Any further increase in the outlet pressure causes the control member to close the orifice even more, until the orifice is fully closed. The pressure increase needed to close the valve is referred to as regulation range, and is generally provided in the catalogs, along with the valve maximum area. In a conventional pressure reducing valve, outlet pressure is no longer under control after orifice P-A is closed. The pressure reducing 3-way valve provides an additional relieving function by diverting some flow from the outlet to a tank through an additional orifice A-T.

The valve has the following area-pressure differential relationship:

$$
A_{\text{red}} = A_{\text{med}} - (A_{\text{max}} - A_{\text{med}}) \cdot \tanh(k \cdot (p - p_{\text{red\_med}}) / (p_{\text{red\_max}} - p_{\text{red\_med}}))
$$
\n
$$
A_{\text{rel}} = A_{\text{med}} + (A_{\text{max}} - A_{\text{med}}) \cdot \tanh(k \cdot (p - p_{\text{rel\_med}}) / (p_{\text{rel\_max}} - p_{\text{rel\_med}}))
$$
\n
$$
A_{\text{med}} = (A_{\text{max}} + A_{\text{leak}}) / 2
$$
\n
$$
p_{\text{red\_max}} = p_{\text{set}} + p_{\text{reg}}
$$
\n
$$
p_{\text{red\_med}} = (p_{\text{set}} + p_{\text{reg}}) / 2
$$
\n
$$
p_{\text{rel\_max}} = p_{\text{set}} + p_{\text{reg}} + p_{\text{tr}}
$$
\n
$$
p_{\text{rel\_max}} = p_{\text{rel\_set}} + p_{\text{reg}}
$$
\n
$$
p_{\text{rel\_med}} = (p_{\text{rel\_set}} + p_{\text{reg}}) / 2
$$

where

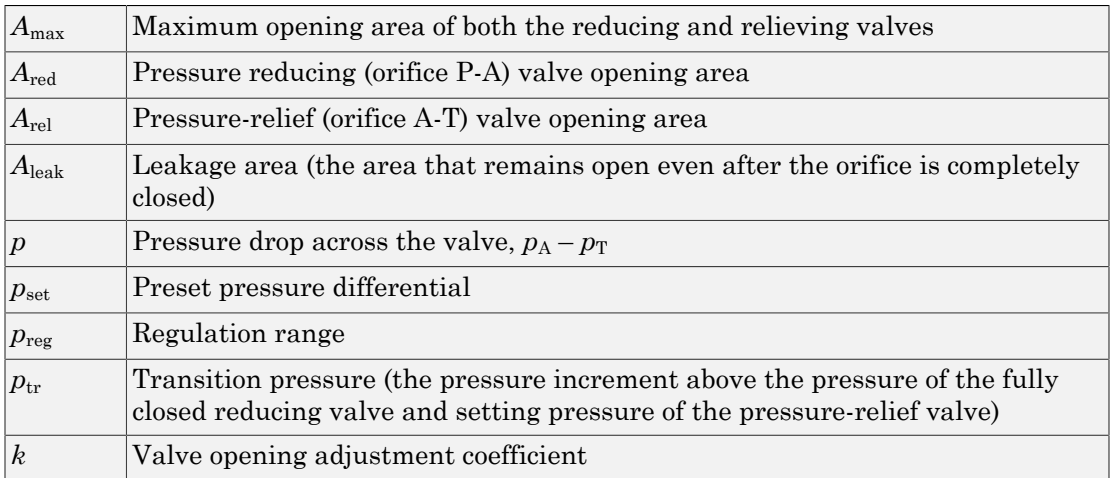

The distinctive feature of a pressure reducing 3-way valve is a sharp change of orifice openings. To avoid computational problems, the openings are approximated using the hyperbolic tangent function. The following figure shows an example of the relationship between the opening area and pressure.

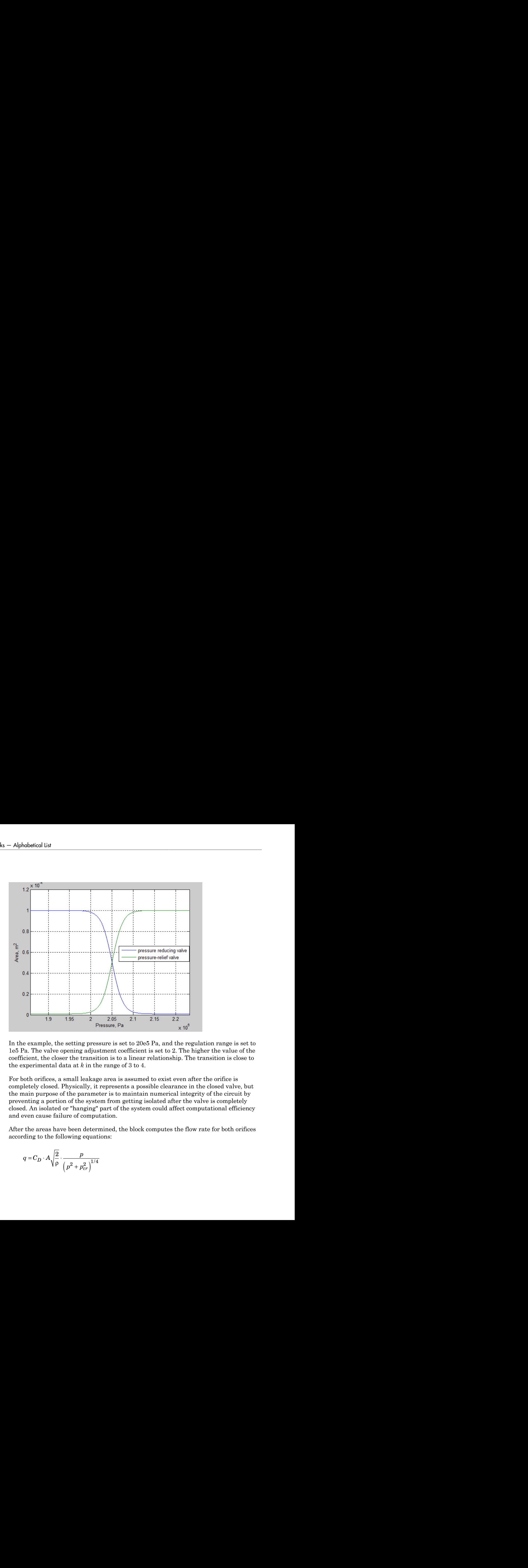

In the example, the setting pressure is set to 20e5 Pa, and the regulation range is set to 1e5 Pa. The valve opening adjustment coefficient is set to 2. The higher the value of the coefficient, the closer the transition is to a linear relationship. The transition is close to the experimental data at *k* in the range of 3 to 4.

For both orifices, a small leakage area is assumed to exist even after the orifice is completely closed. Physically, it represents a possible clearance in the closed valve, but the main purpose of the parameter is to maintain numerical integrity of the circuit by preventing a portion of the system from getting isolated after the valve is completely closed. An isolated or "hanging" part of the system could affect computational efficiency and even cause failure of computation.

After the areas have been determined, the block computes the flow rate for both orifices according to the following equations:

$$
q = C_D \cdot A \sqrt{\frac{2}{\rho}} \cdot \frac{p}{\left(p^2 + p_{cr}^2\right)^{1/4}}
$$

$$
A = \begin{cases} A_{red} & \text{for orifice P-A} \\ A_{rel} & \text{for orifice A-T} \end{cases}
$$

$$
p = \begin{cases} p_P - p_A & \text{for orifice P-A} \\ p_A - p_T & \text{for orifice A-T} \end{cases}
$$

$$
p_{cr} = \frac{\rho}{2} \left( \frac{\text{Re}_{cr} \cdot v}{C_D \cdot D_H} \right)^2
$$

$$
D_H = \sqrt{\frac{4A}{\pi}}
$$

where

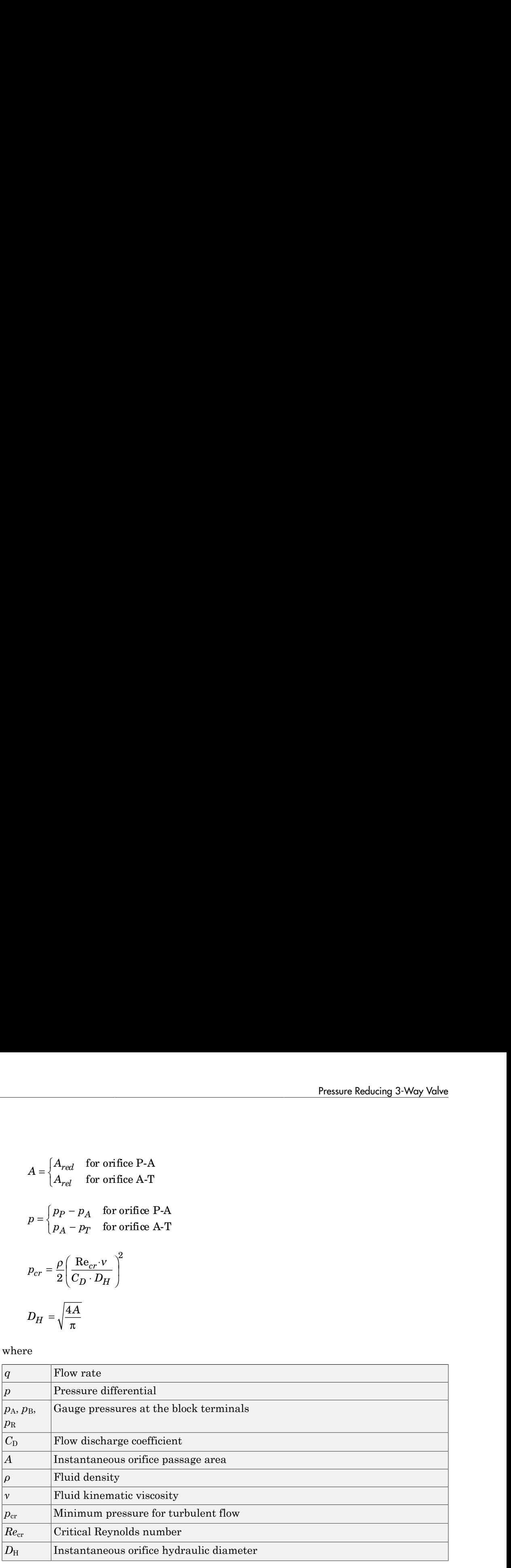

Connections P, A, and T are the conserving hydraulic ports associated with the valve inlet, outlet, and return, respectively. The block positive direction is from port P to port A and from port A to port T.

### Assumptions and Limitations

Fluid inertia, valve inertia, friction, and hydraulic forces are not taken into account.

### Dialog Box and Parameters

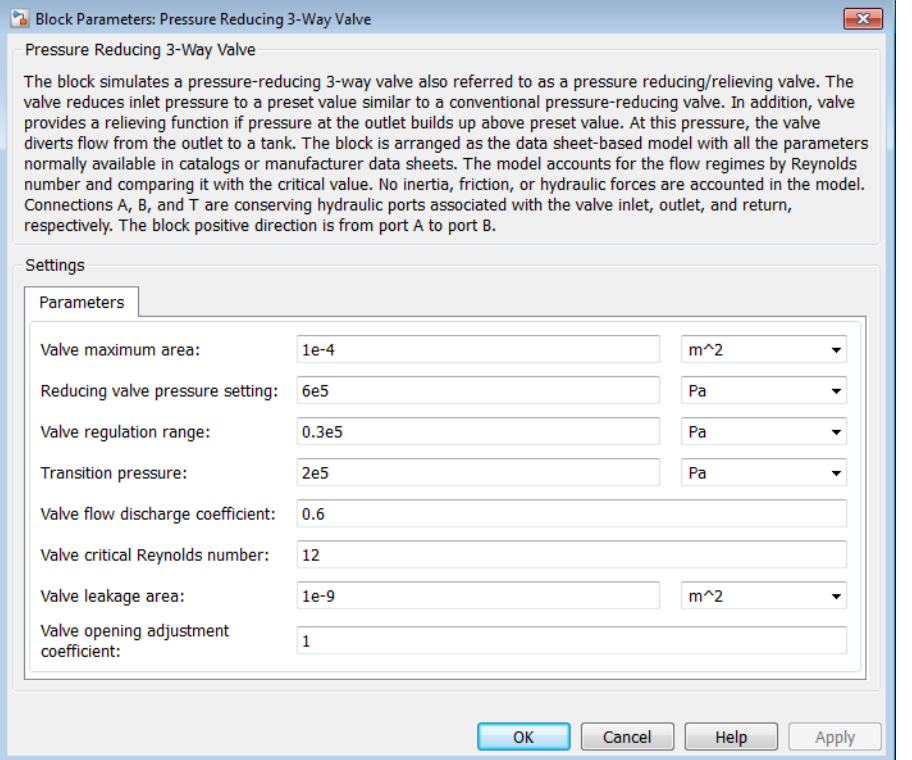

#### **Valve maximum area**

The area of a fully opened orifice. Both orifices are assumed to have the same maximum area. The parameter value must be greater than zero. The default value is 1e-4 m^2.

#### **Reducing valve pressure setting**

Preset pressure level, at which the orifice P-A of the valve starts to close. The default value is 6e5 Pa.

#### **Valve regulation range**

Pressure increase over the preset level needed to fully close the pressure reducing valve. The lower the value of the range, the higher the valve sensitivity. The default value is 0.3e5 Pa.

#### **Transition pressure**

Pressure increment above the pressure of the fully closed reducing valve needed to reach the pressure at which the pressure-relief valve starts opening. The transition pressure must be greater than or equal to zero. The default value is 2e5 Pa.

#### **Valve flow discharge coefficient**

Semi-empirical parameter for valve capacity characterization. The value depends on the geometrical properties of the orifice, and usually is provided in textbooks or manufacturer data sheets. The default value is 0.6.

#### **Valve critical Reynolds number**

The maximum Reynolds number for laminar flow. The transition from laminar to turbulent regime is assumed to take place when the Reynolds number reaches this value. The value of the parameter depends on the orifice geometrical profile. You can find recommendations on the parameter value in hydraulics textbooks. The default value is 12.

#### **Valve leakage area**

The total area of possible leaks in the completely closed valve. The main purpose of the parameter is to maintain numerical integrity of the circuit by preventing a portion of the system from getting isolated after the valve is completely closed. An isolated or "hanging" part of the system could affect computational efficiency and even cause simulation to fail. Therefore, MathWorks recommends that you do not set this parameter to 0. The default value is  $1e-12m^2$ .

#### **Valve opening adjustment coefficient**

The coefficient controls how close the hyperbolic tangent function approximates the linear relationship between the orifice area and control pressure. See the block description for more information. The default value is 4.

### Global Parameters

Parameters determined by the type of working fluid:

- **Fluid density**
- **Fluid kinematic viscosity**

Use the Hydraulic Fluid block or the Custom Hydraulic Fluid block to specify the fluid properties.

### **Ports**

The block has the following ports:

P

Hydraulic conserving port associated with the valve inlet.

A

Hydraulic conserving port associated with the valve outlet.

T

Hydraulic conserving port that connects with the tank.

### See Also

Pressure Reducing Valve

# Pressure Reducing Valve

Pressure control valve maintaining reduced pressure in portion of system

## Library

Pressure Control Valves

# $\mathbb{P}$ **Description**

The Pressure Reducing Valve block represents a hydraulic pressure-reducing valve as a data-sheet-based model. Pressure-reducing valves are used to maintain reduced pressure in a portion of a system. The following figure shows the typical dependency between the valve passage area  $A$  and the pressure  $p_B$  downstream from the valve.

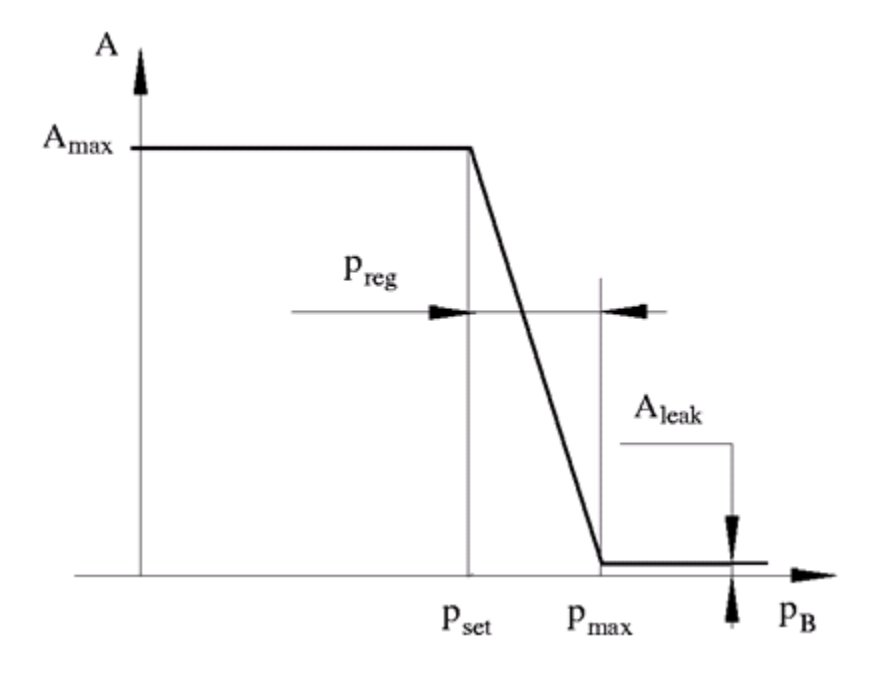

The pressure-reducing valve is a normally open valve and it remains fully open while outlet pressure is lower than the valve preset pressure. When the preset pressure is reached, the value control member (spool, ball, poppet, etc.) is forced off its stop and starts closing the orifice, thus trying to maintain outlet pressure at preset level. Any further increase in the outlet pressure causes the control member to close the orifice even more until the point when the orifice if fully closed. The pressure increase that is necessary to close the valve is referred to as regulation range, and is generally provided in the catalogs, along with the valve maximum area. The valve maximum area and regulation range are the key parameters of the block.

In addition to the maximum area, the leakage area is also required to characterize the valve. The main purpose of the parameter is not to account for possible leakage, even though this is also important, but to maintain numerical integrity of the circuit by preventing a portion of the system from getting isolated after the valve is completely closed. An isolated or "hanging" part of the system could affect computational efficiency and even cause failure of computation. Theoretically, the parameter can be set to zero, but it is not recommended.

The block is built as a structural model based on the Pressure Compensator block, as shown in the following schematic.

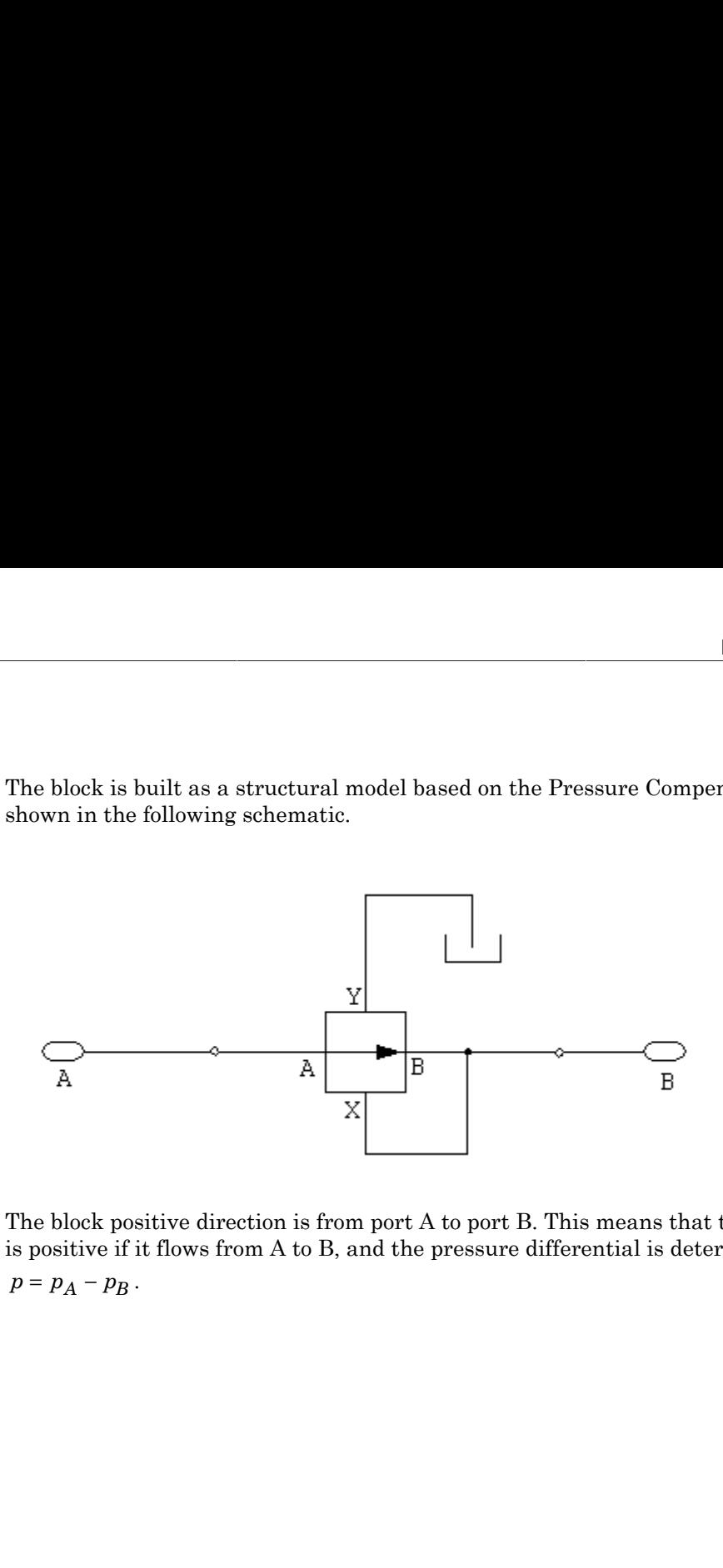

The block positive direction is from port A to port B. This means that the flow rate is positive if it flows from A to B, and the pressure differential is determined as

### Dialog Box and Parameters

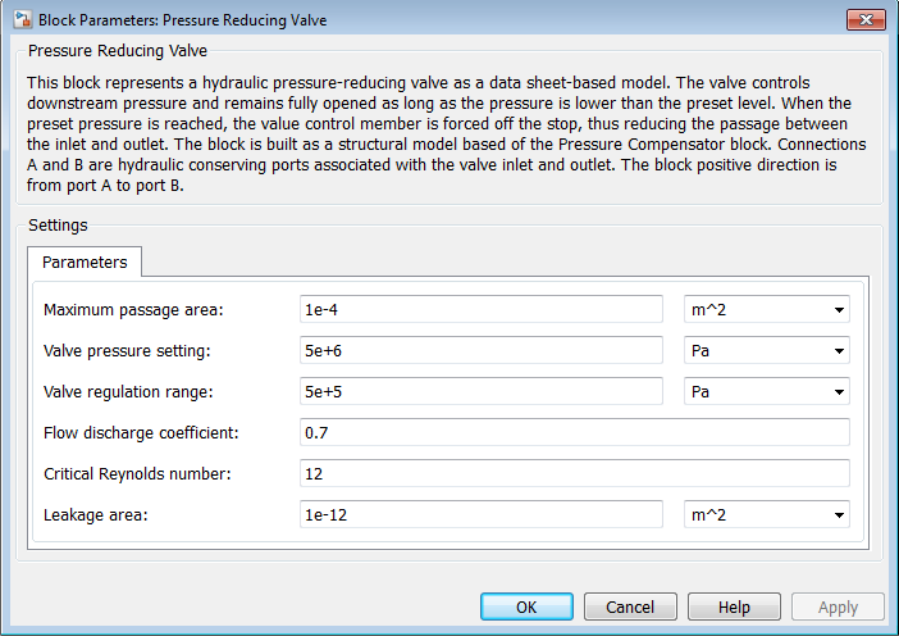

#### **Maximum passage area**

Valve passage maximum cross-sectional area. The default value is  $1e$ -4 m<sup> $\sim$ </sup>2.

#### **Valve pressure setting**

Preset pressure level, at which the orifice of the valve starts to close. The default value is 5e6 Pa.

#### **Valve regulation range**

Pressure increase over the preset level needed to fully close the valve. Must be less than 0.2 of the **Valve pressure setting** parameter value. The default value is 5e5 Pa.

#### **Flow discharge coefficient**

Semi-empirical parameter for valve capacity characterization. Its value depends on the geometrical properties of the orifice, and usually is provided in textbooks or manufacturer data sheets. The default value is 0.7.

#### **Critical Reynolds number**

The maximum Reynolds number for laminar flow. The transition from laminar to turbulent regime is assumed to take place when the Reynolds number reaches this value. The value of the parameter depends on the orifice geometrical profile. You can find recommendations on the parameter value in hydraulics textbooks. The default value is 12.

#### **Leakage area**

The total area of possible leaks in the completely closed valve. The main purpose of the parameter is to maintain numerical integrity of the circuit by preventing a portion of the system from getting isolated after the valve is completely closed. An isolated or "hanging" part of the system could affect computational efficiency and even cause simulation to fail. Therefore, MathWorks recommends that you do not set this parameter to 0. The default value is  $1e-12m^2$ .

### Global Parameters

Parameters determined by the type of working fluid:

- **Fluid density**
- **Fluid kinematic viscosity**

Use the Hydraulic Fluid block or the Custom Hydraulic Fluid block to specify the fluid properties.

### **Ports**

The block has the following ports:

A

Hydraulic conserving port associated with the valve inlet.

B

Hydraulic conserving port associated with the valve outlet.

### Examples

The [Power Unit with Pressure Reducing Valve](../examples/power-unit-with-pressure-reducing-valve.html) example illustrates the use of the Pressure Reducing Valve block in hydraulic systems. The pressure reducing valve is set to 20e5 Pa and maintains this pressure downstream, as long as the upstream pressure is higher than this setting.

### See Also

Pressure Compensator | Pressure Relief Valve

# Pressure Relief Valve

Pressure control valve maintaining preset pressure in system

# Library

Pressure Control Valves

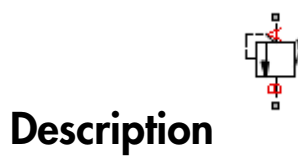

The Pressure Relief Valve block represents a hydraulic pressure relief valve as a datasheet-based model. The following figure shows the typical dependency between the valve passage area *A* and the pressure differential *p* across the valve.

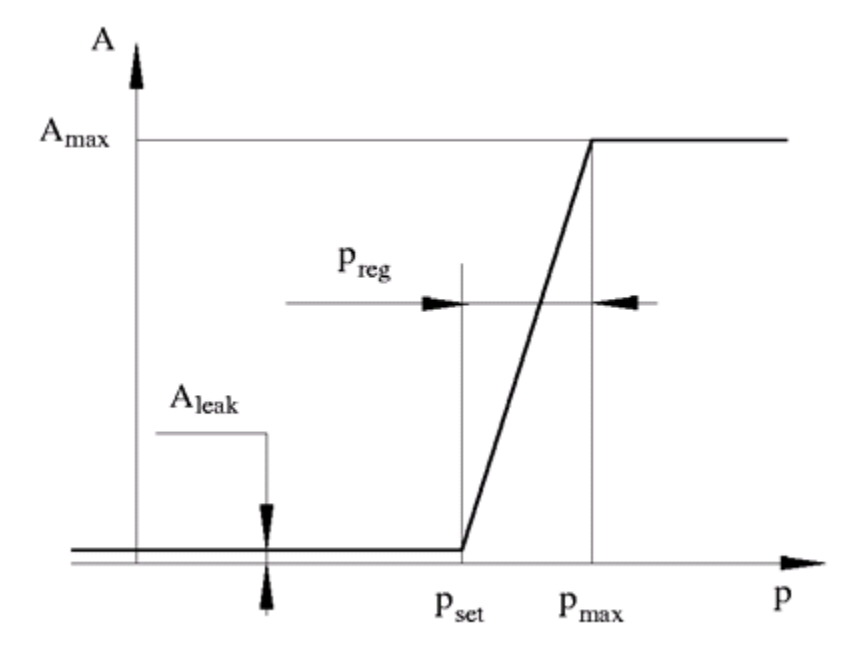

The valve remains closed while pressure at the valve inlet is lower than the valve preset pressure. When the preset pressure is reached, the value control member (spool, ball, poppet, etc.) is forced off its seat, thus creating a passage between the inlet and outlet. Some fluid is diverted to a tank through this orifice, thus reducing the pressure at the inlet. If this flow rate is not enough and pressure continues to rise, the area is further increased until the control member reaches its maximum. At this moment, the maximum flow rate is passing through the valve. The value of a maximum flow rate and the pressure increase over the preset level to pass this flow rate are generally provided in the catalogs. The pressure increase over the preset level is frequently referred to as valve steady state error, or regulation range. The valve maximum area and regulation range are the key parameters of the block.

In addition to the maximum area, the leakage area is also required to characterize the valve. The main purpose of the parameter is not to account for possible leakage, even though this is also important, but to maintain numerical integrity of the circuit by preventing a portion of the system from getting isolated after the valve is completely closed. An isolated or "hanging" part of the system could affect computational efficiency and even cause failure of computation. Theoretically, the parameter can be set to zero, but it is not recommended. **Pressure Relief Valve**<br>
of computation. Theoretically, the parameter can be set to zero,<br>
incl according to the following equations:<br>  $\frac{p}{p^2 + p_{cr}^2}$ <br>  $\frac{p}{p^2 + p_{cr}^2}$ <br>  $\frac{1}{p^2 + p_{cr}^2}$ <br>  $\frac{1}{p^2 + p_{cr}^2}$ <br>  $\frac{1}{$ Pressure Relief Valve<br>
ure of computation. Theoretically, the parameter can be set to zero,<br>
neended.<br>
<br>
<br>  $\frac{\overline{2}}{P}$ ,  $\frac{p}{(p^2 + p_{cr}^2)^{1/4}}$ <br>
<br>  $\frac{p}{(p^2 + p_{cr}^2)^{1/4}}$ <br>
<br>  $\frac{p}{(p^2 + p_{cr}^2)^2}$ <br>  $\frac{p}{(p^2 + p_{cr}^2)^2}$ 

The flow rate is determined according to the following equations:

$$
q = C_D \cdot A(p) \sqrt{\frac{2}{p}} \cdot \frac{p}{\left(p^2 + p_{cr}^2\right)^{1/4}}
$$

$$
p=p_A-p_B
$$

$$
p_{cr} = \frac{\rho}{2} \Bigg( \frac{\mathrm{Re}_{cr} \cdot \nu}{C_D \cdot D_H} \Bigg)^2
$$

$$
P_{\text{resource} \text{Relie}} \text{Value}
$$
\n
$$
P_{\text{resource} \text{Relie}} \text{Value}
$$
\n
$$
P_{\text{resource} \text{Relie}} \text{Value}
$$
\n
$$
P_{\text{resource} \text{Relie}} \text{Value}
$$
\n
$$
P_{\text{C}} \text{Value} \text{Value}
$$
\n
$$
P_{\text{C}} \text{Value} \text{Value}
$$
\n
$$
P_{\text{C}} \text{Value} \text{Value}
$$
\n
$$
P_{\text{C}} \text{Value} \text{Value}
$$
\n
$$
P_{\text{C}} \text{Value} \text{Value}
$$
\n
$$
P_{\text{C}} \text{Value} \text{Value}
$$
\n
$$
P_{\text{C}} \text{Value} \text{Value}
$$
\n
$$
P_{\text{C}} \text{Value} \text{Value}
$$
\n
$$
P_{\text{C}} \text{Value} \text{Value}
$$
\n
$$
P_{\text{C}} \text{Value} \text{Value}
$$
\n
$$
P_{\text{C}} \text{Value}
$$
\n
$$
P_{\text{C}} \text{Value}
$$
\n
$$
P_{\text{C}} \text{Value}
$$
\n
$$
P_{\text{C}} \text{Value}
$$
\n
$$
P_{\text{C}} \text{Value}
$$
\n
$$
P_{\text{C}} \text{Value}
$$
\n
$$
P_{\text{C}} \text{Value}
$$
\n
$$
P_{\text{C}} \text{Value}
$$
\n
$$
P_{\text{C}} \text{Value}
$$
\n
$$
P_{\text{C}} \text{Value}
$$
\n
$$
P_{\text{C}} \text{Value}
$$
\n
$$
P_{\text{C}} \text{Value}
$$
\n
$$
P_{\text{C}} \text{Value}
$$
\n
$$
P_{\text{C}} \text{Value}
$$
\n
$$
P_{\text{C}} \text{Value}
$$
\n
$$
P_{\text{C}} \text{Value}
$$
\n
$$
P_{\text{C}} \text{Value}
$$
\n
$$
P_{\text{C}} \text{Value}
$$
\n
$$
P_{\text{C}} \text{Value}
$$

$$
k = \frac{A_{\text{max}} - A_{\text{leak}}}{p_{\text{reg}}}
$$

$$
D_H = \sqrt{\frac{4A(p)}{\pi}}
$$

where

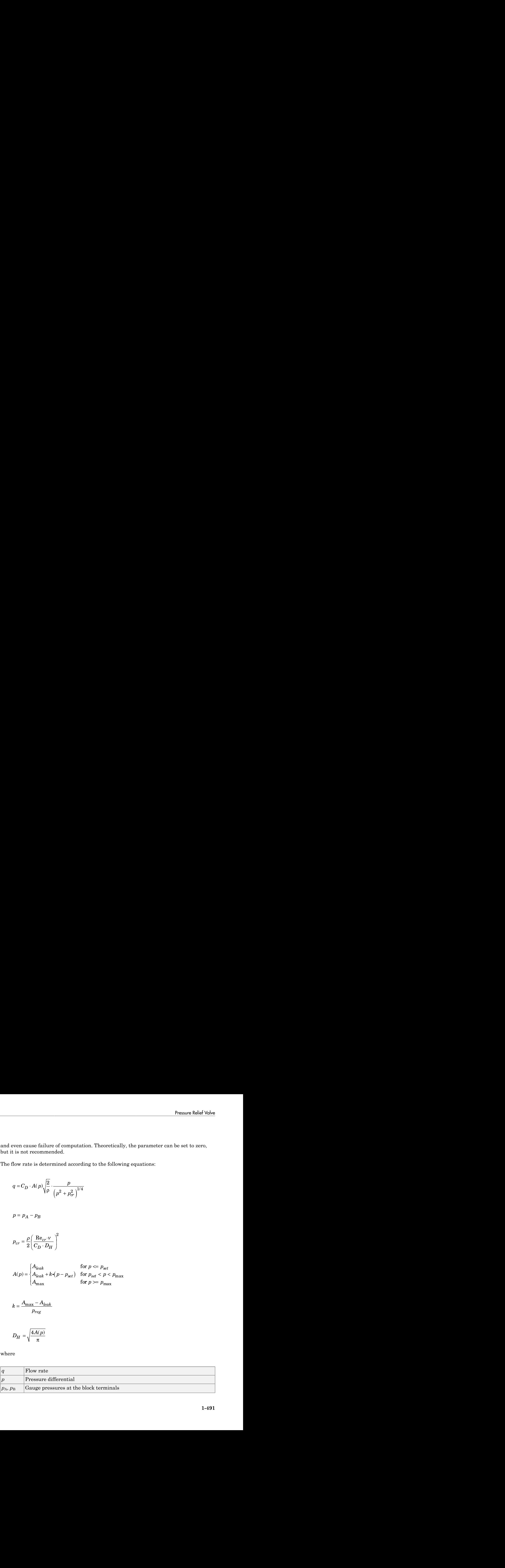

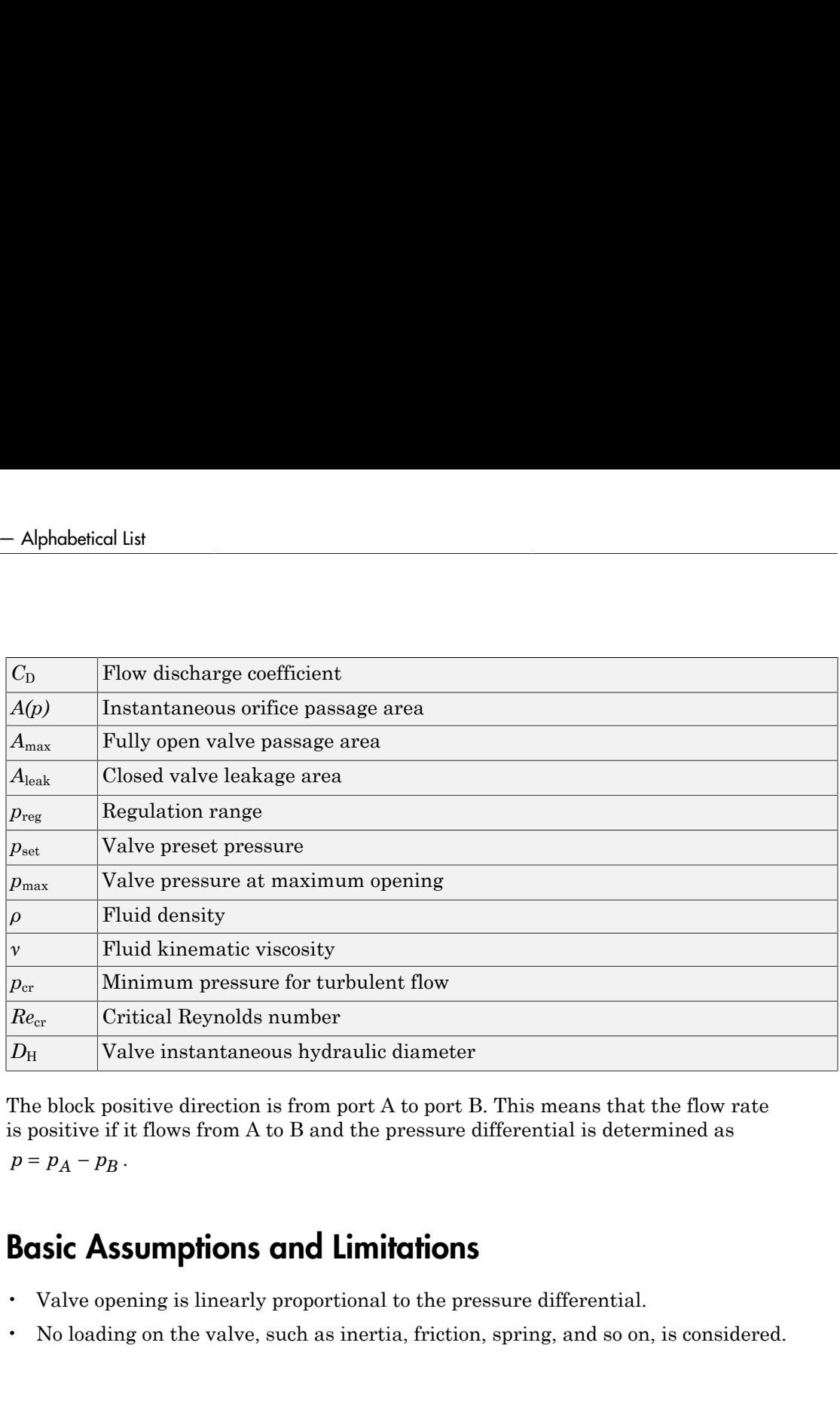

The block positive direction is from port A to port B. This means that the flow rate is positive if it flows from A to B and the pressure differential is determined as

# Basic Assumptions and Limitations

- Valve opening is linearly proportional to the pressure differential.
- No loading on the valve, such as inertia, friction, spring, and so on, is considered.

### Dialog Box and Parameters

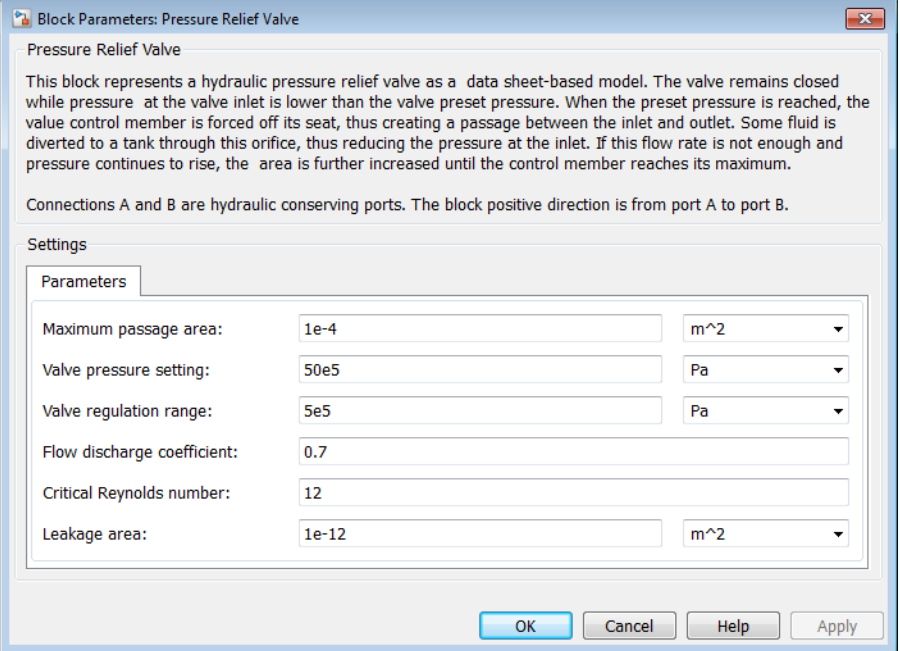

#### **Maximum passage area**

Valve passage maximum cross-sectional area. The default value is  $1e-4 m^2$ .

#### **Valve pressure setting**

Preset pressure level, at which the orifice of the valve starts to open. The default value is 50e5 Pa.

#### **Valve regulation range**

Pressure increase over the preset level needed to fully open the valve. MathWorks recommends using values less than 0.2 of the **Valve pressure setting** parameter value. The default value is 5e5 Pa.

#### **Flow discharge coefficient**

Semi-empirical parameter for valve capacity characterization. Its value depends on the geometrical properties of the orifice, and usually is provided in textbooks or manufacturer data sheets. The default value is 0.7.

#### **Critical Reynolds number**

The maximum Reynolds number for laminar flow. The transition from laminar to turbulent regime is assumed to take place when the Reynolds number reaches this value. The value of the parameter depends on the orifice geometrical profile. You can find recommendations on the parameter value in hydraulics textbooks. The default value is 12.

#### **Leakage area**

The total area of possible leaks in the completely closed valve. The main purpose of the parameter is to maintain numerical integrity of the circuit by preventing a portion of the system from getting isolated after the valve is completely closed. An isolated or "hanging" part of the system could affect computational efficiency and even cause simulation to fail. Therefore, MathWorks recommends that you do not set this parameter to 0. The default value is  $1e-12m^2$ .

### Global Parameters

Parameters determined by the type of working fluid:

- **Fluid density**
- **Fluid kinematic viscosity**

Use the Hydraulic Fluid block or the Custom Hydraulic Fluid block to specify the fluid properties.

### **Ports**

The block has the following ports:

A

Hydraulic conserving port associated with the valve inlet.

B

Hydraulic conserving port associated with the valve outlet.

### Examples

The [Power Unit with Fixed-Displacement Pump](../examples/power-unit-with-fixed-displacement-pump.html) example illustrates the use of the Pressure Relief Valve block in hydraulic systems. The valve is set to 75e5 Pa and starts diverting fluid to tank as soon as the pressure at its inlet reaches this value.

### See Also

Pressure Compensator | Pressure Reducing Valve

# Proportional and Servo-Valve Actuator

Continuous valve driver with output proportional to input signal

## Library

Valve Actuators

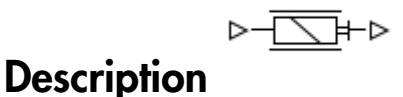

The Proportional and Servo-Valve Actuator block represents an electromagnetic actuator that is used in proportional and servo-valves to drive a spool or other working member. The block is intended to work with one of the directional valve models to form a desirable configuration of a proportional or servo-valve. The block is implemented as a datasheet-based model and reproduces only the input/output relationship, or the actuator's transient response, as presented in the catalog or data sheet.

The Proportional and Servo-Valve Actuator block is built using the blocks from the Simscape Physical Signals library. Both the input and the output of the block are physical signals. The block diagram of the model is shown in the following figure.

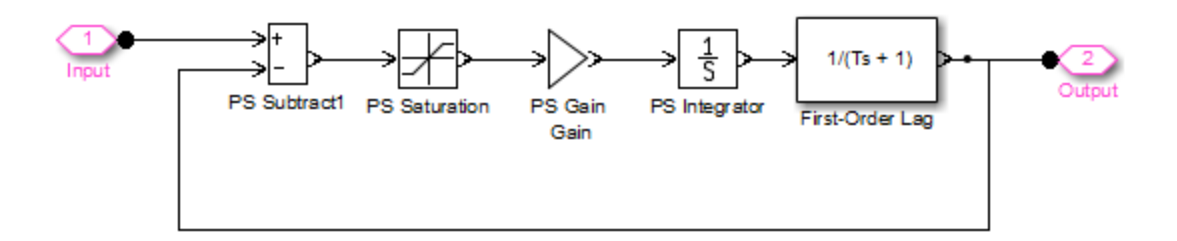

The model of the actuator is built of the Foundation Library Physical Signals blocks: PS Subtract, PS Saturation, PS Gain, PS Integrator. The first-order lag is arranged as a subsystem, as shown below,

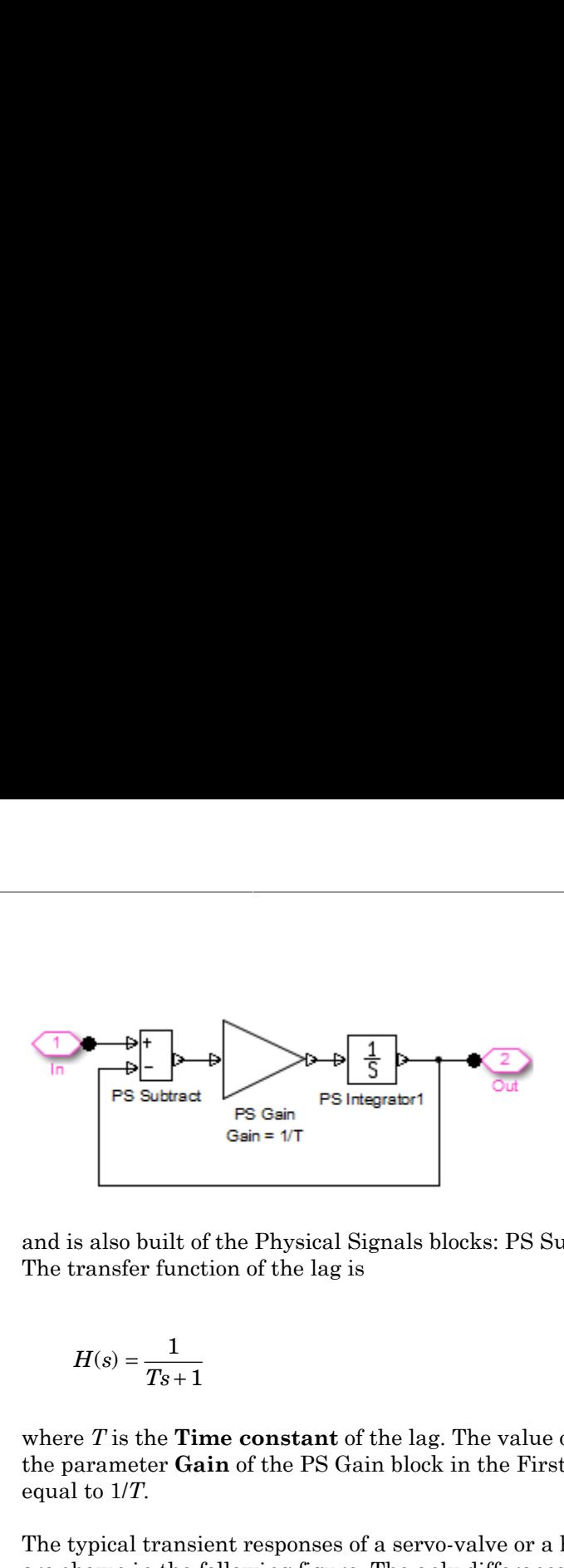

and is also built of the Physical Signals blocks: PS Subtract, PS Gain, and PS Integrator. The transfer function of the lag is

$$
H(s) = \frac{1}{Ts + 1}
$$

where *T* is the **Time constant** of the lag. The value of this parameter is set through the parameter **Gain** of the PS Gain block in the First-Order Lag subsystem by setting it equal to 1/*T*.

The typical transient responses of a servo-valve or a high-quality proportional valve are shown in the following figure. The only difference between the two responses in the figure is the value of the saturation.

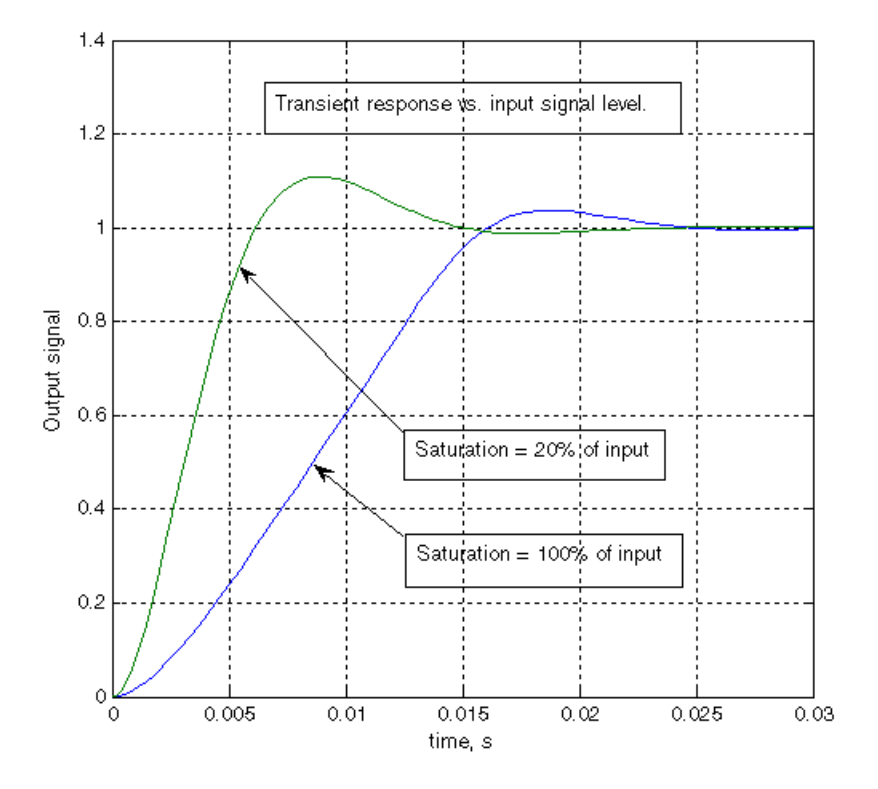

You can adjust the block parameters, such as saturation, gain, and time constant, to make the transient responses close enough to those provided in the data sheet. The most effective way to adjust the parameters is to use the [Optimization Toolbox](http://www.mathworks.com/products/simresponse/) software.

Note This block is constructed out of blocks from the Simscape Physical Signals library (such as PS Add, PS Gain, and so on). Currently, the blocks in the Physical Signals library do not support unit propagation and checking. For more information, see "How to Work with Physical Units".
## Dialog Box and Parameters

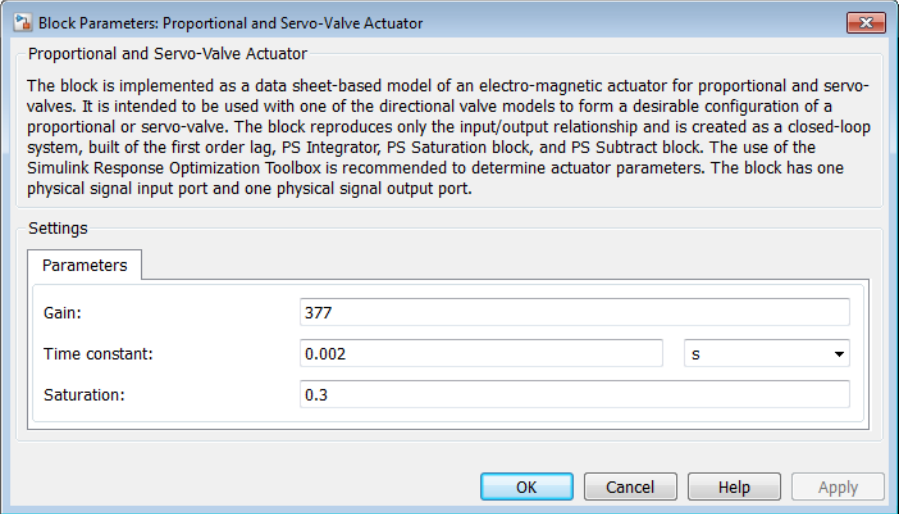

#### **Gain**

Gain of the PS Gain block in the top level of the block diagram of the actuator model. The default value is 377.

#### **Time constant**

Time constant of the first-order lag. The **Gain** parameter of the PS Gain block in the First-Order Lag subsystem is equal to 1/**Time constant**. The default value is 0.002 s.

#### **Saturation**

Saturation level of the PS Saturation block in the actuator model. The default value is 0.3.

### **Ports**

The block has one physical signal input port and one physical signal output port.

# Examples

The [Closed-Loop Electrohydraulic Actuator with Proportional Valve](../examples/closed-loop-electrohydraulic-actuator-with-proportional-valve.html) example illustrates the use of the Proportional and Servo-Valve Actuator block in hydraulic systems.

### See Also

2-Position Valve Actuator | 3-Position Valve Actuator | Hydraulic Double-Acting Valve Actuator | Hydraulic Single-Acting Valve Actuator

## Reservoir

Pressurized hydraulic reservoir

# Library

Hydraulic Utilities

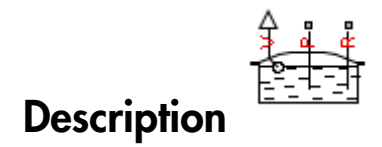

The Reservoir block represents a pressurized hydraulic reservoir, in which fluid is stored under a specified pressure. The pressure remains constant regardless of volume change. The block accounts for pressure loss in the return line that can be caused by a filter, fittings, or some other local resistance. The loss is specified with the pressure loss coefficient. The block computes the volume of fluid in the tank and exports it outside through the physical signal port V.

The fluid volume value does not affect the results of simulation. It is introduced merely for information purposes. It is possible for the fluid volume to become negative during simulation, which signals that the fluid volume is not enough for the proper operation of the system. By viewing the results of the simulation, you can determine the extent of the fluid shortage.

## Dialog Box and Parameters

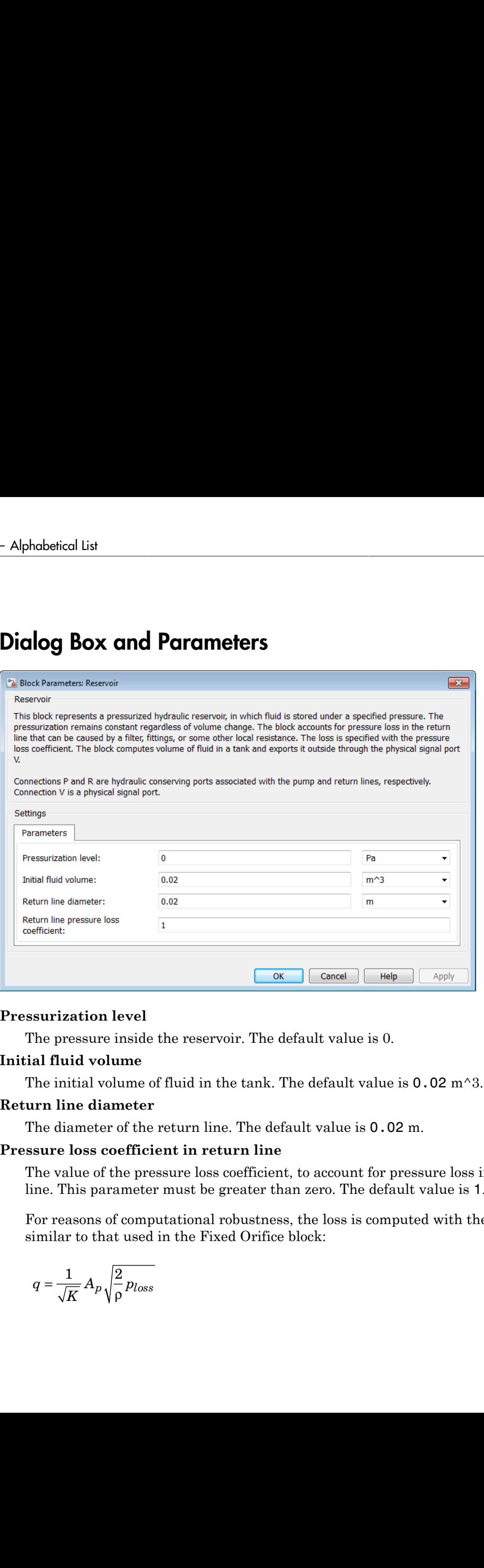

### **Pressurization level**

The pressure inside the reservoir. The default value is 0.

### **Initial fluid volume**

The initial volume of fluid in the tank. The default value is  $0.02 \text{ m}^3$ .

#### **Return line diameter**

The diameter of the return line. The default value is 0.02 m.

#### **Pressure loss coefficient in return line**

The value of the pressure loss coefficient, to account for pressure loss in the return line. This parameter must be greater than zero. The default value is 1.

For reasons of computational robustness, the loss is computed with the equation similar to that used in the Fixed Orifice block:

$$
q = \frac{1}{\sqrt{K}} A_p \sqrt{\frac{2}{\rho}} p_{loss}
$$

The Critical Reynolds number is set to 15.

### **Ports**

The block has the following ports:

P

Hydraulic conserving port associated with the pump line.

R

Hydraulic conserving port associated with the return line.

V

Physical signal port that outputs the volume of fluid in the tank.

### See Also

Constant Head Tank | Hydraulic Reference | Variable Head Tank

# Resistive Pipe LP

Hydraulic pipeline which accounts for friction losses and port elevations

## Library

Low-Pressure Blocks

# **Description**

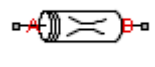

The Resistive Pipe LP block models hydraulic pipelines with circular and noncircular cross sections and accounts for resistive property only. In other words, the block is developed with the basic assumption of the steady state fluid momentum conditions. Neither fluid compressibility nor fluid inertia is considered in the model, meaning that features such as water hammer cannot be investigated. If necessary, you can add fluid compressibility, fluid inertia, and other effects to your model using other blocks, thus producing a more comprehensive model. checked tia<br> **controlled EP (EP EP)**<br> **product the state of the state of the state of the state of the state of the state of the state<br>
<b>controlled EP (EP (EP)**<br> **product the CP from the CP block models hydraulte pricelin Let**  $\mathbf{P}$  $\mathbf{L}$  **and**  $\mathbf{L}$  **and** *q q g z z* **Ethical Example 10**<br> **Ethical Example 10**<br> **Ethical Example 10**<br> **Ethical Example 10**<br> **Ethical Example 10**<br> **Ethical Example 10**<br> **Ethical Example 10**<br> **Ethical Example 10**<br> **Ethical Example 10**<br> **Ethical Example 10**<br> **Example 16:**<br> **EXECUTE:**<br> **EXECUTE:**<br> **EXECUTE:**<br> **EXECUTE:**<br> **EXECUTE:**<br> **EXECUTE:**<br> **EXECUTE:**<br> **EXECUTE:**<br> **EXECUTE:**<br> **EXECUTE:**<br> **EXECUTE:**<br> **EXECUTE:**<br> **EXECUTE:**<br> **EXECUTE:**<br> **EXECUTE:**<br> **EXECUTE:**<br> **EXECUTE:**<br> **E EP**<br> **EP**<br>
inch accounts for friction losses and port elevations<br>  $\sum_{n=1}^{\infty}$ <br>
block models hydraulic pipelines with circular and noncircular<br>
nonots for resistive property only. In other words, the block is<br>
sistilit  $\triangleright$ <br>**P**<br>**Example 18**<br>we<br>counts for friction losses and port elevations and noncircular<br>since for resistive property only. In other words, the block is<br>sessinguion of the steady state fluid monetum conditions.<br>ity nor f

The end effects are also not considered, assuming that the flow is fully developed along the entire pipe length. To account for local resistances, such as bends, fittings, inlet and outlet losses, and so on, convert the resistances into their equivalent lengths, and then sum up all the resistances to obtain their aggregate length. Then add this length to the pipe geometrical length.

Pressure loss due to friction is computed with the Darcy equation, in which losses are proportional to the flow regime-dependable friction factor and the square of the flow rate. The friction factor in turbulent regime is determined with the Haaland approximation (see [\[1\]\)](#page-514-0). The friction factor during transition from laminar to turbulent regimes is determined with the linear interpolation between extreme points of the regimes. As a result of these assumptions, the tube is simulated according to the following equations:

$$
p = f \frac{(L + L_{eq})}{D_H} \frac{\rho}{2A^2} q \cdot |q| + \rho \cdot g(z_B - z_A)
$$

$$
f = \begin{cases} K_s / Re & \text{for } Re \leq = Re_L \\ f_L + \frac{f_T - f_L}{Re_T - Re_L} (Re - Re_L) & \text{for } Re_L < Re < Re_T \\ \hline 1 & \text{for } Re \geq = Re_T \\ \hline \left( -1.8 \log_{10} \left( \frac{6.9}{Re} + \left( \frac{r / D_H}{3.7} \right)^{1.11} \right) \right)^2 & \text{for } Re \geq = Re_T \end{cases}
$$
  
Re  $= \frac{q \cdot D_H}{A \cdot v}$   
re  
Pressure loss along the pipe due to friction  
Flow rate through the pipe  
Reynolds number  
Maximum Reynolds number at laminar flow

$$
\text{Re} = \frac{q \cdot D_H}{A \cdot \text{v}}
$$

where

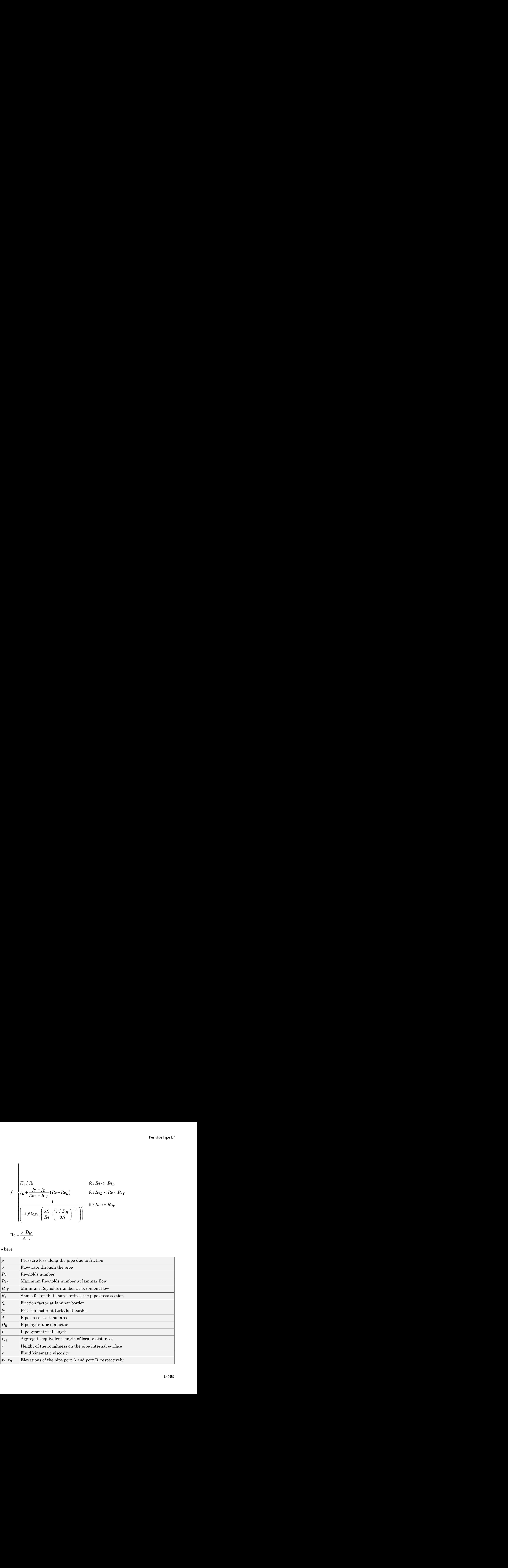

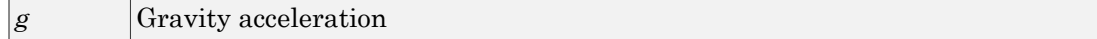

The block positive direction is from port A to port B. This means that the flow rate is positive if it flows from port and port B. This means that the flow rate is<br>positive if it flows from A to B, and the pressure loss is determined as  $p = p_A - p_B$ .<br>**Basic Assumptions and Limitations**<br>• Flow is assumed to be fu

## Basic Assumptions and Limitations

- Flow is assumed to be fully developed along the pipe length.
- Fluid inertia, fluid compressibility, and wall compliance are not taken into account.

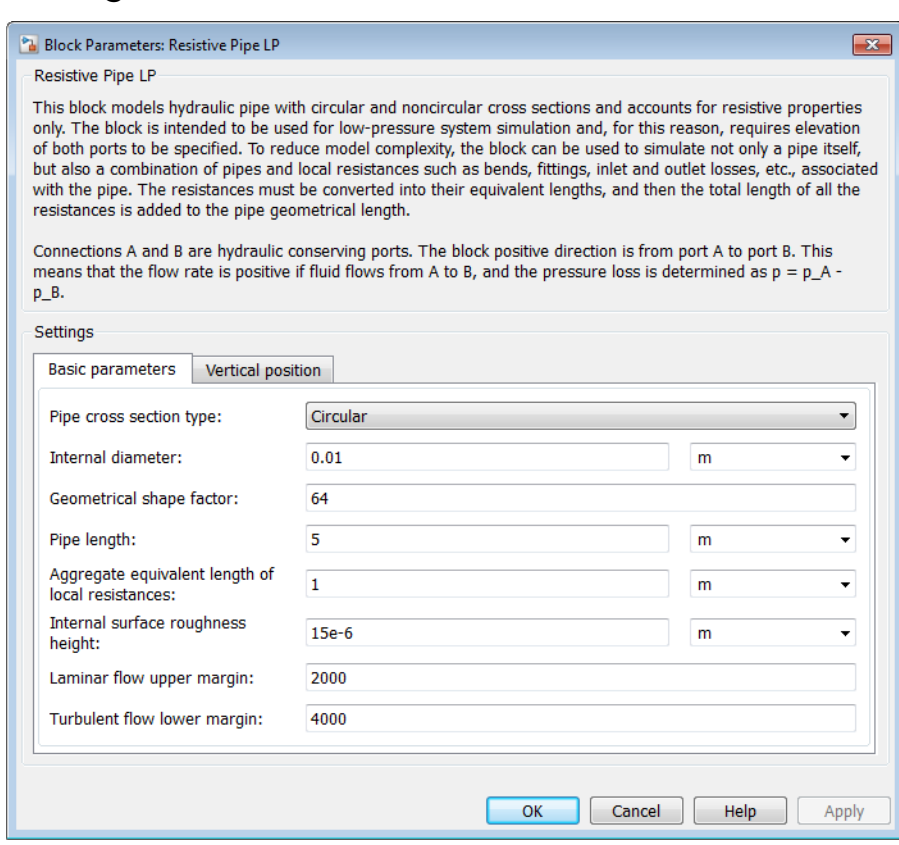

### Dialog Box and Parameters

- ["Basic Parameters Tab" on page 1-507](#page-512-0)
- <span id="page-512-0"></span>• ["Vertical Position Tab" on page 1-508](#page-513-0)

### Basic Parameters Tab

### **Pipe cross section type**

The type of pipe cross section: Circular or Noncircular. For a circular pipe, you specify its internal diameter. For a noncircular pipe, you specify its hydraulic diameter and pipe cross-sectional area. The default value of the parameter is Circular.

### **Internal diameter**

Pipe internal diameter. The parameter is used if **Pipe cross section type** is set to Circular. The default value is 0.01 m.

#### **Noncircular pipe cross-sectional area**

Pipe cross-sectional area. The parameter is used if **Pipe cross section type** is set to Noncircular. The default value is  $1e-4$  m<sup> $\sim$ </sup>2.

#### **Noncircular pipe hydraulic diameter**

Hydraulic diameter of the pipe cross section. The parameter is used if **Pipe cross section type** is set to Noncircular. The default value is 0.0112 m.

### **Geometrical shape factor**

Used for computing friction factor at laminar flow. The shape of the pipe cross section determines the value. For a pipe with a noncircular cross section, set the factor to an appropriate value, for example, 56 for a square, 96 for concentric annulus, 62 for rectangle (2:1), and so on [[1](#page-514-0)]. The default value is 64, which corresponds to a pipe with a circular cross section.

### **Pipe length**

Pipe geometrical length. The default value is 5 m.

#### **Aggregate equivalent length of local resistances**

This parameter represents total equivalent length of all local resistances associated with the pipe. You can account for the pressure loss caused by local resistances, such as bends, fittings, armature, inlet/outlet losses, and so on, by adding to the pipe geometrical length an aggregate equivalent length of all the local resistances. The default value is 1 m.

### **Internal surface roughness height**

Roughness height on the pipe internal surface. The parameter is typically provided in data sheets or manufacturer's catalogs. The default value is 1.5e-5 m, which corresponds to drawn tubing.

### **Laminar flow upper margin**

Specifies the Reynolds number at which the laminar flow regime is assumed to start converting into turbulent. Mathematically, this is the maximum Reynolds number at fully developed laminar flow. The default value is 2000.

### **Turbulent flow lower margin**

Specifies the Reynolds number at which the turbulent flow regime is assumed to be fully developed. Mathematically, this is the minimum Reynolds number at turbulent flow. The default value is 4000.

### <span id="page-513-0"></span>Vertical Position Tab

### **Port A elevation wrt reference plane**

The parameter specifies vertical position of the pipe port A with respect to the reference plane. The default value is 0.

### **Port B elevation wrt reference plane**

The parameter specifies vertical position of the pipe port B with respect to the reference plane. The default value is 0.

### Restricted Parameters

When your model is in Restricted editing mode, you cannot modify the following parameter:

### • **Pipe cross section type**

All other block parameters are available for modification. The actual set of modifiable block parameters depends on the value of the **Pipe cross section type** parameter at the time the model entered Restricted mode.

### Global Parameters

Parameters determined by the type of working fluid:

- **Fluid density**
- **Fluid kinematic viscosity**

Use the Hydraulic Fluid block or the Custom Hydraulic Fluid block to specify the fluid properties.

### **Ports**

The block has the following ports:

A

Hydraulic conserving port associated with the pipe inlet.

B

Hydraulic conserving port associated with the pipe outlet.

## <span id="page-514-0"></span>References

[1] White, F.M., *Viscous Fluid Flow*, McGraw-Hill, 1991

### See Also

Hydraulic Pipe LP with Variable Elevation | Hydraulic Resistive Tube | Hydraulic Pipe LP | Hydraulic Pipeline | Linear Hydraulic Resistance | Resistive Pipe LP with Variable Elevation | Segmented Pipe LP | Segmented Pipeline

# Resistive Pipe LP with Variable Elevation

Hydraulic pipeline which accounts for friction losses and variable port elevations

## Library

Low-Pressure Blocks

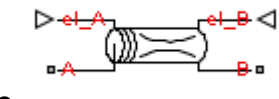

## **Description**

The Resistive Pipe LP with Variable Elevation block models hydraulic pipelines with circular and noncircular cross sections and accounts for resistive property only. Use this block for low-pressure system simulation in which the pipe ends change their positions with respect to the reference plane. The elevations are provided through respective physical signal inputs.

To reduce model complexity, you can use this block to simulate not only a pipe itself, but also a combination of pipes and local resistances such as bends, fittings, inlet and outlet losses, associated with the pipe. You must convert the resistances into their equivalent lengths, and then sum up all the resistances to obtain their aggregate length. Then add this length to the pipe geometrical length.

Pressure loss due to friction is computed with the Darcy equation, in which losses are proportional to the flow regime-dependable friction factor and the square of the flow rate. The friction factor in turbulent regime is determined with the Haaland approximation (see [\[1\]\)](#page-520-0). The friction factor during transition from laminar to turbulent regimes is determined with the linear interpolation between extreme points of the regimes. As a result of these assumptions, the tube is simulated according to the following equations: chesical tist<br> **istive Pipe LP with Variable Elevation**<br> **axistive Pipe LP with Variable Elevation**<br> **axistic relation of the control of the control of the control of the state of the control of the control of the control Let**  $\frac{1}{2}$  **Let**  $\frac{1}{2}$  **with Variable Elevation**<br> *Let*  $\frac{1}{2}$  *Let*  $\frac{1}{2}$  *with Variable Elevation bases and variable port elevations<br>*  $\frac{1}{2}$  *Physophetics with a second straight and the straight of the straigh* **P** with Variable Elevation<br>
accounts for friction losses and variable port elevations<br>
accounts for friction losses and variable port elevations<br>  $\sum_{k=1}^{n+1} a_k$ <br>
th Variable Elevation block models hydraulic pipelines w **Example 16 and Control Control Control Control Control Control Control Control Control Control Control Control Control Control Control Control Control Control Control Control Control Control Control Control Control Contr and the set of the control of the set of the set of the following equations**<br>
( $\mu$ - $\mu$ <sub>/2</sub>  $\mu$ )  $\mu$ - $\mu$ /<sub>2</sub>  $\mu$  +  $\mu$ /<sub>2</sub>  $\mu$  +  $\mu$ /<sub>2</sub>  $\mu$  +  $\mu$ /<sub>2</sub>  $\mu$  +  $\mu$ /<sub>2</sub>  $\mu$  +  $\mu$ /<sub>2</sub>  $\mu$  +  $\mu$ /<sub>2</sub>  $\mu$  +  $\mu$ **EP with Variable Elevation**<br> **Elevation**<br>
Such accounts for friction losses and variable port elevations<br>
and variable streaments are relations and interest energy of the Variable Meyatic property only. Use this<br>
recress **P with Variable Elevation**<br> **Elevation**<br> **Elevation**<br> **Elevation**<br> **Elevation**<br> **Elevation**<br> **Elevation**<br> **Elevation**<br> **Elevation**<br> **Elevation**<br> **Elevation**<br> **Elevation**<br> **Elevation**<br> **Elevation**<br> **Elevation**<br> **Elevation** 

$$
p = f \frac{(L + L_{eq})}{D_H} \frac{\rho}{2A^2} q \cdot |q| + \rho \cdot g(z_B - z_A)
$$

Resistive  
\nResistive  
\n
$$
f = \begin{cases}\nK_s / Re & \text{for } Re \leq = Re_L \\
f_L + \frac{f_T - f_L}{Re_T - Re_L}(Re - Re_L) & \text{for } Re_L < Re < Re_T\n\end{cases}
$$
\n
$$
1 - 1.8 \log_{10} \left( \frac{6.9}{Re} + \left( \frac{r / D_H}{3.7} \right)^{1.11} \right)^2
$$
\n
$$
Re = \frac{q \cdot D_H}{A \cdot v}
$$
\n
$$
P_{\text{ressure loss along the pipe due to friction}}
$$
\n
$$
F_{\text{low rate through the pipe}}
$$
\n
$$
Reynolds number
$$
\n
$$
Maximum Reynolds number at laminar flow
$$

$$
\text{Re} = \frac{q \cdot D_H}{A \cdot \text{v}}
$$

where

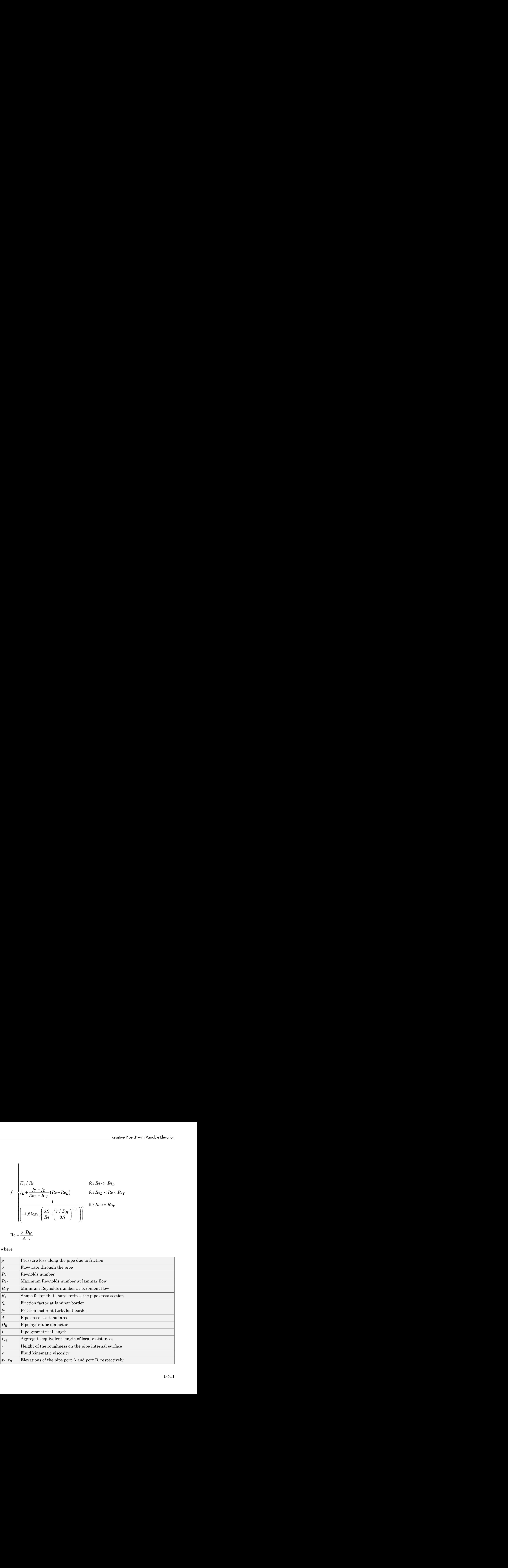

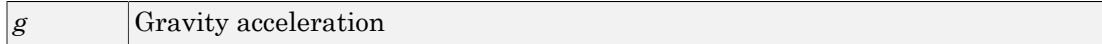

The block positive direction is from port A to port B. This means that the flow rate is Alphabetical list<br> *g* Gravity acceleration<br>
The block positive direction is from port A to port B. This means that the flow rate is<br>
positive if it flows from A to B, and the pressure loss is determined as  $p = p_A - p_B$ .<br> **B** 

# Basic Assumptions and Limitations

- Flow is assumed to be fully developed along the pipe length.
- Fluid inertia, fluid compressibility, and wall compliance are not taken into account.

## Dialog Box and Parameters

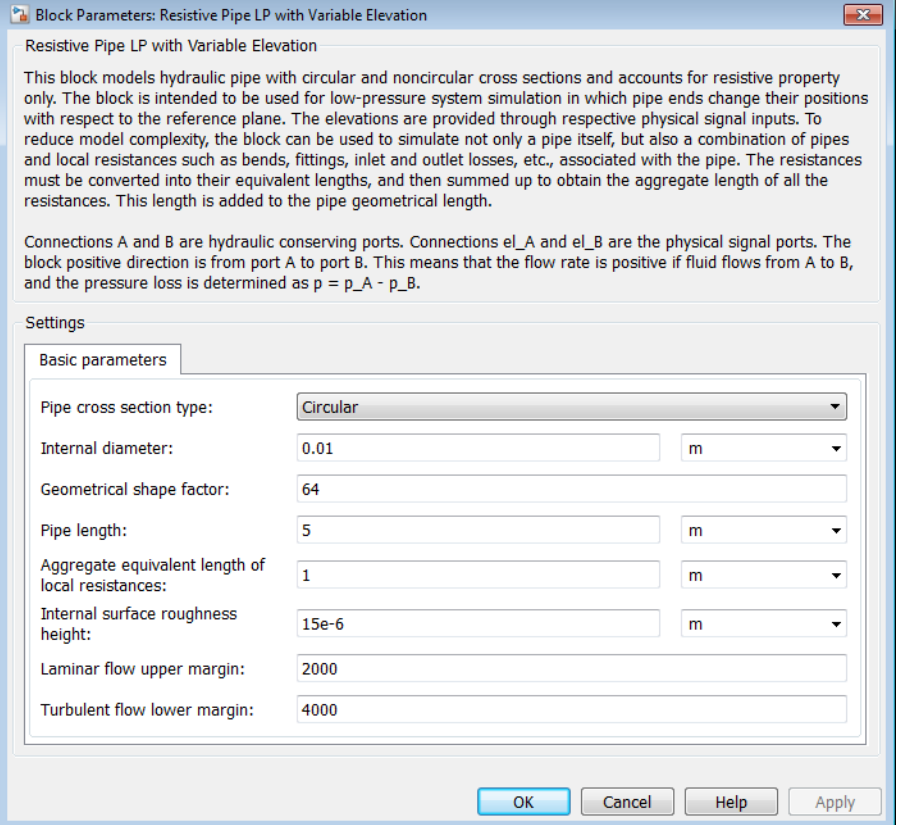

#### **Pipe cross section type**

The type of pipe cross section: Circular or Noncircular. For a circular pipe, you specify its internal diameter. For a noncircular pipe, you specify its hydraulic diameter and pipe cross-sectional area. The default value of the parameter is Circular.

#### **Internal diameter**

Pipe internal diameter. The parameter is used if **Pipe cross section type** is set to Circular. The default value is 0.01 m.

#### **Noncircular pipe cross-sectional area**

Pipe cross-sectional area. The parameter is used if **Pipe cross section type** is set to Noncircular. The default value is  $1e-4$  m<sup> $\sim$ </sup>2.

#### **Noncircular pipe hydraulic diameter**

Hydraulic diameter of the pipe cross section. The parameter is used if **Pipe cross section type** is set to Noncircular. The default value is 0.0112 m.

#### **Geometrical shape factor**

Used for computing friction factor at laminar flow. The shape of the pipe cross section determines the value. For a pipe with a noncircular cross section, set the factor to an appropriate value, for example, 56 for a square, 96 for concentric annulus, 62 for rectangle (2:1), and so on [[1](#page-520-0)]. The default value is 64, which corresponds to a pipe with a circular cross section.

#### **Pipe length**

Pipe geometrical length. The default value is 5 m.

#### **Aggregate equivalent length of local resistances**

This parameter represents total equivalent length of all local resistances associated with the pipe. You can account for the pressure loss caused by local resistances, such as bends, fittings, armature, inlet/outlet losses, and so on, by adding to the pipe geometrical length an aggregate equivalent length of all the local resistances. The default value is 1 m.

#### **Internal surface roughness height**

Roughness height on the pipe internal surface. The parameter is typically provided in data sheets or manufacturer's catalogs. The default value is 1.5e-5 m, which corresponds to drawn tubing.

#### **Laminar flow upper margin**

Specifies the Reynolds number at which the laminar flow regime is assumed to start converting into turbulent. Mathematically, this is the maximum Reynolds number at fully developed laminar flow. The default value is 2000.

### **Turbulent flow lower margin**

Specifies the Reynolds number at which the turbulent flow regime is assumed to be fully developed. Mathematically, this is the minimum Reynolds number at turbulent flow. The default value is 4000.

### Global Parameters

Parameters determined by the type of working fluid:

- **Fluid density**
- **Fluid kinematic viscosity**

Use the Hydraulic Fluid block or the Custom Hydraulic Fluid block to specify the fluid properties.

### **Ports**

The block has the following ports:

A

Hydraulic conserving port associated with the pipe inlet.

B

Hydraulic conserving port associated with the pipe outlet.

el\_A

Physical signal input port that controls pipe elevation at port A.

el\_B

Physical signal input port that controls pipe elevation at port B.

## <span id="page-520-0"></span>References

[1] White, F.M., *Viscous Fluid Flow*, McGraw-Hill, 1991

### See Also

Hydraulic Pipe LP with Variable Elevation | Hydraulic Pipe LP | Hydraulic Pipeline | Hydraulic Resistive Tube | Linear Hydraulic Resistance | Resistive Pipe LP | Segmented Pipe LP | Segmented Pipeline

# Rotating Pipe

Hydraulic pipeline created by bore in rotating housing

# Library

Pipelines

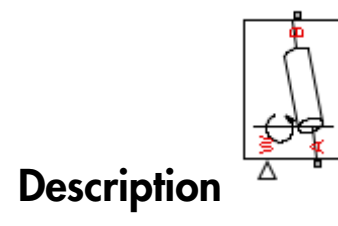

The Rotating Pipe block models a hydraulic pipeline represented as a short bore drilled through a shaft at some angle to its axis, or as a short pipe that connects actuator or bearings, mounted on the shaft, with the channel inside the shaft. Such connections are typical for lubrication systems and for hydraulically-operated clutches and mechanisms. The shaft angular velocity is assumed to be constant or changing at very low speed. The block is implemented as a structural model, shown in the diagram below:

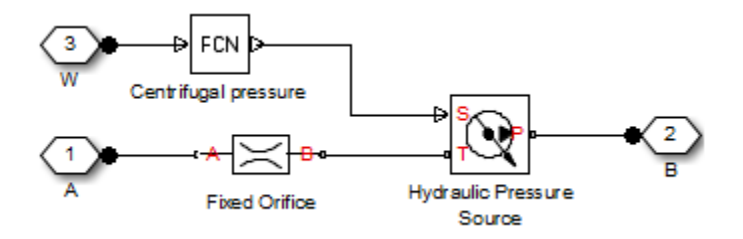

The Fixed Orifice block simulates pressure losses in the bore. The pipe is assumed to be short enough to be characterized by a flow-pressure relationship similar to that of the fixed orifice. The model accounts for the laminar and turbulent flow regimes by monitoring the Reynolds number (*Re*) and comparing its value with the critical

Reynolds number (*Recr*). The Hydraulic Pressure Source block represents pumping action developed by a rotating pipe, which is calculated with the equation: mber ( $Re_{cr}$ ). The Hydraulic Pressura rotating pipe, which is calculate

$$
p = \rho \cdot \frac{\omega^2 \cdot r_B^2}{2}
$$

where

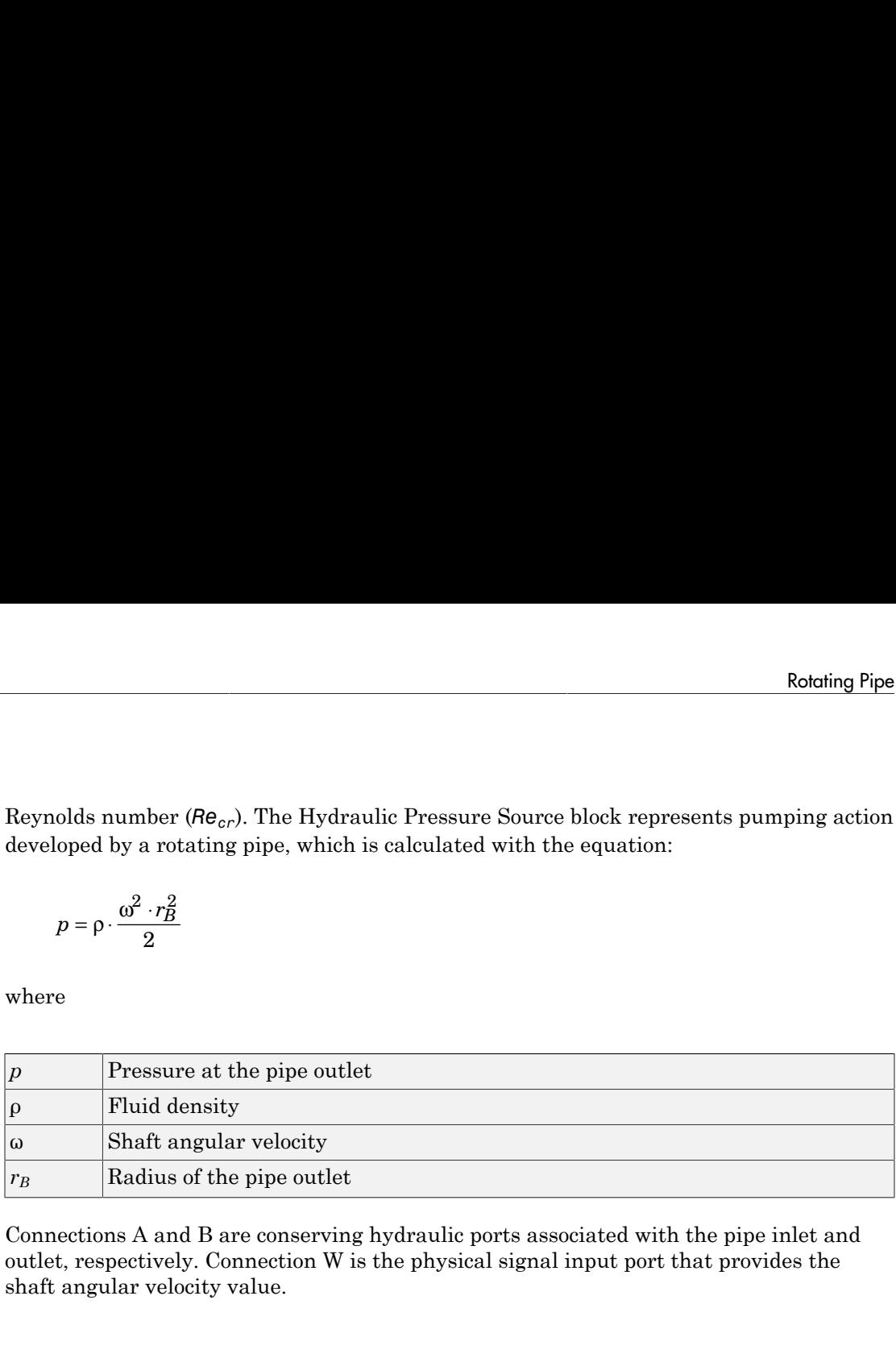

Connections A and B are conserving hydraulic ports associated with the pipe inlet and outlet, respectively. Connection W is the physical signal input port that provides the shaft angular velocity value.

## Basic Assumptions and Limitations

- The pipe is assumed to be short, to be simulated with the fixed orifice.
- Flow is assumed to be fully developed along the pipe length.
- The transition between laminar and turbulent regimes is assumed to be sharp and taking place exactly at *Re*=*Recr*.
- Fluid inertia is not taken into account.
- Fluid compressibility is not taken into account.

### Dialog Box and Parameters

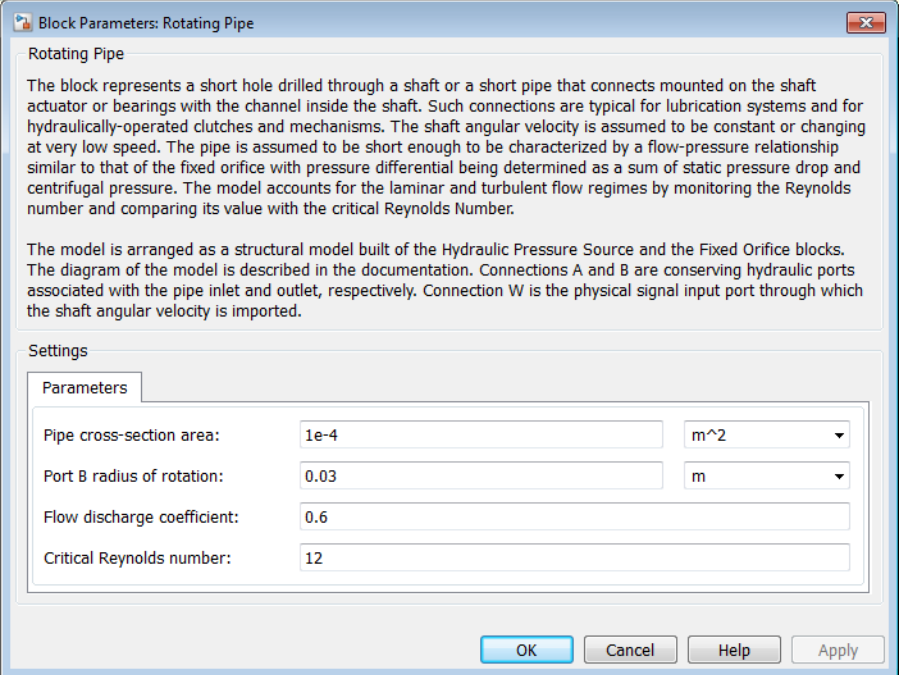

#### **Pipe cross-section area**

Cross-sectional area of the pipe. The default value is  $1e-4 m^2$ .

#### **Port B radius of rotation**

Radius of rotation of the outer end of the pipe. The default value is 0.03 m.

#### **Flow discharge coefficient**

Semi-empirical parameter for pipe capacity characterization. Its value depends on the geometrical properties of the pipe, and usually is provided in textbooks or manufacturer data sheets. The default value is 0.6.

#### **Critical Reynolds number**

The maximum Reynolds number for laminar flow. The transition from laminar to turbulent regime is assumed to take place when the Reynolds number reaches this value. The value of the parameter depends on the pipe geometrical profile. You can find recommendations on the parameter value in hydraulics textbooks. The default value is 12, which corresponds to a round orifice in thin material with sharp edges.

### Global Parameters

Parameters determined by the type of working fluid:

- **Fluid density**
- **Fluid kinematic viscosity**

Use the Hydraulic Fluid block or the Custom Hydraulic Fluid block to specify the fluid properties.

### Examples

For an [example](#page-176-0) of using the Rotating Pipe block to model a custom single-acting hydraulic cylinder, see the Centrifugal Force in Rotating Cylinder block reference page.

### **Ports**

The block has the following ports:

A

Hydraulic conserving port associated with the pipe inlet.

B

Hydraulic conserving port associated with the pipe outlet.

W

Physical signal port providing the angular velocity value.

### See Also

Centrifugal Force in Rotating Cylinder

# Segmented Pipeline

Hydraulic pipeline with resistive, fluid inertia, and fluid compressibility properties

# Library

Pipelines

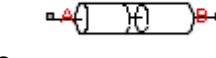

### **Description**

The Segmented Pipeline block models hydraulic pipelines with circular cross sections. Hydraulic pipelines, which are inherently distributed parameter elements, are represented with sets of identical, connected in series, lumped parameter segments. It is assumed that the larger the number of segments, the closer the lumped parameter model becomes to its distributed parameter counterpart. The equivalent circuit of a pipeline adopted in the block is shown below, along with the segment configuration.

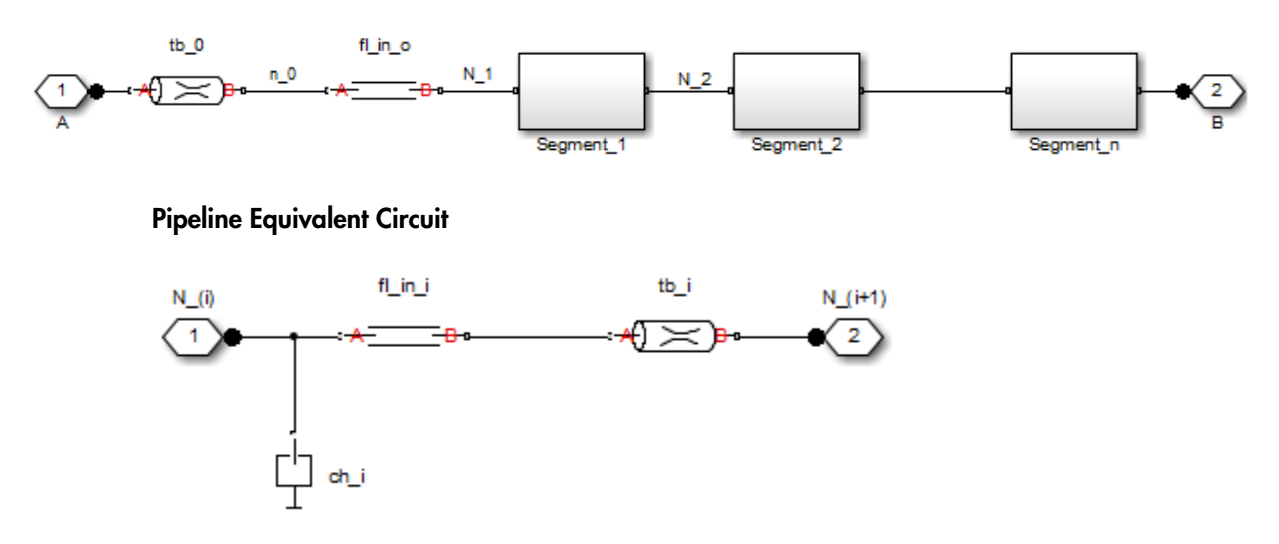

Segment Configuration

The model contains as many Constant Volume Hydraulic Chamber blocks as there are segments. The chamber lumps fluid volume equal to  $\frac{1}{2}$ <br> *d*  $\frac{1}{2}$ <br> *d*  $\frac{1}{2}$ <br> *d*  $\frac{1}{2}$ <br> *L*<br> *d*  $\frac{1}{2}$ <br> *M* 

$$
V = \frac{\pi \cdot d^2}{4} \frac{L}{N}
$$

where

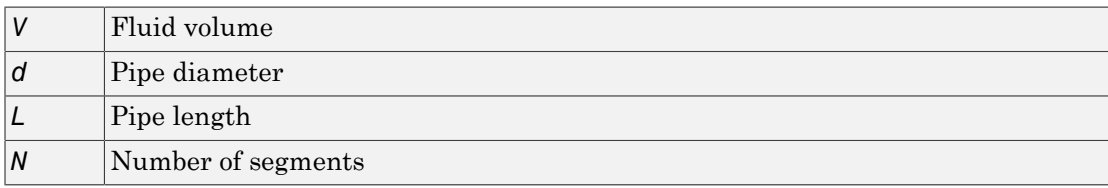

The Constant Volume Hydraulic Chamber block is placed between two branches, each consisting of a Hydraulic Resistive Tube block and a Fluid Inertia block. Every Hydraulic Resistive Tube block lumps (*L*+*L\_ad*)/(*N*+1)-th portion of the pipe length, while Fluid Inertia block has *L*/(*N*+1) length (*L\_ad* denotes additional pipe length equal to aggregate equivalent length of pipe local resistances, such as fitting, elbows, bends, and so on).

The nodes to which Constant Volume Hydraulic Chamber blocks are connected are assigned names N\_1, N\_2, …, N\_n (n is the number of segments). Pressures at these nodes are assumed to be equal to average pressure of the segment. Intermediate nodes between Hydraulic Resistive Tube and Fluid Inertia blocks are assigned names nn\_0, nn 1, nn 2, …, nn *n*. The Constant Volume Hydraulic Chamber blocks are named ch 1, ch 2, …, ch  $n$ , Hydraulic Resistive Tube blocks are named tb 0, tb 1, tb 2, …, tb  $n$ , and Fluid Inertia blocks are named fl\_in\_0, fl\_in\_1, fl\_in\_2, …, fl\_in\_*n*.

The number of segments is the block parameter. In determining the number of segments needed, you have to find a compromise between the accuracy and computational burden for a particular application. It is practically impossible to determine analytically how many elements are necessary to get the results with a specified accuracy. The golden rule is to use as many elements as possible based on computational considerations, and an experimental assessment is perhaps the only reliable way to make any conclusions. As an approximate estimate, you can use the following formula:

$$
N>\frac{4L}{\pi {\rm c}}\omega
$$

#### where

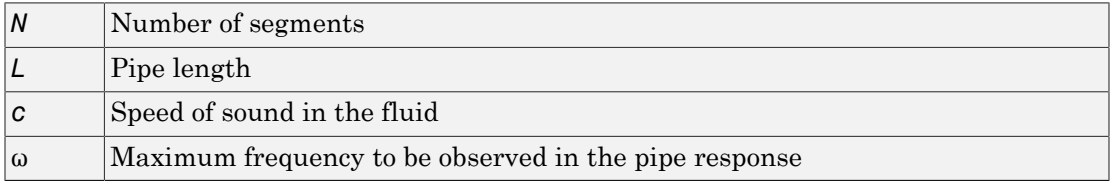

The table below contains an example of simulation of a pipeline where the first four true eigenfrequencies are 89.1 Hz, 267 Hz, 446 Hz, and 624 Hz.

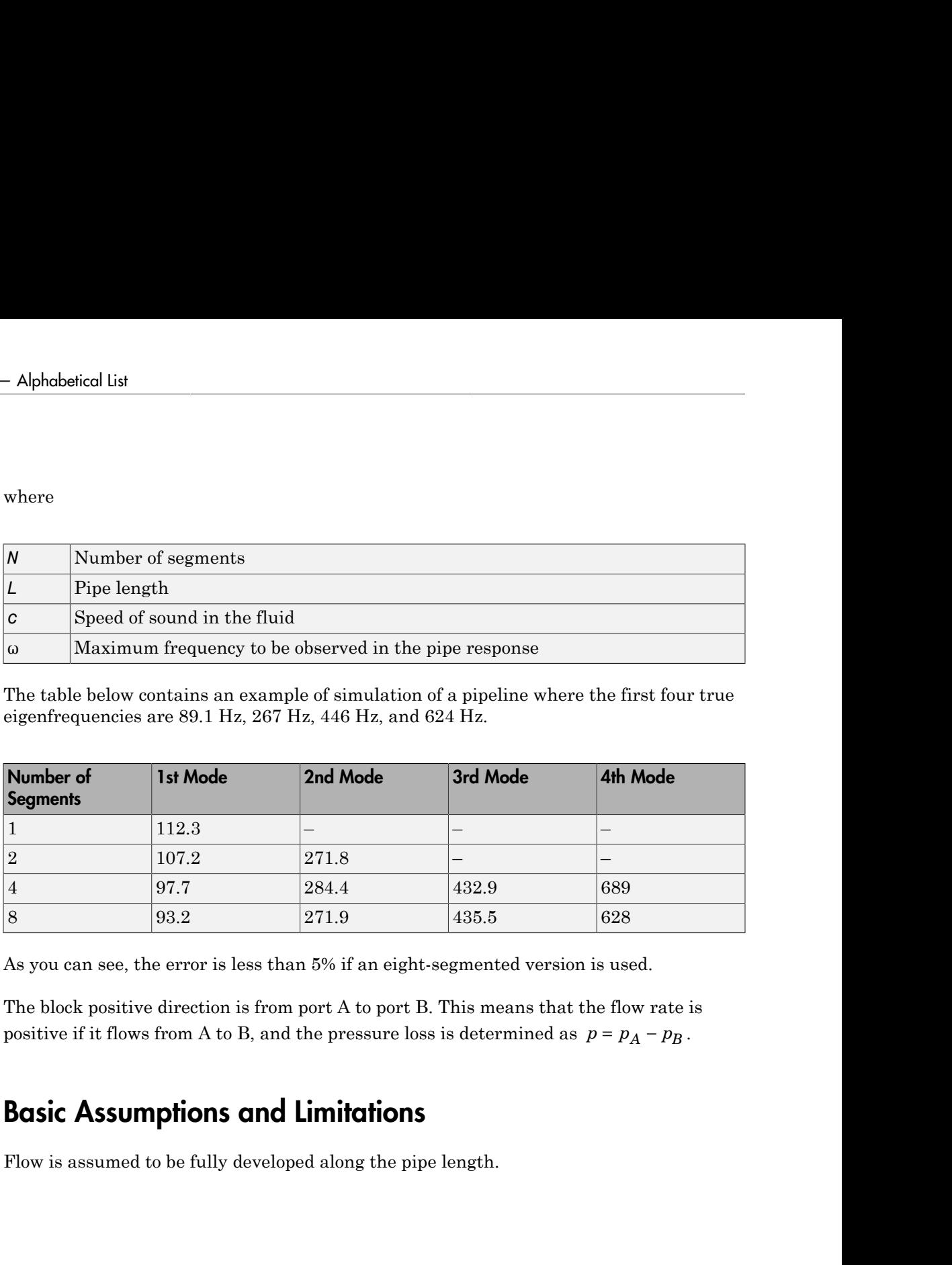

As you can see, the error is less than 5% if an eight-segmented version is used.

The block positive direction is from port A to port B. This means that the flow rate is

### Basic Assumptions and Limitations

Flow is assumed to be fully developed along the pipe length.

## Dialog Box and Parameters

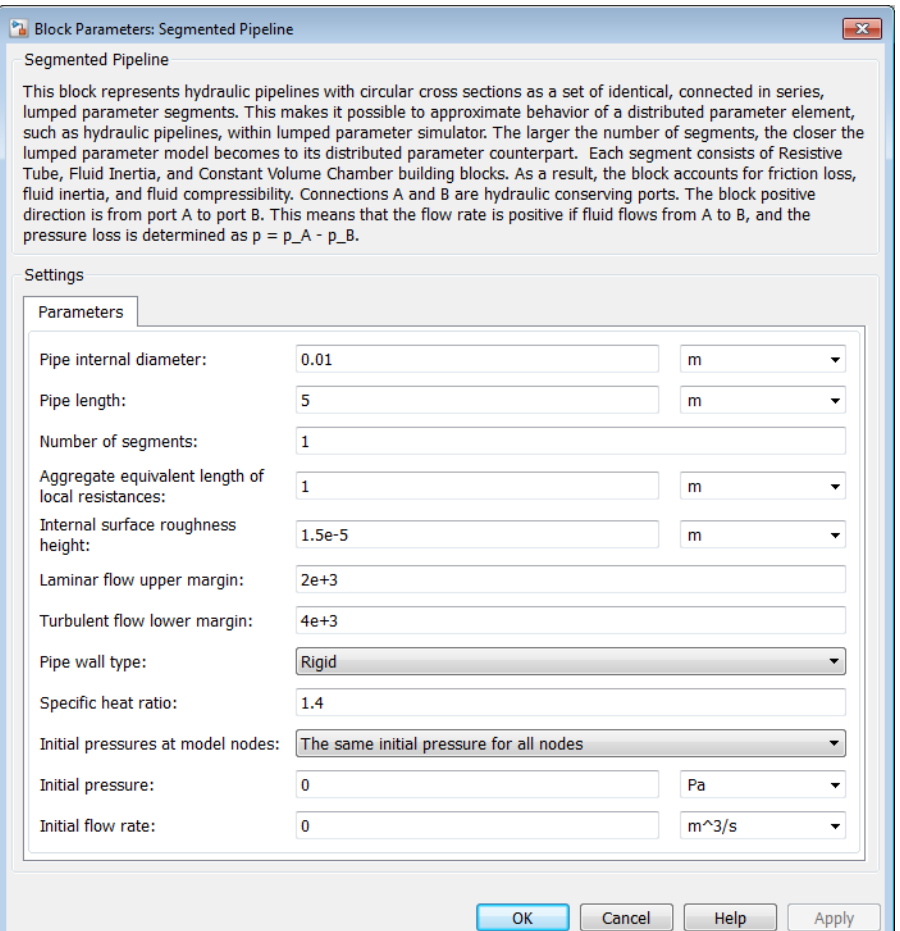

### **Pipe internal diameter**

Internal diameter of the pipe. The default value is 0.01 m.

### **Pipe length**

Pipe geometrical length. The default value is 5 m.

#### **Number of segments**

Number of lumped parameter segments in the pipeline model. The default value is 1.

### **Aggregate equivalent length of local resistances**

This parameter represents total equivalent length of all local resistances associated with the pipe. You can account for the pressure loss caused by local resistances, such as bends, fittings, armature, inlet/outlet losses, and so on, by adding to the pipe geometrical length an aggregate equivalent length of all the local resistances. This length is added to the geometrical pipe length only for hydraulic resistance computation. Both the fluid volume and fluid inertia are determined based on pipe geometrical length only. The default value is 1 m.

### **Internal surface roughness height**

Roughness height on the pipe internal surface. The parameter is typically provided in data sheets or manufacturer's catalogs. The default value is 1.5e-5 m, which corresponds to drawn tubing.

### **Laminar flow upper margin**

Specifies the Reynolds number at which the laminar flow regime is assumed to start converting into turbulent. Mathematically, this is the maximum Reynolds number at fully developed laminar flow. The default value is 2000.

### **Turbulent flow lower margin**

Specifies the Reynolds number at which the turbulent flow regime is assumed to be fully developed. Mathematically, this is the minimum Reynolds number at turbulent flow. The default value is 4000.

### **Pipe wall type**

The parameter can have one of two values: Rigid or Compliant. If the parameter is set to Rigid, wall compliance is not taken into account, which can improve computational efficiency. The value Compliant is recommended for hoses and metal pipes where wall compliance can affect the system behavior. The default value is Rigid.

### **Static pressure-diameter coefficient**

Coefficient that establishes relationship between the pressure and the internal diameter at steady-state conditions. This coefficient can be determined analytically for cylindrical metal pipes or experimentally for hoses. The parameter is used if the **Pipe wall type** parameter is set to Compliant, and the default value is 2e-10 m/ Pa.

### **Viscoelastic process time constant**

Time constant in the transfer function that relates pipe internal diameter to pressure variations. By using this parameter, the simulated elastic or viscoelastic process is

approximated with the first-order lag. The value is determined experimentally or provided by the manufacturer. The default value is 0.008 s.

### **Specific heat ratio**

Gas-specific heat ratio for the Constant Volume Hydraulic Chamber block. The default value is 1.4.

### **Initial pressures at model nodes**

Lets you specify the initial condition for pressure inside the pipe segments. The parameter can have one of two values:

- The same initial pressure for all nodes The initial pressure in all pipe segments is the same, and is specified by the **Initial pressure** parameter value. This is the default.
- Custom Lets you specify initial pressure individually for each pipe segment, by using the **Initial pressure vector** parameter. The vector size must be equal to the number of pipe segments, defined by the **Number of segments** parameter value.

### **Initial pressure**

Specifies the initial pressure in all pipe segments. The parameter is used if the **Initial pressures at model nodes** parameter is set to The same initial pressure for all nodes, and the default value is 0.

### **Initial pressure vector**

Lets you specify initial pressure individually for each pipe segment. The parameter is used if the **Initial pressures at model nodes** parameter is set to Custom. The vector size must be equal to the number of pipe segments, defined by the **Number of segments** parameter value.

### **Initial flow rate**

Specifies the initial flow rate through the pipe. The default value is 0.

### Restricted Parameters

When your model is in Restricted editing mode, you cannot modify the following parameters:

- **Pipe wall type**
- **Initial pressures at model nodes**

All other block parameters are available for modification.

### Global Parameters

Parameters determined by the type of working fluid:

- **Fluid density**
- **Fluid kinematic viscosity**

Use the Hydraulic Fluid block or the Custom Hydraulic Fluid block to specify the fluid properties.

### **Ports**

The block has the following ports:

A

Hydraulic conserving port associated with the pipe inlet.

B

Hydraulic conserving port associated with the pipe outlet.

### See Also

Hydraulic Pipeline | Hydraulic Resistive Tube | Linear Hydraulic Resistance

# Segmented Pipe LP

Hydraulic pipeline with resistive, fluid inertia, fluid compressibility, and elevation properties

## Library

Low-Pressure Blocks

### –≁OD **Description**

The Segmented Pipe LP block models hydraulic pipelines with circular cross sections. Hydraulic pipelines, which are inherently distributed parameter elements, are represented with sets of identical, connected in series, lumped parameter segments. It is assumed that the larger the number of segments, the closer the lumped parameter model becomes to its distributed parameter counterpart. The equivalent circuit of a pipeline adopted in the block is shown below, along with the segment configuration.

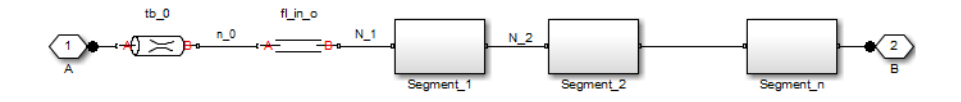

۱A a

Pipeline Equivalent Circuit

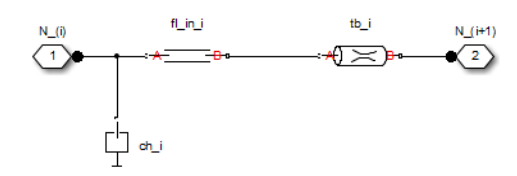

Segment Configuration

The model contains as many Constant Volume Hydraulic Chamber blocks as there are segments. The chamber lumps fluid volume equal to *d* List<br>
contains as many Constant Volume Hy<br>
The chamber lumps fluid volume equal<br>  $\frac{d^2}{4} \frac{L}{N}$ 

$$
V = \frac{\pi \cdot d^2}{4} \frac{L}{N}
$$

where

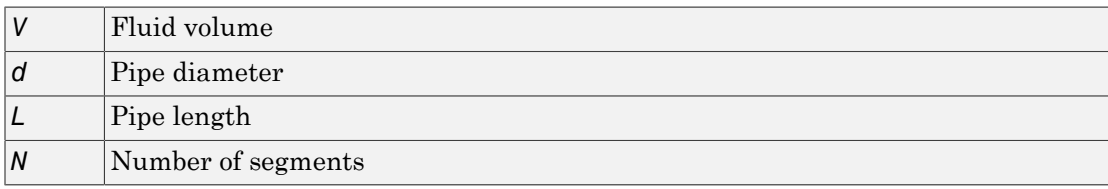

The Constant Volume Hydraulic Chamber block is placed between two branches, each consisting of a Hydraulic Resistive Tube block and a Fluid Inertia block. Every Hydraulic Resistive Tube block lumps (*L*+*L\_ad*)/(*N*+1)-th portion of the pipe length, while Fluid Inertia block has *L*/(*N*+1) length (*L\_ad* denotes additional pipe length equal to aggregate equivalent length of pipe local resistances, such as fitting, elbows, bends, and so on).

The nodes to which Constant Volume Hydraulic Chamber blocks are connected are assigned names N\_1, N\_2, …, N\_n (n is the number of segments). Pressures at these nodes are assumed to be equal to average pressure of the segment. Intermediate nodes between Hydraulic Resistive Tube and Fluid Inertia blocks are assigned names nn\_0, nn 1, nn 2, …, nn *n*. The Constant Volume Hydraulic Chamber blocks are named ch 1, ch 2, …, ch  $n$ , Hydraulic Resistive Tube blocks are named tb 0, tb 1, tb 2, …, tb  $n$ , and Fluid Inertia blocks are named fl\_in\_0, fl\_in\_1, fl\_in\_2, …, fl\_in\_*n*.

The number of segments is the block parameter. In determining the number of segments needed, you have to find a compromise between the accuracy and computational burden for a particular application. It is practically impossible to determine analytically how many elements are necessary to get the results with a specified accuracy. The golden rule is to use as many elements as possible based on computational considerations, and an experimental assessment is perhaps the only reliable way to make any conclusions. As an approximate estimate, you can use the following formula:

$$
N>\frac{4L}{\pi {\rm c}}\omega
$$

#### where

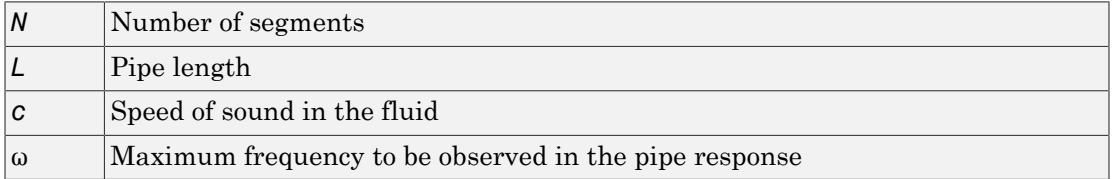

The table below contains an example of simulation of a pipeline where the first four true eigenfrequencies are 89.1 Hz, 267 Hz, 446 Hz, and 624 Hz.

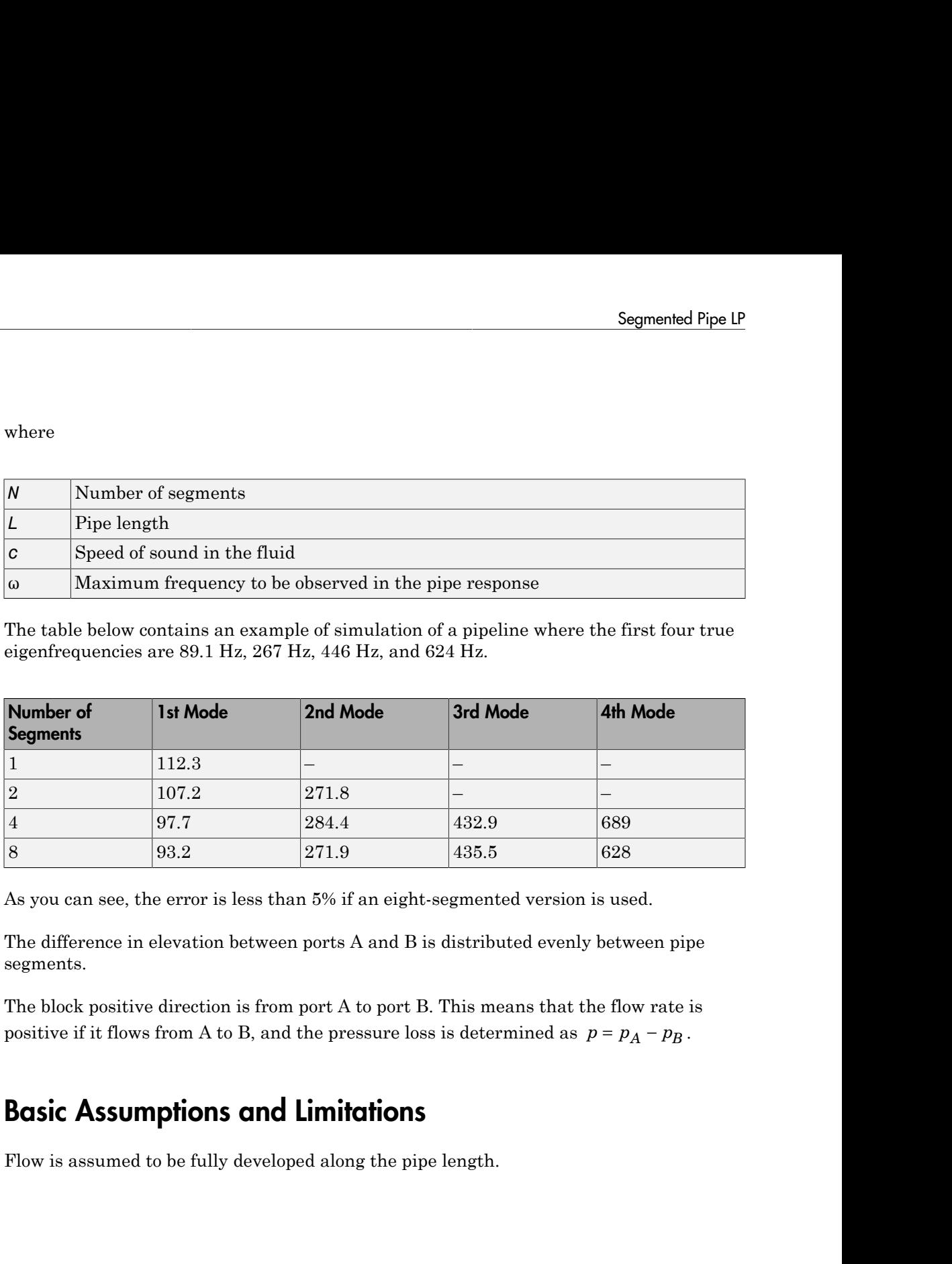

As you can see, the error is less than 5% if an eight-segmented version is used.

The difference in elevation between ports A and B is distributed evenly between pipe segments.

The block positive direction is from port A to port B. This means that the flow rate is

### Basic Assumptions and Limitations

Flow is assumed to be fully developed along the pipe length.

## Dialog Box and Parameters

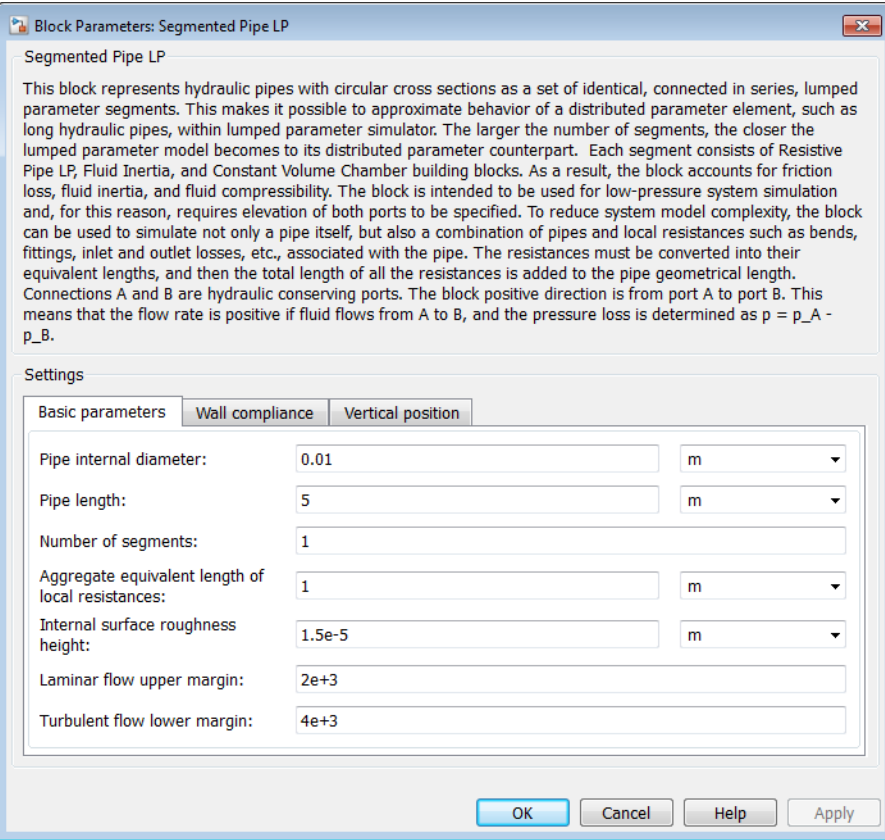

- ["Basic Parameters Tab" on page 1-530](#page-535-0)
- ["Wall Compliance Tab" on page 1-531](#page-536-0)
- <span id="page-535-0"></span>• ["Vertical Position Tab" on page 1-532](#page-537-0)

### Basic Parameters Tab

### **Pipe internal diameter**

Internal diameter of the pipe. The default value is 0.01 m.

### **Pipe length**

Pipe geometrical length. The default value is 5 m.

#### **Number of segments**

Number of lumped parameter segments in the pipeline model. The default value is 1.

#### **Aggregate equivalent length of local resistances**

This parameter represents total equivalent length of all local resistances associated with the pipe. You can account for the pressure loss caused by local resistances, such as bends, fittings, armature, inlet/outlet losses, and so on, by adding to the pipe geometrical length an aggregate equivalent length of all the local resistances. This length is added to the geometrical pipe length only for hydraulic resistance computation. Both the fluid volume and fluid inertia are determined based on pipe geometrical length only. The default value is 1 m.

### **Internal surface roughness height**

Roughness height on the pipe internal surface. The parameter is typically provided in data sheets or manufacturer's catalogs. The default value is 1.5e-5 m, which corresponds to drawn tubing.

#### **Laminar flow upper margin**

Specifies the Reynolds number at which the laminar flow regime is assumed to start converting into turbulent. Mathematically, this is the maximum Reynolds number at fully developed laminar flow. The default value is 2000.

### **Turbulent flow lower margin**

Specifies the Reynolds number at which the turbulent flow regime is assumed to be fully developed. Mathematically, this is the minimum Reynolds number at turbulent flow. The default value is 4000.

### <span id="page-536-0"></span>Wall Compliance Tab

### **Pipe wall type**

The parameter can have one of two values: Rigid or Flexible. If the parameter is set to Rigid, wall compliance is not taken into account, which can improve computational efficiency. The value Flexible is recommended for hoses and metal pipes where wall compliance can affect the system behavior. The default value is Rigid.

#### **Static pressure-diameter coefficient**

Coefficient that establishes relationship between the pressure and the internal diameter at steady-state conditions. This coefficient can be determined analytically for cylindrical metal pipes or experimentally for hoses. The parameter is used if the **Pipe wall type** parameter is set to Flexible. The default value is 2e-12 m/Pa.

### **Viscoelastic process time constant**

Time constant in the transfer function that relates pipe internal diameter to pressure variations. By using this parameter, the simulated elastic or viscoelastic process is approximated with the first-order lag. The value is determined experimentally or provided by the manufacturer. The parameter is used if the **Pipe wall type** parameter is set to Flexible. The default value is 0.01 s.

### **Specific heat ratio**

Gas-specific heat ratio for the Constant Volume Hydraulic Chamber block. The default value is 1.4.

### <span id="page-537-0"></span>Vertical Position Tab

### **Port A elevation wrt reference plane**

The parameter specifies vertical position of the pipe port A with respect to the reference plane. The default value is 0.

### **Port B elevation wrt reference plane**

The parameter specifies vertical position of the pipe port B with respect to the reference plane. The default value is 0.

### Restricted Parameters

When your model is in Restricted editing mode, you cannot modify the following parameter:

### • **Pipe wall type**

All other block parameters are available for modification. The actual set of modifiable block parameters depends on the value of the **Pipe wall type** parameter at the time the model entered Restricted mode.

### Global Parameters

Parameters determined by the type of working fluid:

- **Fluid density**
- **Fluid kinematic viscosity**

Use the Hydraulic Fluid block or the Custom Hydraulic Fluid block to specify the fluid properties.

### **Ports**

The block has the following ports:

A

Hydraulic conserving port associated with the pipe inlet.

B

Hydraulic conserving port associated with the pipe outlet.

## **References**

[1] White, F.M., *Viscous Fluid Flow*, McGraw-Hill, 1991

### See Also

Hydraulic Pipe LP | Hydraulic Pipeline | Hydraulic Resistive Tube | Linear Hydraulic Resistance | Resistive Pipe LP | Segmented Pipeline

# Shuttle Valve

Hydraulic valve that allows flow in one direction only

# Library

Directional Valves

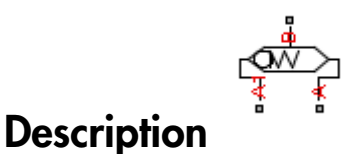

The Shuttle Valve block represents a hydraulic shuttle valve as a data-sheet-based model. The valve has two inlet ports (A and A1) and one outlet port (B). The valve is controlled by pressure differential  $p_c = p_A - p_{A1}$ . The valve permits flow either between ports A and B or between ports A1 and B, depending on the pressure differential *p<sup>c</sup>* . Initially, path A-B is assumed to be opened. To open path A1-B (and close A-B at the same time), pressure differential must be less than the valve cracking pressure  $(p<sub>cr</sub> < 0)$ .

Alphabetical tist<br> **Controlled by a**<br> **Controlled by the Controlled by the controlled by the controlled by presents a hydraulic shuttle valve as a data-sheet-based<br>
<b>Description**<br>
The Shuttle Valve block represents a hydr When cracking pressure is reached, the value control member (spool, ball, poppet, etc.) is forced off its seat and moves to the opposite seat, thus opening one passage and closing the other. If the flow rate is high enough and pressure continues to change, the control member continues to move until it reaches its extreme position. At this moment, one of the valve passage areas is at its maximum. The valve maximum area and the cracking and maximum pressures are generally provided in the catalogs and are the three key parameters of the block.

The relationship between the A-B, A1–B path openings and control pressure  $p_c$  is shown in the following illustration.
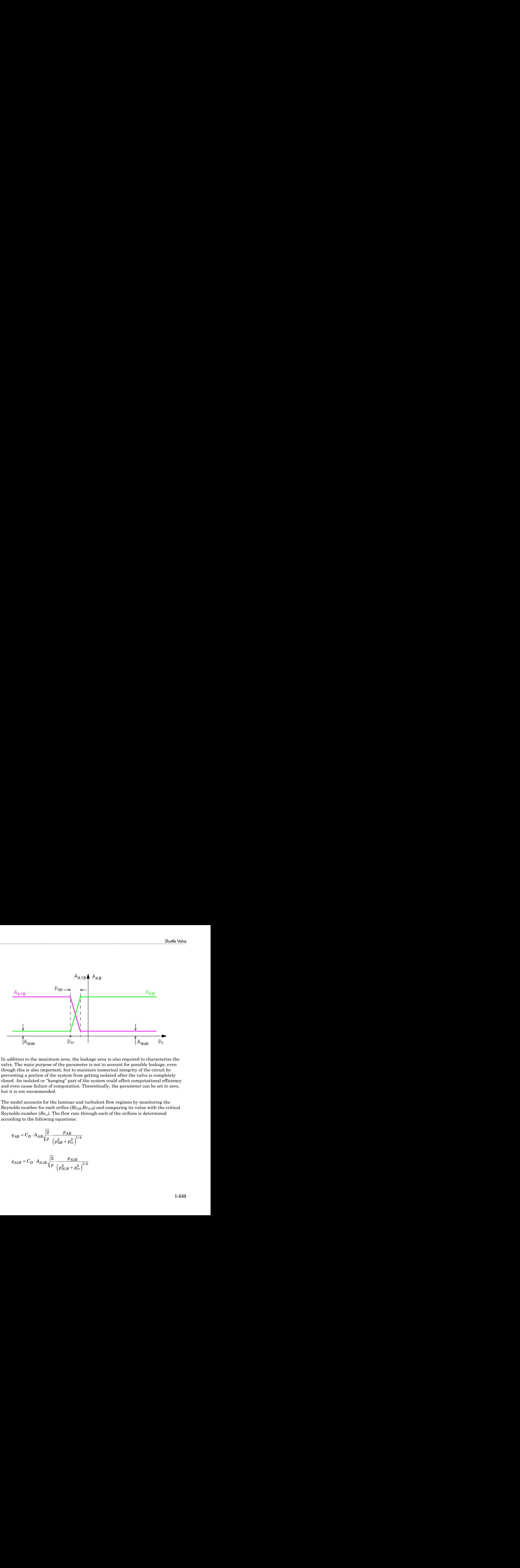

In addition to the maximum area, the leakage area is also required to characterize the valve. The main purpose of the parameter is not to account for possible leakage, even though this is also important, but to maintain numerical integrity of the circuit by preventing a portion of the system from getting isolated after the valve is completely closed. An isolated or "hanging" part of the system could affect computational efficiency and even cause failure of computation. Theoretically, the parameter can be set to zero, but it is not recommended.

The model accounts for the laminar and turbulent flow regimes by monitoring the Reynolds number for each orifice (*ReAB*,*ReA1B*) and comparing its value with the critical Reynolds number (*Recr*). The flow rate through each of the orifices is determined according to the following equations:

$$
q_{AB}=C_D\cdot A_{AB}\sqrt{\frac{2}{\rho}}\cdot\frac{p_{AB}}{\left(p_{AB}^2+p_{cr}^2\right)^{1/4}}
$$

$$
q_{A1B} = C_D \cdot A_{A1B} \sqrt{\frac{2}{\rho}} \cdot \frac{p_{A1B}}{\left(p_{A1B}^2 + p_{cr}^2\right)^{1/4}}
$$

$$
A_{AB} = \begin{cases} A_{leak} & \text{for } p_c \le p_{crack} \\ A_{leak} + k \cdot (p_c - p_{crack}) & \text{for } p_{crack} < p_c < p_{crack} + p_{op} \\ A_{\text{max}} & \text{for } p_c \ge p_{crack} + p_{op} \end{cases}
$$

indistical List

\n
$$
A_{AB} = \begin{cases} A_{leak} & \text{for } p_c \leq p_{crack} \\ A_{leak} + k \cdot (p_c - p_{crack}) & \text{for } p_{crack} < p_c < p_{crack} + p_{op} \\ A_{max} & \text{for } p_c \geq p_{crack} + p_{op} \end{cases}
$$
\n
$$
A_{A1B} = \begin{cases} A_{leak} & \text{for } p_c \geq p_{crack} + p_{op} \\ A_{max} - k \cdot (p_c - p_{crack}) & \text{for } p_{crack} < p_c < p_{crack} + p_{op} \\ A_{max} & \text{for } p_c \leq p_{crack} \end{cases}
$$
\n
$$
k = \frac{A_{max} - A_{leak}}{p_{op}}
$$
\n
$$
p_c = p_A - p_{A1}
$$
\n
$$
p_{crAB} = \frac{\rho}{2} \left( \frac{Re_{cr} \cdot v}{C_D \cdot D_{HAB}} \right)^2
$$
\n
$$
p_{crA1B} = \frac{\rho}{2} \left( \frac{Re_{cr} \cdot v}{C_D \cdot D_{HAB}} \right)^2
$$
\n
$$
D_{HAB} = \sqrt{\frac{4A_{AB}}{\pi}}
$$
\n
$$
D_{HAB} = \sqrt{\frac{4A_{A1B}}{\pi}}
$$
\ne

$$
k = \frac{A_{\text{max}} - A_{\text{leak}}}{p_{op}}
$$

$$
p_c = p_A - p_A
$$

$$
p_{crAB} = \frac{\rho}{2} \Bigg( \frac{\text{Re}_{cr} \cdot v}{C_D \cdot D_{HAB}} \Bigg)^2
$$

$$
p_{crA1B} = \frac{\rho}{2} \left( \frac{\text{Re}_{cr} \cdot v}{C_D \cdot D_{HA1B}} \right)^2
$$

$$
D_{HAB} = \sqrt{\frac{4A_{AB}}{\pi}}
$$

$$
D_{H A 1 B} = \sqrt{\frac{4 A_{A 1 B}}{\pi}}
$$

where

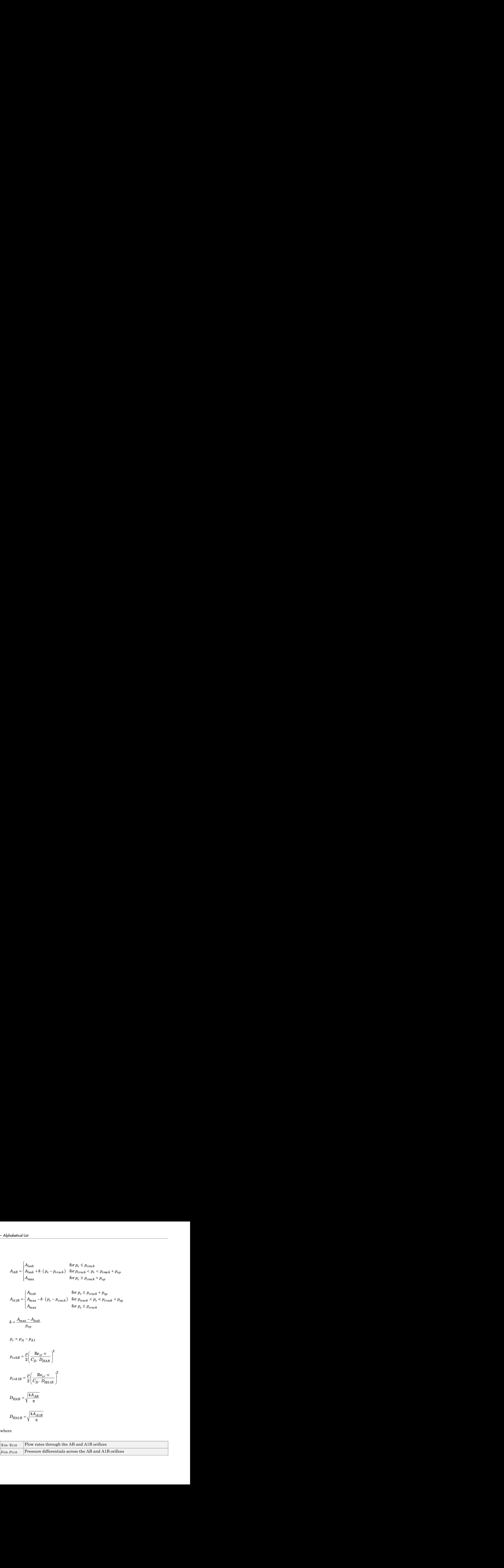

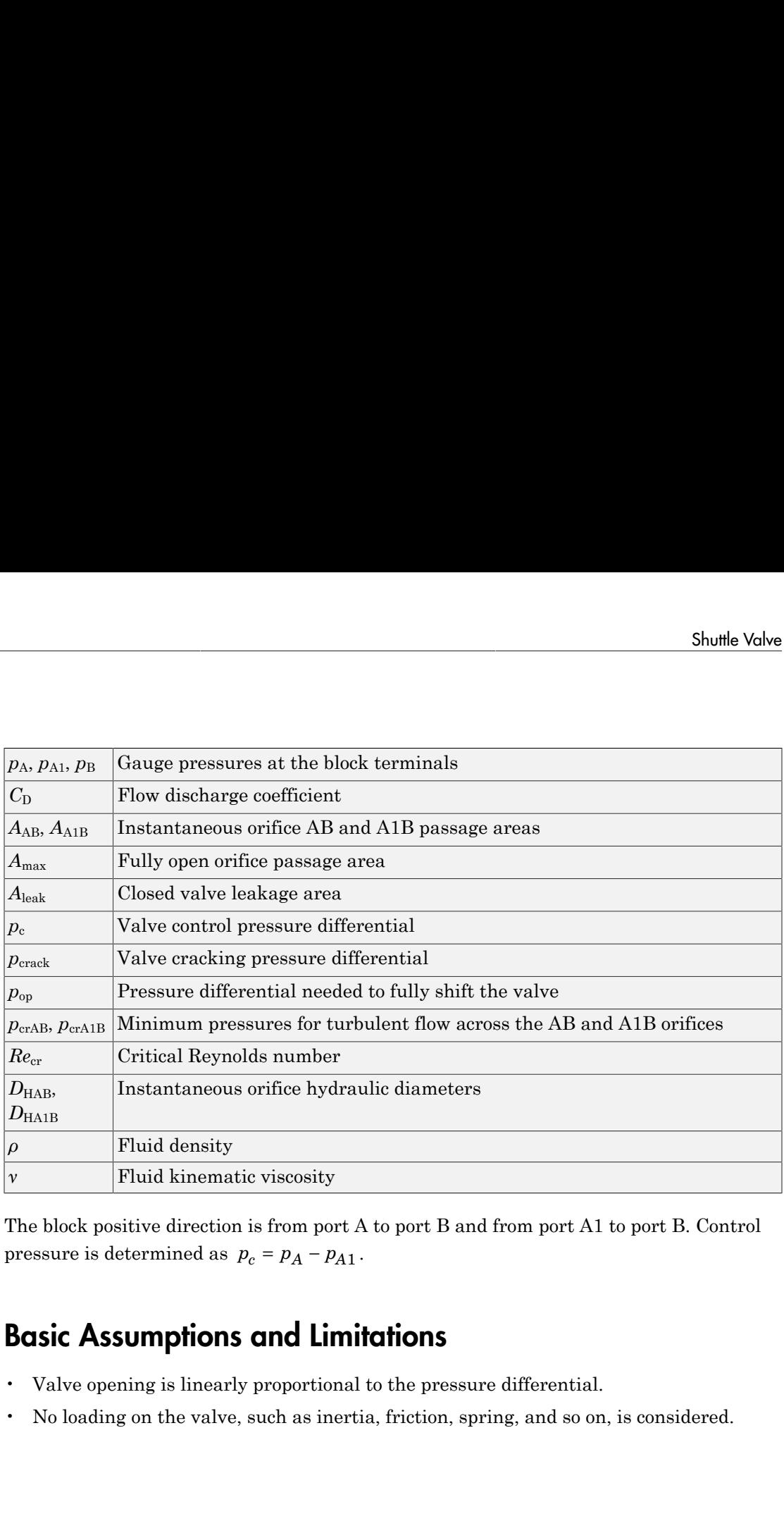

The block positive direction is from port A to port B and from port A1 to port B. Control pressure is determined as  $p_c = p_A - p_{A1}$ .

# Basic Assumptions and Limitations

- Valve opening is linearly proportional to the pressure differential.
- No loading on the valve, such as inertia, friction, spring, and so on, is considered.

### Dialog Box and Parameters

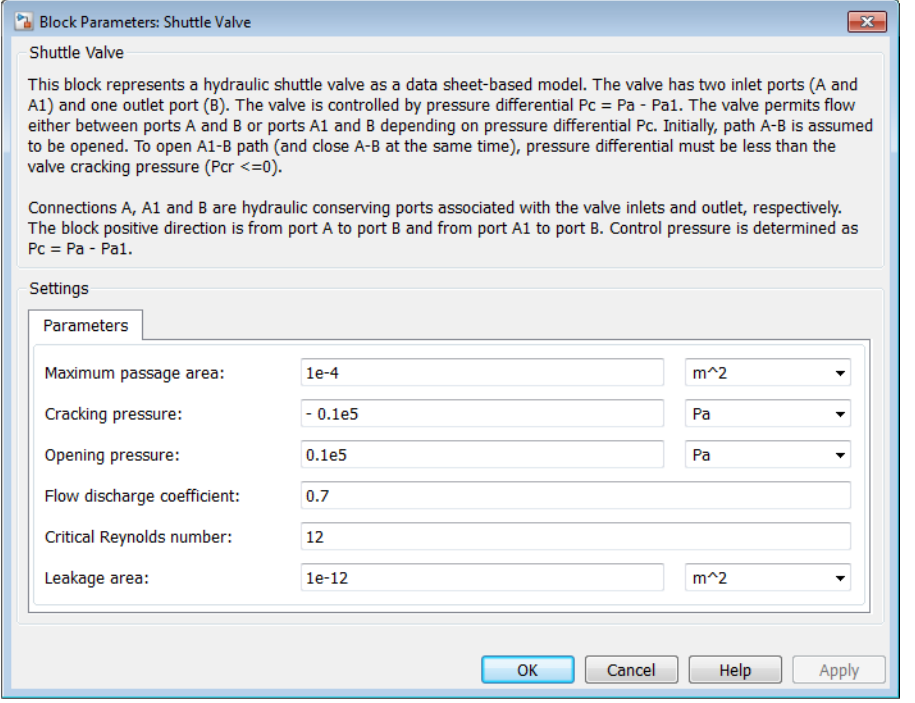

#### **Maximum passage area**

Valve passage maximum cross-sectional area. The default value is  $1e$  -4 m<sup> $\land$ </sup>2.

#### **Cracking pressure**

Pressure differential level at which the orifice of the valve starts to open. The default value is -1e4 Pa.

#### **Opening pressure**

Pressure differential across the valve needed to shift the valve from one extreme position to another. The default value is 1e4 Pa.

#### **Flow discharge coefficient**

Semi-empirical parameter for valve capacity characterization. Its value depends on the geometrical properties of the orifice, and usually is provided in textbooks or manufacturer data sheets. The default value is 0.7.

#### **Critical Reynolds number**

The maximum Reynolds number for laminar flow. The transition from laminar to turbulent regime is assumed to take place when the Reynolds number reaches this value. The value of the parameter depends on the orifice geometrical profile. You can find recommendations on the parameter value in hydraulics textbooks. The default value is 12.

#### **Leakage area**

The total area of possible leaks in the completely closed valve. The main purpose of the parameter is to maintain numerical integrity of the circuit by preventing a portion of the system from getting isolated after the valve is completely closed. An isolated or "hanging" part of the system could affect computational efficiency and even cause simulation to fail. Therefore, MathWorks recommends that you do not set this parameter to 0. The default value is  $1e-12$  m<sup> $\wedge$ </sup>2.

### Global Parameters

Parameters determined by the type of working fluid:

- **Fluid density**
- **Fluid kinematic viscosity**

Use the Hydraulic Fluid block or the Custom Hydraulic Fluid block to specify the fluid properties.

### **Ports**

The block has the following ports:

A

Hydraulic conserving port associated with the valve inlet.

A1

Hydraulic conserving port associated with the valve inlet.

B

Hydraulic conserving port associated with the valve outlet.

### See Also

Check Valve | Pilot-Operated Check Valve

# Single-Acting Hydraulic Cylinder

Hydraulic actuator exerting force in one direction

# Library

Hydraulic Cylinders

# **Description**

The Single-Acting Hydraulic Cylinder block models a device that converts hydraulic energy into mechanical energy in the form of translational motion. Hydraulic fluid pumped under pressure into the cylinder chamber forces the piston to move and exert force on the cylinder rod. Single-acting cylinders transfer force and motion in one direction only. Use an external device, such as a spring, weight, or another opposite installed cylinder, to move the rod in the opposite direction.

The model of the cylinder is built of Simscape Foundation library blocks. The schematic diagram of the model is shown below.

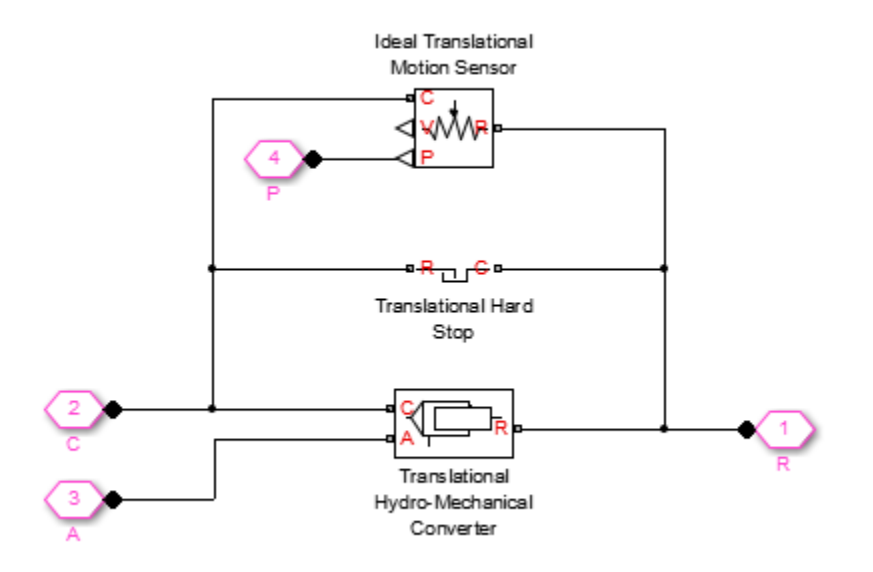

Connections R and C are mechanical translational conserving ports corresponding to the cylinder rod and cylinder clamping structure, respectively. Connection A is a hydraulic conserving port associated with the cylinder inlet. The physical signal output port P provides rod displacement, calculated as follows:  $x_{\text{pst}} = x_0 + x_{\text{p}}$ 

where

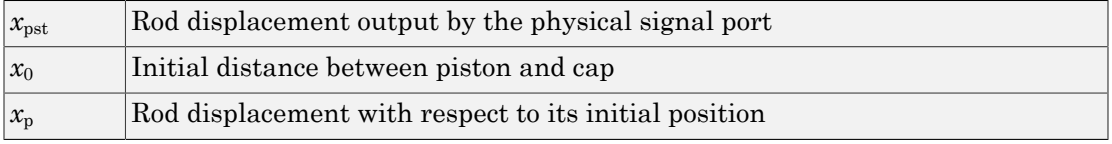

The energy through port A is directed to the Translational Hydro-Mechanical Converter block. The converter transforms hydraulic energy into mechanical energy and accounts for the fluid compressibility in the cylinder chamber. The rod motion is limited with the mechanical Translational Hard Stop block in such a way that the rod can travel only between cylinder caps. The piston position is conveyed to the physical signal port P.

The block directionality is adjustable and can be controlled with the **Cylinder orientation** parameter.

### Basic Assumptions and Limitations

- No leakage, internal or external, is taken into account.
- No loading on piston rod, such as inertia, friction, spring, and so on, is taken into account. If necessary, you can easily add them by connecting an appropriate building block to cylinder port R.

### Dialog Box and Parameters

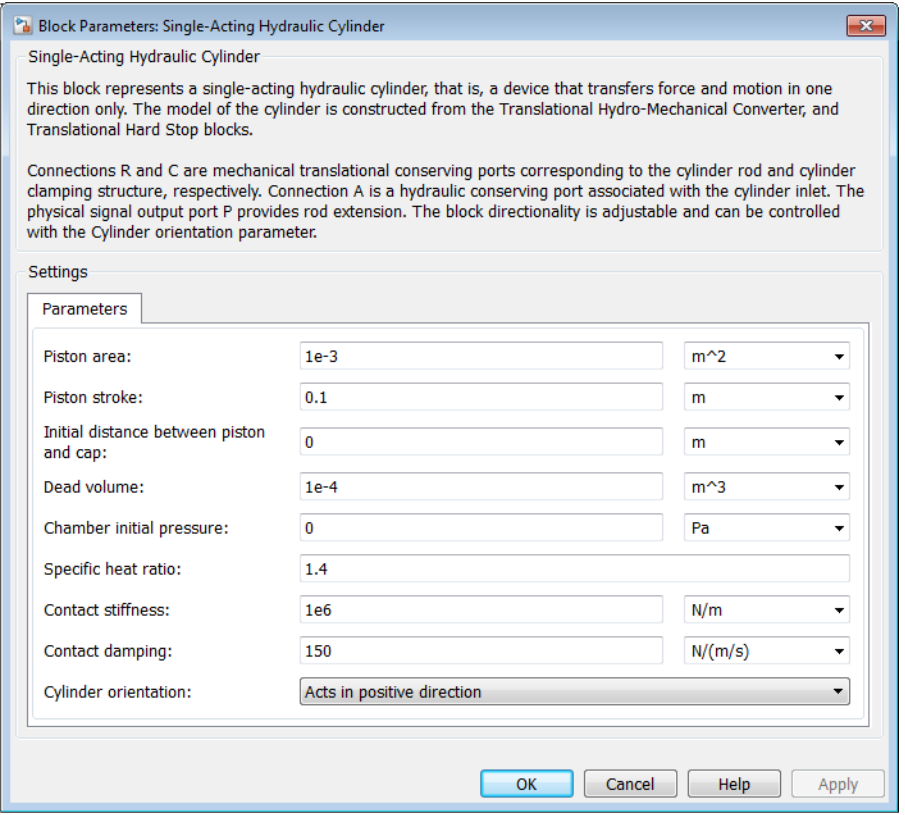

#### **Piston area**

Effective piston area. The default value is  $0.001$  m<sup> $\textdegree$ </sup>2.

#### **Piston stroke**

Piston maximum travel between caps. The default value is 0.1 m.

#### **Initial distance between piston and cap**

The distance between the piston and cap at the beginning of simulation. This value cannot exceed the piston stroke. The default value is 0, which corresponds to the fully retracted position.

#### **Dead volume**

Fluid volume that remains in the chamber after the rod is fully retracted. The default value is  $1e-4$  m<sup> $\land$ </sup>3.

#### **Chamber initial pressure**

Pressure in the cylinder chamber at the beginning of simulation. The default value is  $\Omega$ .

#### **Specific heat ratio**

Gas-specific heat ratio for the Hydraulic Piston Chamber block. The default value is 1.4.

#### **Contact stiffness**

Specifies the elastic property of colliding bodies for the Translational Hard Stop block. The greater the value of the parameter, the less the bodies penetrate into each other, the more rigid the impact becomes. Lesser value of the parameter makes contact softer, but generally improves convergence and computational efficiency. The default value is 1e6 N/m.

#### **Contact damping**

Specifies dissipating property of colliding bodies for the Translational Hard Stop block. At zero damping, the impact is close to an absolutely elastic one. The greater the value of the parameter, the more energy dissipates during an interaction. Keep in mind that damping affects slider motion as long as the slider is in contact with the stop, including the period when slider is pulled back from the contact. For computational efficiency and convergence reasons, MathWorks recommends that you assign a nonzero value to this parameter. The default value is 150 N\*s/m.

#### **Cylinder orientation**

Specifies cylinder orientation with respect to the globally assigned positive direction. The cylinder can be installed in two different ways, depending upon whether it exerts force in the positive or in the negative direction when pressure is applied at its inlet. If pressure applied at port A exerts force in negative direction, set the parameter to Acts in negative direction. The default value is Acts in positive direction.

### Restricted Parameters

When your model is in Restricted editing mode, you cannot modify the following parameter:

```
• Cylinder orientation
```
All other block parameters are available for modification.

### Global Parameters

Parameter determined by the type of working fluid:

#### • **Fluid bulk modulus**

Use the Hydraulic Fluid block or the Custom Hydraulic Fluid block to specify the fluid properties.

### **Ports**

The block has the following ports:

A

Hydraulic conserving port associated with the cylinder inlet.

R

Mechanical translational conserving port associated with the cylinder rod.

C

Mechanical translational conserving port associated with the cylinder clamping structure.

P

Physical signal output port that outputs rod extension.

### See Also

Double-Acting Hydraulic Cylinder | Ideal Translational Motion Sensor | Single-Acting Hydraulic Cylinder (Simple) | Translational Hard Stop | Translational Hydro-Mechanical Converter

# Single-Acting Hydraulic Cylinder (Simple)

Basic functionality of single-acting hydraulic cylinder

### Library

Hydraulic Cylinders

# **Description**

The Single-Acting Hydraulic Cylinder (Simple) block represents a simplified version of a hydraulic cylinder, developed for applications where only the basic cylinder functionality must be reproduced, in exchange for better numerical efficiency. For these reasons, such factors as fluid compressibility, friction, and leakages are assumed to be negligible. The hard stops are assumed to be fully inelastic, to eliminate any possible oscillations at the end of the stroke. The model is especially suitable for real-time and HIL (hardware-inthe-loop) simulation, if such simplifications are acceptable. *F A p Fc* **gle-Acting Hydraulic Cylinde**<br> **gle-Acting Hydraulic Cylinde**<br>
functionality of single-acting hydraulic cylinde<br> **axide Cylinders**<br> **axide Cylinders**<br> **axide Cylinders**<br> **axide Cylinders**<br> **cription**<br>
Single-Acting Hydra *v v v R C* = -

The model is described with the following equations:

*dx dt*  $= v$ 

$$
F_c = \begin{cases} (x - x_E) \cdot K_p \cdot v & \text{if } x > x_E, v > 0 \\ (x - x_R) \cdot K_p \cdot v & \text{if } x < x_R, v < 0 \\ 0 & \text{otherwise} \end{cases}
$$
  

$$
x_E = S - x_0
$$
  

$$
x_R = -x_0
$$

$$
x_E = S - x_0
$$

where

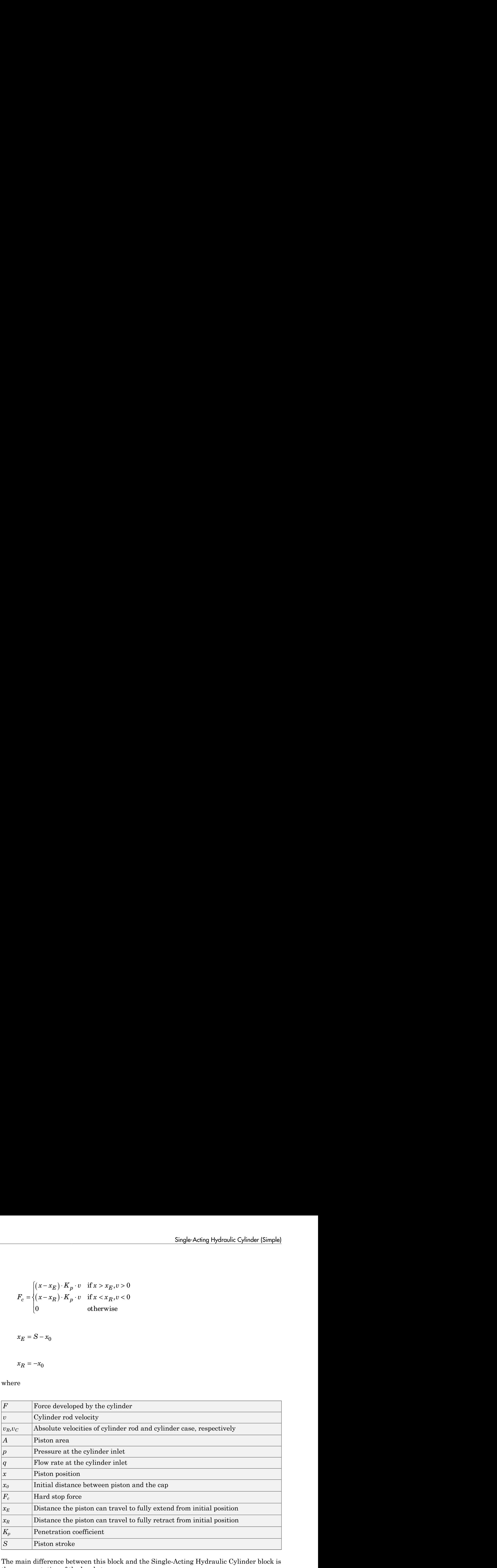

The main difference between this block and the Single-Acting Hydraulic Cylinder block is the representation of the hard stop:

• The Single-Acting Hydraulic Cylinder block utilizes the elastic model of the stop, which is essentially a combination of a spring and a damper, connected in parallel. The stiffness of the spring, which represents contact stiffness of colliding bodies, is

very high, resulting in high-frequency, low-magnitude oscillations at the moment the bodies collide. These oscillations can hardly be noticed experimentally, but they are difficult to process by a numerical simulation and generally decrease numerical efficiency.

• The hard stop in the Single-Acting Hydraulic Cylinder (Simple) block is represented with the inelastic model, which is essentially a viscous damper with the penetrationdependent damping coefficient. This coefficient is referred to as the penetration coefficient. With inelastic model, no oscillation is generated during an impact, resulting in improved numerical robustness and efficiency. But inelastic stop model has a feature that you must consider while selecting the model: colliding bodies continue slowly moving into each other as long as the contact is loaded with the compressing force. In real life, this phenomenon is similar to collision of two bodies separated by a sizable layer of viscous liquid. It takes some time to squeeze the liquid before bodies themselves come into contact.

Connections R and C are mechanical translational conserving ports corresponding to the cylinder rod and cylinder clamping structure, respectively. Connection A is a hydraulic conserving port associated with the cylinder inlet. The physical signal output port P shows current rod extension.

Pressure at port A generates force in the direction specified by the **Cylinder orientation** parameter.

### Basic Assumptions and Limitations

- Friction between moving parts is not taken into account.
- Inertia effects are not taken into account.
- Fluid compressibility is not taken into account.
- Leakage flows are assumed to be negligible.
- The hard stops are assumed to be fully inelastic, as explained above.

### Dialog Box and Parameters

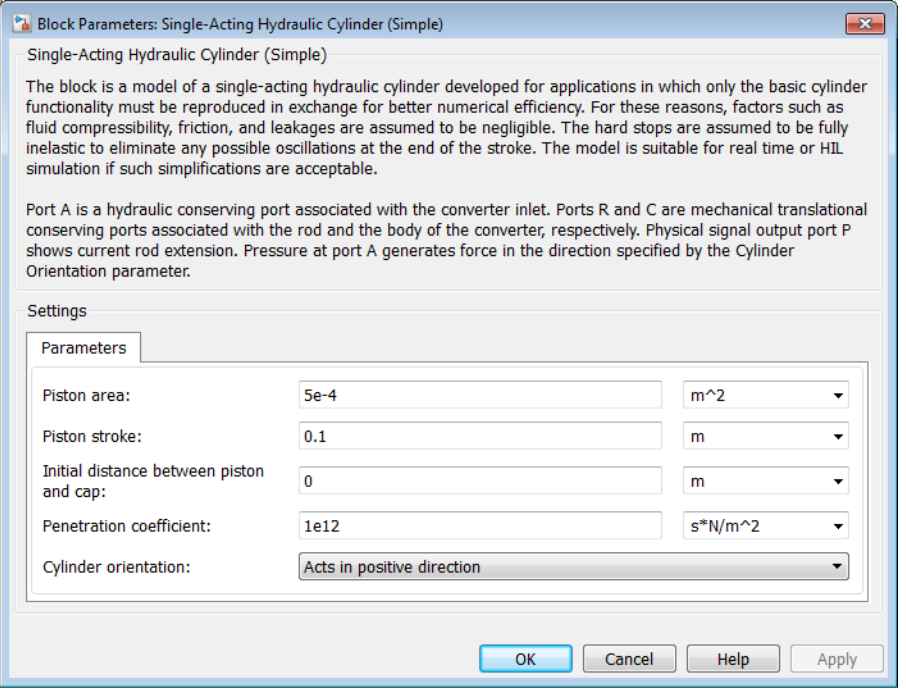

#### **Piston area**

Effective piston area. The default value is  $5e-4 m^2$ .

#### **Piston stroke**

Piston maximum travel between caps. The default value is 0.1 m.

#### **Initial distance between piston and cap**

The distance between the piston and cap at the beginning of simulation. This value cannot exceed the piston stroke. The default value is 0, which corresponds to the fully retracted position.

#### **Penetration coefficient**

Specifies the penetration property of colliding bodies. The higher the value of the coefficient, the less the bodies penetrate into each other, but the sharper the increase of the impact force. To find out the value of the coefficient for a particular application, it is recommended to run the same model with different hard stop models (or with different cylinder models) until they show close results. The default value of the coefficient is 1e12 N/m/(m/s).

#### **Cylinder orientation**

Specifies cylinder orientation with respect to the globally assigned positive direction. The cylinder can be installed in two different ways, depending upon whether it exerts force in the positive or in the negative direction when pressure is applied at its inlet. If pressure applied at port A exerts force in negative direction, set the parameter to Acts in negative direction. The default value is Acts in positive direction.

### Restricted Parameters

When your model is in Restricted editing mode, you cannot modify the following parameter:

• **Cylinder orientation**

All other block parameters are available for modification.

### **Ports**

The block has the following ports:

A

Hydraulic conserving port associated with the cylinder inlet.

R

Mechanical translational conserving port associated with the cylinder rod.

C

Mechanical translational conserving port associated with the cylinder clamping structure.

P

Physical signal output port that outputs rod extension.

### See Also

Double-Acting Hydraulic Cylinder | Double-Acting Hydraulic Cylinder (Simple) | Single-Acting Hydraulic Cylinder | Translational Hard Stop | Translational Hydro-Mechanical Converter

# Single-Acting Rotary Actuator

Single-acting hydraulic rotary actuator

### Library

Hydraulic Cylinders

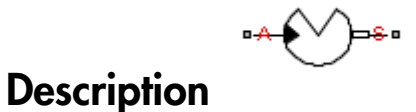

The Single-Acting Rotary Actuator block models a single-acting hydraulic rotary actuator, which directly converts hydraulic energy into mechanical rotational energy without employing intermediary transmissions such as rack-and-pinion, sliding spline, chain, and so on. Single-acting actuators generate torque and motion in a single direction only. Use an external device, such as a spring or another opposite installed actuator, to move the shaft in the opposite direction.

The model of the actuator is built of Simscape Foundation library blocks. The schematic diagram of the model is shown below.

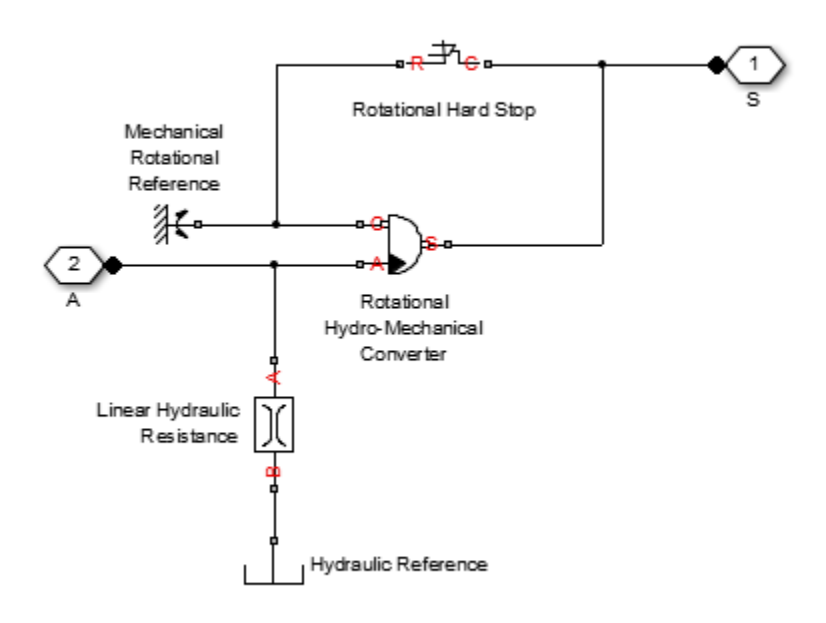

The blocks in the diagram perform the following functions:

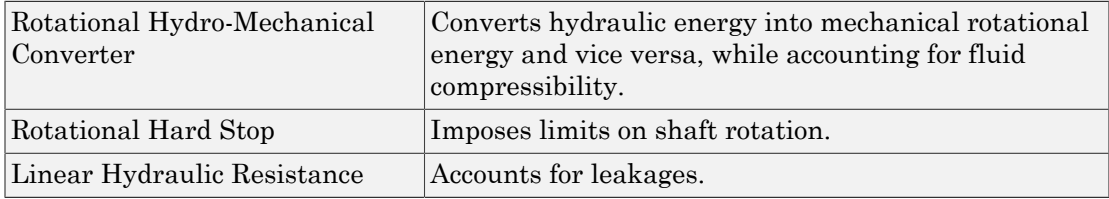

Connection A is a hydraulic conserving port corresponding to the actuator chamber. Connection S is a mechanical rotational conserving port associated with the actuator shaft.

The block directionality is adjustable and can be controlled with the **Actuator orientation** parameter.

# Basic Assumptions and Limitations

No loading, such as inertia, friction, spring, and so on, is taken into account. If necessary, you can easily add them by connecting an appropriate building block to port S.

### Dialog Box and Parameters

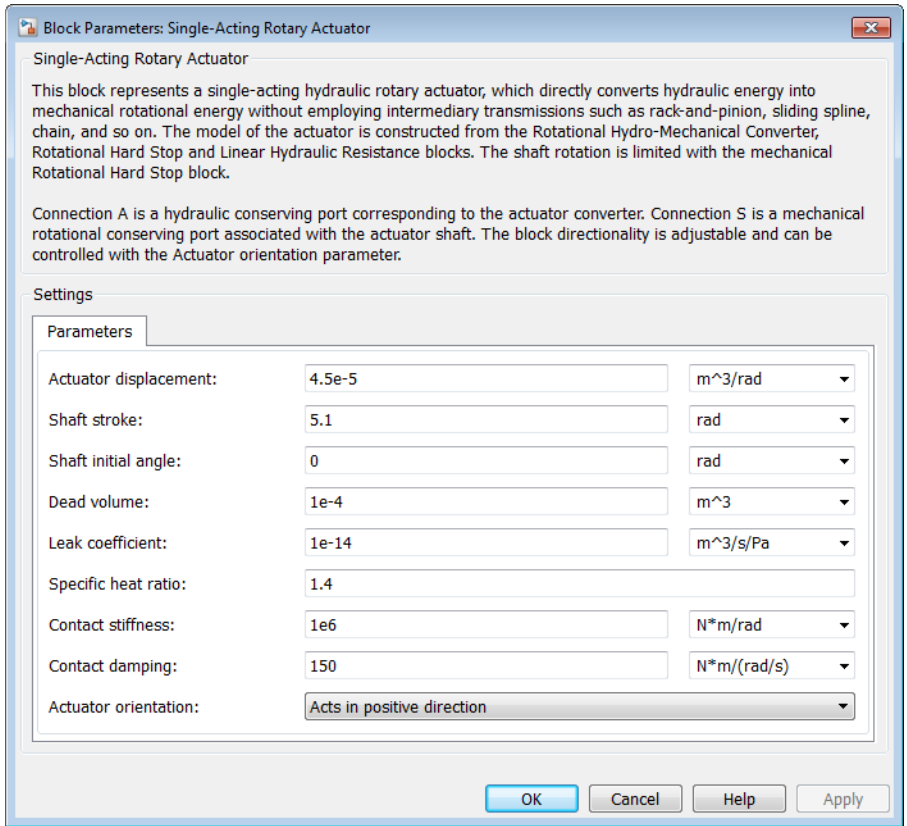

#### **Actuator displacement**

Effective displacement of the actuator. The default value is  $4.5e-5$  m<sup> $\land$ </sup>3/rad. **Shaft stroke**

Shaft maximum travel between stops. The default value is 5.1 rad.

#### **Shaft initial angle**

The position of the shaft at the beginning of simulation. You can set the shaft position to any angle within its stroke. The default value is 0, which corresponds to the shaft position at the very beginning of the stroke.

#### **Dead volume**

Fluid volume that remains in the chamber when the shaft is positioned at the very beginning of the stroke. The default value is  $1e-4 m<sup>3</sup>$ .

#### **Leak coefficient**

Leak coefficient for the Linear Hydraulic Resistance block. The default value is 1e - 14  $(m^3/s)/Pa$ .

#### **Specific heat ratio**

Gas-specific heat ratio for the Hydraulic Piston Chamber block. The default value is 1.4.

#### **Contact stiffness**

Specifies the elastic property of colliding bodies for the Rotational Hard Stop block. The greater the value of the parameter, the less the bodies penetrate into each other, the more rigid the impact becomes. Lesser value of the parameter makes contact softer, but generally improves convergence and computational efficiency. The default value is 1e6 N\*m/rad.

#### **Contact damping**

Specifies dissipating property of colliding bodies for the Rotational Hard Stop block. At zero damping, the impact is close to an absolutely elastic one. The greater the value of the parameter, the more energy dissipates during an interaction. Keep in mind that damping affects slider motion as long as the slider is in contact with the stop, including the period when slider is pulled back from the contact. For computational efficiency and convergence reasons, MathWorks recommends that you assign a nonzero value to this parameter. The default value is  $150 N<sup>*</sup>m/(rad/s)$ .

#### **Actuator orientation**

Specifies actuator orientation with respect to the globally assigned positive direction. The actuator can be installed in two different ways, depending upon whether it generates torque in the positive or in the negative direction when pressure is applied at its inlet. If pressure applied at port A generates torque in the negative direction, set the parameter to Acts in negative direction. The default value is Acts in positive direction.

### Restricted Parameters

When your model is in Restricted editing mode, you cannot modify the following parameter:

#### • **Actuator orientation**

All other block parameters are available for modification.

### Global Parameters

Parameter determined by the type of working fluid:

#### • **Fluid bulk modulus**

Use the Hydraulic Fluid block or the Custom Hydraulic Fluid block to specify the fluid properties.

### **Ports**

The block has the following ports:

A

Hydraulic conserving port associated with the actuator inlet.

S

Mechanical rotational conserving port associated with the actuator shaft.

### See Also

Linear Hydraulic Resistance | Rotational Hard Stop | Rotational Hydro-Mechanical Converter

# Spool Orifice Hydraulic Force

Axial hydraulic force exerted on spool

### Library

Valve Forces

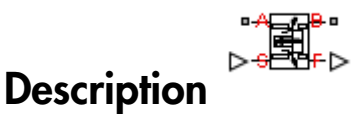

The Spool Orifice Hydraulic Force block simulates the steady-state axial hydraulic force exerted on the spool by fluid flowing through the orifice. The spool is assumed to be sharp-edged. You have two parameterization options: **Specific Example 1**<br> **orifice Hydraulic Force**<br> **orifice Hydraulic Force**<br> **orifice Hydraulic Force** block simulates the steady-state<br> **in Define** Explanatic Force block simulates the steady-state<br>
on the spool by fluid Speed Ortice Hydraulic Force<br>
and Orifice Hydraulic Sove exerted on speed<br>
by the strategies<br>
condition and the strategies<br>
speed Ortice Hydraulic Sove exerted on speed<br>
speed on the speed speed and the strategies of the *b x x* Speel Orifice Hydraulic Force<br>
xpeel Orifice Hydraulic Force<br>
xpl Times covered on apoci<br>
xpeel<br>
xpeel<br>
xpeel<br>
xpeel<br>
xpeel<br>
xpeel<br>
xpeel<br>
xpeel<br>
xpeel<br>
xpeel and xpeel and xpeel and xpeel and xpeel as a speed with the or Speci Orifice **Hydraulic Force**<br>
Francis forces exacted on aposi<br>
ratitic forces exacted on aposi<br> **P101**<br> **P101**<br> **P101**<br> **P101**<br> **P101**<br> **P101**<br> **P101**<br> **P101**<br> **P101**<br> **P101**<br> **P101**<br> **P101**<br> **P101**<br> **P101**<br> **P101**<br> **P** Spool Orifice Hydraulic Force<br>
Frice Hydraulic Force<br>
force exerted on spool<br>
pool by fluid Eore block simulates the steady-state axial hydraulic for<br>
e Hydraulic Porce block simulates the steady-state axial hydraulic for

- A rectangular slot, to be used with the Orifice with Variable Area Slot block
- A round hole, or a set of round holes, to be used with the Orifice with Variable Area Round Holes block

The width of the slot, or the diameter of the holes, must be considerably larger than the radial clearance between the spool and the sleeve. Connect the Spool Orifice Hydraulic Force block in series with the respective orifice block to monitor the flow rate.

The force is simulated according to the following equations:

*F p q A* 2 cosq *x x s or* = + ◊ 0

For rectangular slot,

$$
A = \begin{cases} b \cdot \sqrt{x^2 + \delta^2} & \text{for } x > 0 \\ b \cdot \delta & \text{for } x < = 0 \end{cases}
$$

For round holes,

Problem 1.63

\naround holes,

\n
$$
A = \begin{cases} A_{\min} + Z \frac{d^{2}}{8} (\alpha - \sin \alpha) & \text{for } d >= x >= 0 \\ A_{\min} & \text{for } x < 0 \\ A_{\min} + A_{\max} & \text{for } x > d \end{cases}
$$
\n
$$
\alpha = 2a \cos \left( 1 - 2 \frac{x}{d} \right)
$$
\n
$$
A_{\min} = Z \cdot d \cdot \delta
$$
\n
$$
A_{\max} = \pi d^{2} / 4
$$

where

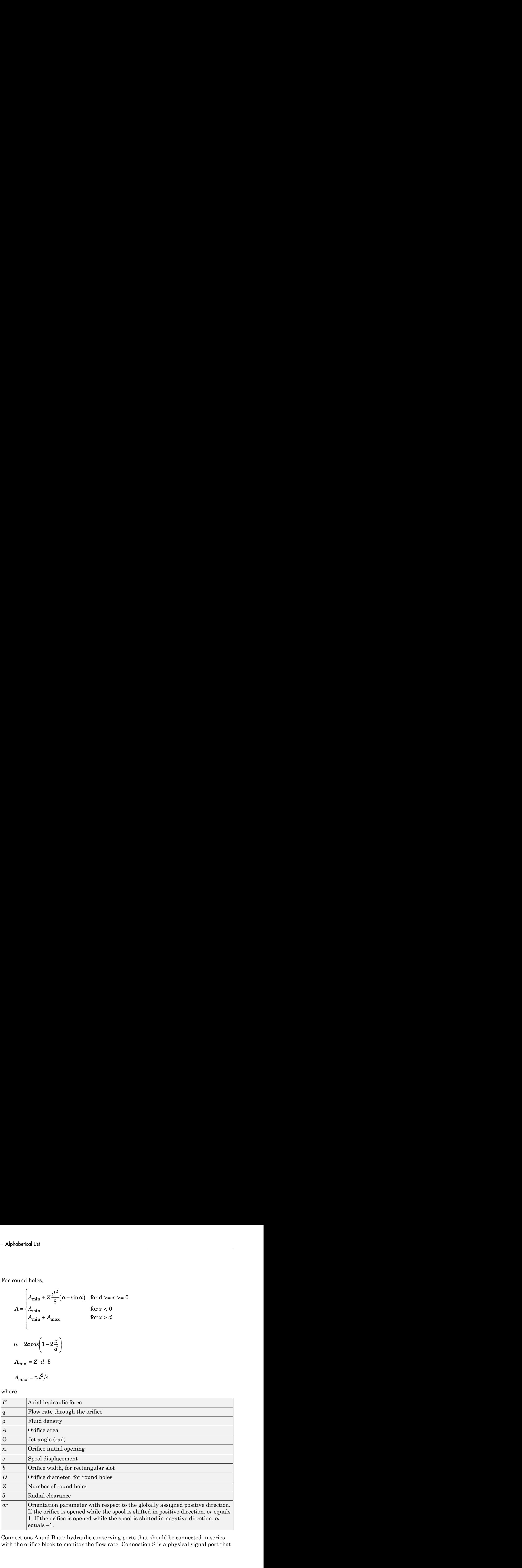

Connections A and B are hydraulic conserving ports that should be connected in series with the orifice block to monitor the flow rate. Connection S is a physical signal port that provides the spool displacement. Connection F is a physical signal port that outputs the hydraulic axial force value. This port should be connected to the control port of an Ideal Force Source block. The force computed in the block always acts to close the orifice.

### Basic Assumptions and Limitations

- The transient effects are assumed to be negligible.
- The jet angle approximation is based on the Richard von Mises equation.
- The jet angle variation with the orifice opening is identical for the rectangular slot and the round holes orifices.
- The block can be used with orifices whose width or diameter is considerably larger than the axial opening.

### Dialog Box and Parameters

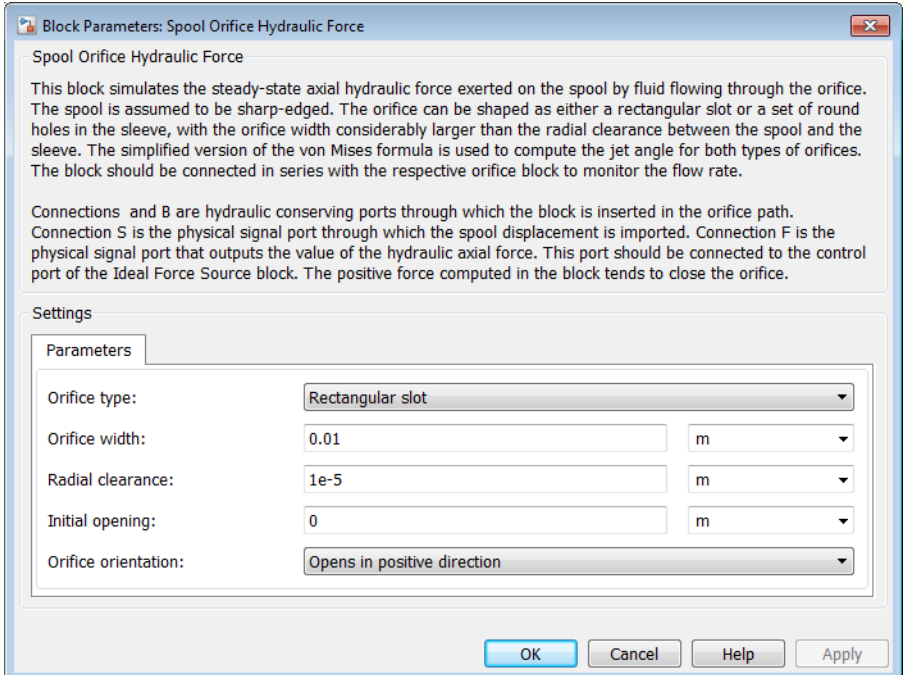

#### **Orifice type**

Select the type of orifice:

- Rectangular slot Orifice created by the sharp-edged spool and a rectangular slot in the sleeve. This is the default.
- Round holes Orifice created by the sharp-edged spool and a set of round holes evenly distributed along the sleeve perimeter.

#### **Orifice width**

Orifice width. The parameter must be greater than zero. The default value is 0.01 m. The parameter is used if **Orifice type** is set to Rectangular slot.

#### **Diameter of round holes**

Orifice diameter. If multiple orifices are used, all of them must be of the same diameter, identically aligned with respect to the spool edge, and spaced evenly among the sleeve perimeter. The parameter must be greater than zero. The default value is 0.005 m. The parameter is used if **Orifice type** is set to Round holes.

#### **Number of round holes**

Number of round holes in the sleeve. The parameter must be greater than zero. The default value is 4. The parameter is used if **Orifice type** is set to Round holes.

#### **Radial clearance**

The radial clearance between the spool and the sleeve. The default value is 1e-5 m.

#### **Initial opening**

Orifice initial opening. The parameter can be positive (underlapped orifice), negative (overlapped orifice), or equal to zero for zero lap configuration. The default value is 0.

#### **Orifice orientation**

The parameter is introduced to specify the effect of the force on the orifice opening. The parameter can be set to one of two options: Opens in positive direction or Opens in negative direction. The value Opens in positive direction specifies an orifice that opens when the spool moves in the globally assigned positive direction. The default value is Opens in positive direction.

### Restricted Parameters

When your model is in Restricted editing mode, you cannot modify the following parameters:

- **Orifice type**
- **Orifice orientation**

All other block parameters are available for modification. The actual set of modifiable block parameters depends on the value of the **Orifice type** parameter at the time the model entered Restricted mode.

### **Ports**

The block has the following ports:

A

Hydraulic conserving port associated with an orifice inlet.

B

Hydraulic conserving port associated with an orifice outlet.

S

Physical signal port that provides the spool displacement.

F

Physical signal port that outputs hydraulic axial force.

### Examples

The following example shows a model of a 4-way, 3-position, hydraulically-operated directional valve where the hydraulic axial forces acting on the spool are being taken into consideration.

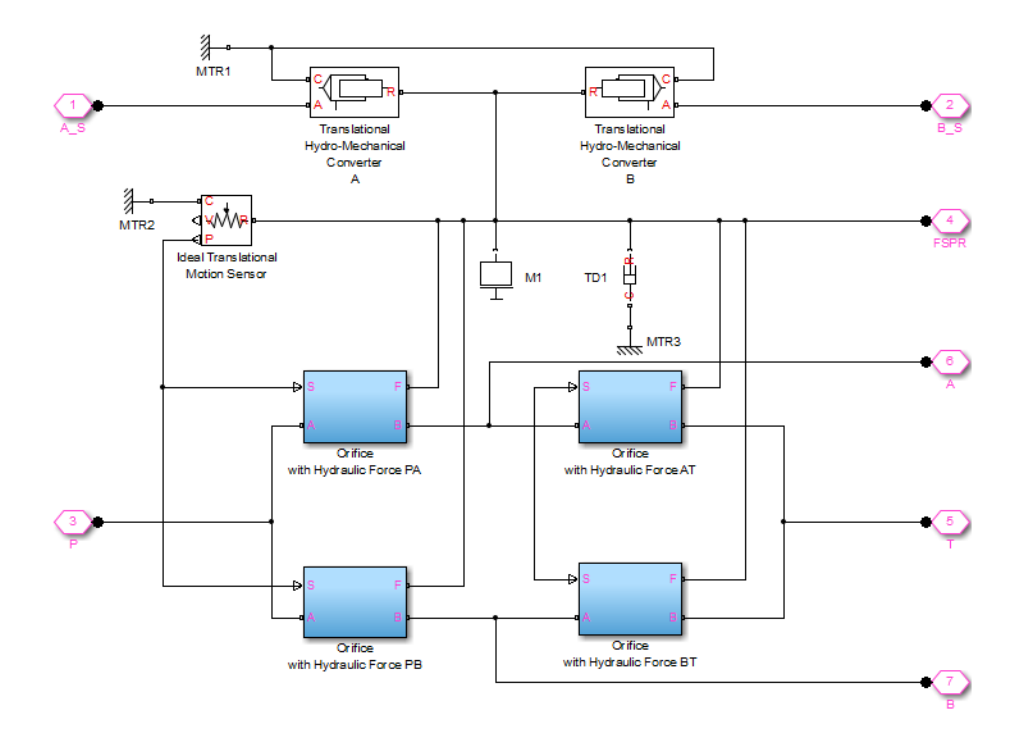

The spool (mass M1, viscous friction TD1) is shifted by the servo-actuator simulated by two Translational Hydro-Mechanical Converter blocks. Connections A\_S and B\_S are hydraulic ports for applying pilot control pressure.

Four variable orifices are represented by subsystems:

- Orifice with Hydraulic Force PA
- Orifice with Hydraulic Force PB
- Orifice with Hydraulic Force AT
- Orifice with Hydraulic Force BT

The structure of a subsystem is shown in the following illustration.

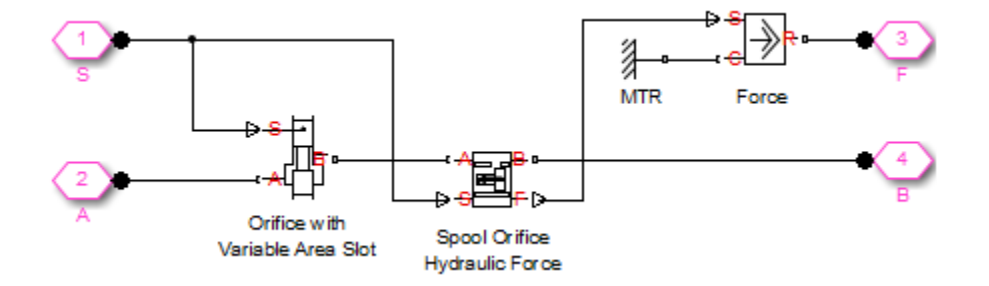

It consists of an Orifice with Variable Area Slot block, which simulates hydraulic properties of the orifice, connected in series with a Spool Orifice Hydraulic Force block. The force value computed in the block is exported through its port F and passed to the Force block.

The forces on all four orifices (F\_PA, F\_PB, F\_AT, F\_BT) are applied to the valve spool as it is shown in the first schematic.

For more details and for parameter settings, see the [Hydraulic System with Servo-Valve](../examples/hydraulic-system-with-servo-valve.html) example.

### See Also

Valve Hydraulic Force

# Spring-Loaded Accumulator

Hydraulic accumulator with spring used for energy storage

# Library

Accumulators

# **Description**

This block represents a spring-loaded accumulator, where fluid entering the accumulator compresses the spring, thus storing hydraulic energy. Since the spring compression increases as fluid enters the chamber and decreases as the accumulator is discharged, the pressure is not constant. The spring is preloaded. If the fluid pressure at the accumulator inlet becomes higher than the preload pressure, fluid enters the accumulator chamber and compresses the spring, thus storing hydraulic energy. A decrease in the fluid pressure at the inlet forces the stored fluid back into the system.

Generally, the pressure in the fluid chamber is equal to that of the system. But if the pressure at the accumulator inlet drops below the accumulator's preload pressure, the fluid chamber gets isolated from the system with the inlet valve. In this case, the spring is stopped against the hard stop and no longer affects the system behavior. If the pressure at the inlet builds up to the preload value or higher, the chamber starts being filled again.

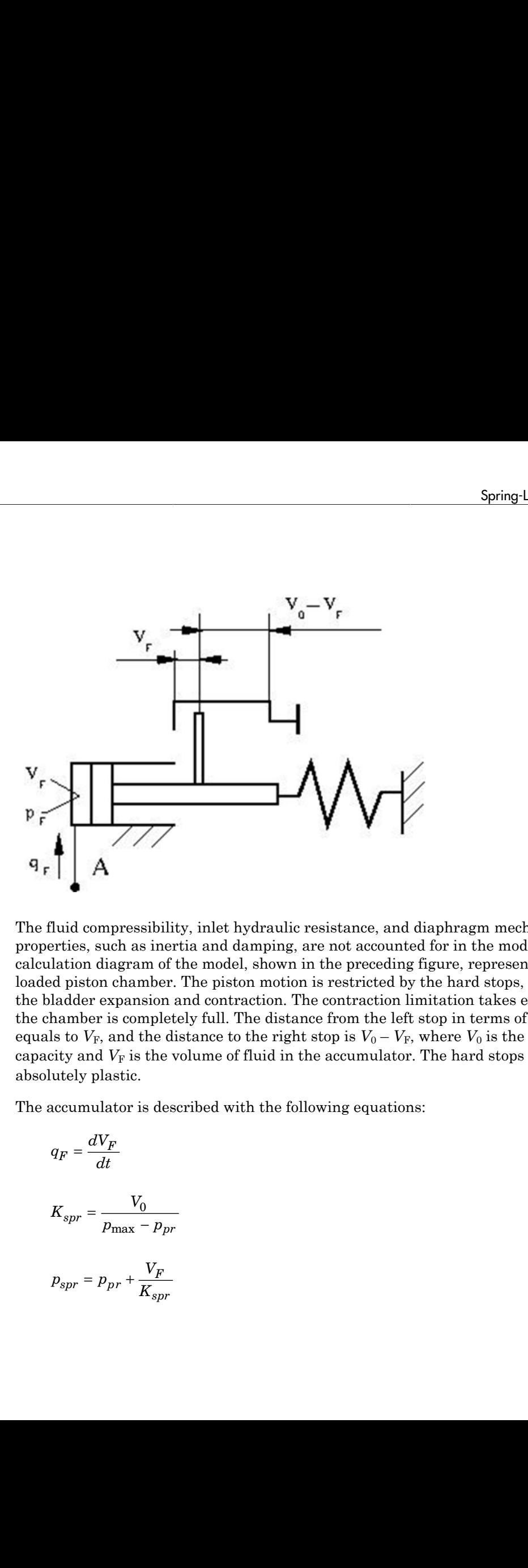

The fluid compressibility, inlet hydraulic resistance, and diaphragm mechanical properties, such as inertia and damping, are not accounted for in the model. The calculation diagram of the model, shown in the preceding figure, represents a springloaded piston chamber. The piston motion is restricted by the hard stops, which limit the bladder expansion and contraction. The contraction limitation takes effect when the chamber is completely full. The distance from the left stop in terms of fluid volume equals to  $V_F$ , and the distance to the right stop is  $V_0 - V_F$ , where  $V_0$  is the accumulator capacity and  $V_F$  is the volume of fluid in the accumulator. The hard stops are considered absolutely plastic.

The accumulator is described with the following equations:

$$
q_F = \frac{dV_F}{dt}
$$
  

$$
K_{spr} = \frac{V_0}{p_{\text{max}} - p_{pr}}
$$
  

$$
p_{spr} = p_{pr} + \frac{V_F}{K_{spr}}
$$

$$
p_{HS} = \begin{cases} (V_F - V_0)q_F K_{HS} & \text{for } V_F > V_0, q_F > 0 \\ -V_F q_F K_{HS} & \text{for } V_F < 0, q_F < 0 \\ 0 & \text{otherwise} \end{cases}
$$

where

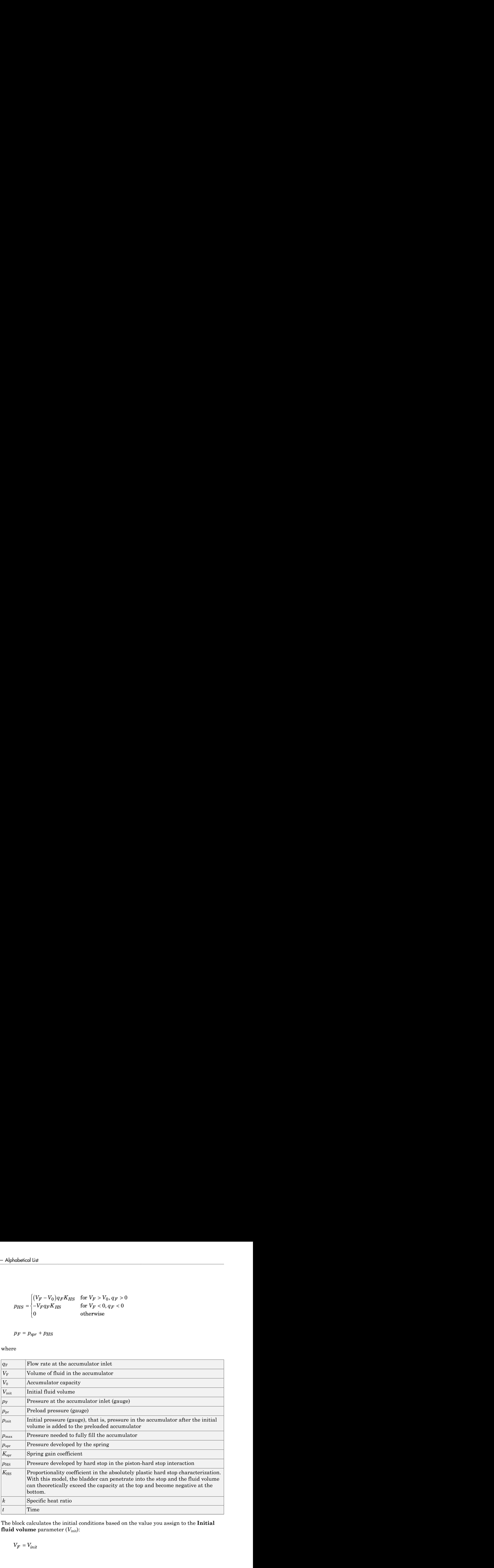

The block calculates the initial conditions based on the value you assign to the **Initial fluid volume** parameter ( $V_{\text{init}}$ ):

$$
V_F=V_{ini}
$$

$$
p_{init} = p_{pr} + \frac{V_{init}}{K_{spr}}
$$

The Spring-Loaded Accumulator block represents the accumulator as a data-sheet-based model and uses parameters that are generally available in the catalogs or manufacturer data sheets. If a model with a higher degree of idealization is desirable, you can build it as a subsystem or a composite component, similar to the following block diagram:

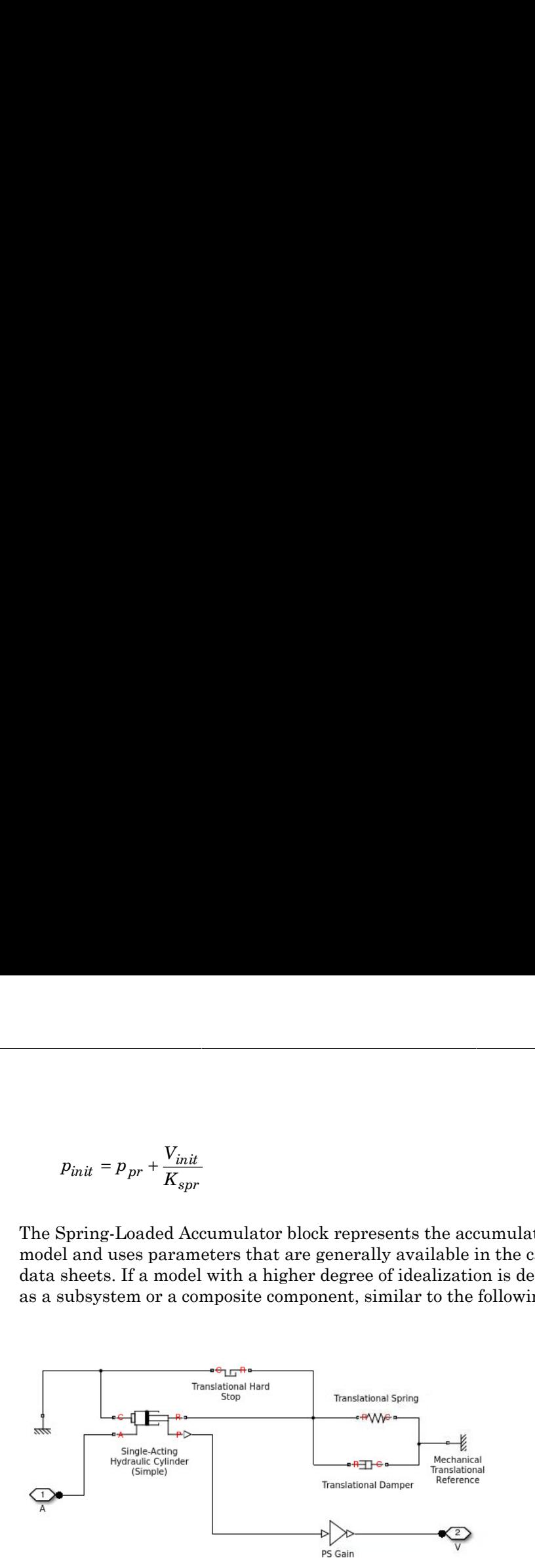

The block positive direction is from the inlet into the accumulator. This means that the flow rate is positive if fluid flows into the accumulator.

### Basic Assumptions and Limitations

- The spring has linear characteristics.
- No loading on the separator, such as inertia, friction, and so on, is considered.
- Fluid compressibility is not taken into account.

### Dialog Box and Parameters

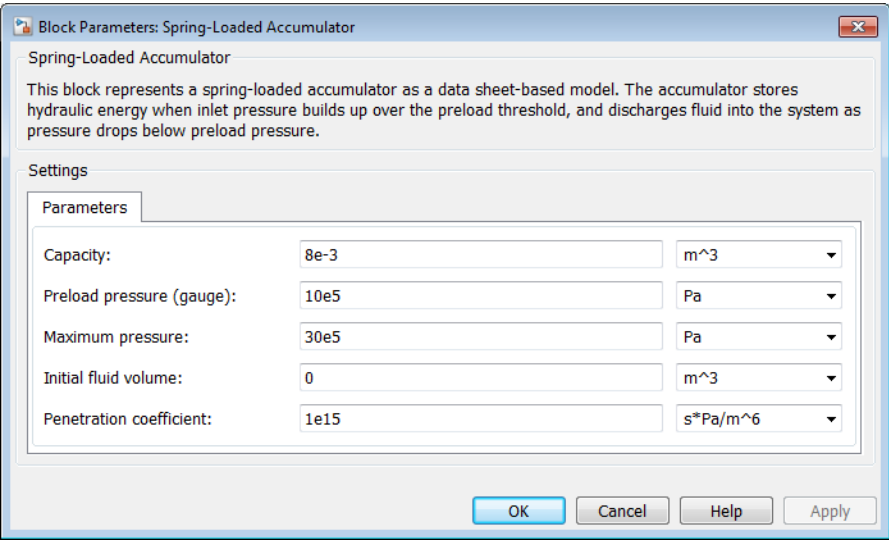

#### **Capacity**

Accumulator volumetric capacity. The default value is 8e3 m<sup> $\triangle$ </sup>3.

#### **Preload pressure (gauge)**

Pressure at which fluid starts entering the chamber. The default value is 10e5 Pa.

#### **Maximum pressure**

Pressure at which the accumulator is fully charged. The default value is 30e5 Pa.

#### **Initial fluid volume**

Initial volume of fluid in the accumulator. This parameter specifies the initial condition for use in computing the block's initial state at the beginning of a simulation run, according to the equations listed in the block description. The default value is 0.

#### **Penetration coefficient**

Proportionality coefficient in the absolutely plastic hard stop characterization. The default value is 1e15 Pa\*s/m^6.

### **Ports**

The block has one hydraulic conserving port associated with the accumulator inlet.

The flow rate is positive if fluid flows into the accumulator.

### See Also

Gas-Charged Accumulator

# Sudden Area Change

Sudden enlargement or contraction

### Library

Local Hydraulic Resistances

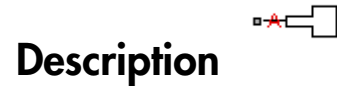

The Sudden Area Change block represents a local hydraulic resistance, such as a sudden cross-sectional area change. The resistance represents a sudden enlargement if fluid flows from inlet to outlet, or a sudden contraction if fluid flows from outlet to inlet. The block is based on the Local Resistance block. It determines the pressure loss coefficient and passes its value to the underlying Local Resistance block. The block offers two methods of parameterization: by applying semi-empirical formulas (with a constant value of the pressure loss coefficient) or by table lookup for the pressure loss coefficient based on the Reynolds number. *K K A* besical list<br> **SECONDER CHANGE COMPLEM**<br> **SECOND CONDICE ACT CONDICATION**<br> **SECOND CONDICATE:**<br> **SECOND CONDICATE:**<br> **SECOND CONDICATE:**<br> **SECOND CONDICATE:**<br> **SECOND**<br> **SECONDER CONDICATE:**<br> **SECONDER**<br> **SECONDER**<br> **SECO nd** List<br>
of List<br>
of Largement or contraction<br>  $\star \leftarrow \frac{1}{\sqrt{2}}$ <br>
and Area Change block represents a local hydraulic resistance, such as a<br>
onal area change. The resistance represents a suddon enlargement if fl,<br>
indet **Example 18 Area Change**<br> **Cription**<br> **Cription**<br> **Cription**<br> **Cription**<br> **Cription**<br> **Cription**<br> **Cription**<br> **Cription**<br> **Cription**<br> **Cription**<br> **Cription**<br> **Cription**<br> **Cription**<br> **Cription**<br> **Cription**<br> **Cription**<br> **Cr** betical list<br> **Correct Change**<br> **Correct Change**<br> **SCOP**<br> **SCOP**<br> **SCOP**<br> **SCOP**<br> **SCOP**<br> **SCOP**<br> **SCOP**<br> **SCOP**<br> **SCOP**<br> **SCOP**<br> **SCOP**<br> **SCOP**<br> **SCOP**<br> **SCOP**<br> **SCOP**<br> **SCOP**<br> **SCOP**<br> **SCOP**<br> **SCOP**<br> **SCOP**<br> **SCOP**<br> **SC of the control of the control of the control of the conduction of the control of the control of the control of the control of the control of the control of the control of the control of the control of the control of the read Change**<br> **Example 2**<br> **Example 2**<br> **Example 2**<br> **Example block** represents a local hydraulic resistance, such as a sudden<br>
can change. The resistance represents a sudden enlargement if fluid<br>
to outlet, or a sudden **inc**ection<br>**Conserved Conserved Conserved Conserved Conserved Conserved Conserved Conserved Conserved Conserved Conserved Conserved Conserved Basis<br>cassider and the resistance block. It determines the pressure loss coeffi** 

If you choose to apply the semi-empirical formulas, you provide geometric parameters of the resistance, and the pressure loss coefficient is determined automatically according to the following equations (see [1]):

$$
K_{SE} = K_{cor} \left( 1 - \frac{A_S}{A_L} \right)^2
$$
  

$$
K_{SC} = K_{cor} \cdot 0.5 \left( 1 - \frac{A_S}{A_L} \right)^{0.75}
$$

where

 $K_{SF}$  Pressure loss coefficient for the sudden enlargement, which takes place if fluid flows from inlet to outlet
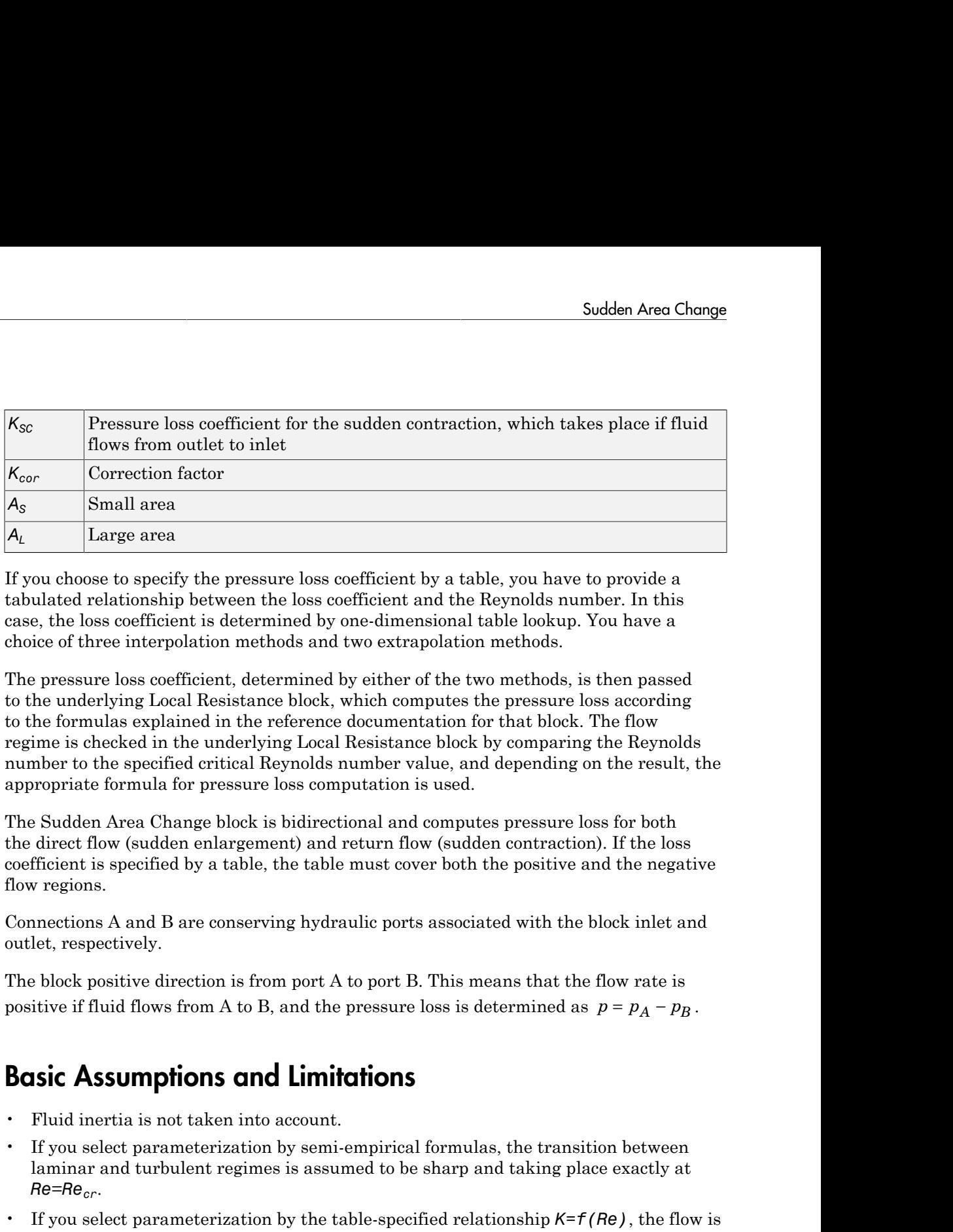

If you choose to specify the pressure loss coefficient by a table, you have to provide a tabulated relationship between the loss coefficient and the Reynolds number. In this case, the loss coefficient is determined by one-dimensional table lookup. You have a choice of three interpolation methods and two extrapolation methods.

The pressure loss coefficient, determined by either of the two methods, is then passed to the underlying Local Resistance block, which computes the pressure loss according to the formulas explained in the reference documentation for that block. The flow regime is checked in the underlying Local Resistance block by comparing the Reynolds number to the specified critical Reynolds number value, and depending on the result, the appropriate formula for pressure loss computation is used.

The Sudden Area Change block is bidirectional and computes pressure loss for both the direct flow (sudden enlargement) and return flow (sudden contraction). If the loss coefficient is specified by a table, the table must cover both the positive and the negative flow regions.

Connections A and B are conserving hydraulic ports associated with the block inlet and outlet, respectively.

The block positive direction is from port A to port B. This means that the flow rate is

### Basic Assumptions and Limitations

- Fluid inertia is not taken into account.
- If you select parameterization by semi-empirical formulas, the transition between laminar and turbulent regimes is assumed to be sharp and taking place exactly at *Re*=*Recr*.
- If you select parameterization by the table-specified relationship *K=f(Re)*, the flow is assumed to be turbulent.

### Dialog Box and Parameters

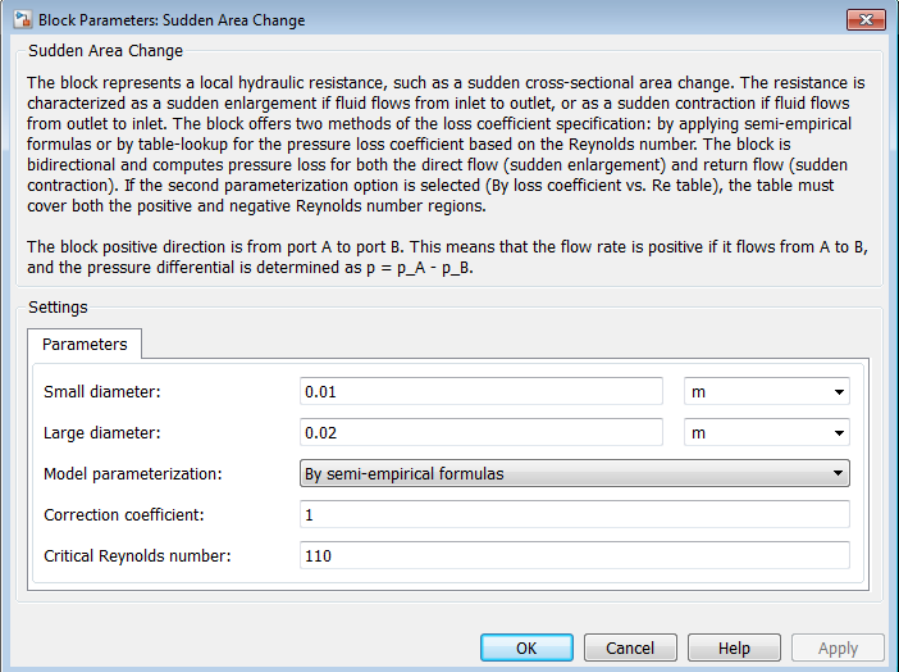

#### **Small diameter**

Resistance small diameter. The default value is 0.01 m.

#### **Large diameter**

Resistance large diameter. The default value is 0.02 m. This parameter is used if **Model parameterization** is set to By semi-empirical formulas.

#### **Model parameterization**

Select one of the following methods for block parameterization:

- By semi-empirical formulas Provide geometrical parameters of the resistance. This is the default method.
- By loss coefficient vs. Re table Provide tabulated relationship between the loss coefficient and the Reynolds number. The loss coefficient is determined by one-dimensional table lookup. You have a choice of three

interpolation methods and two extrapolation methods. The table must cover both the positive and the negative flow regions.

#### **Correction coefficient**

Correction factor used in the formula for computation of the loss coefficient. The default value is 1. This parameter is used if **Model parameterization** is set to By semi-empirical formulas.

#### **Critical Reynolds number**

The maximum Reynolds number for laminar flow. The transition from laminar to turbulent regime is assumed to take place when the Reynolds number reaches this value. The value of the parameter depends on the geometrical profile. You can find recommendations on the parameter value in hydraulics textbooks. The default value is 110. This parameter is used if **Model parameterization** is set to By semiempirical formulas.

#### **Reynolds number vector**

Specify the vector of input values for Reynolds numbers as a one-dimensional array. The input values vector must be strictly increasing. The values can be nonuniformly spaced. The minimum number of values depends on the interpolation method: you must provide at least two values for linear interpolation, at least three values for cubic or spline interpolation. The default values are [-4000, -3000, -2000, -1000, -500, -200, -100, -50, -40, -30, -20, -15, -10, 10, 20, 30, 40, 50, 100, 200, 500, 1000, 2000, 4000, 5000, 10000]. This parameter is used if **Model parameterization** is set to By loss coefficient vs. Re table.

#### **Loss coefficient vector**

Specify the vector of the loss coefficient values as a one-dimensional array. The loss coefficient vector must be of the same size as the Reynolds numbers vector. The default values are [0.25, 0.3, 0.65, 0.9, 0.65, 0.75, 0.90, 1.15, 1.35, 1.65, 2.3, 2.8, 3.10, 5, 2.7, 1.8, 1.46, 1.3, 0.9, 0.65, 0.42, 0.3, 0.20, 0.40, 0.42, 0.25]. This parameter is used if **Model parameterization** is set to By loss coefficient vs. Re table.

#### **Interpolation method**

Select one of the following interpolation methods for approximating the output value when the input value is between two consecutive grid points:

- Linear Uses a linear interpolation function.
- Cubic Uses the Piecewise Cubic Hermite Interpolation Polinomial (PCHIP).

• Spline — Uses the cubic spline interpolation algorithm.

For more information on interpolation algorithms, see the PS Lookup Table (1D) block reference page. This parameter is used if **Model parameterization** is set to By loss coefficient vs. Re table.

#### **Extrapolation method**

Select one of the following extrapolation methods for determining the output value when the input value is outside the range specified in the argument list:

- From last 2 points Extrapolates using the linear method (regardless of the interpolation method specified), based on the last two output values at the appropriate end of the range. That is, the block uses the first and second specified output values if the input value is below the specified range, and the two last specified output values if the input value is above the specified range.
- From last point Uses the last specified output value at the appropriate end of the range. That is, the block uses the last specified output value for all input values greater than the last specified input argument, and the first specified output value for all input values less than the first specified input argument.

For more information on extrapolation algorithms, see the PS Lookup Table (1D) block reference page. This parameter is used if **Model parameterization** is set to By loss coefficient vs. Re table.

### Restricted Parameters

When your model is in Restricted editing mode, you cannot modify the following parameters:

- **Model parameterization**
- **Interpolation method**
- **Extrapolation method**

All other block parameters are available for modification. The actual set of modifiable block parameters depends on the value of the **Model parameterization** parameter at the time the model entered Restricted mode.

### Global Parameters

Parameters determined by the type of working fluid:

- **Fluid density**
- **Fluid kinematic viscosity**

Use the Hydraulic Fluid block or the Custom Hydraulic Fluid block to specify the fluid properties.

### **Ports**

The block has the following ports:

A

Hydraulic conserving port associated with the resistance inlet.

B

Hydraulic conserving port associated with the resistance outlet.

## References

[1] Idelchik, I.E., *Handbook of Hydraulic Resistance*, CRC Begell House, 1994

### See Also

Elbow | Gradual Area Change | Local Resistance | Pipe Bend | T-junction

# Swash Plate

Swash plate mechanism

# Library

Pumps and Motors

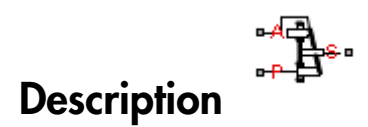

The Swash Plate block is a model of a swash plate mechanism used in axial-piston hydraulic pumps and motors to convert translational motion of a piston into rotational motion of a drive shaft. The mechanism is a combination of a cylinder block or rotor, with the piston fitted inside, and an angled swash plate.

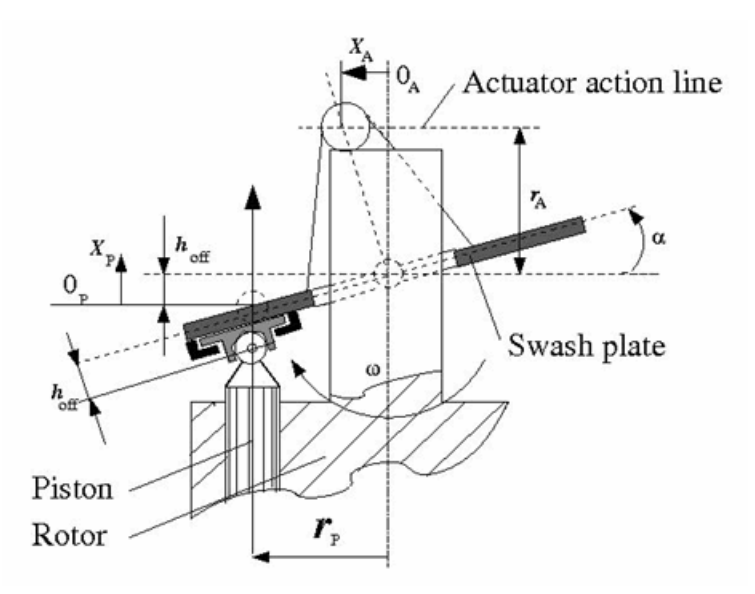

The angular position of the plate is controlled by an actuator, usually a servo cylinder, acting along the actuator action line (marked in the preceding diagram). The distance between the actuator line and the swash plate at zero angle is equal to the actuator arm length  $r_A$ . The pistons are offset by  $h_{off}$  from the swash plate. The swash plate angle can be changed to increase or decrease the piston stroke. As the rotor turns, the piston follows the plate, which causes the piston to reciprocate.

In a hydraulic machine, the piston moves along the slots in the porting plate (not shown in the preceding diagram) thus being periodically connected to either the intake or the discharge port of the machine. The model simulates a single piston interacting with the swash plate. Mechanically, the mechanism performs summation of two motions, caused by rotation of the swash plate with respect to its axis and rotation of the rotor, and converts them into displacement of the piston.

The following illustration shows the calculation diagram of the mechanism.

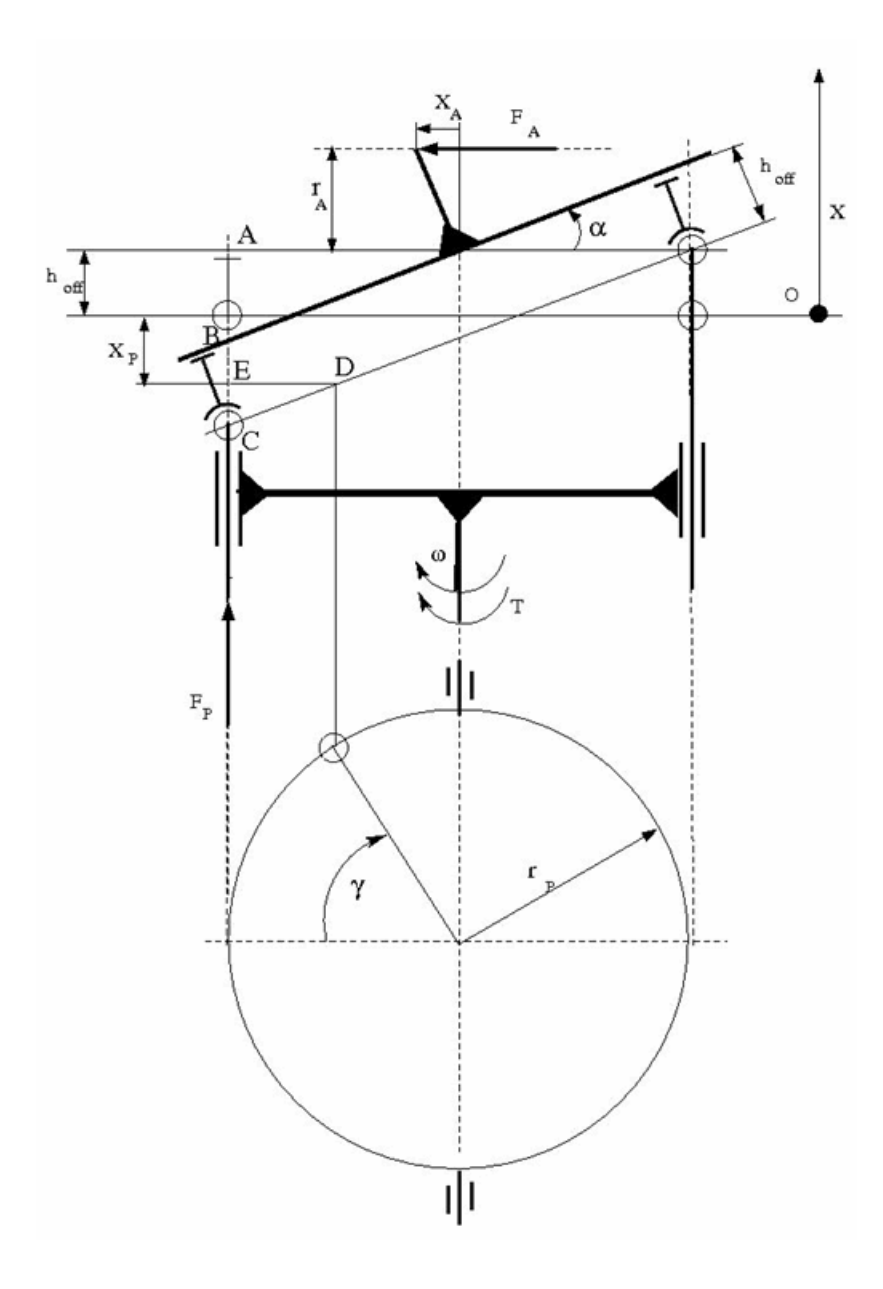

The positive direction of the actuator is assumed to be directed to the left from the vertical axis, while the positive direction of the piston motion is directed upward, as it is shown in the diagram. The reference point for both motions corresponds to the plate being perpendicular to the rotor axis. As far as the angular motion of the rotor is concerned, the clockwise rotation (looking from the top) is assumed to be positive.

The piston displacement at arbitrary rotor rotation angle  $\gamma$  and actuator displacement  $x_A$ is determined from the relationship:

$$
x_P = -\left(AB - h_{off} + BC + DE \cdot tg\alpha\right)
$$
  

$$
tg\alpha = \frac{x_A}{r_A}
$$

which, after minor rearrangement, yields:

$$
x_P = -\frac{r_P}{r_A} x_A \cos(\gamma + \beta) - h_{off} \left( \sqrt{1 + \frac{x_A^2}{r_A^2}} - 1 \right)
$$

$$
\gamma = \omega \cdot t
$$

where

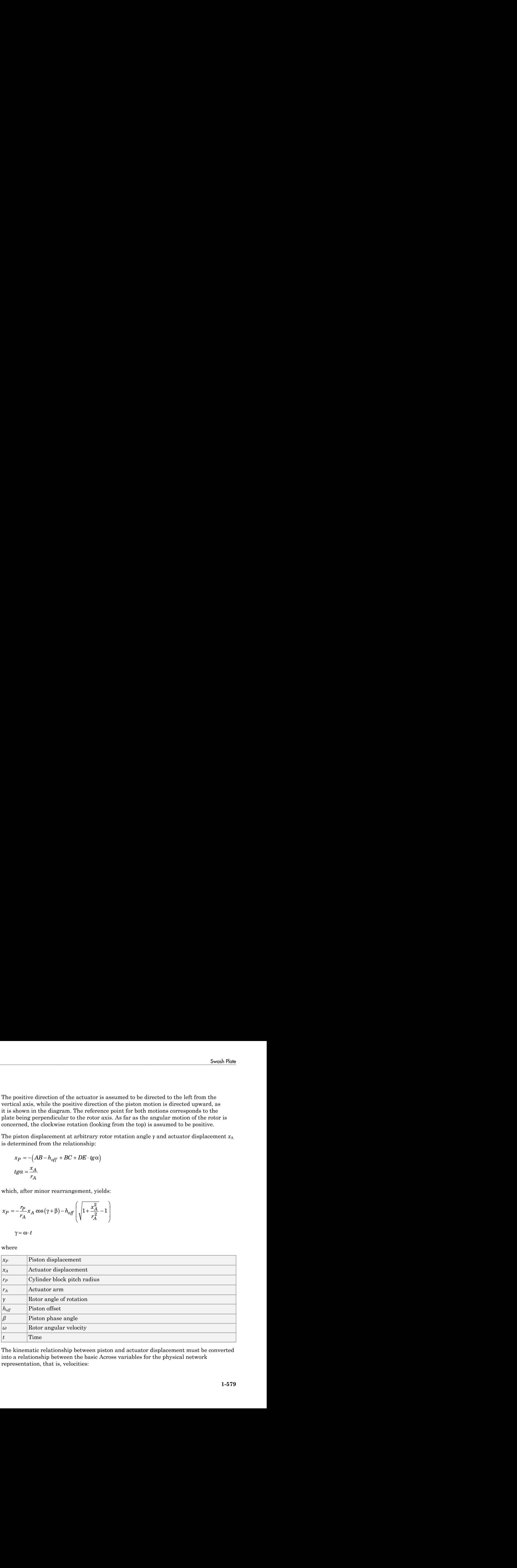

The kinematic relationship between piston and actuator displacement must be converted into a relationship between the basic Across variables for the physical network representation, that is, velocities:

$$
V_P = \frac{dx_P}{dt} = -\frac{r_P}{r_A} V_A \cos(\gamma + \beta) + \frac{r_P}{r_A} x_A \omega \sin(\gamma + \beta) - \frac{h_{off}}{r_A^2} \frac{x_A V_A}{\sqrt{1 + \frac{x_A^2}{r_A^2}}}
$$

where

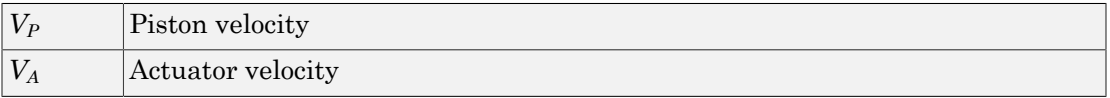

The inertia properties of the mechanism are assumed to be negligible. Therefore, any state of the mechanism can be considered as equilibrium. According to the principle of virtual work, if the system is in equilibrium the aggregate work of all the applied forces and torques on the system virtual displacements is equal to zero. For the mechanism under consideration, the principle of virtual work yields:

$$
F_P \delta x_P + F_A \delta x_A + (T - T_{res}) \delta \gamma = 0
$$

where

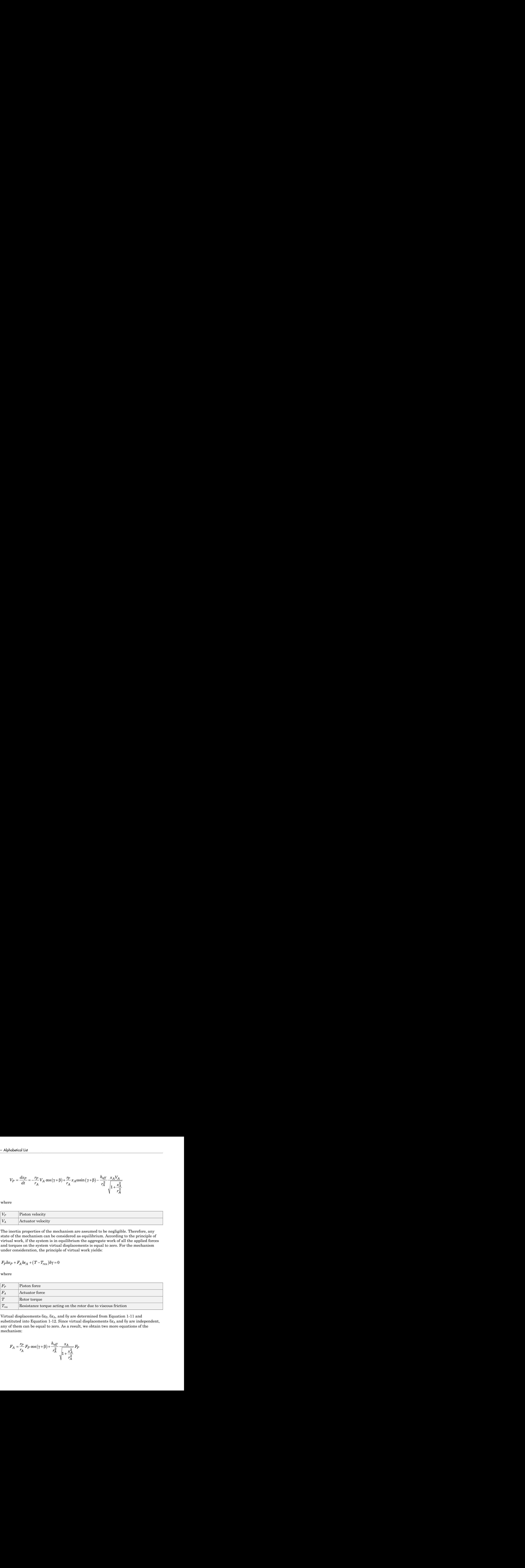

Virtual displacements δ*x*P, δ*x*A, and δ*γ* are determined from Equation 1-11 and substituted into Equation 1-12. Since virtual displacements  $\delta x_A$  and  $\delta y$  are independent, any of them can be equal to zero. As a result, we obtain two more equations of the mechanism:

$$
F_A = \frac{r_P}{r_A} F_P \cos(\gamma + \beta) + \frac{h_{off}}{r_A^2} \frac{x_A}{\sqrt{1 + \frac{x_A^2}{r_A^2}}} F_P
$$

Swash Plate  

$$
T = -\frac{r_P}{r_A} x_A \cdot F_P \cdot \sin(\gamma + \beta) + T_{res}
$$

The resistance torque is:

$$
T_{res} = \mu \cdot r_P \cdot F_P
$$

where  $\mu$  is the viscous friction coefficient in the contact between the piston and the plate. The final set of equations describing the swash plate mechanism takes the form:

$$
T = -\frac{r_P}{r_A} x_A \cdot F_P \cdot \sin(\gamma + \beta) + T_{res}
$$
  
resistance torque is:  

$$
T_{res} = \mu \cdot r_P \cdot F_P
$$
  
we  $\mu$  is the viscous friction coefficient in the contact between the piston and the plate.  
final set of equations describing the swash plate mechanism takes the form:  

$$
V_P = \frac{dx_P}{dt} = -\frac{r_P}{r_A} V_A \cos(\gamma + \beta) + \frac{r_P}{r_A} x_A \omega \sin(\gamma + \beta) - \frac{h_{off}}{r_A^2} \frac{x_A V_A}{\sqrt{1 + \frac{x_A^2}{r_A^2}}}
$$
  

$$
F_A = \frac{r_P}{r_A} F_P \cos(\gamma + \beta) + \frac{h_{off}}{r_A^2} - \frac{x_A}{\sqrt{1 + \frac{x_A^2}{r_A^2}}}
$$
  

$$
T = -\frac{r_P}{r_A} x_A \cdot F_P \cdot \sin(\gamma + \beta) + \mu \cdot r_P \cdot F_P
$$
  
section P is a mechanical translational conserving port associated with the tip of

$$
F_A = \frac{r_P}{r_A} F_P \cos(\gamma + \beta) + \frac{h_{off}}{r_A^2} \frac{x_A}{\sqrt{1 + \frac{x_A^2}{r_A^2}}} F_I
$$

$$
T = -\frac{rp}{r_A}x_A \cdot F_P \cdot \sin(\gamma + \beta) + \mu \cdot r_P \cdot F_P
$$

Sweah Rose<br>  $-\frac{p_p}{r_A}x_A \cdot F_P \cdot \sin(\gamma + \beta) + T_{res}$ <br>
sistance torque is:<br>  $= \frac{1}{r} \cdot P_P \cdot F_P$ <br>  $\Rightarrow \vec{B} = \frac{1}{r} \cdot P_P \cdot F_P$ <br>
and the viscous friction coefficient in the contact between the piston and the plate.<br>
all set of equationa Swash Plate<br>
sign takes the form:<br>  $\frac{x_A V_A}{1 + \frac{x_A^2}{r_A^2}}$ <br>  $\frac{1}{r_A^2}$ <br> *x x x z*<br> *x z*<br>
associated with the tip of<br>
ancetion A is a mechanical<br>
a ectuator.<br>
allate contact.<br>
allate contact.<br>
<br>
<br>
<br>
<br>
<br>
<br>
<br>
<br>
<br> *Somali Hole*<br> *P<sub>P</sub>* and  $(\gamma + \beta) + T_{res}$ <br> *P<sub>P</sub>* - *P<sub>P</sub>* - *P<sub>P</sub>*<br> *P* evisous friction coefficient in the contact between the pitton and the plate.<br> *P* evisous friction coefficient in the contact between these the form: *A A* Sweek Plate<br>  $-\frac{1}{r_A}x_A$ ,  $F_P \sin[(\gamma + \beta) + U_{eh}$ <br>  $-\frac{1}{r_A}x_A$ ,  $F_P \sin[(\gamma + \beta) + U_{eh}$ <br>  $= \mu$ .  $F_P \cdot F_P$ <br>  $= \frac{1}{r_A} \ln P$ <br>
is the viscous friction coefficient in the contact between the pietca and the plate.<br>
set of equations desc Swank Plate<br>
( $\gamma$ +B) +  $T_{res}$ <br>
cos  $(\gamma + \beta) + T_{res}$ <br>
cos sin g b are an plate mechanism takes the form:<br>
cos  $(\gamma + \beta) + \frac{P_1}{P_A} \times \alpha \sin(\gamma + \beta) - \frac{h_{\gamma} q^2}{r_A^2} \frac{\chi_1 V_A}{\sqrt{\frac{1}{4}}}$ <br>  $\frac{\chi_1^2}{r_A^2}$ <br>  $\frac{\chi_2}{r_A^2}$ <br>  $\frac{\chi_3}{r_A^$ Sweak Plass<br>  $-\frac{f_1}{f_4}x_4 - F_P \sin(\gamma + \beta) + T_{\alpha 4}$ <br>  $\frac{f_2}{f_4}$  =  $\frac{f_1}{f_4}$  =  $F_P$ <br>  $\Rightarrow F_P$  =  $\frac{f_P}{f_4}$  is the viscous friction coefficient in the contract between the picton and the plate.<br>
let of equations describ Sworth Plate<br>  $F_P$  aftin( $\gamma + \beta$ ) +  $T_{\nu_{18}}$ <br>  $F_P$ <br>
secons friction coefficient in the contact between the piston and the plate.<br>  $F_P$ <br>  $T_A$   $T_A$  cos  $(\gamma + \beta) + \frac{\beta_2}{\beta_A} \frac{\alpha_A \cos \alpha_1}{\gamma + \beta_A} + \beta_1 - \frac{\beta_1 \cos \alpha_2}{\beta_A^2} + \frac{\gamma_$ **Social Flate**<br>  $= \frac{7p}{r_A}x_A \cdot F_p \cdot \sin((\gamma + \beta) + T_{re})$ <br>  $= \frac{7p}{r_A}x_B \cdot \sin((\gamma + \beta) + T_{re})$ <br>  $= \frac{1}{r_A}F_p \cdot F_p$ <br>  $\Rightarrow \frac{1}{r_B}F_p$  (the theorem to define the contract between the platon and the platon<br>  $\ln \det \text{ of equations,} \text{ the equation of the second line,} \text{ is a constant,} \$ Connection P is a mechanical translational conserving port associated with the tip of the piston. Connection S is a mechanical rotational conserving port associated with the drive shaft, which is connected to the cylinder block. Connection A is a mechanical translational conserving port associated with the swash plate actuator.

### Basic Assumptions and Limitations

- The model accounts for the viscous friction in the piston-plate contact.
- No inertial effects are considered.
- The plate angular displacements are considered to be small.
- The joint between the piston and the plate permanently maintains contact between the piston and the plate.

### Dialog Box and Parameters

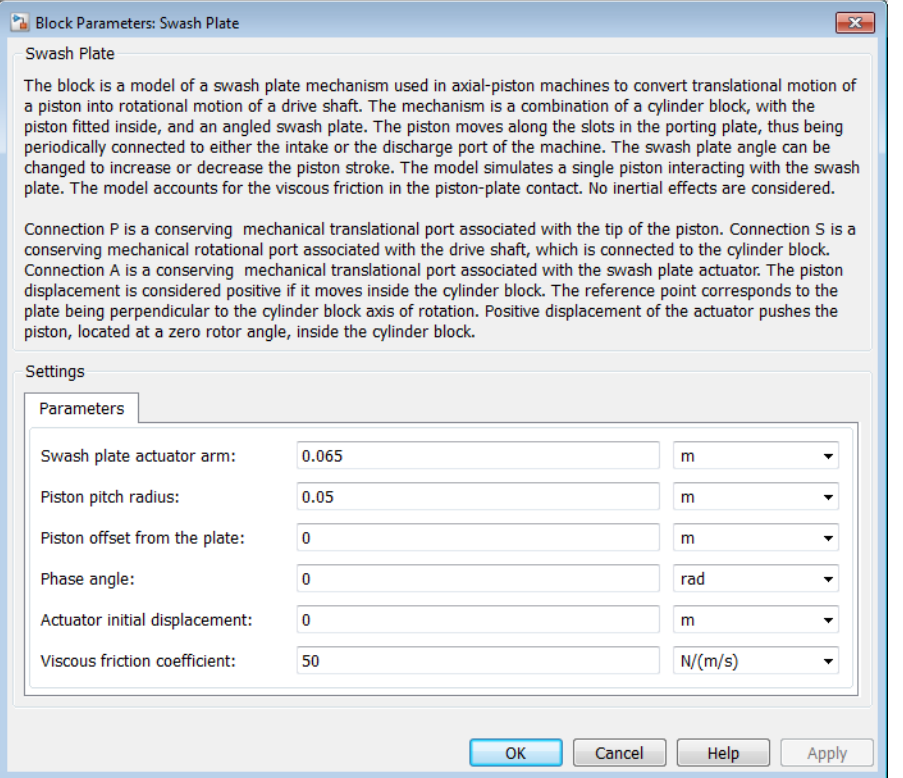

#### **Swash plate actuator arm**

The distance between the actuator line of action and the center of the rotor rotation. The parameter must be greater than zero. The default value is 0.065 m.

#### **Piston pitch radius**

The radius of the pitch circle where the pistons are located, that is, the cylinder block pitch radius. The parameter must be greater than zero. The default value is 0.05 m.

#### **Piston offset from the plate**

The offset between the piston tip and the swash plate. The parameter must be greater than or equal to zero. The default value is 0.

#### **Phase angle**

Parameter sets the piston initial angular position with respect to the reference point which corresponds to the zero angle. The default value is 0.

#### **Actuator initial displacement**

Parameter sets the initial position of the actuator with respect to the reference point which corresponds to the plate being perpendicular to the axis of rotor rotation. The default value is 0.

#### **Viscous friction coefficient**

The parameter specifies the coefficient of viscous friction in the contact between the piston and the plate. The parameter must be greater than zero. The default value is 50 N/(m/s).

### **Ports**

The block has the following ports:

A

Mechanical translational conserving port associated with the actuator joint.

P

Mechanical translational conserving port associated with the tip of the piston.

S

Mechanical rotational conserving port associated with the drive shaft.

### Examples

The [Hydraulic Axial-Piston Pump with Load-Sensing and Pressure-Limiting Control](../examples/hydraulic-axial-piston-pump-with-load-sensing-and-pressure-limiting-control.html) example models a test rig designed to investigate interaction between an axial-piston pump and a typical control unit, simultaneously performing the load-sensing and pressure-limiting functions. To assure required accuracy, the model of the pump must account for such features as interaction between pistons, swash plate, and porting plate, which makes it necessary to build a detailed pump model.

### See Also

Porting Plate Variable Orifice

# T-junction

Hydraulic resistance of T-junction in pipe

# Library

Local Hydraulic Resistances

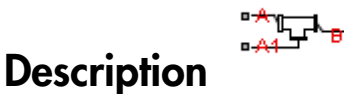

The T-junction block represents a T-junction (wye connection) consisting, in general, of a main run and a branch merging to the main run. The junction as a hydraulic resistance is built of three Local Resistance blocks, as shown in the following diagram.

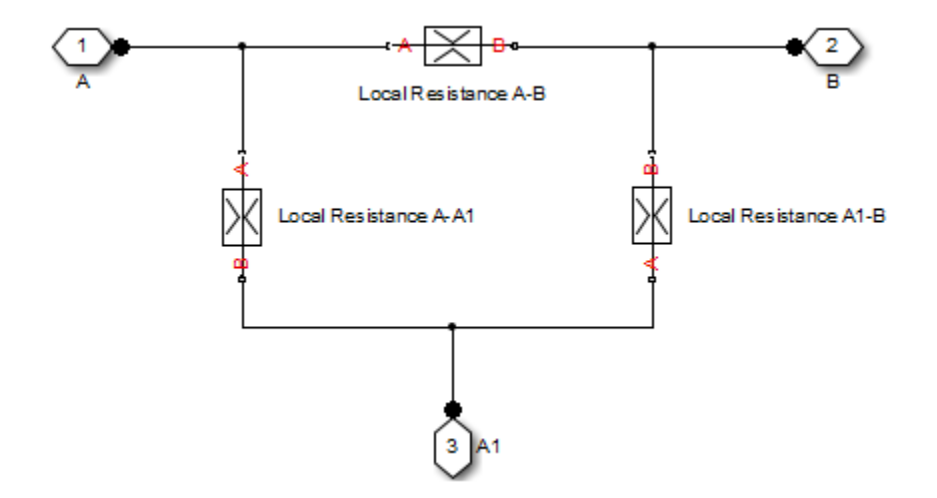

To specify pressure loss for all possible flow directions, you have to provide six pressure loss coefficients. The flow regime is checked in the underlying Local Resistance blocks by comparing the Reynolds number to the specified critical Reynolds number value, and depending on the result, the appropriate formula for pressure loss computation is used. For more information, see the reference documentation for the Local Resistance block.

The block positive direction is from port A to port B, from port A to port A1, and from port A1 to port B.

## Basic Assumptions and Limitations

- Fluid inertia is not taken into account.
- The transition between laminar and turbulent regimes is assumed to be sharp and taking place exactly at *Re*=*Recr*.

### Dialog Box and Parameters

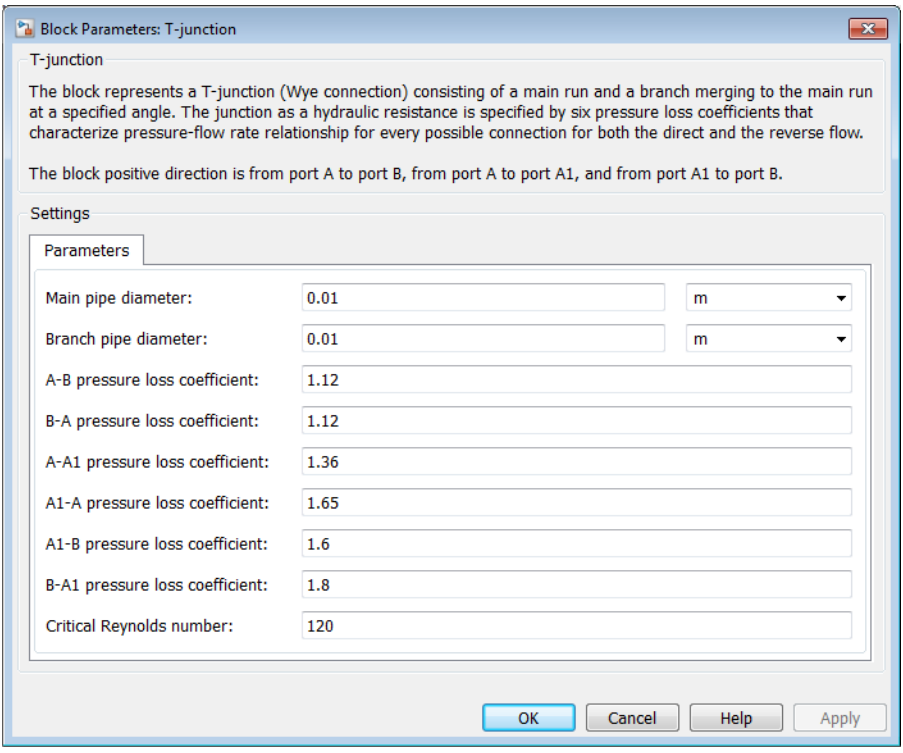

#### **Main pipe diameter**

The internal pipe diameter of the main run. The default value is 0.01 m.

#### **Branch pipe diameter**

The internal pipe diameter of the branch. The default value is 0.01 m.

#### **A-B pressure loss coefficient**

The pressure loss coefficient between ports A and B when fluid flows in the direction from A to B. The default value is 1.12.

#### **B-A pressure loss coefficient**

The pressure loss coefficient between ports A and B when fluid flows in the direction from B to A. The default value is 1.12.

#### **A-A1 pressure loss coefficient**

The pressure loss coefficient between ports A and A1 when fluid flows in the direction from A to A1. The default value is 1.36.

#### **A1-A pressure loss coefficient**

The pressure loss coefficient between ports A and A1 when fluid flows in the direction from A1 to A. The default value is 1.65.

#### **A1-B pressure loss coefficient**

The pressure loss coefficient between ports A1 and B when fluid flows in the direction from A1 to B. The default value is 1.6.

#### **B-A1 pressure loss coefficient**

The pressure loss coefficient between ports A1 and B when fluid flows in the direction from B to A1. The default value is 1.8.

#### **Critical Reynolds number**

The maximum Reynolds number for laminar flow. The transition from laminar to turbulent regime is assumed to take place when the Reynolds number reaches this value. The value of the parameter depends on the geometrical profile. You can find recommendations on the parameter value in hydraulics textbooks. The default value is 120.

### Global Parameters

Parameters determined by the type of working fluid:

- **Fluid density**
- **Fluid kinematic viscosity**

Use the Hydraulic Fluid block or the Custom Hydraulic Fluid block to specify the fluid properties.

### **Ports**

The block has the following ports:

A

Hydraulic conserving port associated with the main run inlet.

B

Hydraulic conserving port associated with the main run outlet.

#### A1

Hydraulic conserving port associated with the branch inlet.

### See Also

Elbow | Gradual Area Change | Local Resistance | Pipe Bend | Sudden Area Change

# Valve Actuator

Simplified model of valve driver

# Library

Valve Actuators

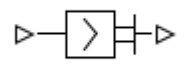

## **Description**

The Valve Actuator block represents a simplified model of a valve actuator, which is especially suitable for real-time and HIL (hardware-in-the-loop) simulation. Its functionality is similar to the 2-Position Valve Actuator and 3-Position Valve Actuator blocks, but its characterization requires fewer parameters because it is built of components that are practically linear.

The Valve Actuator block is built using the blocks from the Simscape Physical Signals library. Both the input and the output of the block are physical signals. The block diagram of the model is shown in the following figure.

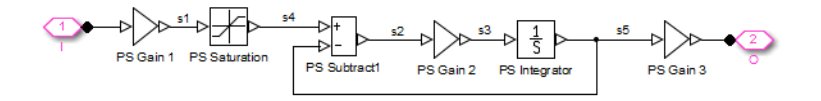

The gain of the PS Gain 1 block establishes the steady-state relationship between the input and output signals. The PS Saturation block keeps the output signal within the +/– valve stroke range. The gain of the PS Gain 2 block is 1/**Time constant**, which makes it possible to reproduce the first-order lag by combining this block with the PS Subtract and PS Integrator blocks.

The transfer function of the lag is

$$
H(s) = \frac{1}{Ts + 1}
$$

where *T* is the time constant. The gain of the PS Gain 3 block is set to 1.

 $(s) = \frac{1}{Ts+1}$ <br>T is the time constant. The gain of the F<br>his block is constructed out of blocks fro<br>s PS Add, PS Gain, and so on). Currentle Note This block is constructed out of blocks from the Simscape Physical Signals library (such as PS Add, PS Gain, and so on). Currently, the blocks in the Physical Signals library do not support unit propagation and checking. For more information, see "How to Work with Physical Units".

### Dialog Box and Parameters

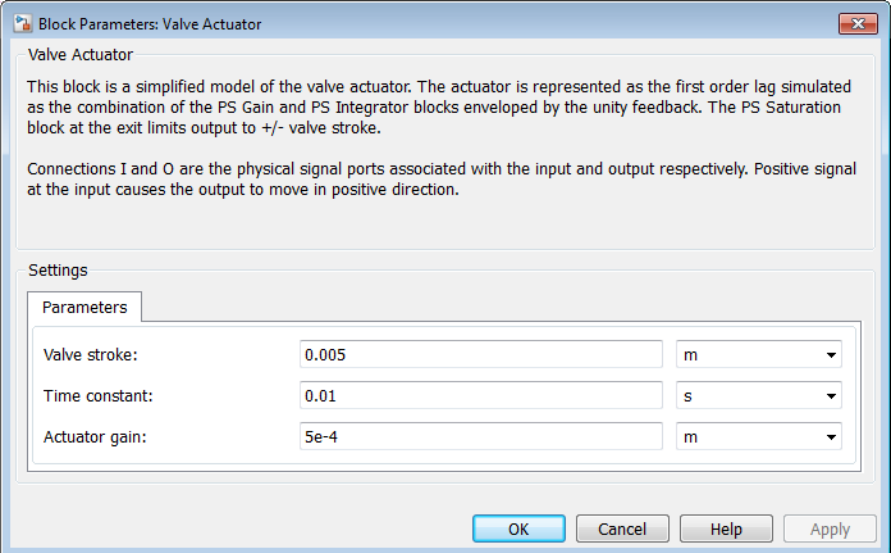

#### **Valve stroke**

The desired valve stroke, which defines the saturation level of the PS Saturation block in the actuator model. The output of the actuator is kept within the +/– valve stroke range. The default value is 0.005 m.

#### **Time constant**

Time constant of the first-order lag. The **Gain** parameter of the PS Gain 2 block is equal to 1/**Time constant**. The default value is 0.01 s.

#### **Actuator gain**

Gain of the PS Gain 1 block in the block diagram of the actuator model. The default value is 5e-4 m.

### **Ports**

The block has one physical signal input port and one physical signal output port.

### See Also

4-Way Ideal Valve | Proportional and Servo-Valve Actuator

# Valve Hydraulic Force

Axial hydraulic static force exerted on valve

# Library

Valve Forces

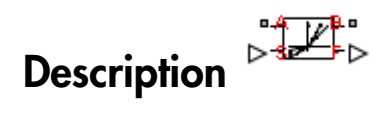

The Valve Hydraulic Force block simulates axial hydraulic static force exerted on a valve by fluid flowing through the orifice. The relationship between the valve opening, the pressure drop, and the force is provided as a two-dimensional table, which is processed by the PS Lookup Table (2D) block. The table can be obtained experimentally or analytically and can represent both the hydraulic static axial force and pressure forces. The force matrix must be rectangular and contain as many rows as there are pressure differential measurements and as many columns as there are valve openings. The pressure differential and opening vectors must be arranged in strictly ascending order and cover the whole range of valve operation. Connect the block in parallel with the orifice whose flow induces the force. Volve Hydroulic Force<br>
Valve Hydroulic Force<br>
Valve Hydroulic Force<br>
Universe New Broad in the pressure of the pressure of the pressure differential<br>
The Valve Hydroulic Press Reck simulates axial hydronulic static force

Connections A and B are hydraulic conserving ports that should be connected to the valve block ports in such a way as to monitor the pressure differential across the valve. Connection S is a physical signal port that provides the valve control member displacement. Connection F is a physical signal port that outputs the hydraulic axial force value. This port should be connected to the control port of an Ideal Force Source force orientation is specified by the table values and can be positive or negative with respect to the globally assigned positive direction, depending on the value of the **Orifice orientation** parameter.

### Basic Assumptions and Limitations

No transient effects can be simulated.

## Dialog Box and Parameters

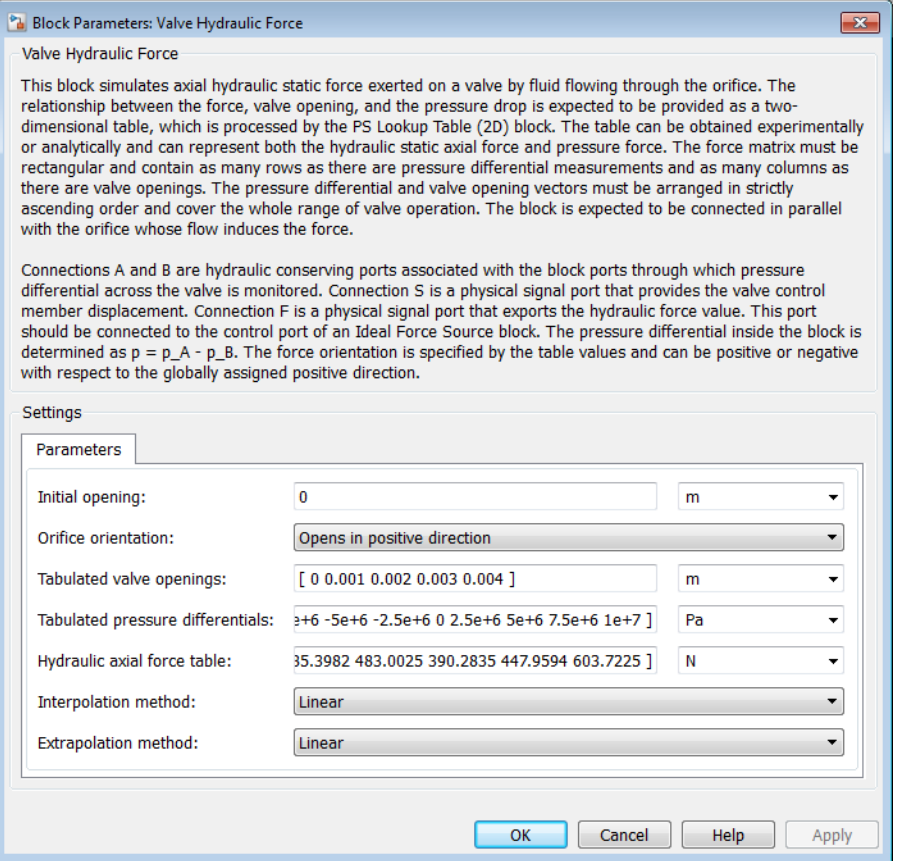

#### **Initial opening**

Orifice initial opening. The parameter can be positive (underlapped orifice), negative (overlapped orifice), or equal to zero for zero lap configuration. The default value is 0.

#### **Orifice orientation**

The parameter is introduced to specify the effect of the valve opening on the valve force. The parameter can be set to one of two options: Opens in positive direction or Opens in negative direction. The value Opens in positive direction specifies an orifice that opens when the valve is shifted in the globally assigned positive direction. The default value is Opens in positive direction.

#### **Tabulated valve openings**

Specify the vector of input values for valve openings as a one-dimensional array. The input values vector must be strictly increasing. The values can be nonuniformly spaced. The minimum number of values depends on the interpolation method: you must provide at least two values for linear interpolation, at least three values for cubic or spline interpolation. The default values, in meters, are [0,1e-3,2e-3,3e-3,4e-3]. The **Tabulated valve openings** values will be used together with **Tabulated pressure differentials** for two-dimensional table lookup in the **Hydraulic axial force table**.

#### **Tabulated pressure differentials**

Specify the vector of input values for pressure differentials as a one-dimensional array. The vector must be strictly increasing. The values can be nonuniformly spaced. The minimum number of values depends on the interpolation method: you must provide at least two values for linear interpolation, at least three values for cubic or spline interpolation. The default values, in Pa, are [-100e5,-75e5,-50e5,-25e5,0,25e5,50e5,75e5,100e5].

#### **Hydraulic axial force table**

Specify the hydraulic axial force as an m-by-n matrix, where m is the number of valve openings and n is the number of pressure differentials. Each value in the matrix specifies an axial force corresponding to a specific combination of valve opening and pressure differential. The matrix size must match the dimensions defined by the input vectors. The default values, in N, are:

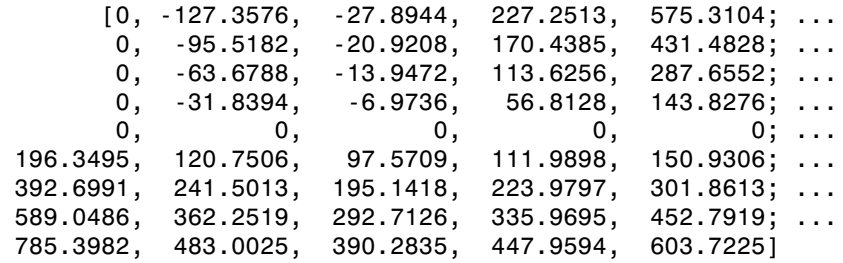

#### **Interpolation method**

Select one of the following interpolation methods for approximating the output value when the input value is between two consecutive grid points:

- Linear Uses a bilinear interpolation algorithm, which is an extension of linear interpolation for functions in two variables.
- Cubic Uses the bicubic interpolation algorithm.

• Spline — Uses the bicubic spline interpolation algorithm.

#### **Extrapolation method**

Select one of the following extrapolation methods for determining the output value when the input value is outside the range specified in the argument list:

- Linear Extrapolates using the linear method (regardless of the interpolation method specified), based on the last two output values at the appropriate end of the range. That is, the block uses the first and second specified output values if the input value is below the specified range, and the two last specified output values if the input value is above the specified range.
- Nearest Uses the last specified output value at the appropriate end of the range. That is, the block uses the last specified output value for all input values greater than the last specified input argument, and the first specified output value for all input values less than the first specified input argument.

### Restricted Parameters

When your model is in Restricted editing mode, you cannot modify the following parameters:

- **Orifice orientation**
- **Interpolation method**
- **Extrapolation method**

All other block parameters are available for modification.

### **Ports**

The block has the following ports:

A

Hydraulic conserving port associated with a valve port.

B

Hydraulic conserving port associated with another valve port to monitor the pressure differential.

S

Physical signal port that provides the valve control member displacement.

F

Physical signal port that outputs hydraulic axial force.

# Examples

The following example shows a model of a poppet valve built of a Poppet Valve block and a Valve Hydraulic Force block. The Valve Hydraulic Force block is connected in parallel and provides tabulated data to compute hydraulic force acting on the valve. The force value is exported through the F port.

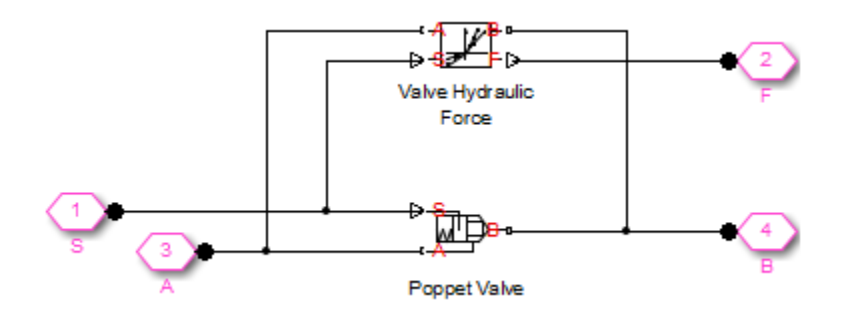

See Also Spool Orifice Hydraulic Force

# Variable Head Tank

Tank with constant pressurization and volume-dependent fluid level

# Library

Low-Pressure Blocks

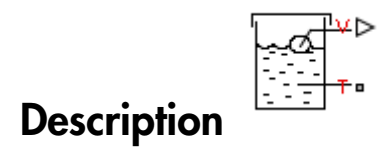

The Variable Head Tank block represents a pressurized hydraulic reservoir, in which fluid is stored under a specified pressure. The pressurization remains constant regardless of volume change. The block accounts for the fluid level change caused by the volume variation, as well as for pressure loss in the connecting pipe that can be caused by a filter, fittings, or some other local resistance. The loss is specified with the pressure loss coefficient. The block computes the volume of fluid in the tank and exports it outside through the physical signal port V. *p p loss cr* exact line<br>
order **Herod Tank**<br>
when the distribution and volume-dependent fluid level<br> **Try Conder Theodor**<br> **Propriet of the construction**<br> **Propriet of the construction**<br> **Propriet of the construction**<br> **Propriet of th ICENTE:**<br> **CALCOND**<br> **CALCOND**<br> **Solution**<br> **Example 18 For the Solution of the Solution of the Solution of the Solution of the Solution of the Solution of the Solution of the Solution of the Solution of the Solution of the Solution of the Solution of t Each Tank**<br> **Example 18 reserved and volume-dependent fluid level**<br> **Example 18 reserved and volume-dependent fluid level**<br> **Example 18 respectively**<br> **Example 12 respectively**<br> **Example 17 respectively**<br> **Example 17 res icable Head Tank**<br>
with constant pressurization and volume-dependent fluid level<br>
with constant pressurization and volume-dependent fluid level<br> **ary**<br> **Pressure Blocks**<br>
Fraction Fig. 2. The block represents a pressuriz **Example 16 Tank**<br> **Example 16 Tank**<br> **Example 16 Tank**<br> **Example 16 Tank**<br> **Example 16 Tank**<br> **Example 16 Tank**<br> **Example 16 Tank**<br> **Example 16 Tank**<br> **Example 16 Tank**<br> **Example 16 Tank**<br> **Example 2** The pressuration re

For reasons of computational robustness, the pressure loss in the connecting pipe is computed with the equations similar to that used in the Fixed Orifice block:

$$
q = \sqrt{\frac{1}{K}} \cdot A_p \sqrt{\frac{2}{\rho}} \cdot \frac{p_{loss}}{\left(p_{loss}^2 + p_{cr}^2\right)^{1/4}}
$$
  

$$
p_{cr} = K \frac{\rho}{2} \left(\frac{\text{Re}_{cr} \cdot \nu}{d}\right)^2
$$

The Critical Reynolds number is set to 15.

The pressure at the tank inlet is computed with the following equations:

$$
A_p = \frac{\pi \cdot d^2}{4}
$$

*H V*  $=\big\{\,A$  $\begin{cases} \frac{V}{A} \end{cases}$  for constant-area tank Ó

$$
V = V_0 + q \cdot t
$$

where

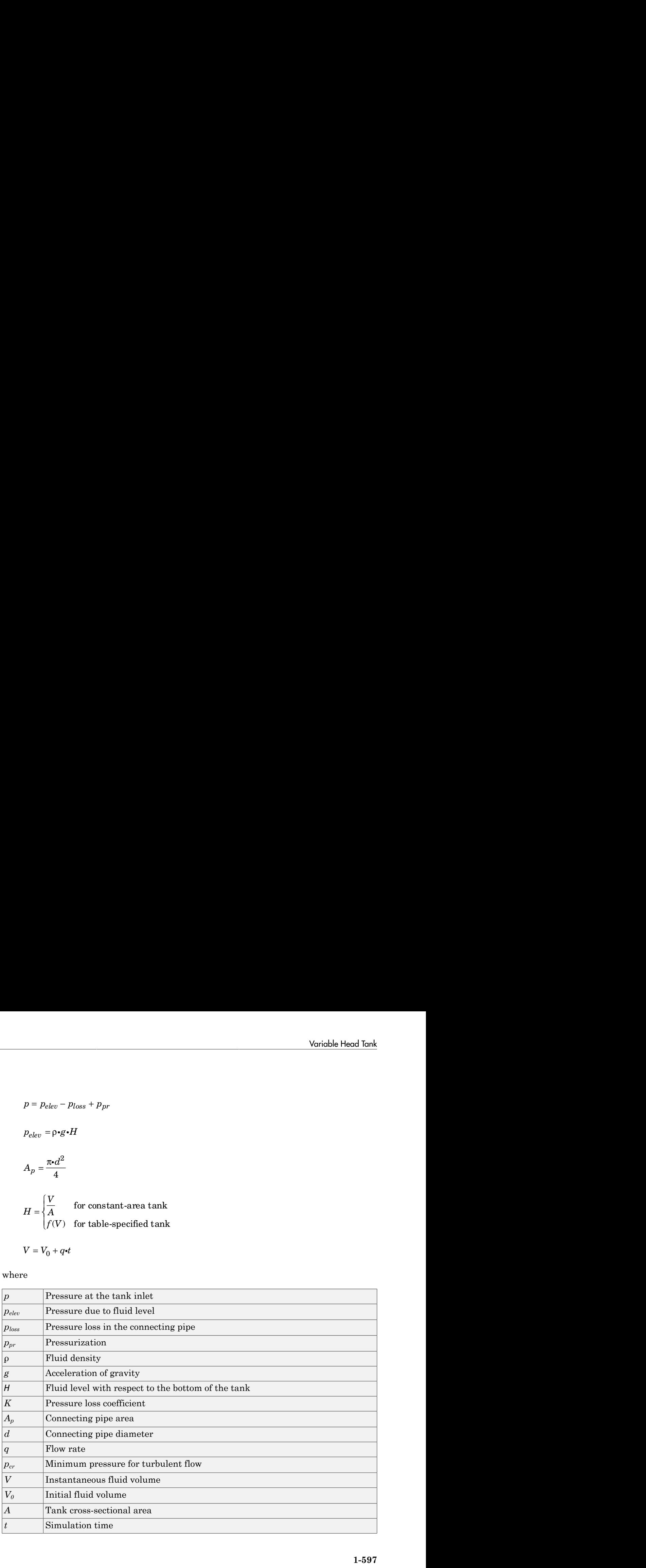

For a tank with a variable cross-sectional area, the relationship between fluid level and volume is specified with the table lookup rank with a variable cross-sections<br> *H* =  $f(V)$ <br>
have a choice of three interpolation<br>
ection T is a hydraulic conserving p<br>
hysical signal port. The flow rate is<br> **ing** If fluid level becomes so low that

You have a choice of three interpolation methods and two extrapolation methods.

Connection T is a hydraulic conserving port associated with the tank inlet. Connection V is a physical signal port. The flow rate is considered positive if fluid flows into the tank.

**Warning** If fluid level becomes so low that the tank inlet gets exposed, no warnings will be issued. The simulation will continue and pressure at the inlet will be set to the pressurization pressure. If this is not acceptable, MathWorks recommends that you employ the necessary control measures to guard against this situation in your models.

### Dialog Box and Parameters

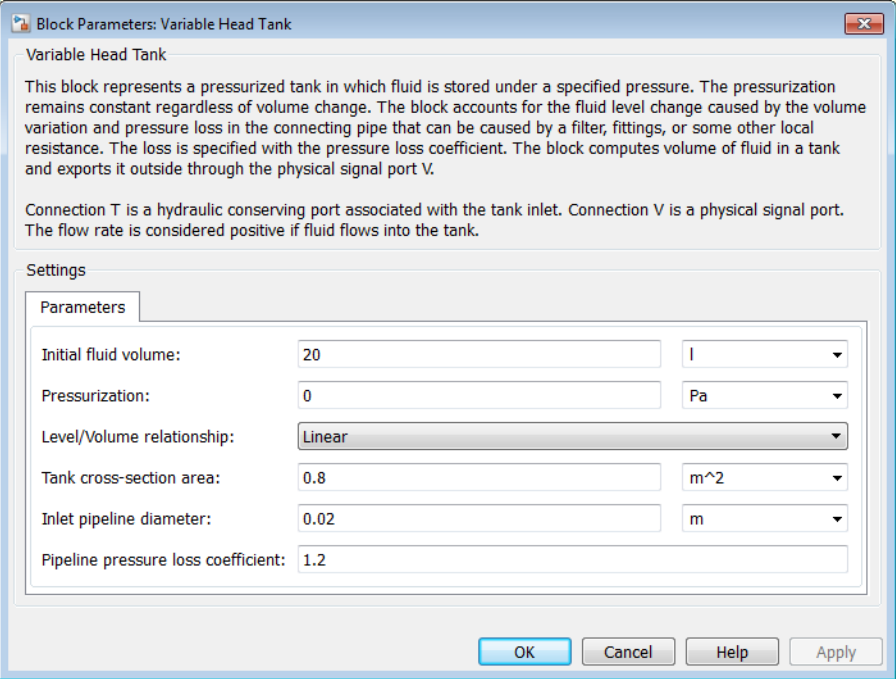

#### **Initial fluid volume**

The initial volume of fluid in the tank. This parameter must be greater than zero. The default value is 20 l.

#### **Pressurization**

Gage pressure acting on the surface of the fluid in the tank. It can be created by a gas cushion, membrane, bladder, or piston, as in bootstrap reservoirs. This parameter must be greater than or equal to zero. The default value is 0, which corresponds to a tank connected to atmosphere.

#### **Level/Volume relationship**

Select one of the following block parameterization options:

- Linear Provide a value for the tank cross-sectional area. The level is assumed to be linearly dependent on the fluid volume. This is the default method.
- Table-specified Provide tabulated data of fluid volumes and fluid levels. The level is determined by one-dimensional table lookup. You have a choice of three interpolation methods and two extrapolation methods.

#### **Tank cross-section area**

The cross-sectional area of the tank. This parameter must be greater than zero. The default value is 0.8 m^2. This parameter is used if **Level/Volume relationship** is set to Linear.

#### **Tabulated fluid volumes**

Specify the vector of input values for fluid volume as a one-dimensional array. The input values vector must be strictly increasing. The values can be nonuniformly spaced. The minimum number of values depends on the interpolation method: you must provide at least two values for linear interpolation, at least three values for cubic or spline interpolation. The default values, in  $m^2$ , are [0 0.0028 0.0065 0.0114 0.0176 0.0252 0.0344 0.0436 0.0512 0.0574 0.0623 0.066 0.0688 0.0707 0.072 0.0727]. This parameter is used if **Level/Volume relationship** is set to Table-specified.

#### **Tabulated fluid levels**

Specify the vector of fluid levels as a one-dimensional array. The fluid levels vector must be of the same size as the fluid volumes vector. The default values, in meters, are [0 0.02 0.04 0.06 0.08 0.1 0.12 0.14 0.16 0.18 0.2 0.22 0.24 0.26 0.28 0.3]. This parameter is used if **Level/Volume relationship** is set to Table-specified.

#### **Inlet pipeline diameter**

The diameter of the connecting pipe. This parameter must be greater than zero. The default value is 0.02 m.

#### **Pipeline pressure loss coefficient**

The value of the pressure loss coefficient, to account for pressure loss in the connecting pipe. This parameter must be greater than zero. The default value is 1.2.

#### **Interpolation method**

Select one of the following interpolation methods for approximating the output value when the input value is between two consecutive grid points:

- Linear Uses a linear interpolation function.
- Cubic Uses the Piecewise Cubic Hermite Interpolation Polinomial (PCHIP).
- Spline Uses the cubic spline interpolation algorithm.

For more information on interpolation algorithms, see the PS Lookup Table (1D) block reference page. This parameter is used if **Level/Volume relationship** is set to Table-specified.

#### **Extrapolation method**

Select one of the following extrapolation methods for determining the output value when the input value is outside the range specified in the argument list:

- From last 2 points Extrapolates using the linear method (regardless of the interpolation method specified), based on the last two output values at the appropriate end of the range. That is, the block uses the first and second specified output values if the input value is below the specified range, and the two last specified output values if the input value is above the specified range.
- From last point Uses the last specified output value at the appropriate end of the range. That is, the block uses the last specified output value for all input values greater than the last specified input argument, and the first specified output value for all input values less than the first specified input argument.

For more information on extrapolation algorithms, see the PS Lookup Table (1D) block reference page. This parameter is used if **Level/Volume relationship** is set to Table-specified.

### **Ports**

The block has the following ports:

T

Hydraulic conserving port associated with the tank inlet.

V

Physical signal port that outputs the volume of fluid in the tank.

### See Also

Constant Head Tank | Reservoir | Variable Head Three-Arm Tank | Variable Head Two-Arm Tank

# Variable Head Three-Arm Tank

Tank with three hydraulic ports, constant pressurization, and volume-dependent fluid level

### Library

Low-Pressure Blocks

# **Description**

The Variable Head Three-Arm Tank block represents a three-arm pressurized tank, in which fluid is stored under a specified pressure. The pressurization remains constant regardless of volume change. The block accounts for the fluid level change caused by the volume variation, as well as for pressure loss in the connecting pipes that can be caused by a filter, fittings, or some other local resistance. The loss is specified with the pressure loss coefficients. The block computes the volume of fluid in the tank and exports it outside through the physical signal port V. **Three-Arm Tank**<br>
ports, constant pressurization, and volume-dependent fluid<br>
ports, constant pressurization, and volume-dependent fluid<br>  $\frac{1}{2}$ <br>  $\frac{1}{2}$ <br>  $\frac{1}{2}$ <br>  $\frac{1}{2}$ <br>  $\frac{1}{2}$ <br>  $\frac{1}{2}$ <br>  $\frac{1}{2}$ <br>  $\frac{1}{$ **hree-Arm Tank**<br>
posts. constant pressurization, and volume-dependent fluid<br>
a specified pressure. The pressurization remains constant<br>
a specified pressure. The pressurization remains constant<br>
a Ref. The block constants statistic through the physical experimental preservation, and volume-dependent fluid<br>
th three hydraulic parts, constant preservation, and volume-dependent fluid<br>
search Blacks<br>
<br> **Spin-**<br> **Spin-**<br> **Spin-**<br> **Spin-**<br> **Spin Three-Arm Tonk**<br>  $\frac{1}{2}$  = posts, constant pressuriation, and volume-dependent fluid<br>  $\frac{1}{2}$ <br>  $\frac{1}{2}$ <br>  $\frac{1}{2}$ <br>  $\frac{1}{2}$ <br>  $\frac{1}{2}$ <br>  $\frac{1}{2}$ <br>  $\frac{1}{2}$ <br>  $\frac{1}{2}$ <br>  $\frac{1}{2}$ <br>  $\frac{1}{2}$ <br>  $\frac{1}{2}$ <br>  $\frac{1}{2}$ <br> **Example 12**<br> **Example 16 Three-Arm Tank**<br> **Example 16 Three-Arm Tank**<br> **Properties**<br> **Example 16 Three-Arm Tank**<br> **Example 16 Three-Arm Tank block represents a three-arm presentized tank, in<br>
<b>Brad** Three-Arm Tank block **d Three-Arm Tank**<br>
saulic ports, constant pressurization, and volume-dependent fluid<br>
saulic ports, constant pressurization, and volume-dependent fluid<br>  $\sum_{i=1}^{n}$ <br>  $\sum_{i=1}^{n}$ <br>  $\sum_{i=1}^{n}$ <br>  $\sum_{i=1}^{n}$ <br>
are Arm Tan **Three-Arm Tank**<br>ports, constant pressurization, and volume dependent fluid<br>
prots, constant pressurization, and volume dependent fluid<br>  $\frac{1}{2}$ <br>  $\frac{1}{2}$ <br>  $\frac{1}{2}$ <br>  $\frac{1}{2}$ <br>  $\frac{1}{2}$ <br>
Arm Tank block represents a t **loss Constant** pressurization, and volume-dependent fluid<br>ports, constant pressurization, and volume-dependent fluid<br>**Arm Tank block represents** a three-arm pressurized tunk, in<br>a specified pressure. The pressurization r statistic through the physical experimental preservation, and volume-dependent fluid<br>
th three hydraulic parts, constant preservation, and volume-dependent fluid<br>
search Blacks<br>
<br> **Spin-**<br> **Spin-**<br> **Spin-**<br> **Spin-**<br> **Spin Three-Arm Tank**<br>
is ports, constant pressurization, and volume-dependent fluid<br>  $\sum_{i=1}^{n} \leftarrow$ <br>  $\sum_{i=1}^{n} \leftarrow$ <br>
Arm Tank block represents a three-arm pressurized tank, in<br>
as  $\sum_{i=1}^{n} \leftarrow$ <br>
as Arm Tank block represen **131**<br> **131**<br> **131**<br> **131**<br> **141**<br> **141**<br> **141**<br> **141**<br> **141**<br> **151**<br> **151**<br> **151**<br> **151**<br> **151**<br> **151**<br> **151**<br> **151**<br> **151**<br> **151**<br> **151**<br> **151**<br> **151**<br> **151**<br> **151**<br> **151**<br> **151**<br> **151**<br> **151**<br> **151**<br> **151**<br> **151**<br> **151 d Three-Arm Tank**<br>
aulie ports, constant prossurization, and volume-dependent fluid<br>
aulie ports, constant pressurization, and volume-dependent fluid<br>  $\sum_{k=1}^{\infty}$ <br>
are Arm Tank block represents a three-arm pressurized **Three-Arm Tonk**<br>
provis, constant presenvization, and volume-dependent fluid<br>
place<br>  $\frac{1}{2}$ <br>  $\frac{1}{2}$ <br>  $\frac{1}{2}$ <br>  $\frac{1}{2}$ <br>  $\frac{1}{2}$ <br>  $\frac{1}{2}$ <br>  $\frac{1}{2}$ <br>  $\frac{1}{2}$ <br>  $\frac{1}{2}$ <br>  $\frac{1}{2}$ <br>  $\frac{1}{2}$ <br>  $\frac{1}{2}$ <br> *p* **losser**<br> **losser**<br> stell list<br>
able Head Three-Arm Tank <br>
th three hydraulic ports, constant pressurization, and volume-dependent fluid<br>  $\sum_{k=1}^{n}$ <br>
searce Block.<br>
searce Block<br>
able Head Throe-Arm Tank block ropresents a three-arm presen **Three-Arm Tank**<br>
le parts, constant preseurization, and volume-dependent fluid<br>  $\sum_{i=1}^{n}$ <br>  $\sum_{i=1}^{n}$ <br>  $\sum_{i=1}^{n}$ <br>  $\sum_{i=1}^{n}$ <br>  $\sum_{i=1}^{n}$ <br>  $\sum_{i=1}^{n}$ <br>  $\sum_{i=1}^{n}$ <br>  $\sum_{i=1}^{n}$ <br>  $\sum_{i=1}^{n}$ <br>  $\sum_{i=1}^{n}$ <br> **132**<br> **Example 10**<br> **Example 10**<br> **Example 10**<br> **Example 10**<br> **Example 10**<br> **Example 10**<br> **Example 10**<br> **Example 10**<br> **Example 10**<br> **Example 10**<br> **Example 10**<br> **Example 10**<br> **Example 10**<br> **Example 10**<br> **Example 10**<br> **Exa d Three-Arm Tank**<br>
aulie ports, constant pressurization, and volume-dependent fluid<br>
minimalize ports, constant pressurization, and volume-dependent fluid<br>
Free-Arm Tank block represents a three-arm pressurized tank, in<br>

For reasons of computational robustness, the pressure loss in each of the connecting pipes is computed with the equations similar to that used in the Fixed Orifice block:

$$
q_A = \sqrt{\frac{1}{K_A}} \cdot A_A \sqrt{\frac{2}{\rho}} \cdot \frac{p_{lossA}}{\left(p_{lossA}^2 + p_{crA}^2\right)^{1/4}}
$$
  

$$
q_B = \sqrt{\frac{1}{K_B}} \cdot A_B \sqrt{\frac{2}{\rho}} \cdot \frac{p_{lossB}}{\left(p_{lossB}^2 + p_{crB}^2\right)^{1/4}}
$$
  

$$
q_C = \sqrt{\frac{1}{K_C}} \cdot A_C \sqrt{\frac{2}{\rho}} \cdot \frac{p_{lossC}}{\left(p_{lossC}^2 + p_{crC}^2\right)^{1/4}}
$$

Variable Head T  
\n
$$
p_{crA} = K_A \frac{\rho}{2} \left( \frac{\text{Re}_{cr} \cdot v}{d_A} \right)^2
$$
\n
$$
p_{crB} = K_B \frac{\rho}{2} \left( \frac{\text{Re}_{cr} \cdot v}{d_B} \right)^2
$$
\n
$$
p_{crC} = K_C \frac{\rho}{2} \left( \frac{\text{Re}_{cr} \cdot v}{d_C} \right)^2
$$
\n
$$
\text{Critical Reynolds number is set to 15.}
$$
\n
$$
\text{pressure at the tank outlets is computed with the following equations:}
$$
\n
$$
p_A = p_{elevA} - p_{lossA} + p_{pr}
$$
\n
$$
p_B = p_{elevB} - p_{lossB} + p_{pr}
$$
\n
$$
p_C = p_{elevC} - p_{lossC} + p_{pr}
$$
\n
$$
p_{elevA} = p \cdot g \cdot H
$$

The Critical Reynolds number is set to 15.

The pressure at the tank outlets is computed with the following equations:

Variable Head Three-Arm Tank  
\n
$$
p_{crA} = K_A \frac{\rho}{2} \left( \frac{\text{Re}_{cr} \cdot v}{d_A} \right)^2
$$
\n
$$
p_{crB} = K_B \frac{\rho}{2} \left( \frac{\text{Re}_{cr} \cdot v}{d_B} \right)^2
$$
\n
$$
P_{crC} = K_C \frac{\rho}{2} \left( \frac{\text{Re}_{cr} \cdot v}{d_C} \right)^2
$$
\n
$$
Critical Reynolds number is set to 15.
$$
\npressure at the tank outlets is computed with the following equations:  
\n
$$
p_A = p_{devd} - p_{lossA} + p_{pr}
$$
\n
$$
p_B = p_{elevB} - p_{lossB} + p_{pr}
$$
\n
$$
p_C = p_{devd} - p_{lossC} + p_{pr}
$$
\n
$$
p_{elevA} = p \cdot g \cdot H
$$
\n
$$
p_{elevB} = p \cdot g (H - h_{BA})
$$
\n
$$
p_{elevC} = p \cdot g (H - h_{CA})
$$
\n
$$
A_A = \frac{\pi \cdot d_A^2}{4}
$$
\n
$$
A_B = \frac{\pi \cdot d_B^2}{4}
$$
\n
$$
1-603
$$

$$
A_C = \frac{\pi \cdot d_C^2}{4}
$$
  

$$
H = \begin{cases} \frac{V}{A} & \text{for constant-area tank} \\ f(V) & \text{for table-specified tank} \end{cases}
$$

$$
V = V_0 + q \cdot t
$$

#### where

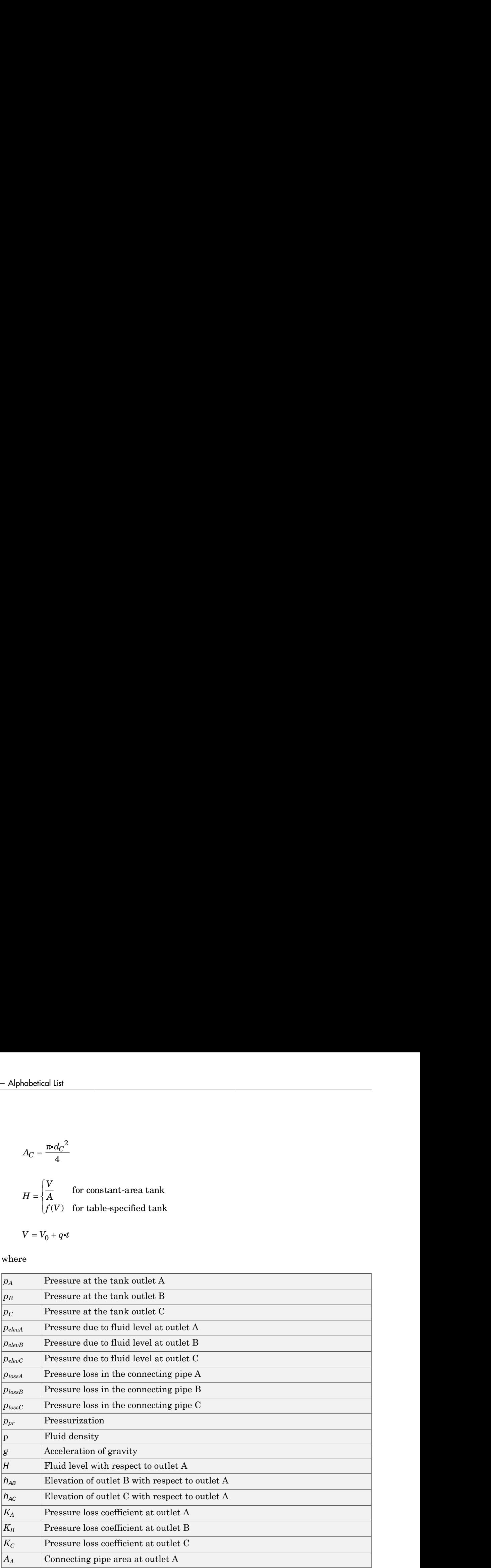

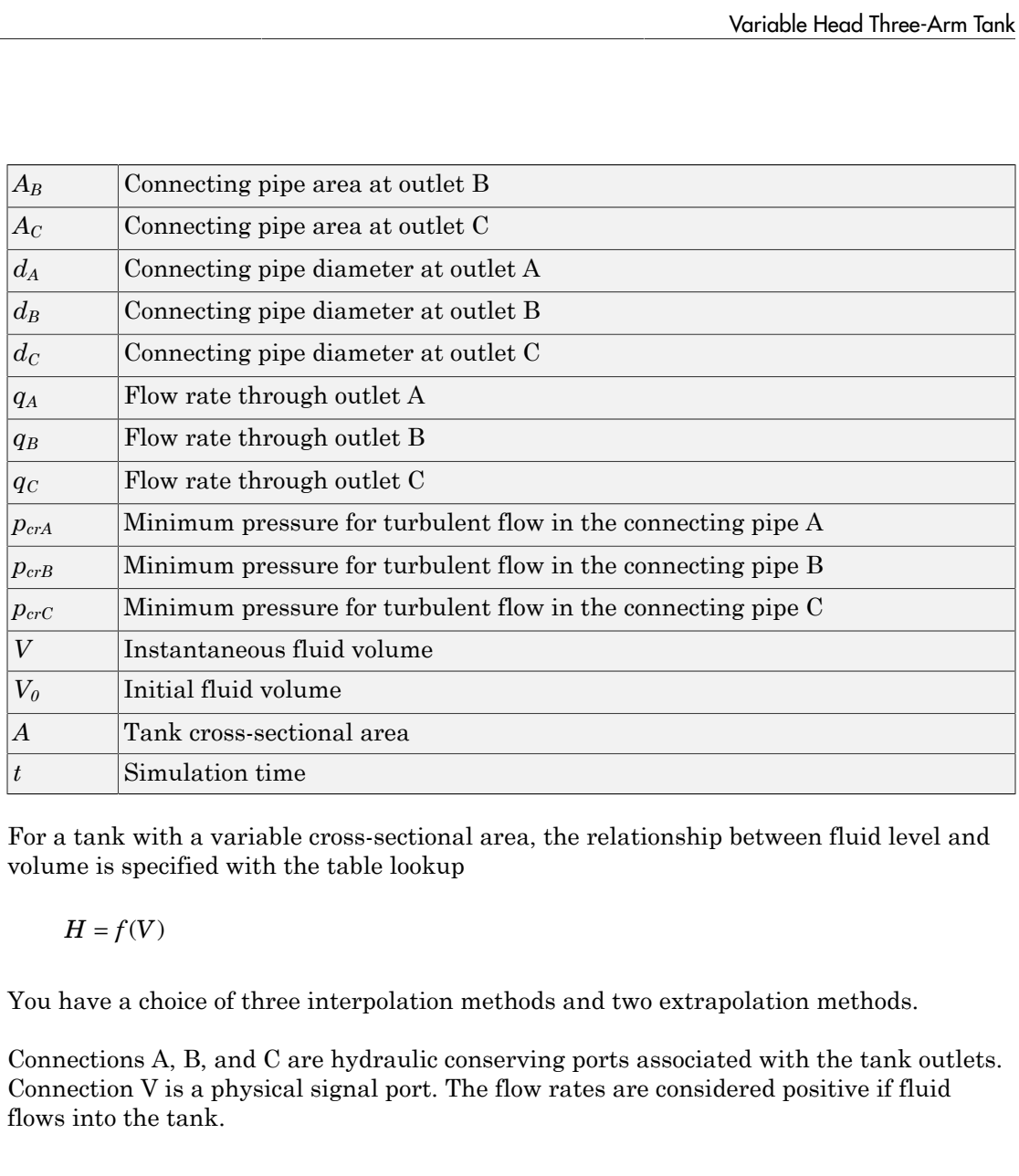

For a tank with a variable cross-sectional area, the relationship between fluid level and volume is specified with the table lookup

You have a choice of three interpolation methods and two extrapolation methods.

Connections A, B, and C are hydraulic conserving ports associated with the tank outlets. Connection V is a physical signal port. The flow rates are considered positive if fluid flows into the tank.

**Warning** If fluid level becomes so low that some of the tank outlets get exposed, no warnings will be issued. The simulation will continue and pressure at exposed outlet(s) will be set to the pressurization pressure level. If this is not acceptable, MathWorks recommends that you employ the necessary control measures to guard against this situation in your models.

# Dialog Box and Parameters

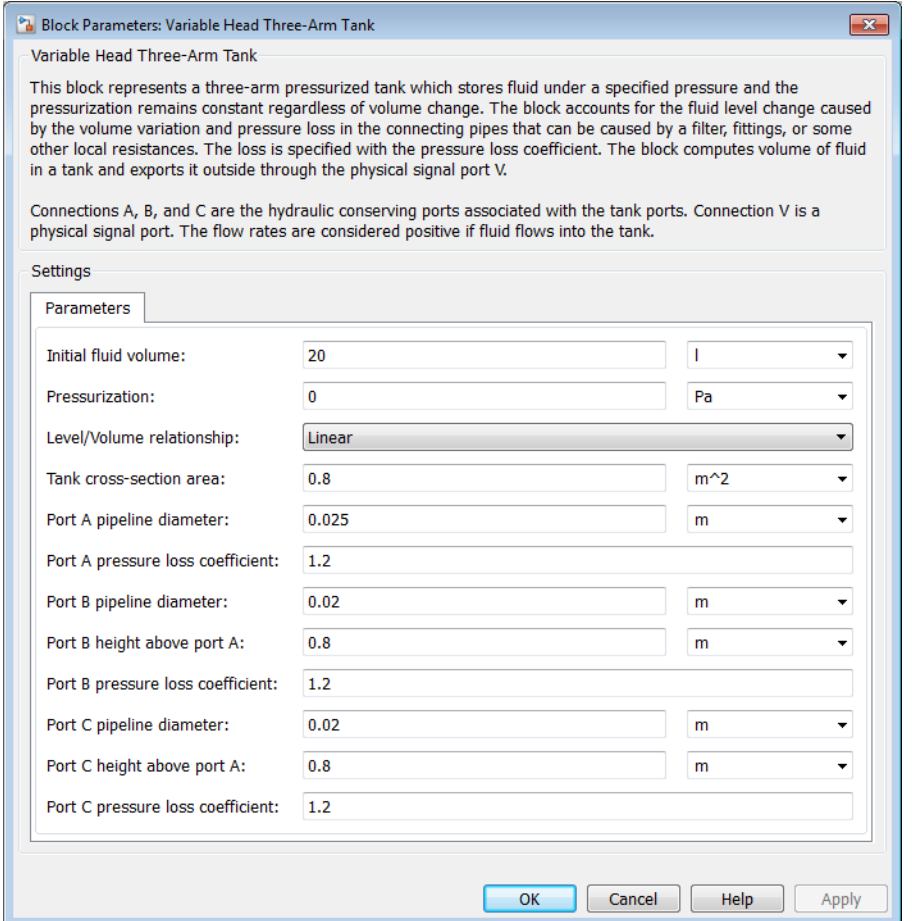

#### **Initial fluid volume**

The initial volume of fluid in the tank. This parameter must be greater than zero. The default value is 20 l.

#### **Pressurization**

Gage pressure acting on the surface of the fluid in the tank. It can be created by a gas cushion, membrane, bladder, or piston, as in bootstrap reservoirs. This parameter
must be greater than or equal to zero. The default value is 0, which corresponds to a tank connected to atmosphere.

### **Level/Volume relationship**

Select one of the following block parameterization options:

- Linear Provide a value for the tank cross-sectional area. The level is assumed to be linearly dependent on the fluid volume. This is the default method.
- Table-specified Provide tabulated data of fluid volumes and fluid levels. The level is determined by one-dimensional table lookup. You have a choice of three interpolation methods and two extrapolation methods.

### **Tank cross-section area**

The cross-sectional area of the tank. This parameter must be greater than zero. The default value is 0.8 m^2. This parameter is used if **Level/Volume relationship** is set to Linear.

### **Tabulated fluid volumes**

Specify the vector of input values for fluid volume as a one-dimensional array. The input values vector must be strictly increasing. The values can be nonuniformly spaced. The minimum number of values depends on the interpolation method: you must provide at least two values for linear interpolation, at least three values for cubic or spline interpolation. The default values, in  $m^3$ , are  $[0\ 0.0028\ 0.0065]$ 0.0114 0.0176 0.0252 0.0344 0.0436 0.0512 0.0574 0.0623 0.066 0.0688 0.0707 0.072 0.0727]. This parameter is used if **Level/Volume relationship** is set to Table-specified.

### **Tabulated fluid levels**

Specify the vector of fluid levels as a one-dimensional array. The fluid levels vector must be of the same size as the fluid volumes vector. The default values, in meters, are [0 0.02 0.04 0.06 0.08 0.1 0.12 0.14 0.16 0.18 0.2 0.22 0.24 0.26 0.28 0.3]. This parameter is used if **Level/Volume relationship** is set to Table-specified.

### **Port A pipeline diameter**

The diameter of the connecting pipe at port A. This parameter must be greater than zero. The default value is 0.025 m.

### **Port A pressure loss coefficient**

The value of the pressure loss coefficient, to account for pressure loss in the connecting pipe at port A. This parameter must be greater than zero. The default value is 1.2.

### **Port B pipeline diameter**

The diameter of the connecting pipe at port B. This parameter must be greater than zero. The default value is 0.02 m.

### **Port B height above port A**

The elevation of port B above port A. If port A is higher than port B, enter a negative value. The default value is 0.8 m.

### **Port B pressure loss coefficient**

The value of the pressure loss coefficient, to account for pressure loss in the connecting pipe at port B. The loss is computed with the equation similar to the one given for port A. This parameter must be greater than zero. The default value is 1.2.

### **Port C pipeline diameter**

The diameter of the connecting pipe at port C. This parameter must be greater than zero. The default value is 0.02 m.

### **Port C height above port A**

The elevation of port C above port A. If port A is higher than port C, enter a negative value. The default value is 0.8 m.

### **Port C pressure loss coefficient**

The value of the pressure loss coefficient, to account for pressure loss in the connecting pipe at port C. The loss is computed with the equation similar to the one given for port A. This parameter must be greater than zero. The default value is 1.2.

### **Interpolation method**

Select one of the following interpolation methods for approximating the output value when the input value is between two consecutive grid points:

- Linear Uses a linear interpolation function.
- Cubic Uses the Piecewise Cubic Hermite Interpolation Polinomial (PCHIP).
- Spline Uses the cubic spline interpolation algorithm.

For more information on interpolation algorithms, see the PS Lookup Table (1D) block reference page. This parameter is used if **Level/Volume relationship** is set to Table-specified.

### **Extrapolation method**

Select one of the following extrapolation methods for determining the output value when the input value is outside the range specified in the argument list:

- From last 2 points Extrapolates using the linear method (regardless of the interpolation method specified), based on the last two output values at the appropriate end of the range. That is, the block uses the first and second specified output values if the input value is below the specified range, and the two last specified output values if the input value is above the specified range.
- From last point Uses the last specified output value at the appropriate end of the range. That is, the block uses the last specified output value for all input values greater than the last specified input argument, and the first specified output value for all input values less than the first specified input argument.

For more information on extrapolation algorithms, see the PS Lookup Table (1D) block reference page. This parameter is used if **Level/Volume relationship** is set to Table-specified.

### **Ports**

The block has the following ports:

A

Hydraulic conserving port associated with the tank outlet A.

B

Hydraulic conserving port associated with the tank outlet B.

 $\mathsf{C}$ 

Hydraulic conserving port associated with the tank outlet C.

V

Physical signal port that outputs the volume of fluid in the tank.

### See Also

Constant Head Tank | Reservoir | Variable Head Tank | Variable Head Two-Arm Tank

# Variable Head Two-Arm Tank

Tank with two hydraulic ports, constant pressurization, and volume-dependent fluid level

### Library

Low-Pressure Blocks

# **Description**

The Variable Head Two-Arm Tank block represents a two-arm pressurized tank, in which fluid is stored under a specified pressure. The pressurization remains constant regardless of volume change. The block accounts for the fluid level change caused by the volume variation, as well as for pressure loss in the connecting pipes that can be caused by a filter, fittings, or some other local resistance. The loss is specified with the pressure loss coefficients. The block computes the volume of fluid in the tank and exports it outside through the physical signal port V. *p p lossarion*<br>*lossarion* **and** *contenting* **and** *contenting* **and** *contenting* **and** *contenting* **and** *a**lossarion**c* **and** *a**n**n**m**m**m**m**s**c**n**a**n**n**n**c**n**a**n**n**n**a**n**n**n**a* statistic three controls are the set of the set of the set of the set of the set of the set of the set of the set of the set of the set of the set of the set of the set of the set of the set of the set of the set of the s **Two-Arm Tank**<br>ports, constant pressurization, and volume-dependent fluid<br>ports, constant pressurization, and volume-dependent fluid<br> $\frac{1}{2}$ <br>Am Tank block represents a two-arm presentized tank, in<br>example. The block acc **Example 10**<br> **Example 10**<br> **Example 10**<br> **Example 10**<br> **Example 10**<br> **Example 10**<br> **Example 10**<br> **Example 10**<br> **Example 10**<br> **Example 10**<br> **Example 10**<br> **Example 10**<br> **Example 10**<br> **Example 10**<br> **Example 10**<br> **Example 10** 2 2 1 4 r **FWO-Arm Tank**<br>
ports, constant pressurization, and volume-dependent fluid<br>
protons, constant pressurization, and volume-dependent fluid<br>
protons. The pressurization with the pressuring in the constant properation remains *loss of Arm Tank*<br>*lossachum lossachumization, and volume-dependent fluid***<br><b>***l <i>l***<sub>ss</sub> crashed book represents a two-arm pressuriced tank, in Tank block represents a two-arm pressuriced tank, in a specified pr** statistic three controls are the set of the set of the set of the set of the set of the set of the set of the set of the set of the set of the set of the set of the set of the set of the set of the set of the set of the s **Two-Arm Tank**<br>ports, constant pressurization, and volume-dependent fluid<br>ports, constant pressurization, and volume-dependent fluid<br> $\frac{1}{2}$ <br>Arm Tank block represents a two-arm pressurized tunk in<br>execution properties i **Example 12**<br> **Example 16 TWO-Arm Tank**<br> **Constant pressurization**, and volume-dependent fluid<br> **Example 16 TWO-Arm Tank** block represents a two-arm pressuring dtank, in<br>
Head Two-Arm Tank block represents a two-arm press **d Two-Arm Tank**<br>
the ports, constant pressurization, and volume-dependent fluid<br>  $\frac{1}{2}$ <br>  $\frac{1}{2}$ <br>  $\frac{1}{2}$ <br>  $\frac{1}{2}$ <br>  $\frac{1}{2}$ <br>  $\frac{1}{2}$ <br>  $\frac{1}{2}$ <br>  $\frac{1}{2}$ <br>  $\frac{1}{2}$ <br>  $\frac{1}{2}$ <br>  $\frac{1}{2}$ <br>  $\frac{1}{2}$ <br>  $\frac{1}{2$ **righter Head Two-Arm Tank**<br> **righter Head Two-Arm Tank**<br>
with two hydraulic ports, constant pressurization, and volume-dependent<br> **ary**<br> **cription**<br> **righter**<br> **cription**<br> **righter**<br> **righter**<br> **righter**<br> **righter**<br> **rig** 

For reasons of computational robustness, the pressure loss in each of the connecting pipes is computed with the equations similar to that used in the Fixed Orifice block:

**riable Head Two-Arm Tank**  
\nwith two hydraulic ports, constant pressurization, and volume  
\n**corry**  
\n**Scription**  
\nVariable Head Two-Arm Tank block represents a two-arm pre  
\nfluid is stored under a specified pressure. The presurization  
\nvalues of volume change. The block accounts for the fluid level  
\nvalues of volume variation, as well as for pressure loss in the connecting  
\ned by a filter, fitting, or some other local resistance. The loss  
\nsure loss coefficients. The block computes the volume of fluid is  
\nstatic through the physical signal port V.  
\nreasons of computational robustness, the pressure loss in each  
\nis computed with the equations similar to that used in the Fi  
\n
$$
q_A = \sqrt{\frac{1}{K_A}} \cdot A_A \sqrt{\frac{2}{p}} \cdot \frac{p_{lossA}}{(p_{lossA}^2 + p_{crA}^2)^{1/4}}
$$
\n
$$
q_B = \sqrt{\frac{1}{K_B}} \cdot A_B \sqrt{\frac{2}{p}} \cdot \frac{p_{lossB}}{(p_{lossB}^2 + p_{crB}^2)^{1/4}}
$$
\n
$$
p_{crA} = K_A \frac{p}{2} \left( \frac{\text{Re}_{cr} \cdot \text{v}}{d_A} \right)^2
$$

$$
p_{crB}=K_B\,\frac{\rho}{2}\Bigg(\frac{\mathrm{Re}_{cr}\!\cdot\!v}{d_B}\Bigg)^{\!\!2}
$$

The Critical Reynolds number is set to 15.

The pressure at the tank outlets is computed with the following equations:

Vorioble Head Two-Arm Tank  
\n
$$
p_{crB} = K_B \frac{\rho}{2} \left( \frac{\text{Re}_{cr} \cdot v}{d_B} \right)^2
$$
\nCritical Reynolds number is set to 15.  
\npressure at the tank outlets is computed with the following equations:  
\n
$$
p_A = p_{deva}A - p_{lossA} + p_{pr}
$$
\n
$$
p_B = p_{eleva}B - p_{lossB} + p_{pr}
$$
\n
$$
p_{eleva} = p \cdot g \cdot H
$$
\n
$$
p_{eleva} = p \cdot g (H - h_{RA})
$$
\n
$$
A_A = \frac{\pi \cdot d_A^2}{4}
$$
\n
$$
A_B = \frac{\pi \cdot d_B^2}{4}
$$
\n
$$
H = \begin{cases} \frac{V}{A} & \text{for constant-area tank} \\ f(V) & \text{for table-specific} \\ \end{cases}
$$
\n
$$
V = V_0 + q \cdot t
$$
\n
$$
V = V_0 + q \cdot t
$$
\n
$$
P_{\text{ressure at the tank outlet A}} = 1-611
$$

where

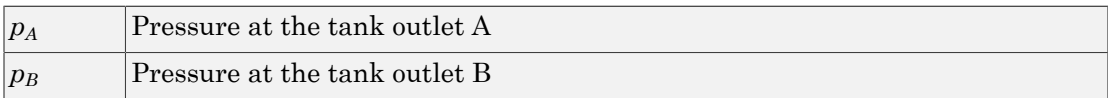

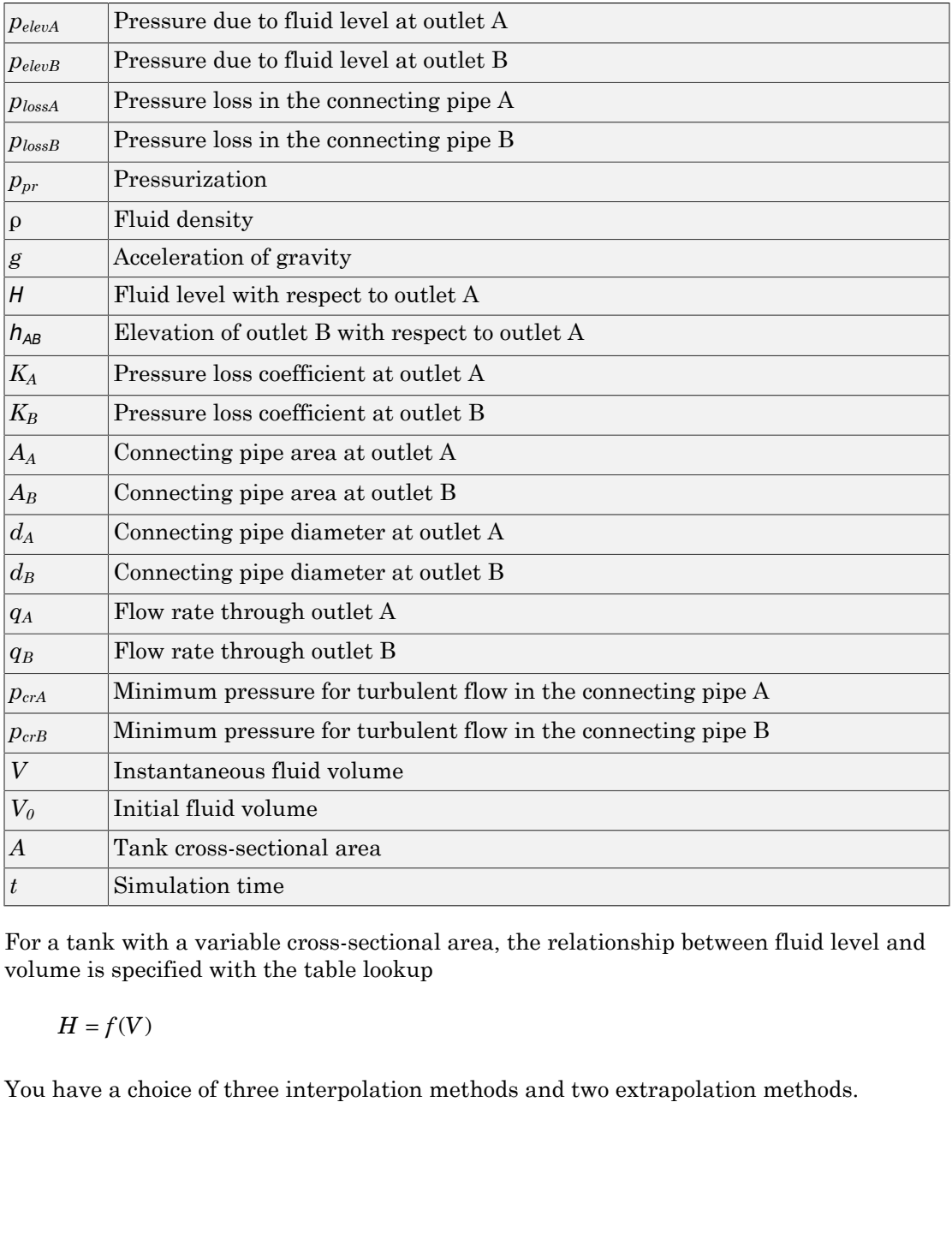

For a tank with a variable cross-sectional area, the relationship between fluid level and volume is specified with the table lookup

You have a choice of three interpolation methods and two extrapolation methods.

Connections A and B are hydraulic conserving ports associated with the tank outlets. Connection V is a physical signal port. The flow rates are considered positive if fluid flows into the tank.

Warning If fluid level becomes so low that one or both of the tank outlets get exposed, no warnings will be issued. The simulation will continue and pressure at exposed outlet(s) will be set to the pressurization pressure level. If this is not acceptable, MathWorks recommends that you employ the necessary control measures to guard against this situation in your models.

# Dialog Box and Parameters

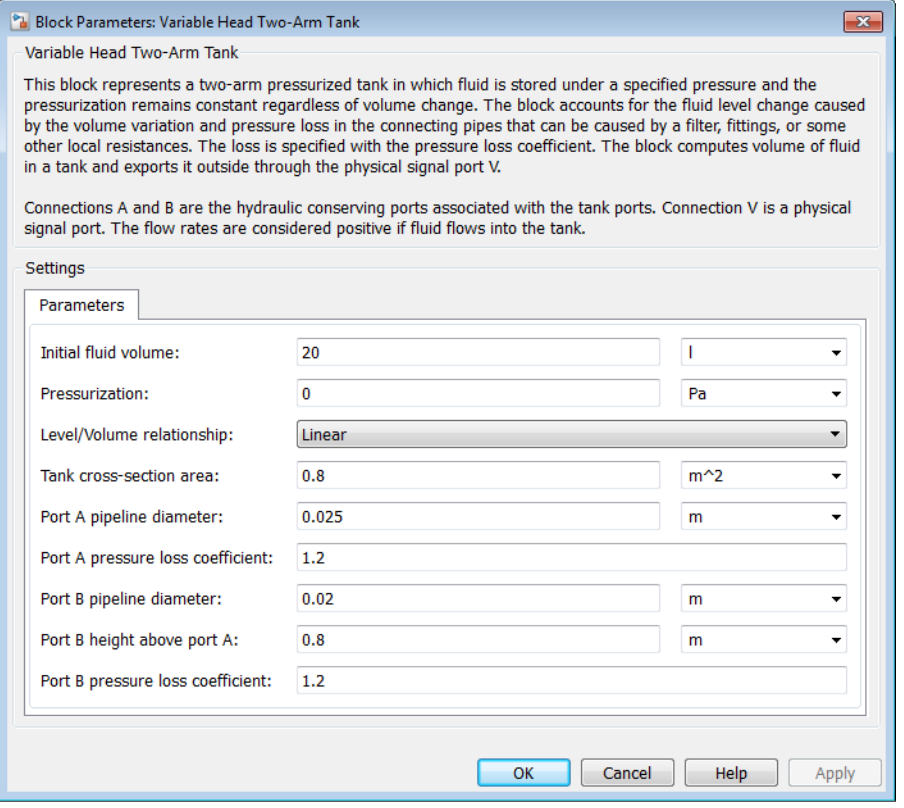

### **Initial fluid volume**

The initial volume of fluid in the tank. This parameter must be greater than zero. The default value is 20 l.

### **Pressurization**

Gage pressure acting on the surface of the fluid in the tank. It can be created by a gas cushion, membrane, bladder, or piston, as in bootstrap reservoirs. This parameter must be greater than or equal to zero. The default value is 0, which corresponds to a tank connected to atmosphere.

### **Level/Volume relationship**

Select one of the following block parameterization options:

- Linear Provide a value for the tank cross-sectional area. The level is assumed to be linearly dependent on the fluid volume. This is the default method.
- Table-specified Provide tabulated data of fluid volumes and fluid levels. The level is determined by one-dimensional table lookup. You have a choice of three interpolation methods and two extrapolation methods.

### **Tank cross-section area**

The cross-sectional area of the tank. This parameter must be greater than zero. The default value is 0.8 m^2. This parameter is used if **Level/Volume relationship** is set to Linear.

### **Tabulated fluid volumes**

Specify the vector of input values for fluid volume as a one-dimensional array. The input values vector must be strictly increasing. The values can be nonuniformly spaced. The minimum number of values depends on the interpolation method: you must provide at least two values for linear interpolation, at least three values for cubic or spline interpolation. The default values, in  $m^3$ , are  $[0\ 0.0028\ 0.0065]$ 0.0114 0.0176 0.0252 0.0344 0.0436 0.0512 0.0574 0.0623 0.066 0.0688 0.0707 0.072 0.0727]. This parameter is used if **Level/Volume relationship** is set to Table-specified.

### **Tabulated fluid levels**

Specify the vector of fluid levels as a one-dimensional array. The fluid levels vector must be of the same size as the fluid volumes vector. The default values, in meters, are [0 0.02 0.04 0.06 0.08 0.1 0.12 0.14 0.16 0.18 0.2 0.22 0.24 0.26 0.28 0.3]. This parameter is used if **Level/Volume relationship** is set to Table-specified.

### **Port A pipeline diameter**

The diameter of the connecting pipe at port A. This parameter must be greater than zero. The default value is 0.025 m.

### **Port A pressure loss coefficient**

The value of the pressure loss coefficient, to account for pressure loss in the connecting pipe at port A. This parameter must be greater than zero. The default value is 1.2.

### **Port B pipeline diameter**

The diameter of the connecting pipe at port B. This parameter must be greater than zero. The default value is 0.02 m.

### **Port B height above port A**

The elevation of port B above port A. If port A is higher than port B, enter a negative value. The default value is 0.8 m.

### **Port B pressure loss coefficient**

The value of the pressure loss coefficient, to account for pressure loss in the connecting pipe at port B. The loss is computed with the equation similar to the one given for port A. This parameter must be greater than zero. The default value is 1.2.

### **Interpolation method**

Select one of the following interpolation methods for approximating the output value when the input value is between two consecutive grid points:

- Linear Uses a linear interpolation function.
- Cubic Uses the Piecewise Cubic Hermite Interpolation Polinomial (PCHIP).
- Spline Uses the cubic spline interpolation algorithm.

For more information on interpolation algorithms, see the PS Lookup Table (1D) block reference page. This parameter is used if **Level/Volume relationship** is set to Table-specified.

### **Extrapolation method**

Select one of the following extrapolation methods for determining the output value when the input value is outside the range specified in the argument list:

• From last 2 points — Extrapolates using the linear method (regardless of the interpolation method specified), based on the last two output values at the appropriate end of the range. That is, the block uses the first and second specified output values if the input value is below the specified range, and the two last specified output values if the input value is above the specified range.

• From last point — Uses the last specified output value at the appropriate end of the range. That is, the block uses the last specified output value for all input values greater than the last specified input argument, and the first specified output value for all input values less than the first specified input argument.

For more information on extrapolation algorithms, see the PS Lookup Table (1D) block reference page. This parameter is used if **Level/Volume relationship** is set to Table-specified.

### **Ports**

The block has the following ports:

### A

Hydraulic conserving port associated with the tank outlet A.

B

Hydraulic conserving port associated with the tank outlet B.

V

Physical signal port that outputs the volume of fluid in the tank.

### See Also

Constant Head Tank | Reservoir | Variable Head Tank | Variable Head Three-Arm Tank

# Variable Orifice

Generic hydraulic variable orifice

# Library

**Orifices** 

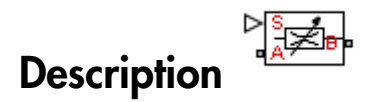

The block represents a variable orifice of any type as a data-sheet-based model. Depending on data listed in the manufacturer's catalogs or data sheets for your particular orifice, you can choose one of the following model parameterization options:

- By maximum area and opening Use this option if the data sheet provides only the orifice maximum area and the control member maximum stroke.
- By area vs. opening table  $-$  Use this option if the catalog or data sheet provides a table of the orifice passage area based on the control member displacement *A=A(h)*.
- By pressure-flow characteristic Use this option if the catalog or data sheet provides a two-dimensional table of the pressure-flow characteristics *q=q(p,h)*.

In the first case, the passage area is assumed to be linearly dependent on the control member displacement, that is, the orifice is assumed to be closed at the initial position of the control member (zero displacement), and the maximum opening takes place at the maximum displacement. In the second case, the passage area is determined by onedimensional interpolation from the table *A=A(h)*. In both cases, a small leakage area is assumed to exist even after the orifice is completely closed. Physically, it represents a possible clearance in the closed valve, but the main purpose of the parameter is to maintain numerical integrity of the circuit by preventing a portion of the system from getting isolated after the valve is completely closed. An isolated or "hanging" part of the system could affect computational efficiency and even cause failure of computation.

In the first and second cases, the model accounts for the laminar and turbulent flow regimes by monitoring the Reynolds number (*Re*) and comparing its value with the

critical Reynolds number (*Recr*). After the area has been determined, the flow rate is computed according to the following equations: s mumber  $(\mathcal{A} e_{cr})$ . After the area has been determined, the flow rate is<br>  $(h)$   $\sqrt{\frac{2}{p}}$ .  $\frac{p}{(p^2 + p_{cr}^2)^{1/4}}$ <br>  $\frac{p}{(p^2 + p_{cr}^2)^{1/4}}$ <br>  $\frac{p_B}{(p^2 + p_{cr}^2)^{1/4}}$ <br>  $\frac{p_B}{(p^2 + p_{cr}^2)^{1/4}}$ <br>  $\frac{p_B}{(p^2 + p_{cr}^2)^{$ umber  $(\overline{Re}_{\sigma r})$ . After the area has been determined, the flow rate is<br>
g to the following equations:<br>  $\frac{\overline{2}}{P}$   $\frac{p}{\left(p^2 + p_{cr}^2\right)^{1/4}}$ <br>  $\left(\frac{p^2 + p_{cr}^2}{p_{H}}\right)^2$ beical list<br> *C<sub>D</sub>* . After the area has been determined, the fl<br>
ted according to the following equations:<br>  $= C_D \cdot A(h) \sqrt{\frac{2}{p}} \cdot \frac{p}{(p^2 + p_{cr}^2)^{1/4}}$ <br>  $= p_A - p_B$ <br>  $= \frac{p}{2} \left( \frac{\text{Re}_{cr} \cdot v}{C_D \cdot D_H} \right)^2$ <br>  $= x_0 + x \cdot or$ <br>  $(h) = \$ *s* number  $\langle \mathcal{H}e_{cr} \rangle$ . After the area has been determinding to the following equations:<br>  $h$ )  $\sqrt{\frac{2}{p}} \cdot \frac{p}{\left(p^2 + p_{cr}^2\right)^{1/4}}$ <br> *B*<br>  $\frac{Re_{cr} \cdot v}{\left(p^2 + p_{cr}^2\right)^2}$ <br> *Dr*<br> *Pr*<br>  $A_{\text{max}} / h_{\text{max}} + A_{leak}$  for  $h >$ al Reynolds number  $(\mathsf{Re}_{\mathsf{ev}})$ . After the area has been determined, the flow rate is<br>
uted according to the following equations:<br>  $q = C_D \cdot A(h) \sqrt{\frac{2}{p}} \cdot \frac{p}{(p^2 + p_{\mathsf{ev}}^2)^{1/4}}$ <br>  $p = p_A - p_B$ <br>  $p_{\mathsf{ev}} = \frac{\rho}{2} \left( \frac{\mathsf{$ *h A h A h A* hyperpart of  $\theta(e_{cr})$ . After the area has been determined, the flow rate is<br>  $A(h) \sqrt{\frac{2}{p}} \cdot \frac{p}{\left(p^2 + p_{cr}^2\right)^{1/4}}$ <br> *Ph*<br> *PR*<br>  $\left(\frac{Re_{cr} \cdot v}{C_D \cdot D_H}\right)^2$ <br> *A*  $\theta_{max}$  /  $h_{max} + A_{kah}$  for  $h > 0$ <br> *Ar-A*  $\theta_{kcak}$  fo *A h*

habetical List

\ncall Reynolds number (
$$
Re_{cr}
$$
). After the area has located according to the following equations:

\n
$$
q = C_D \cdot A(h) \sqrt{\frac{2}{p}} \cdot \frac{p}{\left(p^2 + p_{cr}^2\right)^{1/4}}
$$
\n
$$
p = p_A - p_B
$$
\n
$$
p_{cr} = \frac{\rho}{2} \left(\frac{Re_{cr} \cdot v}{C_D \cdot D_H}\right)^2
$$
\n
$$
h = x_0 + x \cdot or
$$
\n
$$
A(t) = \frac{\left(h \cdot A_{max} / h_{max} + A_{leak} \quad \text{for } h > 0\right)}{\left(\frac{h \cdot A_{max} / h_{max} + A_{leak} \quad \text{for } h > 0\right)}
$$

$$
p=p_A-p_B
$$

$$
p_{cr} = \frac{\rho}{2} \Bigg( \frac{\mathrm{Re}_{cr} \cdot \nu}{C_D \cdot D_H} \Bigg)^2
$$

 $h = x_0 + x \cdot or$ 

$$
A(h) = \begin{cases} h \cdot A_{\text{max}} / h_{\text{max}} + A_{leak} & \text{for } h > 0\\ A_{leak} & \text{for } h < 0 \end{cases}
$$

$$
D_H = \sqrt{\frac{4A(h)}{\pi}}
$$

where

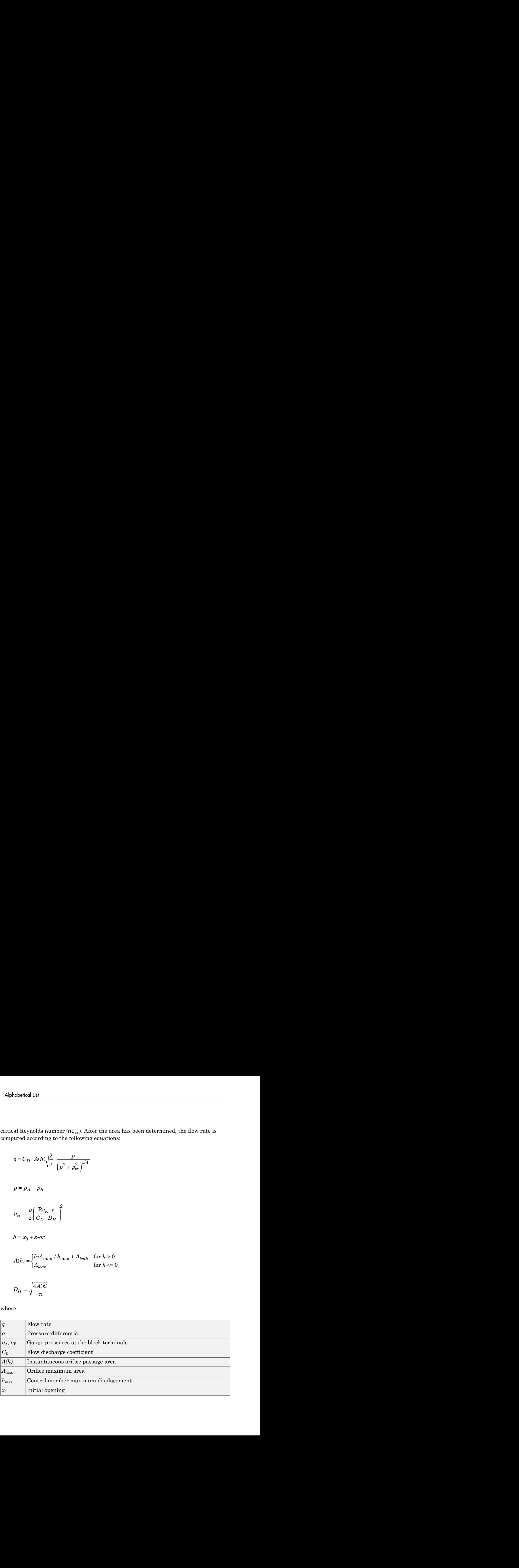

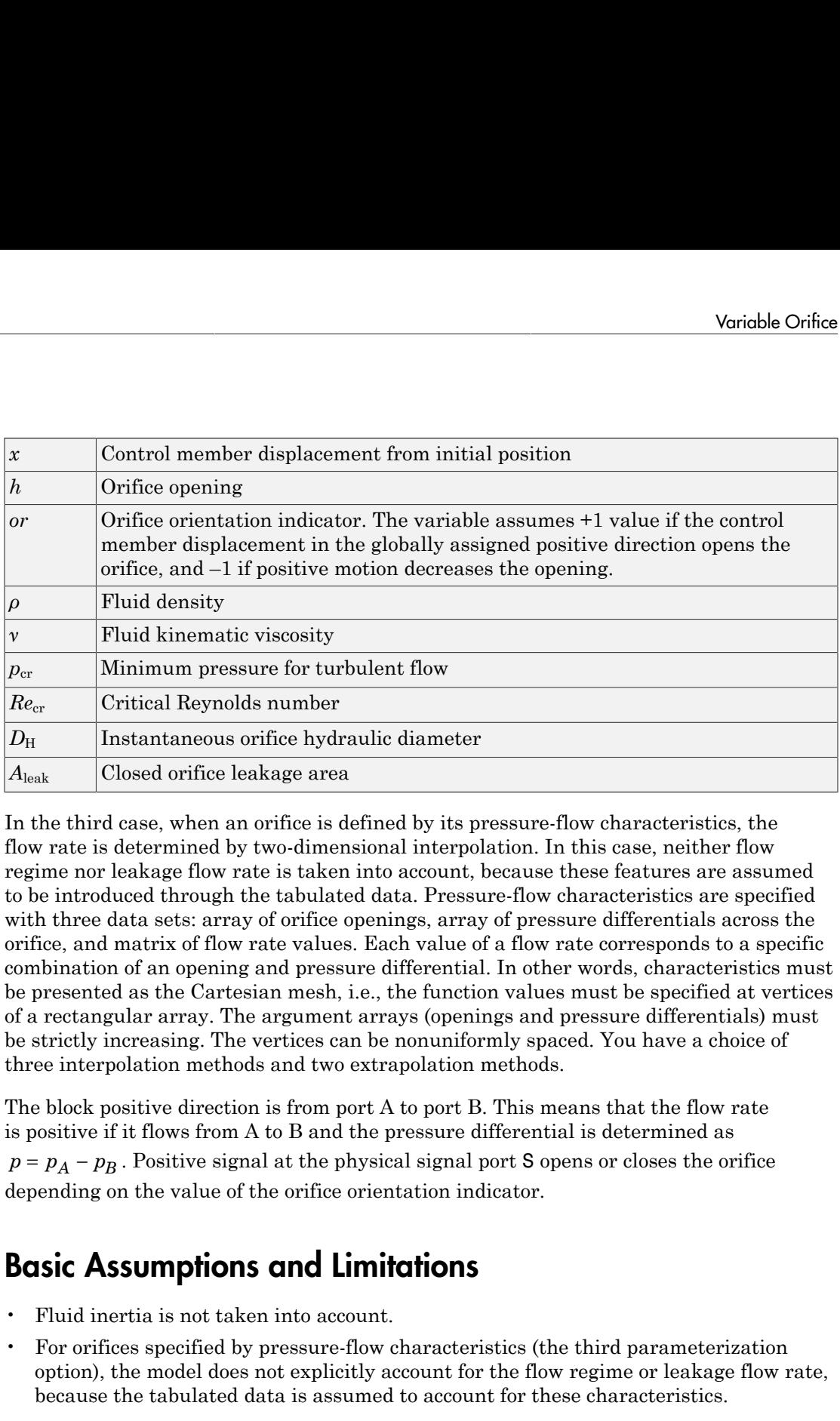

In the third case, when an orifice is defined by its pressure-flow characteristics, the flow rate is determined by two-dimensional interpolation. In this case, neither flow regime nor leakage flow rate is taken into account, because these features are assumed to be introduced through the tabulated data. Pressure-flow characteristics are specified with three data sets: array of orifice openings, array of pressure differentials across the orifice, and matrix of flow rate values. Each value of a flow rate corresponds to a specific combination of an opening and pressure differential. In other words, characteristics must be presented as the Cartesian mesh, i.e., the function values must be specified at vertices of a rectangular array. The argument arrays (openings and pressure differentials) must be strictly increasing. The vertices can be nonuniformly spaced. You have a choice of three interpolation methods and two extrapolation methods.

The block positive direction is from port A to port B. This means that the flow rate is positive if it flows from A to B and the pressure differential is determined as depending on the value of the orifice orientation indicator.

### Basic Assumptions and Limitations

- Fluid inertia is not taken into account.
- For orifices specified by pressure-flow characteristics (the third parameterization option), the model does not explicitly account for the flow regime or leakage flow rate, because the tabulated data is assumed to account for these characteristics.

### Dialog Box and Parameters

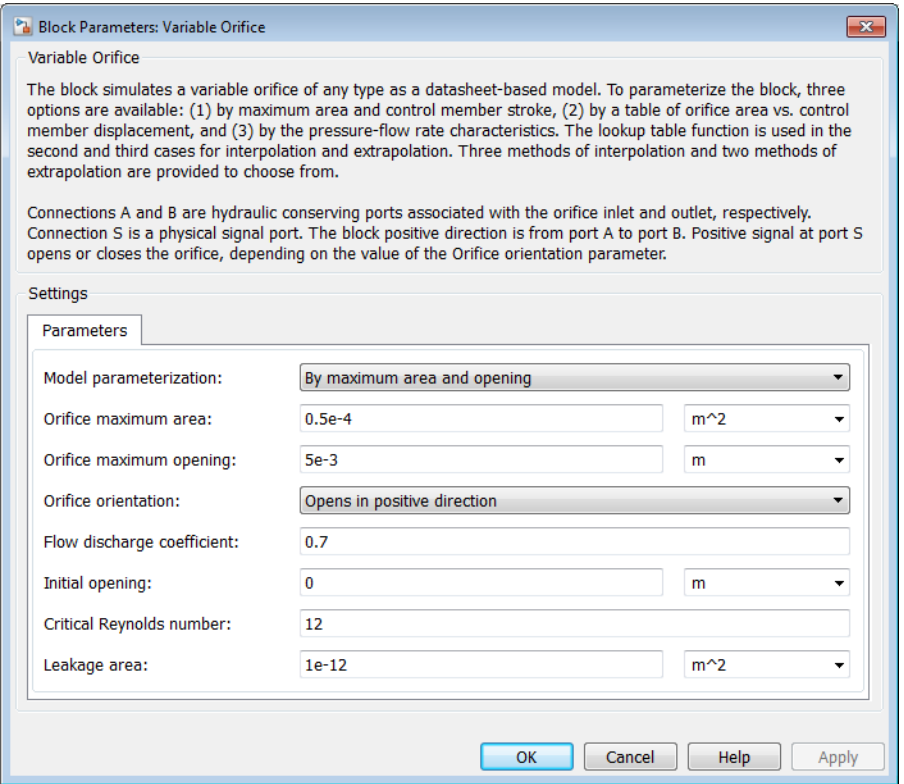

### **Model parameterization**

Select one of the following methods for specifying the orifice:

- By maximum area and opening Provide values for the maximum orifice area and the maximum orifice opening. The passage area is linearly dependent on the control member displacement, that is, the orifice is closed at the initial position of the control member (zero displacement), and the maximum opening takes place at the maximum displacement. This is the default method.
- By area vs. opening table Provide tabulated data of orifice openings and corresponding orifice areas. The passage area is determined by one-

dimensional table lookup. You have a choice of three interpolation methods and two extrapolation methods.

• By pressure-flow characteristic — Provide tabulated data of orifice openings, pressure differentials, and corresponding flow rates. The flow rate is determined by two-dimensional table lookup. You have a choice of three interpolation methods and two extrapolation methods.

#### **Orifice maximum area**

Specify the area of a fully opened orifice. The parameter value must be greater than zero. The default value is  $5e-5$  m<sup> $\land$ </sup>2. This parameter is used if **Model parameterization** is set to By maximum area and opening.

#### **Orifice maximum opening**

Specify the maximum displacement of the control member. The parameter value must be greater than zero. The default value is 5e-4 m. This parameter is used if **Model parameterization** is set to By maximum area and opening.

#### **Tabulated orifice openings**

Specify the vector of input values for orifice openings as a one-dimensional array. The input values vector must be strictly increasing. The values can be nonuniformly spaced. The minimum number of values depends on the interpolation method: you must provide at least two values for linear interpolation, at least three values for cubic or spline interpolation. The default values, in meters, are [-0.002 0 0.002 0.005 0.015]. If **Model parameterization** is set to By area vs. opening table, the **Tabulated orifice openings** values will be used together with **Tabulated orifice area** values for one-dimensional table lookup. If **Model parameterization** is set to By pressure-flow characteristic, the **Tabulated orifice openings** values will be used together with **Tabulated pressure differentials** and **Tabulated flow rates** for two-dimensional table lookup.

#### **Tabulated orifice area**

Specify the vector of orifice areas as a one-dimensional array. The vector must be of the same size as the orifice openings vector. All the values must be positive. The default values, in m^2, are [1e-09 2.0352e-07 4.0736e-05 0.00011438 0.00034356]. This parameter is used if **Model parameterization** is set to By area vs. opening table.

#### **Tabulated pressure differentials**

Specify the pressure differential vector as a one-dimensional array. The vector must be strictly increasing. The values can be nonuniformly spaced. The minimum number of values depends on the interpolation method: you must provide at least two values

for linear interpolation, at least three values for cubic or spline interpolation. The default values, in Pa, are [-1e+07 -5e+06 -2e+06 2e+06 5e+06 1e+07]. This parameter is used if **Model parameterization** is set to By pressure-flow characteristic.

### **Tabulated flow rates**

Specify the flow rates as an m-by-n matrix, where m is the number of orifice openings and n is the number of pressure differentials. Each value in the matrix specifies flow rate taking place at a specific combination of orifice opening and pressure differential. The matrix size must match the dimensions defined by the input vectors. The default values, in m<sup>^3/s</sup>, are:

[-1e-07 -7.0711e-08 -4.4721e-08 4.4721e-08 7.0711e-08 1e-07; -2.0352e-05 -1.4391e-05 -9.1017e-06 9.1017e-06 1.4391e-05 2.0352e-05; -0.0040736 -0.0028805 -0.0018218 0.0018218 0.0028805 0.0040736; -0.011438 -0.0080879 -0.0051152 0.0051152 0.0080879 0.011438; -0.034356 -0.024293 -0.015364 0.015364 0.024293 0.034356;] This parameter is used if **Model parameterization** is set to By pressure-flow characteristic.

### **Interpolation method**

Select one of the following interpolation methods for approximating the output value when the input value is between two consecutive grid points:

- Linear For one-dimensional table lookup (By area vs. opening table), uses a linear interpolation function. For two-dimensional table lookup (By pressure-flow characteristic), uses a bilinear interpolation algorithm, which is an extension of linear interpolation for functions in two variables.
- Cubic For one-dimensional table lookup (By area vs. opening table), uses the Piecewise Cubic Hermite Interpolation Polinomial (PCHIP). For twodimensional table lookup (By pressure-flow characteristic), uses the bicubic interpolation algorithm.
- Spline For one-dimensional table lookup (By area vs. opening table), uses the cubic spline interpolation algorithm. For two-dimensional table lookup (By pressure-flow characteristic), uses the bicubic spline interpolation algorithm.

For more information on interpolation algorithms, see the PS Lookup Table (1D) and PS Lookup Table (2D) block reference pages.

### **Extrapolation method**

Select one of the following extrapolation methods for determining the output value when the input value is outside the range specified in the argument list:

- From last 2 points Extrapolates using the linear method (regardless of the interpolation method specified), based on the last two output values at the appropriate end of the range. That is, the block uses the first and second specified output values if the input value is below the specified range, and the two last specified output values if the input value is above the specified range.
- From last point  $-$  Uses the last specified output value at the appropriate end of the range. That is, the block uses the last specified output value for all input values greater than the last specified input argument, and the first specified output value for all input values less than the first specified input argument.

For more information on extrapolation algorithms, see the PS Lookup Table (1D) and PS Lookup Table (2D) block reference pages.

### **Orifice orientation**

The parameter is introduced to specify the effect of the orifice control member motion on the valve opening. The parameter can be set to one of two options: Opens in positive direction or Opens in negative direction. The value Opens in positive direction specifies an orifice whose control member opens the valve when it is shifted in the globally assigned positive direction. The parameter is extremely useful for building a multi-orifice valve with all the orifices being controlled by the same spool. The default value is Opens in positive direction.

### **Flow discharge coefficient**

Semi-empirical parameter for orifice capacity characterization. Its value depends on the geometrical properties of the orifice, and usually is provided in textbooks or manufacturer data sheets. The default value is 0.7.

### **Initial opening**

Orifice initial opening. The parameter can be positive (underlapped orifice), negative (overlapped orifice), or equal to zero for zero lap configuration. The value of initial opening does not depend on the orifice orientation. The default value is 0.

### **Critical Reynolds number**

The maximum Reynolds number for laminar flow. The transition from laminar to turbulent regime is assumed to take place when the Reynolds number reaches this value. The value of the parameter depends on the orifice geometrical profile. You can find recommendations on the parameter value in hydraulics textbooks. The default value is 12.

### **Leakage area**

The total area of possible leaks in the completely closed orifice. The main purpose of the parameter is to maintain numerical integrity of the circuit by preventing a

portion of the system from getting isolated after the valve is completely closed. An isolated or "hanging" part of the system could affect computational efficiency and even cause simulation to fail. Therefore, MathWorks recommends that you do not set this parameter to 0. The default value is  $1e-12 \text{ m}^2$ .

### Restricted Parameters

When your model is in Restricted editing mode, you cannot modify the following parameters:

- **Model parameterization**
- **Orifice orientation**
- **Interpolation method**
- **Extrapolation method**

All other block parameters are available for modification. The actual set of modifiable block parameters depends on the value of the **Model parameterization** parameter at the time the model entered Restricted mode.

### Global Parameters

Parameters determined by the type of working fluid:

- **Fluid density**
- **Fluid kinematic viscosity**

Use the Hydraulic Fluid block or the Custom Hydraulic Fluid block to specify the fluid properties.

### **Ports**

The block has the following ports:

A

Hydraulic conserving port associated with the orifice inlet.

B

Hydraulic conserving port associated with the orifice outlet.

S

Physical signal port to control spool displacement.

The flow rate is positive if fluid flows from port A to port B. Positive signal at the physical signal port S opens or closes the orifice depending on the value of the parameter **Orifice orientation**.

### Examples

The [Hydraulic Flapper-Nozzle Amplifier](../examples/hydraulic-flapper-nozzle-amplifier.html) example illustrates the use of the Variable Orifice block in hydraulic systems.

### See Also

Annular Orifice | Constant Area Hydraulic Orifice | Fixed Orifice | Orifice with Variable Area Round Holes | Orifice with Variable Area Slot | PS Lookup Table (1D) | PS Lookup Table (2D) | Variable Area Hydraulic Orifice

# Variable Orifice Between Round Holes

Hydraulic variable orifice at intersection of two holes

# Library

**Orifices** 

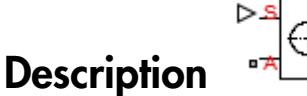

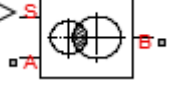

The Variable Orifice Between Round Holes block models a variable orifice created by two interacting round holes. These holes can have different diameters. One hole is located in the sleeve, while the other is drilled in the case, with the sleeve sliding along the case. Such a configuration is frequently seen in cartridge valves, as shown in this 3-way valve schematic.

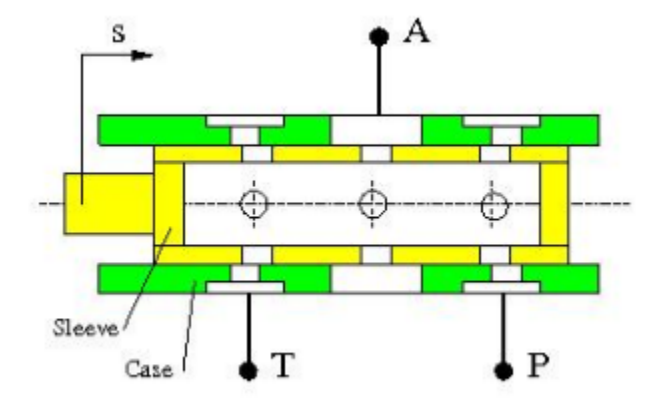

The block can contain multiple identical interacting pairs of holes. The following schematic shows the calculation diagram for one such pair of round holes, where

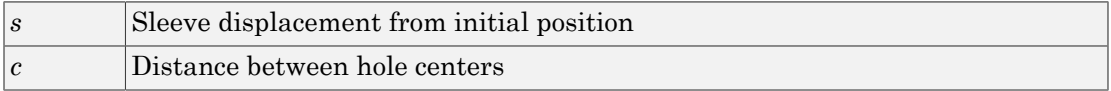

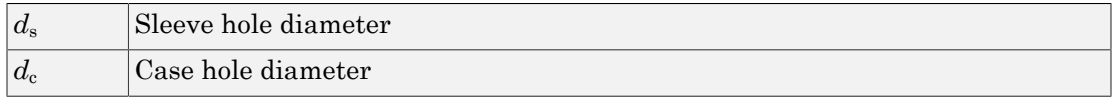

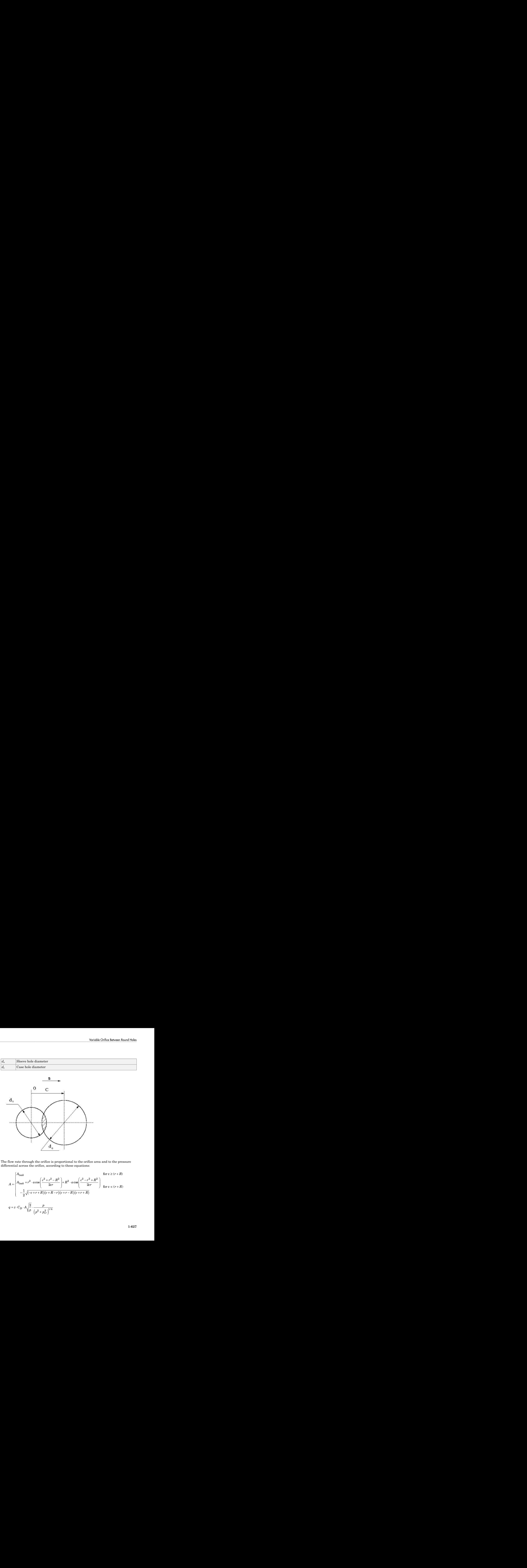

The flow rate through the orifice is proportional to the orifice area and to the pressure differential across the orifice, according to these equations:

*A cr leak leak* = ≥ + Ë ˆ ¯ for c ( ) 2 2 s *cr* 2 2 2 2 1 2 Ê - + Ë ˆ ¯ for c < ( ) *r R*+ *D cr* 2 /

**1-627**

$$
p=p_A-p_B
$$

*p p p A B* = - *p cr D* = Ê Ë ˆ ¯ p r n 4 2 <sup>2</sup> <sup>2</sup> Re

where

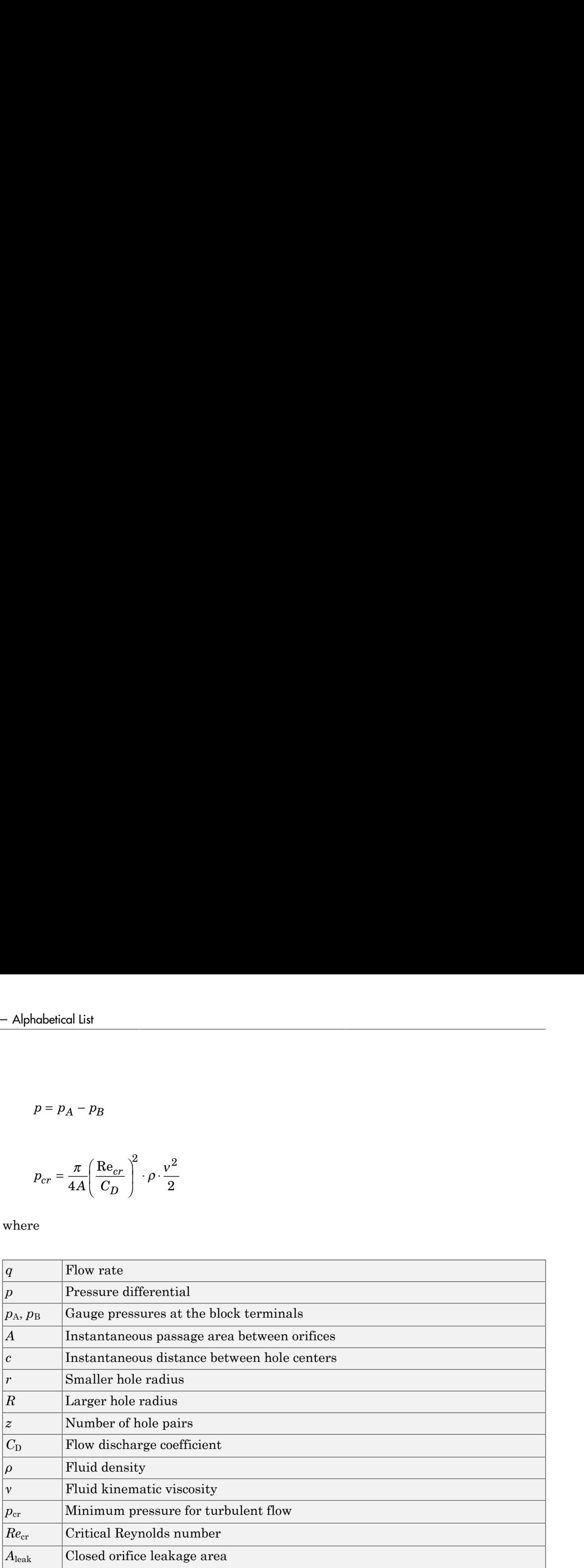

The block positive direction is from port A to port B. This means that the flow rate is positive if it flows from A to B. Positive signal at port S moves the sleeve in the positive direction.

### Basic Assumptions and Limitations

Inertial effects are not taken into account.

### Dialog Box and Parameters

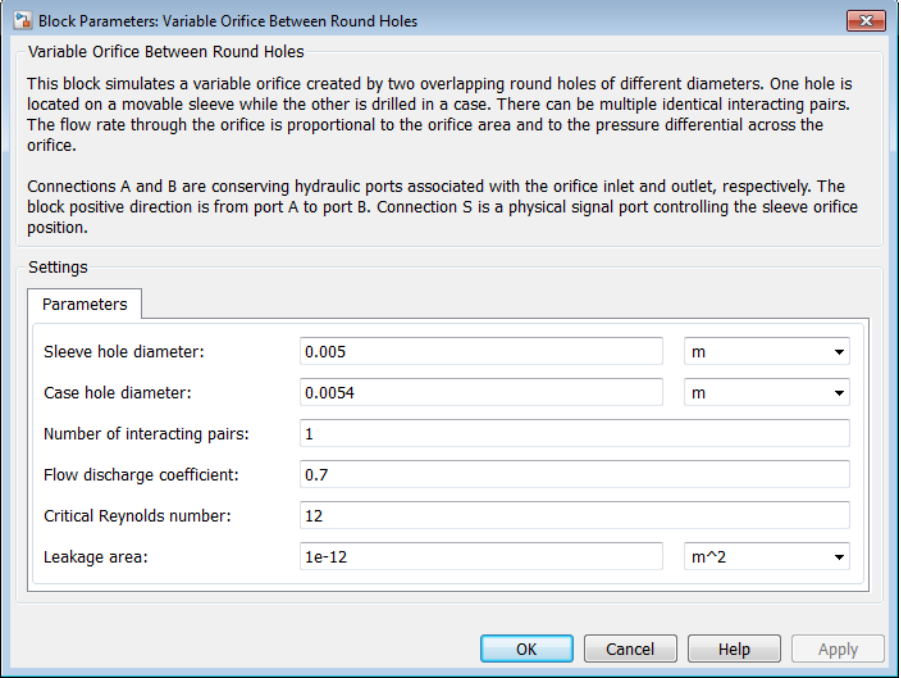

#### **Sleeve hole diameter**

Diameter of the holes drilled in the sleeve. The default value is 0.005 m.

#### **Case hole diameter**

Diameter of the holes drilled in the case. The default value is 0.0054 m.

#### **Number of interacting pairs**

Number of interacting hole pairs. The default value is 1.

#### **Flow discharge coefficient**

Semi-empirical parameter for orifice capacity characterization. Its value depends on the geometrical properties of the orifice, and usually is provided in textbooks or manufacturer data sheets. The default value is 0.7.

#### **Critical Reynolds number**

The maximum Reynolds number for laminar flow. The transition from laminar to turbulent regime is assumed to take place when the Reynolds number reaches this value. The value of the parameter depends on the orifice geometrical profile. You can find recommendations on the parameter value in hydraulics textbooks. The default value is 12.

#### **Leakage area**

The total area of possible leaks in the completely closed orifice. The main purpose of the parameter is to maintain numerical integrity of the circuit by preventing a portion of the system from getting isolated after the orifice is completely closed. An isolated or "hanging" part of the system could affect computational efficiency and even cause simulation to fail. Therefore, MathWorks recommends that you do not set this parameter to 0. The default value is  $1e-12$  m<sup> $\wedge$ </sup>2.

### Global Parameters

Parameters determined by the type of working fluid:

- **Fluid density**
- **Fluid kinematic viscosity**

Use the Hydraulic Fluid block or the Custom Hydraulic Fluid block to specify the fluid properties.

### **Ports**

The block has the following ports:

A

Hydraulic conserving port associated with the orifice inlet.

B

Hydraulic conserving port associated with the orifice outlet.

S

Physical signal port that provides the instantaneous value of the distance between the hole centers.

### See Also

Annular Orifice | Orifice with Variable Area Round Holes | Orifice with Variable Area Slot | Variable Area Hydraulic Orifice | Variable Orifice

# Variable-Displacement Hydraulic Machine

Variable-displacement reversible hydraulic machine with regime-dependable efficiency

# Library

Pumps and Motors

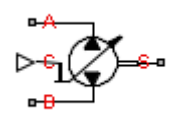

### **Description**

The Variable-Displacement Hydraulic Machine block represents a variable-displacement hydraulic machine of any type as a data-sheet-based model. The model accounts for the power flow direction and simulates the machine in both the motor and pump mode. The efficiency of the machine is variable, and you can set it in accordance with experimental data provided in the catalog or data sheet.

The machine displacement is controlled by the signal provided through the physical signal port C. The machine efficiency is simulated by implementing regime-dependable leakage and friction torque based on the experimentally established correlations between the machine efficiencies and pressure, angular velocity, and displacement.

With respect to the relationship between the control signal and the displacement, two block parameterization options are available:

- By the maximum displacement and stroke The displacement is assumed to be linearly dependent on the control member position.
- By table-specified relationship between the control member position and the machine displacement — The displacement is determined by one-dimensional table lookup based on the control member position. You have a choice of three interpolation methods and two extrapolation methods.

The variable-displacement machine is represented with the following equations:

the  
\n**labelical List**

\n
$$
q = D \cdot \omega - k_m \cdot q_L
$$
\n
$$
T = D \cdot p + k_m \cdot T_f
$$
\n
$$
D = \begin{cases} \frac{D_{\text{max}}}{x_{\text{max}}} \cdot x \\ D(x) \end{cases}
$$
\n
$$
p = p_A - p_B
$$
\nwe

\nMachine flow rate

\nExample 2: The equation of the equation is

\n
$$
p = \frac{1}{2} \left( \frac{D_{\text{max}}}{x_{\text{max}}} \right)^{-1/2} \left( \frac{D_{\text{max}}}{x_{\text{max}}} \right)^{-1/2} \left( \frac{D_{\text{
$$

$$
p = p_A - p_B
$$

where

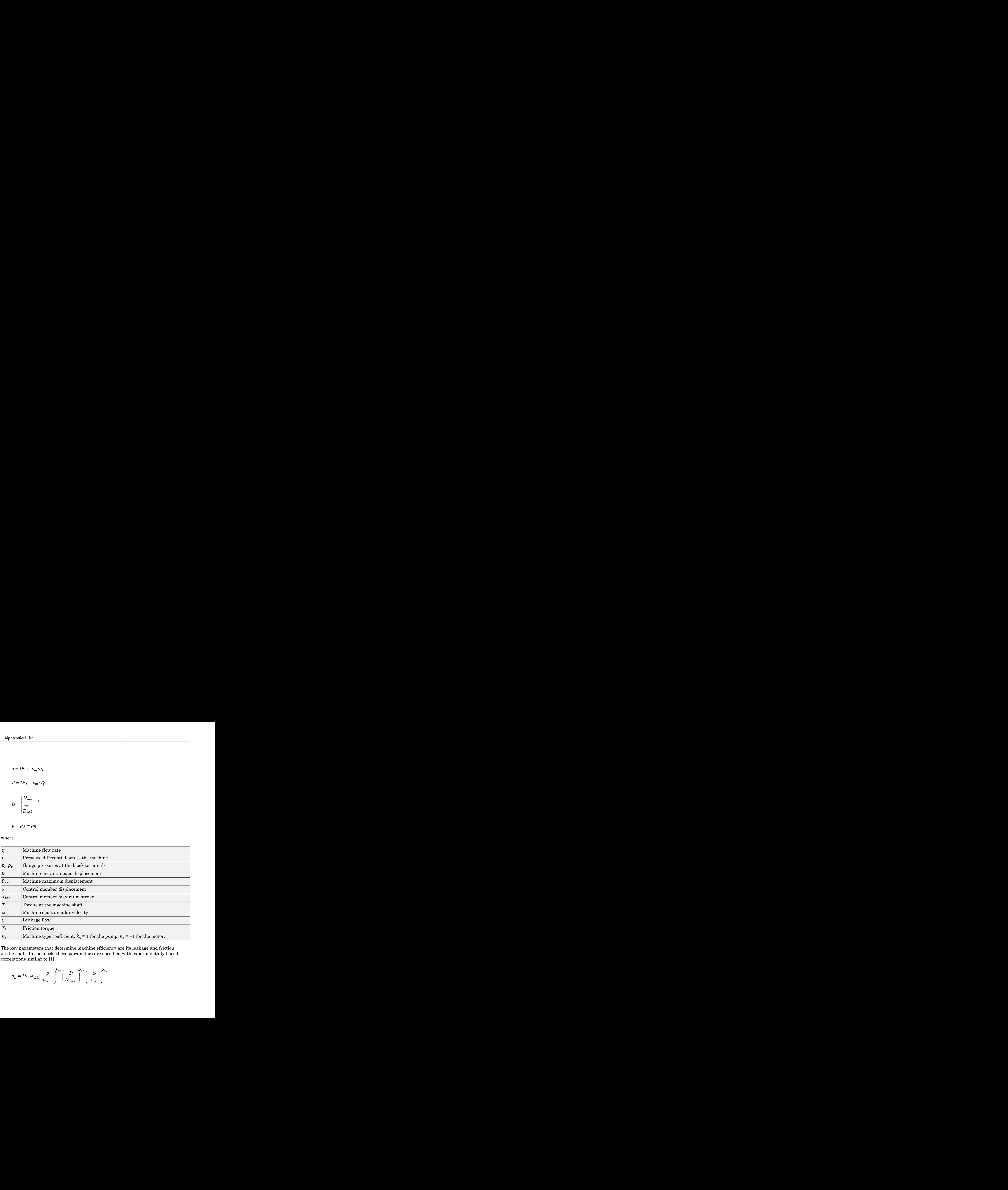

The key parameters that determine machine efficiency are its leakage and friction on the shaft. In the block, these parameters are specified with experimentally-based correlations similar to [1]

$$
q_L = D \cdot \omega \cdot k_{L1} \left(\frac{p}{p_{nom}}\right)^{k_{LP}} \left(\frac{D}{D_{max}}\right)^{k_{LD}} \left(\frac{\omega}{\omega_{nom}}\right)^{k_{L\omega}}
$$

Variable-Displacement Hydroulic Machine  
\n
$$
T_{fr} = D \cdot p \cdot k_{F1} \left(\frac{p}{p_{nom}}\right)^{k_{FP}} \left(\frac{D}{D_{max}}\right)^{k_{F0}} \left(\frac{\omega}{\omega_{nom}}\right)^{k_{F\omega}}
$$

where

![](_page_638_Picture_520.jpeg)

The approximating coefficients are determined from the efficiency plots, usually provided by the machine manufacturer. With the leakage known, the pump volumetric efficiency can be expressed as

$$
\eta_{vp} = \frac{D \cdot \omega - q_L}{D \cdot \omega} = 1 - k_{L1} \left(\frac{p}{p_{nom}}\right)^{k_{LP}} \left(\frac{D}{D_{max}}\right)^{k_{LD}} \left(\frac{\omega}{\omega_{nom}}\right)^{k_{L\omega}}
$$

For a motor, the expression looks like the following

$$
\eta_{vm} = \frac{D \cdot \omega}{D \cdot \omega + q_L} = \frac{1}{1 + k_{L1} \left(\frac{p}{p_{nom}}\right)^{k_{LP}} \left(\frac{D}{D_{max}}\right)^{k_{LD}} \left(\frac{\omega}{\omega_{nom}}\right)^{k_{Lo}}}
$$

The mechanical efficiency is based on the known friction torque

$$
\eta_{mp} = \frac{D \cdot p}{D \cdot p + T_{fr}} = \frac{1}{1 + k_{F1} \left(\frac{p}{p_{nom}}\right)^{k_{FP}} \left(\frac{D}{D_{max}}\right)^{k_{FD}} \left(\frac{\omega}{\omega_{nom}}\right)^{k_{F\omega}}}
$$

$$
\eta_{mm} = \frac{D \cdot p - T_{fr}}{D \cdot p} = 1 - k_{F1} \left(\frac{p}{p_{nom}}\right)^{k_{FP}} \left(\frac{D}{D_{max}}\right)^{k_{FD}} \left(\frac{\omega}{\omega_{nom}}\right)^{k_{F\omega}}
$$

The curve-fitting procedure is based on the comparison of the efficiency, determined with which is shown in the following plot.

![](_page_639_Figure_3.jpeg)

The procedure can be performed with the Optimization Toolbox software. For instance, the pump volumetric efficiency approximating coefficients can be found by solving the following problem:

 $\min_{x} F(x)$ 

$$
F(x) = \sum_{i} \sum_{j} \sum_{k} \left( \eta_{exp} \left( p_i, D_j, \omega_k \right) - \left( 1 - k_{L1} \left( \frac{p_i}{p_{nom}} \right)^{k_{LP}} \left( \frac{D_j}{D_{max}} \right)^{k_{LD}} \left( \frac{\omega_k}{\omega_{nom}} \right)^{k_{Lo}} \right) \right)^2
$$

where

![](_page_640_Picture_247.jpeg)

Variable Displacement Hydrodic Mechanics<br>  $F(x) = \sum_{i} \sum_{j} \left( n_{\text{app}} (p_i, D_j, \omega_0) - \left( 1 - k_{21} \left( \frac{\rho_0}{\rho_{\text{norm}}} \right)^{k_{ij}} \left( \frac{D_j}{D_{\text{norm}}} \right)^{k_{ij}} \left( \frac{\omega_0}{\omega_{\text{norm}}} \right)^{k_{ij}} \right) \right)$ <br> **c**<br> **R Mumber of experimental pressure poi** Variable-Displacement Hydraulic Machine<br>  $\langle D_j, \omega_k \rangle = \left(1 - k_{L1} \left(\frac{R}{P_{\text{bow}}}\right)^{\phi_{L2}} \left(\frac{D_j}{D_{\text{old}}}\right)^{\phi_{L3}} \left(\frac{\omega_k}{\omega_{\text{low}}} \right)^{\phi_{L3}}\right)$ <br>
mental pressure points, from 1 to *n*<br>
mental angular velocity points, from 1 to Variable Displexement Hydroxide Displexement Hydroxide Kochine<br>  $(x) = \sum_{i} \sum_{j} \left( n_{\text{imp}} \left( (n, D_j, m_k) - \left( 1 - k_{\text{Li}} \left( \frac{D}{P_{\text{imp}}} \right)^{k_{\text{D}}} \left( \frac{D_j}{D_{\text{imp}}} \right)^{k_{\text{D}}} \left( \frac{m_k}{m_{\text{imp}}} \right)^{k_{\text{D}}} \right) \right)$ <br>
Number of experime Verichle Displacement Hydronic Mathia<br>  $= \sum_{i} \sum_{j} \left( n_{\text{avg},j}(n, D_j, c_{0j}) - \left[ 1 - k_{L1} \left( \frac{D_j}{D_{\text{avg},j}} \right)^{d_{\text{avg}}}/\left( \frac{D_j}{D_{\text{avg},j}} \right)^{d_{\text{avg}}}/\left( \frac{d_{0j}}{d_{\text{avg},j}} \right)^{d_{\text{avg}}}/\left( \frac{1}{2} \right) \right)$ Number of experimental Variable Displacement Hydroxite Machine<br>
Neap  $\{p_i, D_j, \omega_{kj}\}\left(-1 - h_{2k}\left(\frac{p_i}{p_{\text{bound}}}\right)^{d_{\text{tot}}}\left(\frac{D_j}{D_{\text{max}}}\right)^{d_{\text{tot}}}\left(\frac{\omega_{kj}}{m_{\text{norm}}}\right)^{h_{\text{tot}}}\right)^2$ <br>
experimental pressure points, from 1 to *n*<br>
experimental displac Connections A and B are hydraulic conserving ports associated with the machine inlet and outlet, respectively. Connection S is a mechanical rotational conserving port associated with the machine shaft. Connection C is a physical signal port that controls machine displacement. The flow rate from port A to port B causes the shaft to rotate in positive direction, provided positive signal is applied to port C.

### Basic Assumptions and Limitations

- Fluid compressibility is neglected.
- No inertia on the machine shaft is considered.
- The model is applicable only for fluid and fluid temperature at which the approximating coefficients have been determined.
- Exercise extreme caution to not exceed the limits within which the approximating coefficients have been determined. The extrapolation could result in large errors.

# Dialog Box and Parameters

![](_page_641_Picture_42.jpeg)

- ["Displacement Tab" on page 1-636](#page-641-0)
- ["Nominal Parameters Tab" on page 1-638](#page-643-0)
- <span id="page-641-0"></span>• ["Efficiencies Tab" on page 1-638](#page-643-1)

### Displacement Tab

**Displacement is specified**

Select one of the following block parameterization options:

- By maximum displacement and control member stroke Provide values for maximum machine displacement and maximum stroke. The displacement is assumed to be linearly dependent on the control member position. This is the default method.
- By displacement vs. control member position table Provide tabulated data of machine displacements and control member positions. The displacement is determined by one-dimensional table lookup. You have a choice of three interpolation methods and two extrapolation methods.

### **Maximum displacement**

Machine maximum displacement. The default value is 5e-6 m^3/rad.

### **Maximum stroke**

Maximum control member stroke. The default value is 0.005 m. This parameter is used if displacement is specified as By maximum displacement and control member stroke.

### **Pump displacements table**

Specify the vector of machine displacements as a one-dimensional array. The machine displacements vector must be of the same size as the control member positions vector. The default values, in  $m^2/rad$ , are  $[-5e-06 \text{ -}3e-06 \text{ 0} \cdot 3e-06$ 5e-06]. This parameter is used if displacement is specified as By displacement vs. control member position table.

### **Control member positions table**

Specify the vector of input values for control member position as a one-dimensional array. The input values vector must be strictly increasing. The values can be nonuniformly spaced. The minimum number of values depends on the interpolation method: you must provide at least two values for linear interpolation, at least three values for cubic or spline interpolation. The default values, in meters, are [-0.0075 -0.0025 0 0.0025 0.0075]. This parameter is used if displacement is specified as By displacement vs. control member position table.

### **Interpolation method**

Select one of the following interpolation methods for approximating the output value when the input value is between two consecutive grid points:

- Linear Uses a linear interpolation function.
- Cubic Uses the Piecewise Cubic Hermite Interpolation Polinomial (PCHIP).

• Spline — Uses the cubic spline interpolation algorithm.

For more information on interpolation algorithms, see the PS Lookup Table (1D) block reference page. This parameter is used if displacement is specified as By displacement vs. control member position table.

### **Extrapolation method**

Select one of the following extrapolation methods for determining the output value when the input value is outside the range specified in the argument list:

- From last 2 points Extrapolates using the linear method (regardless of the interpolation method specified), based on the last two output values at the appropriate end of the range. That is, the block uses the first and second specified output values if the input value is below the specified range, and the two last specified output values if the input value is above the specified range.
- From last point Uses the last specified output value at the appropriate end of the range. That is, the block uses the last specified output value for all input values greater than the last specified input argument, and the first specified output value for all input values less than the first specified input argument.

For more information on extrapolation algorithms, see the PS Lookup Table (1D) block reference page. This parameter is used if displacement is specified as By displacement vs. control member position table.

### <span id="page-643-0"></span>Nominal Parameters Tab

### **Nominal pressure**

Nominal pressure differential across the machine. The default value is 1e7 Pa.

### **Nominal angular velocity**

Nominal angular velocity of the output shaft. The default value is 188 rad/s.

### **Shaft velocity at peak friction**

The friction torque on the machine shaft ideally should be introduced as  $T_f$ , sign( $\omega$ ). To avoid discontinuity at  $\omega \rightarrow 0$ , the friction is defined as  $T_f$  tanh(4 $\omega / \omega_{\text{max}}$ ), where  $\omega_{\text{max}}$  is a small velocity, representing the shaft velocity at peak friction, at which  $tanh(4\omega/\omega_{\text{max}})$  is equal to 0.999. The default value of  $\omega_{\text{max}}$  is 0.01 rad/s.

### <span id="page-643-1"></span>Efficiencies Tab

### **Volumetric efficiency proportionality coefficient**

Approximating coefficient  $k_{L1}$  in the block description preceding. The default value is 0.05.

### **Volumetric efficiency pressure coefficient**

Approximating coefficient  $k_{\ell}$  in the block description preceding. The default value is 0.65.

### **Volumetric efficiency angular velocity coefficient**

Approximating coefficient  $k_{\ell}$  in the block description preceding. The default value is -0.2.

### **Volumetric efficiency displacement coefficient**

Approximating coefficient  $k_{L}$  in the block description preceding. The default value is -0.8.

### **Mechanical efficiency proportionality coefficient**

Approximating coefficient  $k_{F1}$  in the block description preceding. The default value is 0.06.

### **Mechanical efficiency pressure coefficient**

Approximating coefficient  $k_{FP}$  in the block description preceding. The default value is -0.65.

### **Mechanical efficiency angular velocity coefficient**

Approximating coefficient  $k_{F#}$  in the block description preceding. The default value is  $0.2$ .

### **Mechanical efficiency displacement coefficient**

Approximating coefficient  $k_{FD}$  in the block description preceding. The default value is -0.75.

### Restricted Parameters

When your model is in Restricted editing mode, you cannot modify the following parameters:

- **Displacement is specified**
- **Interpolation method**
- **Extrapolation method**

All other block parameters are available for modification. The actual set of modifiable block parameters depends on the value of the **Displacement is specified** parameter at the time the model entered Restricted mode.

### **Ports**

The block has the following ports:

A

Hydraulic conserving port associated with the machine inlet.

B

Hydraulic conserving port associated with the machine outlet.

C

Physical signal port that controls machine displacement.

S

Mechanical rotational conserving port associated with the machine shaft.

### References

[1] C.R. Cornell, *Dynamic Simulation of a Hydrostatically Propelled Vehicle*, SAE paper 811253, 1981, p. 22

### See Also

Variable-Displacement Motor | Variable-Displacement Pump

# Variable-Displacement Motor

Variable-displacement bidirectional hydraulic motor

# Library

Pumps and Motors

![](_page_646_Picture_5.jpeg)

## **Description**

The Variable-Displacement Motor block represents a variable-displacement bidirectional motor of any type as a data-sheet-based model. The motor displacement is controlled by the signal provided through the physical signal port C. The motor efficiency is determined based on volumetric and total efficiencies, nominal pressure, and nominal angular velocity. All these parameters are generally provided in the data sheets or catalogs. **rigble-Displacement Motor**<br> **rigble-Displacement bidirectional hydraulic motor**<br>
ble-displacement bidirectional hydraulic motor<br> **g** and Motors<br> **g** and Motors<br> **g**  $\sum_{i=1}^{n} \sum_{j=1}^{n} c_i$ <br> **c f**  $\sum_{i=1}^{n} \sum_{j=1}^{n}$ **Triable-Displacement Motor**<br> **Triable-displacement bidirectional hydraulic motor**<br> **Triable-displacement bidirectional hydraulic motor**<br> **Triable-Displacement Motor block represents a variable of the motor of orany type** 

Two block parameterization options are available:

- By the motor maximum displacement and stroke The displacement is assumed to be linearly dependent on the control member position.
- By table-specified relationship between the control member position and the motor displacement — The displacement is determined by one-dimensional table lookup based on the control member position. You have a choice of three interpolation methods and two extrapolation methods.

The variable-displacement motor is represented with the following equations:

$$
q = D \cdot \omega - k_{leak} \cdot p
$$

phabeled List  
\n
$$
D = \begin{cases}\nD_{\text{max}} \cdot x \\
x_{\text{max}}\n\end{cases}
$$
\n
$$
k_{leak} = \frac{k_{HP}}{v \cdot \rho}
$$
\n
$$
k_{HP} = \frac{D_{\text{max}} \cdot \omega_{nom} (1 - \eta_V) \cdot v_{nom} \cdot \rho_{nom}}{p_{nom}}
$$
\n
$$
p = p_A - p_B
$$
\n
$$
Motor flow rate
$$
\n
$$
D_B
$$
\n
$$
Gauge pressures at the block terminals
$$

$$
p=p_A-p_B
$$

where

![](_page_647_Picture_203.jpeg)
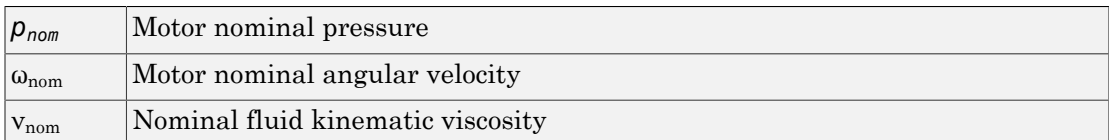

The leakage flow is determined based on the assumption that it is linearly proportional to the pressure differential across the pump and can be computed by using the Hagen-Poiseuille formula

$$
p = \frac{128\mu l}{\pi d^4} q_{leak} = \frac{\mu}{k_{HP}} q_{leak}
$$

where

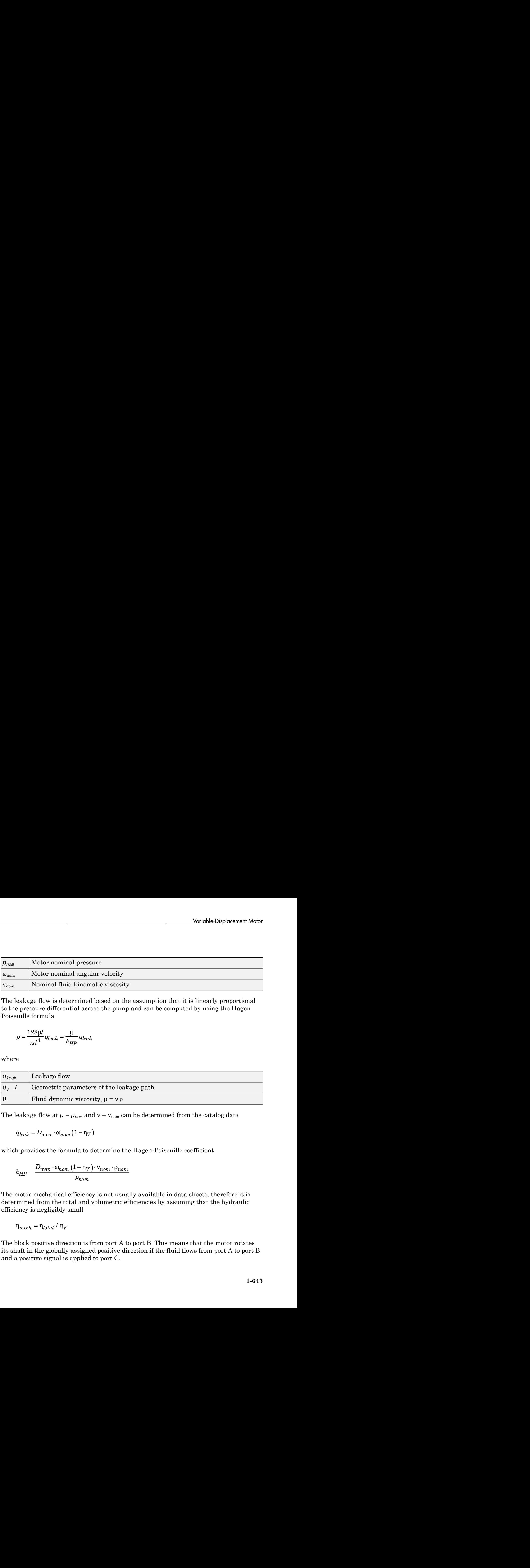

The leakage flow at  $p = p_{nom}$  and  $v = v_{nom}$  can be determined from the catalog data

$$
q_{leak} = D_{\text{max}} \cdot \omega_{nom} (1 - \eta_V)
$$

which provides the formula to determine the Hagen-Poiseuille coefficient

$$
k_{HP} = \frac{D_{\max} \cdot \omega_{nom} (1 - \eta_V) \cdot v_{nom} \cdot \rho_{nom}}{p_{nom}}
$$

The motor mechanical efficiency is not usually available in data sheets, therefore it is determined from the total and volumetric efficiencies by assuming that the hydraulic efficiency is negligibly small

$$
\eta_{mech} = \eta_{total} / \eta_V
$$

The block positive direction is from port A to port B. This means that the motor rotates its shaft in the globally assigned positive direction if the fluid flows from port A to port B and a positive signal is applied to port C.

### Basic Assumptions and Limitations

- Fluid compressibility is neglected.
- No loading on the motor shaft, such as inertia, friction, spring, and so on, is considered.
- Leakage inside the motor is assumed to be linearly proportional to its pressure differential.

### Dialog Box and Parameters

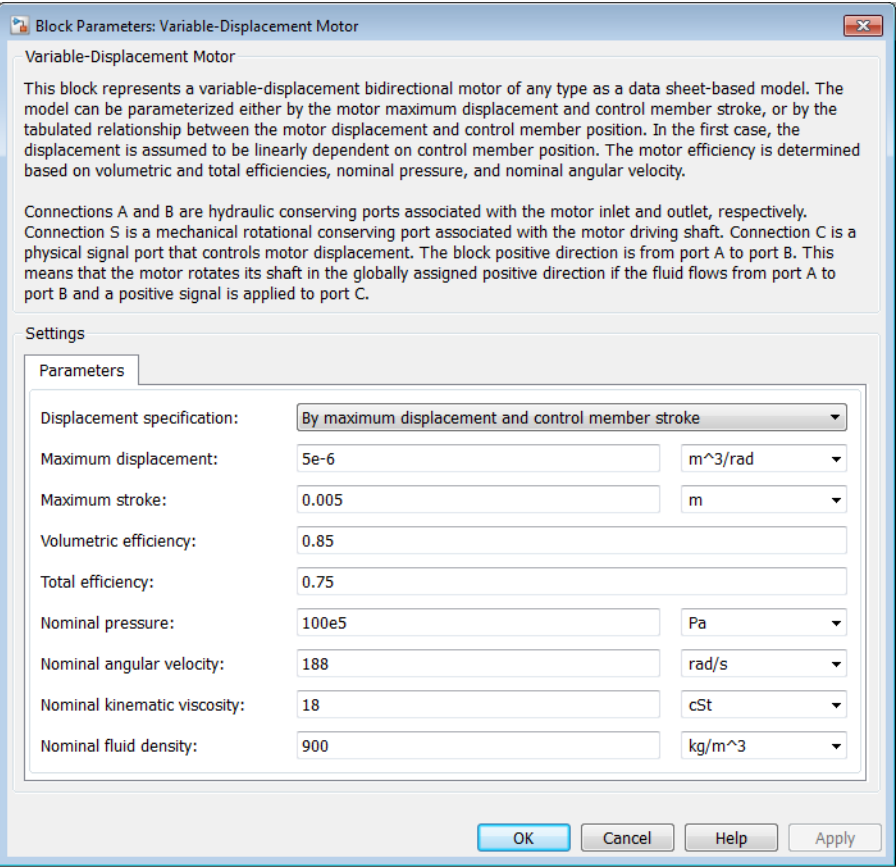

#### **Model parameterization**

Select one of the following block parameterization options:

- By maximum displacement and control member stroke Provide values for maximum motor displacement and maximum stroke. The displacement is assumed to be linearly dependent on the control member position. This is the default method.
- By displacement vs. control member position table Provide tabulated data of motor displacements and control member positions. The displacement is determined by one-dimensional table lookup. You have a choice of three interpolation methods and two extrapolation methods.

#### **Maximum displacement**

Motor maximum displacement. The default value is 5e-6 m^3/rad.

#### **Maximum stroke**

Maximum control member stroke. The default value is 0.005 m. This parameter is visible if **Model parameterization** is set to By maximum displacement and control member stroke.

#### **Motor displacements table**

Specify the vector of motor displacements as a one-dimensional array. The motor displacements vector must be of the same size as the control member positions vector. The default values, in  $m^{\wedge}3/r$ ad, are  $[-5e-06 \text{ } -3e-06 \text{ } 0 \text{ } 3e-06 \text{ } 5e-06]$ . This parameter is visible if **Model parameterization** is set to By displacement vs. control member position table.

#### **Control member positions table**

Specify the vector of input values for control member position as a one-dimensional array. The input values vector must be strictly increasing. The values can be nonuniformly spaced. The minimum number of values depends on the interpolation method: you must provide at least two values for linear interpolation, at least three values for cubic or spline interpolation. The default values, in meters, are [-0.0075 -0.0025 0 0.0025 0.0075]. This parameter is visible if **Model parameterization** is set to By displacement vs. control member position table.

#### **Interpolation method**

Select one of the following interpolation methods for approximating the output value when the input value is between two consecutive grid points:

• Linear — Uses a linear interpolation function.

- Cubic Uses the Piecewise Cubic Hermite Interpolation Polinomial (PCHIP).
- Spline Uses the cubic spline interpolation algorithm.

For more information on interpolation algorithms, see the PS Lookup Table (1D) block reference page. This parameter is visible if **Model parameterization** is set to By displacement vs. control member position table.

#### **Extrapolation method**

Select one of the following extrapolation methods for determining the output value when the input value is outside the range specified in the argument list:

- From last 2 points Extrapolates using the linear method (regardless of the interpolation method specified), based on the last two output values at the appropriate end of the range. That is, the block uses the first and second specified output values if the input value is below the specified range, and the two last specified output values if the input value is above the specified range.
- From last point Uses the last specified output value at the appropriate end of the range. That is, the block uses the last specified output value for all input values greater than the last specified input argument, and the first specified output value for all input values less than the first specified input argument.

For more information on extrapolation algorithms, see the PS Lookup Table (1D) block reference page. This parameter is visible if **Model parameterization** is set to By displacement vs. control member position table.

#### **Volumetric efficiency**

Motor volumetric efficiency specified at nominal pressure, angular velocity, and fluid viscosity. The default value is 0.85.

#### **Total efficiency**

Motor total efficiency, which is determined as a ratio between the hydraulic power at the motor inlet and mechanical power at the output shaft at nominal pressure, angular velocity, and fluid viscosity. The default value is 0.75.

#### **Nominal pressure**

Pressure differential across the motor, at which both the volumetric and total efficiencies are specified. The default value is 1e7 Pa.

#### **Nominal angular velocity**

Angular velocity of the output shaft, at which both the volumetric and total efficiencies are specified. The default value is 188 rad/s.

#### **Nominal kinematic viscosity**

Working fluid kinematic viscosity, at which both the volumetric and total efficiencies are specified. The default value is 18 cSt.

#### **Nominal fluid density**

Working fluid density, at which both the volumetric and total efficiencies are specified. The default value is 900 kg/m<sup> $\text{A}$ 3.</sup>

### Restricted Parameters

When your model is in Restricted editing mode, you cannot modify the following parameters:

- **Model parameterization**
- **Interpolation method**
- **Extrapolation method**

All other block parameters are available for modification. The actual set of modifiable block parameters depends on the value of the **Model parameterization** parameter at the time the model entered Restricted mode.

### Global Parameters

Parameter determined by the type of working fluid:

```
• Fluid kinematic viscosity
```
Use the Hydraulic Fluid block or the Custom Hydraulic Fluid block to specify the fluid properties.

### **Ports**

The block has the following ports:

A

Hydraulic conserving port associated with the motor inlet.

B

Hydraulic conserving port associated with the motor outlet.

C

Physical signal port that controls motor displacement.

S

Mechanical rotational conserving port associated with the motor output shaft.

### See Also

Hydraulic Motor

### Variable-Displacement Pressure-Compensated Pump

Hydraulic pump maintaining preset pressure at outlet by regulating its flow delivery

### Library

Pumps and Motors

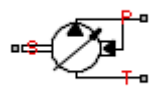

### **Description**

The Variable-Displacement Pressure-Compensated Pump block represents a positive, variable-displacement, pressure-compensated pump of any type as a data-sheet-based model. The key parameters required to parameterize the block are the pump maximum displacement, regulation range, volumetric and total efficiencies, nominal pressure, and angular velocity. All these parameters are generally provided in the data sheets or catalogs.

The following figure shows the delivery-pressure characteristic of the pump.

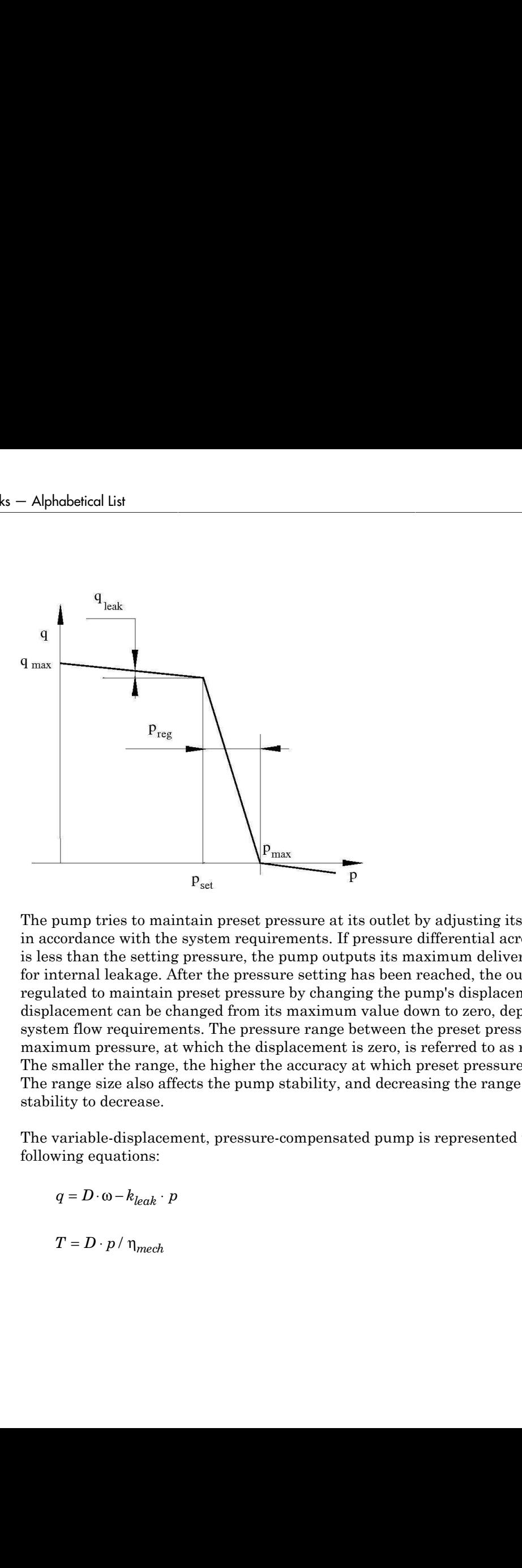

The pump tries to maintain preset pressure at its outlet by adjusting its delivery flow in accordance with the system requirements. If pressure differential across the pump is less than the setting pressure, the pump outputs its maximum delivery corrected for internal leakage. After the pressure setting has been reached, the output flow is regulated to maintain preset pressure by changing the pump's displacement. The displacement can be changed from its maximum value down to zero, depending upon system flow requirements. The pressure range between the preset pressure and the maximum pressure, at which the displacement is zero, is referred to as regulation range. The smaller the range, the higher the accuracy at which preset pressure is maintained. The range size also affects the pump stability, and decreasing the range generally causes stability to decrease.

The variable-displacement, pressure-compensated pump is represented with the following equations:

$$
D = \begin{cases} D_{\text{max}} & \text{for } p <= p_{\text{set}} \\ D_{\text{max}} - K(p - p_{\text{set}}) & \text{for } p_{\text{set}} < p < p_{\text{max}} \\ 0 & \text{for } p >= p_{\text{max}} \end{cases}
$$

$$
K = D_{\text{max}} / (p_{\text{max}} - p_{\text{set}})
$$

$$
k_{leak} = \frac{k_{HP}}{v \cdot \rho}
$$

$$
k_{HP} = \frac{D_{\text{max}} \cdot \omega_{nom} (1 - \eta_V) \cdot v_{nom} \cdot \rho_{nom}}{p_{nom}}
$$

$$
p=p_P-p_T
$$

where

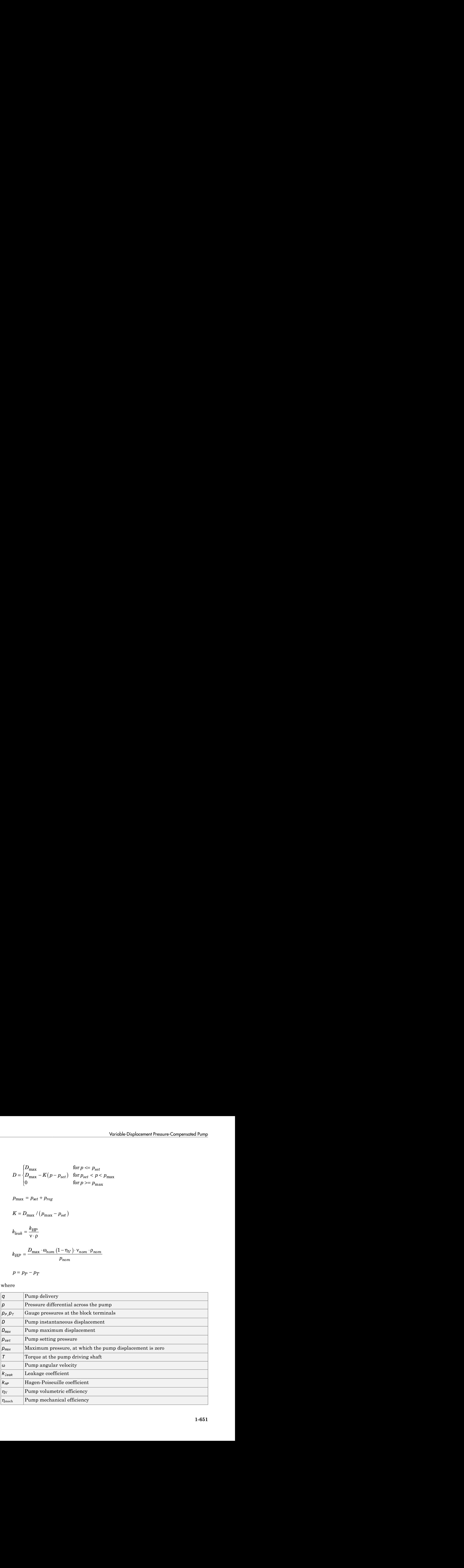

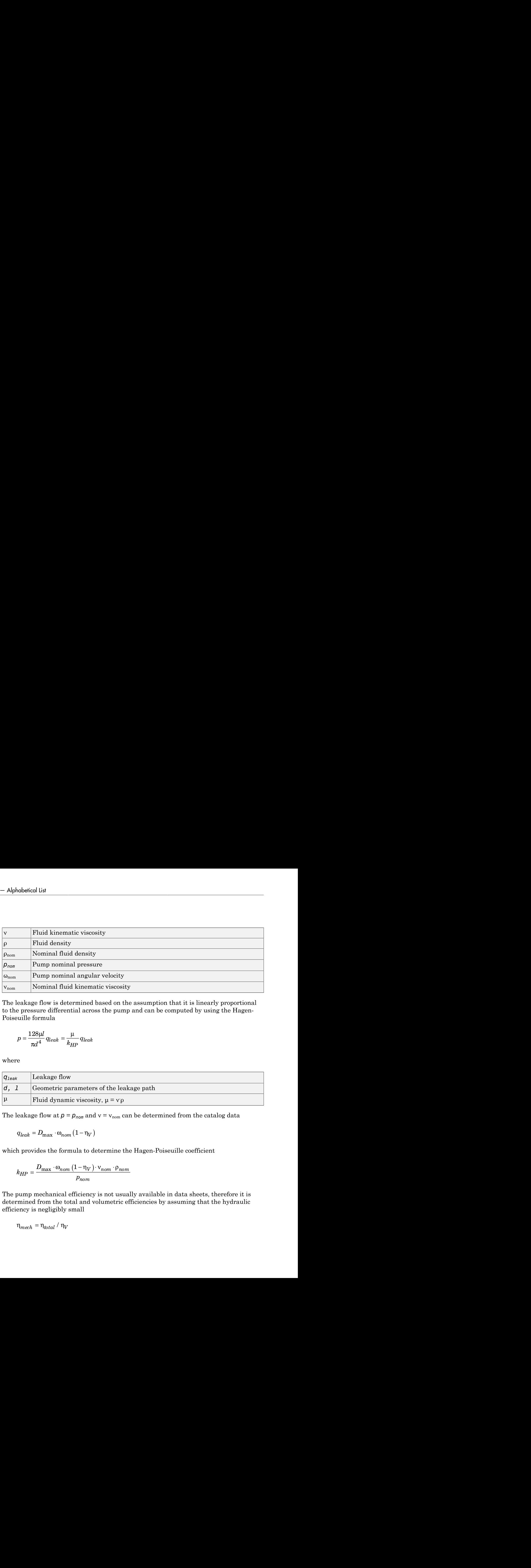

The leakage flow is determined based on the assumption that it is linearly proportional to the pressure differential across the pump and can be computed by using the Hagen-Poiseuille formula

$$
p = \frac{128\mu l}{\pi d^4} q_{leak} = \frac{\mu}{k_{HP}} q_{leak}
$$

where

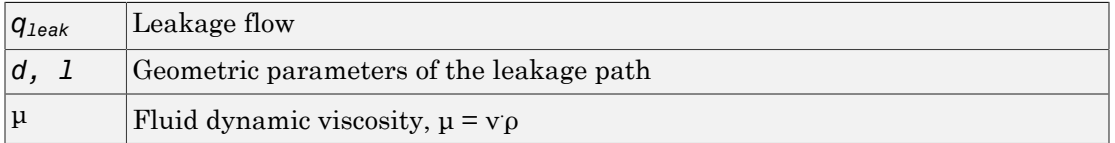

The leakage flow at  $p = p_{nom}$  and  $v = v_{nom}$  can be determined from the catalog data

which provides the formula to determine the Hagen-Poiseuille coefficient

$$
k_{HP} = \frac{D_{\text{max}} \cdot \omega_{nom} (1 - \eta_V) \cdot v_{nom} \cdot \rho_{nom}}{p_{nom}}
$$

The pump mechanical efficiency is not usually available in data sheets, therefore it is determined from the total and volumetric efficiencies by assuming that the hydraulic efficiency is negligibly small

$$
\eta_{mech} = \eta_{total} / \eta_V
$$

The block positive direction is from port T to port P. This means that the pump transfers fluid from T to P provided that the shaft S rotates in the positive direction. The pressure Variable-Displacement Pressure-Compensated Pump<br>
The block positive direction is from port T to port P. This means that the pump transfers<br>
fluid from T to P provided that the shaft S rotates in the positive direction. Th

### Basic Assumptions and Limitations

- Fluid compressibility is neglected.
- No loading on the pump shaft, such as inertia, friction, spring, and so on, is considered.
- Leakage inside the pump is assumed to be linearly proportional to its pressure differential.

### Dialog Box and Parameters

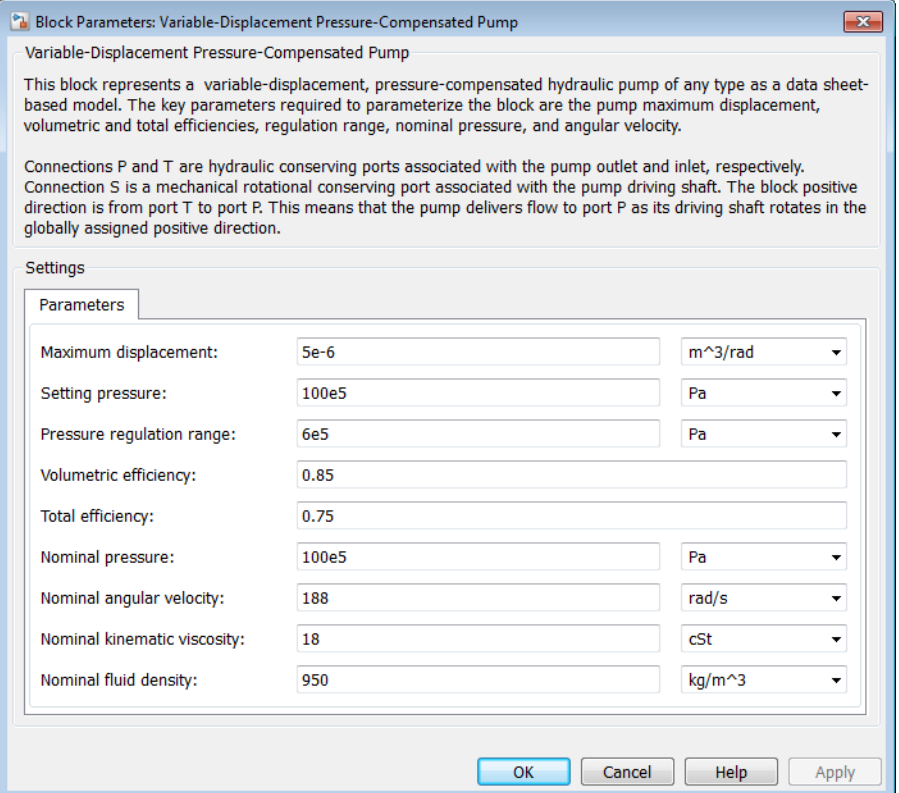

#### **Maximum displacement**

Pump displacement. The default value is 5e-6 m^3/rad.

#### **Setting pressure**

Pump pressure setting. The default value is 1e7 Pa.

#### **Pressure regulation range**

Pressure range required to change the pump displacement from its maximum to zero. The default value is 6e5 Pa.

#### **Volumetric efficiency**

Pump volumetric efficiency specified at nominal pressure, angular velocity, and fluid viscosity. The default value is 0.85.

#### **Total efficiency**

Pump total efficiency, which is determined as a ratio between the hydraulic power at the pump outlet and mechanical power at the driving shaft at nominal pressure, angular velocity, and fluid viscosity. The default value is 0.75.

#### **Nominal pressure**

Pressure differential across the pump, at which both the volumetric and total efficiencies are specified. The default value is 1e7 Pa.

#### **Nominal angular velocity**

Angular velocity of the driving shaft, at which both the volumetric and total efficiencies are specified. The default value is 188 rad/s.

#### **Nominal kinematic viscosity**

Working fluid kinematic viscosity, at which both the volumetric and total efficiencies are specified. The default value is 18 cSt.

#### **Nominal fluid density**

Working fluid density, at which both the volumetric and total efficiencies are specified. The default value is 900 kg/m<sup> $\textdegree$ 3.</sup>

### Global Parameters

Parameter determined by the type of working fluid:

#### • **Fluid kinematic viscosity**

Use the Hydraulic Fluid block or the Custom Hydraulic Fluid block to specify the fluid properties.

### **Ports**

The block has the following ports:

T

Hydraulic conserving port associated with the pump suction, or inlet.

P

Hydraulic conserving port associated with the pump outlet.

#### S

Mechanical rotational conserving port associated with the pump driving shaft.

### Examples

The [Closed-Loop Electrohydraulic Actuator with Proportional Valve](../examples/closed-loop-electrohydraulic-actuator-with-proportional-valve.html) example illustrates the use of the Variable-Displacement Pressure-Compensated Pump block in hydraulic systems.

#### See Also

Centrifugal Pump | Fixed-Displacement Pump | Variable-Displacement Pump

### Variable-Displacement Pump

Variable-displacement bidirectional hydraulic pump

### Library

Pumps and Motors

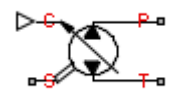

### **Description**

The Variable-Displacement Pump block represents a variable-displacement bidirectional pump of any type as a data-sheet-based model. The pump delivery is proportional to the control signal provided through the physical signal port C. The pump efficiency is determined based on volumetric and total efficiencies, nominal pressure, and angular velocity. All these parameters are generally provided in the data sheets or catalogs. **ciable-Displacement Pump**<br> **right**e-displacement bidirectional hydraulic pump<br>
ble-displacement bidirectional hydraulic pump<br>  $\text{ary type as a data-sheet-based model. The pump delivery is pro-  
partial. A rather than the physical signal provides a single-loop of any type as a data-sheet-based model. The pump delivery is pro-  
nmined based on volumetric and total efficiencies, nonminal pressure  
with. All these parameters are generally provided in the data sheets  
block parametrization options are available:$ **Triable-Displacement Pump**<br> **Triable-displacement bidirectional hydraulic pump<br>
<b>Try**<br> **Triplion**<br> **Triplion**<br> **Triplion**<br> **Triplion**<br> **Triplion**<br> **Triplion**<br> **Triplion**<br> **Triplion**<br> **Triplion**<br> **Triplion**<br> **Triplion**<br>

Two block parameterization options are available:

- By the pump maximum displacement and stroke The displacement is assumed to be linearly dependent on the control member position.
- By table-specified relationship between the control member position and pump displacement — The displacement is determined by one-dimensional table lookup based on the control member position. You have a choice of three interpolation methods and two extrapolation methods.

The variable-displacement pump is represented with the following equations:

$$
q = D \cdot \omega - k_{leak} \cdot p
$$

phabeled List  
\n
$$
D = \begin{cases} \frac{D_{\text{max}}}{x_{\text{max}}} \cdot x \\ D(x) \end{cases}
$$
\n
$$
k_{leak} = \frac{k_{HP}}{v \cdot \rho}
$$
\n
$$
k_{HP} = \frac{D_{\text{max}} \cdot \omega_{nom} (1 - \eta_V) \cdot v_{nom} \cdot \rho_{nom}}{p_{nom}}
$$
\n
$$
p = p_P - p_T
$$
\n
$$
P = \frac{P_{\text{temp}}}{v} \cdot \frac{P_{\text{temp}}}{P_{\text{res} = P_{\text{temp}}}}
$$
\n
$$
P_{\text{p}} = \frac{P_{\text{temp}}}{P_{\text{p}}}
$$
\n
$$
P_{\text{p}} = \frac{P_{\text{p}}}{P_{\text{p}}}
$$
\n
$$
P_{\text{p}} = \frac{P_{\text{p}}}{P_{\text{p}}}
$$
\n
$$
P_{\text{p}} = \frac{P_{\text{p}}}{P_{\text{p}}}
$$
\n
$$
P_{\text{p}} = \frac{P_{\text{p}}}{P_{\text{p}}}
$$
\n
$$
P_{\text{p}} = \frac{P_{\text{p}}}{P_{\text{p}}}
$$
\n
$$
P_{\text{p}} = \frac{P_{\text{p}}}{P_{\text{p}}}
$$
\n
$$
P_{\text{p}} = \frac{P_{\text{p}}}{P_{\text{p}}}
$$
\n
$$
P_{\text{p}} = \frac{P_{\text{p}}}{P_{\text{p}}}
$$

$$
p=p_P-p_T
$$

where

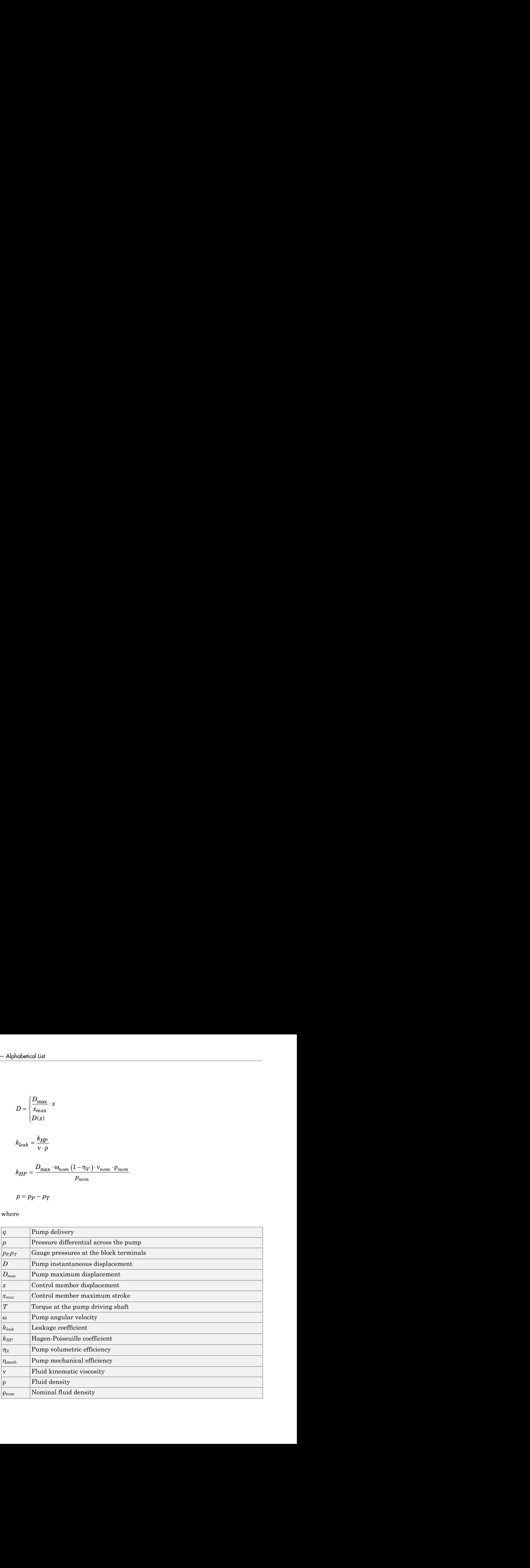

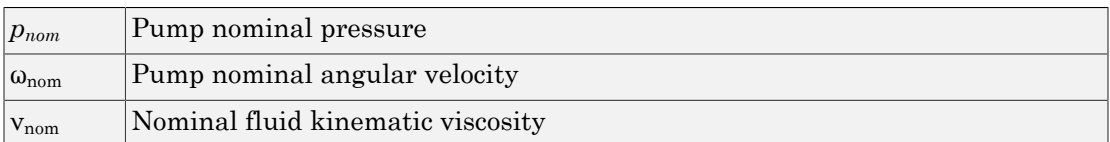

The leakage flow is determined based on the assumption that it is linearly proportional to the pressure differential across the pump and can be computed by using the Hagen-Poiseuille formula

$$
p = \frac{128\mu l}{\pi d^4} q_{leak} = \frac{\mu}{k_{HP}} q_{leak}
$$

where

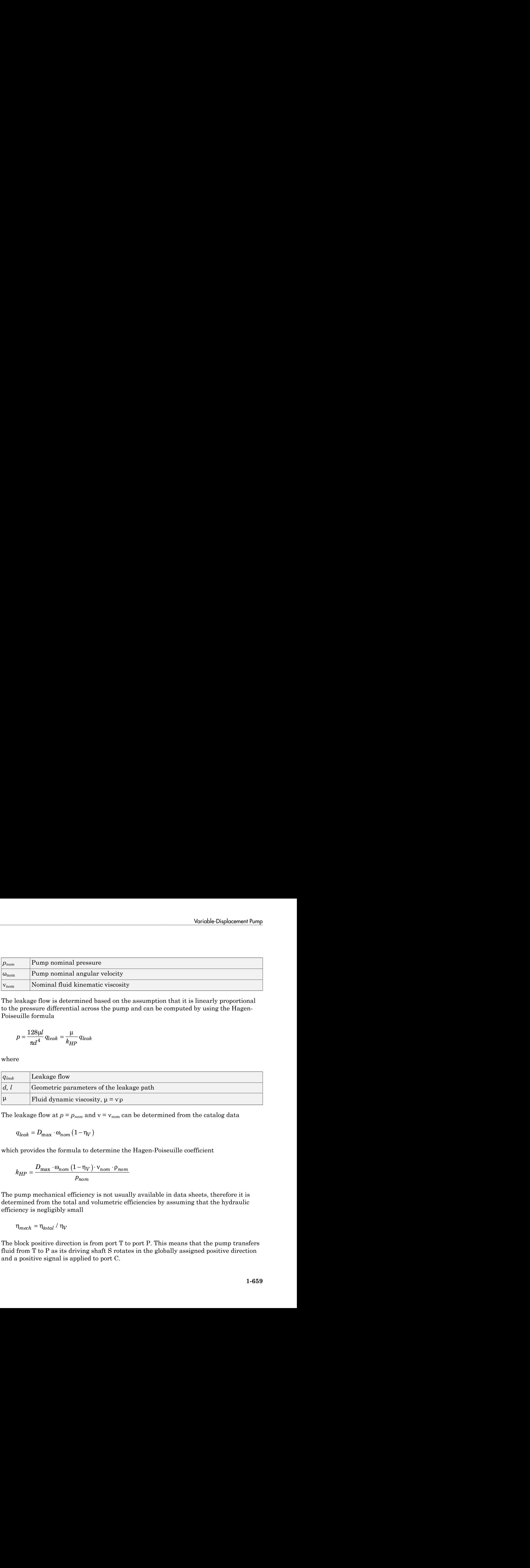

The leakage flow at  $p = p_{nom}$  and  $v = v_{nom}$  can be determined from the catalog data

$$
q_{leak} = D_{\text{max}} \cdot \omega_{nom} (1 - \eta_V)
$$

which provides the formula to determine the Hagen-Poiseuille coefficient

$$
k_{HP} = \frac{D_{\max} \cdot \omega_{nom} (1 - \eta_V) \cdot v_{nom} \cdot \rho_{nom}}{p_{nom}}
$$

The pump mechanical efficiency is not usually available in data sheets, therefore it is determined from the total and volumetric efficiencies by assuming that the hydraulic efficiency is negligibly small

$$
\eta_{mech} = \eta_{total} / \eta_V
$$

The block positive direction is from port T to port P. This means that the pump transfers fluid from T to P as its driving shaft S rotates in the globally assigned positive direction and a positive signal is applied to port C.

### Basic Assumptions and Limitations

- Fluid compressibility is neglected.
- No loading on the pump shaft, such as inertia, friction, spring, and so on, is considered.
- Leakage inside the pump is assumed to be linearly proportional to its pressure differential.

### Dialog Box and Parameters

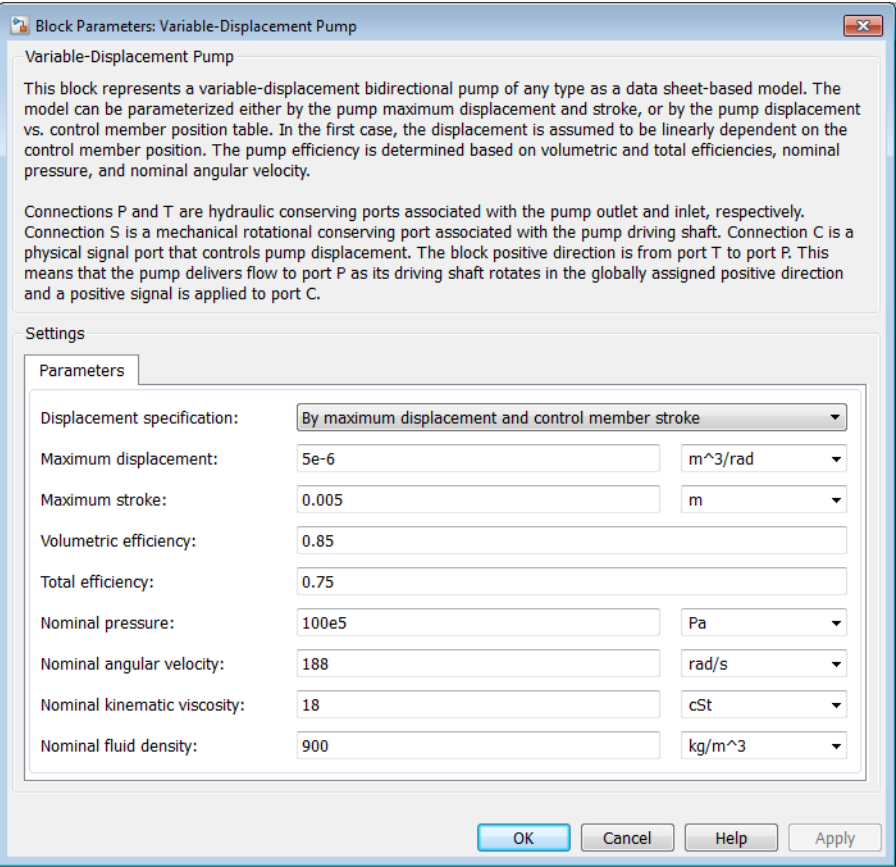

#### **Model parameterization**

Select one of the following block parameterization options:

- By maximum displacement and control member stroke Provide values for maximum pump displacement and maximum control member stroke. The displacement is assumed to be linearly dependent on the control member position. This is the default method.
- By displacement vs. control member position table Provide tabulated data of pump displacements and control member positions. The displacement is determined by one-dimensional table lookup. You have a choice of three interpolation methods and two extrapolation methods.

#### **Maximum displacement**

Pump maximum displacement. The default value is 5e-6 m^3/rad.

#### **Maximum stroke**

Maximum control member stroke. The default value is 0.005 m. This parameter is visible if **Model parameterization** is set to By maximum displacement and control member stroke.

#### **Pump displacements table**

Specify the vector of pump displacements as a one-dimensional array. The pump displacements vector must be of the same size as the control member positions vector. The default values, in  $m^{\wedge}3/r$ ad, are  $[-5e-06 \text{ } -3e-06 \text{ } 0 \text{ } 3e-06 \text{ } 5e-06]$ . This parameter is visible if **Model parameterization** is set to By displacement vs. control member position table.

#### **Control member positions table**

Specify the vector of input values for control member position as a one-dimensional array. The input values vector must be strictly increasing. The values can be nonuniformly spaced. The minimum number of values depends on the interpolation method: you must provide at least two values for linear interpolation, at least three values for cubic or spline interpolation. The default values, in meters, are [-0.0075 -0.0025 0 0.0025 0.0075]. This parameter is visible if **Model parameterization** is set to By displacement vs. control member position table.

#### **Interpolation method**

Select one of the following interpolation methods for approximating the output value when the input value is between two consecutive grid points:

• Linear — Uses a linear interpolation function.

- Cubic Uses the Piecewise Cubic Hermite Interpolation Polinomial (PCHIP).
- Spline Uses the cubic spline interpolation algorithm.

For more information on interpolation algorithms, see the PS Lookup Table (1D) block reference page. This parameter is visible if **Model parameterization** is set to By displacement vs. control member position table.

#### **Extrapolation method**

Select one of the following extrapolation methods for determining the output value when the input value is outside the range specified in the argument list:

- From last 2 points Extrapolates using the linear method (regardless of the interpolation method specified), based on the last two output values at the appropriate end of the range. That is, the block uses the first and second specified output values if the input value is below the specified range, and the two last specified output values if the input value is above the specified range.
- From last point Uses the last specified output value at the appropriate end of the range. That is, the block uses the last specified output value for all input values greater than the last specified input argument, and the first specified output value for all input values less than the first specified input argument.

For more information on extrapolation algorithms, see the PS Lookup Table (1D) block reference page. This parameter is visible if **Model parameterization** is set to By displacement vs. control member position table.

#### **Volumetric efficiency**

Pump volumetric efficiency specified at nominal pressure, angular velocity, and fluid viscosity. The default value is 0.85.

#### **Total efficiency**

Pump total efficiency, which is determined as a ratio between the hydraulic power at the pump outlet and mechanical power at the driving shaft at nominal pressure, angular velocity, and fluid viscosity. The default value is 0.75.

#### **Nominal pressure**

Pressure differential across the pump, at which both the volumetric and total efficiencies are specified. The default value is 1e7 Pa.

#### **Nominal angular velocity**

Angular velocity of the driving shaft, at which both the volumetric and total efficiencies are specified. The default value is 188 rad/s.

#### **Nominal kinematic viscosity**

Working fluid kinematic viscosity, at which both the volumetric and total efficiencies are specified. The default value is 18 cSt.

#### **Nominal fluid density**

Working fluid density, at which both the volumetric and total efficiencies are specified. The default value is 900 kg/m<sup> $\sim$ 3.</sup>

### Restricted Parameters

When your model is in Restricted editing mode, you cannot modify the following parameters:

- **Model parameterization**
- **Interpolation method**
- **Extrapolation method**

All other block parameters are available for modification. The actual set of modifiable block parameters depends on the value of the **Model parameterization** parameter at the time the model entered Restricted mode.

### Global Parameters

Parameter determined by the type of working fluid:

```
• Fluid kinematic viscosity
```
Use the Hydraulic Fluid block or the Custom Hydraulic Fluid block to specify the fluid properties.

### **Ports**

The block has the following ports:

T

Hydraulic conserving port associated with the pump suction, or inlet.

P

Hydraulic conserving port associated with the pump outlet.

C

Physical signal port that controls pump displacement.

S

Mechanical rotational conserving port associated with the pump driving shaft.

#### See Also

Centrifugal Pump | Fixed-Displacement Pump | Variable-Displacement Pressure-Compensated Pump

## Bibliography

[1] Cornell, C.R. "Dynamic Simulation of a Hydrostatically Propelled Vehicle." SAE paper 811253, 1981, p. 22.

A

- [2] "Flow of Fluids Through Valves, Fittings, and Pipe." Crane Valves North America. Technical Paper No. 410.
- [3] Hicks, T. G. and T. W. Edwards. *Pump Application Engineering*, New York: McGraw-Hill, 1971.
- [4] Idelchik, I. E. *Handbook of Hydraulic Resistance*. New York: CRC Begell House, 1994.
- [5] Karassic, I. J., J. P. Messina, P. Cooper, and C. C. Heald. *Pump Handbook*. Fourth edition. New York: McGraw-Hill, 2008.
- [6] Keller, George R. *Hydraulic System Analysis*. Seattle, WA: Hydraulics & Pneumatics Magazine, 1970.
- [7] Manring, Noah D. *Hydraulic Control Systems*. Hoboken, NJ: John Wiley & Sons, 2005.
- [8] White, F. M. *Viscous Fluid Flow*. New York: McGraw-Hill, 1991.
- [9] Yeapple, F. *Fluid Power Design Handbook*, New York: Marcel Dekker, 1995.

# **Glossary**

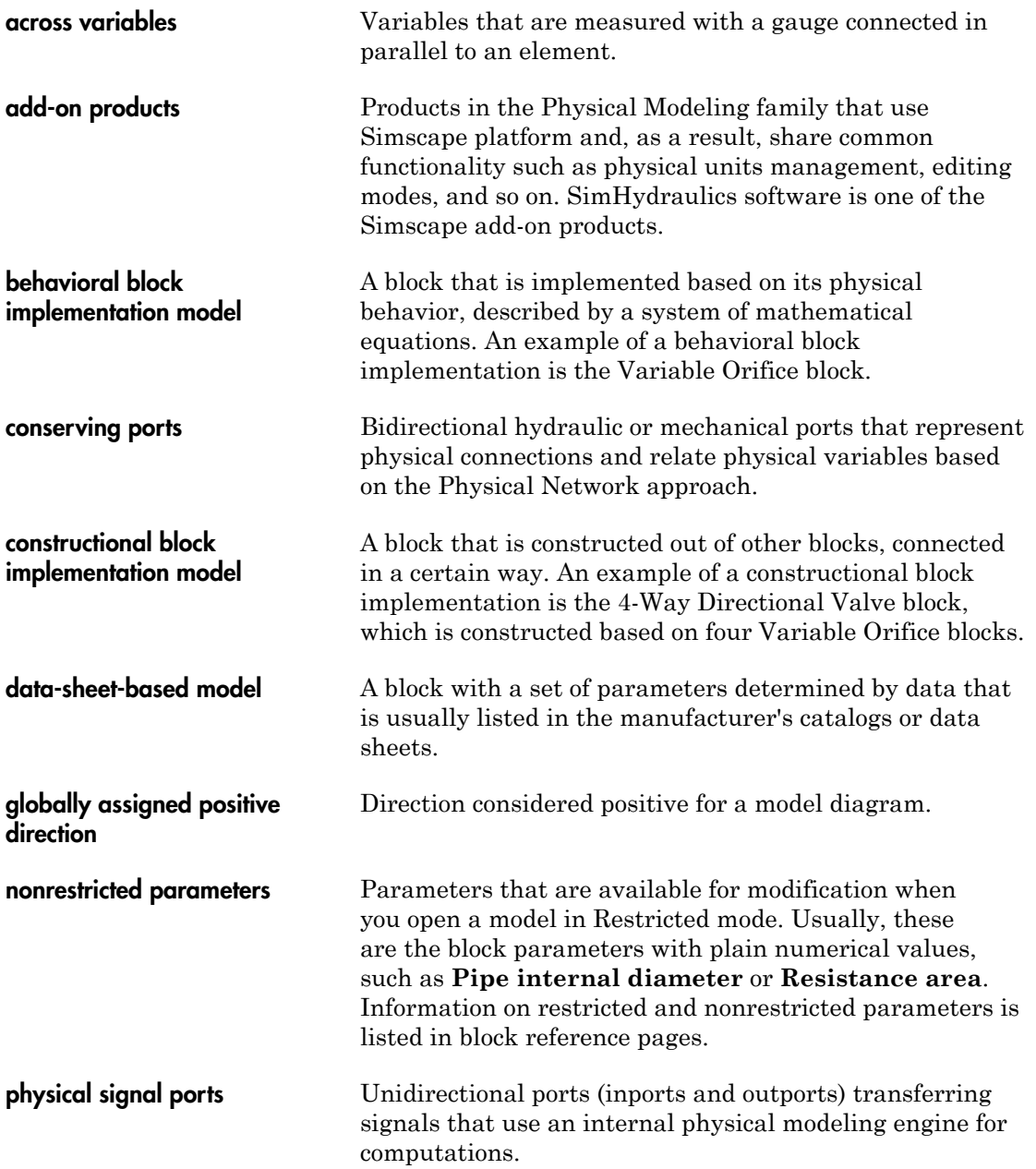

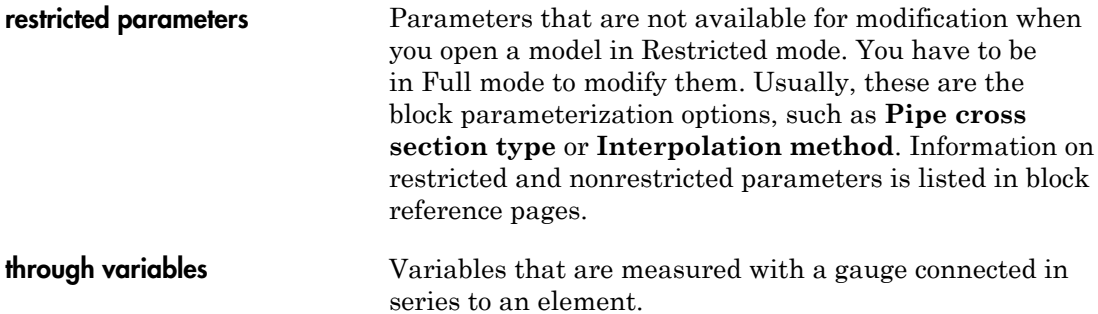